«

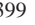

<sup>399</sup> *Capitolo* 94 Script e sorgenti del kernel

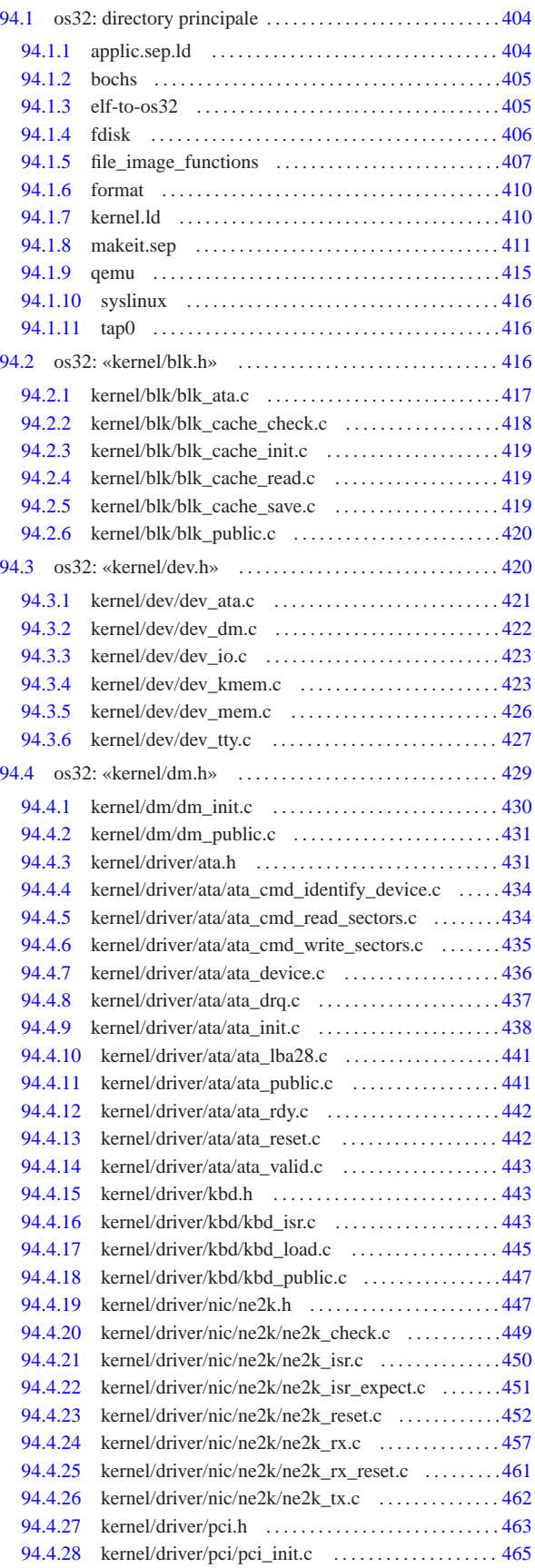

«a2» 2013.11.11 --- Copyright © Daniele Giacomini -- appunt2@gmail.com http://informaticalibera.net «a2» 2013.11.11 --- *Copyright Daniele Giacomini -- appunti2@gmail.com* http://informaticalibera.net

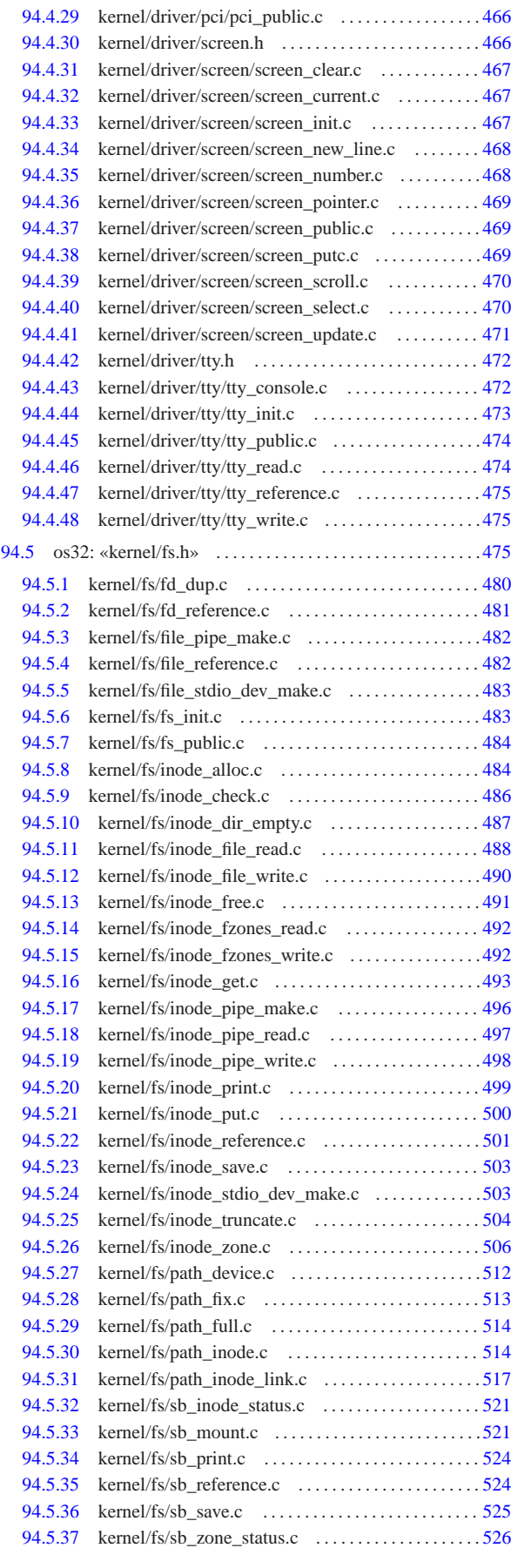

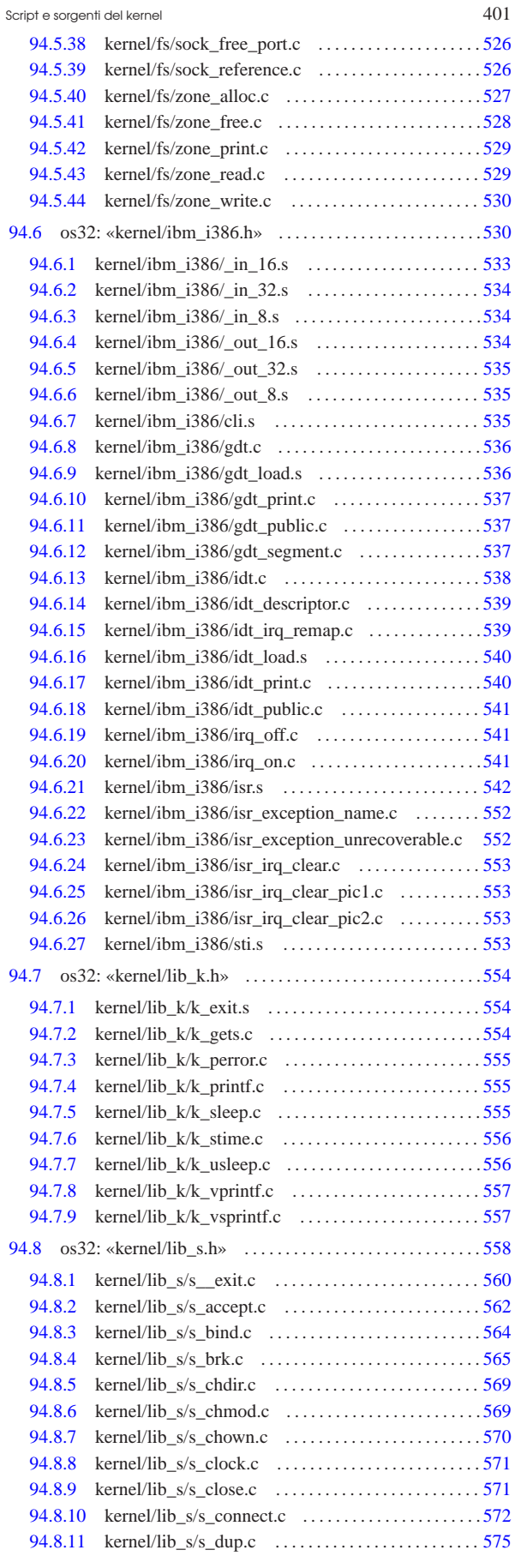

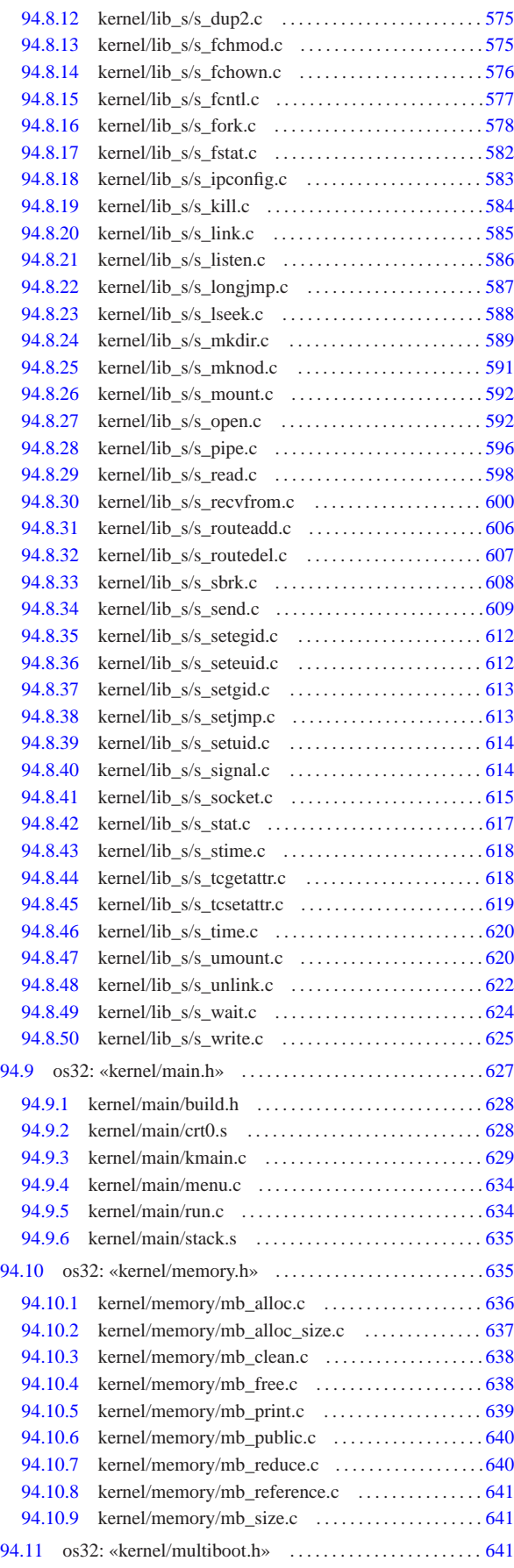

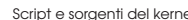

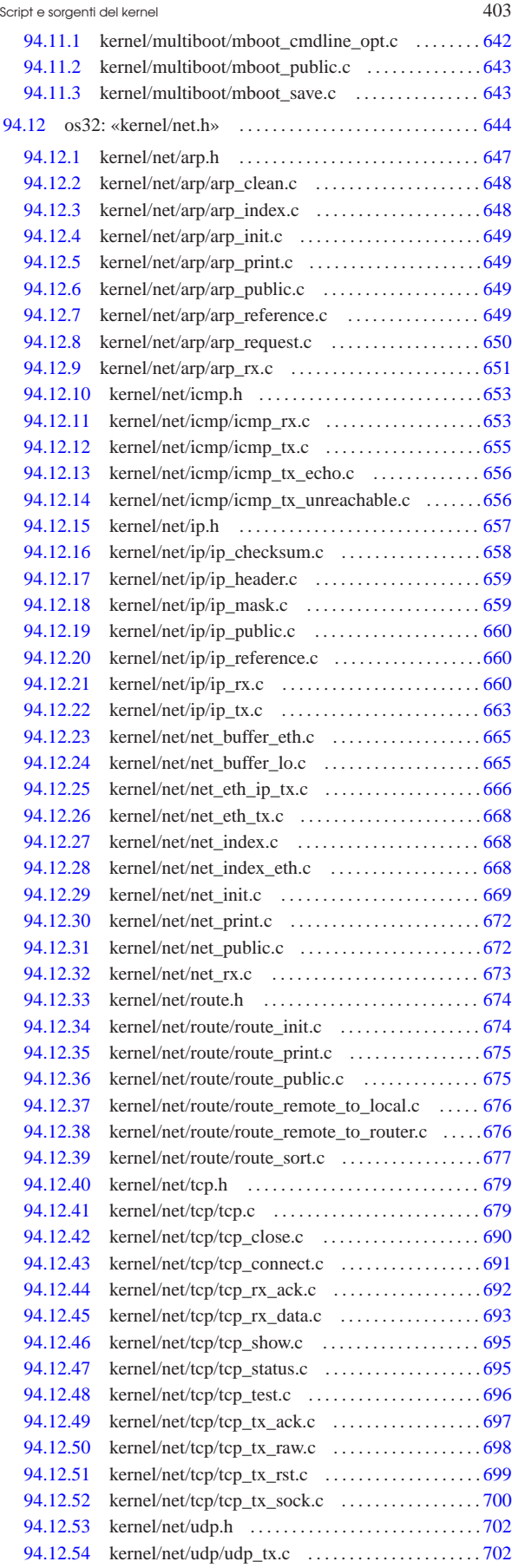

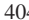

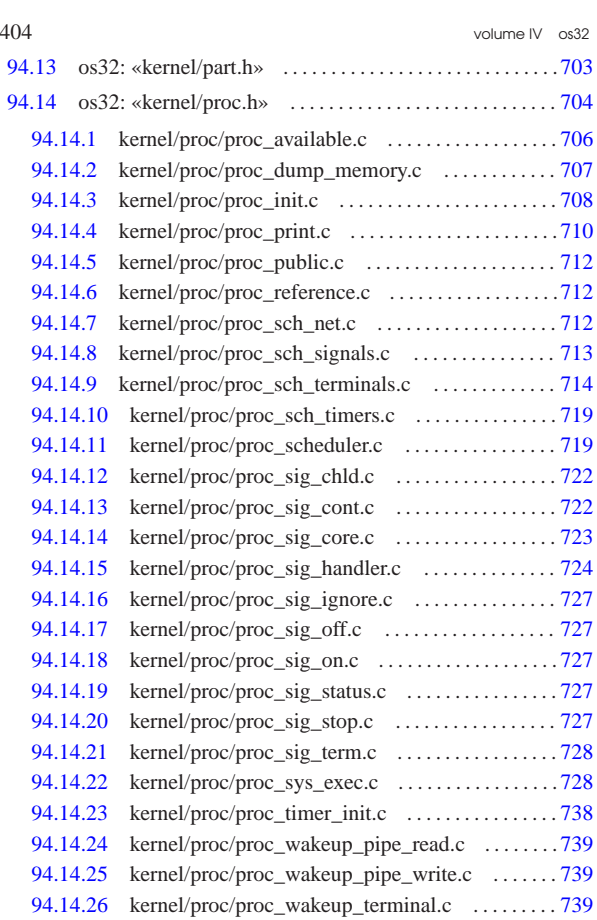

94.14.27 kernel/proc/ptr.c . . . . . . . . . . . . . . . . . . . . . . . . . . . .740 94.14.28 kernel/proc/sysroutine.c . . . . . . . . . . . . . . . . . . . . . 740

# 94.1 os32: directory principale

# 94.1.1 applic.sep.ld

«

#### « Si veda la sezione 84.1.3.

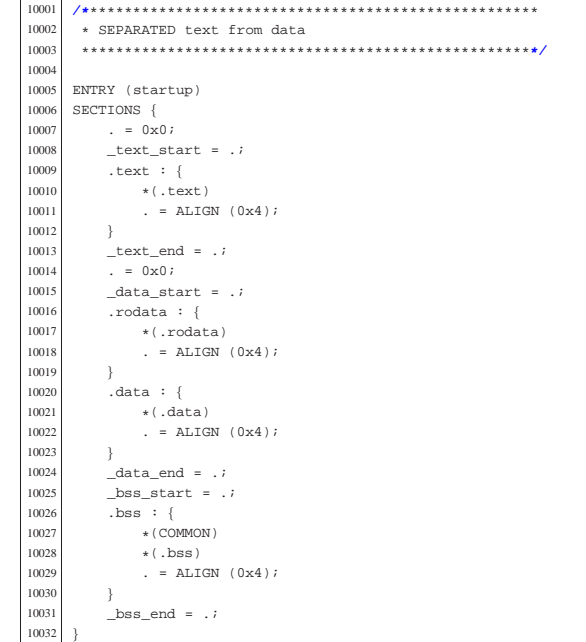

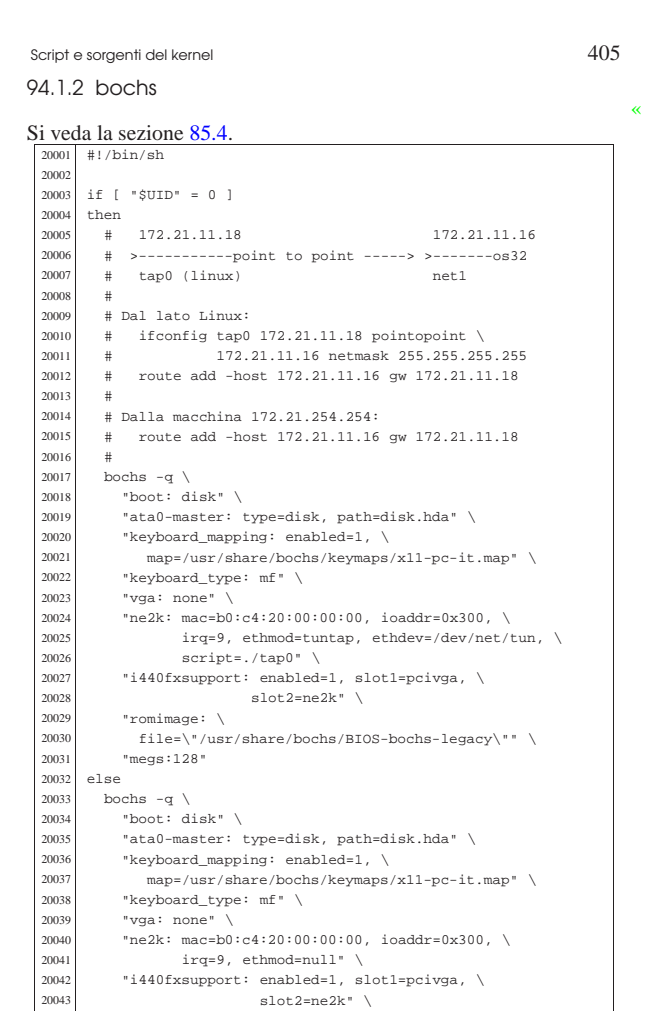

### 94.1.3 elf-to-os32

| "megs:128"

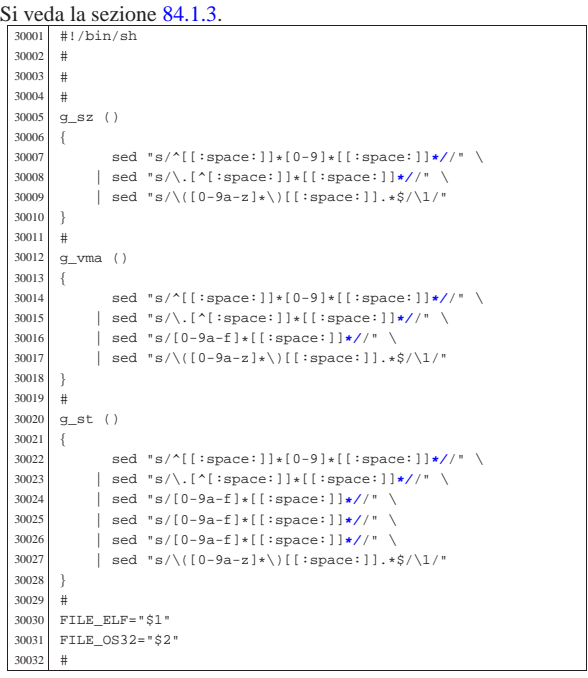

| "romimage: \ <sup>20045</sup> | file=\"/usr/share/bochs/BIOS-bochs-legacy\"" \

then

 |else  $\begin{array}{c} \mathtt{exit} \\ \mathtt{fi} \end{array}$ 

if [ -e "\$FILE\_ELF" ]

| true

«

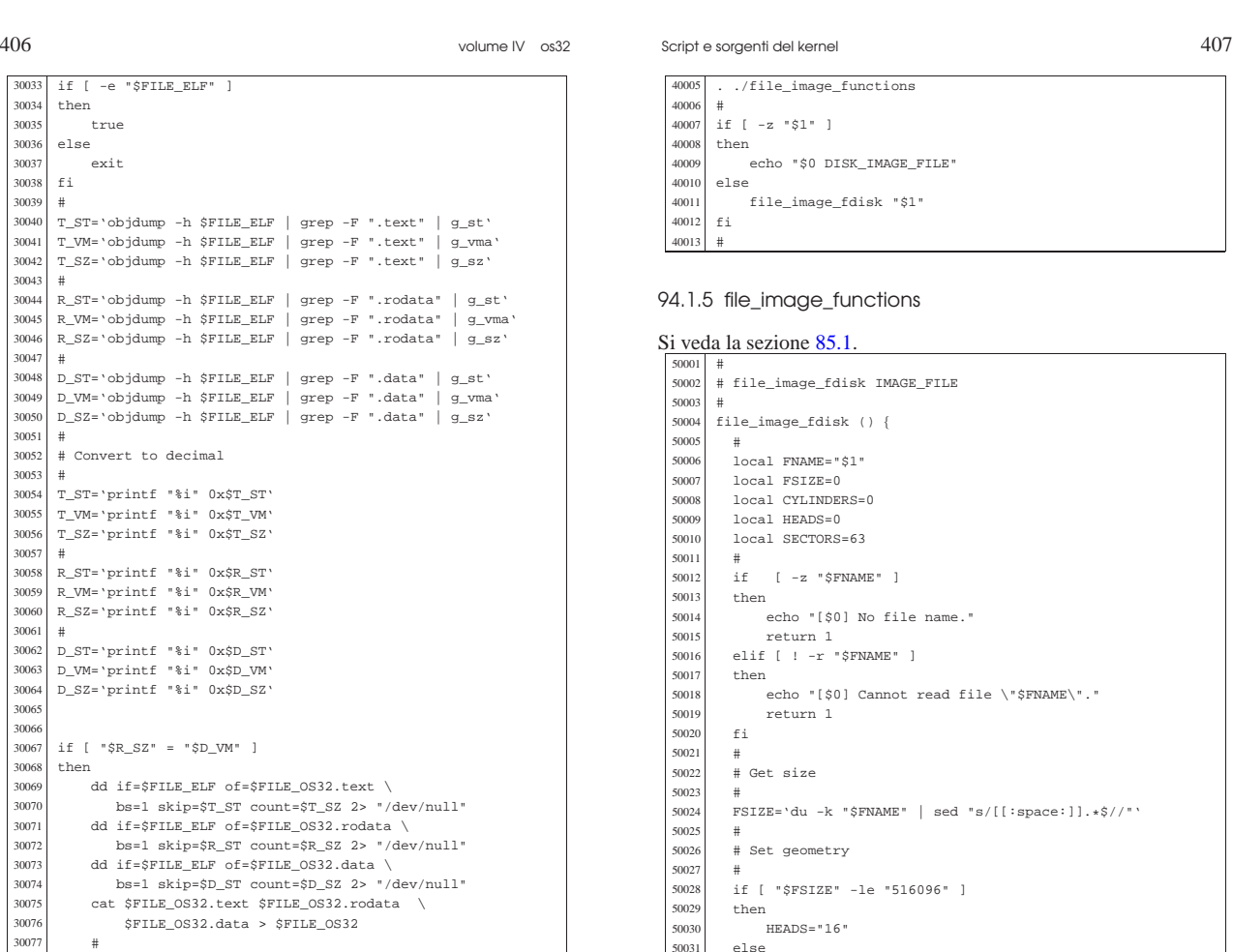

else 50032 <br> HEADS="255"<br> fi

| # Run fdisk.

 | local FNAME="\$1" | local PART\_NUMBER="\$2" | local PART\_START=0

| echo "\$PART\_START"

50063 <br>50064 local FNAME="\$1"<br>50064 local PART\_NUMBEF 50064 local PART\_NUMBER="\$2"<br>50065 local PART SIZE=0  $local$   $PART\_SIZE=0$ 

| # Get partition start

# Get partition start

|file\_image\_partition\_size () {

| PART\_SIZE='sfdisk -d \$FNAME \

echo "\$PART\_SIZE"

| CYLINDERS=\$((\$FSIZE\*2/\$SECTORS/\$HEADS))

| fdisk -C \$CYLINDERS -H \$HEADS -S \$SECTORS \$FNAME

| | sed "s/^.\*start=[[:space:]]**\*/**/" | sed "s/,.\*\$//"'

|# file\_image\_partition\_size IMAGE\_FILE PART\_NUMBER

| | grep -F "\$FNAME\$PART\_NUMBER" \ <sup>50071</sup> | | sed "s/^.\*size=[[:space:]]**\*/**/" | sed "s/,.\*\$//"'

|# file\_image\_partition\_start IMAGE\_FILE PART\_NUMBER

file\_image\_partition\_start () {

| PART\_START='sfdisk -d \$FNAME \ <sup>50053</sup> | | grep -F "\$FNAME\$PART\_NUMBER" \

 | fi 50034<br>50035

50036<br>50037

50038<br>50039

50043<br>50044

50045<br>50046

50049<br>50050

50051<br>50052

| #

 $\begin{array}{c|c}\n50062 & \# \\
50063 & 1\n\end{array}$ 

| #

 $\begin{array}{c|c}\n50072 & \# \\
50073 & \infty\n\end{array}$ 

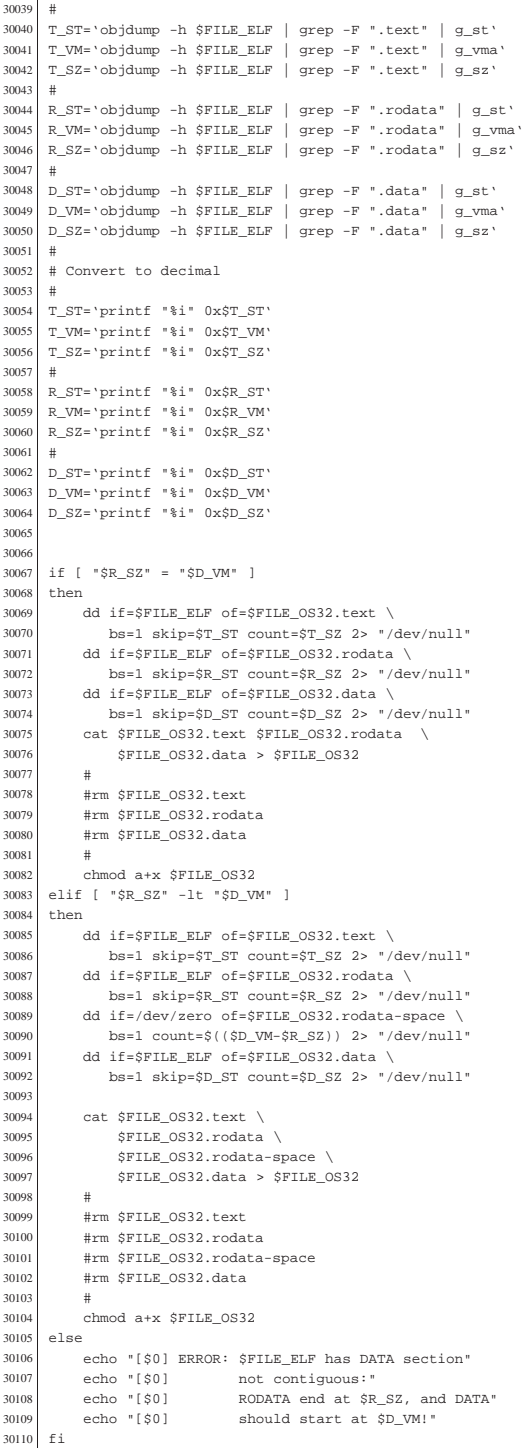

94.1.4 fdisk

«

Si veda la sezione 85.1.

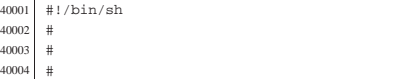

Script e sorgenti del kernel

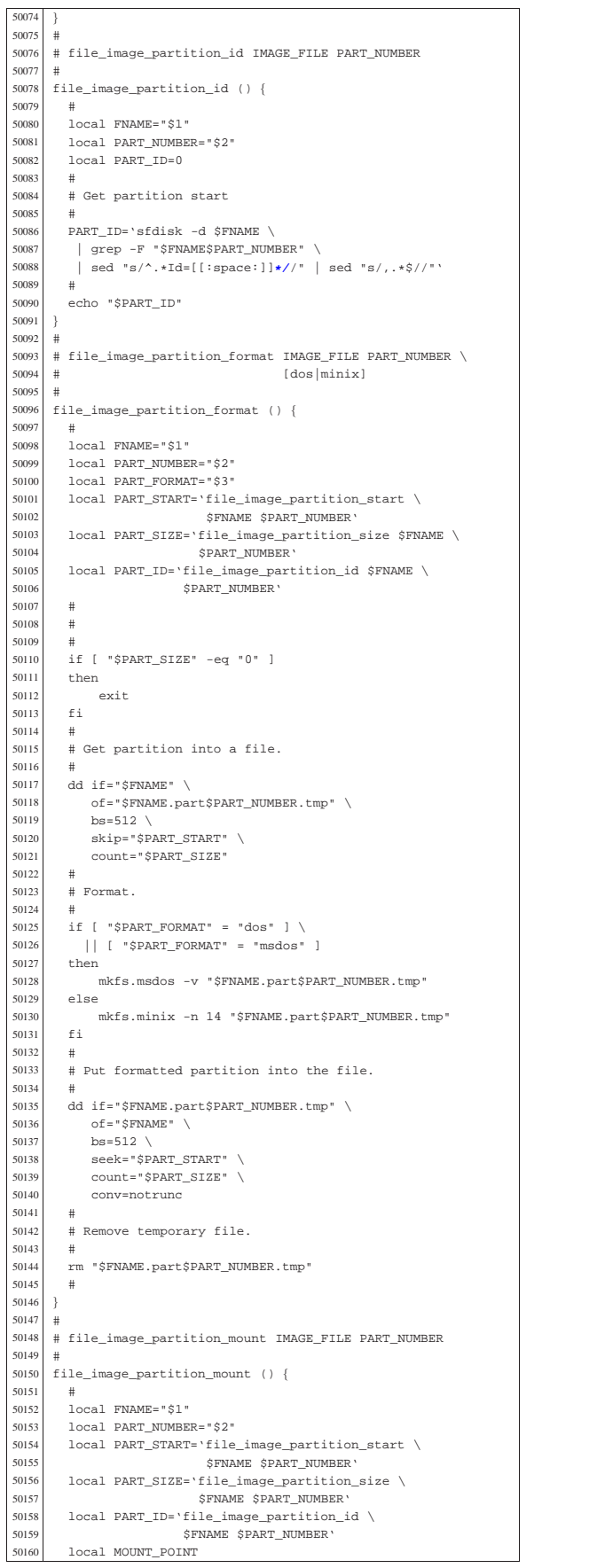

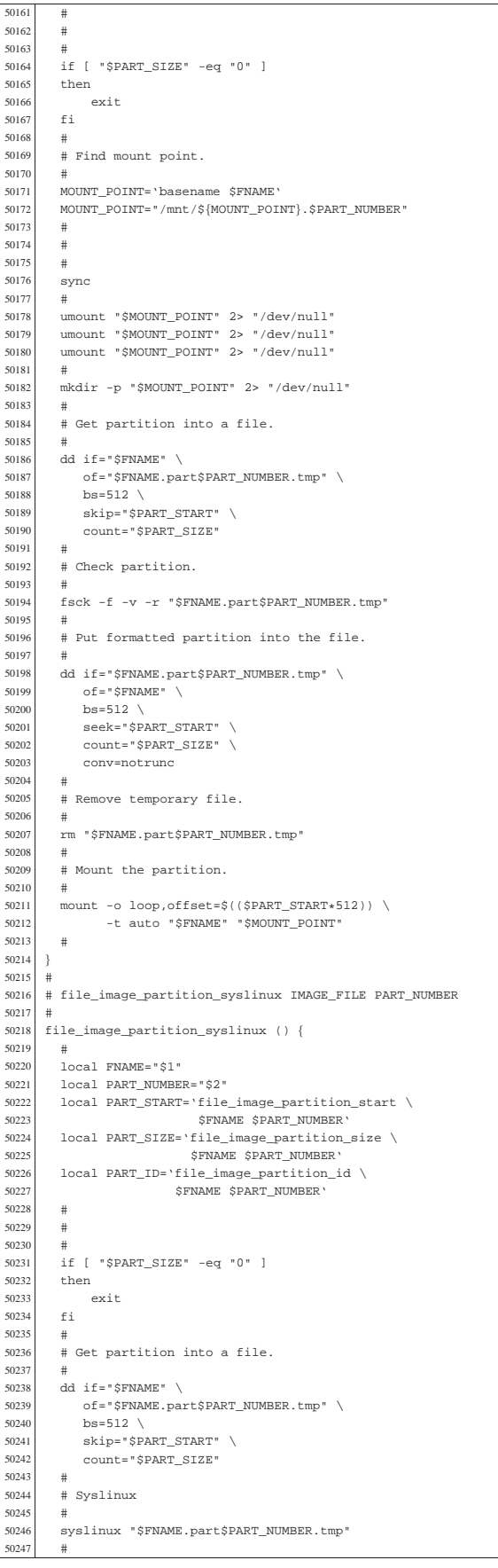

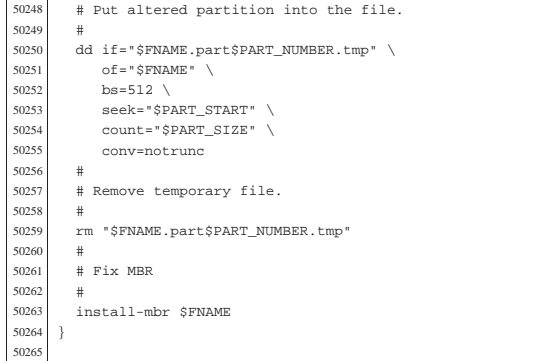

#### 94.1.6 format

«

#### Si veda la sezione 85.1. <sup>60001</sup> |#!/bin/sh 60002 60003 60004<br>60005 <sup>60005</sup> |. ./file\_image\_functions  $60006$ <sup>60007</sup> |if [ -z "\$1" ] \  $|| |$  [ -z "\$2" ] \  $60009$  | | [ "\$2" -1t "1" ] \  $\begin{array}{|c|c|c|c|c|c|}\n\hline\n60010 & & & \ \text{if } "$2" -gt "4" ]\n\hline\n60011 & & \text{then} \end{array}$  $60011$  then  $60012$  e  $\begin{array}{c|c}\n60012 & \text{echo} \text{ "Usage: "} \\
60013 & \text{echo} \text{ "} \n\end{array}$  $60013$  echo  $\degree$ <br> $60014$  echo  $\degree$ echo "\$0 DISK\_IMAGE\_FILE\_PART\_NUMBER\_dos|minix" <sup>60015</sup> | echo "" <sup>60016</sup> | echo "The partition number must be between" <sup>60017</sup> | echo " 1 and 4. No extended partitions are" <sup>60018</sup> | echo "handled!" <sup>60019</sup> |else <sup>60020</sup> | file\_image\_partition\_format "\$1" "\$2" "\$3" <sup>60021</sup> |fi <sup>60022</sup> |#

#### 94.1.7 kernel.ld

«

Si veda la sezione 84.2.2. <sup>70001</sup> |**/\***\*\*\*\*\*\*\*\*\*\*\*\*\*\*\*\*\*\*\*\*\*\*\*\*\*\*\*\*\*\*\*\*\*\*\*\*\*\*\*\*\*\*\*\*\*\*\*\*\*\*\*\*  $*$  The code will start at address 0x100000, that is at 70003  $*$  1 Mibyte, because it is the place where GRUB will  $*$  place it. \* place it.  $70005$ <br> $70006$ 70006  $*$  The kernel is divided into 'TEXT' (code), 'DATA' and  $70007$  $\begin{array}{c|c}\n70007 & \star & 'BSS'. \\
\hline\n70008 & \star & \text{Between}\n\end{array}$ 70008  $*$  Between the TEXT and the DATA there is a gap to  $*$  align the data at 4 Kibyte boundary (0x1000), t \* align the data at 4 Kibyte boundary (0x1000), to <sup>70010</sup> | \* allow memory management for it. 70011<br>70012 70012  $*$  The stack will be placed at the beginning of the  $70013$   $*$  BSS.  $*$  BSS.  $70014$ <br> $70014$ 70015  $*$  The kernel starts with file 'kernel/main/crt0.s',  $70016$   $*$  at the label 'startup'. 70016 \* at the label 'startup'.<br>70017 \*\*\*\*\*\*\*\*\*\*\*\*\*\*\*\*\*\*\*\*\*\*\*\*\*\*\*\* <sup>70017</sup> | \*\*\*\*\*\*\*\*\*\*\*\*\*\*\*\*\*\*\*\*\*\*\*\*\*\*\*\*\*\*\*\*\*\*\*\*\*\*\*\*\*\*\*\*\*\*\*\*\*\*\*\***\*/** 70018 ENTRY (kstartup)<br>70019 SECTIONS {  $70019$  SECTIONS {<br> $70020$  = 0x 70020  $\qquad \qquad = 0 \times 001000000;$ <br>  $\qquad \qquad k \text{ start} = 0$  $k$  start =  $\ldots$  $70022$   $\begin{array}{r} \text{1.1 } k \text{1.1 } k \text{1.$  $.$ text : { 70024 \* (.text) 70025 70026  $\begin{array}{c|c} k \text{text end} = .; \\ - & k \text{text end} \end{array}$  = ... 70027 . = ALIGN  $(0 \times 1000)$ ;<br>70028 k data start = .;  $70028$   $\qquad \qquad \text{Ldata\_start} = .;$ <br> $70029$   $\qquad \qquad \text{rodata} : \{$  $.$ rodata : { 70030  $*( . \text{rodata})$ <br>70031 } 70031<br>70032 70032  $\begin{cases} 70032 & \text{if } 5 \leq 4 \leq 70033 \end{cases}$  . data : { 70033 .data : {<br>70034 .data : {  $*(.\text{data})$ 70035<br>70036  $k$  data end =  $i$ 70037  $. = ALIGN (0x4);$ 

Script e sorgenti del kernel  $411$ 

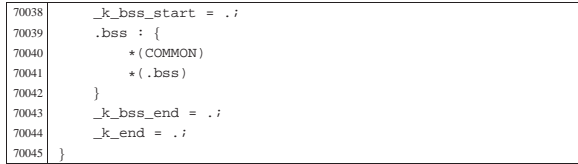

### 94.1.8 makeit.sep

Si veda la sezione 91.3. <sup>80001</sup> |#!/bin/sh 80002<br>80003  $80003$   $\#$  makeit... separated: text and data have separate  $80004$   $\#$  segments. # segments. 80005 80006 OPTION="\$1" <sup>80007</sup> |OS32PATH="" <sup>80008</sup> |# <sup>80009</sup> |# <sup>80010</sup> |# <sup>80011</sup> |edition () { <sup>80012</sup> | local EDITION="kernel/main/build.h" <sup>80013</sup> | echo -n > \$EDITION <sup>80014</sup> | echo -n "#define BUILD\_DATE \"" >> \$EDITION <sup>80015</sup> | echo -n 'date "+%Y%m%d%H%M"' >> \$EDITION  $echo$  "\"" >>  $$EDITION$ <sup>80017</sup> |} <sup>80018</sup> |# 80019 80020<br>80021  $\frac{1}{\text{makefile}}$  () { 80022<br>80023 <sup>80023</sup> | local MAKEFILE="Makefile" local TAB='printf "\t"' 80025 80026 local SOURCE C="" <sup>80027</sup> | local C="" <sup>80028</sup> | local SOURCE\_S=""  $80029$   $local$   $S=""$ 80030<br>80031  $\begin{array}{c|c}\n 80031 & \text{local c} \\
 \hline\n 80032 & \text{local s}\n \end{array}$ local s 80033 <sup>80034</sup> | # Find C source files. 80035<br>80036  $\begin{array}{cc} 80036 \ \text{for c in } \star \text{c} \\ \text{so} \end{array}$ <sup>80037</sup> | do  $\begin{array}{c|cc}\n 80038 & \text{if} & -\text{f} & \text{Sc}\n \hline\n 80039 & \text{then}\n \end{array}$ then <sup>80040</sup> | C='basename \$c .c' 80041 SOURCE\_C="\$SOURCE\_C \$C"<br>80042 fi 80042 <sup>80043</sup> | done  $80044$ # Find ASM source files. 80046<br>80047 for  $s$  in  $\ast$ .s<br>do  $80048$  $\begin{array}{c|cc} 80049 & \text{if} & -\text{f} & \text{ss} \\ 80050 & \text{then} \end{array}$ 80050 then<br>80051 S= 'ba  $80051$   $S = 'basename \$s .s'$ <br>soss <sup>80052</sup> | SOURCE\_S="\$SOURCE\_S \$S"  $fi$ <sup>80054</sup> | done 80055 <sup>80056</sup> | # Prepare the Makefile. Option '-g' is for debugging <sup>80057</sup> | # symbols.  $80058$  #<br> $80059$  echo -n 80059 echo -n > > \$MAKEFILE <sup>80060</sup> | echo "# This file was made " >> \$MAKEFILE echo "# automatically" 80062 echo "# by the script \'makeit', based" >> \$MAKEFILE<br>80063 echo "# on the directory content." >> \$MAKEFILE <sup>80063</sup> | echo "# on the directory content." >> \$MAKEFILE <sup>80064</sup> | echo "# Please use \'makeit' to " >> \$MAKEFILE <sup>80065</sup> | echo "# compile and" >> \$MAKEFILE  $80066$  echo "#\'makeit clean\' to clean " >> \$MAKEFILE<br> $80067$  echo "# directories " >> \$MAKEFILE echo "# directories." 80068 | echo "#" >> \$MAKEFILE <sup>80069</sup> | echo "#" >> \$MAKEFILE <sup>80070</sup> | echo "c = \$SOURCE\_C" >> \$MAKEFILE 80071 echo "#" >> \$MAKEFILE<br>80072 echo "s = \$SOURCE\_S" >> \$MAKEFILE  $\begin{aligned} {\tt echo} \texttt{ "s = } $S\\ {\tt OURCE\_S"} \\ {\tt echo} \texttt{ "#"} \end{aligned}$ <sup>80073</sup> | echo "#" >> \$MAKEFILE echo "all:  $\S(s) \S(c)$ "

volume IV os32

Script e sorgenti del kernel

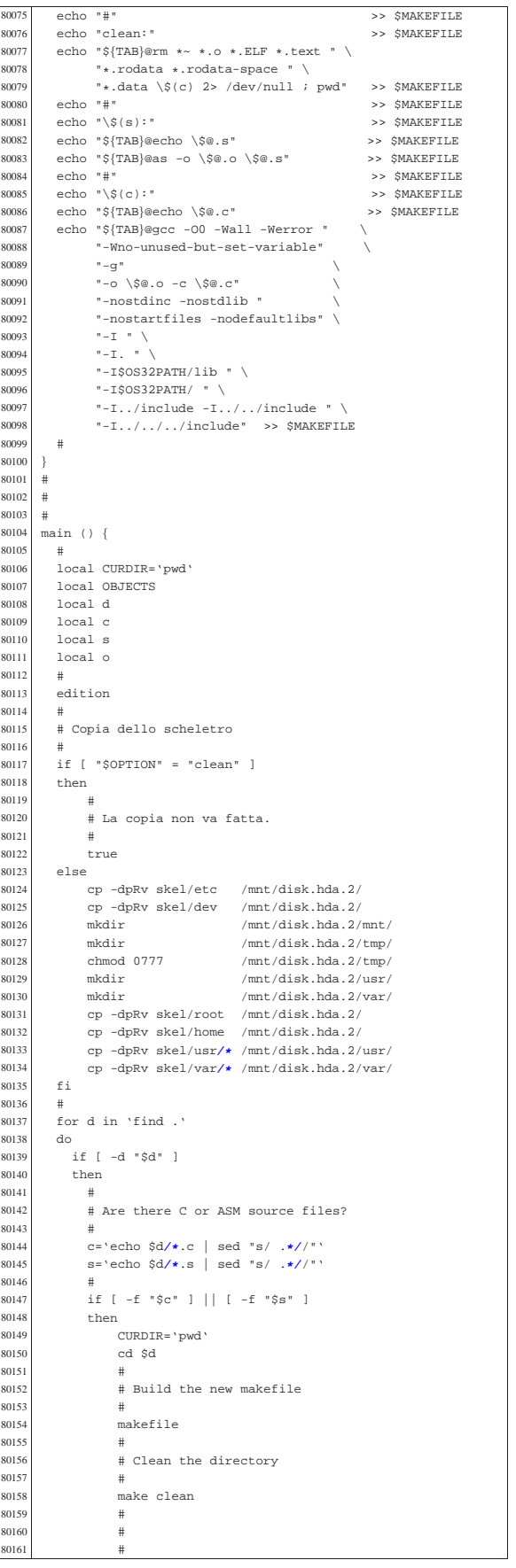

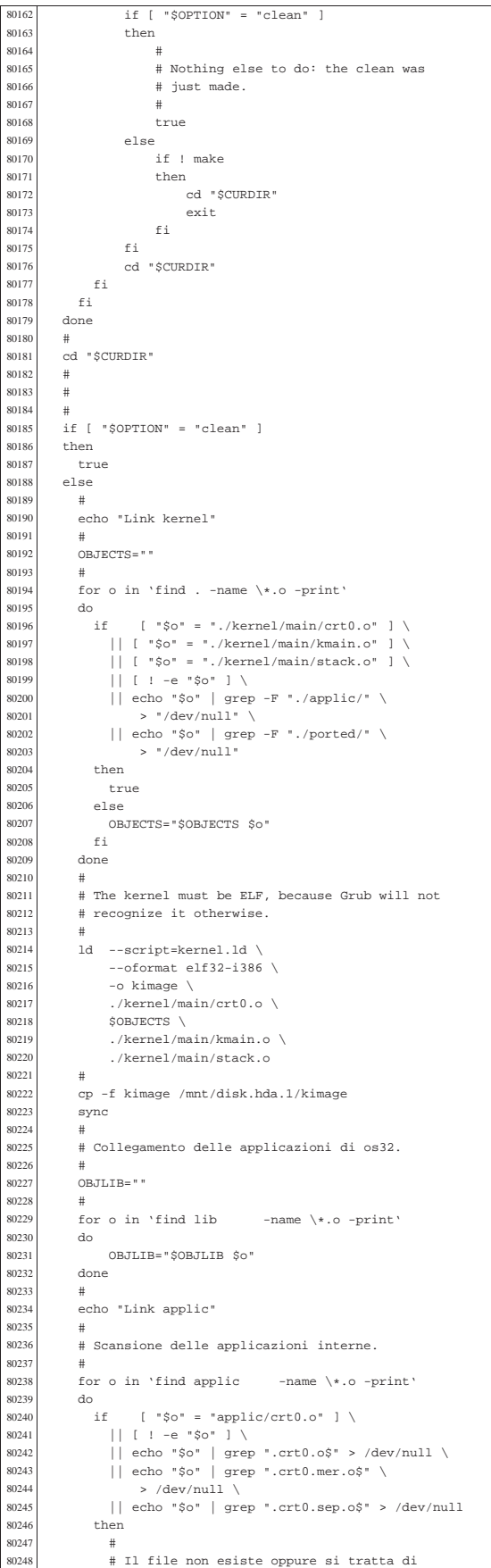

volume IV os32

```
80249 \# \ldots crt0. s'.
8025080251 | true
80252 | else
80253 | #
80254 | # File oggetto differente da '...crt0.s'.
80255<br>8025680256 | EXEC='echo "$o" | sed "s/\.o$//"'
                   BASENAME='basename $o .o'
80258 <br>
if [ -e "applic/$BASENAME.crt0.sep.o" ]<br>
then
                   then
80260 #<br>80261 #
                     80261 | # Qui c'è un file '...crt0.o' specifico.
80262<br>80263
80263 | rm $EXEC $EXEC.ELF 2> "/dev/null"<br>80264 | 1d --no-check-sections
\begin{array}{c|c}\n 80264 & \text{Id} & \text{--no-check-sections} \\
 \hline\n 80265 & \text{--oformat, e1f32-i386}\n \end{array}--oformat elf32-i386 \
\frac{80266}{10067} --script=applic.sep.ld \
                            -o $EXEC.ELF \
80268 ./applic/$BASENAME.crt0.sep.o \
80269 $o \
80270 $OBJLIB
80271<br>80272
                            80272 | ./elf-to-os32 $EXEC.ELF $EXEC
80273 | else
8027480275 \# Qui si usa il file 'crt0.sep.o' generale.
80276 \atop 80277 \atop \underline{r}80277 | rm $EXEC $EXEC.ELF 2> "/dev/null"
80278 1d --script=applic.sep.1d \ -no-check-sections \ -no-check-sections \ -80279 -no-check-sections \ \gamma--oformat elf32-i386 \
80281 -0 5 \overline{R} \overline{R} \overline{R} \overline{R} \overline{R}80282 \ldots/applic/crt0.sep.o \
80283 $0 $0 $80284 $OBJLIB
80285<br>8028680286 | ./elf-to-os32 $EXEC.ELF $EXEC
80287 | fi
80288 \#80289 | if [ -x "applic/$BASENAME" ]
80290 then <br>80291 if
80291 if mount | grep /mnt/disk.hda.2 > /dev/null<br>80292 then
80292 then <br>80293 then <br>mk
80293 | mkdir /mnt/disk.hda.2/bin/ 2> /dev/null
                        80294 | rm /mnt/disk.hda.2/bin/$EXEC 2> "/dev/null"
80295 | cp -f "$EXEC" /mnt/disk.hda.2/bin
80296 else<br>80297 ech
                        echo "[$0] Cannot copy the application"
80298 | echo "[$0] $BASENAME inside the disk"
80299 | echo "[$0] image!"
{\tt 80300} \qquad {\tt break}\begin{array}{ccc} 80301 & \text{f} \text{ i} \\ 80302 & \text{f} \text{ i} \end{array}80302 | fi
80303 fi<br>80304 done
80304 done<br>80305 sync
             sync
80306<br>80307echo "Link ported"
80308<br>80309# Scansione delle applicazioni adattate.
\begin{array}{c|c}\n 80310 & \# \\
 80311 & \text{f}\n \end{array}for a in ported/*
\begin{matrix} 80312 & \text{do} \\ 80313 & \text{i} \end{matrix}if [-d \80314 then<br>80315 0BJ
                  {\tt OBJECTS} = " "
80316 \qquad \qquad for o in 'find \frac{5a}{80} -name \*.o -print' alo
80317 do <br>80318 if
80318 if \t{["§o" = "§a/crt0.o" ] \ \ i80319 | | [ ! -e "$o" ] \<br>80320 | | echo "$o" | grep
80320 | echo "$o" | grep "crt0.o$" > /dev/null \<br>80321 | echo "$o" | grep "crt0.mer.o$" \
80321 | echo "$o" | grep "crt0.mer.o$" \<br>80322 > /dev/null \
80322 > /dev/null \<br>80322 = \times /dev/null \
80323 | || echo "$o" | grep "crt0.sep.o$" \
80324 | > /dev/null
80325 | then
\begin{array}{cccc} 80326 & & & \# \\ 80327 & & & \# \end{array}{80327} \qquad \qquad {\tt \# II file non esiste oppure si tratta di} \\ {\tt \#". . . crt0.s'.}\begin{array}{l} \mbox{\# } \end{array} \begin{array}{l} \!\!\!\!\! \begin{array}{c} \!\!\!\!\! \begin{array}{c} \!\!\!\!\! \begin{array}{c} \!\!\!\!\! \end{array} & \!\!\!\!\! \begin{array}{c} \!\!\!\!\! \begin{array}{c} \!\!\!\!\! \end{array} & \!\!\!\!\! \begin{array}{c} \!\!\!\!\! \end{array} & \!\!\!\!\! \begin{array}{c} \!\!\!\!\! \end{array} & \!\!\!\!\! \begin{array}{c} \!\!\!\!\! \begin{array}{c} \!\!\!\!\! \end{array} & \!\!\!\!\! \end{array} \end{array} \end80329
80330 | true
80331 | else
80332 | OBJECTS="$OBJECTS $o"
80333<br>80334
                   done<br>#
80335
```
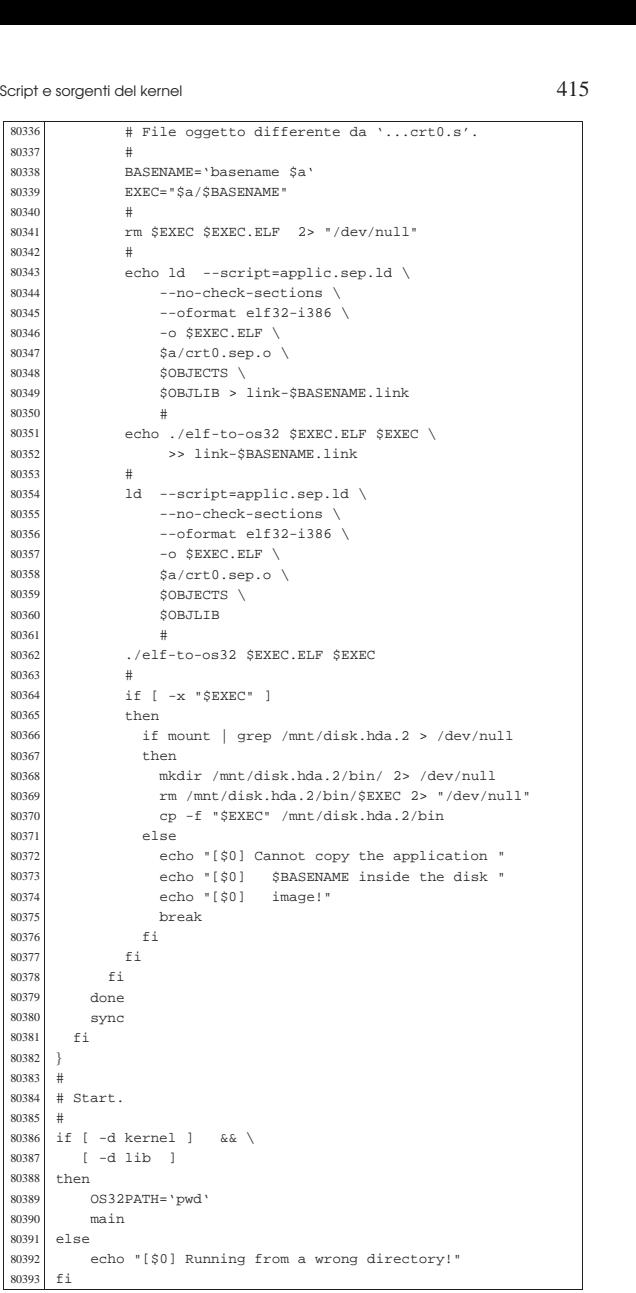

#### 94.1.9 qemu

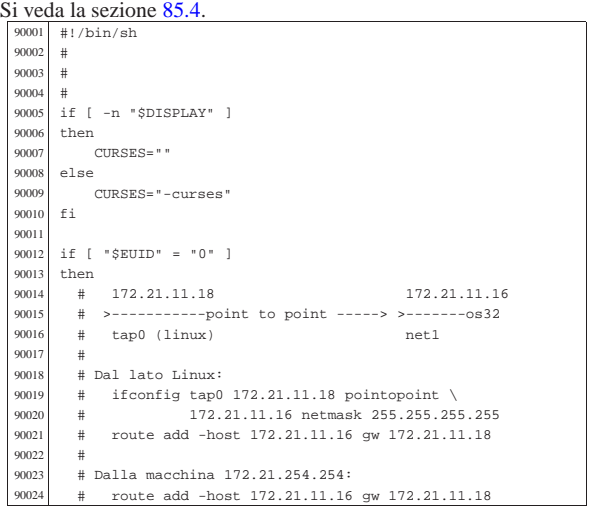

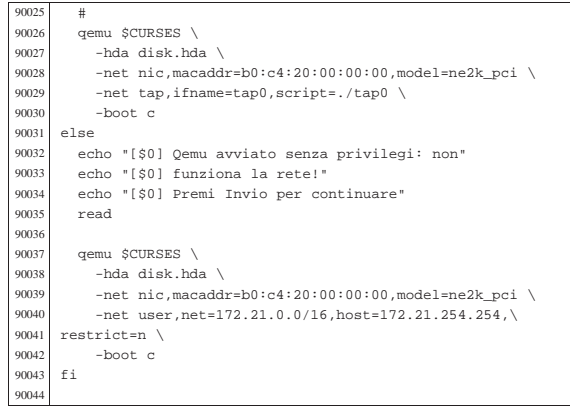

#### 94.1.10 syslinux

#### « Si veda la sezione 85.1.

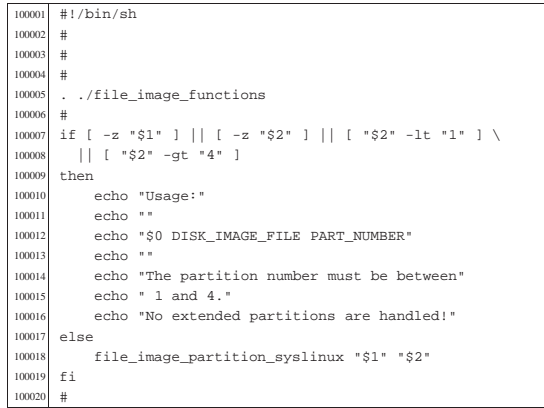

# 94.1.11 tap0

«

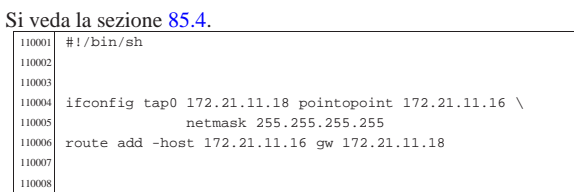

#### 94.2 os32: «kernel/blk.h» «

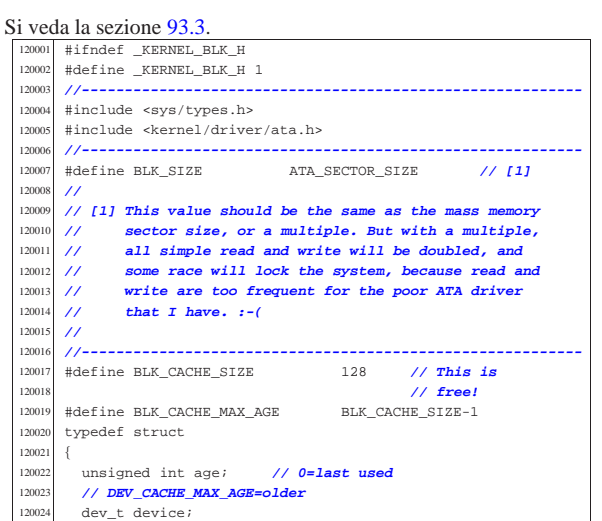

Script e sorgenti del kernel

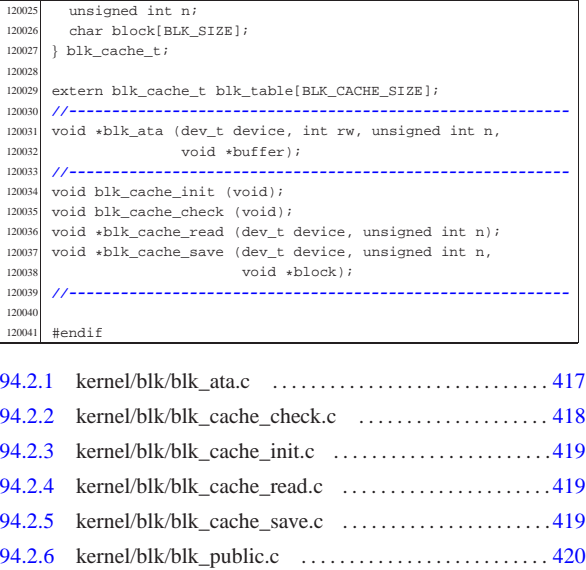

# 94.2.1 kernel/blk/blk\_ata.c

# Si veda la sezione 93.3.1.<br>
<sup>130001</sup> #include <sys/os32.h><br>
<sup>130002</sup> #include <kernel/blk.h>

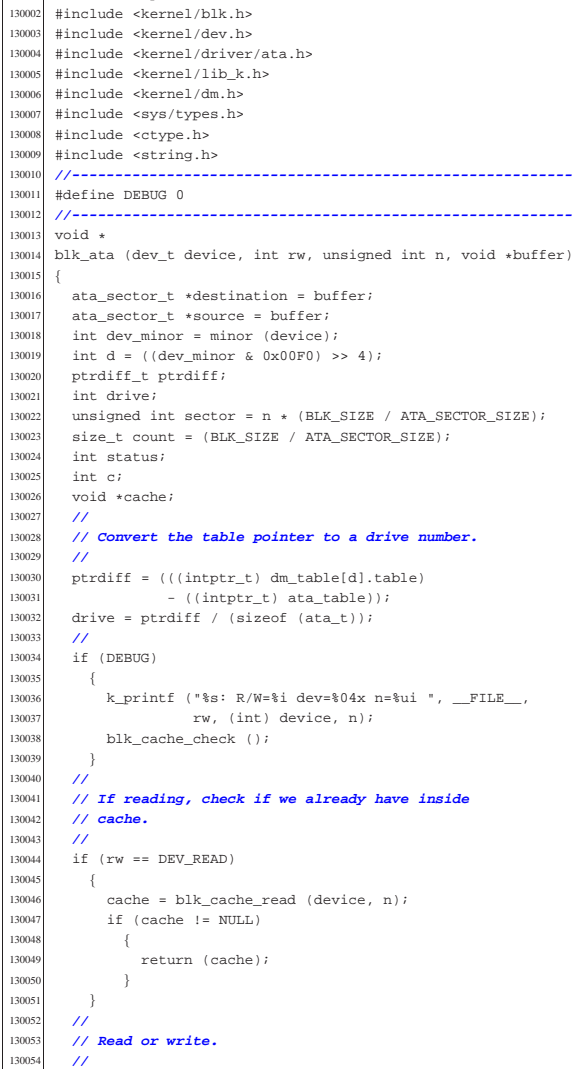

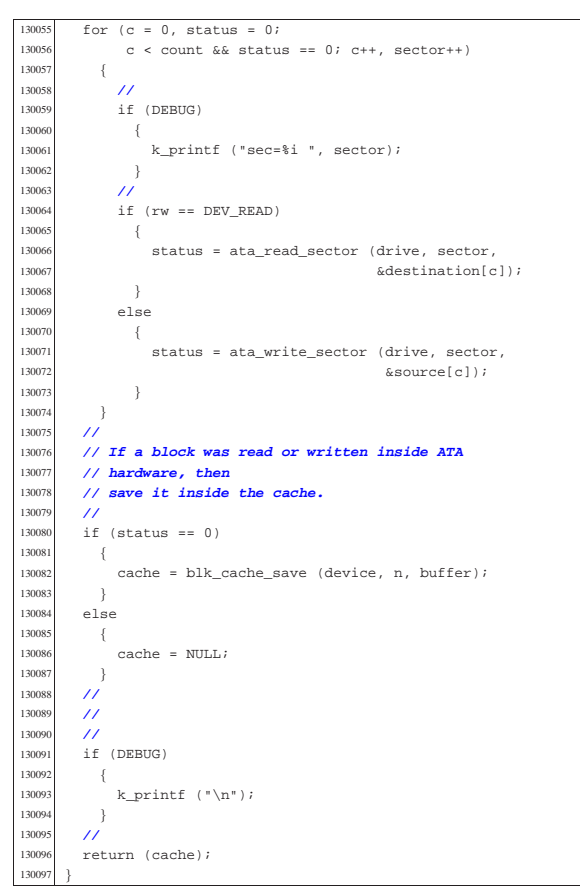

94.2.2 kernel/blk/blk\_cache\_check.c

#### « Si veda la sezione 93.3.2.

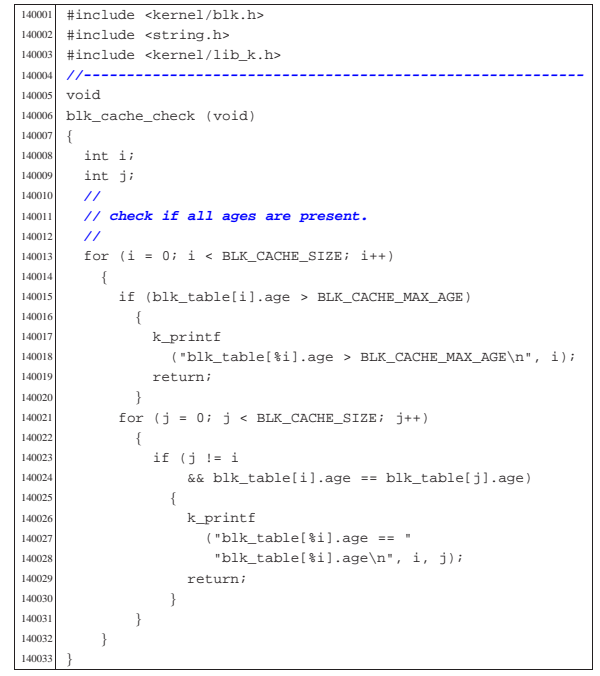

Script e sorgenti del kernel

#### 94.2.3 kernel/blk/blk\_cache\_init.c

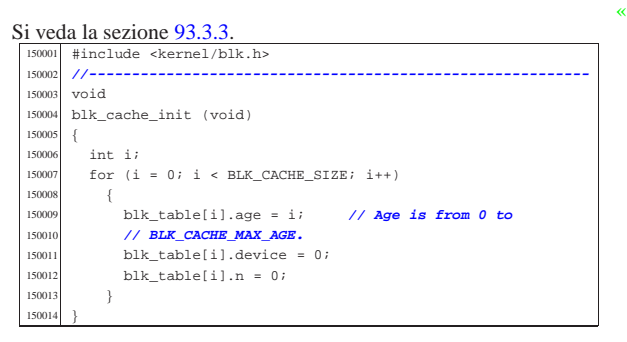

#### 94.2.4 kernel/blk/blk\_cache\_read.c

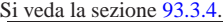

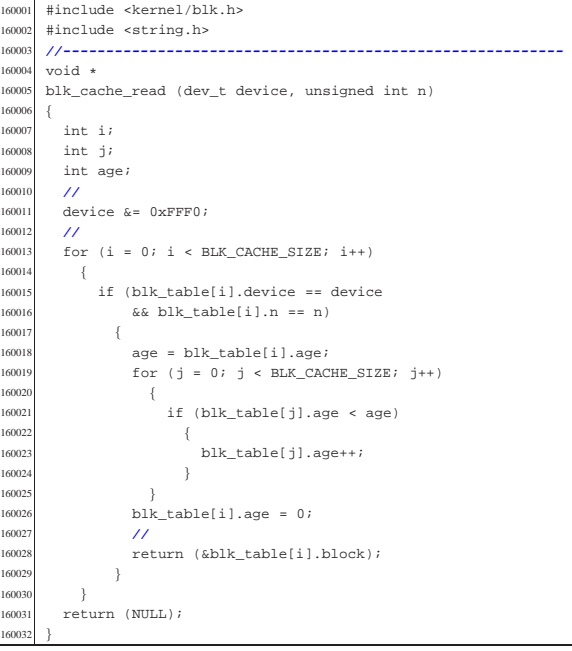

#### 94.2.5 kernel/blk/blk\_cache\_save.c

### Si veda la sezione 93.3.4.

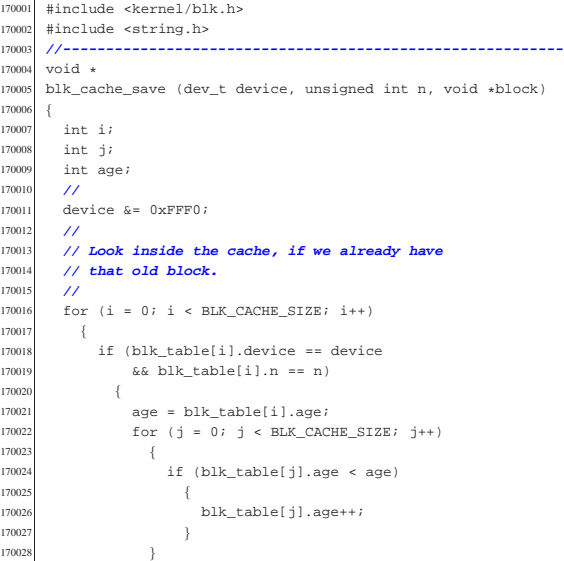

«

Script e sorgenti del kernel anno 1221 anno 1221 anno 1221 anno 1221 anno 1221 anno 1221 anno 1221 anno 1222 anno 1222 anno 1222 anno 1222 anno 1222 anno 1222 anno 1222 anno 1222 anno 1222 anno 1222 anno 1222 anno 1222 ann

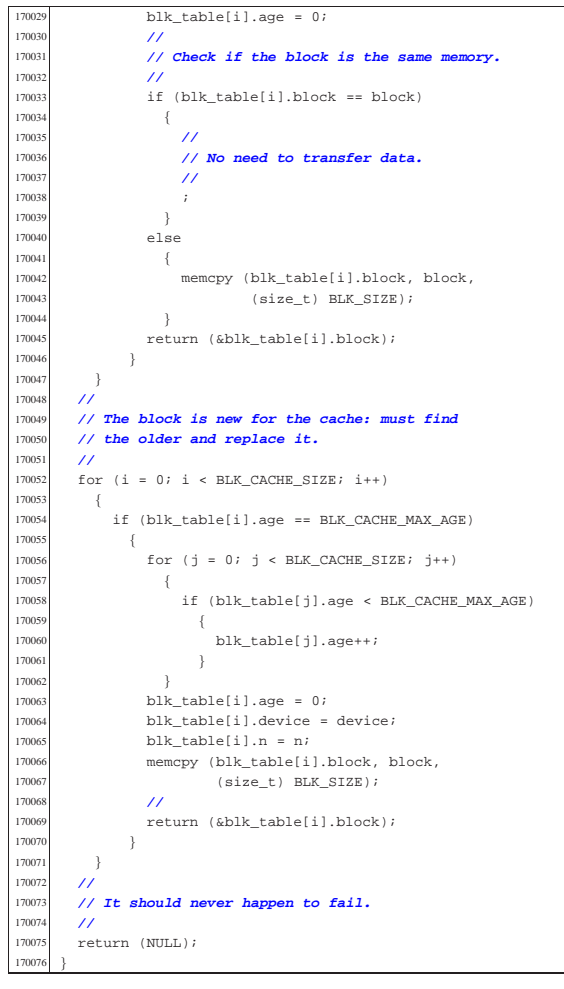

### 94.2.6 kernel/blk/blk\_public.c

«

«

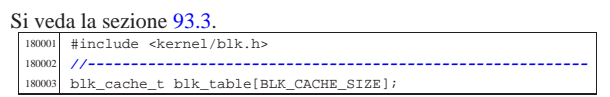

# 94.3 os32: «kernel/dev.h»

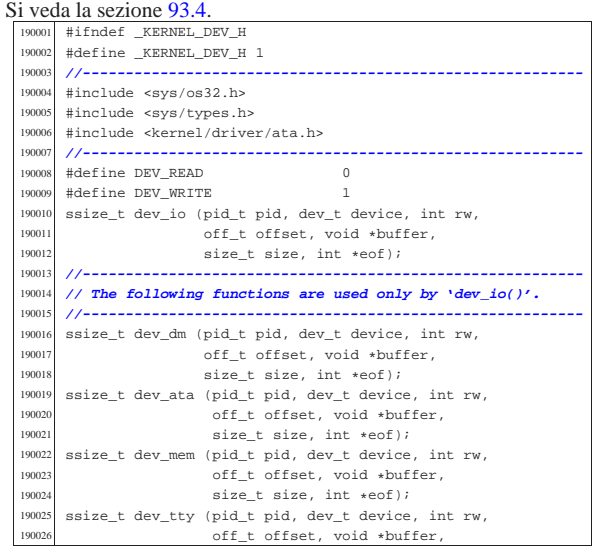

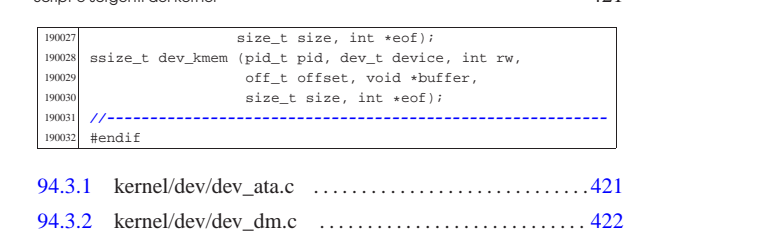

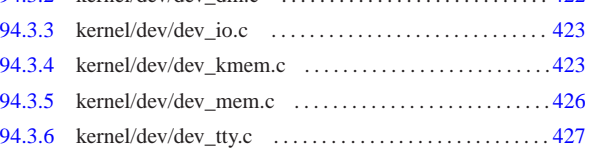

# 94.3.1 kernel/dev/dev\_ata.c

# Si veda la sezione 93.4.3.

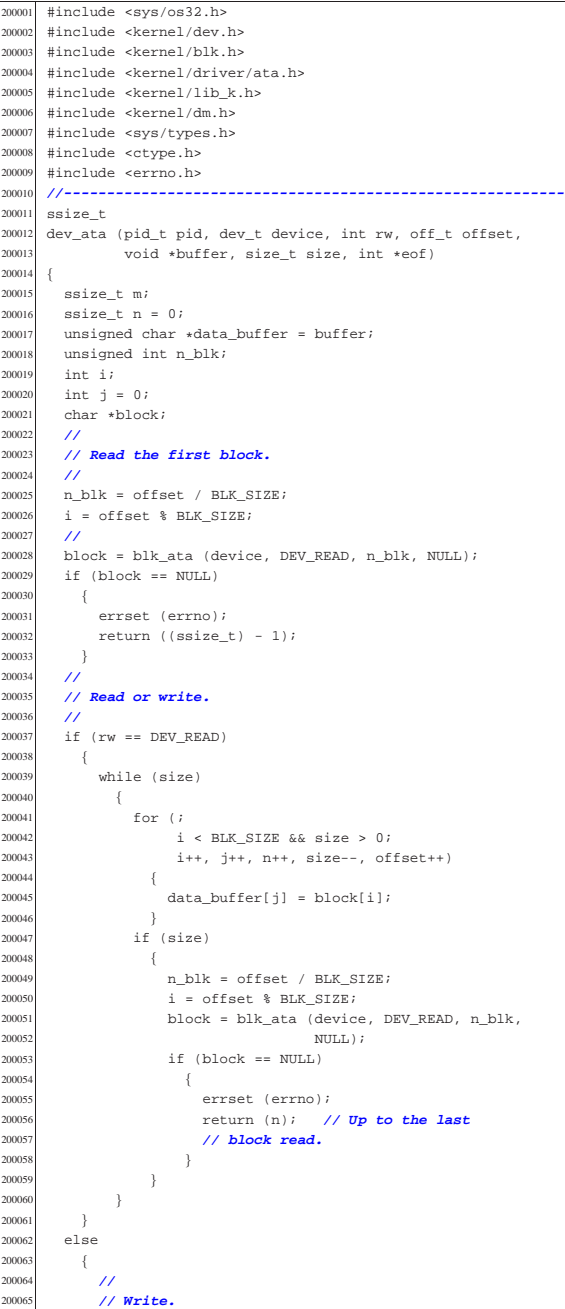

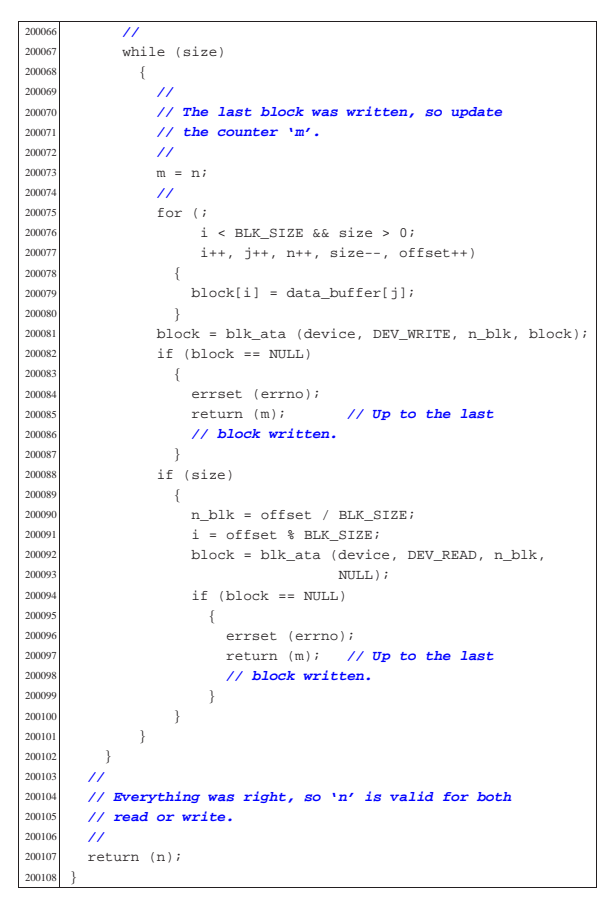

94.3.2 kernel/dev/dev\_dm.c

#### « Si veda la sezione 93.4.2.

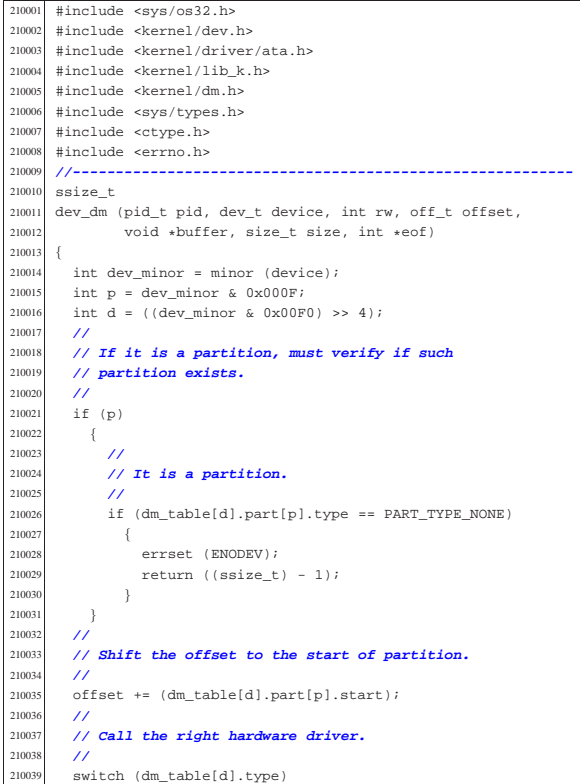

21004<br>21004 | case DM\_TYPE\_ATA: return (dev\_ata 210043 (pid, device, rw, offset, buffer, size, eof));<br>210044 break;  $\begin{array}{cc}\n\text{210044} & \text{break } i \\
\text{210045} & \text{default:}\n\end{array}$  $210045  
210046  
errest$  | errset (ENODEV); return ((ssize\_t) - 1);<br>} 

#### 94.3.3 kernel/dev/dev io.c

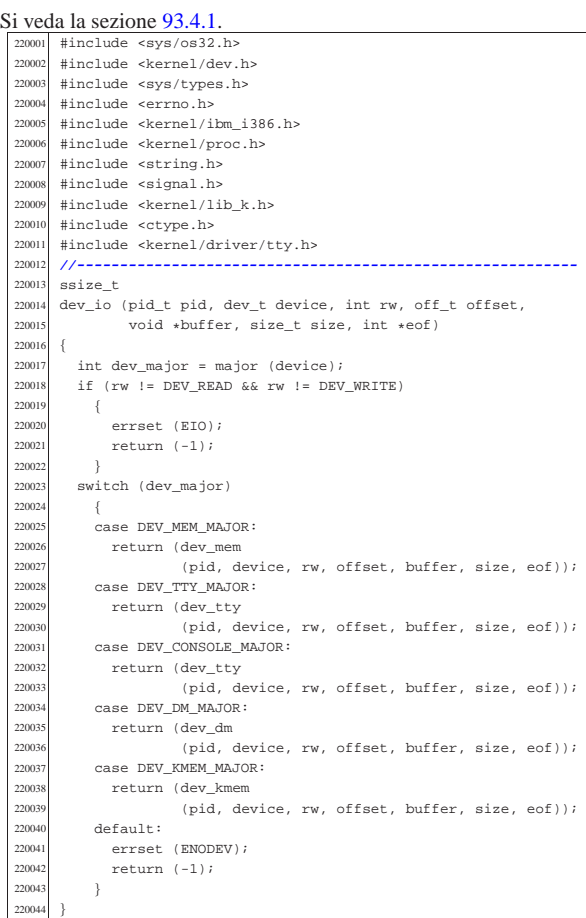

#### 94.3.4 kernel/dev/dev kmem.c

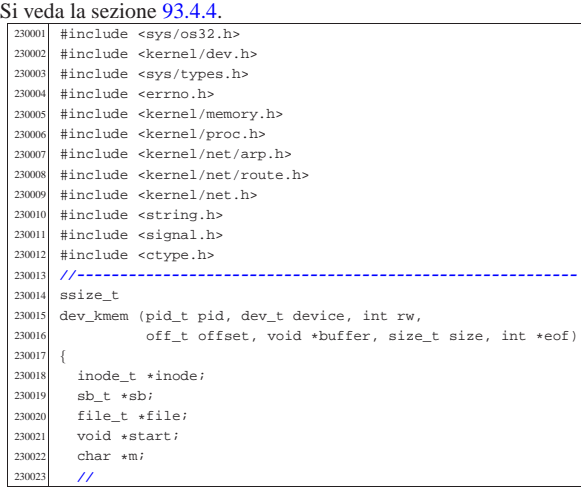

«

23002<br>23002

| **//**

 | **//** 

23003<br>23004

 | **// allowed).** | **//** 23004<br>23004

23004<br>23004

23004<br>23004

23005<br>23005

| **//**

23005<br>23005

| **//**

| **//**

| **//**

23007<br>23007

 | } 

| **//**

23008<br>23008

| **//**

23008<br>23008

23008<br>23008

 | **//** 

23009<br>23009

23009<br>23009

23010<br>23010

| **//**

| **//**

| **//**

| **//**

| **//**

| **//**

| **//**

| **//**

| **//**

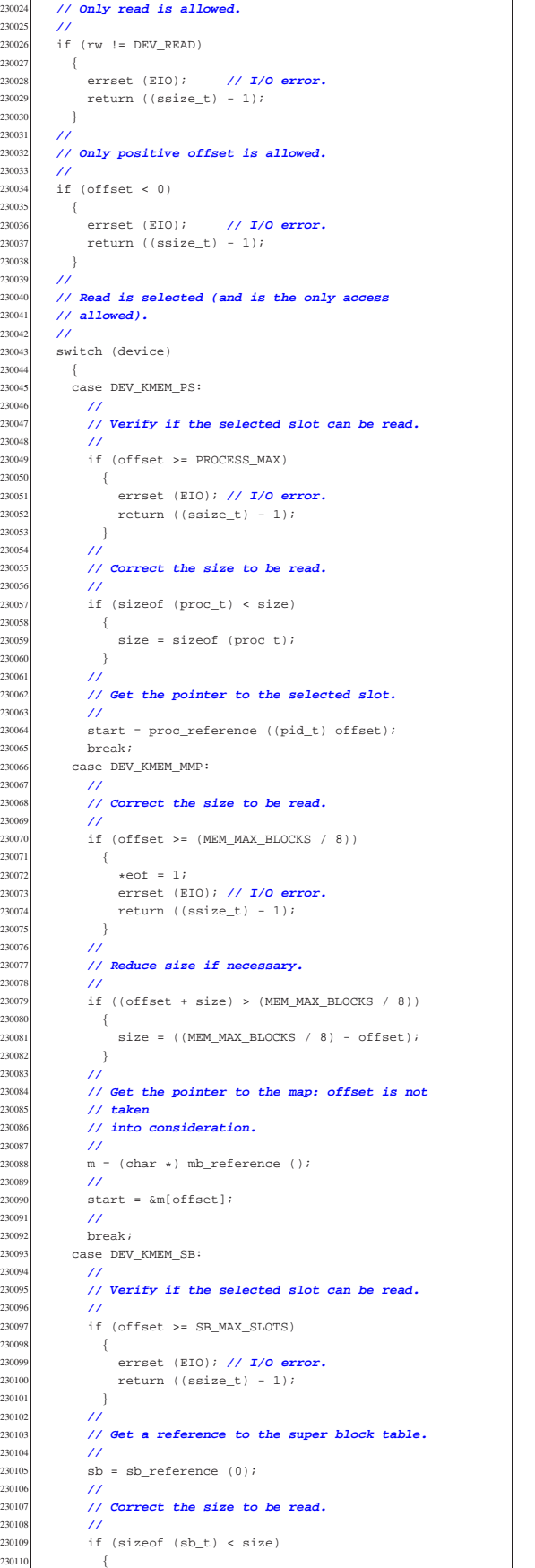

```
30111 size = sizeof (sb_t);<br>30112 }
230112<br>
230113230114 // Get the pointer to the selected super block<br>230115 // slot.
            // slot.230116 | //
230117 start = \&sb[offset];<br>
230119 break:230118 break;<br>230119 case DEV
          case DEV_KMEM_INODE:
230120 //<br>230121 //
            230121 | // Verify if the selected slot can be read.
230122 | //
230123 | if (offset >= INODE_MAX_SLOTS)
230124 {<br>230125
230125 errset (EIO); // I/O error.<br>230126 error ((SSize t) - 1);
              return ((ssize_t) - 1);<br>}
230128 //<br>230129 //
            230129 | // Get a reference to the inode table.
230130 | //
\frac{230131}{1000e} = inode_reference (0, 0);
230132 //<br>230133 //
            230133 | // Correct the size to be read.
230135 if (sizeof (inode_t) < size)<br>230136 \{\{230137 size = sizeof (inode_t);<br>230138 }
230138<br>230139 //
\frac{230140}{1000} // Get the pointer to the selected inode slot.
\frac{230141}{230142} \frac{7}{5}start =&inode[offset];
230143 | break;
230144 case DEV KMEM FILE:
230145 //<br>230146 //
            230146 | // Verify if the selected slot can be read.
            if (offset >= FILE_MAX_SLOTS)230149 \{230150 | errset (EIO); // I/O error.
230151 return ((size_t) - 1);<br>230152 }
230153 | //
            // Get a reference to the file table.
            220<br>file = file_reference (0);
230157 | //
230158 | // Correct the size to be read.
230159 | //
230160 if (sizeof (file_t) < size)
230161 \{{\tt size} = {\tt sizeof} \hspace{2mm} ({\tt file\_t}) \, ;230163 }
230164 | //
230165 | // Get the pointer to the selected inode slot.
230166 | //
230167 start = &file[offset];<br>230168 break;
230168 break;<br>230169 0389 Nxycase DEV_KMEM_ARP:
230170 //<br>230171 //
            230171 | // Verify if the selected slot can be read.
230172 | //
230173 | if (offset >= ARP_MAX_ITEMS)
230174 \{<br>230175 \{230175 errset (EIO); // I/O error.<br>230176 error ((ssize t) - 1);
                return ((ssize_t) - 1);
230178 | //
230179 | // Correct the size to be read.
230180 | //
230181 if (sizeof (arp_t) < size)
230182 \{size = sizeof (arp_t);230184 }<br>230185
230186 | // Get the pointer to the selected ARP item.
230187 | //
230188 | start = &arp_table[offset];
230189 break;<br>230190 case DEV
230190 | case DEV_KMEM_NET:
            230191 | //
230192 | // Verify if the selected slot can be read.
230193 | //
<sup>230194</sup> if (offset >= NET MAX DEVICES)
230195 | {
230196 | errset (EIO); // I/O error.
                return ((ssize_t) - 1);
```
«

Script e sorgenti del kernel 427

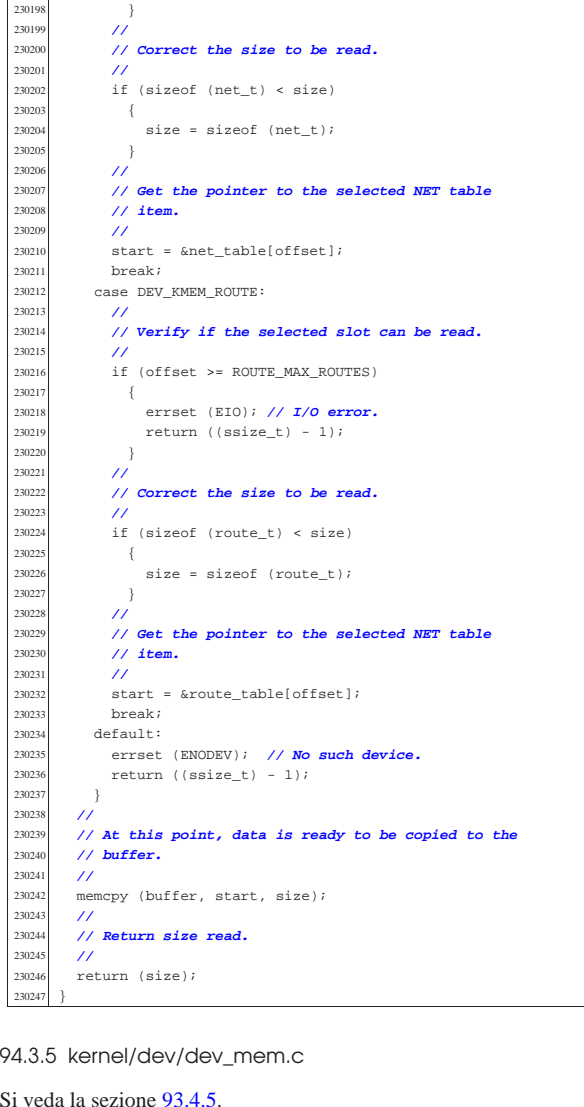

Si veda la sezione  $93.4.5$ .<br> $\frac{240001 \text{ #include}}{5}$  <sys/os32.h> |#include <kernel/dev.h> 240003 #include <sys/types.h><br>240004 #include <errno.h> 240004 #include <errno.h><br>240005 #include <kernel/me #include <kernel/memory.h> |#include <kernel/ibm\_i386.h> 240007 #include <kernel/proc.h><br>240008 #include <string.h> 240008 #include <string.h><br>240009 #include <signal.h>  $\#include$   $\leq$  signal.h><br> $240010$   $\#include$   $\leq$  kernal/lil #include <kernel/lib\_k.h><br> $240011$  #include <atype h> #include <ctype.h> |**//----------------------------------------------------------**  $\text{size}\_\text{t}$ <br> $240014$  dev mem 240014  $dev_m$ em (pid\_t pid, dev\_t device, int rw, off\_t offset,<br>240015 void \*buffer, size t size, int \*eof) void \*buffer, size\_t size, int \*eof) 240017  $\overline{u}$  uint8\_t \*buffer08 = (uint8\_t \*) buffer;<br>240018 uint16 t \*buffer16 = (uint16 t \*) buffe 240018  $\frac{1}{240019}$  uint16\_t \*buffer16 = (uint16\_t \*) buffer; ssize\_t n; 240020<br>240021 | if (device == DEV\_MEM) **// DEV\_MEM** {<br>240023 240023  $if (rw == DEV\_READ)$ <br>240024  $\{$  {<br>240025 240025  $\begin{align*}\n\text{memory (buffer, (void *) (int) offset, size)}; \\
n = size;\n\end{align*}$  $n = size;$ 240027 }<br>240028 els else {  $if (pid == 0)$   $\{$ **memcpy** ((void \*) (int) offset, buffer, size);

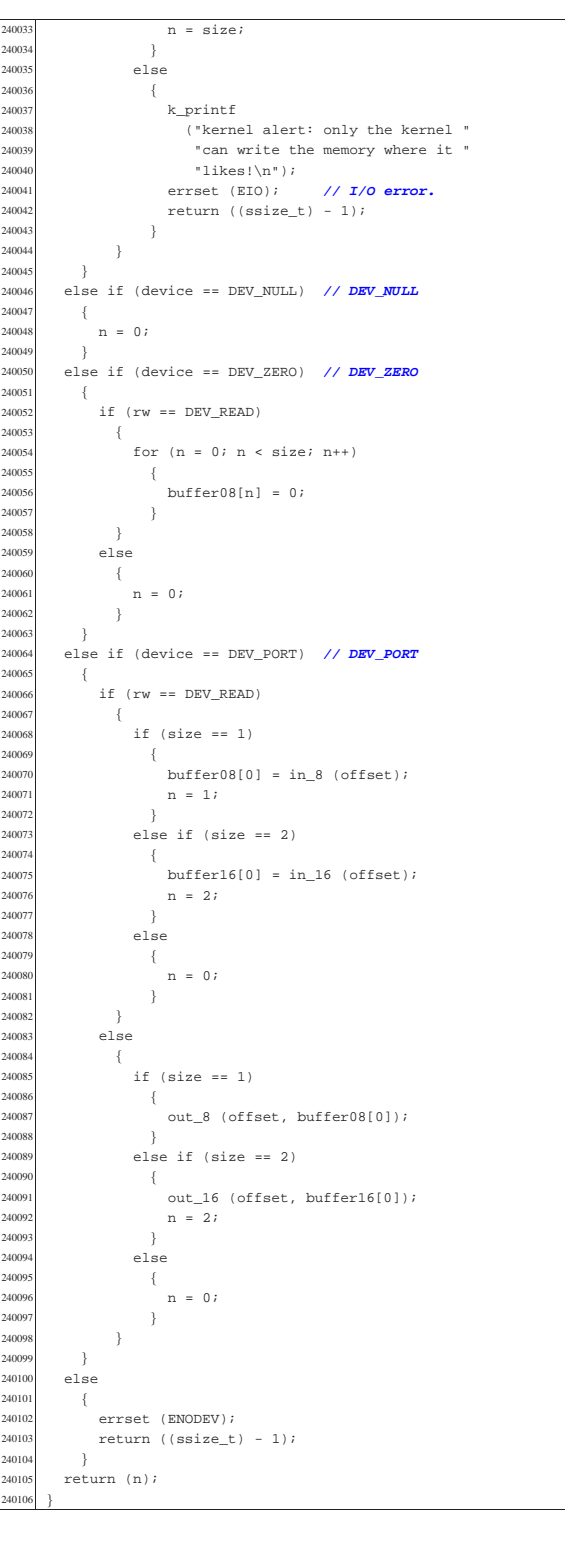

#### 94.3.6 kernel/dev/dev\_tty.c

#### Si veda la sezione 93.4.6. #include <sys/os32.h> |#include <kernel/dev.h> |#include <sys/types.h> |#include <errno.h> 250005 #include <kernel/memory.h><br>250006 #include <kernel/ibm i386 } |#include <kernel/ibm\_i386.h> #include <kernel/proc.h> #include <string.h>

volume IV os32

Script e sorgenti del kernel

| 250009           | #include <signal.h></signal.h>                                                  |
|------------------|---------------------------------------------------------------------------------|
|                  | 250010 #include <kernel lib_k.h=""></kernel>                                    |
| 250011           | #include <ctype.h></ctype.h>                                                    |
| 250012<br>250013 | #include <kernel driver="" tty.h=""><br/>//---------------------------</kernel> |
| 250014           | ssize_t                                                                         |
|                  | 250015 dev_tty (pid_t pid, dev_t device, int rw, off_t offset,                  |
| 250016           | void *buffer, size_t size, int *eof)                                            |
| 250017           | $\{$                                                                            |
| 250018           | $uint8_t * buffer08 = (uint8_t * ) buffer$                                      |
| 250019           | ssize_t n;                                                                      |
| 250020           | proc_t *ps;                                                                     |
| 250021           | int key;                                                                        |
| 250022<br>250023 | 77<br>// Get process. Variable 'ps' will be 'NULL' if the                       |
| 250024           | // process ID is                                                                |
| 250025           | // not valid.                                                                   |
| 250026           | $^{\prime\prime}$                                                               |
| 250027           | ps = proc_reference (pid);                                                      |
| 250028           | 77                                                                              |
| 250029           | // Convert 'DEV_TTY' with the controlling terminal                              |
| 250030           | // for the process.                                                             |
| 250031           | $\prime\prime$                                                                  |
| 250032<br>250033 | if (device == DEV_TTY)                                                          |
| 250034           | €<br>$device = ps - > device_tty;$                                              |
| 250035           | $^{\prime\prime}$                                                               |
| 250036           | // As a last resort, use the generic                                            |
| 250037           | // 'DEV_CONSOLE'.                                                               |
| 250038           | 77                                                                              |
| 250039           | if (device == DEV_UNDEFINED    device == DEV_TTY)                               |
| 250040           | ₹                                                                               |
| 250041           | $device = DEV_CONSOLE;$                                                         |
| 250042<br>250043 | $\big\}$<br>}                                                                   |
| 250044           | $^{\prime\prime}$                                                               |
| 250045           | // Convert 'DEV_CONSOLE' to the currently active                                |
| 250046           | // console.                                                                     |
| 250047           | 77                                                                              |
| 250048           | if (device == DEV_CONSOLE)                                                      |
| 250049           | ₹                                                                               |
| 250050           | device = $try\_console$ ((dev_t) 0);                                            |
| 250051           | 77                                                                              |
| 250052<br>250053 | // As a last resort, use the first console:                                     |
| 250054           | // 'DEV_CONSOLE0' .<br>$\prime\prime$                                           |
| 250055           | if (device == $DEV_$ UNDEFINED    device == $DEV_TTY$ )                         |
| 250056           | $\left\{ \right.$                                                               |
| 250057           | $device = DEV_CONSOLE0;$                                                        |
| 250058           | ł                                                                               |
| 250059           | ł                                                                               |
| 250060           | $^{\prime\prime}$                                                               |
| 250061<br>250062 | // Read or write.<br>$\prime\prime$                                             |
| 250063           | if $(rw == DEV_READ)$                                                           |
| 250064           | $\{$                                                                            |
| 250065           | for $(n = 0; n < size; n++)$                                                    |
| 250066           | €                                                                               |
| 250067           | key = tty_read (device);                                                        |
| 250068           | if (key == $0$ && n == 0)                                                       |
| 250069           | ₹                                                                               |
| 250070<br>250071 | $\prime\prime$                                                                  |
| 250072           | // A single line contains zero: this is<br>// made by a VEOF                    |
| 250073           | // character (^d), that is, the input is                                        |
| 250074           | // closed,                                                                      |
| 250075           | // so return zero read and EOF.                                                 |
| 250076           | 77                                                                              |
| 250077           | $*$ eof = 1;                                                                    |
| 250078           | return (0);                                                                     |
| 250079           | ł                                                                               |
| 250080           | else if (key == $-1$ && n == 0)                                                 |
| 250081<br>250082 | €<br>$^{\prime\prime}$                                                          |
| 250083           | // At the moment, there is just nothing                                         |
| 250084           | // to read.                                                                     |
| 250085           | $\prime\prime$                                                                  |
| 250086           | errset (EAGAIN);                                                                |
| 250087           | $return (-1);$                                                                  |
| 250088           | ł                                                                               |
| 250089           | else if (key == $-1$ && n > 0)                                                  |
| 250090           | ŧ                                                                               |
| 250091<br>250092 | $^{\prime\prime}$                                                               |
| 250093           | // Finished to read.<br>$\prime\prime$                                          |
| 250094           | break;                                                                          |
| 250095           | ł                                                                               |
|                  |                                                                                 |

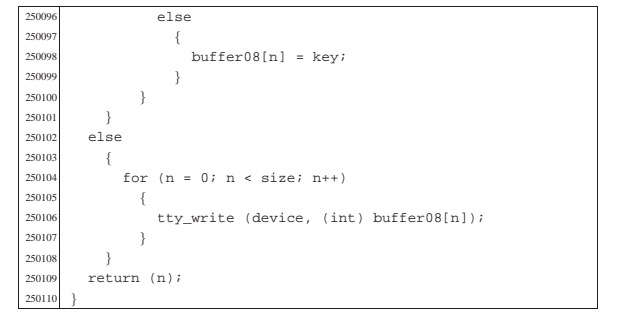

# 94.4 os32: «kernel/dm.h»

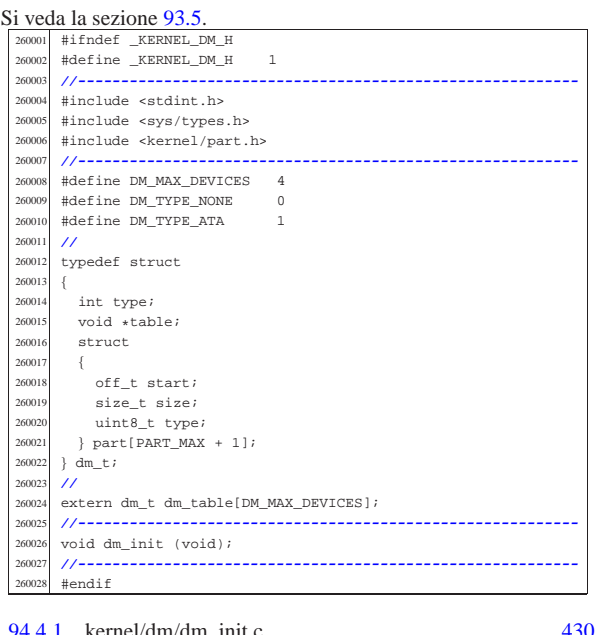

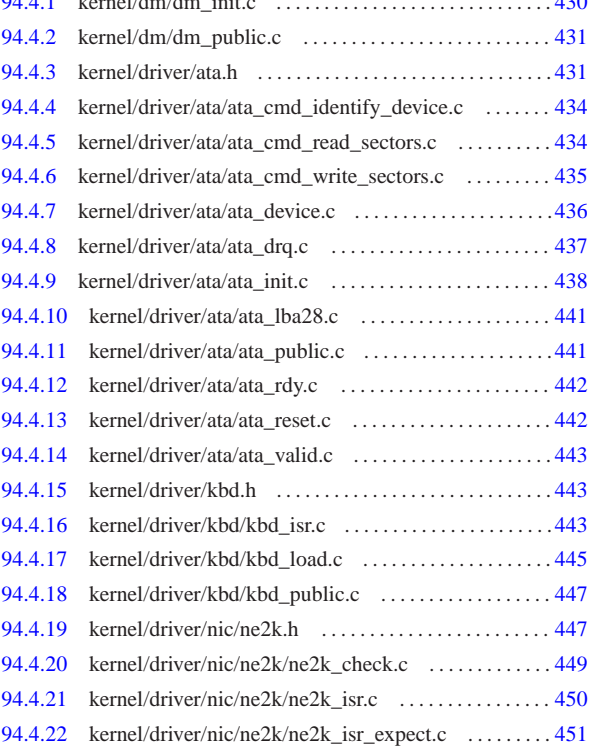

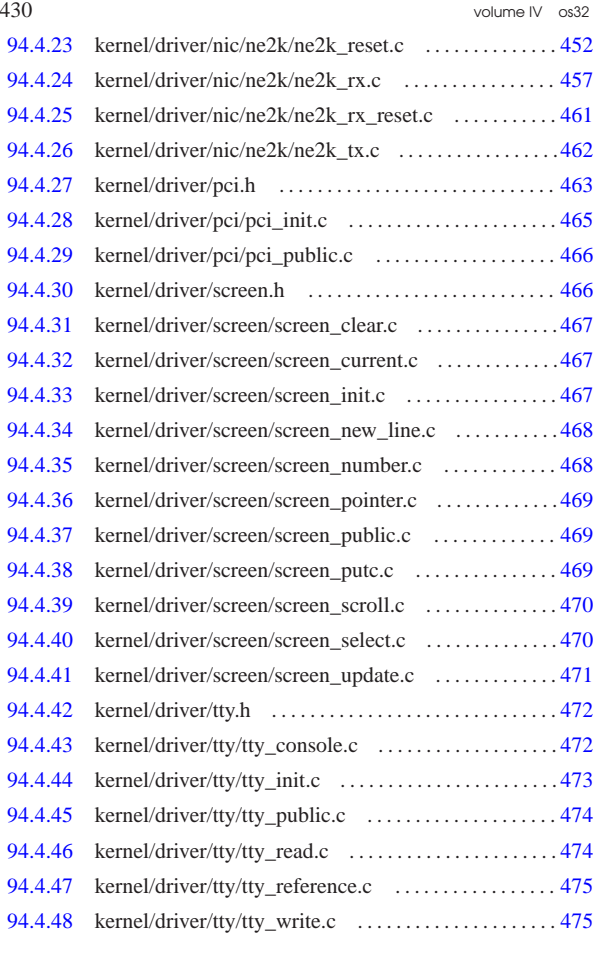

94.4.1 kernel/dm/dm\_init.c

«

Si veda la sezione 93.5. 270001 #include <kernel/dm.h><br>270002 #include <kernel/part.l #include <kernel/part.h> 270003 #include <kernel/driver/ata.h><br>270004 #include <kernel/lib k h> #include <kernel/lib\_k.h> <sup>270005</sup> |#include <stdint.h> <sup>270006</sup> |#include <errno.h> <sup>270007</sup> |**//----------------------------------------------------------** <sup>270008</sup> |void <sup>270009</sup> |dm\_init (void) 27001<br>27001  $270011$  int d;<br> $270012$  int a;  $270012$  int a;<br> $270013$  int p; int p; 270014 ata sector t sector buffer;  $270015$   $part_t * part ;$ <br> $270016$  int status; int status; 270017 **//**<br>270018 // <sup>270018</sup> | **// Reset the data-memory table.** 270019 **//**<br>270020 fo for  $(d = 0; d < DM\_MAX\_DEVICES; d++)$  $270021$  {  $270022$  dm\_table[d].type = DM\_TYPE\_NONE;  $270023$  dm\_table[d].table = NULL;  $270024$   $dm\_table[d].part[0].start = 0;$ <br> $270025$   $dm\_table[d].part[0].size = 0;$ <sup>270025</sup> | dm\_table[d].part[0].size = 0;  $270026$  dm\_table[d].part[0].type = PART\_TYPE\_NO\_PART;<br>270027 for (p = 0; p < PART MAX; p++)  $for (p = 0; p < \texttt{PART\_MAX}; p++)$ <sup>270028</sup> | {  $270029$  dm\_table[d].part[p + 1].start = 0;  $270030$   $dm\_table[d].part[p + 1].size = 0;$ <br>  $270031$   $dm\_table[d].part[p + 1].type = PAF$  $dm\_table[d].part[p + 1].type = PART\_TYPE\_NONE;$ <sup>270032</sup> | } <sup>270033</sup> | } <sup>270034</sup> | **//** <sup>270035</sup> | **// Reset data-memory index.** <sup>270036</sup> | **//**  $270037$   $d = 0;$ <sup>270038</sup> | **//** <sup>270039</sup> | **// Init ATA devices.**

Script e sorgenti del kernel 431

<sup>270040</sup> | **//**  $270041$  ata\_init (); <sup>270042</sup> | **//** <sup>270043</sup> | **// Assign ATA devices to the first data-memory** <sup>270044</sup> | **// items.** <sup>270045</sup> | **//**  $270046$  for (a = 0; a < ATA\_MAX\_DEVICES; a++)  $270047$  {  $270048$  if  $(\text{ata\_table[a].present} == 0)$  $270049$   $\{$ <sup>270050</sup> | **//** <sup>270051</sup> | **// Current data-memory device will be** <sup>270052</sup> | **// used for the next ATA device, if any.** <sup>270053</sup> | **//** 270054 continue;<br>270055 }  $270055$   $\frac{270055}{\sqrt{6}}$ <sup>270056</sup> | **//** <sup>270057</sup> | **// Show something.** <sup>270058</sup> | **//** <sup>270059</sup> | k\_printf ("[%s] ATA drive=%i total sectors=%i\n",  $270060$   $\qquad \qquad$   $\qquad$   $\qquad$ <sup>270061</sup> | **//**  $270062$  dm\_table[d].type = DM\_TYPE\_ATA;<br>270063 dm\_table[d]\_table = &ata\_table[i  $dm\_table[d].table =  $&ata\_table[a];$$  $270064$  dm\_table[d].part[0].start = 0;<br>270065 dm table[d].part[0].size = ata  $dm\_table[d].part[0].size = ata\_table[a].sectors;$  $270066$  dm\_table[d].part[0].type = PART\_TYPE\_NO\_PART; <sup>270067</sup> | **//** <sup>270068</sup> | **// Read partitions.** 27006<br>27007  $status = ata\_read\_sector$  (a, 0,  $$sector\_buffer$ ); <sup>270071</sup> | **//** <sup>270072</sup> | if (status)  $270073$   $\{$ 270074 errset (errno);<br>270075 k perror (NULL) k\_perror (NULL); 27007<br>27007 else <sup>270078</sup> | { <sup>270079</sup> | part =  $((void *) \& \verb|sector_buffer|) + \verb|PART_TABLE_OFF|);$ <sup>270081</sup> | **//**  $270082$   $for (p = 0; p < PART_MAX; p++)$  $270083$   $\{$ <sup>270084</sup> | **//**  $270085$  dm\_table[d].part[p + 1].start = <sup>270086</sup> | part->l\_start \* ATA\_SECTOR\_SIZE;  $dm\_table[d].part[p + 1].size =$ <sup>270088</sup> | part->size \* ATA\_SECTOR\_SIZE;  $\frac{270089}{770000}$  dm\_table[d].part[p + 1].type = part->type; <sup>270090</sup> | **//** <sup>270091</sup> | **// Show info.** <sup>270092</sup> | **//** <sup>270093</sup> | if (part->type != 0)  $270094$   $\{$ <sup>270095</sup> | k\_printf ("[%s] partition type=%02x " start sector=%i  $\frac{270097}{1000}$  "total sectors= $\frac{25}{100}$ ,  $\frac{1}{100}$ ,  $\frac{1}{100}$ ,  $\frac{1}{100}$ ,  $\frac{1}{100}$ ,  $\frac{1}{100}$ ,  $\frac{1}{100}$ ,  $\frac{1}{100}$ ,  $\frac{1}{100}$ ,  $\frac{1}{100}$ ,  $\frac{1}{100}$ ,  $\frac{1}{100}$ ,  $\frac{1}{100}$ ,  $\frac{1}{100}$ ,  $\frac{1$  $_{\text{func}\_\text{r}}$ , (int) part->type, (int) part->l\_start,<br>270100 (int) part->size);  $(int)$  part->size); <sup>270101</sup> | } <sup>270102</sup> | **//**  $\begin{bmatrix} part++i \\ \end{bmatrix}$ 27010 <sup>270105</sup> | } <sup>270106</sup> | **//** <sup>270107</sup> | **// Next data-memory device.** <sup>270108</sup> | **//**  $270109$   $d++;$ <sup>270110</sup> | } <sup>270111</sup> |}

94.4.2 kernel/dm/dm\_public.c

Si veda la sezione 93.5.  $280001$  #include <kernel/dm.h> <sup>280002</sup> |**//----------------------------------------------------------** 280003 dm\_t dm\_table[DM\_MAX\_DEVICES];

«

«

94.4.3 kernel/driver/ata.h

Si veda la sezione 93.2.

<sup>290001</sup> |#ifndef \_KERNEL\_DRIVER\_ATA\_H <sup>290002</sup> |#define \_KERNEL\_DRIVER\_ATA\_H 1

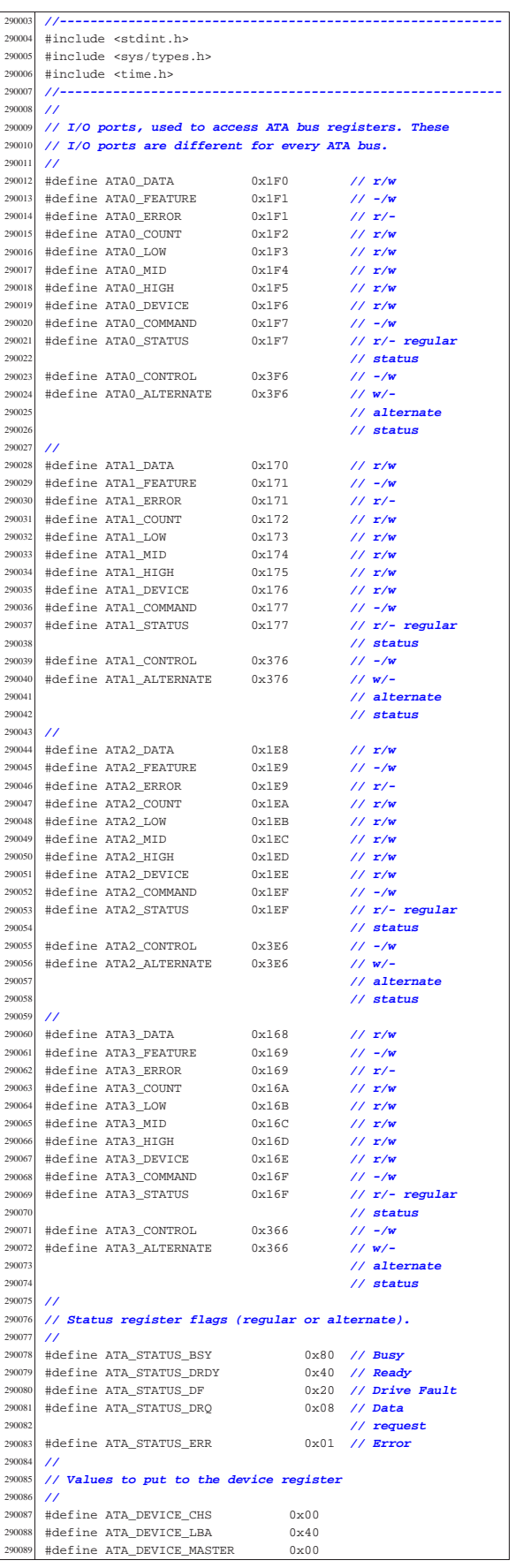

Script e sorgenti del kernel and the sorgenti del kernel and the sorgenti del kernel and the sorgenti del kerne

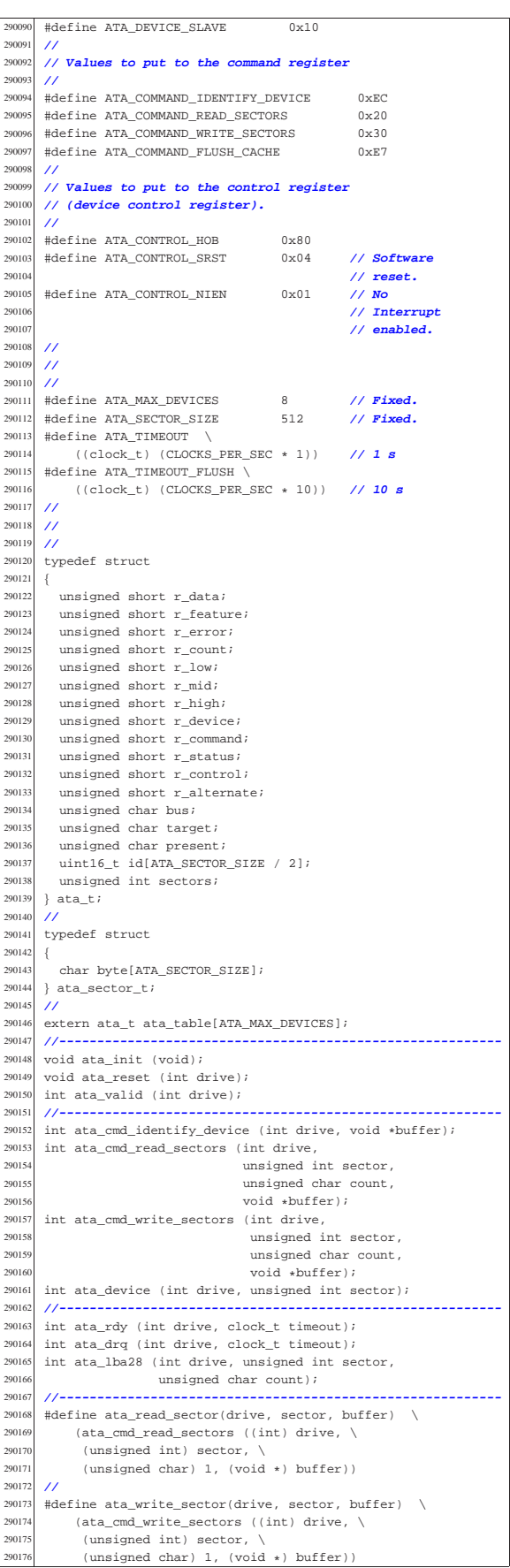

 |**//----------------------------------------------------------**  $#endif$ 

94.4.4 kernel/driver/ata/ata\_cmd\_identify\_device.c

|                  | Si veda la sezione 93.2.                                              |
|------------------|-----------------------------------------------------------------------|
| 300001           | #include <kernel ata.h="" driver=""></kernel>                         |
| 300002           | #include <kernel lib_k.h=""></kernel>                                 |
| 300003           | #include <kernel ibm_i386.h=""></kernel>                              |
| 300004           | #include <stdint.h></stdint.h>                                        |
| 300005           | #include <errno.h></errno.h>                                          |
| 300006           | $//$ -------------                                                    |
| 300007           | int                                                                   |
| 300008           | ata_cmd_identify_device (int drive, void *buffer)                     |
| 300009           | $\left\{ \right.$                                                     |
| 300010           | unsigned char status;                                                 |
| 300011           | int s;                                                                |
| 300012           | int i;                                                                |
| 300013           | $uint16_t *id = buffer$                                               |
| 300014           | $^{\prime\prime}$                                                     |
| 300015           | // Register 'device'.                                                 |
| 300016           | $\prime\prime$                                                        |
| 300017           | $s = ata\_device (drive, 0);$                                         |
| 300018           | if $(s < 0)$                                                          |
| 300019           | $\left\{ \right.$                                                     |
| 300020           | errset (errno);                                                       |
| 300021           | $return (-1);$                                                        |
| 300022           | -1                                                                    |
| 300023           | $^{\prime\prime}$                                                     |
| 300024           | // Send 'command'                                                     |
| 300025           | 77                                                                    |
| 300026           | out_8 (ata_table[drive].r_command,                                    |
| 300027           | ATA_COMMAND_IDENTIFY_DEVICE);                                         |
| 300028           | $\overline{11}$                                                       |
| 300029           | // Read the regular status port.                                      |
| 300030           | $\prime\prime$                                                        |
| 300031           | status = $in_8$ (ata_table[drive].r_status);                          |
| 300032           | $\overline{11}$                                                       |
| 300033           | // If the status is zero, there is no drive.                          |
| 300034           | $^{\prime\prime}$                                                     |
| 300035           | if $(status == 0)$                                                    |
| 300036           | $\{$                                                                  |
| 300037           |                                                                       |
| 300038           | // Clear the 'id[]' array and return.                                 |
| 300039           |                                                                       |
| 300040           | for $(i = 0; i < (ATA SECTION SIZE / 2); i++)$                        |
| 300041           | ł                                                                     |
| 300042           | $id[i] = 0;$                                                          |
| 300043           | ļ                                                                     |
| 300044           | return (0);                                                           |
| 300045           | $\mathcal{E}$<br>$^{\prime}$                                          |
| 300046           |                                                                       |
| 300047           | // Wait for the drive ready to send data.                             |
| 300048           | $^{\prime\prime}$                                                     |
| 300049           | s = ata_drq (drive, ATA_TIMEOUT);                                     |
| 300050           | if $(s < 0)$                                                          |
| 300051           | €                                                                     |
| 300052           | errset (errno);                                                       |
| 300053           | $return (-1);$                                                        |
| 300054           | -1                                                                    |
| 300055<br>300056 | $^{\prime\prime}$                                                     |
| 300057           | // Read data.                                                         |
| 300058           | $^{\prime\prime}$<br>for $(i = 0; i < (ATA\_SECTION\_SIZE / 2); i++)$ |
| 300059           |                                                                       |
|                  | ₹                                                                     |
| 300060           | $id[i] = in_16 (ata_table[drive].r_data);$                            |
| 300061<br>300062 | ł                                                                     |
| 300063           | $^{\prime\prime}$                                                     |
| 300064           | // Return.<br>$\prime\prime$                                          |
| 300065           |                                                                       |
| 300066           | return (0);                                                           |
|                  | ₹                                                                     |
|                  |                                                                       |

94.4.5 kernel/driver/ata/ata cmd read sectors.c

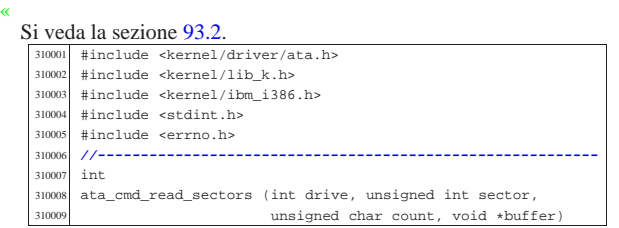

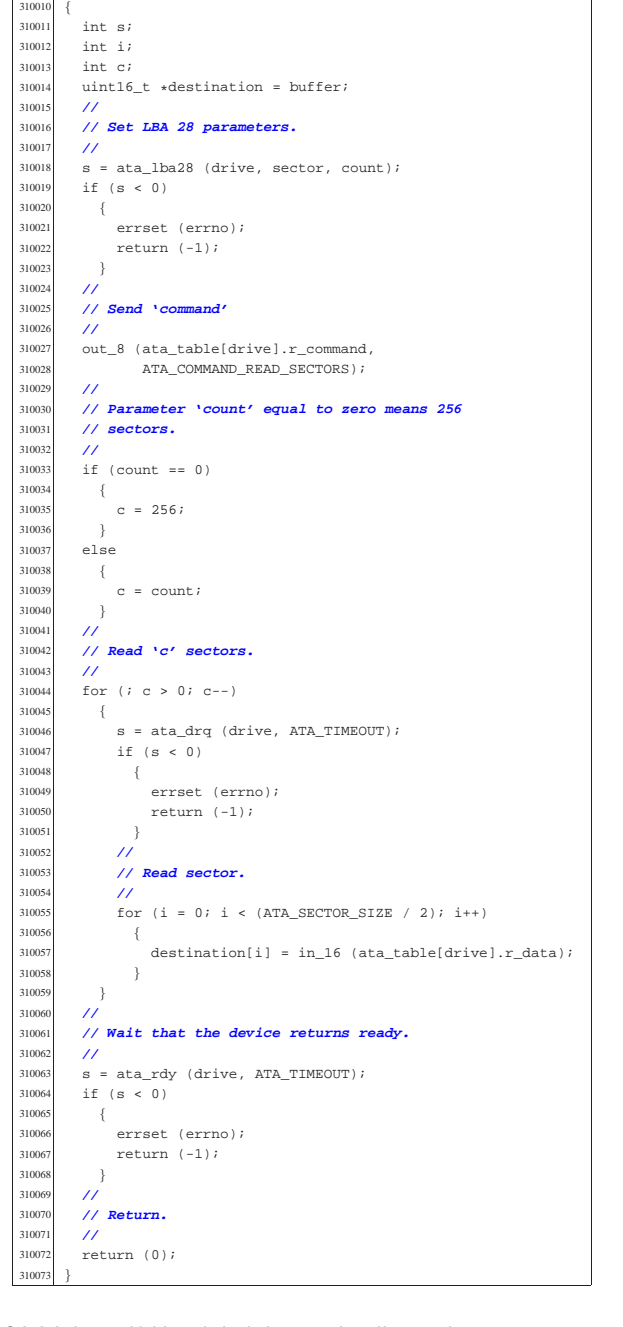

#### 94.4.6 kernel/driver/ata/ata\_cmd\_write\_sectors.c

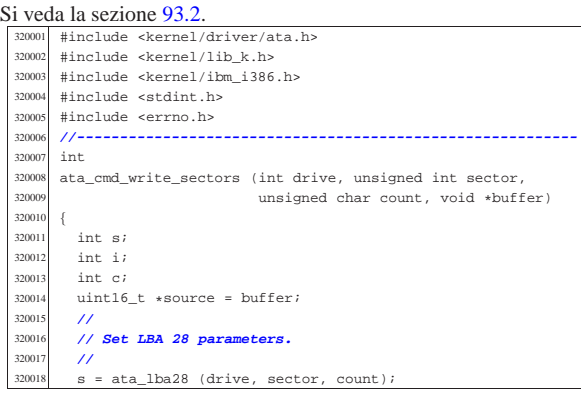

«

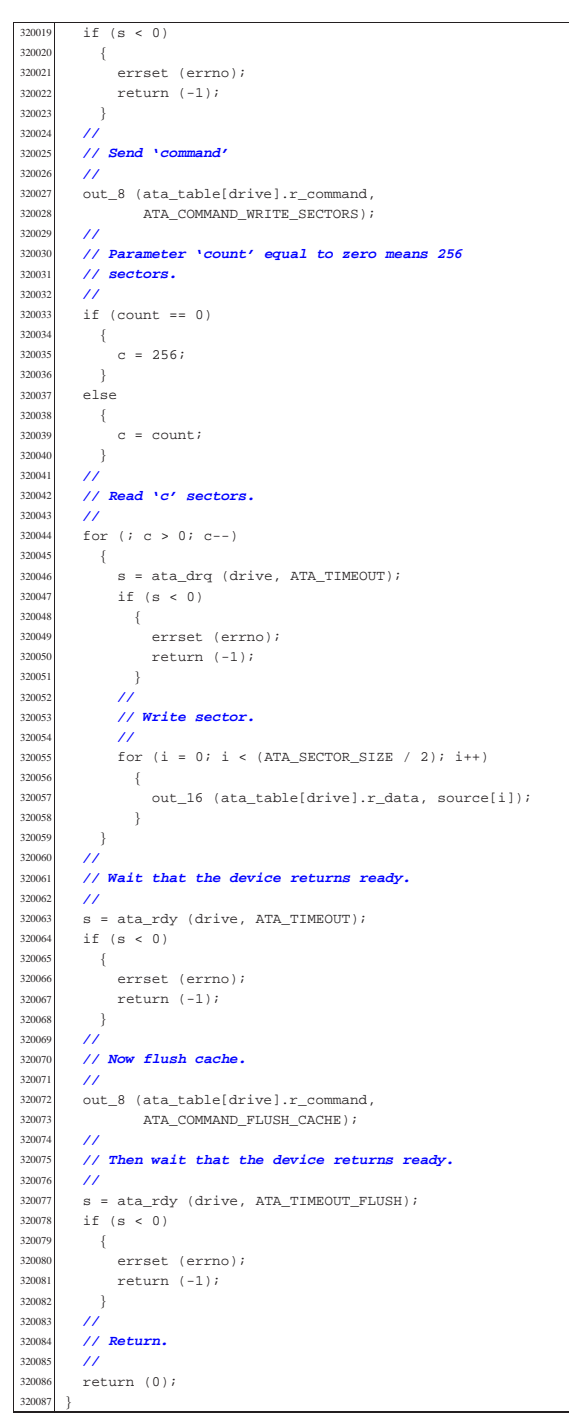

94.4.7 kernel/driver/ata/ata device.c

«

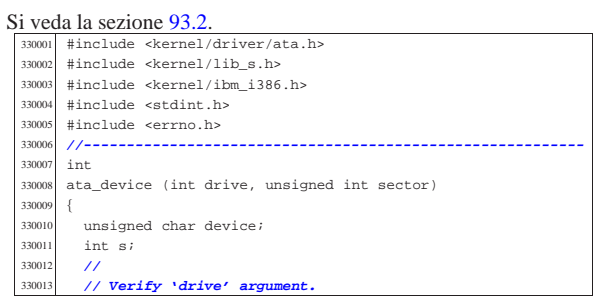

Script e sorgenti del kernel 437

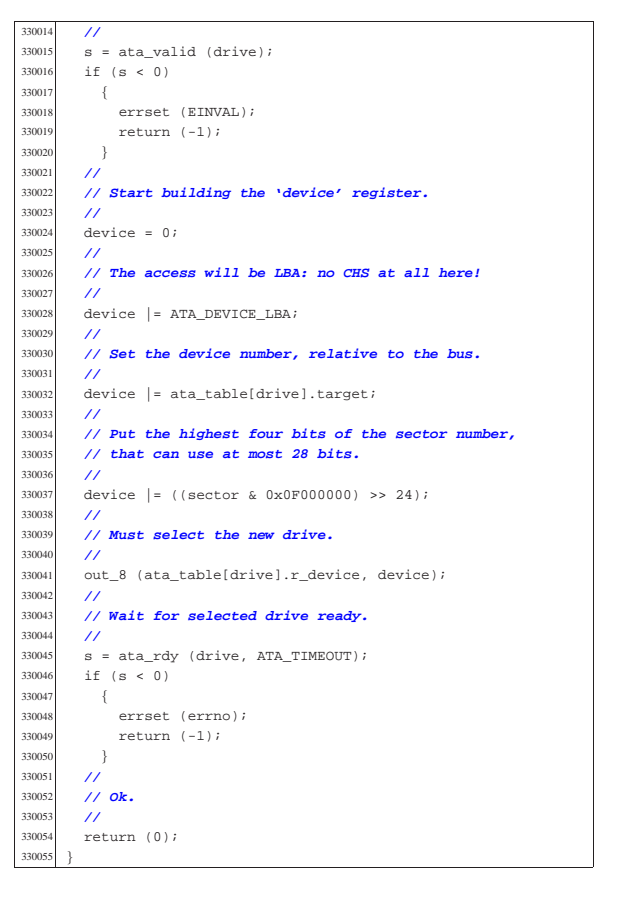

#### 94.4.8 kernel/driver/ata/ata\_drq.c

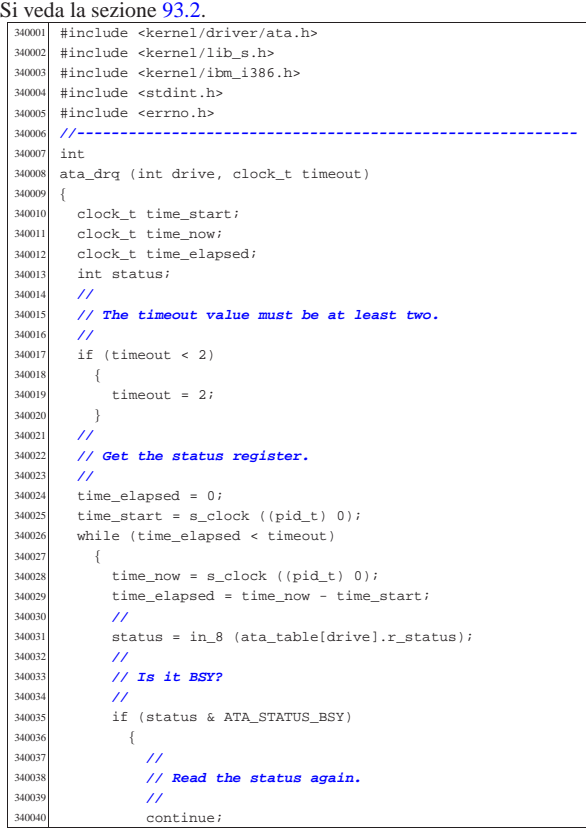

 | } | **//**

350054<br>350055

| **//**

35008<br>35008

35008<br>35008

| **//**

| **//**

350121<br>350122

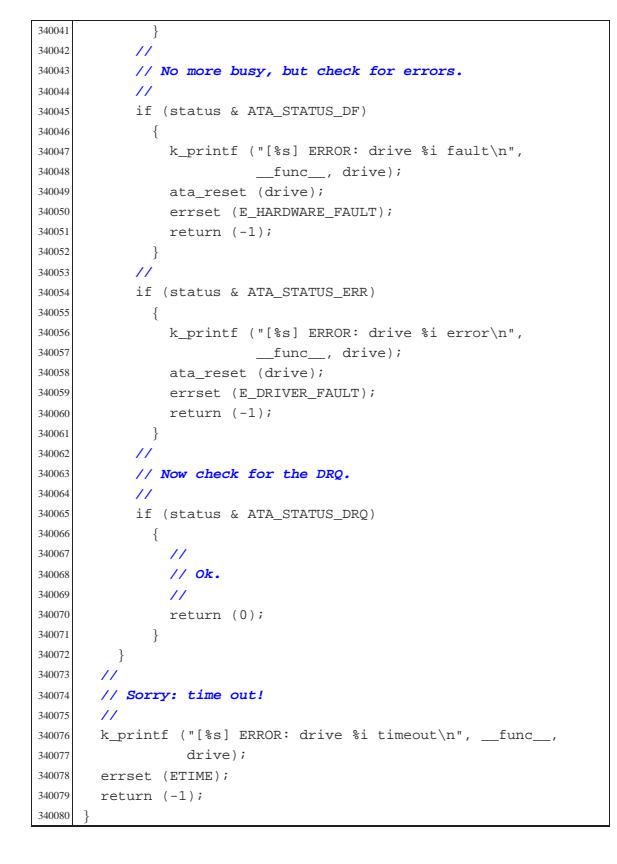

94.4.9 kernel/driver/ata/ata\_init.c

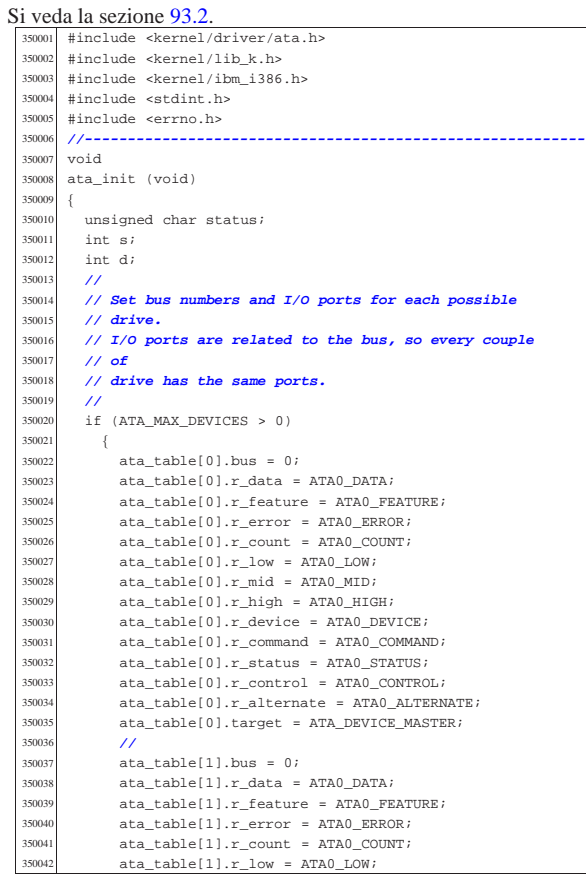

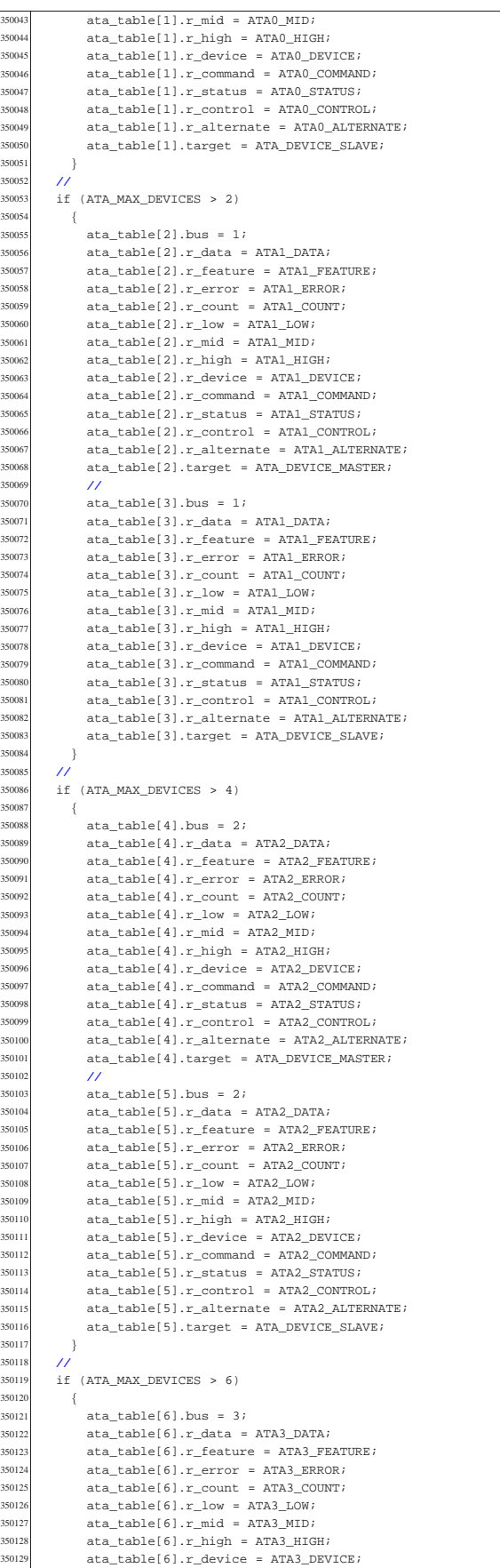

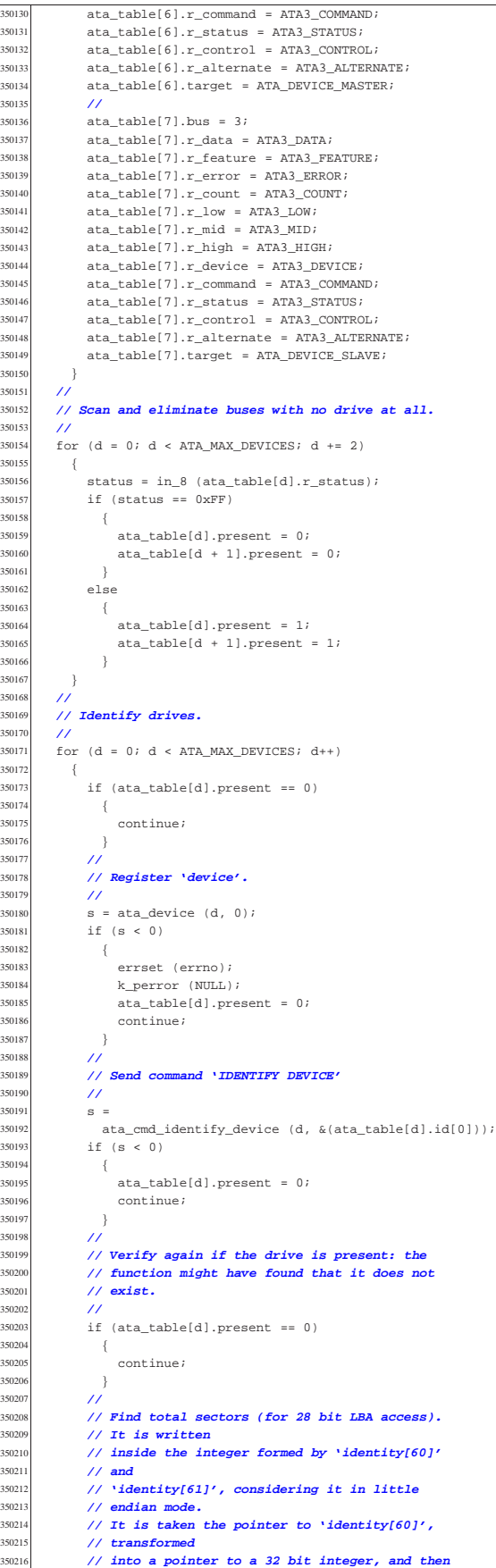

350217 // **dereferenced**<br>350218 // **again.** 350218 // **again.**<br>350219 //  $\hat{H}$ 350220  $\begin{array}{rcl} \text{ata\_table[d].sectors} \\ \text{350220} & = & \star \left( \text{uint32 } t \cdot \star \right) \cdot \hat{\kappa} \end{array}$  $= *((uint32_t *) & (ata_table[d].id[60]))$ ; | **//**  $\frac{350223}{15024}$  // Check if the size value is right. | **//**  $if (ata_table[d].sectors == 0)$  {  $\verb+ata_table[d].present = 0;$ 350228 }<br>350229 els else | { | **//** | **// Show info.** | **//** | k\_printf ("[%s] ATA drive %i size %i Kib\n",  $\label{eq:3} \begin{array}{l} \text{\_func}\_\text{\_r}\ \text{d}\,,\ \text{ata\_table[d]}. \text{sectors}\ \ / \ 2\, \text{)}\,i \end{array}$  | } } .<br>35022

### 94.4.10 kernel/driver/ata/ata\_lba28.c

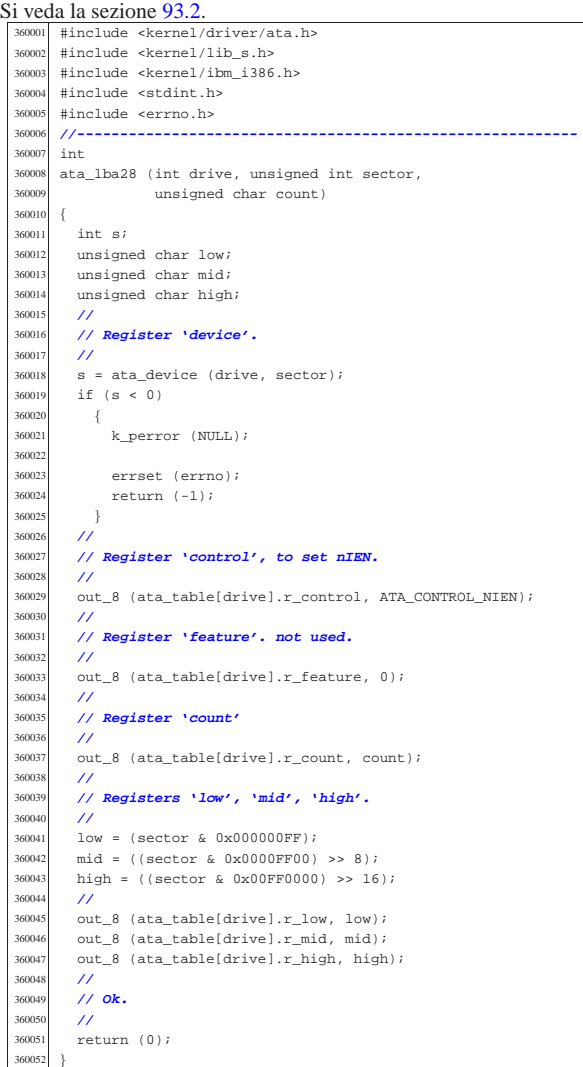

### 94.4.11 kernel/driver/ata/ata\_public.c

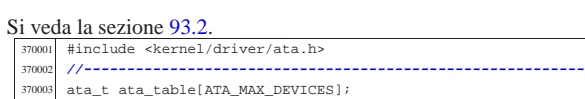

«

«

|**//----------------------------------------------------------**

```
Si veda la sezione 93.2.
  380001 #include <kernel/driver/ata.h>
         #include <kernel/lib_s.h>
  380003 |#include <kernel/ibm_i386.h>
  380004 |#include <stdint.h>
  380005 |#include <errno.h>
  380006 |//----------------------------------------------------------
  380007 |int
  380008 |ata_rdy (int drive, clock_t timeout)
  380009 {
  380010 clock_t time_start;<br>380011 clock t time now;
          clock t time now;
  380012 clock t time elapsed;
  \frac{1}{380013} unsigned char status;
  38001<br>38001
          380015 | // The timeout value must be at least two.
  380016 | //
           if (timeout < 2)
  380018 {
  380019 timeout = 2;
  380020 | }
  380021 | //
   380022 | // Get the status register.
  380023<br>380024
  380024 time_elapsed = 0;<br>380025 time start = s clo
           time\_start = s\_clock ((pid_t) 0);
  380026 | while (time_elapsed < timeout)
  380027 {
   380028 time_now = s_clock ((pid_t) 0);<br>380029 time elapsed = time now - time;
                time-elapsed = time_now - time_start;
  380030 | //
                \texttt{status = in_8 (ata_table|drive).r\_status);}380032 | //
  380033 | // Is it BSY?
  380034 | //
  380035 if (status & ATA_STATUS_BSY)
   380036 | {
  380037 | //
  380038 | // Read the status again.<br>380039     //
                     11<sup>°</sup>380040 | continue;
  380041 }<br>380042 //
  380042 | //
                380043 | // No more busy, but check for errors.
  38004<br>38004
                if (status & ATA_STATUS_DF) \,380046 \{380047 <br> k_printf ("[%s] ERROR: drive %i fault\n",
  380048 \frac{\text{func}}{\text{380048}}, drive);
                     ata reset (drive);
   380050 | errset (E_HARDWARE_FAULT);
   30051 return (-1);38005<sup>2</sup>
  380053 | //
                if (status & ATA STATUS ERR)
  380055 | {
  380056 | k_printf ("[%s] ERROR: drive %i error\n",
   \begin{array}{c|c}\n\text{380057} & \text{func.} & \text{drive}\n\end{array}, drive);
  380058 ata_reset (drive);<br>380058 arrest (F DRIVER E)
  380059 | errset (E_DRIVER_FAULT);<br>xaturn (-1);
                     return (-1);380061 | }
  380062 | //
  380063 | // Otherwise: ok.
  380064 //<br>380065 ref
             return (0);<br>}
  3800e
  380067 | //
           380068 | // Sorry: time out!
  380069 | //
  380070 | k_printf ("[%s] ERROR: drive %i timeout\n", __func__,
  380071 \frac{d}{dx} drive);
   \begin{array}{c|c}\n 380072 & \text{errset (ETIME)}; \\
 \hline\n 380073 & \text{return } (-1): \n \end{array}return (-1);380074 |}
```
94.4.13 kernel/driver/ata/ata\_reset.c

«

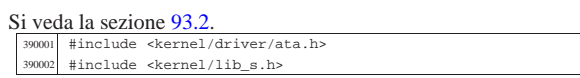

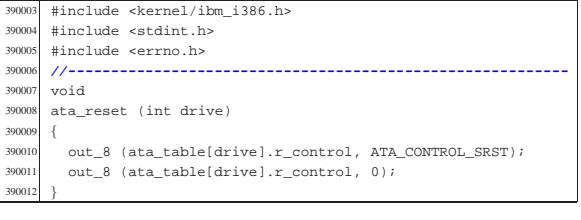

### 94.4.14 kernel/driver/ata/ata valid.c

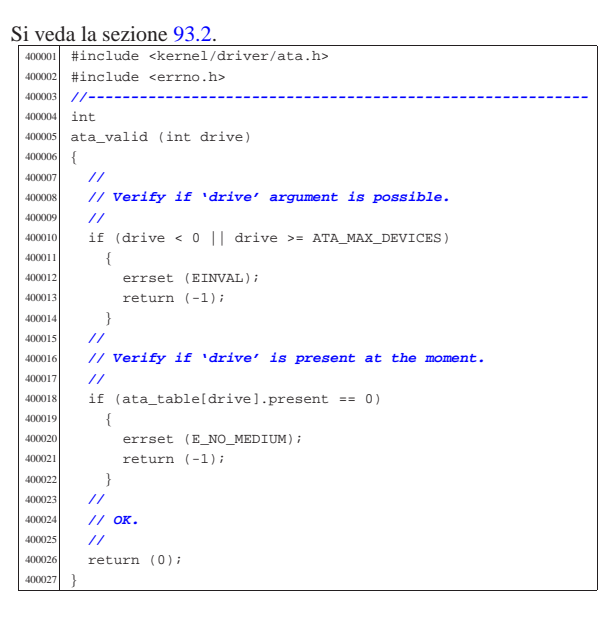

#### 94.4.15 kernel/driver/kbd.h

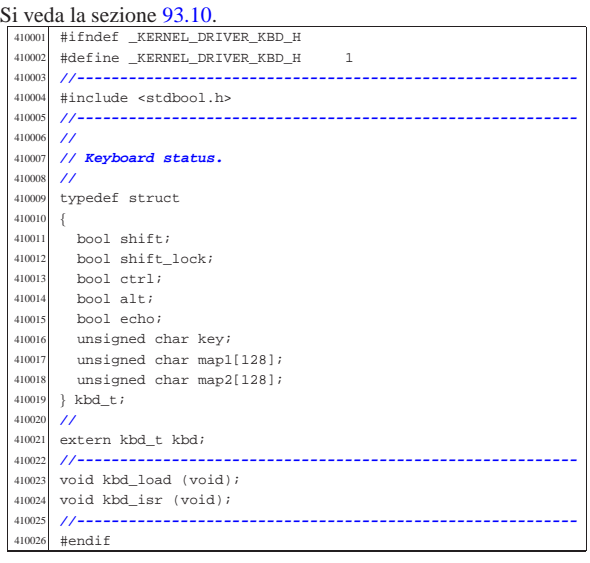

#### 94.4.16 kernel/driver/kbd/kbd\_isr.c

#### Si veda la sezione 93.10.

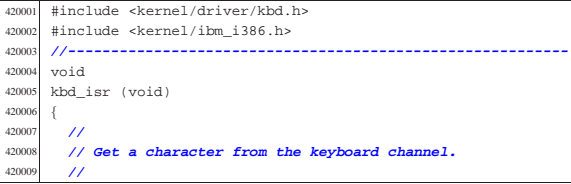

«

«

Script e sorgenti del kernel

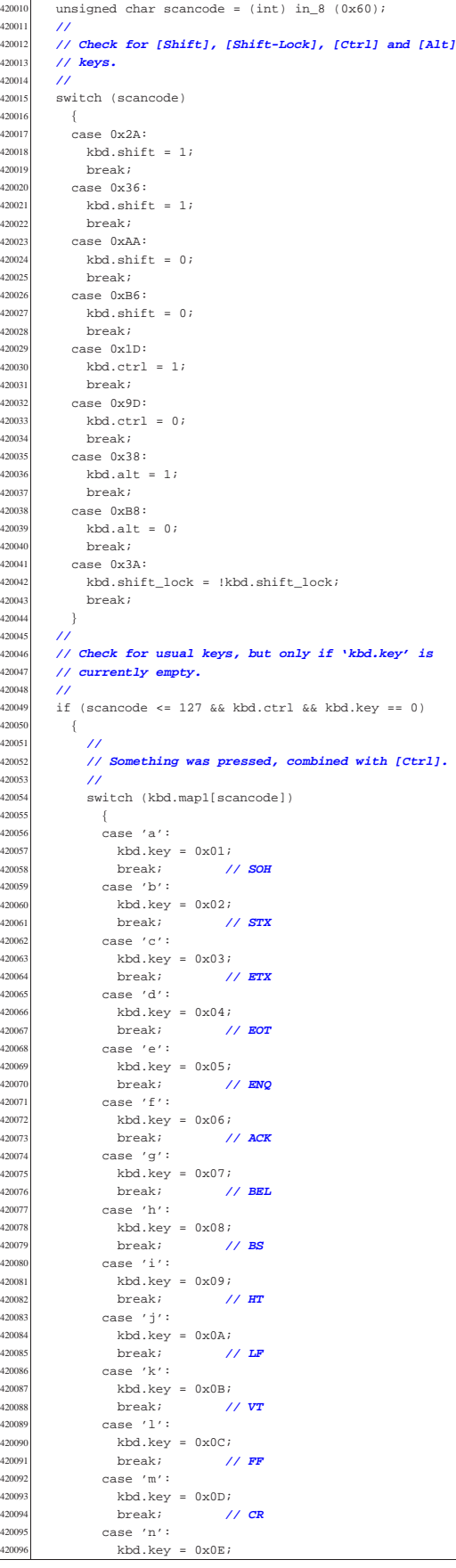

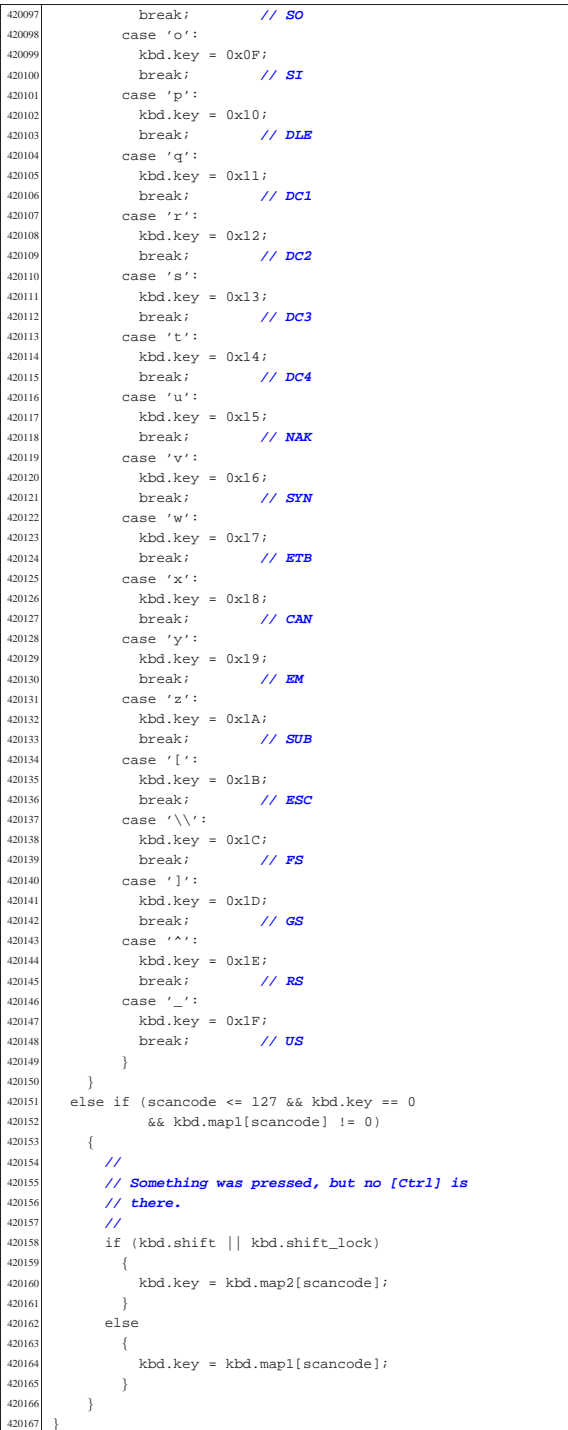

# 94.4.17 kernel/driver/kbd/kbd\_load.c

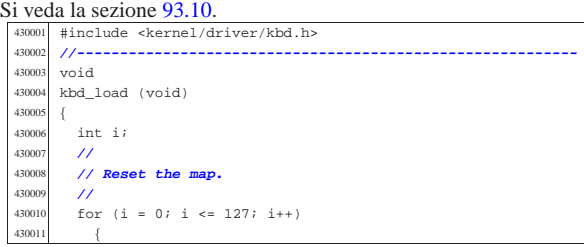

Script e sorgenti del kernel

| kbd.map2[41] = '|'; <sup>430100</sup> | kbd.map1[43] = 'u';

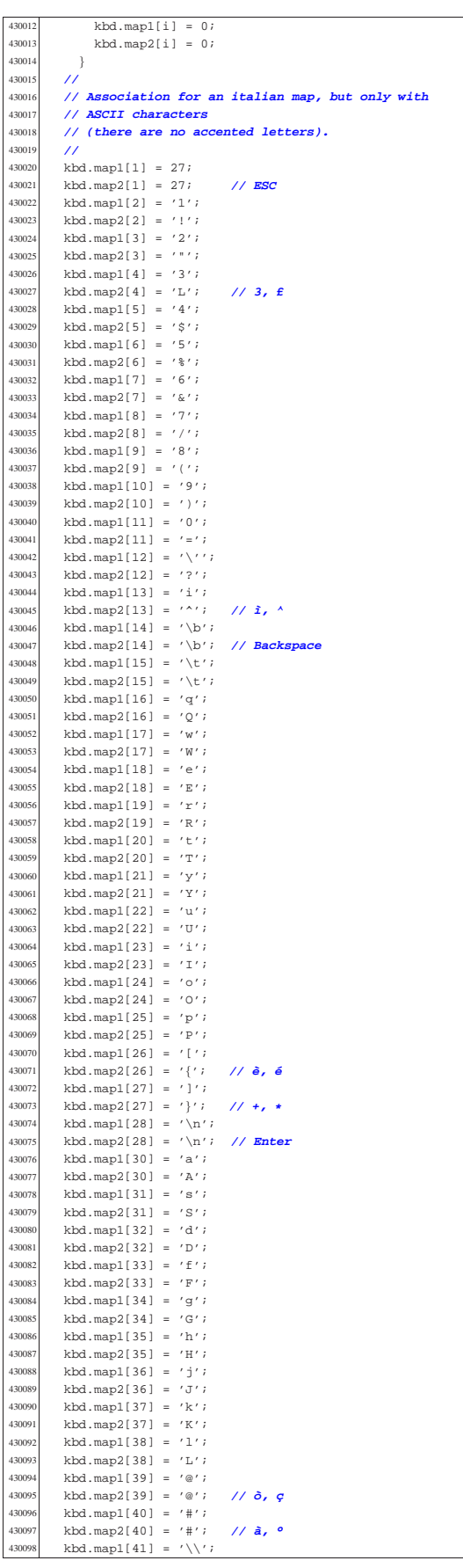

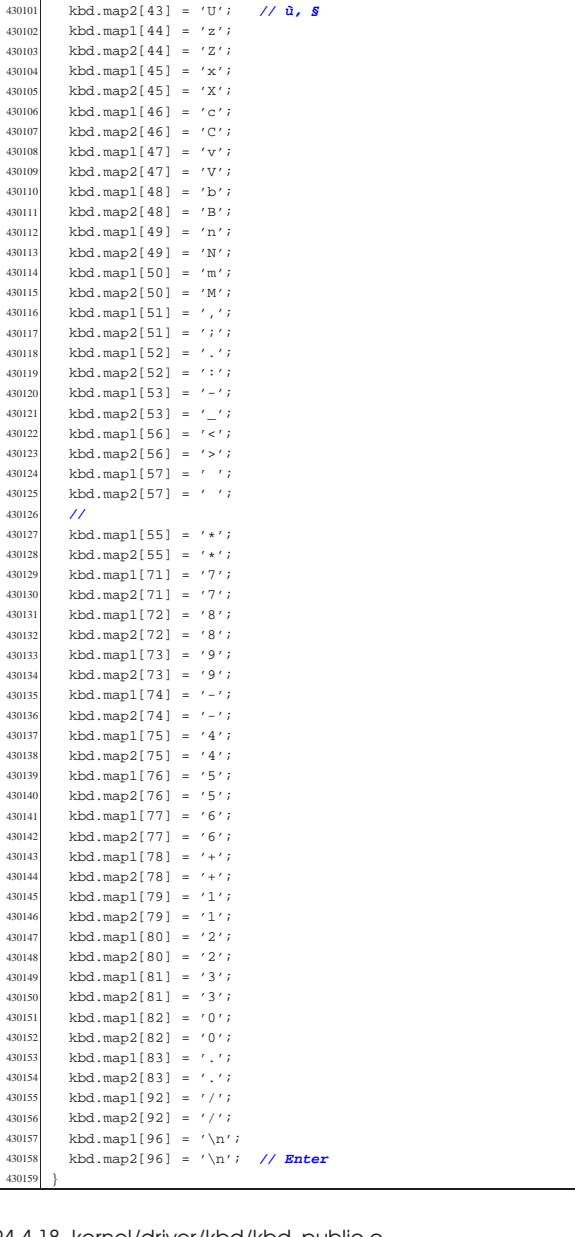

# 94.4.18 kernel/driver/kbd/kbd\_public.c

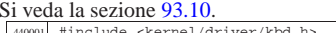

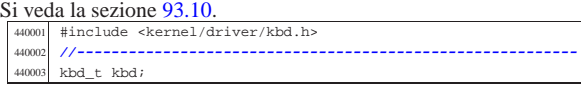

# 94.4.19 kernel/driver/nic/ne2k.h

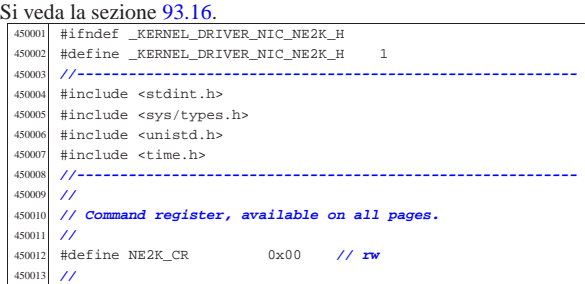

«

|**//**

|**// Page 0 registers**

|#define NE2K\_CLDA0 0x01 **// r-**

 |**//** |**// Local DMA addresses:**

|**//**

|

|**//**

|**//**

|**//**

|**//**

|**//**

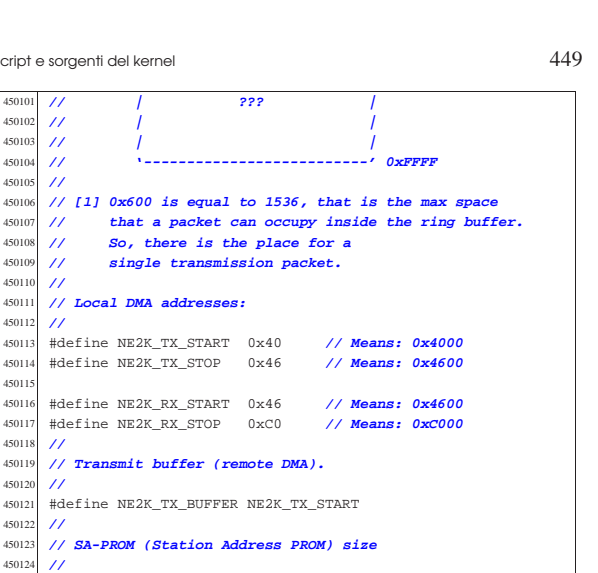

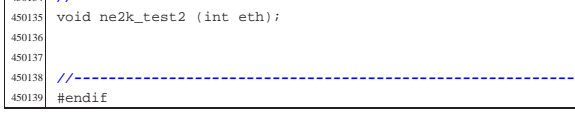

«

|int ne2k\_rx\_reset (uintptr\_t io); <sup>450133</sup> |int ne2k\_tx (uintptr\_t io, void \*buffer, size\_t size);

int ne2k\_isr\_expect (uintptr\_t io, unsigned int isr\_expect);  $450130$  int ne2k\_reset (uintptr\_t io, void \*address);

#### 94.4.20 kernel/driver/nic/ne2k/ne2k check.c

 |#define NE2K\_SAPROM\_SIZE 32 **// 32 bytes** |**//----------------------------------------------------------**

450130 int ne2k\_reset (uintptr\_t io, void \*address);<br>450131 int ne2k rx (uintptr t io);

 $int$   $ne2k$ <sup> $check$ </sup> (u $intptr$   $io)$ ; 450128 int ne2k\_isr (uintptr\_t io);<br>450129 int ne2k\_isr\_expect (uintptr\_

450131 int ne2k\_rx (uintptr\_t io);<br>450132 int ne2k rx reset (uintptr t

Si veda la sezione 93.16.

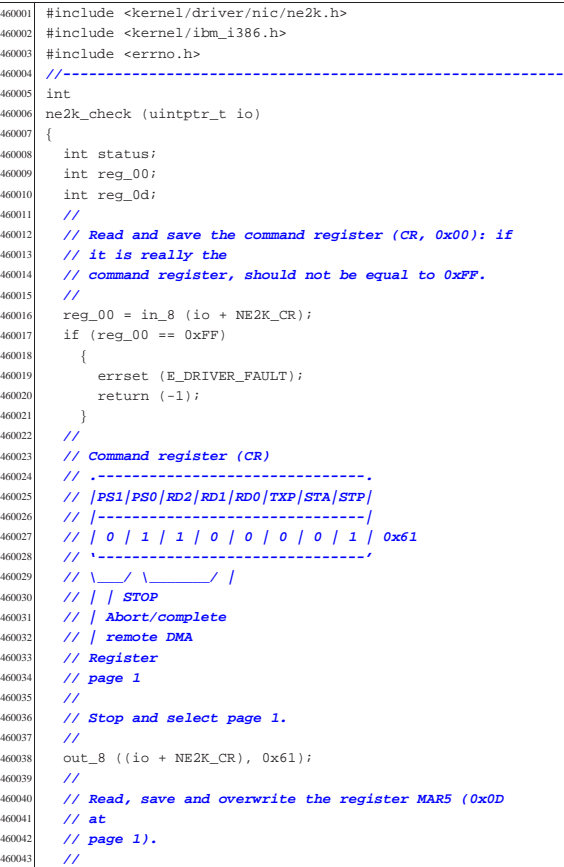

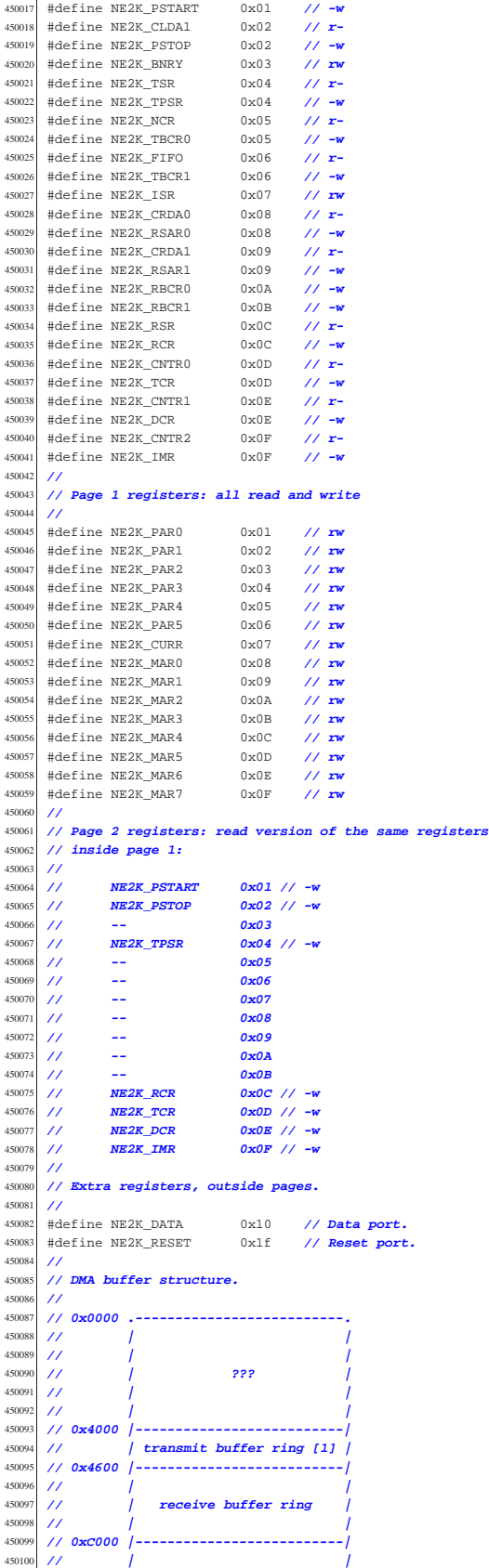

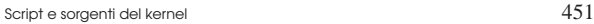

 $\frac{47}{47}$ 

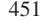

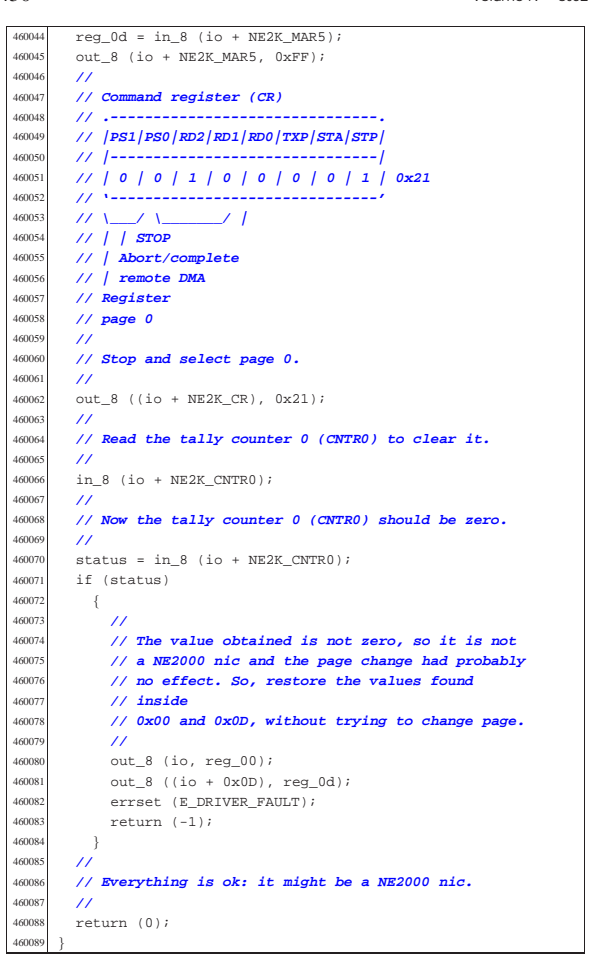

#### 94.4.21 kernel/driver/nic/ne2k/ne2k\_isr.c

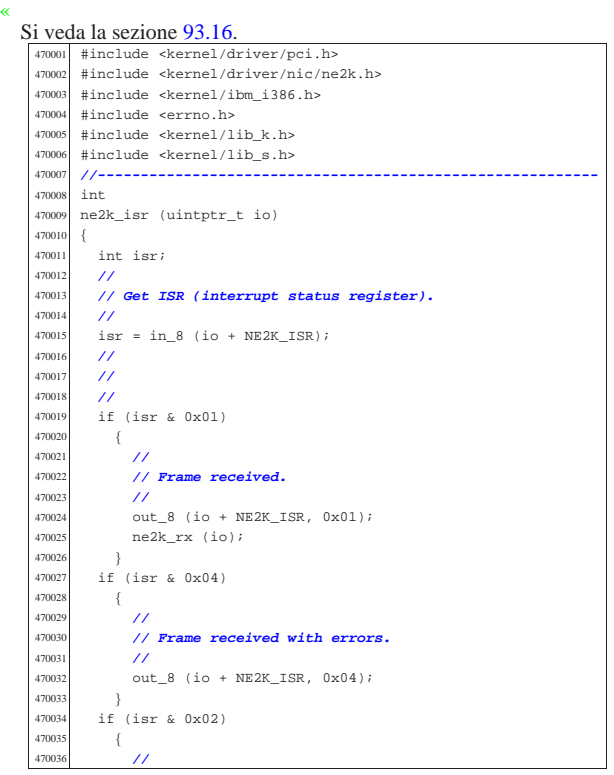

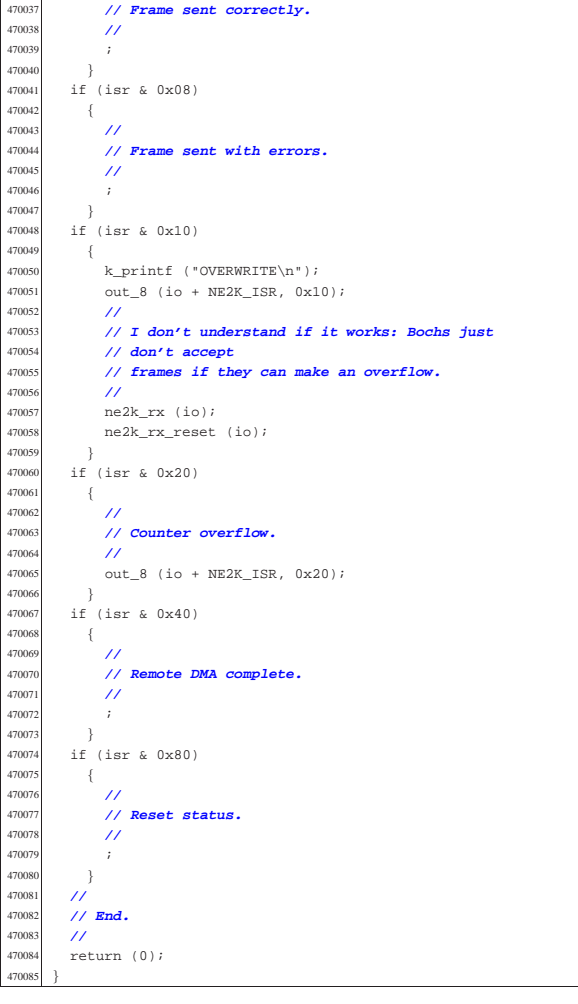

#### 94.4.22 kernel/driver/nic/ne2k/ne2k\_isr\_expect.c

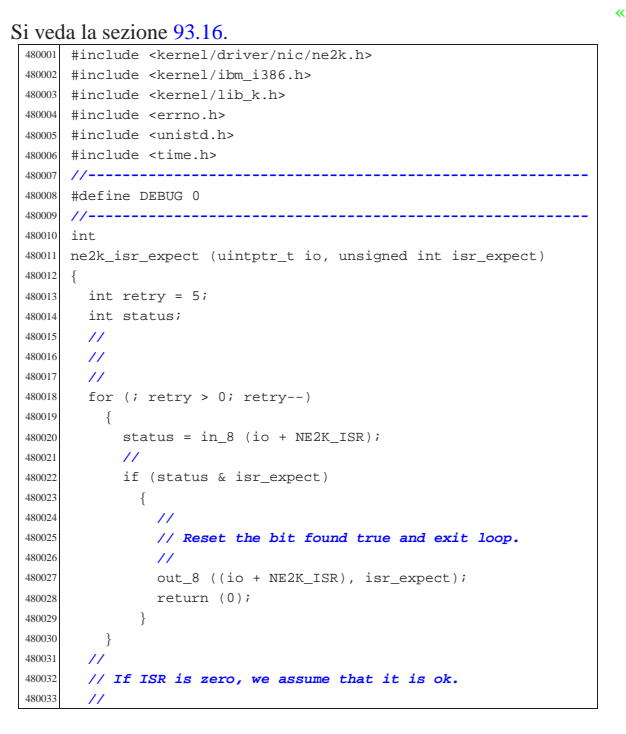

Script e sorgenti del kernel 453

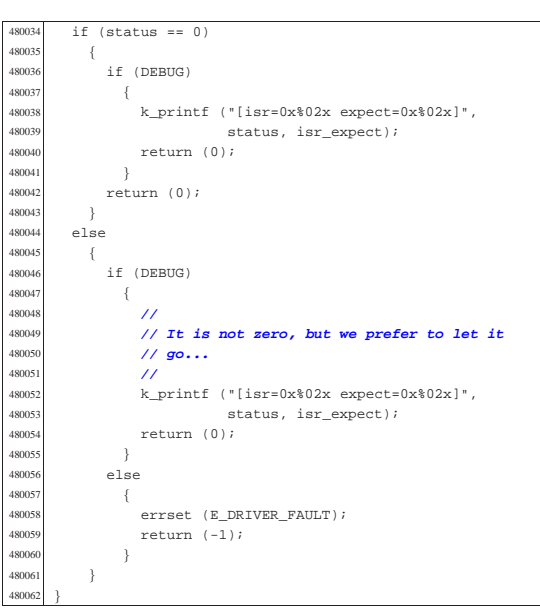

#### 94.4.23 kernel/driver/nic/ne2k/ne2k\_reset.c

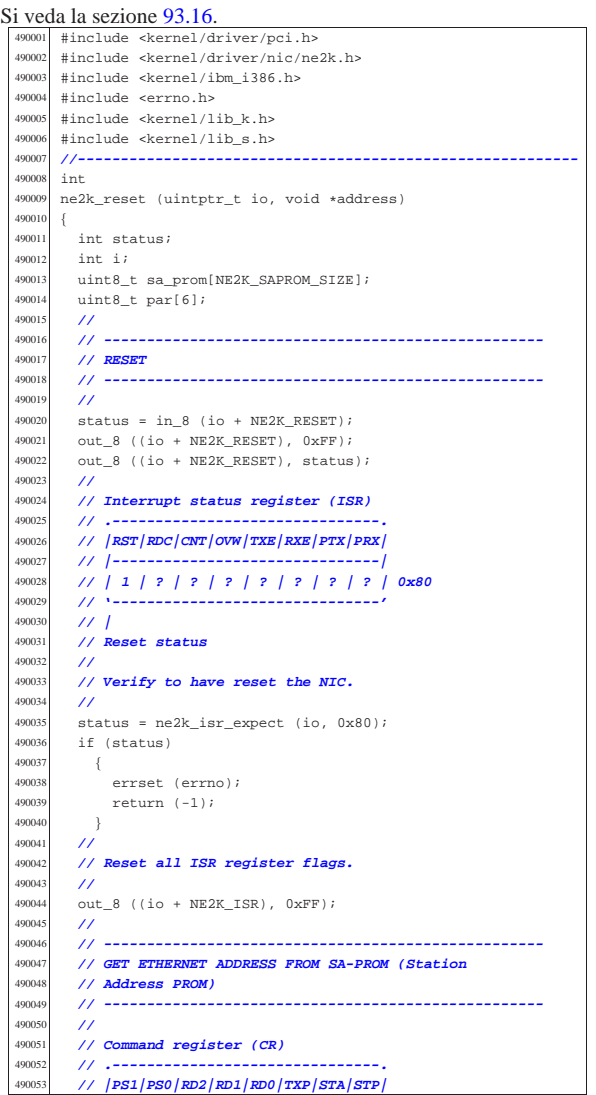

 | **// |-------------------------------|** | **// | 0 | 0 | 1 | 0 | 0 | 0 | 0 | 1 | 0x21** | **// '-------------------------------'** | **// \\_\_\_\_\_/ \\_\_\_\_\_\_\_\_\_/ |** | **// | | STOP** | **// | |** | **// | Abort/complete** 490061 // *remote DMA*  $1/ |$  | **// Register** | **// page 0** | **//** | out\_8 ((io + NE2K\_CR), 0x21); | **//** | **// Interrupt status register (ISR)** | **// .-------------------------------.** | **// |RST|RDC|CNT|OVW|TXE|RXE|PTX|PRX|** | **// |-------------------------------|** | **// | 1 | ? | ? | ? | ? | ? | ? | ? | 0x80** | **// '-------------------------------'** | **// |** | **// Reset status** | **//** | **// Verify to have reset the NIC.** 490078 //<br>490079 st  $status = ne2k$  isr expect (io,  $0x80$ ); | if (status) {  $\frac{490082}{190083}$  errset (errno);  $return (-1);$   $\frac{1}{490085}$   $\frac{1}{4}$  | **//** | **// Data configuration register (DCR)** | **// .-------------------------------.** | **// | - |FT1|FT0|ARM| LS|LAS|BOS|WTS|** | **// |-------------------------------|** | **// | 0 | 1 | 0 | 0 | 1 | 0 | 0 | 0 | 0x48** | **// '-------------------------------'** | **// \\_\_\_\_\_/ : | : : :** | **// | : | : : Byte DMA transfer** <sup>490094</sup> | **// | : | : :** | **// | : | : Little endian byte order**  $111:1:$  | **// | : | Dual 16 bit DMA mode** | **// | : |** | **// | : Loopback OFF (normal operation)** | **// | :** | **// | Send Command non executed: all frames removed** | **// from** | **// | Buffer Ring under program control** | **// |** | **// FIFO threshold 8 bytes** | **//** out\_8 ((io + NE2K\_DCR),  $0 \times 48$ ); | **//** | **// Reset remote byte count registers.** | **//**  $\text{out\_8}$  ((io + NE2K\_RBCR0), 0x00);<br>490112  $\text{out\_8}$  ((io + NE2K BBCE1), 0x00);  $out_8$  ((io + NE2K\_RBCR1),  $0x00$ ); **//**<br>490114 // | **// Disable interrupts with an empty mask.** | **//** | out\_8 ((io + NE2K\_IMR), 0x00); 490117 //<br>490118 // | **// Reset all ISR register flags.** //<br> $\frac{490119}{\infty}$  $out_8$  ((io +  $NE2K_ISR$ ),  $0xFF$ ); | **//** | **// Receive configuration register (RCR)** | **// .-------------------------------.** | **// | - | - |MON|PRO| AM| AB| AR|SEP|** 490125 // **|--**<br>490126 // **| 0**  | **// | 0 | 0 | 1 | 0 | 0 | 0 | 0 | 0 | 0x20**  $\frac{490127}{490128}$  //  $\frac{1}{4}$  | **// | : : : : :** | **// | : : : : Frames with receive errors are** <sup>490130</sup> | **// | : : : : rejected** 490131<br>490132 **// | : : : :**<br>**490132** // **| : : : : F**   $1/$   $\left| \begin{array}{ccc} \cdot & \cdot & \cdot & \cdot \\ \cdot & \cdot & \cdot & \cdot \\ \cdot & \cdot & \cdot & \cdot \end{array} \right|$  is a set of the set of than 64 bytes rejected | **// | : : :** | **// | : : Frames with broadcast destination rejected** | **// | : : accepted** | **// | : :** | **// | : Frames with multicast destination address** | **// | : not checked** | **// | :** | **// | Physical address of node must match the station**

Script e sorgenti del kernel

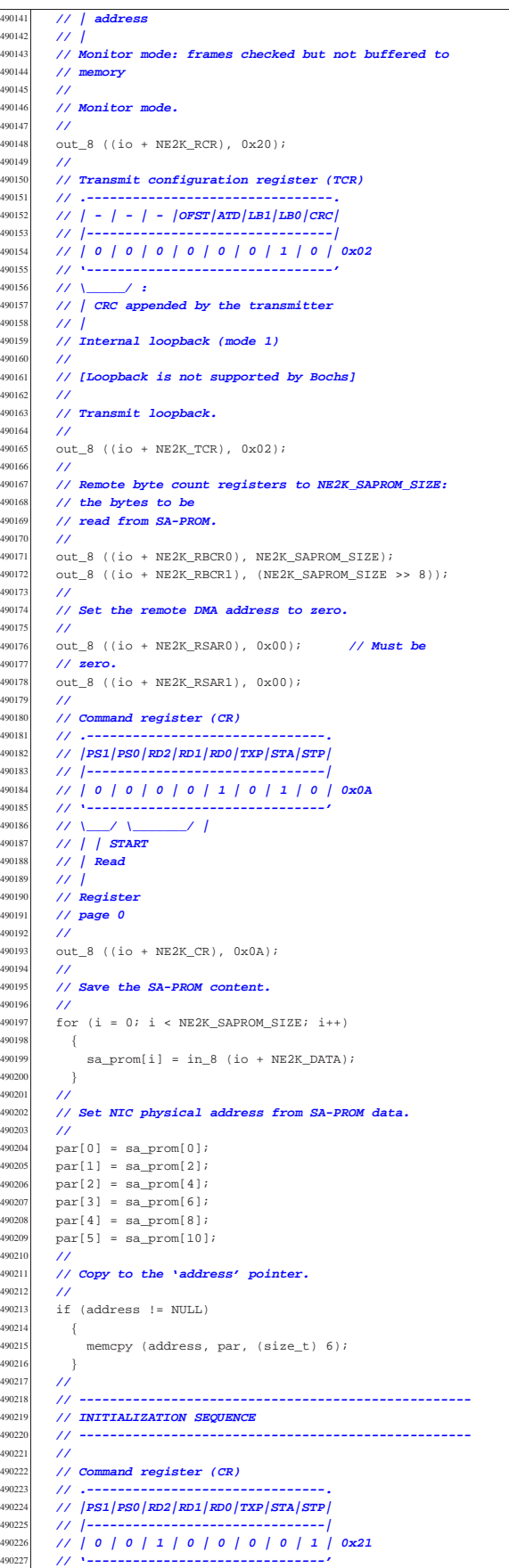

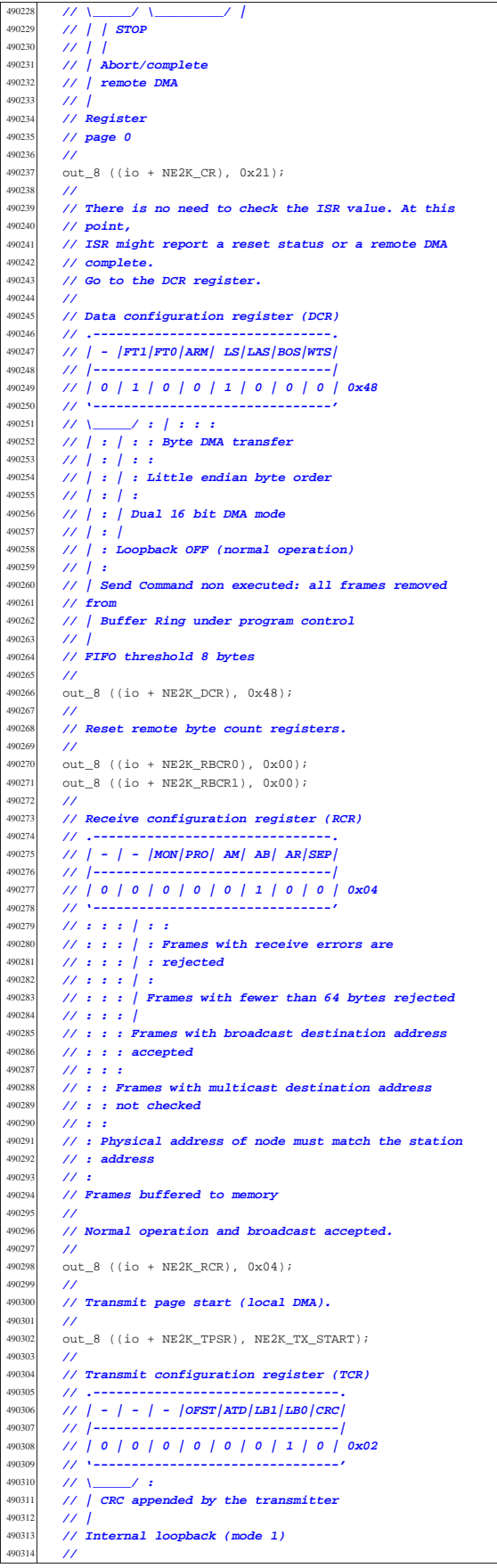

 | **//** | **// Transmit loopback.** | **//** 490319 out 8 ((io + NE2K TCR), 0x02); | **//** 490321 // **Set receive buffer page start (local DMA).**  | **//** out\_8 ((io + NE2K\_PSTART), NE2K\_RX\_START); | **//** | **// Set boundary: the frame not yet read. At the** | **// moment, it is the same** | **// as the receive buffer page start.** | **//**  $out_8$  ((io +  $NE2K_BNRY$ ),  $NE2K_RX_START$ ); 49033<br>49033 | **// Set receive buffer page stop (local DMA).** | **//** | out\_8 ((io + NE2K\_PSTOP), NE2K\_RX\_STOP); | **//** 490335 // **Command register (CR)**<br>490336 // .---------------------490336 // **.-**<br>490337 // **/r**  | **// |PS1|PS0|RD2|RD1|RD0|TXP|STA|STP|**  $11)$   $-$  | **// | 0 | 1 | 1 | 0 | 0 | 0 | 0 | 1 | 0x61** | **// '-------------------------------'** | **// \\_\_\_\_\_/ \\_\_\_\_\_\_\_\_\_/ |** 490342 // **| | STOP**<br>490343 // **| |**  | **// | |** | **// | Abort/complete // | remote DMA**<br>490346 **// |**  $\frac{1}{2}$  | **// Register** | **// page 1** | **//**  $out_8$  ((io +  $NE2K_CCR$ ),  $0x61$ ); | **//** | **// Save physical address and multicast address.** | **//** | out\_8 ((io + NE2K\_PAR0), par[0]); | out\_8 ((io + NE2K\_PAR1), par[1]); out  $8$  ((io + NE2K\_PAR2), par[2]);<br> $490357$  out  $8$  ((io + NE2K\_PAR3), par[3]); out  $8$  ((io + NE2K\_PAR3), par[3]);<br> $490358$  out 8 ((io + NE2K PAR4), par[4]); 490358  $\text{out\_8}$  ((io + NE2K\_PAR4), par[4]);<br>490359  $\text{out\_8}$  ((io + NE2K\_PAR5), par[5]); out\_8 ((io + NE2K\_PAR5), par[5]);  $\overline{U}$ 490361 out ((io + NE2K MAR0), 0); | out\_8 ((io + NE2K\_MAR1), 0); out ((io + NE2K MAR2), 0); 490364  $\text{out}_-8$  ((io + NE2K\_MAR3), 0);<br>denass  $\text{out}_-8$  ((io + NE2K\_MAP4), 0); 490365  $out_8$  ((io + NE2K\_MAR4), 0);  $out_8$  ((io +  $NE2K_MAR5$ ), 0); | out\_8 ((io + NE2K\_MAR6), 0); | out\_8 ((io + NE2K\_MAR7), 0); | **//** | **// Set current page: the first frame to be saved** 490371 // **inside the receive**<br>490372 // **buffer. At the momer**  $\frac{490372}{4}$  // buffer. At the moment, it is the same as the | **// buffer page start.** | **//** out ((io + NE2K CURR), NE2K RX START); | **//** 490377 // **Command register (CR)**<br>490378 // .--------------------- | **// .-------------------------------.** | **// |PS1|PS0|RD2|RD1|RD0|TXP|STA|STP|** 490380 // **|--**<br>190381 // **| 0**  | **// | 0 | 0 | 1 | 0 | 0 | 0 | 1 | 0 | 0x22** | **// '-------------------------------'** | **// \\_\_\_\_\_/ \\_\_\_\_\_\_\_\_\_/ |** | **// | | START** | **// | |** | **// | Abort/complete** 490387 // **/ remote DMA**<br>490388 // **/**  | **// |** | **// Register** | **// page 0** | **//** out\_8 ((io + NE2K\_CR),  $0x22$ ); | **//** | **// Reset all ISR register flags.** | **//** | out\_8 ((io + NE2K\_ISR), 0xFF); | **//** | **// ISR will be polled, but received packets will** | **// fire the IRQ,** | **// although it is not necessary. So the IMR** | **// (Interrupt mask register)**

Script e sorgenti del kernel anno 1920 a 1930. A 1930 a 457 anno 1931 a 1940 a 1940 a 1940 a 1940 a 1940 a 194

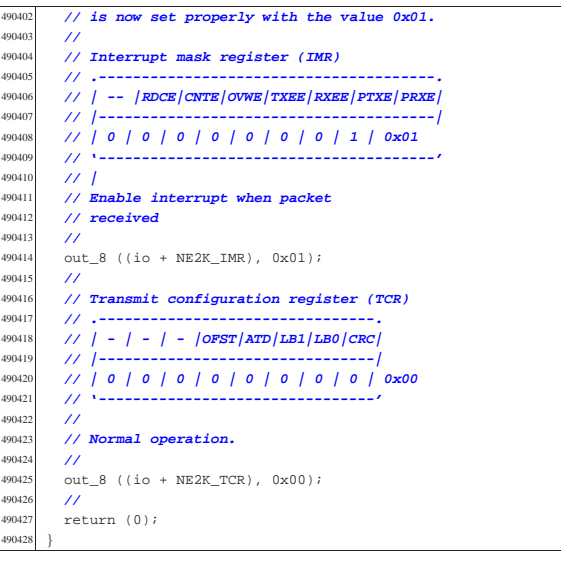

#### 94.4.24 kernel/driver/nic/ne2k/ne2k\_rx.c

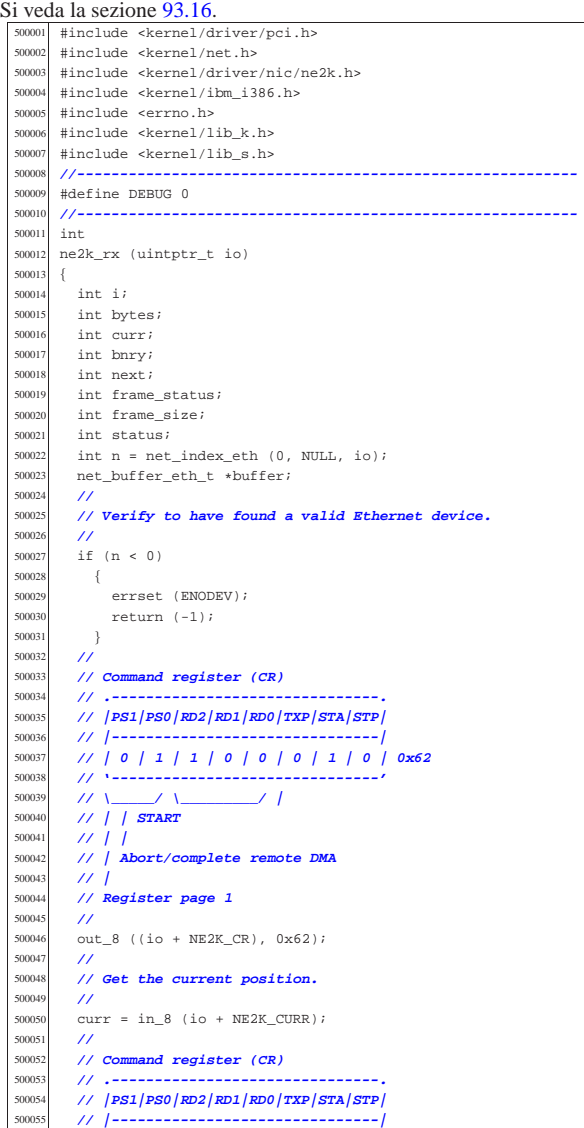

| **// |**

| **//**

| **//**

{

 $\begin{array}{c} 500155 \\ 500156 \end{array}$  } | **//**

| **//**

| **//**

 { | k\_printf

| }

{<br> $500174$ 

 | } | **//**

50017<br>50017

50018:<br>50018e

| **//**

| **//**

| **//**

| **//**

| **// Remote DMA complete**

if (status)

if (DEBUG)

 $frame size);$ 

 $if$  (next == bnry)

| k\_printf

return  $(-1);$ 

| return (-1);

errset (errno);

| **// initial 4 bytes).**

 | **// | 0 | 1 | 0 | 0 | 0 | 0 | 0 | 0 | 0x40** | **// '-------------------------------'** | **// Verify to have finished with DMA transfer.**  $status = ne2k_isr_expect (io, 0x40);$ <br>500151  $if (status)$ 500157 // **Now read again all the frame plus header (the**<br>sonss // initial 4 bytes) buffer->clock = k\_clock (); buffer- $>$ size = frame\_size - 4;  $($  "0x%02x[BNRY=0x%02x "  $\begin{array}{lll} 500167 & & \texttt{"CURR}=0x\$02x\,0x\$02x & \texttt{size}=\$i\n \backslash n",\\ 500168 & & \texttt{NE2K RX START, bnrv, curr, NE2K} \end{array}$  | NE2K\_RX\_START, bnry, curr, NE2K\_RX\_STOP, | ("[%s] next==bnry but should "  $\frac{\text{500176}}{\text{500177}}$   $\frac{\text{m}}{\text{500177}}$   $\frac{\text{m}}{\text{500177}}$   $\frac{\text{m}}{\text{500177}}$  $\text{errset (E_DRIVER_FAULT)};$ <br>500178  $\text{return (-1)};$ 

 $buffer = net buffereth (n);$  | **//** | **// Check to have a valid buffer pointer.** | **//**  $\frac{500091}{f}$  if (buffer == NULL) {<br> $500092$ errset (errno); | return (-1); | } | **//** | **// First read 4 bytes starting from 'bnry'.** | **//**  $\text{out\_8}$  ((io + NE2K\_RBCRO), 4);<br> $500100$   $\text{out\_8}$  (io + NE2K\_RBCPI), 0);  $out_8$  ((io + NE2K\_RBCR1), 0); | **//** | **// Set the remote DMA address to bnry.**

 | **// | 0 | 0 | 1 | 0 | 0 | 0 | 1 | 0 | 0x22** | **// '-------------------------------'**

 | **// ---------------------------------------------------** | **// The function is run because at least a frame was**

| **// ---------------------------------------------------**

| **// Find a place inside the frame table.**

| **// Get all the frames ready from the internal**

| **// if index 'bnry' and index 'curr' are the same,**

| **// \\_\_\_\_\_/ \\_\_\_\_\_\_\_\_\_/ |**

| **// Register page 0**

| **// Get the boundary.**

| **// | Abort/complete remote DMA**

out 8 ((io + NE2K CR),  $0x22$ );

 $\text{bnry} = \text{in\_8} \text{ (io + NE2K_BNRY)}$ ;

| **// ring buffer is to be copied.**

 | **// | | START** | **// | |**

| **// |**

| **//**

| **//**

| **//**

| **//**

| **//**

50008<br>50008

| **//**

| **//**

50012<br>50012

| **//**

| **// received:**

500080 // **buffer.**<br>500081 //

 | while (1) | { | **//**

500075 // **all the receive**<br>500076 // **ring buffer is** 

| **//**

 | **//** | out\_8 ((io + NE2K\_RSAR0), 0x00); **// Must be** | **// zero.**  $\text{out\_8}$  ((io + NE2K\_RSAR1), bnry); | **//**

 | **// Command register (CR)** | **// .-------------------------------.** | **// |PS1|PS0|RD2|RD1|RD0|TXP|STA|STP|** | **// |-------------------------------|** | **// | 0 | 0 | 0 | 0 | 1 | 0 | 1 | 0 | 0x0A** | **// '-------------------------------'** 500114 // \\_\_\_\_/ \\_\_\_\_\_\_\_/ *\*<br>500115 // | | START | **// | | START** | **// | |** | **// | Read** | **// |** | **// Register page 0**

 | **//**  $out_8$  (io +  $NE2K_CCR$ ,  $0x0A$ ); | **// Frame status**

500125  $\frac{1}{2}$  frame status = in 8 (io + NE2K DATA); | **//** | **// Next frame.**

 $next = in 8 (io + NE2K DATA);$  | **//** | **// Frame size low.**

 | **//**  $frame\_size = in_8 (io + NE2K\_DATA);$ 

 | **//** | **// Frame size high** | frame\_size += (in\_8 (io + NE2K\_DATA) \* 256); | **//**

 | **// Interrupt status register (ISR)** | **// .-------------------------------.** | **// |RST|RDC|CNT|OVW|TXE|RXE|PTX|PRX|** | **// |-------------------------------|**

 | if (next > bnry)  ${\bf 500182} \hspace{24pt} \left\{ \right.$  bytes = frame size; | }  $\frac{500186}{500187}$  if (next < bnry)

 $\overline{\mathcal{A}}$  | **//** | **// Read up to the bottom.**

```
500190 | //
500191 bytes = ((NE2K_RX_STOP - b n r y) * 256);<br>500192 bytes = min (bytes, frame size);bytes = min (bytes, frame_size);
500193 | }
```
 | **// Read frame content: first part.** | out\_8 ((io + NE2K\_RBCR0), bytes & 0xFF); out 8 ((io + NE2K RBCR1), bytes >> 8);

 | **//** | out\_8 ((io + NE2K\_RSAR0), 0); **// MUST be** | **// zero. :-(**

 $out_8$  ((io + NE2K\_RSAR1), bnry); | **// Command register (CR)**

 | **// .-------------------------------.** | **// |PS1|PS0|RD2|RD1|RD0|TXP|STA|STP|** 500207 // **|-----**<br>500207 // **| 0 |**  | **// | 0 | 0 | 0 | 0 | 1 | 0 | 1 | 0 | 0x0A** | **// '-------------------------------'** | **// \\_\_\_\_\_/ \\_\_\_\_\_\_\_\_\_/ |** | **// | | START** | **// | |** | **// | Read** | **// |** | **// Register page 0** | **//** out (io + NE2K CR,  $0 \times 0A$ ); | **//** | **// Jump the first four bytes (no way to start** 500220 // **after**<br>500221 // **the pa** | **// the page start).**

 $in_8$  (io + NE2K\_DATA); | in\_8 (io + NE2K\_DATA); in 8 (io + NE2K DATA); | in\_8 (io + NE2K\_DATA); bytes  $-4;$ | **//**

| **// Get the frame data.**

Script e sorgenti del kernel

```
500230 | //
500231 \textbf{i} = 0;<br>500232 \textbf{for } i:for (; bytes > 0; i++, bytes--)500233 \{<br>500234\texttt{buffer}\rightarrow \texttt{frame}.\texttt{octet}[i] \ = \ \texttt{in}\_8\ \ (\texttt{io}\ +\ \texttt{NE2K}\_\texttt{DATA})\ \texttt{;}500235 | }
500236 | //
500237 | // Interrupt status register (ISR)
           500238 | // .-------------------------------.
500239 | // |RST|RDC|CNT|OVW|TXE|RXE|PTX|PRX|
500240 | // |-------------------------------|
500241 | // | 0 | 1 | 0 | 0 | 0 | 0 | 0 | 0 | 0x40
500242 | // '-------------------------------'
500243 // |<br>500244 // Re
            500244 | // Remote DMA complete
50024<br>50024
            500246 | // Verify to have finished with DMA transfer.
500247 | //
500248 | status = ne2k_isr_expect (io, 0x40);
500249 | if (status)
500250 {
500251 errset (errno);<br>500252 return (-1);
                return (-1);500253 | }
500254 | //
           if (next \langle bnry)
500256 | {
500257 | //
               // There might be a second part to read.
50025<br>50026
500260 bytes = 500261 frame
            {\tt frame\_size - ((NEZK\_EXP - bnry) * 256)};500262 | }
500263 | //
           if (bytes > 0)
500265 {
500266 | //
                out_8 ((io + NE2K\_RECR0), bytes & 0xFF);
500268 | out_8 ((io + NE2K_RBCR1), bytes >> 8);
500269 | //
500270 | out_8 ((io + NE2K_RSAR0), 0);
500271 | out_8 ((io + NE2K_RSAR1), NE2K_RX_START);
500272 | //
500273 | // Command register (CR)
500274 // .-------<br>500275 // / PS1 / PS6
                500275 | // |PS1|PS0|RD2|RD1|RD0|TXP|STA|STP|
500276 | // |-------------------------------|
500277 | // | 0 | 0 | 0 | 0 | 1 | 0 | 1 | 0 | 0x0A
500278 | // '-------------------------------'
500279 // \___/ \_____/ |<br>500280 // | | START
500280 | // | | START
                500281 | // | |
500282 | // | Read
500283 | // |
500284 | // Register page 0
500285 | //
500286 | out_8 (io + NE2K_CR, 0x0A);
50028<br>50028
                for (; bytes > 0; i++, bytes--)
500289 \{<br>500290butfer-{}sframe.octet[i] =500291 \text{in } 8 (io + NE2K DATA);
\begin{array}{c} 500292 \\ 500293 \end{array} }
500293 | //
500294 | // Interrupt status register (ISR)
500295 // .-<br>500295 // / LT
                500296 | // |RST|RDC|CNT|OVW|TXE|RXE|PTX|PRX|
500297 | // |-------------------------------|
500298 | // | 0 | 1 | 0 | 0 | 0 | 0 | 0 | 0 | 0x40
500299 | // '-------------------------------'
500300 | // |
500301 | // Remote DMA complete
500302 | //
500303<br>500303 // Verify to have finished with DMA<br>// transfer
                500304 | // transfer.
500305 | //
500306 \text{status} = \text{ne2k\_isr\_expect} \text{ (io, 0x40)};<br>500307 if (status)
                if (status)
500308 \{500309 | errset (errno);<br>500310 | return (-1);
                    return (-1);500311 | }
500312
500313 | //
500314 // Update BNRY.<br>500315 //
500315 | //
            b nry = next;
```

```
out_8 (io + NE2K_BNRY, bnry);
500318 | //
           500319 | // If the new bnry is equal to curr, the loop is
500320 | // finished.
500321 | //
           if (bmy == curr)500323 \{500324 | //
               500325 | // finish.
500326 | //
             return (0);<br>}
500328
500329 | }
500330 |}
```
94.4.25 kernel/driver/nic/ne2k/ne2k\_rx\_reset.c

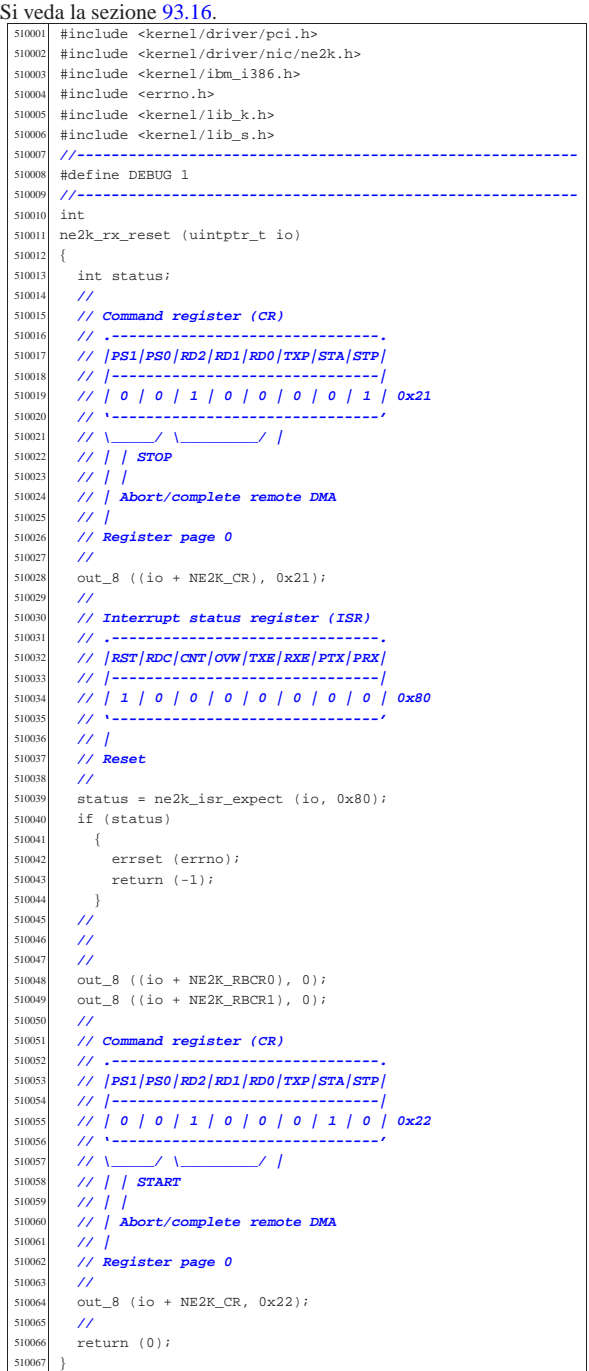

|int

| **//**

<br> $52001$ 

52001<br>52002

| **//**

s<br>2003 52004<br>52004

52004<br>52004

| **//**

| **//**

| **//**

| **//**

| **//**

| **//**

52007<br>52007

| **//**

«

Si veda la sezione 93.16. |#include <kernel/driver/pci.h> |#include <kernel/driver/nic/ne2k.h> |#include <kernel/ibm\_i386.h> |#include <errno.h> #include <kernel/lib\_k.h><br> $520006$  #include <kernel/lib\_s\_h> |#include <kernel/lib\_s.h> |**//----------------------------------------------------------**

 $ne2k$  tx (uintptr t io, void \*buffer, size t size) int i;<br> $520012$  int of int status;<br> $520013$   $11n+8 + b$  $uint8_t *b = buffer;$  | **// Read the command register to see if the NIC is** | **// transmitting.** 520017 // The value 0x26 tells that the NIC is<br>520018 // transmitting. | **// transmitting.** | **// Command register (CR)** | **// .-------------------------------.** | **// |PS1|PS0|RD2|RD1|RD0|TXP|STA|STP|** | **// |-------------------------------|** | **// | 0 | 0 | 1 | 0 | 0 | 1 | 1 | 0 | 0x26** | **// '-------------------------------'**  $\frac{520026}{520027}$   $\frac{1}{\frac{1}{2}}$   $\frac{1}{\frac{1}{2}}$  | **// | | | Start** | **// | | Transmit frame** | **// | Abort/complete** | **// | remote DMA** 520031 // **Register**<br>520032 // **page 0**  | **// page 0** 520034 status =  $in_{-8}$  (io + NE2K\_CR);<br>520035 if (status = 0x26)  $if (status == 0x26)$  {<br> $520037$  errset (EBUSY);<br> $520038$  return  $(-1)$ ; return  $(-1)$ ;<br>} | **// Set up the frame size: the size is split into** | **// RBCR0 and RBCR1** | **// registers.** | out\_8 ((io + NE2K\_RBCR0), (size & 0xFF));  $out_8$  ((io + NE2K\_RBCR1), (size >> 8)); | **// Set the remote DMA address.** | out\_8 ((io + NE2K\_RSAR0), 0x00); **// Must be** | **// zero.** out\_8 ((io + NE2K\_RSAR1), NE2K\_TX\_BUFFER); | **// Command register (CR)** 520055 // .--<br>520056 // **/PS**  | **// |PS1|PS0|RD2|RD1|RD0|TXP|STA|STP|** | **// |-------------------------------|** | **// | 0 | 0 | 0 | 1 | 0 | 0 | 1 | 0 | 0x12** | **// '-------------------------------'** | **// \\_\_\_\_\_/ \\_\_\_\_\_\_\_\_\_/ | // | | Start**<br>520062 **// | |**  | **// | |** | **// | Write** | **// Register** | **// page 0** out\_8 ((io + NE2K\_CR), 0x12); | **// Write to the data port all the frame.** for (i = 0; i < size; i++) | { out 8 ((io + NE2K DATA), b[i]); | } | **// Interrupt status register (ISR)** | **// .-------------------------------.** | **// |RST|RDC|CNT|OVW|TXE|RXE|PTX|PRX|**

 | **// |-------------------------------|** <sup>520080</sup> | **// | 0 | 1 | 0 | 0 | 0 | 0 | 0 | 0 | 0x40** | **// '-------------------------------'** | **// |** | **// Remote DMA complete**

| **// Verify to have finished with DMA transfer.**

Script e sorgenti del kernel anno 1988. Il suoi suoi suomalaisen kuningas esti muodo valta esti tenne 1988. Il s

 | **//** status = ne2k\_isr\_expect (io, 0x40);<br> $520087$  if (status)  $if (eth)$ 520089  $\big\{$  | errset (errno); | return (-1); | } | **//** | **// Set transmit page start, to the transmit buffer.** 52009<br>52009 out 8 (io + NE2K TPSR, NE2K TX\_BUFFER); | **//** | **// Set transmit byte count (frame size).** | **//**  $\begin{bmatrix} 520100 \\ 011 \end{bmatrix}$  out\_8 ((io + NE2K\_TBCR0), (size & 0xFF));<br> $\begin{bmatrix} 520101 \\ 011 \end{bmatrix}$  out 8 ((io + NE2K TBCP1), (size  $\searrow$  8));  $out_8$  ((io + NE2K\_TBCR1), (size >> 8)); | **//** | **// Command register (CR)** | **// .-------------------------------.** | **// |PS1|PS0|RD2|RD1|RD0|TXP|STA|STP|** 520106 // **|-----**<br>520107 // **| 0 |**  | **// | 0 | 0 | 1 | 0 | 0 | 1 | 1 | 0 | 0x26** | **// '-------------------------------'** | **// \\_\_\_\_\_/ \\_\_\_\_\_\_\_\_\_/ | |** 520110 **// | | | Start**<br>520111 **// | | Transmi**  | **// | | Transmit frame** | **// | Abort/complete remote DMA** 520113 // **Register**<br>520114 // page 0 | **// page 0** | **//** | **// Send frame!** | **//** out 8 ((io + NE2K CR),  $0x26$ ); | **//** | **// Interrupt status register (ISR)** | **// .-------------------------------.** | **// |RST|RDC|CNT|OVW|TXE|RXE|PTX|PRX|**  $111 -$  | **// | 0 | 0 | 0 | 0 | 1 | 0 | 1 | 0 | 0x0A** | **// '-------------------------------'** | **// | |** | **// | Frame transmitted with no errors** | **// Transmit error** 52012<br>52013 520130 // **Wait the end of transmission: might get a good**  | **// transmission** | **// report, or an error transmission report.** | **//** status = ne2k\_isr\_expect (io, 0x0A);<br> $520135$  if (status) if (status) { errset (errno); | return (-1); | } | **//** | **// Transmit status (TSR)** 520142 // .**-**-<br>520143 // /**OF**  | **// |OWC|CDH| FU|CRS|ABT|COL| - |PTX|**  $\begin{array}{@{}c@{\hspace{1em}}c@{\hspace{1em}}c@{\hspace{$  | **// | 0 | 0 | 1 | 1 | 1 | 0 | 0 | 0 | 0x38** | **// '-------------------------------'** | **// | | |** | **// | | Transmit aborted** 520149 // **| Carrier sense lost**<br>520150 // FIFO underrun | **// FIFO underrun** | **//** | **// Check if there was an error, during transmission.** | **//** status = in\_8 (io + NE2K\_TSR); | if (status & 0x38) 520156 {<br>520157 errset (EIO);<br> $520158$  return  $(-1)$ ; return  $(-1);$  $\begin{array}{c|c}\n 520159 \\
 \hline\n 520160\n \end{array}$  | **//** | **// Done.** | **//** | return (0); |**//** 

94.4.27 kernel/driver/pci.h

Si veda la sezione 93.19. 530001 #ifndef \_KERNEL\_DRIVER\_PCI\_H |#define \_KERNEL\_DRIVER\_PCI\_H 1

 |**//----------------------------------------------------------** 530004 #include <stdint.h><br>530005 #include <sys/types #include <sys/types.h> |**//----------------------------------------------------------** |**//** 530008 | #define PCI\_MAX\_DEVICES 8<br>530009 | #define PCI\_MAX\_BUSES 256 256 530009 |#define PCI\_MAX\_BUSES 256 //**Fixed.**<br>530010 |#define PCI\_MAX\_SLOTS 22 //**Fixed.**  |#define PCI\_MAX\_SLOTS 32 **// Fixed.** |**//** |#define PCI\_CONFIG\_ADDRESS 0x0CF8 #define PCI\_CONFIG\_DATA |**//** |**// CONFIG\_ADDRESS register structure.** |**//** typedef union uint32 t selector; | struct {  $\text{uint32}_t \text{ zero:2,}$ <br> $\text{read:6.}$   $reg:6,$ <br> $530023$   $functi$  function:3, slot:5, bus:8, reserved:7, enable:1;<br> $530025$  i; } *i*<br> $530026$  } nei  $}$  pci\_address\_t; |**//** |**// CONFIG\_DATA register structures.** |**//** |typedef union 53003<br>53003 uint32\_t r[16]; struct | { | struct {  $\begin{array}{c|c}\n 530037 & \text{uint32_t vendor_id:16, device_id:16;} \\
 \hline\n 770038 & \end{array}$  | **//** uint32\_t command:16, status:16; | **//** uint 32 t revision id:8, | prog\_if:8, subclass:8, class\_code:8; | uint32\_t cache\_line\_size:8, 530045 <br>530046 latency\_timer:8,<br>header type:7, mu header\_type:7, multi\_function:1, bist:8; 53004<br>53004  $uint32 + bar0;$   $11nt32 + 7n1$ ; | uint32\_t bar2; | uint32\_t bar3;  $\text{uint32}_t \text{ bar4};$ <br> $530052$   $\text{uint32}_t \text{ bar5};$   $\text{uint32}_\text{t}$  bar5;<br> $530054$   $\text{uint32}_\text{t}$  cardb  $uint32_t cardbus_cis\_pointer;$ **uint32\_t** expansion\_rom\_base\_address; | **//** 530057 | uint32 t subsystem vendor id:16, subsystem id:16; 530059 uint32\_t capabilities\_pointer:8, reserved\_1:24; 53006<br>53006 uint32\_t reserved\_2; | **//** uint32 t interrupt\_line:8. | interrupt\_pin:8, min\_grant:8, max\_latency:8; } *i*<br> $530066$  } *i*  } *i*<br> $530067$  } pc |} pci\_header\_type\_00\_t; 53006<br>53006 |**//----------------------------------------------------------** |**//** |**// PCI table row.** |**//** |typedef struct 53007<br>53007 unsigned char bus;<br> $530076$  unsigned char slot. unsigned char slot;<br> $530077$  unsigned short int  $\frac{1}{2}$ ungigned short int vendor id: | unsigned short int device\_id; 530079 unsigned char class code; 530080 unsigned char subclass;<br>530081 unsigned char prog if; unsigned char prog\_if;<br> $530082$  uintptr t base io; 530082 uintptr\_t base\_io;<br>530082 unsigned char irg; unsigned char irq; |} pci\_t; |**//** |extern pci\_t pci\_table[PCI\_MAX\_DEVICES]; |**//** |**//---------------------------------------------------------** void pci\_init (void);

 |**//----------------------------------------------------------** |#endif

94.4.28 kernel/driver/pci/pci\_init.c

Si veda la sezione 93.19. #include <kernel/driver/pci.h> |#include <kernel/ibm\_i386.h> |#include <errno.h> |**//----------------------------------------------------------** |extern pci\_t pci\_table[PCI\_MAX\_DEVICES]; |**//----------------------------------------------------------**  $void$ <br> $540008$   $pci$ pci\_init (void) 540009<br>540010 pci header type 00 t pci; | pci\_address\_t pci\_addr; 540012 //<br>540013 int t*i* 540013 int t; **// PCI table index.**<br>540014 int b; **// PCI bus index.** 540014 int b; <br>540014 int b; // **PCI bus index.**<br>540015 int s: // **PCT slot index**. 540015 int s; // **PCI slot index.**<br>540016 int r; // **PCI header regi**  | int r; **// PCI header register index.** | **//** | **// Reset the PCI table.** | **//** 540020  $for (t = 0; t < PCI_MAX_DEVICES; t++)$  | {  $pci_table[t].bus = 0;$ <br> $540023$   $pci_table[t].slot = 0;$   $pci_table[t].slot = 0;$ <br> $540024$   $pci_table[t].vendorid$  $pci_table[t].vendor_id = 0;$  pci\_table[t].device\_id = 0;  $pci\_table[t].class\_code = 0;$ <br> $540027$   $pci\_table[t].subclass = 0;$   $pci_table[t].subclass = 0;$ <br> $540028$   $pci_table[t].prog if = 0;$   $pci\_table[t].prog_if = 0;$ <br> $540028$   $pci\_table[t].page i = 0;$   $pci_table[t].base\_io = 0;$ <br> $540029$   $pci_table[t].size = 0;$  $pci\_table[t].irq = 0;$  | } | **//** | **// Scan PCI buses and slots.** | **//** 540035  $t = 0;$ 54003<br>54003  $for (b = 0; b < PCI_MAX_BUSES & < PCI_MAX_DEVICES; b++)$  | **//** | **// Will not check multi functions devices (we** | **// are shure that**  $\frac{1}{2}$  // we don't have them). | **//**  $for (s = 0;$ <br> $540045$   $s < PC$  $s \ < \ \texttt{PCI\_MAX\_SLOTS} \ \ \&\ \texttt{t} \ < \ \texttt{PCI\_MAX\_DEVICES:} \ \ \texttt{s++})$  | { | pci\_addr.selector = 0;  $pci\_addr.enable = 1;$ <br> $540048$   $pci\_addr.buc = b$ ;  $pci\_addr.bus = bi$  $\frac{1}{10050}$   $\frac{1}{10050}$   $\frac{1}{10050}$   $\frac{1}{10050}$   $\frac{1}{10050}$  | **//** | pci\_addr.reg = 0; out 32 (PCI CONFIG ADDRESS, pci addr.selector);  $pci.r[0] = in~32$  (PCI CONFIG DATA); | **//** if  $(pci.r[0] == 0xFFFFFFF)$   $\{$  | **//** | **// There is no such bus:slot** | **// combination!** | **//** continue;<br> $540063$  } | } | else | { 540066  $\frac{1}{s}$   $\frac{1}{s}$   $\frac{$   $\{$   $pci$  addr.reg = r; | out\_32 (PCI\_CONFIG\_ADDRESS, | pci\_addr.selector);  $pci.r[r] = in_32 (PCI_CONFIG_DATA);$ <br> $540072$  | } | } | **//** | **// We consider only PCI header type 0x00!** | **//** if (pci.header type  $!= 0$ )  $\{$ continue;  $\}$ 

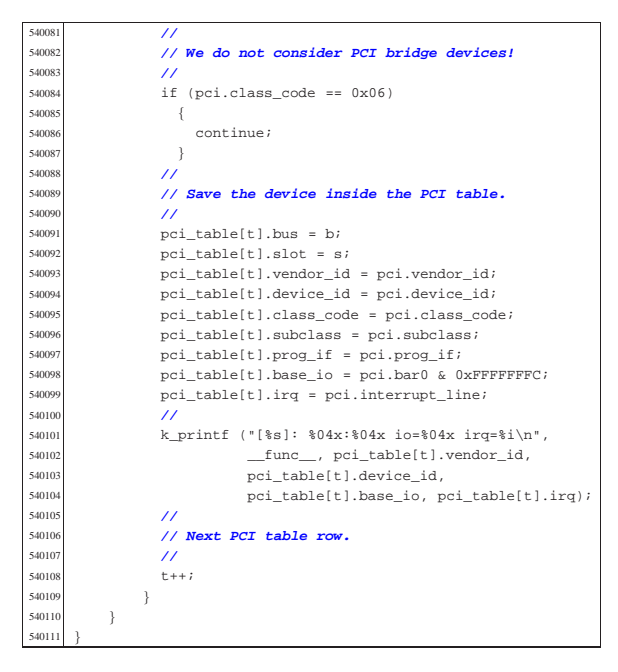

# 94.4.29 kernel/driver/pci/pci\_public.c

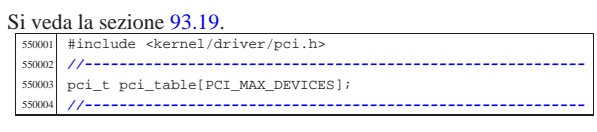

### 94.4.30 kernel/driver/screen.h

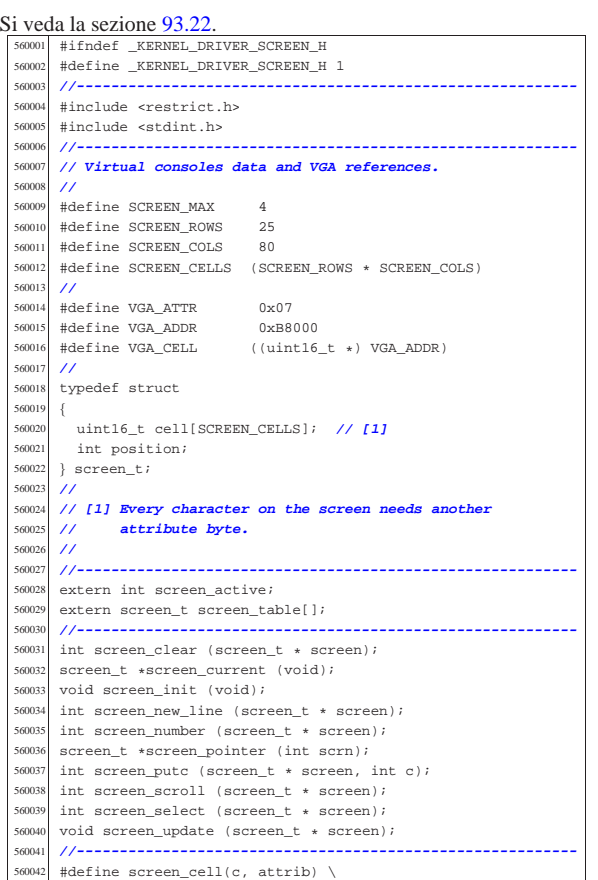

Script e sorgenti del kernel

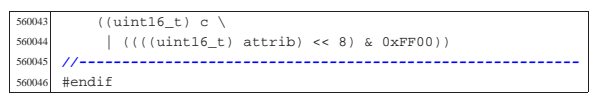

#### 94.4.31 kernel/driver/screen/screen\_clear.c

#### Si veda la sezione 93.22.

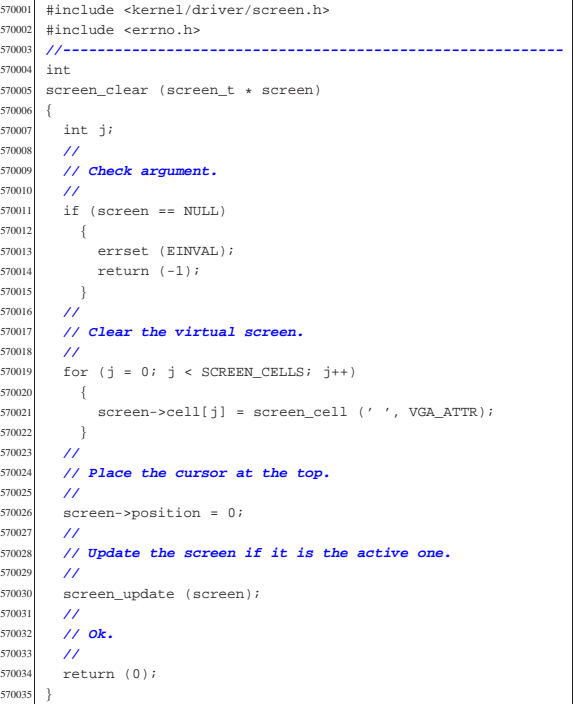

#### 94.4.32 kernel/driver/screen/screen\_current.c

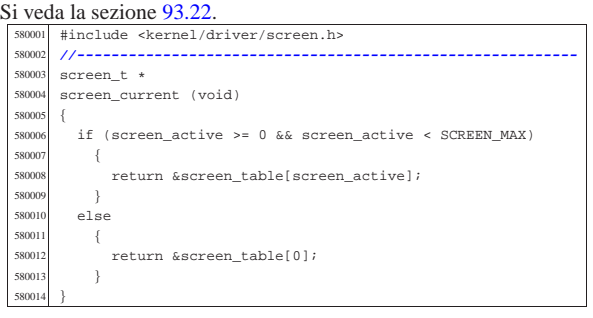

### 94.4.33 kernel/driver/screen/screen\_init.c

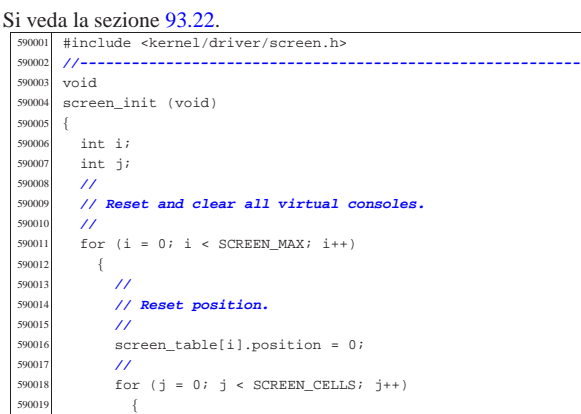

«

«

«

«

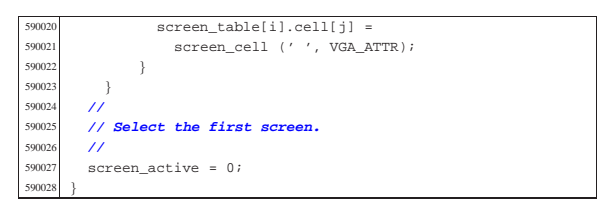

94.4.34 kernel/driver/screen/screen\_new\_line.c

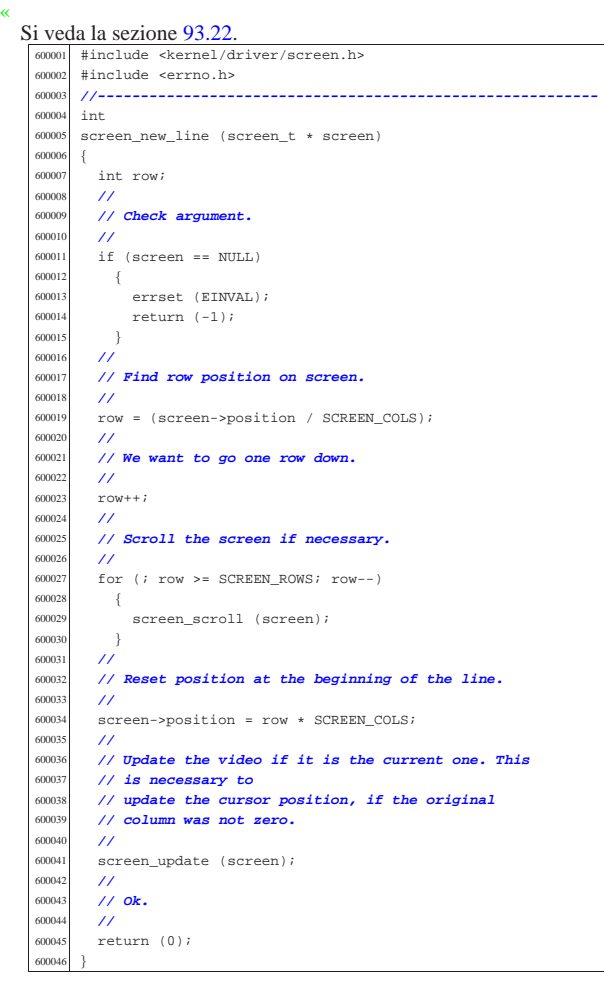

94.4.35 kernel/driver/screen/screen\_number.c

#### « Si veda la sezione 93.22

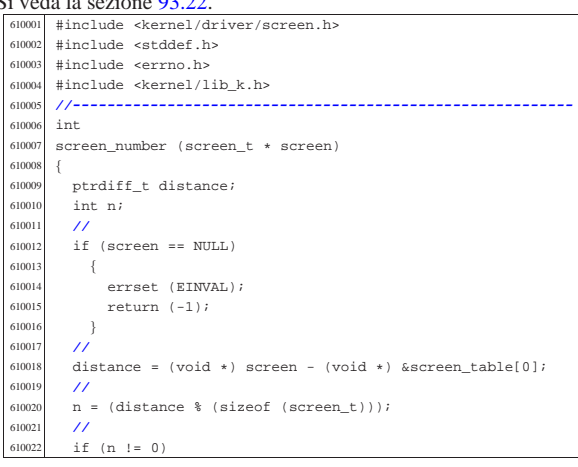

Script e sorgenti del kernel

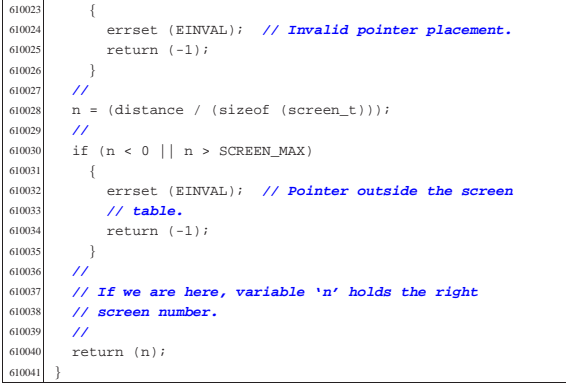

#### 94.4.36 kernel/driver/screen/screen\_pointer.c

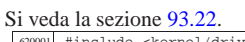

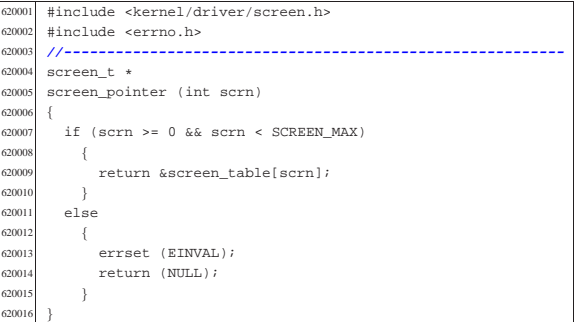

#### 94.4.37 kernel/driver/screen/screen\_public.c

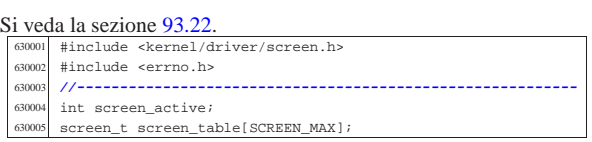

#### 94.4.38 kernel/driver/screen/screen\_putc.c

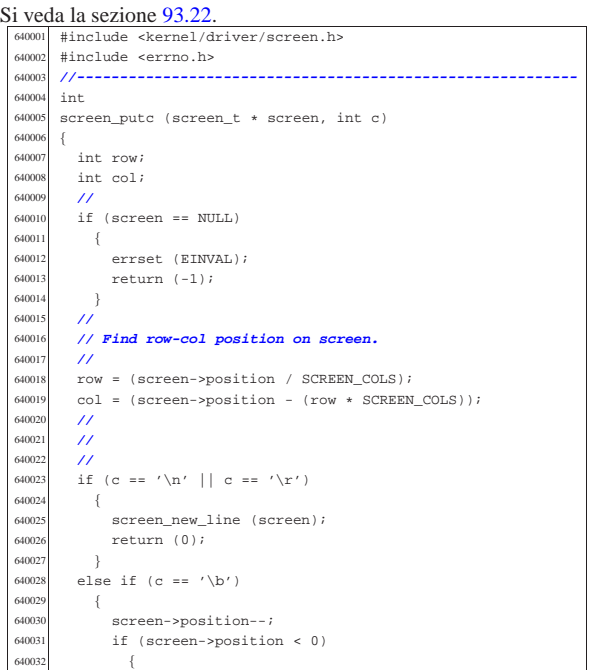

«

«
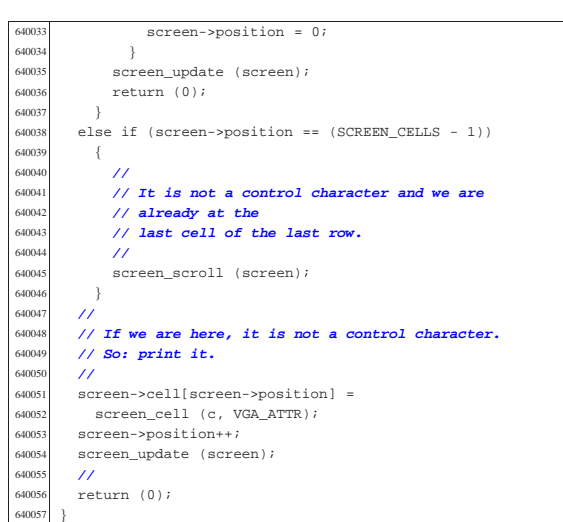

94.4.39 kernel/driver/screen/screen\_scroll.c

Si veda la sezione 93.22. |#include <kernel/driver/screen.h> |#include <errno.h> |**//----------------------------------------------------------**  $\begin{array}{c|c}\n650004 & \text{int} \\
650005 & \text{score}\n\end{array}$ screen\_scroll (screen\_t \* screen) { int a;  $\frac{1}{2}$  **// screen[].cell[] index.**  | int b; **// screen[].cell[] index** | **//** | **// Check argument.** | **//** if (screen == NULL) { errset (EINVAL);<br> $650015$  return  $(-1)$ ; return  $(-1)$ ;<br>} | **//** | **// Move up a line.** 65001<br>65002  $\text{for} \ (\text{a = 0, b = SCREEN\_COLS; b < SCREEN\_CELLS; a++, b++)}$  {  $screen$ - $cell[a]$  =  $screen$ - $cell[b]$ ; | } | **//** | **// Clear last screen line.** | **//**  $f_{50027}$   $f_{0x}$  (b = (SCREEN\_CELLS - SCREEN\_COLS);<br> $f_{50028}$   $h \leq$  SCREEN\_CELLS;  $h_{++}$ )  $\mathtt{b} \; < \; \mathtt{SCREEN\_CELLS} \, ; \; \mathtt{b++} )$  {  $screen$ - $cell[b]$  = screen\_cell (' ', VGA\_ATTR); | } | **//** | **// Update position.** | **//** screen->position -= SCREEN\_COLS;<br> $650035$  if (screen->position < 0) if (screen->position < 0) | { screen->position = 0;<br> $650039$  } | } | **//** | **// Update the video if it is the current one.** | **//**  $\begin{array}{c|c}\n650043 \text{ screen\_update (screen)}; \\
\hline\n650044 \text{ cm} \n\end{array}$  | **//** | **// Ok.** | **//** | return (0); |}

94.4.40 kernel/driver/screen/screen\_select.c

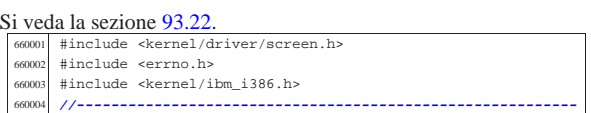

Script e sorgenti del kernel

 |int screen\_select (screen\_t \* screen) | int scrn; | **//** if (screen == NULL) { errset (EINVAL); | return (-1); }<br> $660015$  // | **//** | **// Get screen number.** | **//** scrn = screen\_number (screen);  $\int_{50020}$  if (scrn < 0) { errset (EINVAL); // The screen pointer was | **// invalid.** | return (-1); | **//** 66026 // **Set the current screen, update the screen memory** // and put the cursor. | **//** screen\_active = scrn;<br> $60030$  // | **//** 60031 screen update (screen); | **//** | **// Ok.** | **//** | return (0); |}

#### 94.4.41 kernel/driver/screen/screen\_update.c

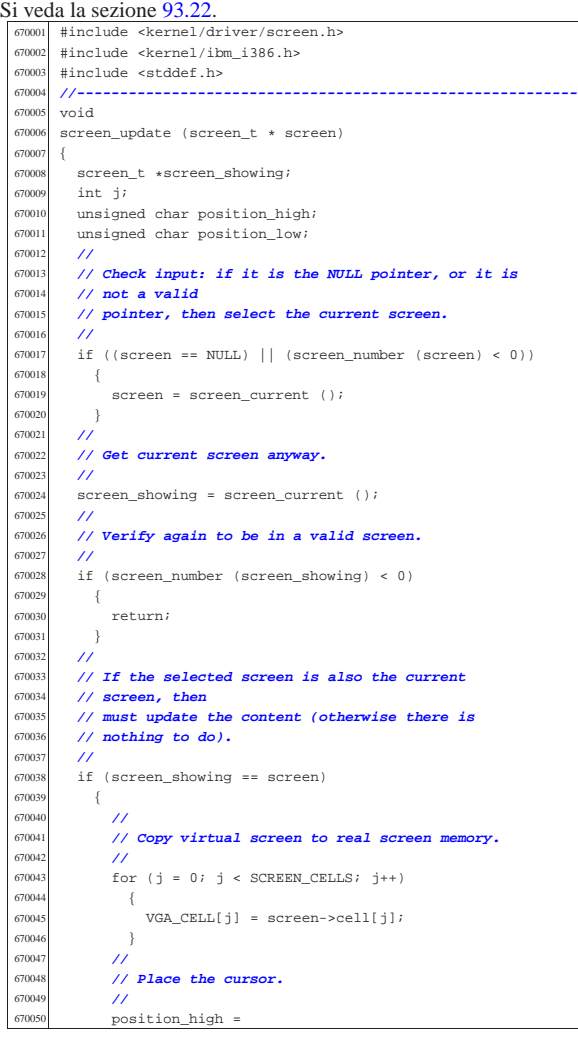

«

«

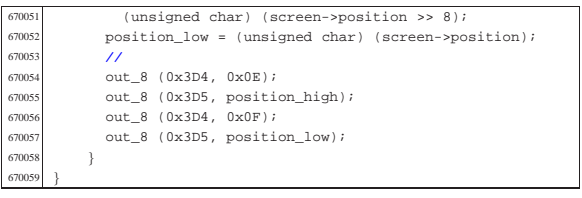

# 94.4.42 kernel/driver/tty.h

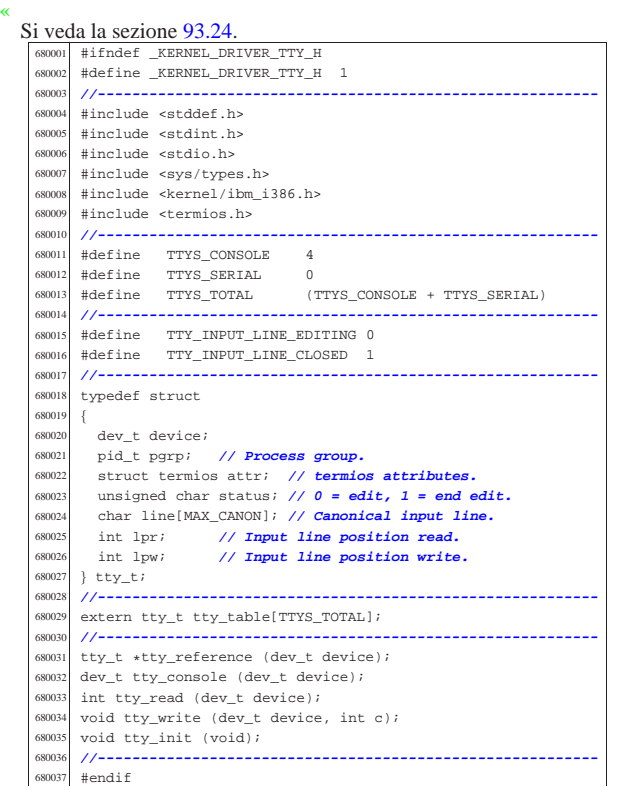

# 94.4.43 kernel/driver/tty/tty\_console.c

«

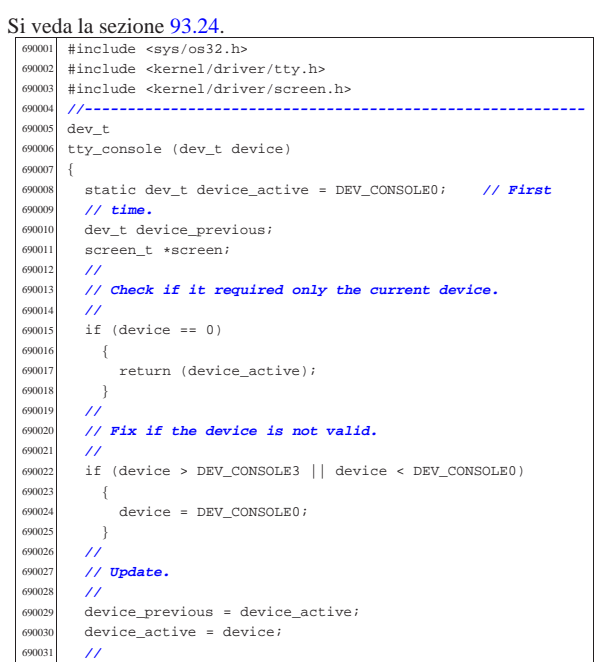

Script e sorgenti del kernel 473

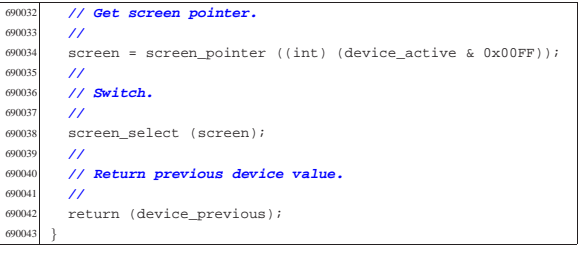

# 94.4.44 kernel/driver/tty/tty\_init.c

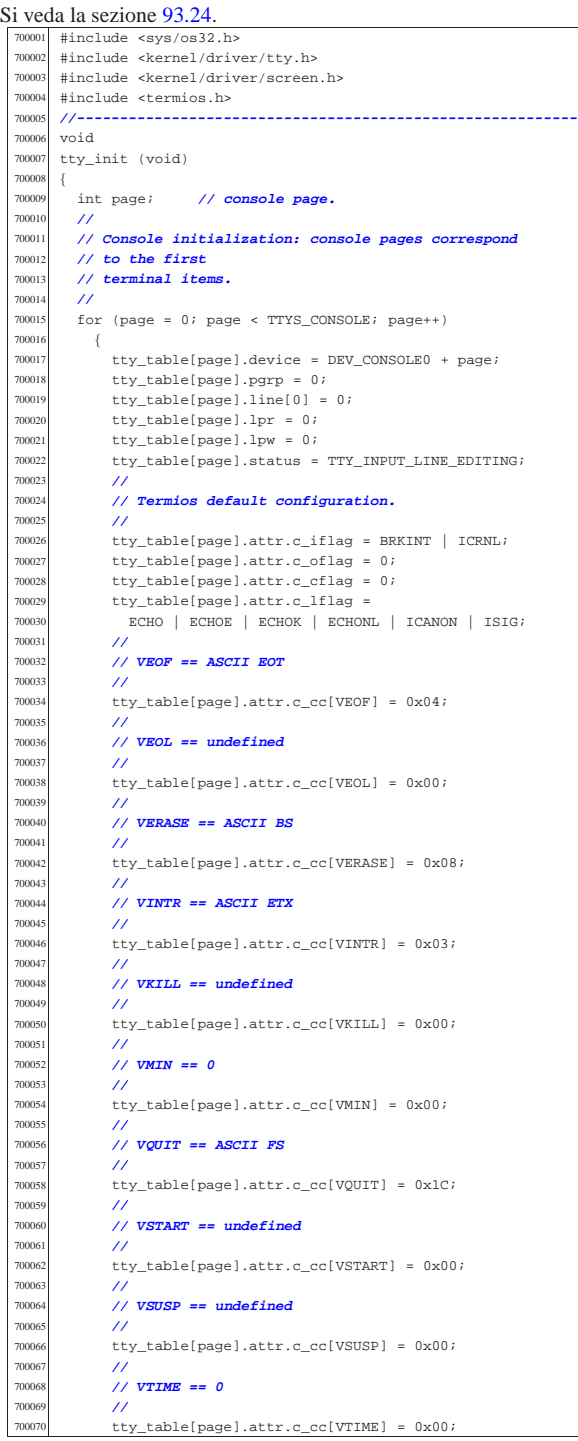

 | } | **//** | **// Set video mode.** | **//** screen init (); | **//** 700077 // **Select the first console.**  | **//** tty\_console (DEV\_CONSOLE0); 70008<br>70008 | **// Nothing else to configure (only consoles are** | **// available).** | **//** | return; |}

#### 94.4.45 kernel/driver/tty/tty\_public.c «

#### Si veda la sezione 93.24. 710001 #include <kernel/driver/tty.h><br>710002 //------------------------------- |**//----------------------------------------------------------** |tty\_t tty\_table[TTYS\_TOTAL];

94.4.46 kernel/driver/tty/tty\_read.c

#### « Si veda la sezione 93.24.

 |#include <sys/os32.h> <sup>720002</sup> |#include <kernel/driver/tty.h> |#include <kernel/lib\_k.h> |**//----------------------------------------------------------** 720005 int<br>720006 tty tty\_read (dev\_t device) {<br> $720008$   $\tt t y_t t * t t y i$ <br>  $720009$  int kev: int key; | **//** 720011  $try = try\_reference (device);$ <br>720012 if  $(tty == NULL)$  $if (ty == NULL)$  {<br> $720014$  | k\_printf ("kernel alert: cannot find terminal device " 720016  $"0x$ 808x!\n", (int) device); | **//** 720018  $return (-1);$ <br>720019 } | **//** | **// Read from canonical input line, but only if it is**  $\frac{7}{100}$  time to read. | **//** if (tty->status == TTY\_INPUT\_LINE\_CLOSED) 720025 {  $if$  (tty->lpr > tty->lpw) {<br> $720028$  | **//**  $1/$  There is nothing to read! | **// Reset input line.** | **//** tty->lpw = 0; <br> $720034$ <br> $t \text{tv}-> \text{status} =$  $\begin{aligned} & \texttt{try-status = TTY\_INPUT\_LINE\_EDITING;} \\ & \textit{//} \end{aligned}$ 72003<br>72003 return  $(-1);$  | **//** | **// Read the key.** 720040 //<br>720041 key  $key = try-|line[try-1pr];$  | **//** | **// Move up the read cursor.** | **//** 720045  $tty->lpr++;$  | } | else { return  $(-1)$ ;  $\frac{720050}{720051}$  // | **//** | **// Return the key.** | **//** | return (key); | |}

Script e sorgenti del kernel

## 94.4.47 kernel/driver/tty/tty\_reference.c

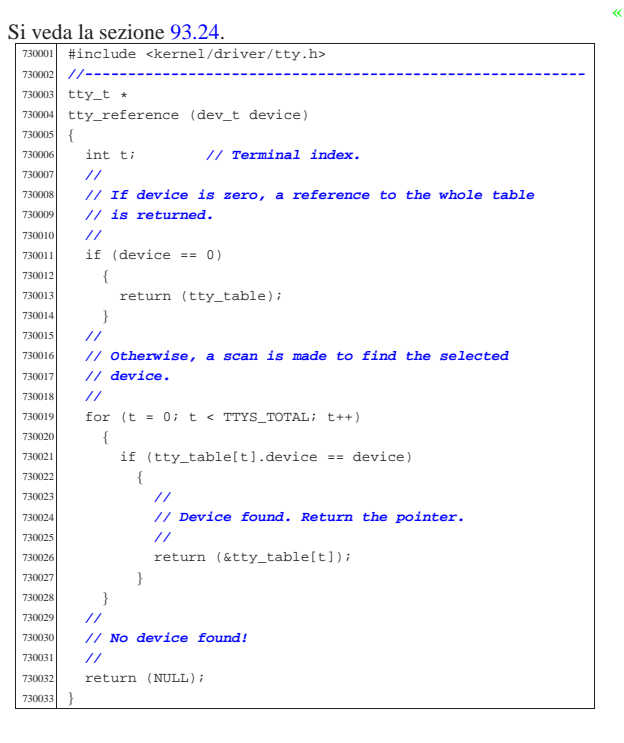

#### 94.4.48 kernel/driver/tty/tty\_write.c

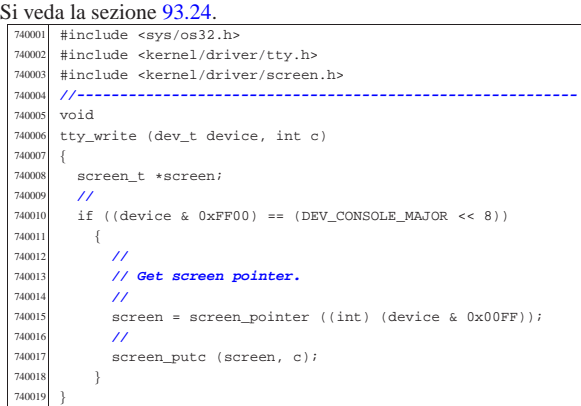

## 94.5 os32: «kernel/fs.h»

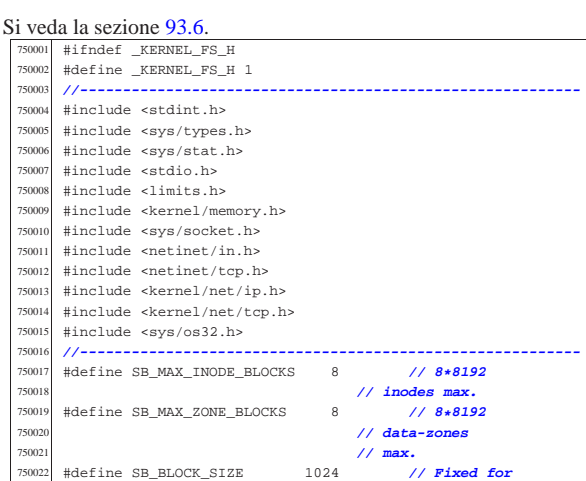

«

```
750023 | // Minix file
750024 | // system.
     750025 |#define SB_MAX_ZONE_SIZE 4096 // log2 max is
750026 | // 1.
750027 |//----------------------------------------------------------
75002<br>75002
750029 |// blocks * (1024 * 8 / 16)
     750030 |// = number of bits, divided 16.
750031 |//
750032 |#define SB_MAP_INODE_SIZE (SB_MAX_INODE_BLOCKS*512)
     #define SB_MAP_ZONE_SIZE (SB_MAX_ZONE_BLOCKS*512)
750034 |//----------------------------------------------------------
750035 |//
750036 |// Number of zone pointers contained inside a zone,
750037 |// used as an indirect inode list
     750038 |// (a pointer = 16 bits = 2 bytes).
750039 |//
750040 |#define INODE_MAX_INDIRECT_ZONES (SB_MAX_ZONE_SIZE/2)
750041 |//----------------------------------------------------------
750042 |#define INODE_MAX_REFERENCES 0xFF
750043 |//----------------------------------------------------------
     750044 |typedef uint16_t zno_t; // Zone number.
750045 |//----------------------------------------------------------
750046 |// The structured type 'inode_t' must be pre-declared
750047 |// here, because the type sb_t, described before the
     750048 |// inode structure, has a member pointing to a type
750049 |// 'inode_t'. So, must be declared previously the type
750050 |// 'inode_t' as made of a type 'struct inode', then the
750051 |// structure 'inode' can be described. But for a matter
750052 // of coherence, all other structured data declared
     750053 |// inside this file follow the same procedure.
750054 |//
750055 typedef struct sb sb t;
750056 typedef struct inode inode_t;<br>750057 typedef struct sock sock t;
     typedef struct sock sock t;
750058 typedef struct file file_t;
     typedef struct fd fd t;
     typedef struct directory directory_t;
750061 |//----------------------------------------------------------
750062 |#define SB_MAX_SLOTS 16 // Handle max 16 file
750063 | // systems.
75006
750065 struct sb
750066 |{ // File system super block:
750067 | uint16_t inodes; // inodes available;
750068 | uint16_t zones; // zones available (disk
750069 | // size);
750070 | uint16_t map_inode_blocks; // inode bit map
       750071 | // blocks;
750072 | uint16_t map_zone_blocks; // data-zone bit map
750073 // blocks;<br>750074 11 11<sup>1</sup> 11<sup>6</sup> t
       uint16_t first_data_zone; // first data-zone;
750075 | uint16_t log2_size_zone; // log_2
750076 | // (size_zone/block_size);
750077 | uint32_t max_file_size; // max file size in
750078 | // bytes;
750079 | uint16_t magic_number; // file system magic
750080 // number.<br>750081 // represere
750081 | // -------------------------------------------------
750082 | // Extra management data, not saved inside the file
       750083 | // system
750084 | // super block.
750085 | // -------------------------------------------------
750086 | dev_t device; // FS device [3]
750087 | inode_t *inode_mounted_on; // [4]
750088 | blksize_t blksize; // Calculated zone size.
       int options; // [5]
750090 | uint16_t map_inode[SB_MAP_INODE_SIZE];
750091 | uint16_t map_zone[SB_MAP_ZONE_SIZE];
750092 | char changed;
750093
750094 |
750095 |extern sb_t sb_table[SB_MAX_SLOTS];
75009<br>75009
     750097 |// [3] the member 'device' must be kept at the same
750098 |// position, because it is used to calculate the
750099 |// super block header size, saved on disk.
750100 |//
750101 // [4] If this pointer is not NULL, the super block is<br>750102 // related to a device mounted on a directory. The
750102 // related to a device mounted on a directory. The
     750103 |// inode of such directory is recorded here. Please
750104 |// note that it is type 'void *', instead of type
             750105 |// 'inode_t', because type 'inode_t' is declared
750106 |// after type 'sb_t'.
750107 |// Please note that the type 'sb_t' is declared
             750108 |// before the type 'inode_t', but this member
             750109 |// points to a type 'inode_t'.
```

```
Script e sorgenti del kernel 477
```

```
750110 |// This is the reason because it was necessary to
750111 // declare first the type 'inode_t' as made of<br>750112 // istruct inode' to be described later For
               750112 |// 'struct inode', to be described later. For
750113 |// coherence, all derived type made of structured
750114 |// data, are first declared as structure, and then,
750115 |// later, described.
750116 |//
     750117 |// [5] Mount options can be only 'MOUNT_DEFAULT' or
750118 |// 'MOUNT_RO', as defined inside file
750119 // 'lib/sys/os32.h'.<br>750120 //
750120 |//
750121 |//----------------------------------------------------------
750122 |#define INODE_MAX_SLOTS (32 * OPEN_MAX)
750123 |#define INODE_PIPE_BUFFER_SIZE 18 // (7 dir. + 2
750124 | // ind.) * 2.
750125 |//
      struct inode
750127 |{ // Inode (32 byte total):
750128 | uint16_t mode; // file type and permissions;
750129 uint16_t uid; // user ID (16 bit);<br>750130 uint32 t size; // file size
750130 | uint32_t size; // file size in bytes;
750131 | uint32_t time; // file data modification
750132 | // time;
        750133 | uint8_t gid; // group ID (8 bit);
750134 uint8_t links; \frac{7}{1000} // links to the inode;<br>750135 uint16 t direct[7]; // direct zones;
        uint16 t direct[7]; // direct zones;
750136 | uint16_t indirect1; // indirect zones;
750137 | uint16_t indirect2; // double indirect zones.
750138 | // -------------------------------------------------
750139 | // Extra management data, not saved inside the disk
750140 | // file system.
        750141 | // -------------------------------------------------
750142 | sb_t *sb; // Inode's super block. [7]
750143 | ino_t ino; // Inode number.
750144 | sb_t *sb_attached; // [8]
750145 | blkcnt_t blkcnt; // Rounded size/blksize.
        unsigned char references; // Run time active
750147 | // references.
750148 char changed:1, \frac{1}{2} == to be saved.
750149 | pipe_dir:1; // 0 == read, 1 == write.
750150 | unsigned char pipe_off_read; // Pipe read offset.
750151 | unsigned char pipe_off_write; // Pipe write offset
750152 unsigned char pipe_ref_read; // Pipe read<br>750153 // references.
750153 // references.
750154 | unsigned char pipe_ref_write; // Pipe write
     750155 | // references
750156
750157 |
750158 |extern inode_t inode_table[INODE_MAX_SLOTS];
750159 |//
750160 |// [7] the member 'sb' must be kept at the same
750161 |// position, because it is used to calculate the
750162 |// inode header size, saved on disk.
750163 |//
750164 |// [8] If the inode is a mount point for another
<sup>750165</sup> // device, the other super block pointer is saved<br><sup>750166</sup> // inside 'sb attached'.
750166 |// inside 'sb_attached'.
750167 |//
750168 |//----------------------------------------------------------
750169 |#define SOCK_MAX_SLOTS 64
750170 |#define SOCK_MAX_QUEUE (SOCK_MAX_SLOTS/4)
750171 |//
750172 |struct sock
750173<br>750174
750174 int family;
750175 int type;
        int protocol;
750177 | h_addr_t laddr; // Local address, host byte
750178 | // order.
750179 | h_port_t lport; // Local port, host byte
750180 <mark>// order.</mark><br>750181 h addr t raddr;
750181 | h_addr_t raddr; // Remote address, host byte
750182 // order.<br>750183 h port t rport;
750183 | h_port_t rport; // Remote port, host byte
        750184 | // order.
750185 | struct
750186 {<br>750187750187 | clock_t clock[IP_MAX_PACKETS]; // [9]
750188 } read;<br>750189     uint8 t active:1,
750189 uint8_t active:1, // Is the socket used?
          unreach\_net:1,
750191 | unreach_host:1, // ICMP unreachable status.
750192 | unreach_prot:1, //
750193 | unreach_port:1; //
750194 | struct
750195 | {
           uint16_t conn:4, // Connection status.
```
750197 can\_write:1, // **Can write to send\_data[].**<br>750198 can read:1. // **Can read from \*recv index**  | can\_read:1, **// Can read from \*recv\_index.** | can\_send:1, **// Can send data.** | can\_recv:1, **// Can receive data.** | send\_closed:1, **// Closed send direction.** | recv\_closed:1; **// Closed receive direction.** | **//** uint32\_t lsq[16]; // **Local sequence array.**  | uint32\_t lsq\_ack; **// Expected acknowledge.** | uint32\_t rsq[16]; **// Remote sequence array.** | uint8\_t lsqi:4, **// Local sequence array index.** | rsqi:4; **// Remote sequence array index.** 750209 //<br>750210 clock\_t clock; | clock\_t clock; **// When was last send.** 75021<br>75021 uint8\_t send\_data[TCP\_MSS - sizeof (struct tcphdr)];<br> $750212$  size t send size:  $\sqrt{5}$  ise of isend data[1/ size\_t send\_size; // Size of 'send\_data[]' | **// content.** | int send\_flags; | uint8\_t recv\_data[TCP\_MAX\_DATA\_SIZE]; **// Data** 750217 // **received.**<br>750218 **circle recyc**  | size\_t recv\_size; **// Size of 'recv\_data[]'** // **content.**<br>uint8 t \*recv index; | uint8\_t \*recv\_index; **// Read index inside** 750221 // **'recv\_data[]'.**<br>750222 pid t listen pid; pid\_t listen\_pid; // **Process listening at local** 750223 // **port.**<br>750224 int listen\_max; | int listen\_max; **// Max connection requests.** | int listen\_queue[SOCK\_MAX\_QUEUE]; **// [10]**  $}$ tcp;<br>}; } ; |**//** |extern sock\_t sock\_table[SOCK\_MAX\_SLOTS]; |**//** |**// [9] The array 'read.clock[]' has the same size as** |**// the array as 'ip\_tables[]', so that it can be** saved, inside the former, the clock time of a |**// packet read for the socket purposes.** |**// This is necessary to know if the packet was** |**// already managed inside the socket system, or** |**// it is new.** |**//** |**// [10] When a process listen o a local port, member** |**// 'listen\_pid' contains the pid number; member** |**// 'listen\_max' contains the max allowed** |**// connections that will be serviced; the array** |**// 'listen\_queue[]' will contain the file** |**// descriptors of established connections.** |**// If 'listen\_queue[x]' is equal to -1, it means** 750246 // **that there is no file descriptor there.**  |**//** |**//----------------------------------------------------------** #define FILE MAX SLOTS (64 \* OPEN MAX) | |struct file |{ 750253 int references;<br>750254 off\_t offset; / | off\_t offset; **// File position.** | int oflags; **// Open mode: r/w/r+w [11]**  $1\text{node}_\text{t} * \text{index}$ <br> $750257$   $800k$   $t * \text{scale}_\text{i}$  $sock_t * sock;$ extern file t file table[FILE MAX SLOTS]; |**//** |**// [11] the member 'oflags' can get only O\_RDONLY,** |**// O\_WRONLY, O\_RDWR, (from header 'fcntl.h')** |**// combined with OR binary operator.** |**//** |**//----------------------------------------------------------** |struct fd |{ | int fl\_flags; **// File status flags and file** 750270 // **access modes. [12]**<br>750271 **int fd flags: // File**  | int fd\_flags; **// File descriptor flags:** | **// currently only FD\_CLOEXEC.** | file\_t \*file; **// Pointer to the file table.** |}; 75027<br>75027 |**// [12] the member 'fl\_flags' can get only O\_RDONLY,** |**// O\_WRONLY, O\_RDWR, O\_CREAT, O\_EXCL, O\_NOCTTY,** |**// O\_TRUNC, O\_APPEND and O\_NONBLOCK** |**// (from header 'fcntl.h') combined with OR** |**// binary operator.** |**// Options like O\_DSYNC, O\_RSYNC and O\_SYNC are** not taken into consideration by os32. |**//**

Script e sorgenti del kernel **479** 

 |**// Please notice that each process has its own 'fd'** |**// table, embedded inside the process table.**  $\frac{1}{2}$  |struct directory |{ **// Directory entry:** | uint16\_t ino; **// inode number;** char name[NAME\_MAX]; // file name. |}; |**//----------------------------------------------------------** 750293 void fs\_init (void);<br>750294 //-------------------- |**//----------------------------------------------------------** 750295 int sb inode status (sb t \* sb, ino t ino); 750296 sb t \*sb\_mount (dev t device, inode t \*\* inode\_mnt, **int options**); void sb\_print (void);<br> $750298$  sh t tsh reference (d sb\_t \*sb\_reference (dev\_t device);<br> $750300$  int sb save (sb t t sb); int sb\_save (sb\_t \* sb); int sb\_zone\_status (sb\_t \* sb, zno\_t zone); |**//---------------------------------------------------------** zno t zone alloc (sb t \* sb); 750304 int zone\_free (sb\_t \* sb, zno\_t zone);<br>250304 int zone puist (sb t : sb \_ ne t \_ ne s void zone\_print (sb\_t  $*$  sb, zno\_t zone); int zone\_read (sb\_t \* sb, zno\_t zone, void \*buffer);<br> $750307$  int zone write (sb t + sb, zno, t zone, void thuffer); int zone\_write (sb\_t \* sb, zno\_t zone, void \*buffer); |**//---------------------------------------------------------** inode\_t \*inode\_alloc (dev\_t device, mode\_t mode, 750310 | uid t uid, qid t qid); int inode\_check (inode\_t \* inode, mode\_t type,<br> $750312$  int perm, uid t uid, gid t gi  $\frac{750312}{750312}$  int perm, uid\_t uid, gid\_t gid); int inode\_dir\_empty (inode\_t \* inode);<br> $750314$  esize t inode file read (inode t + inc ssize\_t inode\_file\_read (inode\_t \* inode, off\_t offset,<br> $750315$  and thuffer size t count <br> $750315$ <br> $750316$ <br> $750316$ <br> $101 + e^c$ %750316<br>750317 ssize t inode file write (inode t \* ssize\_t inode\_file\_write (inode\_t \* inode,<br>off t offset. off\_t offset,<br> $750318$  const void  $\star$ b const void \*buffer, size\_t count);<br> $750320$  int incde free (incde t + incde); int inode\_free (inode\_t \* inode);<br> $750321$  blkcnt t inode fromes read (inode blkcnt\_t inode\_fzones\_read (inode\_t \* inode,  $750322$ zno\_t zone\_start, **buffer**, blkcnt t blkcnt); 750324 blkcnt t inode fzones write (inode t \* inode, | zno\_t zone\_start, void \*buffer, blkcnt\_t blkcnt);<br>750327 inode t \*inode get (dev t device, ino t ino); 750327 inode\_t \*inode\_get (dev\_t device, ino\_t ino);<br>750338 inode t tinode pine make (yoid); inode\_t \*inode\_pipe\_make (void);<br> $750328$  esize t inode nine read (inode t 750329 ssize\_t inode\_pipe\_read (inode\_t \* inode, void \*buffer,<br>750330 size t count, int \*eof);  $\begin{array}{c|c} \text{750330} & \text{size\_t count, int *eof}; \\ \text{750331} & \text{size t, inode, time}} \end{array}$  |ssize\_t inode\_pipe\_write (inode\_t \* inode,  $\begin{array}{r}\n\text{const void *buffer, size_t count}; \\
\text{70332} \quad \text{void intode print. (void)};\n\end{array}$  void inode\_print (void);<br> $750334$  int inode put (inode t + 750334 int inode\_put (inode\_t \* inode);<br>750335 inode t \*inode reference (dev t =  $\frac{1}{100}$  inode\_t \*inode\_reference (dev\_t device, ino\_t ino); 750336 int inode\_save (inode\_t \* inode);<br>750337 inode t \*inode stdio dev\_make (de) inode\_t \*inode\_stdio\_dev\_make (dev\_t device, mode\_t mode); 750338 int inode truncate (inode t \* inode);  $\vert$  zno t inode zone (inode t \* inode, zno t fzone, int write); |**//----------------------------------------------------------** 750341 file\_t \*file\_pipe\_make (void);<br>750342 file t \*file reference (int fr file\_t \*file\_reference (int fno);<br> $750343$  file + \*file stdio dev make (dev t 750343 file\_t \*file\_stdio\_dev\_make (dev\_t device, mode\_t mode,<br>750344 int oflags); | int oflags); |**//----------------------------------------------------------** 750346 dev t path device (pid t pid, const char \*path); int path\_fix (char \*path);<br> $750348$  int path full (const char + int path\_full (const char \*path,  $\frac{750349}{750359}$  const char \*path\_cwd, char \*full\_path);  $\frac{1}{2}$  inode\_t \*path\_inode (pid\_t pid, const char \*path);<br>750351 inode t \*path\_inode link (pid t pid, const char \*pa |inode\_t \*path\_inode\_link (pid\_t pid, const char \*path, inode  $t * inde$ , mode  $t mod$  |**//----------------------------------------------------------** |int fd\_dup (pid\_t pid, int fdn\_old, int fdn\_min); |fd\_t \*fd\_reference (pid\_t pid, int \*fdn); |**//----------------------------------------------------------** |**//** |**// void sock\_put (sock\_t \*s);** |**//** #define sock put(s) (s->active=0) | |sock\_t \*sock\_reference (int skn); |h\_port\_t sock\_free\_port (void); |**//----------------------------------------------------------** | |#endif  $94.5.1$  kernel/fe/fd. . .

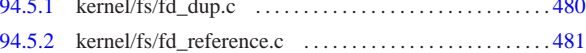

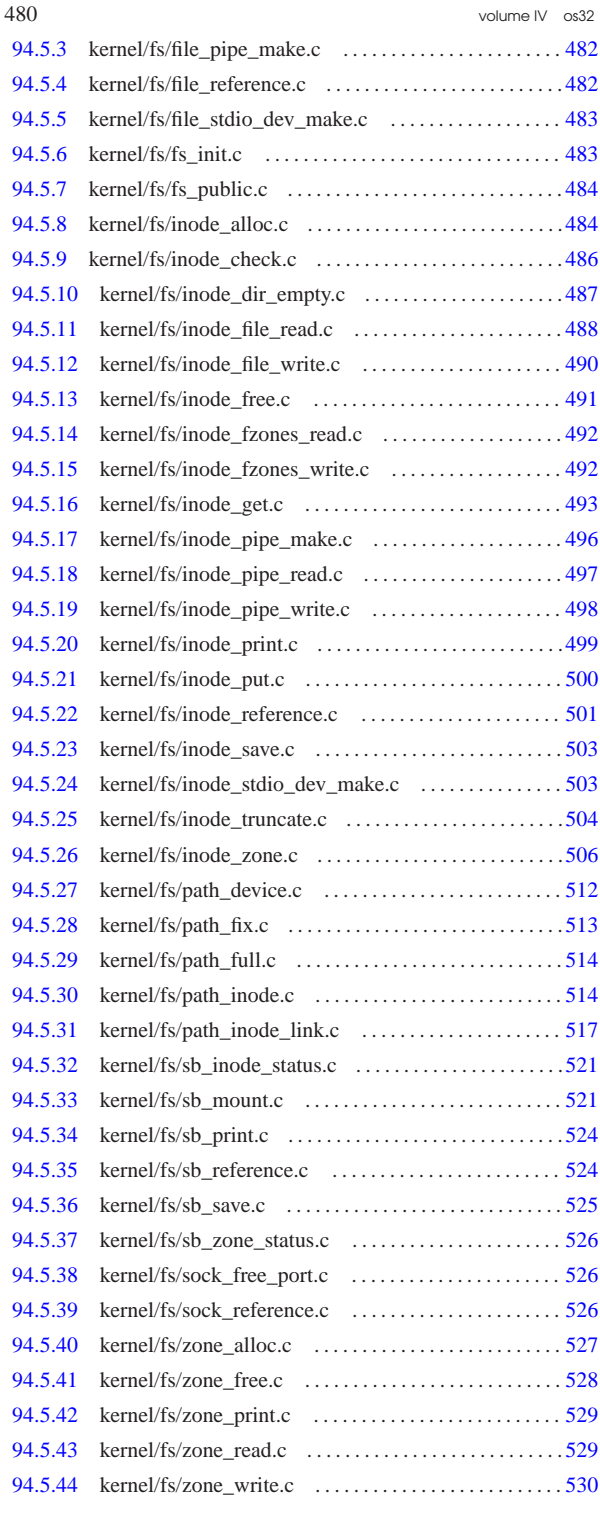

94.5.1 kernel/fs/fd\_dup.c

« Si veda la sezione 93.6.1.

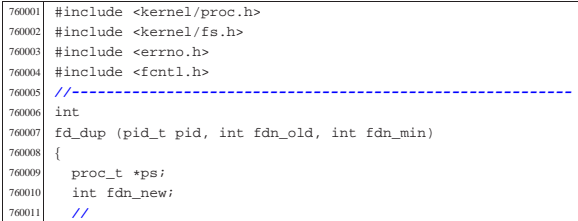

Script e sorgenti del kernel 481

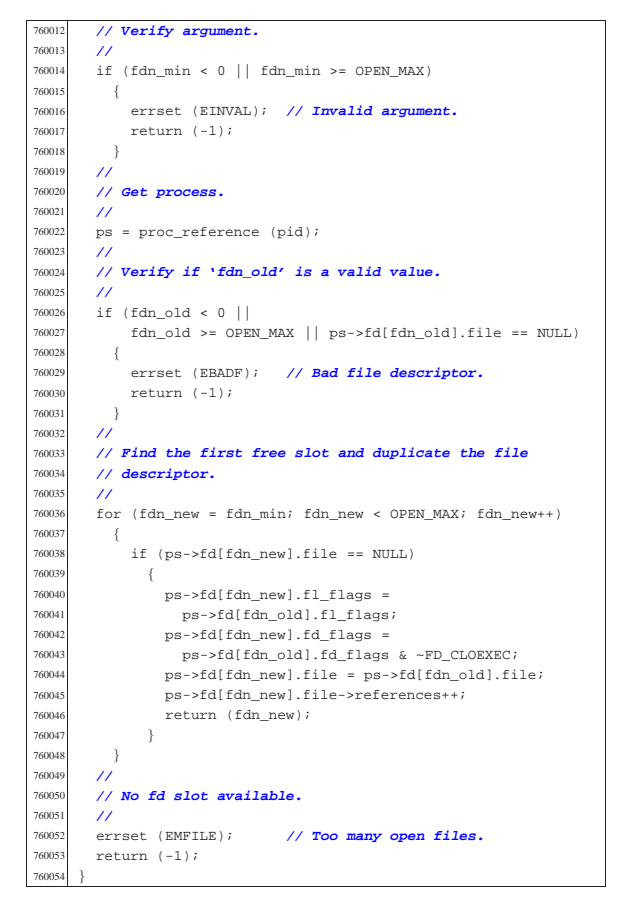

## 94.5.2 kernel/fs/fd\_reference.c

Si veda la sezione 93.6.2. <sup>770001</sup> |#include <kernel/proc.h>  $770002$  #include <kernel/lib\_k.h> 770003 #include <errno.h><br>770004 //-----------------<sup>770004</sup> |**//----------------------------------------------------------** 770005 fd t \* <sup>770006</sup> |fd\_reference (pid\_t pid, int \*fdn) <sup>770007</sup> |{ <sup>770008</sup> | proc\_t \*ps; <sup>770009</sup> | **//** <sup>770010</sup> | **// Get process.** 770011 **//**<br>770012 ps  $ps = proc$  reference (pid); <sup>770013</sup> | **//** <sup>770014</sup> | **// See what to do.** <sup>770015</sup> | **//**  $\begin{array}{c} \texttt{if (*fdn < 0)}\\ \{ \end{array}$ 77001<mark>7</mark><br>770019 <sup>770018</sup> | **//** <sup>770019</sup> | **// Find the first free slot.** 770020 //<br>770021 fo: for  $(*fdn = 0; *fdn < 0$ PEN\_MAX;  $(*fdn)++)$  $770022$  {  $if (ps->fd[*fdn].file == NULL)$  $770024$   $\{$ 770025  $\text{return } (\&(\text{ps}\rightarrow\text{fd}[*\text{fd}n]))$ ;  $\}$  $770027 \t} + \text{fd}$  $770028$   $\star$  fdn = -1;<br> $770029$  return (NUI) return (NULL); 77003<br>77003 else <sup>770032</sup> | { <sup>770033</sup> | if (\*fdn < OPEN\_MAX)  $770034$   $\{$ <sup>770035</sup> | **//** <sup>770036</sup> | **// Might return even a free file descriptor.** <sup>770037</sup> | **//** return (&(ps->fd[\*fdn])); <sup>770039</sup> | }

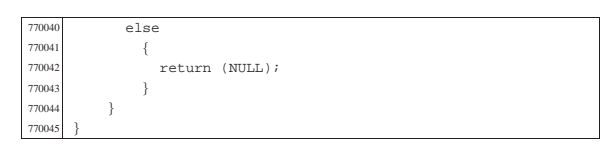

94.5.3 kernel/fs/file\_pipe\_make.c

#### « Si veda la sezione 93.6.4.

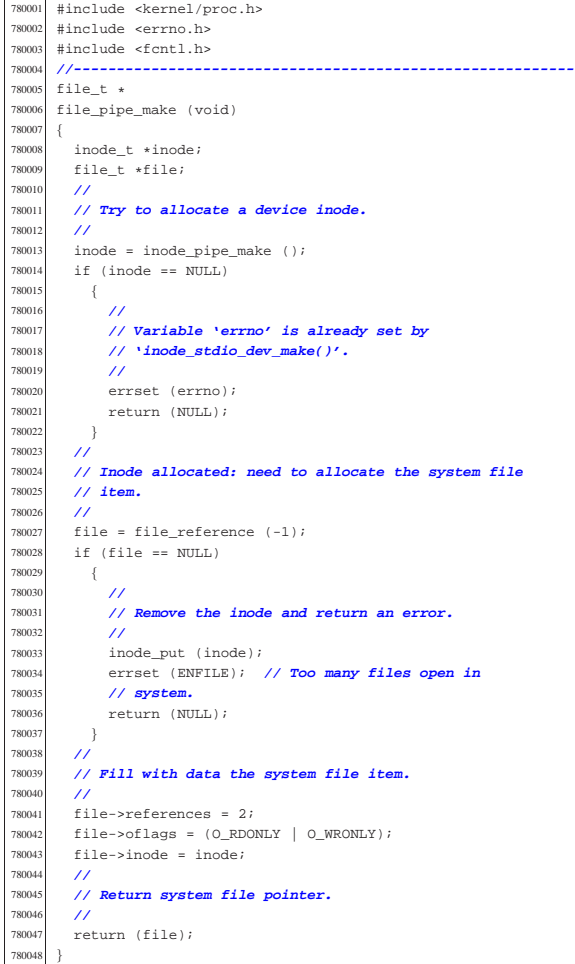

94.5.4 kernel/fs/file reference.c

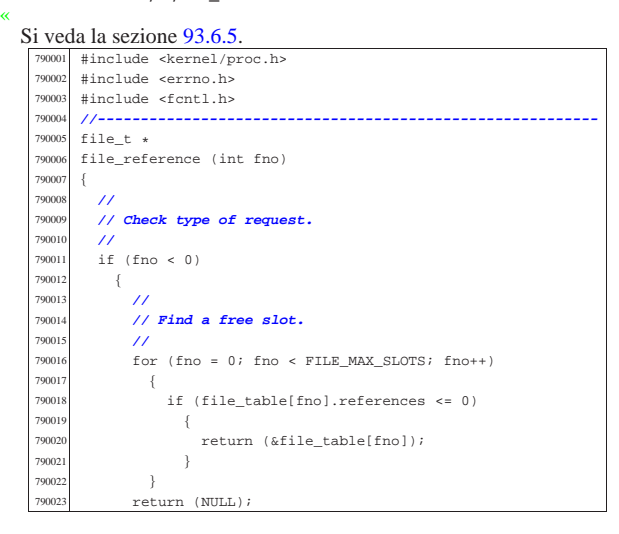

Script e sorgenti del kernel alla superiorista del servere del superiorista del 483

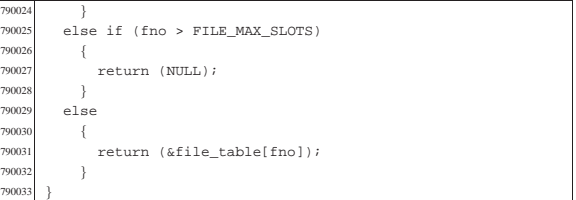

## 94.5.5 kernel/fs/file\_stdio\_dev\_make.c

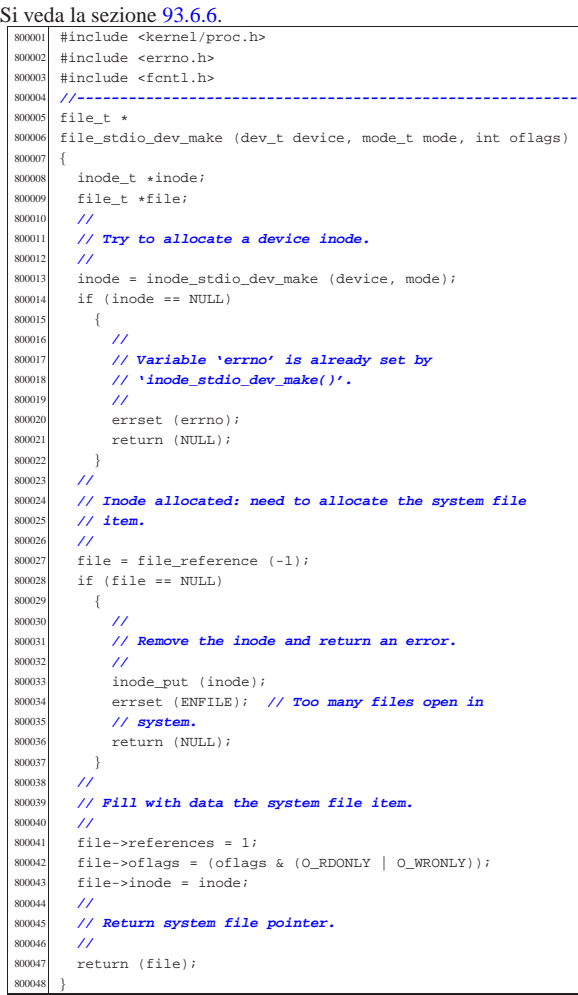

## 94.5.6 kernel/fs/fs\_init.c

Si veda la sezione 93.6.3. #include <kernel/fs.h><br> $810002$  #include <string.h> #include <string.h> |**//----------------------------------------------------------** |void  $810005 \quad \mathtt{fs\_init} \quad \mathtt{(void)}$  $810006 \begin{array}{c} \leftarrow \end{array}$  int s;  $\begin{array}{cc}\n\text{810008} & \text{int } \text{i}; \\
\text{810009} & \text{int } \text{f};\n\end{array}$  $\frac{\text{int f}}{\text{11}}$  | **//** for  $(s = 0; s < SB_MAX_SLOTS; s++)$  $810012 \qquad \qquad \{$  sb table[s].device = 0;  $\text{sb\_table[s].}\n10014$   $\text{sb\_table[s].}\n10014$  ${810015} \atop {810016} {\rm} \atop {\rm} {\rm} \atop {\rm} {\rm} \atop {\rm} {\rm} \atop {\rm} {\rm\bf 1 {\rm\bf 2}} } {\rm\bf 1 {\rm\bf 3}}$  | **//**  $for (i = 0; i < INODE\_MAX\_SLOTS; i++)$  { | inode\_table[i].references = 0;

«

«

volume IV os32

#### 94.5.7 kernel/fs/fs\_public.c

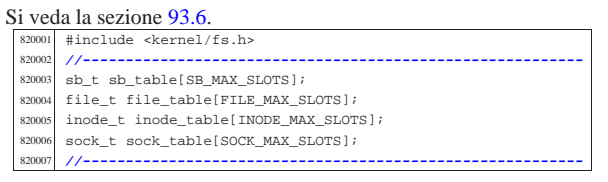

#### 94.5.8 kernel/fs/inode\_alloc.c

Si veda la sezione 93.6.7. |#include <kernel/fs.h> 830002 #include <errno.h><br>830003 #include <kernel/l #include <kernel/lib\_k.h><br> $830004$  #include <kernel/lib s.h> 830004 #include <kernel/lib\_s.h> |**//----------------------------------------------------------** inode\_t \*<br>830007 inode alle inode alloc (dev t device, mode t mode, uid t uid, aid t gid) 830009<br>830010  $8b_t * sb$ <br> $820011$   $3p0d + t$  $\begin{array}{c|c}\n\text{830011} & \text{inode\_t *inode:} \\
\text{830012} & \text{int m:} \\
\end{array}$  int m; // **Index inside the inode map.**<br> $830013$  int map element; int map\_element; int map\_bit; 830015  $\vert$  int map mask; inot ino; | **//** | **// Check for arguments.** 83001<br>83002  $if (mode == 0)$  | { | errset (EINVAL); **// Invalid argument.**  $\begin{array}{ccccc}\n & & & & \text{return (NULL)}\n\end{array}$  | **//** 830026 // Get the super block from the known device. | **//** sb = sb\_reference (device);  $\begin{array}{rcl} 830029 & \text{if (sb & == NULL)} \\ *30030 & & \{ \end{array}$ 830031 **errset (ENODEV); // No such device.**<br>830032 **errical return (NULL)**;  ${\rm return\ (NULL)}\,i$  $\frac{830033}{830033}$  // 83003<br>83003 | **// Find a free inode.** | **//** | while (1)  $\begin{array}{c} 830038 \\ 830039 \end{array} \qquad \quad \{$  | **//** 830040 // **Scan the inode bit map, to find a free inode**<br>230041 // for new allocation | **// for new allocation.** 830043  $for (m = 0; m < (SB \text{ MAP} \text{ INODE} \text{ SIZE} * 16); m++)$  map element = m / 16; 830046 | map\_bit = m % 16;<br>830047 | map\_mask = 1 << ma map\_mask = 1 << map\_bit;<br> $830047$   $\text{map\_mask} = 1$  << map\_bit; if (!(sb->map\_inode[map\_element] & map\_mask)) 830049  $\Big\}$  | **//** | **// Found a free element: change the map** 830052 // **to**<br>830053 // **all**  | **// allocate the inode.** | **//** | sb->map\_inode[map\_element] |= map\_mask;  ${\tt sb}\mbox{-}{\tt{changed}}~=~1\\ \label{eq:bs}$ | ino = m; **// Found a free inode:**

83007<br>83007

83010<br>83010

830114<br>83011<del>:</del>

830058 **break;** // **exit the scan loop.**<br>830059 } | } | } | **//** | **// Check if the scan was successful.** | **//**  $if (ino == 0)$  $\overline{\phantom{a}}$  | errset (ENOSPC); **// No space left on** 830067 // **device.**<br>830068 **// device.** return (NULL); | } | **//** | **// The inode was allocated inside the map in** | **// memory.**  $inode = inode.get (device, ino);$  if (inode == NULL) | { | errset (ENFILE); **// Too many files open** 830078 // **in system.**<br>830079 **// return (NULL)** return (NULL); | **//** 830082 // **Verify if the inode is really free: if it**<br>830083 // **isn't, must save**  | **// isn't, must save** | **// it to disk.** if (inode->size > || inode->links > 0) | { | **//** | **// Strange: should not have a size! Check if** | **// there are even 1inks. Please note that 255 links (that**  $\frac{1}{16}$  // **is** -1) **is to be**  | **// is -1) is to be** 830093 **// considered a free inode, marked in a**<br> *// special way for some* executed the second that the second the second terms of the second terms of the second terms of the second terms of the second terms of the second terms of the second terms of the second terms of the second terms of the se | **// unknown reason. Currently, 'LINK\_MAX' is** | **// equal to 254,** | **// for that reason.** | if (inode->links > 0 && inode->links < LINK\_MAX) | { | **// Tell something.** | **//** | k\_printf ("kernel alert: device %04x: " | "found \"free\" inode %i " 830106 | "that still has size %i "<br>830107 | "and %i links!\n",  $\begin{array}{ccc}\n\text{830107} & \text{and } \text{8i links!}\n\text{and } \text{0}i \text{ is } \text{0}i \\
\text{and } \text{0}i \text{ is } \text{0}i \text{ is } \text{0}i\n\end{array}$ 830108 device, ino, inode->size,<br>sanne inode->links):  $inode->links)$ ; | **//** | **// The inode must be set again to free,** | **// inside** 830113 // **the bit map.**<br>830114 //  $\begin{array}{ccc} \text{830115} \\ \text{830116} \end{array}$  map\_element = ino / 16;  $\begin{array}{ll}\n 830116 \\
 \text{map\_bit} = \text{ino } \$ 16; \\
 \text{map\_mark} = 1 < r \text{ man}\n \end{array}$  $\text{map\_mask} = 1 \le \text{map\_bit};$ <br> $\text{map\_max} \text{inode}(\text{man}) \text{element};$  $sb$ ->map\_inode[map\_element] &= ~map\_mask;  $\text{sh}\text{-}\text{chanced} = 1;$  | **//** | **// Try to fix: reset all to zero.** | **//**  $\frac{\text{330123}}{\text{330123}}$   $\frac{\text{inode}-\text{330123}}{\text{inode}-\text{330124}}$  $inode-yuid = 0;$   $inode->qid = 0;$   $inode->time = 0;$   $inode->links = 0;$   $inode->size = 0;$ <br> $830129$   $inode->direct[0]$  | inode->direct[0] = 0; | inode->direct[1] = 0;  $\frac{\text{330131}}{\text{300132}}$   $\frac{\text{inode}-\text{direct}[2] = 0;}{\text{inode}-\text{direct}[3] = 0;}$  $inode -dira + 31 = 0$ ;  $inode-|divect[4] = 0;$   $inode-2direct[5] = 0;$ <br> $330135$   $inode-2direct[6] = 0;$  | inode->direct[6] = 0;  $\frac{\text{330136}}{\text{30137}}$   $\frac{\text{inode}-\text{indirect1}}{\text{inode}-\text{indirect2}} = 0$ ;  $\frac{\text{330137}}{\text{330138}}$   $\frac{\text{inode}-\text{indirect2}}{\text{inode}-\text{whenmed}} - 1$ ;  $\verb|inode->changed = 1|;$  | **//** | **// Save fixed inode to disk.** | **//**  $\frac{1}{1000e}put \frac{1}{100de}$ ;<br>  $\frac{1}{1000e}$ ;<br>  $\frac{1}{1000e}$ ;  $\frac{1}{2}$  continue;

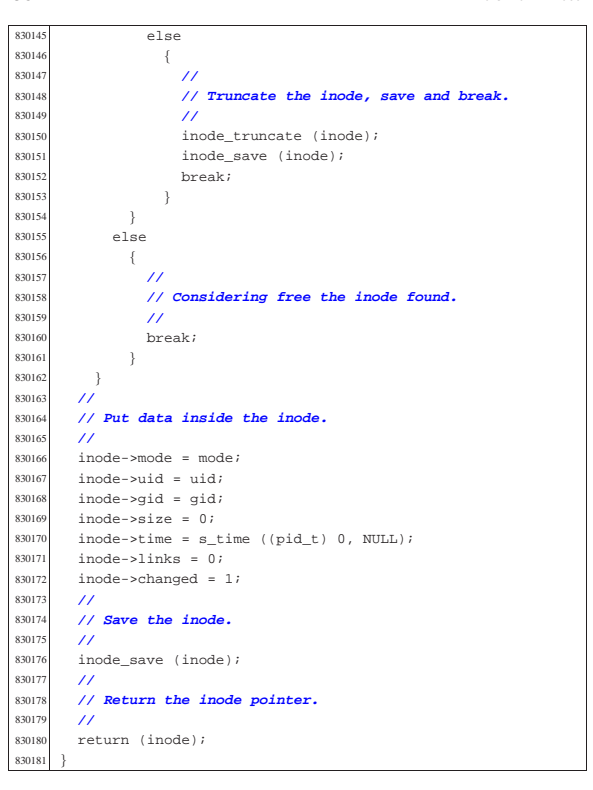

94.5.9 kernel/fs/inode\_check.c

#### « Si veda la sezione 93.6.8.

 #include <kernel/fs.h><br> $840002$  #include <errno h> 840002 #include <errno.h><br>840003 #include <kernel/l |#include <kernel/lib\_k.h> |**//----------------------------------------------------------** int 840006 inode\_check (inode\_t \* inode, mode\_t type, int perm, valid t uid, qid t qid) wid\_t uid, gid\_t gid) |{ | **//** | **// Ensure that the variable 'type' has only the** | **// requested file type.** 840012 //<br>840013 typ  $t$ vpe = (type & S\_IFMT); | **//** | **// Check inode argument.** 84001<br>84001  $if (inode == NULL)$  | { | errset (EINVAL); **// Invalid argument.**  $return (-1);$ <br> $840021$   $}$ <br> $840022$ 84002<br>84002 | **// The inode is not NULL: verify that the inode is** | **// of a type** | **// allowed (the parameter 'type' can hold more than** 840026 // **one**<br>840027 // **pos**  | **// possibility).** 840028 //<br>840029 if  $\begin{array}{c|c} \n 840029 & \text{if } (1(\text{inode}\text{--}\text{)\text{)}} \\
 & \text{if } (\text{linede}\text{--}\text{)\text{)}\n \end{array}$  $\{$  | errset (E\_FILE\_TYPE); **// The file type is** // **not**<br>return (-1); | return (-1); **// the expected one.** 840034<br>840035 // 84003<br>84003 | **// The file type is correct.** 84003<br>84003  $if (inode-yuid != 0 & kuid == 0)$  | { 840040 return (0); // **The root user has all**<br>840041 // **permissions.**  | **// permissions.** }<br> $840043$  // | **//** | **// The user is not root or the inode is owned by** | **// root.**

 | **//** if (inode->uid == uid) | { | **//** | **// The user own the inode and must check user** | **// permissions.** | **//**  $perm = (perm << 6);$  | if ((inode->mode & perm) ^ perm) | { errset (EACCES); // **Permission denied.**  | return (-1); | else 840060 {<br>840061  $\begin{array}{c} \circ \\ 1 \end{array}$  return (0); | } | } | **//** | **// The user does not own the inode: the group** | **// permissions are** | **// checked.** 84006<br>84006  $if (inode->gid == gid)$  | { | **//** | **// The group own the inode and must check user** 840073 // **permissions.**<br>840074 // 84007<br>84007  $perm = (perm < 3);$  $\frac{1}{2}$  ((inode->mode & perm) ^ perm)  $\overline{4}$  | errset (EACCES); **// Permission denied.** | return (-1); 840080  $\}$  | else | { | return (0); | } | } | **//** | **// The user and the group do not own the inode: the** | **// other** | **// permissions are checked.** 84009<br>84009 if ((inode->mode & perm)  $\land$  perm) | { | errset (EACCES); **// Permission denied.** | return (-1); | } | else { | return (0); | } |}

#### 94.5.10 kernel/fs/inode dir empty.c

Si veda la sezione 93.6.9. |#include <kernel/fs.h> |#include <errno.h> #include <kernel/lib\_k.h> |**//----------------------------------------------------------** int  $inode\_dir\_empty$  (inode\_t \* inode) 850008 off\_t start;<br>850009 char buffer[9] 850009 char buffer[SB\_MAX\_ZONE\_SIZE];<br>850010 directory t \*dir; 850010 directory\_t \*dir;<br>850011 ssize t size read  $ssize_t size\_read;$ <br>int d; //D | int d; **// Directory buffer index.** | **//** | **// Check argument: must be a directory.** | **//** if (inode == NULL ||  $1S$ \_ISDIR (inode->mode)) 850017 { 850018 errset (EINVAL); // **Invalid argument.**<br>xsonia = return (0): // false | return (0); **// false** | **//** 850022 // **Read the directory content: if an item is present**<br>850023 // (except: ',' and | **// (except '.' and** | **// '..'), the directory is not empty.** | **//** for (start =  $0;$ | start < inode->size; start += inode->sb->blksize)

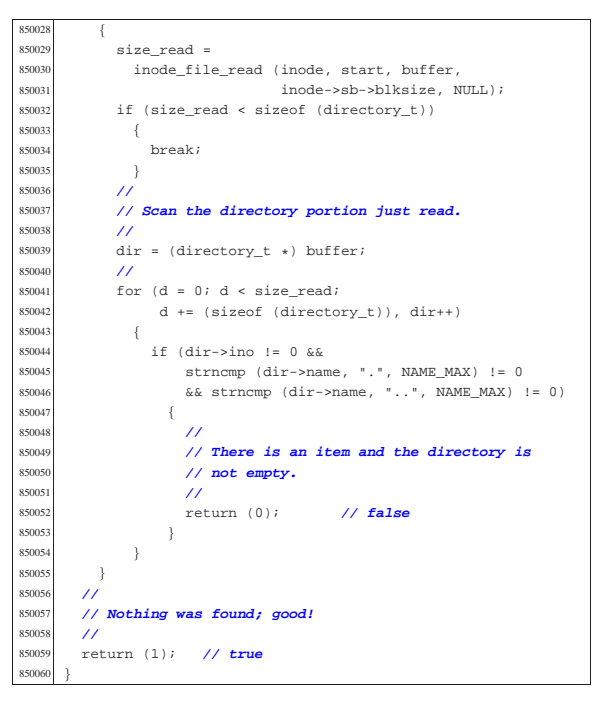

94.5.11 kernel/fs/inode\_file\_read.c

```
Si veda la sezione 93.6.10.
         860001 |#include <kernel/fs.h>
         860002 |#include <errno.h>
   860003 #include <kernel/lib_k.h><br>860004 //-----------------------
  860004 |//----------------------------------------------------------
  860005 ssize_t<br>860006 inode f
   860006 inode_file_read (inode_t * inode, off_t offset,<br>some void thuffer size t count in
                              void *buffer, size_t count, int *eof)
  860008
   860009 dunsigned char *destination = (unsigned char *) buffer;<br>860010 dunsigned char zone buffer[SB MAX ZONE STZE];
           unsigned char zone_buffer[SB_MAX_ZONE_SIZE];
   860011 blkcnt_t blkcnt_read;<br>860012 off_t off_fzone;
   860012 | off_t off_fzone; // File zone offset.
  860013 | off_t off_buffer; // Destination buffer offset.
860014 | ssize_t size_read; // Byte transfer counter.
   860015 zno_t fzone;
   860016 off t off end;
   860017 | //
   860018 | // The inode pointer must be valid, and
   860019 | // the start byte must be positive.
   860020 | //
           if (inode == NULL || offset < 0)
   860022 | {
   860023 | errset (EINVAL); // Invalid argument.
   860024 return ((ssize t) - 1);
           \frac{1}{2}86002<br>86002
   860027 // Check if the start address is inside the file<br>860028 // size This is not
           860028 | // size. This is not
   860029 | // an error, but zero bytes are read and '*eof' is
   80030 // set. Otherwise,<br>60031 // '*eof' is reset
           860031 | // '*eof' is reset.
  860032 | //
   860033 | if (offset >= inode->size)
   860034 | {
   860035 (eof != NULL) ? *eof = 1 : 0;<br>860035 return (0);return (0);
   860037 | }
   860038 | else
   860039 {
             (eof != NULL) ? *eof = 0 : 0;
   86004
   860042 | //
   860043 | // Adjust, if necessary, the size of read, because
   860044 | // it cannot be
   860045 | // larger than the actual file size. The variable
   860046 | // 'off_end' is
           860047 | // used to calculate the position *after* the
           860048 | // requested read.
            860049 | // Remember that the first file position is byte
```

```
Script e sorgenti del kernel 489
  860050 | // zero; so,
 860051 // the byte index inside the file goes from zero to
         860052 | // inode->size -1.
 860053 | //
 860054 offend = offset;
        off end += count;
  \frac{860056}{160057} if (off_end > inode->size)
          \overline{\phantom{a}}60058 count = (inode->size - offset);
 860059 | }
 860060 | //
 860061 | // Read the first file-zone inside the zone buffer.
  860062 | //
        fzone = offset / inode->sb->blksize;
  \frac{860064}{860064} off_fzone = offset % inode->sb->blksize;
        b^{\text{B}}860066 | inode_fzones_read (inode, fzone, zone_buffer,
 860067 | (blkcnt_t) 1);
 860068 if (blkcnt\_read \leq 0)
```
 | { | **//**

 | **//** |

| **//**

| **//**

86010<br>86010

| **//**

 $h\text{lk}$ cnt read =

| {

| inode\_fzones\_read (inode, fzone,

 $\verb+860134+20015+360135+360135+360135+360135+360135+360135+360135+360135+360135+360135+360135+360135+360135+360135+360135+360135+360135+360135+360135+360135+360135+360135+360135+360135+360135+360135+360135+360135+360135+3$  $if (blkcnt\_read <= 0)$ 

| **// Sorry!**

```
860074 | k_printf
              ( "inode fzones read (inode, fzone i,... )\n\cdot860076 | fzone);
860078 | errset (EUNKNOWN);
         860079 | return (0); // Zero bytes read!
\frac{860080}{11000}860082 | // The first file-zone was read: copy it inside the
860083 | // destination
       860084 | // buffer and continue reading the other zones
        860085 | // needed. Variables
       860086 | // 'off_buffer' (destination buffer index) and
        860087 | // 'size_read' (copy
        860088 | // byte counter) must be reset here. Variable
860089 | // 'off_fzone' is already
860090 | // set with the initial offset inside 'zone_buffer'.
860091 | //
       off buffer = 0;
        size read = 0;
860095 | while (count)
860096 | {
860097 | //
            860098 | // Copy the zone buffer into the destination.
860099 | // Variables
            860100 | // 'off_fzone', 'off_buffer' and 'size_read'
860101 | // must not be
860102 | // initialized inside the loop.
860103 | //
860104 for (;
860105 | off_fzone < inode->sb->blksize && count > 0;
860106 | off_fzone++, off_buffer++, size_read++,
                 count--, offset++)
             \label{eq:3} \begin{array}{lcl} \texttt{destination[off\_buffer]} = \texttt{zone\_buffer[off\_fzone]}; \end{array}860111 | //
860112 // If not all the bytes are copied, read the<br>860113 // next file-zone.
            860113 | // next file-zone.
            if (count)
860116 {
860117 | //
860118 | // Read another file-zone inside the zone
860119 | // buffer.
860120 // Again, the function 'inode_fzones_read()'<br>860121 // might
860121 // might<br>860122 // return
860122 // return a null pointer, but the variable<br>860123 // terrno' tells if
860123 | // 'errno' tells if
                860124 | // it is really an error. For this reason,
860125 | // the variable
860126 // 'errno' must be reset before the read,<br>860127 // and checked after
860127 // and checked after<br>860128 // it.
                860128 | // it.
860129 | //
                 fzone = offset / inode->sb->blksize;860131 | off_fzone = offset % inode->sb->blksize;
```
Script e sorgenti del kernel **491** 

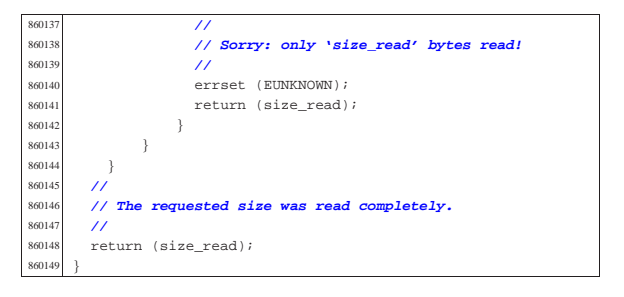

94.5.12 kernel/fs/inode file write.c

Si veda la sezione 93.6.11 #include <kernel/fs.h><br> $870002$  #include <errno.h> #include <errno.h><br> $870003$  #include <br/> <br/> <br/> <br/><br/></></> #include <kernel/lib\_k.h> |**//----------------------------------------------------------** ssize t 870006 inode\_file\_write (inode\_t \* inode, off\_t offset,<br>870007 const void \*buffer, size t cou const void \*buffer, size\_t count) unsigned char \*buffer\_source = (unsigned char \*) buffer;<br> $870010$  unsigned char buffer zone (SB MAX ZONE SIZE); 870010 unsigned char buffer\_zone[SB\_MAX\_ZONE\_SIZE];<br>870011 off\_t off\_fzone; // **File zone offset.** 870011 **cff\_t off\_fzone;** //**File zone offset.**<br>870012 **cff\_t** off\_source; //**Source buffer off**  | off\_t off\_source; **// Source buffer offset.** ssize\_t size\_copied; // Byte transfer counter. | ssize\_t size\_written; **// Byte written counter.** | zno\_t fzone; | zno\_t zone;  $\begin{array}{c|c}\n\text{870017} & \text{blkcnt\_t} \text{blkcnt\_read:} \\
\text{870018} & \text{int} \text{ status:}\n\end{array}$ int status; | **//** | **// The inode pointer must be valid, and** | **// the start byte must be positive.** | **//** if (inode == NULL || offset < 0) | { | errset (EINVAL); **// Invalid argument.** return ((ssize\_t) - 1); | } | **//** 870029 // **Read a zone, modify it with the source buffer,**<br>870030 // then write it back ent<br>870030 // **then write it back**<br>870031 // and continue readin 870031 // **and continue reading and writing other zones if**<br>870032 // needed. 870032 // **needed.**  | **//** for (size\_written = , off\_source =  $0$ , size\_copied =  $0: count > 0: size\_written += size\_ copied)$  {<br> $870037$  | **//** | **// Read the next file-zone inside the zone** | **// buffer: the function** 870040 // **'inode\_zone()' is used to create**<br>870041 // automatically the zone, if // automatically the zone, if  $870042$  // it does not exist. | **// it does not exist.** | **//**  $520n$ e = offset / inode->sb->blksize;<br> $870045$  off fzone = offset % inode->sb->blks | off\_fzone = offset % inode->sb->blksize;  $z$ one = inode\_zone (inode, fzone, 1);<br> $870047$  if (zone == 0) if (zone == 0)<br> $870048$  $\{$  | **//** 870050 // **Return previously written bytes. The**<br>870051 // **variable 'errno' is**  | **// variable 'errno' is** | **// already set by 'inode\_zone()'.** | **//** | return (size\_written); 87005<br>87005  $hlkcnt read =$  | inode\_fzones\_read (inode, fzone, buffer\_zone, (blkcnt\_t) 1);<br> $870059$  if (blkcnt read <= 0)  $if (blkcnt\_read <= 0)$   $\{$  | **//** | **// Even if the value is zero, there is a** | **// problem reading the** | **// zone to be overwritten (because** 870065 // 'inode\_zone()' should 870066 // have already created such zone). The<br>870067 // variable 'errno' is | **// variable 'errno' is** 870068 // already set by 'inode\_fzones\_read()'. | **//**

```
return ((ssize t) - 1);\frac{870071}{ }870072 | //
870073 | // The zone was successfully loaded inside the
870074 | // buffer: overwrite
870075 | // the zone buffer with the source buffer.
870076 | //
            for (size\_copied = 0;870078 | off_fzone < inode->sb->blksize && count > 0;
870079 6ff_fzone++, 6ff_source++, size_copied++, 870080count--, offset++)
870081 | {
870082 | buffer_zone[off_fzone] =
870083 buffer_source[off_source];
870084 | }
870085 | //
            870086 | // Save the zone.
870087 | //
870088 | status = zone_write (inode->sb, zone, buffer_zone);
870089 if (status != 0)
870090 {
               870091 | //
870092 // Cannot save the zone: return the size<br>870093 // already written.
                870093 | // already written.
870094 // The variable 'errno' is already set by<br>870095 // 'zone write()'.
               870095 | // 'zone_write()'.
870096 | //
870097 | return (size_written);
870098 | }
870099 | //
870100 // Zone saved: update the file size if necessary<br>870101 // (and the inode
            870101 | // (and the inode
870102 // too).
870103 | //
870104 if (inode->size <= offset)
870105 {
                inode \rightarrow size = offset;870107 inode->changed = 1;
870108    inode_save (inode);
870109 | }
870110 | }
870111 | //
       870112 | // All done successfully: return the value.
870113 | //
       return (size_written);
870115 |}
```
## 94.5.13 kernel/fs/inode\_free.c

| **//**

#### Si veda la sezione 93.6.12 #include <kernel/fs.h> |#include <errno.h> 80003 #include <kernel/lib k.h> |**//---------------------------------------------------------** int |inode\_free (inode\_t \* inode) 880007<br>880009 880008 int map\_element;<br>880009 int map bit; int map bit; int map mask; | **//** if (inode == NULL) { | errset (EINVAL); **// Invalid argument.** return  $(-1);$  | } | **//**  $map$  element = inode->ino / 16;  $map\_bit = inode->ino % 16;$  $map\_mask = 1$  <<  $map\_bit;$  | **//** | if (inode->sb->map\_inode[map\_element] & map\_mask) | inode->sb->map\_inode[map\_element] -= map\_mask; | inode->sb->changed = 1;  $\frac{3}{11}$ 88002<br>88002 inode->mode = 0;<br> $880029$  inode->uid = 0;  $inode-<sub>3</sub> and  $n = 0$ :$   $inode-yid = 0;$  inode- $>$ size = 0; inode->time = 0;  $\begin{array}{rcl} 80033 & \text{inde->links} & = & 0; \end{array}$  $inode->changed = 1;$ inode->references = 0;

volume IV os32

return (inode\_save (inode)); 

94.5.14 kernel/fs/inode\_fzones\_read.c

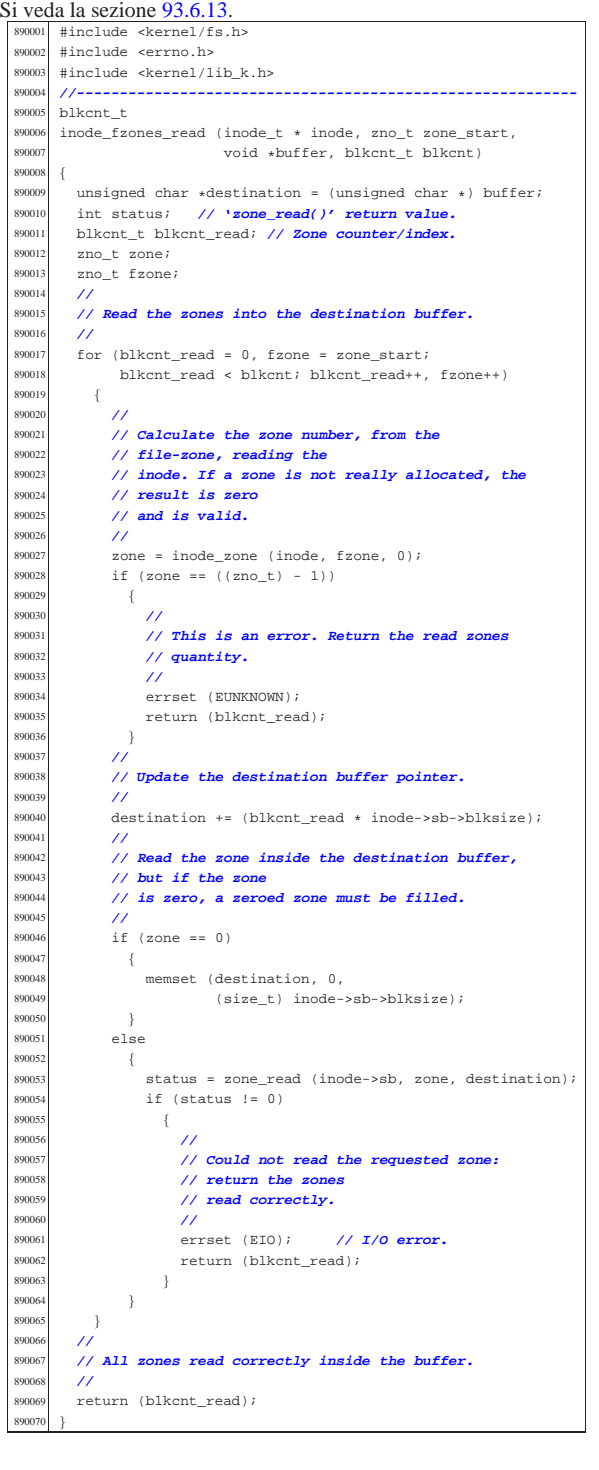

94.5.15 kernel/fs/inode\_fzones\_write.c

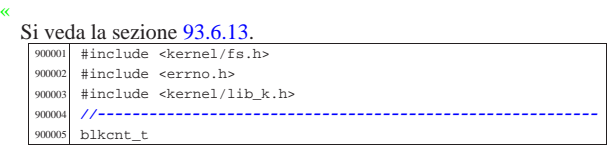

#### Script e sorgenti del kernel 493

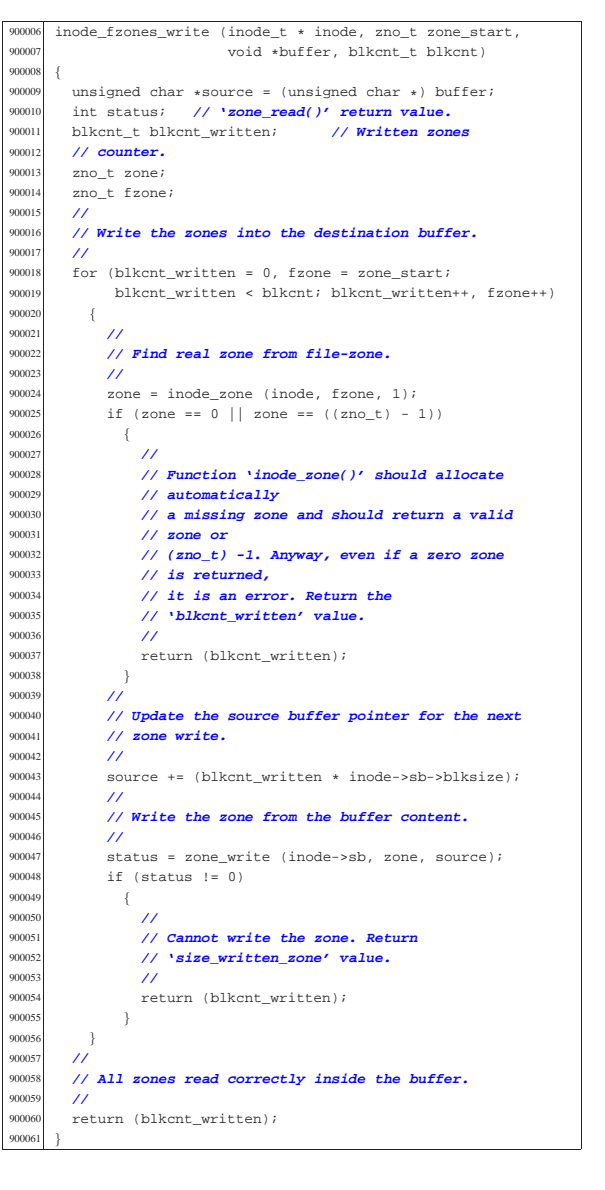

## 94.5.16 kernel/fs/inode\_get.c

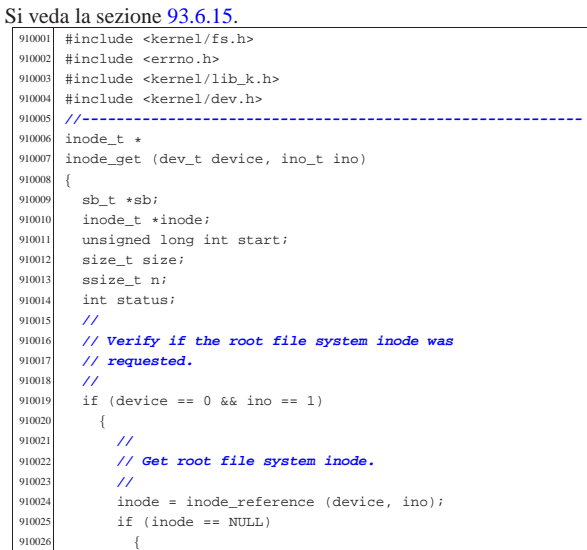

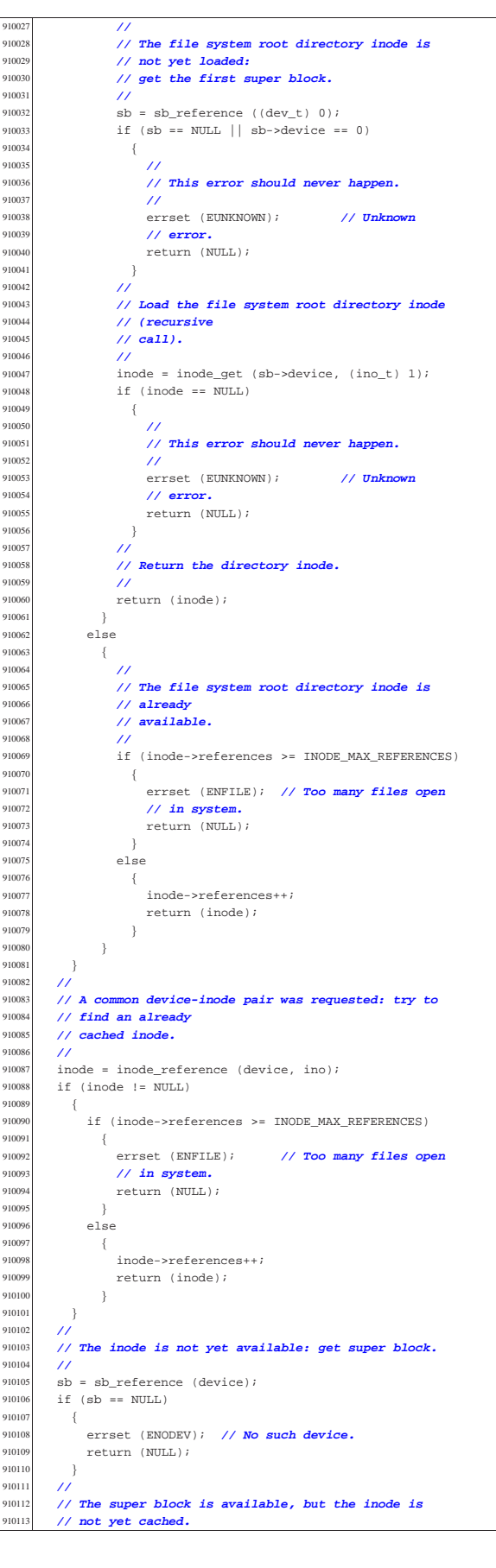

Script e sorgenti del kernel

Verify if the inode map reports it as allocated. | **//**  $status = sb$  inode status (sb, ino); | if (!status) | { | **//** 910120 // **The inode is not allocated and cannot be**<br>equal to **located**  $($  | **// loaded.** | **//** | errset (ENOENT); **// No such file or directory.** | return (NULL); | } | **//** 910127 // **The inode was not already cached, but is**<br>910128 // considered as allocated 910128 // **considered as allocated** 910129 // **inside the inode map. Find a free slot to load**  | **// the inode inside** | **// the inode table (in memory).** | **//** 910133  $\frac{1}{100}$  inode = inode\_reference ((dev\_t) - 1, (ino\_t) - 1);<br>910134 if (inode == NIILL)  $if (inode == NULL)$  { | errset (ENFILE); **// Too many files open in** | **// system.** | return (NULL); | **//** 910141 // **A free inode slot was found. The inode must be**<br>910142 // loaded. 910142 // **loaded.**<br>910143 // Calculat 910143 // Calculate the memory inode size, to be saved<br>910144 // inside the file 910144 // **inside the file**<br>910145 // gystem: the admi | **// system: the administrative inode data, as it is** | **// saved inside** 910147 // **the file system. The 'inode\_t' type is bigger**<br>910148 // than the real 910148 // **than the real**<br>910149 // *inode administ* 910149 // **inode administrative size, because it contains** 910150 // **more data, that is**  | **// not saved on disk.** | **//**  $\sin 2\theta = 0$ ffsetof (inode t, sb); | **//** | **// Calculating start position for read. //**<br>910157 // 910157 // **[1] Boot block.**<br>910158 // **[2] Super block** 910158 // *[2] Super block.*<br>910159 // [3] Inode bit ms | **// [3] Inode bit map.** | **// [4] Zone bit map.** | **// [5] Previous inodes: consider that the inode zero // is**<br>910163 **// pre** 910163 // **present in the inode map, but not in the inode**  | **// table.** | **//** | start = 1024; **// [1]** | start += 1024; **// [2]** 910168 start += (sb->map\_inode\_blocks \* 1024); // **[3]**<br>910169 start += (sb->map zone blocks \* 1024); // **[4]**  | start += (sb->map\_zone\_blocks \* 1024); **// [4]** | start += ((ino - 1) \* size); **// [5]** 91017<br>91017 | **// Read inode from disk.**  $\frac{910173}{910174}$  **h**  $n =$  devio ((pid\_t) - 1, device, DEV\_READ, start, inode, size, NULL);<br> $910177$  if (n != size) if  $(n != size)$  { | errset (EIO); **// I/O error.**  $return (NULL);$  | } | **//** | **// The inode was read: add some data to the working** | **// copy in memory.** 91018:<br>91018e  $inode->sb = sb;$ <br> $910187$   $inode->cb = st+aq$  inode->sb\_attached = NULL;<br>910188 inode->ino = ino;  $inode-<sub>1</sub>no = inc$ ; inode->references = 1; inode->changed = 0; 910191 //<br>910192 inc inode->blkcnt = inode->size;<br>910193 inode->blkcnt /- sh->blksize  $\frac{910193}{1000}$  inode->blkcnt /= sb->blksize<br>along if (inode->size & sb->blksize if (inode->size % sb->blksize) | { | inode->blkcnt++; | } | **//** | inode->pipe\_dir = 1; **// Pipes must start with** | **// write.**

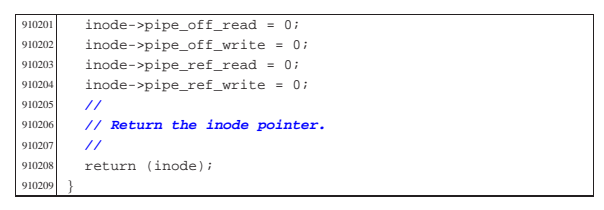

94.5.17 kernel/fs/inode pipe make.c

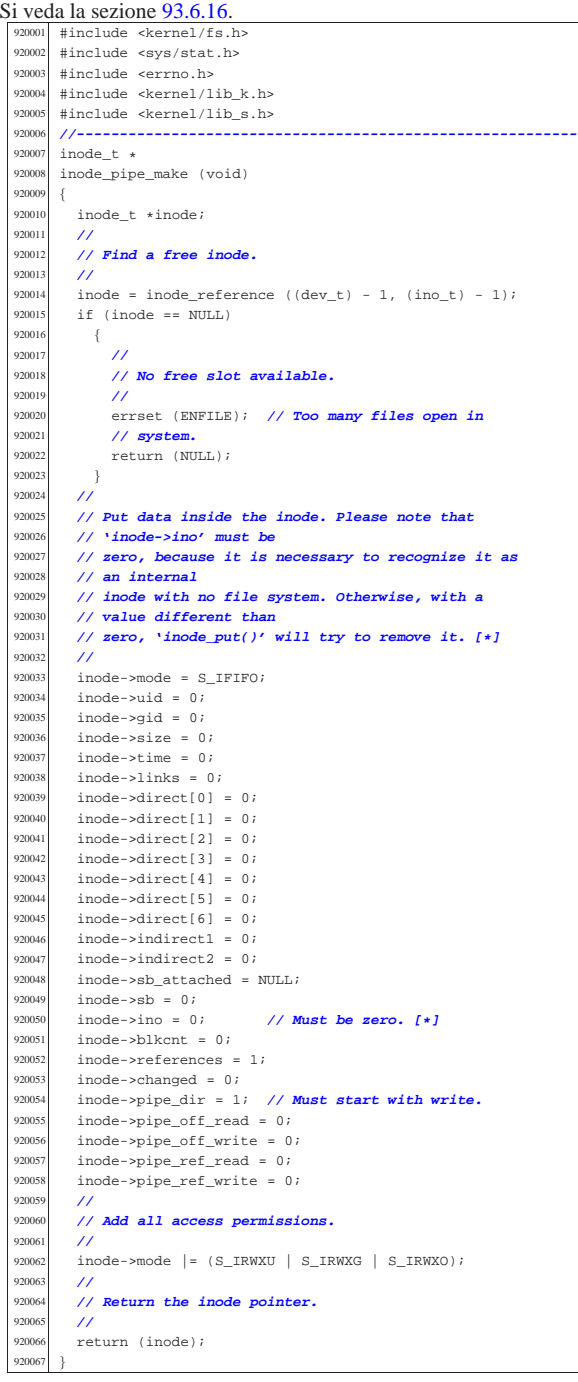

## Script e sorgenti del kernel 497

#### 94.5.18 kernel/fs/inode\_pipe\_read.c

Si veda la sezione 93.6.17. |#include <kernel/fs.h> |#include <errno.h> |**//---------------------------------------------------------** executed asize\_t<br>executed inclusion  $\frac{930005}{230005}$  inode\_pipe\_read (inode\_t \* inode, void \*buffer, size\_t count, int \*eof) |{  $\begin{array}{r} \text{{\small{930008}}} \\ \text{{\small{930009}}} \\ \text{{\small{930009}}} \end{array}$  unsigned char \*buffer d  $\frac{30009}{10000}$  unsigned char \*buffer\_d = buffer; int i; | **//** | **// The inode pointer must be valid.** | **//** if (inode == NULL) | { | errset (EINVAL); **// Invalid argument.**  $^{930017}$   $return ((ssize_t) - 1);$ <br> $^{30018}$   $\frac{1}{2}$ 93001<br>93002 930020 // Check the current pipe direction and see if can<br>930021 // be  $1/$  be | **// read something.** | **//** if (inode->pipe dir) { | **//** | **// Write: if indexes are the same, cannot read** | **// anything.** | **//** | if (inode->pipe\_off\_write == inode->pipe\_off\_read)  $\{$  | **//** <sup>930033</sup> // **Cannot read.**  | **//**  $if (inode-*pipe_ref_write == 0*)$   $\{$  $if (eof != NULL)$   $\{$ 930039  $*e$ of = 1; } 930041 } | return ((ssize\_t) 0); 930043 } | } | else { | **//**  $\frac{930048}{1100}$  // Read: the pipe is waiting for a read. | **//** ;<br> $930051$  }  $\frac{1}{1}$  | **//** 930053 // **Might read something. Set the pointer to the**  // **source buffer,** 930055 // **that is the area used for direct zones, including**<br>930056 // first | **// first** 930057 // **indirect pointers (total: (7+2)\*2 = 18 bytes).**<br>930058 // | **//** buffer\_s = (void \*) &(inode->direct[0]); | **//**  $\dot{\mathbb{1}} = 0 \, ;$ 93006<br>93006 | if (inode->pipe\_off\_read >= inode->pipe\_off\_write) { for (; i < count; i++)  $\{$  | if (inode->pipe\_off\_read < INODE\_PIPE\_BUFFER\_SIZE)  $\{$  buffer\_d[i] = buffer\_s[inode->pipe\_off\_read];<br> $930070$  inode->pipe off read++:  $\verb|inode->|p=cff\_read++;$  | else | { | inode->pipe\_off\_read = 0;  $\frac{1}{30075}$  break;<br> $\frac{1}{30076}$  } | } | } | } | **//** 930080 if (inode->pipe off read < inode->pipe off write) | { for  $(i \ i <$  count;  $i++)$  | { | if (inode->pipe\_off\_read < inode->pipe\_off\_write) | {

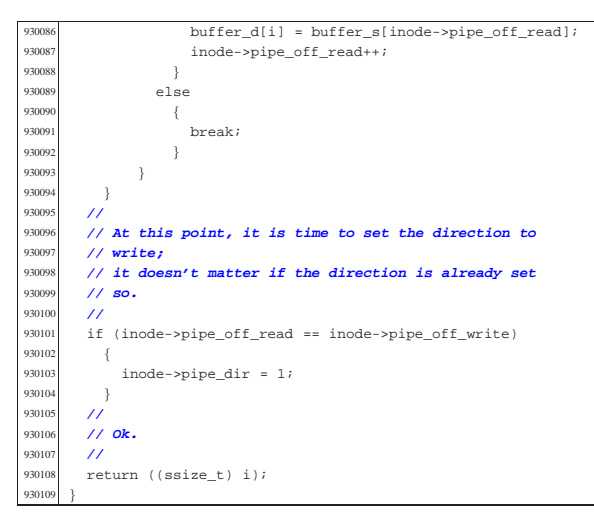

94.5.19 kernel/fs/inode pipe write.c

```
Si veda la sezione 93.6.18.
  940001 #include <kernel/fs.h>
         940002 |#include <errno.h>
  940003 |//----------------------------------------------------------
  %<br>%940005 inode p
        inode_pipe_write (inode_t * inode, const void *buffer,
                              size t count)
  94000<br>94000
  940008 const unsigned char *buffer_s = buffer;<br>940009 unsigned char *buffer d;
  940009 unsigned char *buffer_d;<br>
940010 int i;
          int - i;
  940011 //<br>940012 //
          940012 | // The inode pointer must be valid.
  940013 | //
  940014 | if (inode == NULL)
  940015 {
                errset (EINVAL); // Invalid argument.
  940017 return ((ssize_t) - 1);940018 \frac{940019}{\sqrt{2}}940019<br>940020
  940020 | // Check the current pipe direction and see if can
  940021 // be<br>940022 // wr
           940022 | // written something.
  940023 | //
  940024 | if (inode->pipe_dir)
  940025 {
  940026 | //
                940027 | // Write: the pipe is waiting for a write.
  940028 | //
  94002
  \begin{array}{c} 940030 \\ 940031 \end{array} els
           else
  940032 | {
  940033 | //
  940034 | // Read: if indexes are the same, cannot write
  940035 // anything.<br>940036 //
  940036 | //
                if (inode->pipe_off_write == inode->pipe_off_read)
  940038 | {
  940039 | //
  940040 // Cannot write. More checks will be made by<br>940041 // 's write()'.
                    940041 | // 's_write()'.
  940042 | //
                     return ((ssize_t) 0);
  940044 }
  94004<sup>5</sup>
  940046 | //
           940047 | // Might write something. Set the pointer to the
  940048 // destination buffer,<br>940049 // that is the area use
  940049 | // that is the area used for direct zones, including
  940050 | // first indirect
           940051 | // pointers (total: (7+2)*2 = 18 bytes).
  94005
  940053 buffer d = (void *) & (inode{-}direct[0]);940054 //<br>940055 i
          i = 0;940056 | //
  940057 | if (inode->pipe_off_write >= inode->pipe_off_read)
  940058 | {
```
for  $(i \ i <$  count;  $i++)$  | { 940061 if (inode->pipe off write < | INODE\_PIPE\_BUFFER\_SIZE) 940063  $\left\{ \right.$ 40064 buffer d[inode->pipe off write] = buffer s[i]; | inode->pipe\_off\_write++; | } | else | { inode->pipe\_off\_write = 0; break;<br> $940071$  } | }  $,40072$  $\begin{array}{c} 40073 \\ 40074 \end{array}$ 94007<br>94007 | if (inode->pipe\_off\_write < inode->pipe\_off\_read) for  $(i \text{ i} < \text{count} \, i++)$ 4007<br>4007 | if (inode->pipe\_off\_write < inode->pipe\_off\_read) | { buffer\_d[inode->pipe\_off\_write] = buffer\_s[i];<br> $940082$  inode->pipe off write++: | inode->pipe\_off\_write++; | } | else | {  $\frac{40086}{40087}$  break; | }  $\}$  $\frac{940089}{140090}$  } | **//** | **// At this point, it is time to set the direction to** | **// read;** | **// it doesn't matter if the direction is already set** | **// so.** 94009<br><sub>94009</sub> if (inode->pipe\_off\_write == inode->pipe\_off\_read) inode->pipe dir = 0; | } | **//** | **// Ok.** | **//** return ((ssize\_t) i); |}

## 94.5.20 kernel/fs/inode\_print.c

#### Si veda la sezione 93.6.19. #include <sys/os32.h> |#include <kernel/fs.h> #include <kernel/lib k.h> #include <time.h> |**//---------------------------------------------------------** void |inode\_print (void) |{ int i; dev t device attached = 0; time\_t time;<br> $950012$  struct tm \*t  $\begin{array}{c|c}\n50012 & \text{struct } \text{tm } * \text{timeout}; \\
\text{10013} & \text{char } \text{type};\n\end{array}$ 950013 char type;<br>950014 devit devi dev t device; | **//** | k\_printf | (" dev ino ref c mntd t mode uid gid size Kib " "date time lnk dirct[0]\n"); | **//** for  $(i = 0; i < INODE_MAX_SLOTS; i++)$  { | if (inode\_table[i].references <= 0) | { | continue; | } | **//** | **// Calculate modification time.** | **//** time = inode\_table[i].time; | **//** timeptr = gmtime (&time); | **//** | **// Get type from mode.** | **//** | if (S\_ISBLK (inode\_table[i].mode)) type =  $'b'$ ;

 $\frac{950037}{150037}$  else if (S\_ISCHR (inode\_table[i].mode))  $\frac{950038}{250038}$  type = 'c'; else if (S\_ISFIFO (inode\_table[i].mode)) 950040  $\times$  type = 'p'; | else if (S\_ISREG (inode\_table[i].mode)) | type = '-';  $\begin{array}{lll} \text{950043} & \text{else if (S\_ISDIR (inode\_table[i].mode))} \\ & \text{time} = \text{141} \end{array}$ 950044  $\text{type} = 'd';$ else if (S\_ISLNK (inode\_table[i].mode))  $\frac{950046}{950047}$  type = '1';<br> $\frac{175}{950047}$  else if (S TSS) else if (S\_ISSOCK (inode\_table[i].mode)) | type = 's'; | else | type = '?'; | **//** | **// Is it a mount point?** | **//** | if (inode\_table[i].sb\_attached != NULL) { 950056 device\_attached =<br>950057 inode table[i]. inode table[i].sb attached->device; 95005<br>85005 | **//** | **// Is there a super block device?** 95006<br>95006  $if (inode table[i].sb == NULL)$  | { device = 0; | } | else 95006<br>95006 | device = inode\_table[i].sb->device; | } | **//** | **// Print data.** 950072 //<br>950073 k 1  $\frac{950073}{\frac{850074}{1804}}$  | ("%04x %5i %3i %c %04x %c %04o %4i %3i %8i " | "%4i.%02i.%02i %2i:%02i:%02i %3i %08x\n", | (unsigned int) device, 950077 (unsigned int) inode table[i].ino, | (unsigned int) inode\_table[i].references, 950079 (inode\_table[i].changed ? '!' : ''),<br>950080 (unsigned int) device attached, type, 950080 (unsigned int) device\_attached, type,<br>(unsigned int) incle table[i] mode  $\frac{950081}{(unsigned int)} \text{inde\_table[i].mode},$ (unsigned int) inode table[i].uid, | (unsigned int) inode\_table[i].gid, | (unsigned int) (inode\_table[i].size / 1024), | timeptr->tm\_year, timeptr->tm\_mon, 950086 | timeptr->tm\_mday, timeptr->tm\_hour,<br>hsonez<br>timentr->tm\_min\_\_timentr->tm\_sec\_ 950087 | timeptr->tm\_min, timeptr->tm\_sec,<br>sones (unsigned int) incle table[i] lin  $(unsigned int) inode_table[i].links,$ 950089 (unsigned int) inode\_table[i].direct[0]); | } |}

94.5.21 kernel/fs/inode put.c

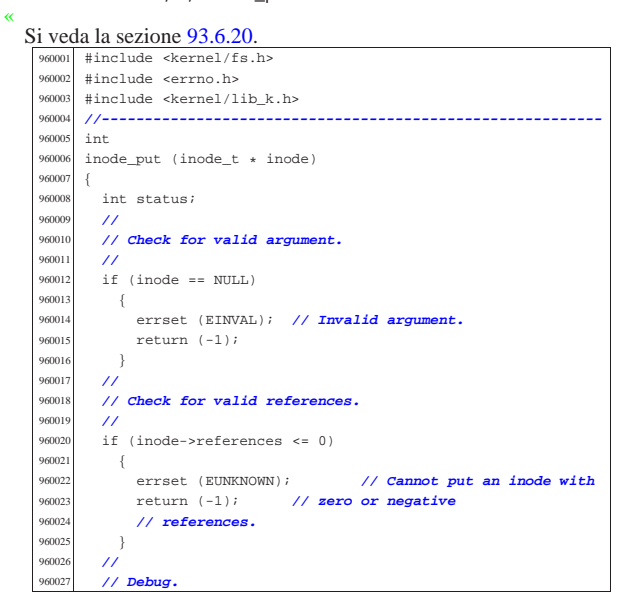

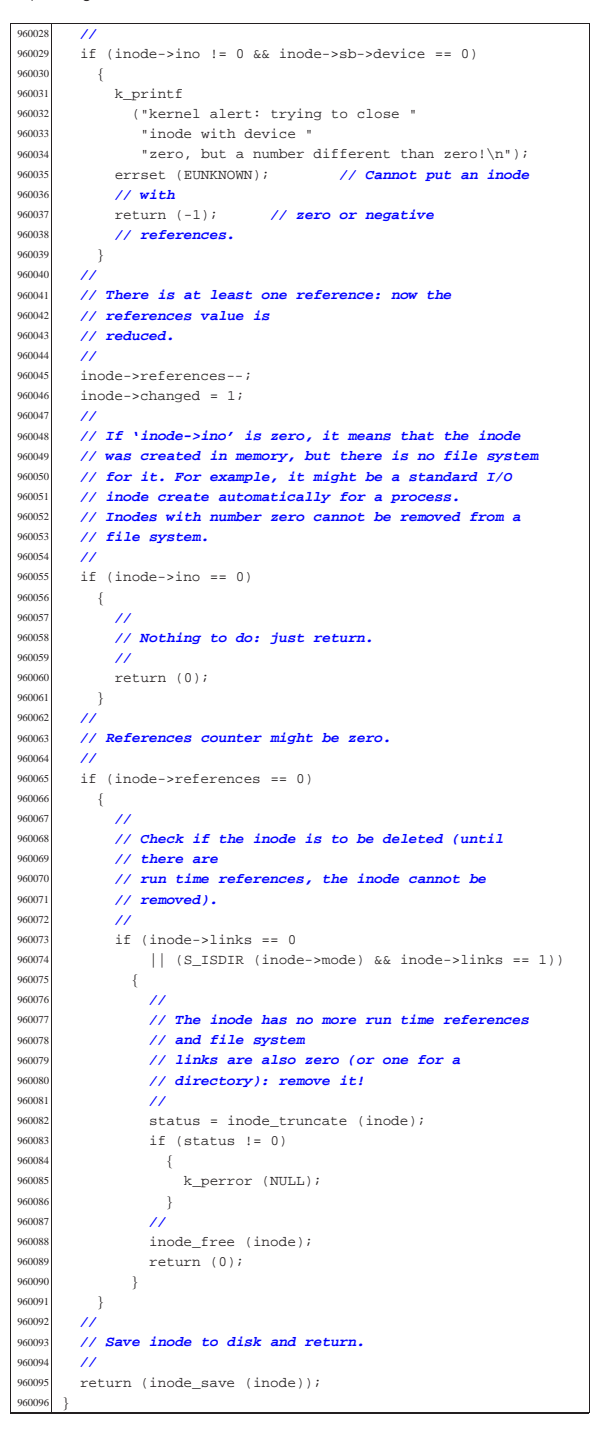

#### 94.5.22 kernel/fs/inode reference.c

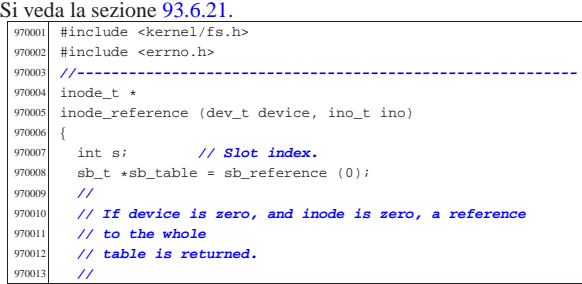

## volume IV os32 if (device  $= 0$  && ino  $= 0$ ) return (inode\_table); | **//** // If device is ((dev\_t) -1) and the inode is  $970020$  // ((ino t) -1), a // ((ino\_t) -1), a | **// reference to a free inode slot is returned.** 970023 if (device == (dev\_t) - 1 && ino == ((ino\_t) - 1)) for  $(s = 0; s < I$ NODE MAX SLOTS;  $s++$ ) | if (inode\_table[s].references == 0)  $\{$  | return (&inode\_table[s]);  $\rightarrow$  | } | return (NULL); | } | **//**  $\frac{970035}{10035}$  // If device is zero and the inode is 1, a reference 970036 // **to the root**  | **// directory inode is returned.** if (device  $== 0$  && ino  $== 1)$  | { | **//** | **// The super block table is to be scanned.** for (device = , s =  $0$ ; s < SB\_MAX\_SLOTS; s++) if (sb\_table[s].device != 0  $\frac{66}{66}$  (sb\_table[s].inode\_mounted\_on-><br> $\frac{66}{66}$  sb attached->device == | sb\_attached->device ==  $sb\_table[s].device)$  { device = sb\_table[s].device; | break; | } if (device  $== 0$ ) | { 970057 | errset (E\_CANNOT\_FIND\_ROOT\_DEVICE);<br>return (NULL); return (NULL); | **//** | **// Scan the inode table to find inode 1 and the** | **// same device.** | **//** for (s = 0; s < INODE\_MAX\_SLOTS; s++) 970066 if (inode\_table[s].sb->device == device && | inode\_table[s].ino == 1) | { | return (&inode\_table[s]);  $\begin{array}{c} \text{970071} \\ \text{970072} \end{array}$  | **// Cannot find a root file system inode.** | errset (E\_CANNOT\_FIND\_ROOT\_INODE);

 | return (NULL); | } 970079 // **A device and an inode number were selected: find**  | **// the inode** | **// associated to it.** for  $(s = 0; s < I$ NODE MAX SLOTS;  $s++$ )

 $\frac{970085}{970086}$  if (inode\_table[s].sb->device == device && inode\_table[s].ino == ino)  $\{$ return (&inode\_table[s]);

#### | } **//**<br>970092 //  $\frac{970092}{\frac{1}{200003}}$  // The inode was not found. | **//**

 | return (NULL); |}

Script e sorgenti del kernel

### 94.5.23 kernel/fs/inode\_save.c

«

«

Si veda la sezione 93.6.22. |#include <kernel/fs.h> |#include <errno.h> #include <kernel/dev.h> |**//----------------------------------------------------------**  $\frac{980005}{\text{snons}}$  int inode save (inode  $t *$  inode) |{  $size$  t size; 80009 unsigned long int start; ssize t n; | **//** | **// Check for valid argument.** | **//** if (inode == NULL) | { | errset (EINVAL); **// Invalid argument.**  $\frac{1}{80017}$   $\text{return } (-1) \; ;$  | **//** 980020 // If the inode number is zero, no file system is<br>980021 // involved! | **// involved!** | **//** if (inode->ino == 0)  $\{$ <sup>10024</sup> { return (0); | **//** | **// Save the super block to disk.** | **//** 80030 sb save (inode->sb); | **//** | **// Save the inode to disk.** | **//** | if (inode->changed)  $size =$  offsetof (inode t, sb); | **//** | **// Calculating start position for write.** | **//** | **//** | **// Boot block: 1024 bytes** | **//** start = 1024;  $/$  | **// Super block: + 1024 bytes** | **//**  $start$  +=  $1024$ ; | **//** | **// Inode bit map:**  $/$  start += (inode->sb->map inode blocks \* 1024); | **//** | **// Zone bit map:** | **//**  $start += (inode->sb->map\_zone_blocks ~1024);$  | **//** | **// Previous inodes: consider that the inode zero** | **// is present in the inode map, but not in the** | **// inode table.** | **//**  $start += ((inode->ino - 1) * size);$  | **//** | **// Write the inode.**  $\overline{11}$  $n =$ dev io ((pid  $t$ ) - 1, inode->sb->device, DEV WRITE, start, inode, size, NULL); | **//**  $\texttt{inode}\texttt{-\texttt{changed}}\ =\ 0\,;$  | return (0); |}

## 94.5.24 kernel/fs/inode\_stdio\_dev\_make.c

#### Si veda la sezione 93.6.23. |#include <kernel/fs.h> |#include <errno.h> #include <kernel/lib\_k.h> |#include <kernel/lib\_s.h> |**//----------------------------------------------------------** inode t  $\star$ inode\_stdio\_dev\_make (dev\_t device, mode\_t mode)

97001<br>97001

| }

| **//**

97003<br>97003

97004<br>97004

| }

| {

97007<br>97007

| **//**

| **//**

| **//**

{

| }

 $if (inode == NULL)$ 1000022 { | errset (EINVAL); return (-1); 1000025 }  $\prime$  | **// Calculate how many indirect zone numbers are** | **// stored inside** | **// a zone: it depends on the zone size.** | **//**  $indirect zones = inode->sb->blksize / 2;$  $\prime$  | **// Scan and release direct zones. Errors are** | **// ignored.** | **//** for  $(i = 0; i < 7; i++)$  | { zone free (inode->sb, inode->direct[i]); 100039  $inode \rightarrow direct[i] = 0;$ 1000040 }  $/$  | **// Scan single indirect zones, if present.** | **//** if (inode->blkcnt > 7 && inode->indirect1 != 0)  $\{$  $\prime$  | **// There is a single indirect table to load.** | **// Errors are** | **// almost ignored.** | **//**  $status =$ zone\_read (inode->sb, inode->indirect1, zone\_table1);  $if (status == 0)$  $\{$  | **//** | **// Scan the table and remove zones.** | **//** for (i0 = 0; i0 < indirect\_zones;  $i0++$ )  $\left\{ \begin{array}{ccc} 1000060 & & & \end{array} \right.$ zone\_free (inode->sb, zone\_table1[i0]);<br>} 1000062  $\Big\}$ 1000063 }  $\prime$  | **// Remove indirect table too.** | **//** zone free (inode->sb, inode->indirect1);  $\prime$  | **// Clear single indirect reference inside the**  $//$  inode. | **//**  $\texttt{inode}\texttt{-}\texttt{indirect1 = 0};$  | }  $\overline{\prime}$  | **// Scan double indirect zones, if present.**  $\prime$ 11 (inode->blkcnt > (7 + indirect\_zones)  $&\&$  inode->indirect2 != 0) | {  $\overline{U}$  | **// There is a double indirect table to load.** | **// Errors are** | **// almost ignored.**  $/$ // status = | zone\_read (inode->sb, inode->indirect2, zone\_table1); if (status  $== 0$ )  $\{$  $\overline{U}$  | **// Scan the table and get second level**  $1/$  indirection. | **//** for (il = ; il < indirect zones; il++) | { if ((inode->blkcnt  $>$  $(7 + indirect zones +$  $indirect_ zones * i1)$ )  $&\&$  zone\_table1[i1] != 0)  $\{$  | **//** | **// There is a second level table to** | **// load.** | **//**  $status =$ zone\_read (inode->sb,

 |{  $\frac{90009}{10000}$  inode\_t \*inode; | **//** | **// Check for arguments.** | **//** | if (mode == 0 || device == 0) { | errset (EINVAL); **// Invalid argument.**  $return (NULL);$  $\frac{990017}{990018}$  // | **//** | **// Find a free inode.** | **//** inode = inode\_reference ((dev\_t) - 1, (ino\_t) - 1); if (inode == NULL) | { | **//** | **// No free slot available.** | **//** 990027 errset (ENFILE); // **Too many files open in**<br>990028 // system. | **// system.** return (NULL); 99003<br>99003 | **//** 990032 // Put data inside the inode. Please note that<br>990033 // 'inode->ino' must be | **// 'inode->ino' must be** | **// zero, because it is necessary to recognize it as** | **// an internal** | **// inode with no file system. Otherwise, with a** 990037 // **value different than**<br>990038 // zero linode put()/  $\frac{1}{2}$  **// zero, 'inode\_put()' will try to remove it.** [\*] | **//** | inode->mode = mode; inode->uid = 0;<br> $990042$  inode->gid = 0; inode->gid = 0;<br> $990043$  inode->size = 0; inode->size = 0;<br> $990044$  inode->time =  $\sigma$  $\frac{990044}{1000}$   $\frac{1}{2}$  inode->time = s\_time ((pid\_t) 0, NULL);  $inode->links = 0;$  | inode->direct[0] = device; inode->direct[1] = 0; inode->direct[2] = 0;  $inode-|3] = 0;$  inode->direct[4] = 0;<br> $990051$  inode->direct[5] = 0;  $\frac{990051}{1000e-\text{direct}[5]} = 0;$  inode->direct[6] = 0;<br> $990053$  inode->indirect1 = 0;  $inode\rightarrow indirect1 = 0;$  inode->indirect2 = 0; | inode->sb\_attached = NULL; | inode->sb = 0;  $\frac{990057}{\text{inode}-\text{ph} \cdot \text{cm} - 0}$  // **Must be zero.** [\*] inode->blkcnt = 0;<br> $990058$  inode->references =  $\verb|inode-| ref{erences | = 1} |$  | inode->changed = 0; | **//** | **// Add all access permissions.** | **//** | inode->mode |= (S\_IRWXU | S\_IRWXG | S\_IRWXO); | **//** | **// Return the inode pointer.** | **//** | return (inode); |}

### 94.5.25 kernel/fs/inode\_truncate.c

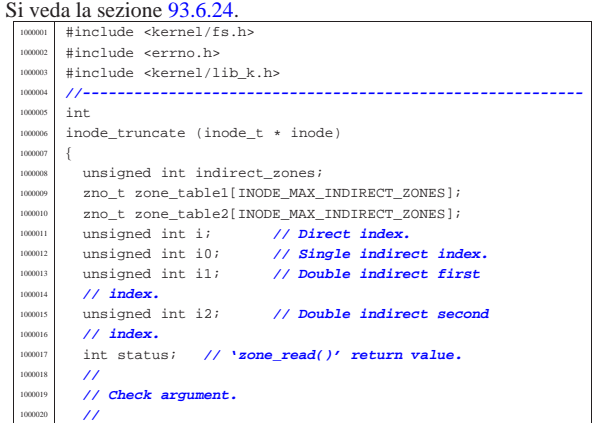

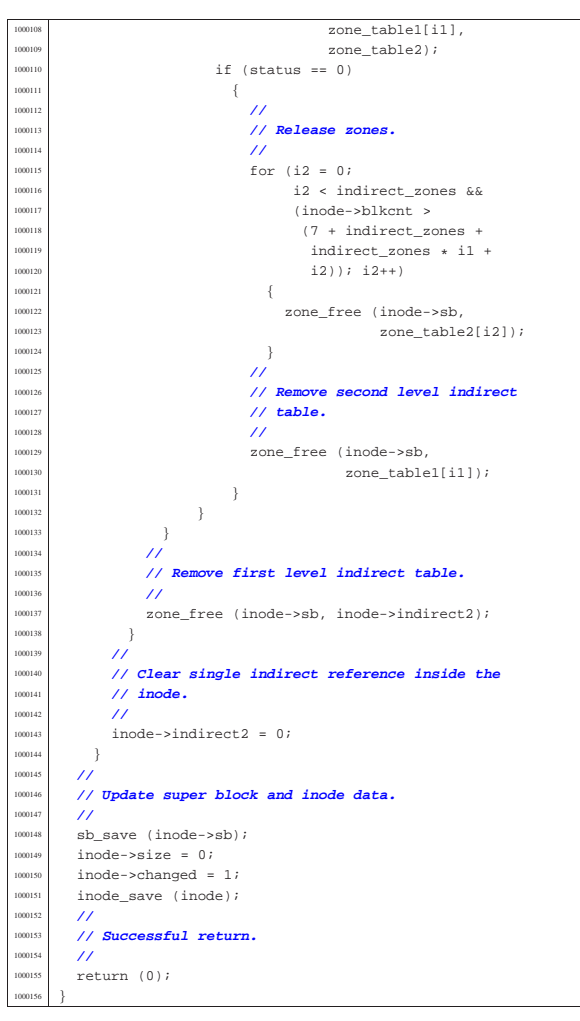

### 94.5.26 kernel/fs/inode\_zone.c

«

Si veda la sezione 93.6.25. #include <kernel/fs.h> |#include <errno.h> #include <kernel/lib\_k.h> |**//----------------------------------------------------------**  $\frac{1010005}{100006}$   $\frac{200}{1000}$ inode zone (inode  $t *$  inode, zno  $t$  fzone, int write) |{ 1010008 unsigned int indirect\_zones; unsigned int allocated\_zone; zno\_t zone\_table[INODE\_MAX\_INDIRECT\_ZONES]; % char buffer[SB\_MAX\_ZONE\_SIZE];<br>unsigned int i0; // Single **unsigned int i0;** // **Single indirect index. | unsigned int il; // Double indirect first** 1010014 **// index.**<br>1010015 **unsigned** int i2; | unsigned int i2; **// Double indirect second** | **// index.** int status; zno\_t zone\_second; // Second level table zone. | **//** | **// Check to have a valid inode.** | **//**  $if (inode == NULL)$  $\vert$ errset (EINVAL);  $return ((zno_t) - 1);$   $1$  | **//** | **// Calculate how many indirect zone numbers are** | **// stored inside** | **// a zone: it depends on the zone size.**  $\prime$  $indirect\_zones = inode->sb->blksize / 2;$ | **//**

Script e sorgenti del kernel

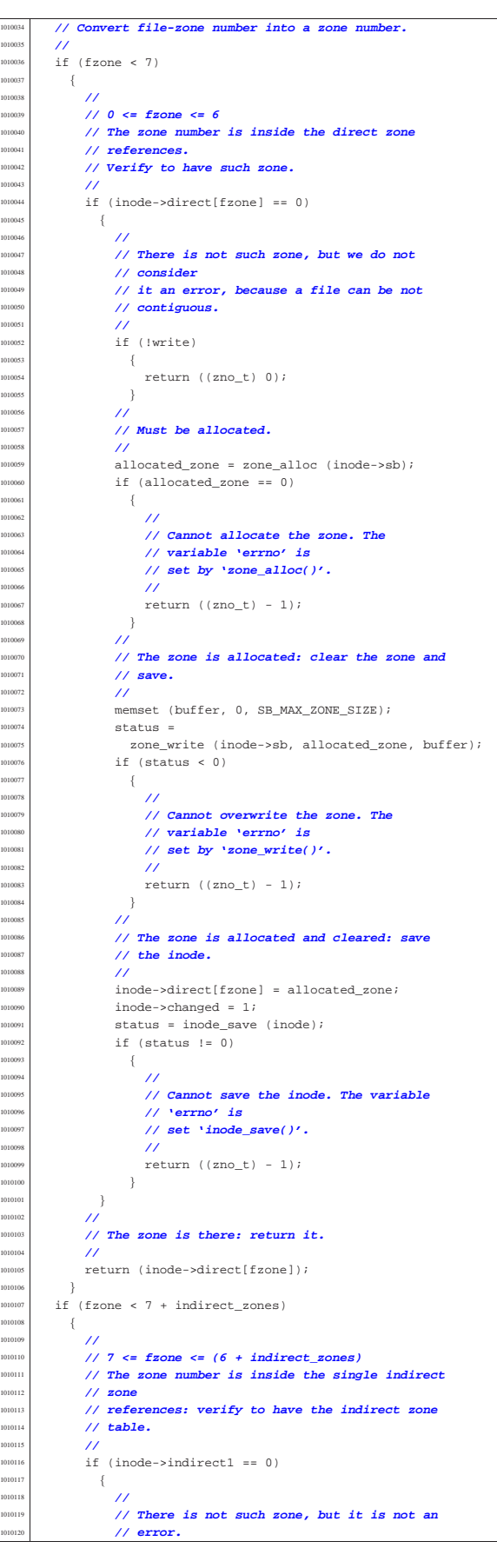

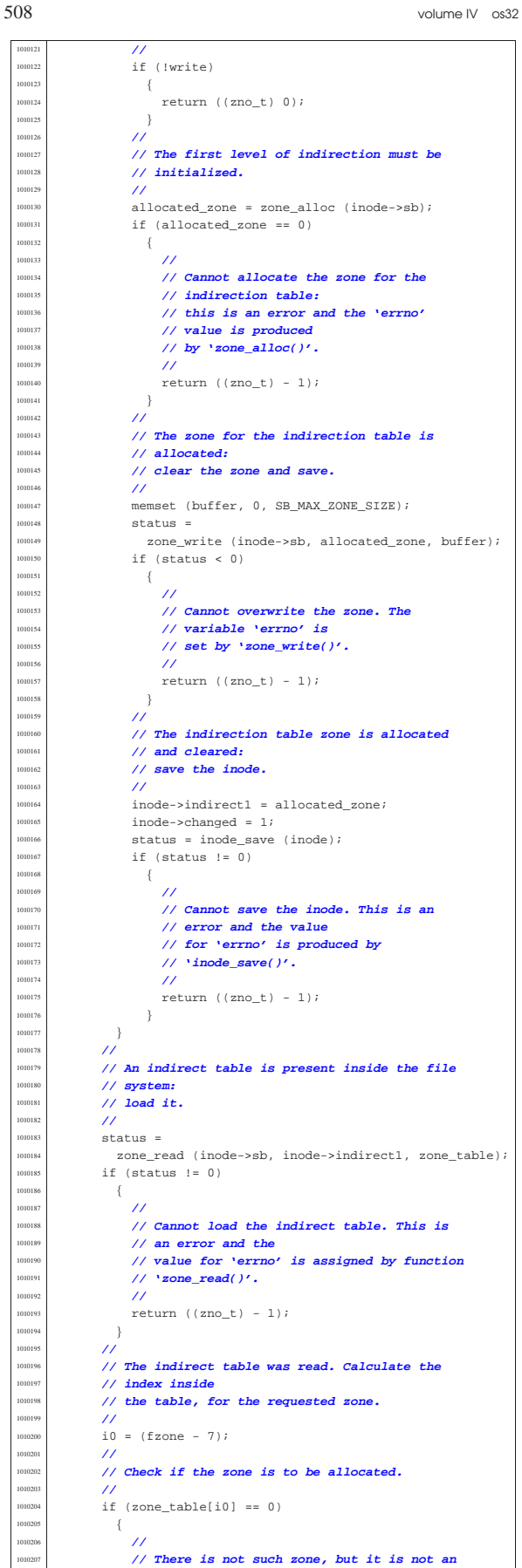

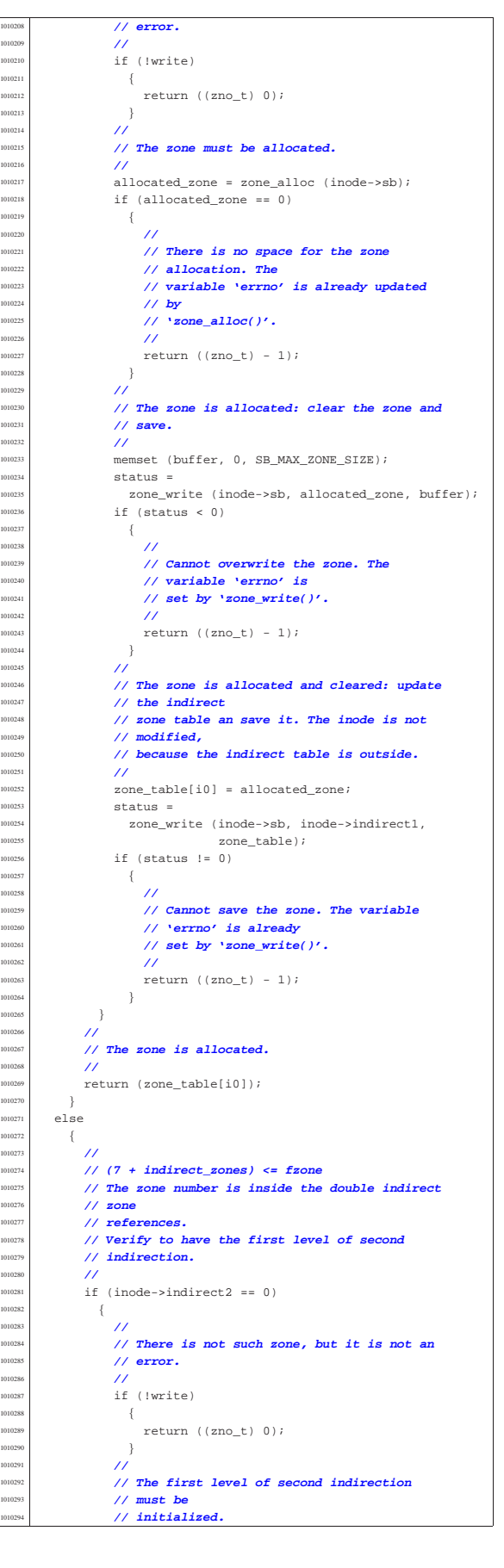

<sup>1010295</sup> | **//** allocated\_zone = zone\_alloc (inode->sb);  $if (allowedzone == 0)$  $1010298$   $\left\{$ <sup>1010299</sup> | **//** <sup>1010300</sup> | **// Cannot allocate the zone. The** <sup>1010301</sup> | **// variable 'errno' is** <sup>1010302</sup> | **// set by 'zone\_alloc()'.** <sup>1010303</sup> | **//**  $1010304$   $return ((zno_t) - 1);$ <br> $1010305$ <sup>1010305</sup> | } <sup>1010306</sup> | **//** <sup>1010307</sup> | **// The zone for the indirection table is** <sup>1010308</sup> | **// allocated:** // clear the zone and save. <sup>1010310</sup> | **//** memset (buffer, 0, SB\_MAX\_ZONE\_SIZE);  $1010312$  status = 1010313 | zone\_write (inode->sb, allocated\_zone, buffer); 010314 <br>  $if (status < 0)$ <sup>1010315</sup> | { <sup>1010316</sup> | **//** <sup>1010317</sup> | **// Cannot overwrite the zone. The** <sup>1010318</sup> | **// variable 'errno' is** 1010319 **| // set by 'zone\_write()'.**<br>| 1010320 | // <sup>1010320</sup> | **//**  $return ((zno_t) - 1);$ 1010322 } <sup>1010323</sup> | **//** <sup>1010324</sup> | **// The zone for the indirection table is** <sup>1010325</sup> | **// allocated and** <sup>1010326</sup> | **// cleared: save the inode.** <sup>1010327</sup> | **//** 1010328 **inode->indirect2** = allocated\_zone;  $100329$  inode->changed = 1;  $\begin{array}{c|ccccc}\n\text{010330} & \text{status = inode\_save (inode);} \\
\text{15 (status = 0)} & \text{1000} & \text{1000} & \text{1000} & \text{1000} \\
\end{array}$  $if (status != 0)$  $$\mathbb{C}$$ <sup>1010333</sup> | **//** <sup>1010334</sup> | **// Cannot save the inode. The variable** <sup>1010335</sup> | **// 'errno' is** <sup>1010336</sup> | **// set by 'inode\_save()'.** <sup>1010337</sup> | **//**  $1010338$   $return ((zno_t) - 1);$ <br> $1010339$ 1010339 } 1010340 } <sup>1010341</sup> | **//** <sup>1010342</sup> | **// The first level of second indirection is** <sup>1010343</sup> | **// present:** 100344 // **Read the second indirect table.**  $/$ status = 1010347 | zone\_read (inode->sb, inode->indirect2, zone\_table); <sup>1010348</sup> | if (status != 0)  $010349$   $\left\{$ <sup>1010350</sup> | **//** <sup>1010351</sup> | **// Cannot read the second indirect table.** 1010352 **// The variable** <sup>1010353</sup> | **// 'errno' is set by 'zone\_read()'.** <sup>1010354</sup> | **//** 1010355 **return** ((zno t) - 1); <sup>1010357</sup> | **//** <sup>1010358</sup> | **// The first double indirect table was read:** <sup>1010359</sup> | **// calculate** <sup>1010360</sup> | **// indexes inside first and second level of** 1010361 // **table.** <sup>1010362</sup> | **//**  $1010363$   $fzone = 7;$  $fzone = indirect zones;$  $1010365$   $11 =$  fzone / indirect\_zones;  $\frac{1010366}{12}$  = fzone % indirect\_zones; <sup>1010367</sup> | **//** <sup>1010368</sup> | **// Verify to have a second level.** <sup>1010369</sup> | **//**  $1010370$  if (zone table[i1] == 0) <sup>1010371</sup> | { <sup>1010372</sup> | **//** <sup>1010373</sup> | **// There is not such zone, but it is not an** <sup>1010374</sup> | **// error.** <sup>1010375</sup> | **//** if (!write) <sup>1010377</sup> | { 010378 | return ((zno\_t) 0); <sup>1010379</sup> | }  $/$ // The second level must be initialized.

<sup>1010382</sup> | **//** allocated zone = zone alloc (inode->sb);  $if (allowated zone == 0)$  $1010385$   $\{$ <sup>1010386</sup> | **//** <sup>1010387</sup> | **// Cannot allocate the zone. The** <sup>1010388</sup> | **// variable 'errno' is set** <sup>1010389</sup> | **// by 'zone\_alloc()'.** <sup>1010390</sup> | **//**  $return ((zno_t) - 1);$  $1010392$  }  $/$ <sup>1010394</sup> | **// The zone for the indirection table is** <sup>1010395</sup> | **// allocated:**  $1/$  clear the zone and save. <sup>1010397</sup> | **//** memset (buffer, 0, SB\_MAX\_ZONE\_SIZE);  $status =$  $\verb|zone_write| (inde->sb|, allocated_zone, buffer)|;$ if  $(status < 0)$  $1010402$   $\left\{$  $/$ <sup>1010404</sup> | **// Cannot overwrite the zone. The** <sup>1010405</sup> | **// variable 'errno' is** 10406 **// set by 'zone\_write()'.**<br>10407 // <sup>1010407</sup> | **//**  $return ((zno_t) - 1);$ 1010409 } <sup>1010410</sup> | **//** <sup>1010411</sup> | **// Update the first level index and save it.**  $/$  $zone$  table[i1] = allocated zone;  $status =$ zone\_write (inode->sb, inode->indirect2, zone table);  $if (status != 0)$  $\{$ <sup>1010419</sup> | **//** <sup>1010420</sup> | **// Cannot write the zone. The variable** <sup>1010421</sup> | **// 'errno' is set** <sup>1010422</sup> | **// by 'zone\_write()'.**  $/$  $return ((zno_t) - 1);$ 1010425 }  $\}$ <sup>1010427</sup> | **//** <sup>1010428</sup> | **// The second level can be read, overwriting the** <sup>1010429</sup> | **// array** <sup>1010430</sup> | **// 'zone\_table[]'. The zone number for the** <sup>1010431</sup> | **// second level** <sup>1010432</sup> | **// indirection table is saved inside** <sup>1010433</sup> | **// 'zone\_second', before** <sup>1010434</sup> | **// overwriting the array.**  $\prime$ zone second = zone table[i1];  $status =$ zone\_read (inode->sb, zone\_second, zone\_table); if (status  $!= 0$ )  $\{$  $11$ <sup>1010442</sup> | **// Cannot read the second level indirect** <sup>1010443</sup> | **// table. The variable** <sup>1010444</sup> | **// 'errno' is set by 'zone\_read()'.**  $/$  $return ((zno_t) - 1);$ 1010447 }  $/$ <sup>1010449</sup> | **// The second level was read and 'zone\_table[]'** <sup>1010450</sup> | **// is now** <sup>1010451</sup> | **// such second one: check if the zone is to be** // allocated. <sup>1010453</sup> | **//**  $if (zone_table[i2] == 0)$ 1010455 **{**  $\overline{11}$ <sup>1010457</sup> | **// There is not such zone, but it is not an** <sup>1010458</sup> | **// error.** <sup>1010459</sup> | **//** if (!write)  $\{$  $return ((zno_t) 0);$ 1010463 }  $\overline{11}$ <sup>1010465</sup> | **// Must be allocated.** <sup>1010466</sup> | **//** ..<br>allocated\_zone = zone\_alloc (inode->sb);  $if (allocated\_zone == 0)$ 

<sup>1010356</sup> | }

int

<sup>1030007</sup> |{

<sup>1030081</sup> | **//**

 $1020033$   $\}$ 

«

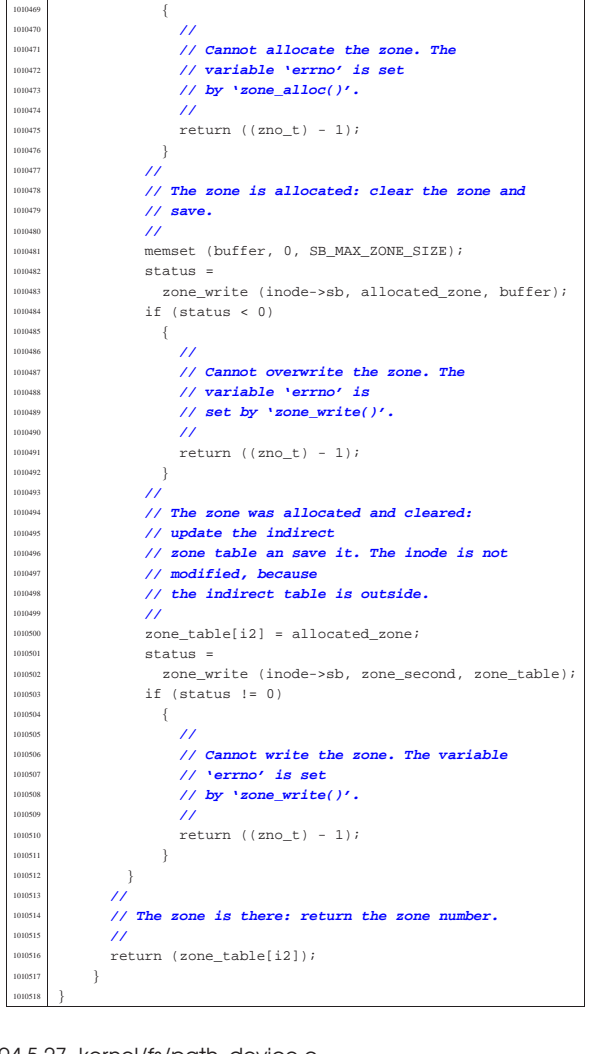

94.5.27 kernel/fs/path\_device.c « Si veda la sezione 93.6.38. #include <kernel/fs.h> <sup>1020002</sup> |#include <errno.h> 1020003 #include <kernel/proc.h> <sup>1020004</sup> |**//---------------------------------------------------------** dev t path\_device (pid\_t pid, const char \*path) 1020007 proc\_t \*ps;  $\frac{1020009}{10000}$   $\frac{100010}{1000}$   $\frac{1}{1000}$   $\frac{1}{1000}$   $\frac{1}{1000}$   $\frac{1}{1000}$   $\frac{1}{1000}$ dev\_t device; <sup>1020011</sup> | **//** <sup>1020012</sup> | **// Get process.** <sup>1020013</sup> | **//**  $1020014$  ps = proc\_reference (pid); <sup>1020015</sup> | **//**  $inode = path\_inode (pid, path);$ <sup>1020017</sup> | if (inode == NULL)  $1020018$   $\{$ errset (errno);  $10^{020020}$  return ((dev\_t) - 1);  $\rightarrow$  $\overline{U}$  $if (!(S_ISBLK (inode-)mode) || S_ISCR (inode-)mode))$  $\uparrow$ 020025 **errset (ENODEV); // No such device.** <sup>1020026</sup> | inode\_put (inode); 1020027 | return ((dev\_t) - 1); <sup>1020028</sup> | }

 $/$ 

 $device = inode{-}direct[0];$ inode\_put (inode);  $return (device);$ 

Script e sorgenti del kernel  $513$ 94.5.28 kernel/fs/path\_fix.c Si veda la sezione 93.6.39. #include <kernel/fs.h> <sup>1030002</sup> |#include <errno.h> #include <kernel/proc.h> <sup>1030004</sup> |**//---------------------------------------------------------** path\_fix (char \*path) char new\_path[PATH\_MAX]; 030009 char \*token[PATH\_MAX / 4];<br>030010 int t; // Token inde  $1/$  Token index. 1030011 int token\_size; // **Token array effective size.**<br>1030012 int comp; // **String compare return value.** 

<sup>1030013</sup> | size\_t path\_size; **// Path string size.**

<sup>1030014</sup> | **//** <sup>1030015</sup> | **// Initialize token search.** <sup>1030016</sup> | **//** <sup>1030017</sup> | token[0] = strtok (path, "/");  $/$ <sup>1030019</sup> | **// Scan tokens.**  $/$ / $/$ for  $(t = 0;$  $t$  < PATH\_MAX / 4 && token[t] != NULL; t++, token[t] = strtok (NULL, "/"))  $030024$   $\Big\{$  $\overline{11}$ <sup>1030026</sup> | **// If current token is '.', just ignore it.**  $/$ //  $1030$  = strcmp (token[t], ".");  $if (comp == 0)$  $\vert$  $t--;$  $\,$  } <sup>1030033</sup> | **//** <sup>1030034</sup> | **// If current token is '..', remove previous** // token, <sup>1030036</sup> | **// if there is one.**  $\prime\prime$  $\texttt{comp = strcmp (token[t], "..");}$ if (comp ==  $0)$  $\{$ if  $(t > 0)$  $\{$ t -= 2*i*  ${\bf 1030044} \hspace{20pt} \Big\}$  $else$  $\{$  $100047$   $t = -1;$  $\}$ 1030049 | } <sup>1030050</sup> | **//** <sup>1030051</sup> | **// 't' will be incremented and another token** <sup>1030052</sup> | **// will be** <sup>1030053</sup> | **// found.**  $/$ //  $\rightarrow$ <sup>1030056</sup> | **//** <sup>1030057</sup> | **// Save the token array effective size.** <sup>1030058</sup> | **//** token size =  $t$ ; <sup>1030060</sup> | **//** <sup>1030061</sup> | **// Initialize the new path string.** <sup>1030062</sup> | **//**  $new\_path[0] = '\\0';$ <sup>1030064</sup> | **//** <sup>1030065</sup> | **// Build the new path string.** <sup>1030066</sup> | **//**  $if (token_size > 0)$  $\{$ for  $(t = 0; t <$  token\_size;  $t++$ ) <sup>1030070</sup> | { \cdot \timesize = strlen (new\_path);  $\frac{1}{\text{strncat (new\_path, ",'", 2)}}$ ; strncat (new\_path, token[t], PATH\_MAX - path\_size - 1); <sup>1030075</sup> | } <sup>1030076</sup> | } else  $\vert$ strncat (new\_path, "/", 2);  $\overline{ }$ 

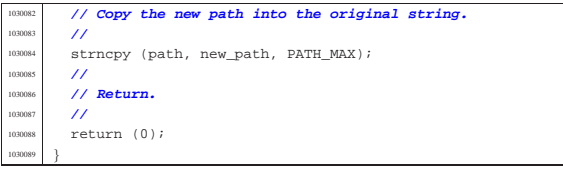

94.5.29 kernel/fs/path\_full.c

« Si veda la sezione 93.6.40.

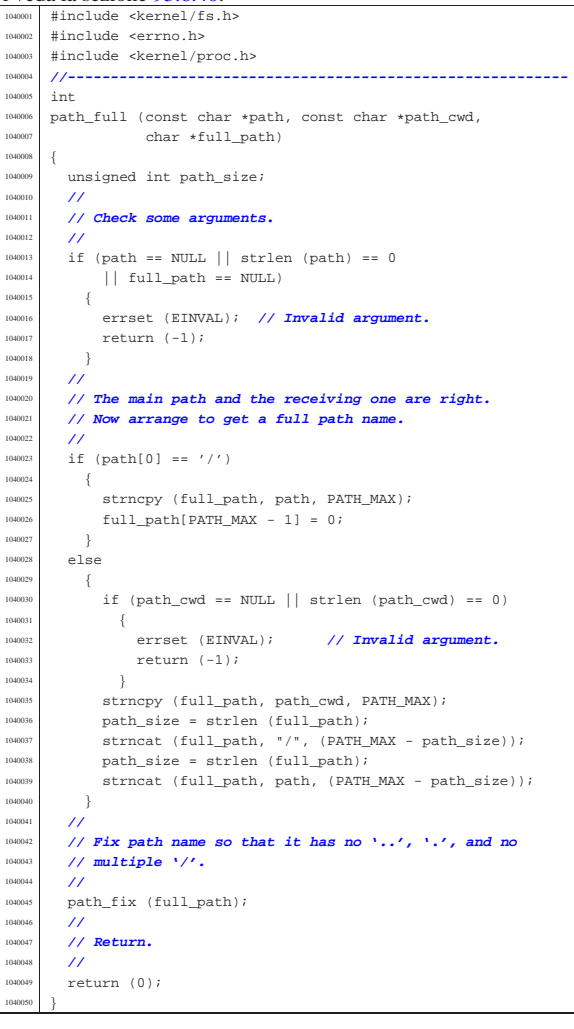

## 94.5.30 kernel/fs/path\_inode.c

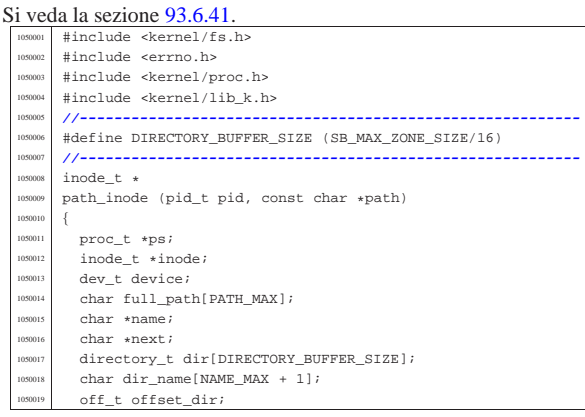

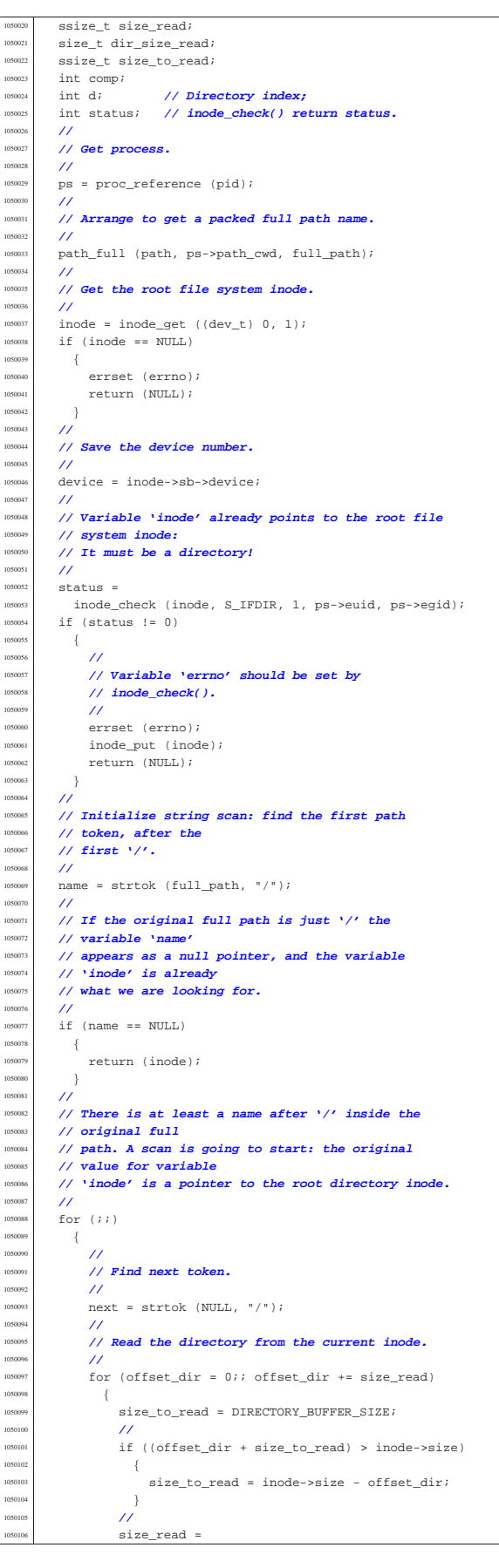

| **//**

105011<br>105011

105012<br>1050121

105013:<br>105013:

105013<br>105013:

105013<br>105013

| **//**

105017<br>105017:

105017<br>1050171

 | **// loop.** 105018<br>105018

| **//** | **// one,**

<sub>15020</sub> | **//**

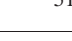

«

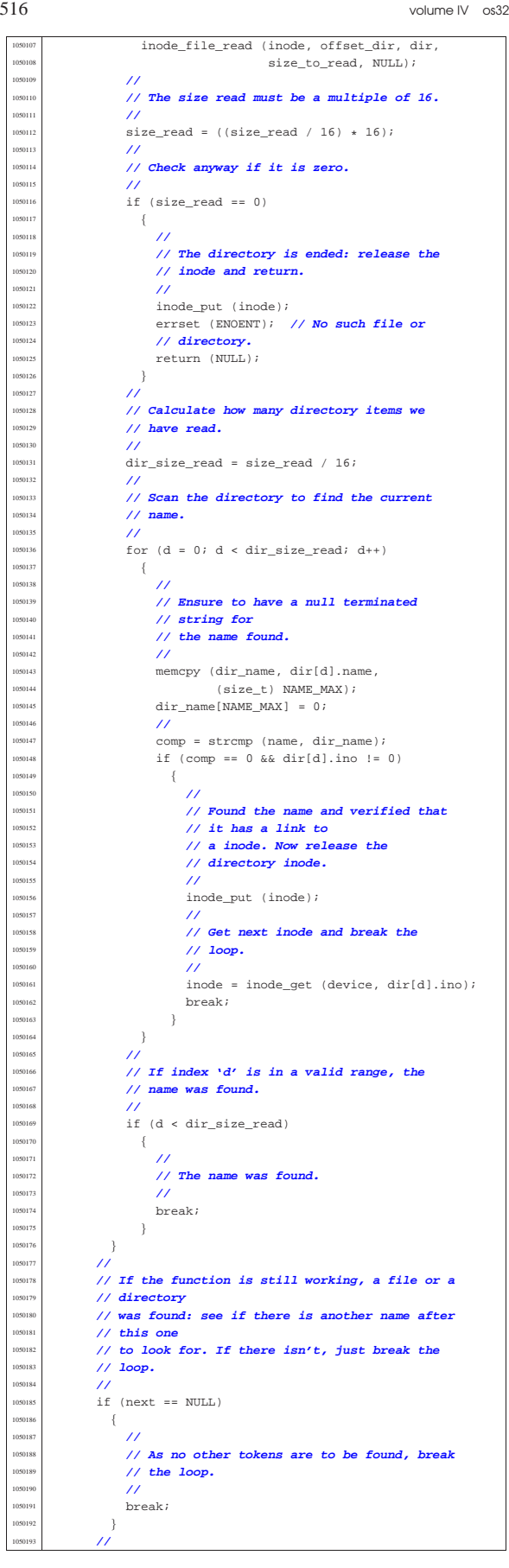

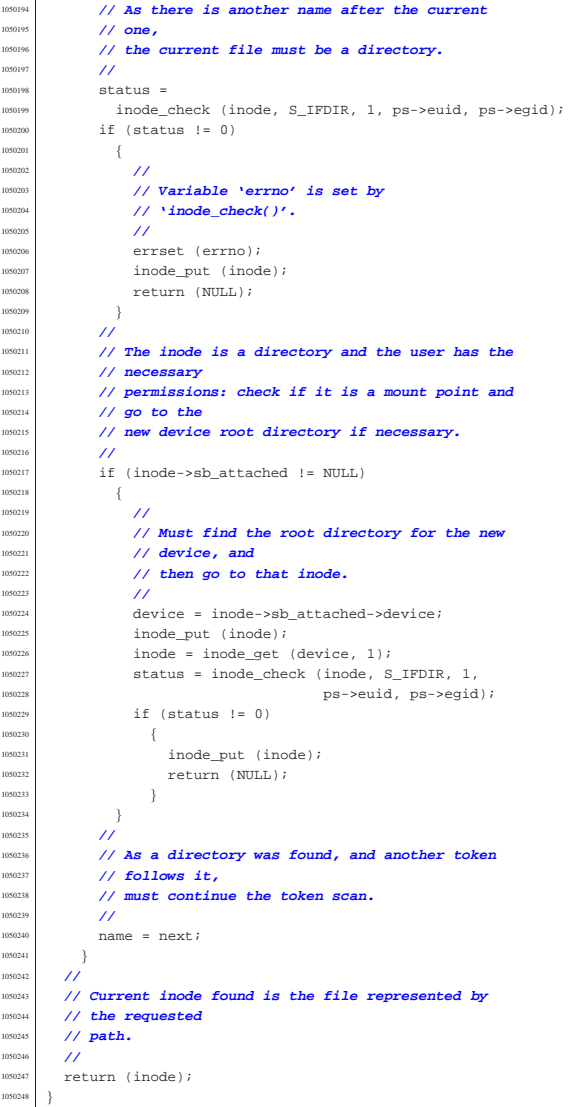

# 94.5.31 kernel/fs/path\_inode\_link.c

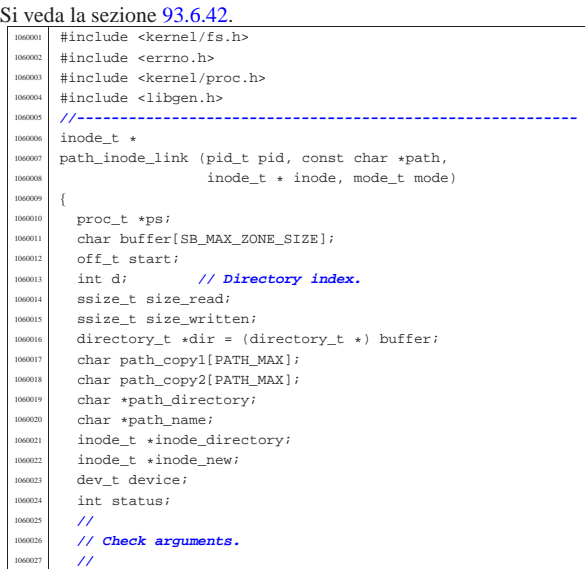

```
if (path == NULL || string (path) == 0)1060029 \Big\{errset (EINVAL); // Invalid argument:
060031 113 Teturn (NULL); // the path is mandatory.
060032 }
1060033 | //
        if (inode == NULL && mode == 0)
          \left\{ \right.1060036 | errset (EINVAL); // Invalid argument: if the
060037 // inode is to<br>060038 1106 1106 1106 1106 1106 1106 1106 1106
1060038 | return (NULL); // be created, the mode is
060039 // mandatory.
1060040 }
        \overline{1}if (inode != NULL)\{if (mode != 0)1060045 \left\{060046 | errset (EINVAL); // Invalid argument:
060047 <br>
11f the inode is<br>
106048 161 162 162 162 162 162 162 162 162 162 162 162 162 162 162 162 162 162 162 162 162 162 162 162 162 162 162 162 162 162 162
                                              1060048 | return (NULL); // already present,
                  1060049 | // the creation mode
                        1060050 | } // must not be given.
060051 | if (S_ISDIR (inode->mode))
060052 \Big\{errset (EPERM); // Operation not
                  \begin{array}{ll} \textit{// permitted}. \\ \textit{return (NULL)} \end{array}1060055 | return (NULL); // Refuse to link
                  1060056 | // directory.
1060057 }
             if (inode-)links >= I.INK MAX)1060059 | {
                  errset (EMLINK); // Too many links.
1060061 | return (NULL);
               \rightarrow\}/1060065 | // Get process.
1060066 | //
100067 ps = proc_reference (pid);
        1060068 | //
        1060069 | // If the destination path already exists, the link
        1060070 | // cannot be made.
        1060071 | // It does not matter if the inode is known or not.
1060072 | //
        inode new = path inode ((uid t) 0, path);
1060074 if (inode_new != NULL)
060075 \Big\{1060076 | //
             1060077 | // A file already exists with the same name.
1060078 | //
             inode_put (inode_new);
             errset (EEXIST); // File exists.
060081 | return (NULL);
060082 }
        \prime1060084 | // At this point, 'inode_new' is 'NULL'.
        1060085 | // Copy the source path inside the directory path
         1060086 | // and name arrays.
        \overline{11}strncpy (path_copy1, path, PATH_MAX);
060089 | strncpy (path_copy2, path, PATH_MAX);
1060090 | //
        1060091 | // Reduce to directory name and find the last name.
        1060092 | //
        path_directory = dirname (path_copy1);
        path_name = basename (path_copy2)
        if (strlen (path\_directory) == 0|| strlen (path_name) == 0)
           \{errset (EACCES); // Permission denied: maybe
             1/ the
             1060100 | // original path is the root directory
1060101 // and cannot find a previous directory.
             return (NULL);
1060103 | }
1060104 | //
        1060105 | // Get the directory inode.
        ///inode\_directory = path\_inode (pid, path_directory);
        \begin{minipage}{.4\linewidth} \emph{if (inode\_directory == NULL)} \end{minipage} \vspace{-.5mm}\vert1060110 | errset (errno);
060111 | return (NULL);
```
 $\rightarrow$ | **//**

| **// Check if something is mounted on it.**

Script e sorgenti del kernel

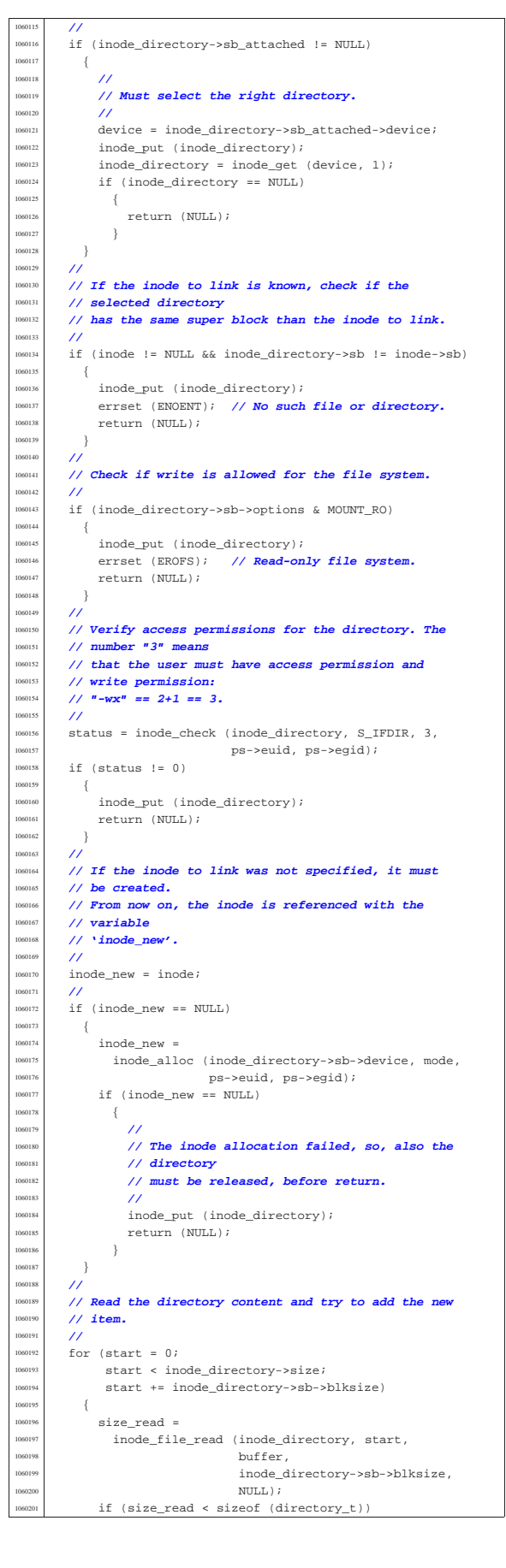

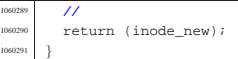

94.5.32 kernel/fs/sb\_inode\_status.c

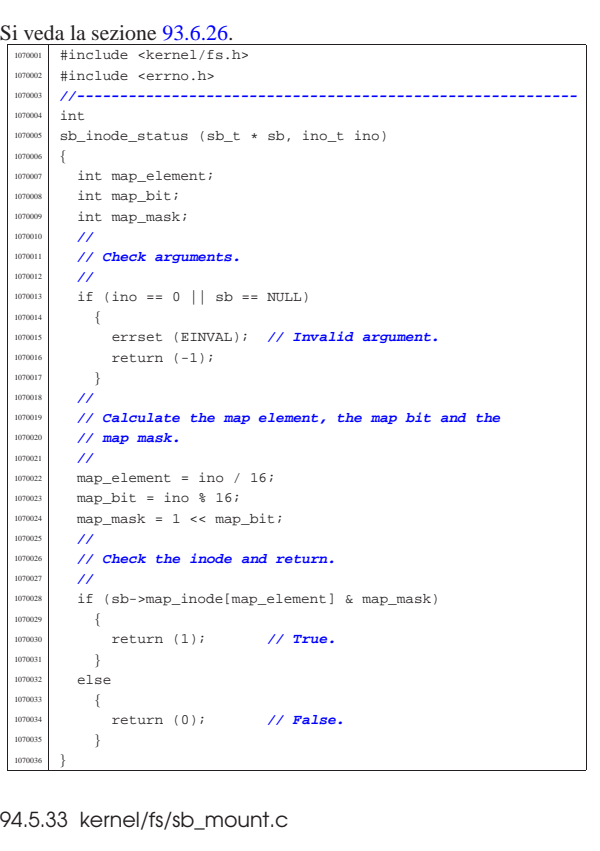

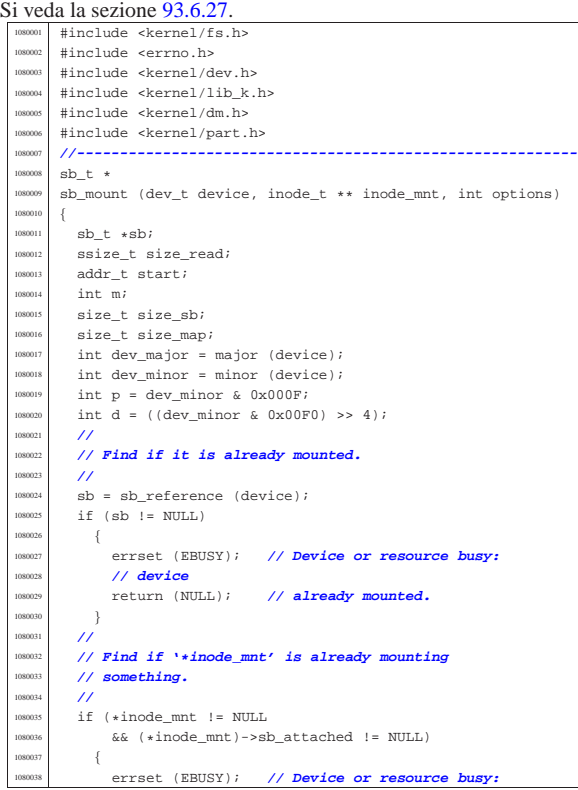

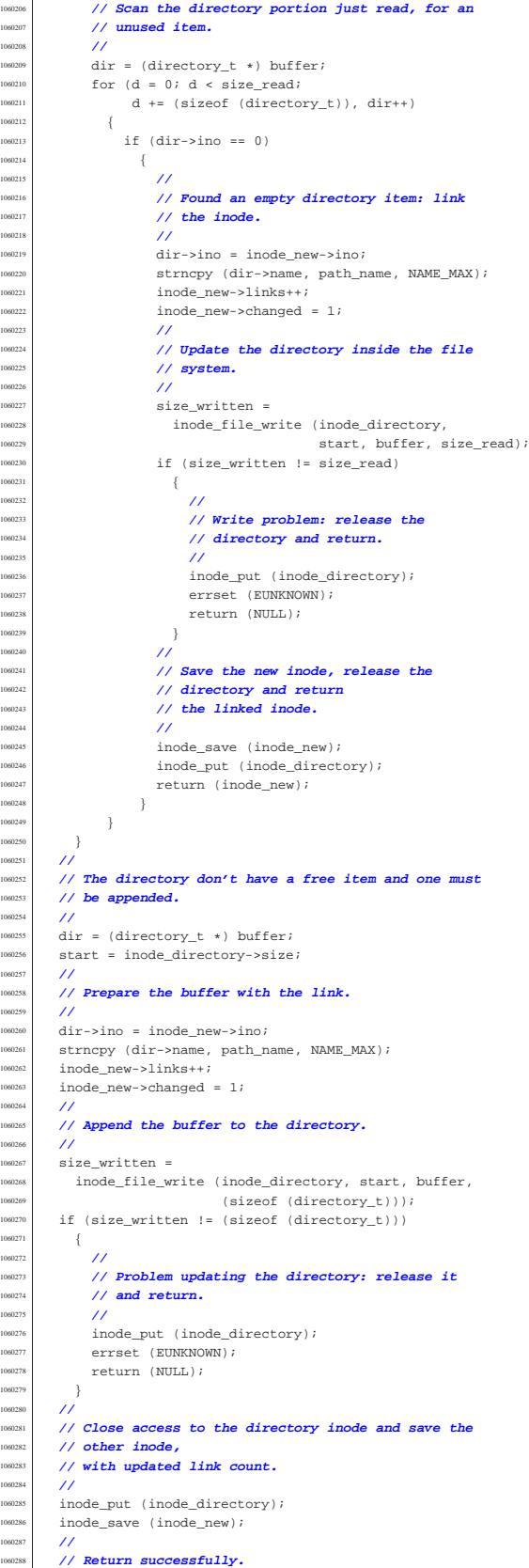

1060211<br>1060212

| **//**

| **// other inode,**

| **//**

**{** 

| } <sup>1060205</sup> | **//**

 $\,$  break;  $\,$  }

«

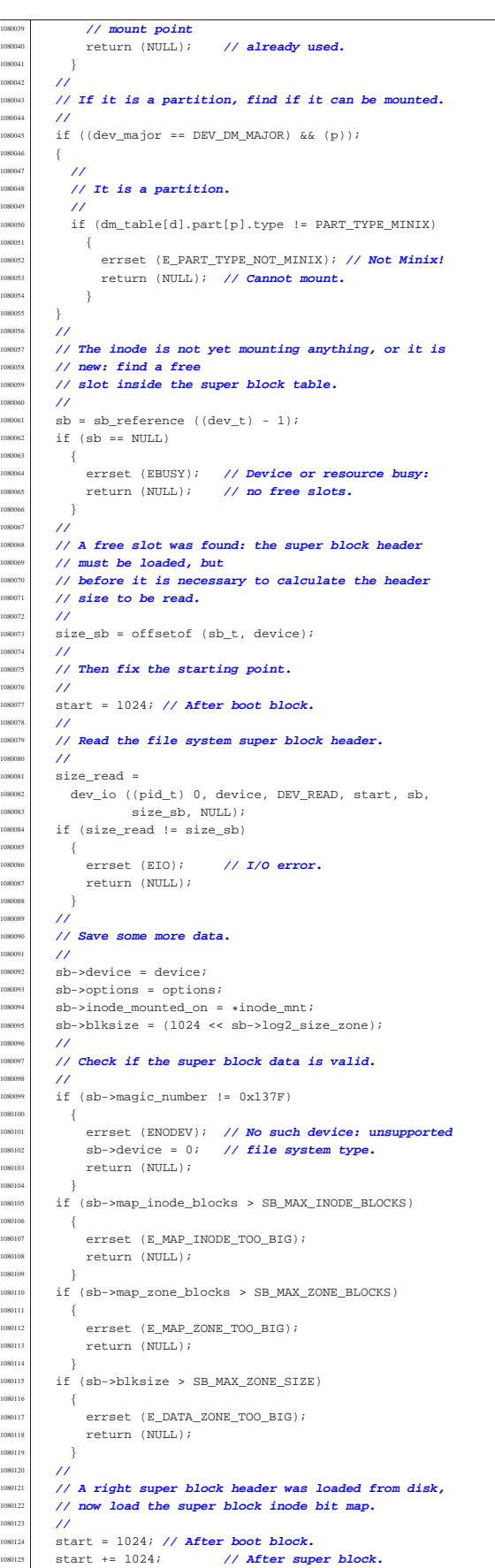

Script e sorgenti del kernel **523** 

 | **//** | **// Reset map in memory before loading.** | **//**  $for (m = 0; m < SB\_MAP\_INODE\_SIZE; m++)$  // [2]  $sb\text{-}\text{map}\_\text{inode}[\texttt{m}] = 0x$ FFFF; // [2] 1080132 }  $size\_map = sb->map\_inode\_blocks * 1024;$  $size\_read =$ dev\_io ((pid\_t) - 1, sb->device, DEV\_READ, start,  ${\tt sb}\mbox{-}{\tt map\_inode}$  ,  ${\tt size\_map}$  ,<br>  ${\tt NULL}$  )  $i$  $if (size\_read != size\_map)$  $\lceil$  | errset (EIO); **// I/O error.**  $return (NULL);$ 1080141 } | **//** | **// Load the super block zone bit map.** | **//** | **// After boot block:** | **//**  $start = 1024;$  | **//** | **// After the super block:** | **//** start  $+= 1024;$  | **//** | **// After inode bit map:** | **//**  $start += (sb->map_index\_blocks + 1024);$  | **//** | **// Reset map in memory, before loading.**  $\prime$ for  $(m = 0; m < SB$  MAP ZONE SIZE;  $m++$ ) | {  $sb\text{-}$  >map\_zone[m] =  $0x$ FFFF;  $\rightarrow$  | **//**  $size\_map = sb->map\_zone_blocks * 1024;$  $size$   $read =$ dev\_io ((pid\_t) - 1, sb->device, DEV\_READ, start, sb->map\_zone, size\_map, NULL); if (size\_read != size\_map)  $\vert$  | errset (EIO); **// I/O error.** return (NULL);  $\bar{ }$  | **//** | **// Check the inode that should mount the super** | **// block. If '\*inode\_mnt' is 'NULL', then it is meant** // to be the first mount of the root file system. | **// In such case, the inode must be loaded too,** | **// and the value for '\*inode\_mnt' must be modified.** | **//**  $if$  (\*inode mnt == NULL) | {  $*inode\_mnt = inode\_get (device, 1);$  | } | **//** | **// Check for a valid value.** | **//**  $if (*inode-mnt == NIII.L)$  $\{$  | **//** | **// This is bad!** | **//** errset (EUNKNOWN); // **Unknown error**. return (NULL); | } | **//** | **// A valid inode is available for the mount.** | **//**  $(*inode\_mnt)-sbb\_attached = sb;$  | **//** | **// Update the super block too.** | **//**  $sb\rightarrow$ inode mounted on = \*inode mnt; | **//** | **// Return the super block pointer.** | **//**  $return (sb);$ |}

## 94.5.34 kernel/fs/sb\_print.c

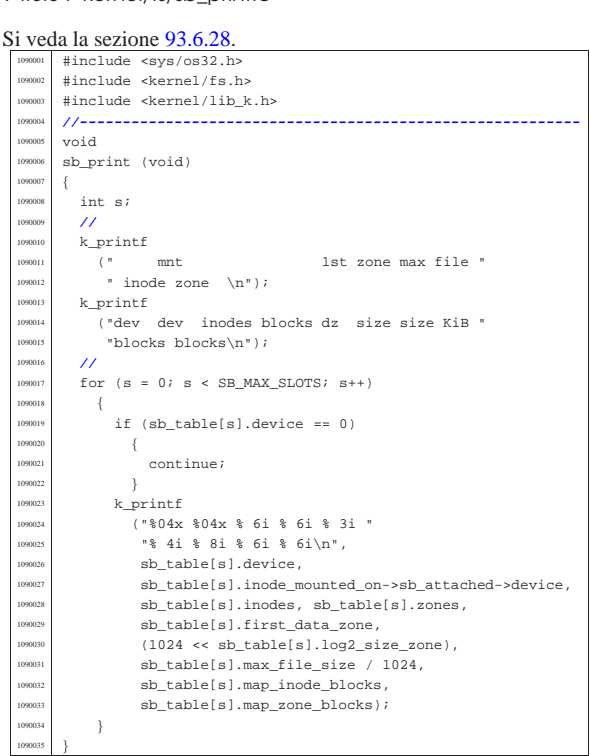

## 94.5.35 kernel/fs/sb\_reference.c

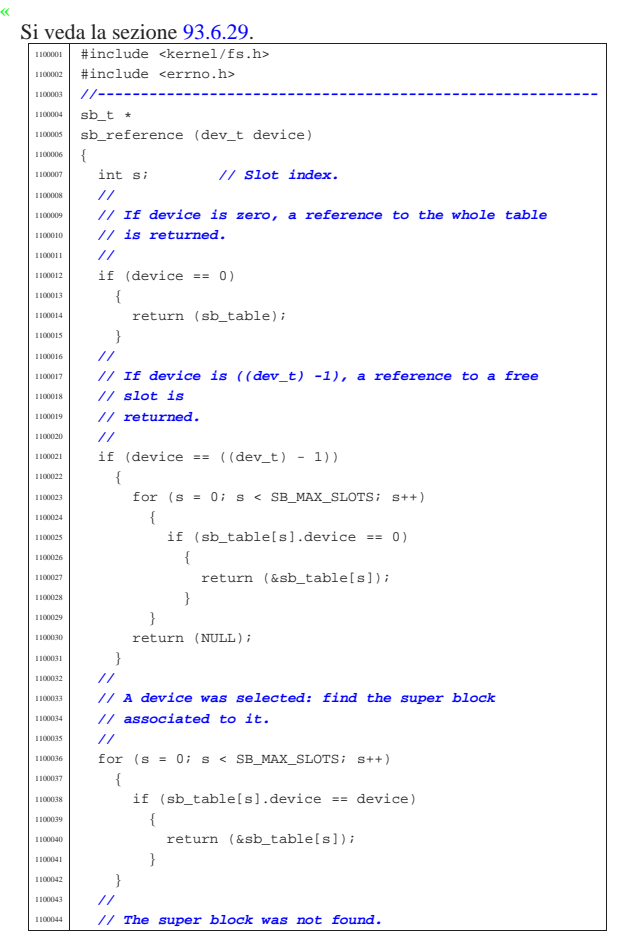

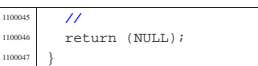

## 94.5.36 kernel/fs/sb\_save.c

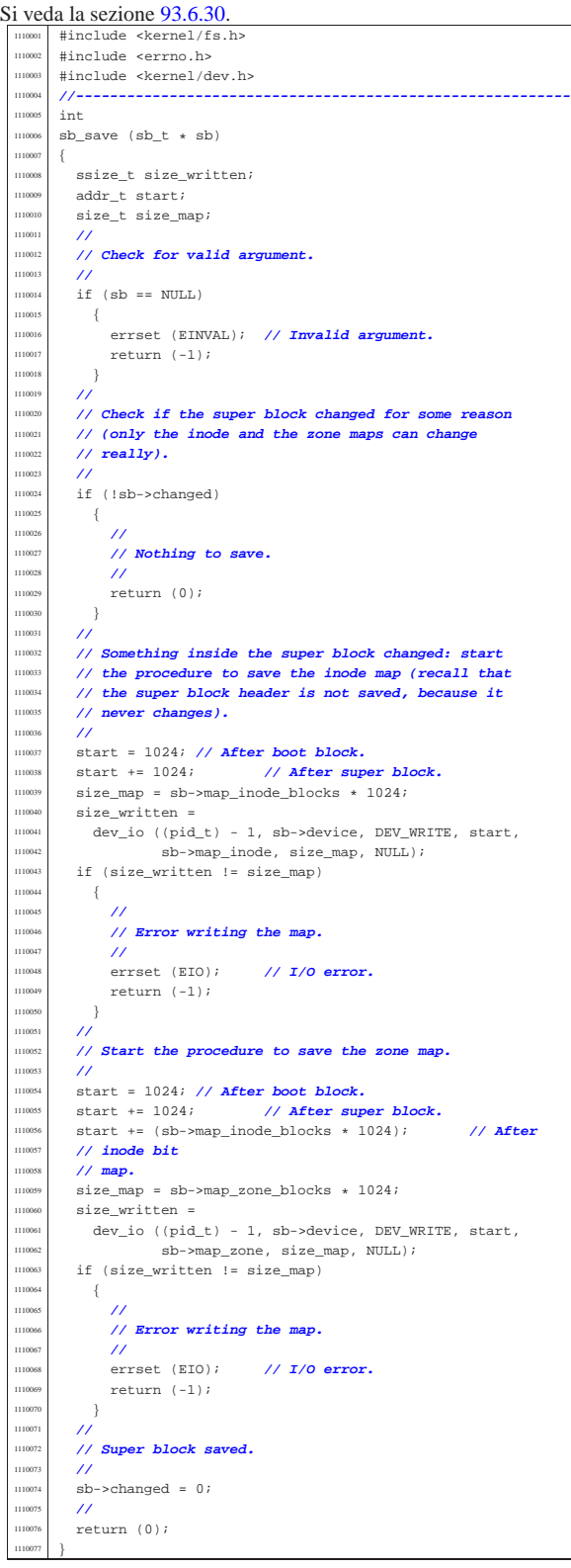

«

94.5.37 kernel/fs/sb\_zone\_status.c

Si veda la sezione 93.6.26. |#include <kernel/fs.h> #include <errno.h><br>//------------------ |**//----------------------------------------------------------** <sup>1120004</sup> int<br><sup>1120005</sup> sh : sb\_zone\_status (sb\_t \* sb, zno\_t zone) { 1120007 int map element; int map bit; 1120009 int map\_mask; **//**<br>1120011 **// // Check arguments. //**<br>1120013 **i** F  $\begin{array}{ccc} \texttt{if (zone == 0 || sb == NULL)} \end{array}$   $\left\{$ 1120015 | errset (EINVAL); // **Invalid argument.**<br>1120016 | return (-1); return (-1);  $\begin{array}{c} \n 1120017 \quad \text{ } \n \end{array}$  | **//** 1120019 // Calculate the map element, the map bit and the<br>1120020 // map mask. **// map mask.**<br>1120021 **//**  $11<sup>2</sup>$  map element = zone / 16;  $\begin{array}{r} 1120023 \ \text{map\_bit} = \text{zone } 261i \end{array}$  $\begin{array}{ccc} \text{max} & -1 & \text{max} \\ \text{map\_mask} & = 1 & \text{max} \\ \text{max} & \text{max} \end{array}$  | **//** | **// Check the zone and return.** | **//** | if (sb->map\_zone[map\_element] & map\_mask) | { | return (1); **// True.**  $\begin{array}{ccc} 1120031 & & & \ 1120031 & & & \ 1120032 & & & \mathsf{P1} \mathsf{S} \end{array}$ 1120032 else  $\left\{$  $return (0)$ ; // **False.** 120035 } |}

94.5.38 kernel/fs/sock\_free\_port.c

« Si veda la sezione 93.6.32.

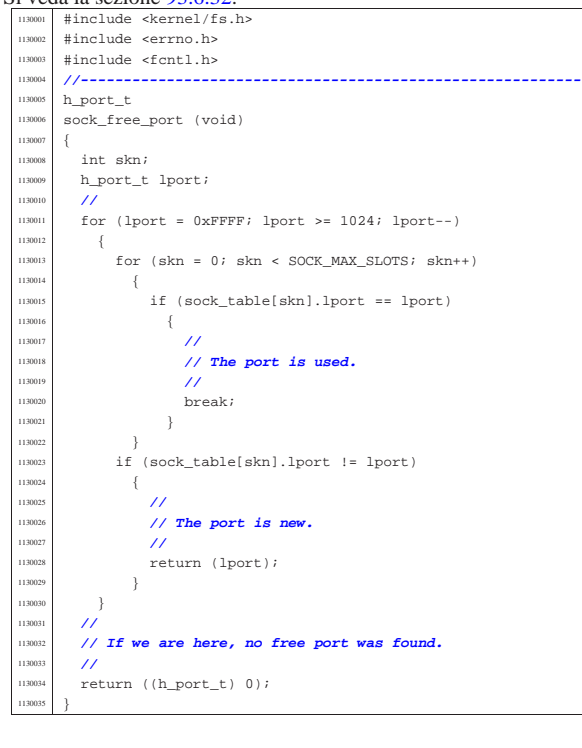

94.5.39 kernel/fs/sock\_reference.c

«

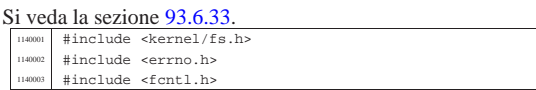

Script e sorgenti del kernel

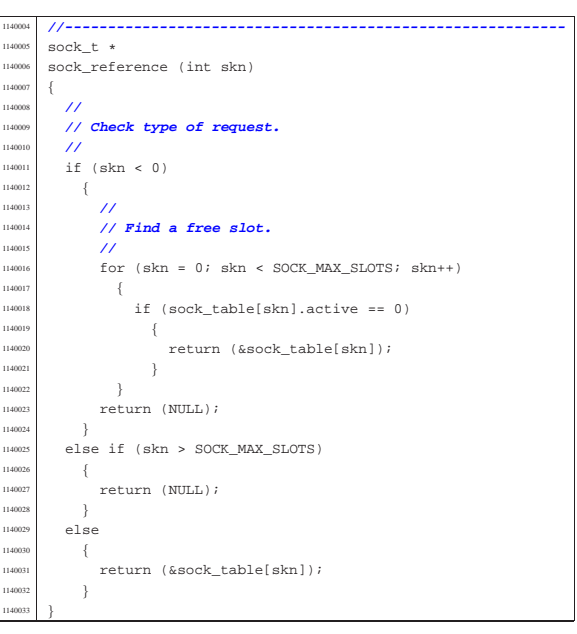

## 94.5.40 kernel/fs/zone\_alloc.c

Si veda la sezione 93.6.34.

| **//**

| **//**

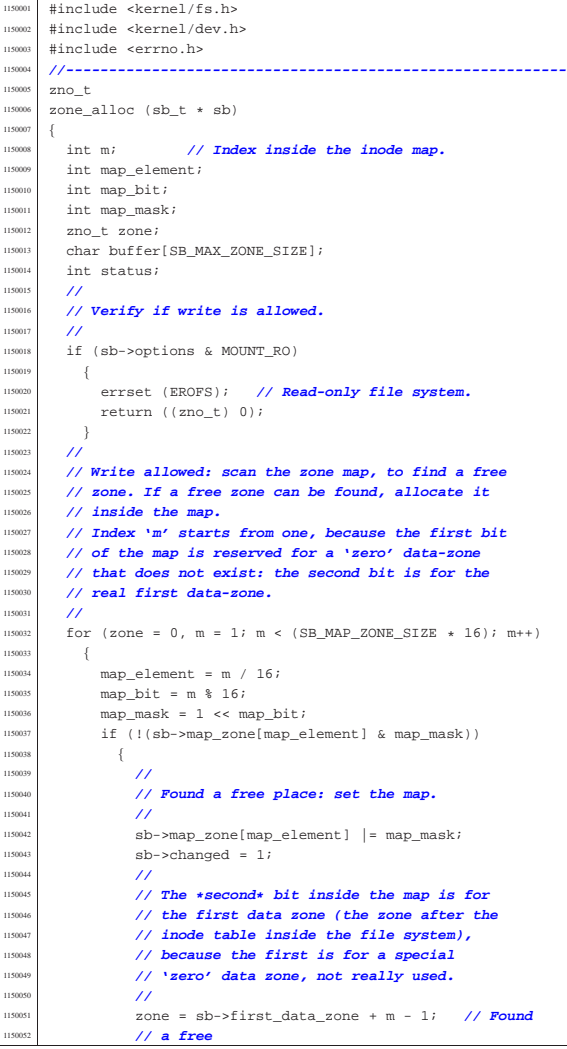

Script e sorgenti del kernel **529** 

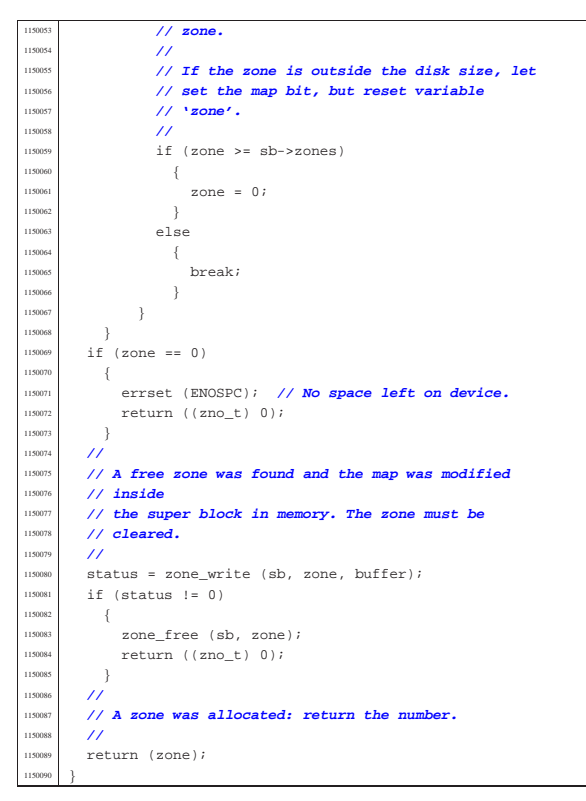

94.5.41 kernel/fs/zone\_free.c

«

Si veda la sezione 93.6.34. |#include <kernel/fs.h> <sup>1160002</sup> |#include <kernel/dev.h> |#include <errno.h> |**//----------------------------------------------------------** |int  $zone_free$  (sb\_t \* sb, zno\_t zone) { 1160008 int map\_element;<br>1160009 int map bit;  $int map\_bit;$  | int map\_mask; | **//** | **// Check arguments.** | **//** | if (sb == NULL || zone < sb->first\_data\_zone)  $\{$ 1160016 | errset (EINVAL); // **Invalid argument.**<br>1160017 | return (-1);  $return (-1);$  $\bar{1}$  | **//** | **// Calculate the map element, the map bit and the** | **// map mask.**  $/$ 1160023 // The **\*second\*** bit inside the map is for the first | **// data-zone** 1160025 // (the zone after the inode table inside the file | **// system),** 160027 / *because the first is for a special 'zero'*  | **// data-zone, not** 160029 // **really used.** 116003<br>116003  $map$  element = (zone - sb->first\_data\_zone + 1) / 16;  $\begin{array}{r} -1160032 \ \text{map\_bit} = (\text{zone - sb->first\_data\_zone + 1}) \ \text{and} \end{array}$  $map\_mask = 1$  <<  $map\_bit;$  | **//** | **// Verify if the requested zone is inside the file** | **// system area.** | **//** | if (zone >= sb->zones) | { | errset (EINVAL); **// Invalid argument.**  $return (-1);$  $\}$  | **//** | **// Free the zone and return.**

 | **//** if (sb->map\_zone[map\_element] & map\_mask)  $\{$  | sb->map\_zone[map\_element] &= ~map\_mask;  $sb$ ->changed = 1;  $return (0);$  $\mathcal{E}$ else 160053 { | errset (EUNKNOWN); **// The zone was**  $1/$  already free. return  $(-1)$ ;  $\rightarrow$ |}

#### 94.5.42 kernel/fs/zone\_print.c

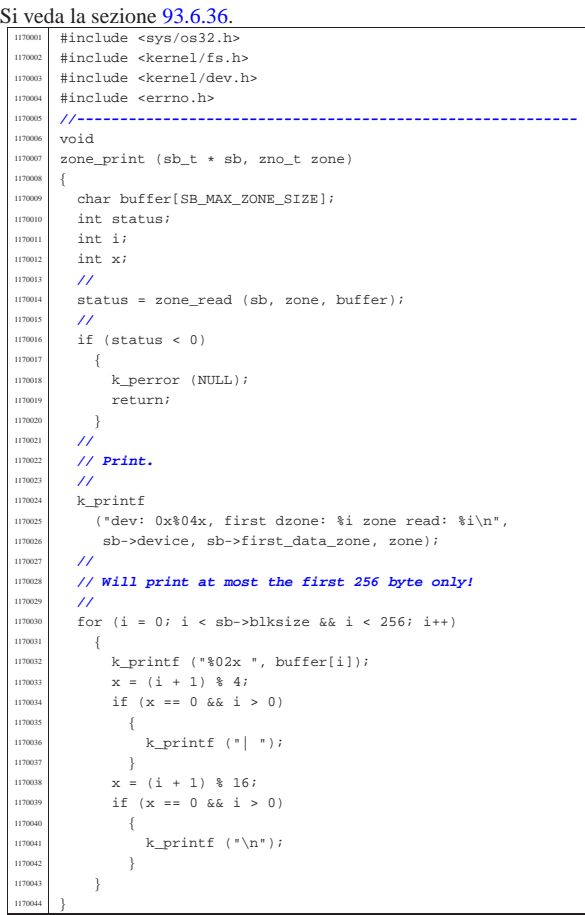

## 94.5.43 kernel/fs/zone\_read.c

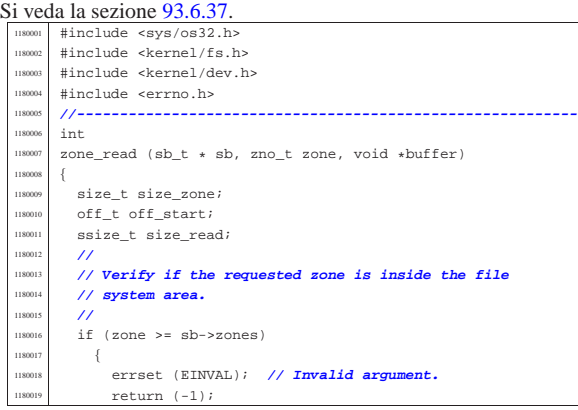

«

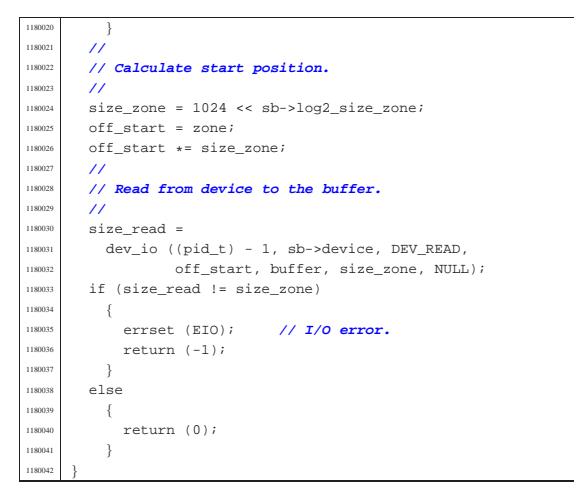

94.5.44 kernel/fs/zone\_write.c

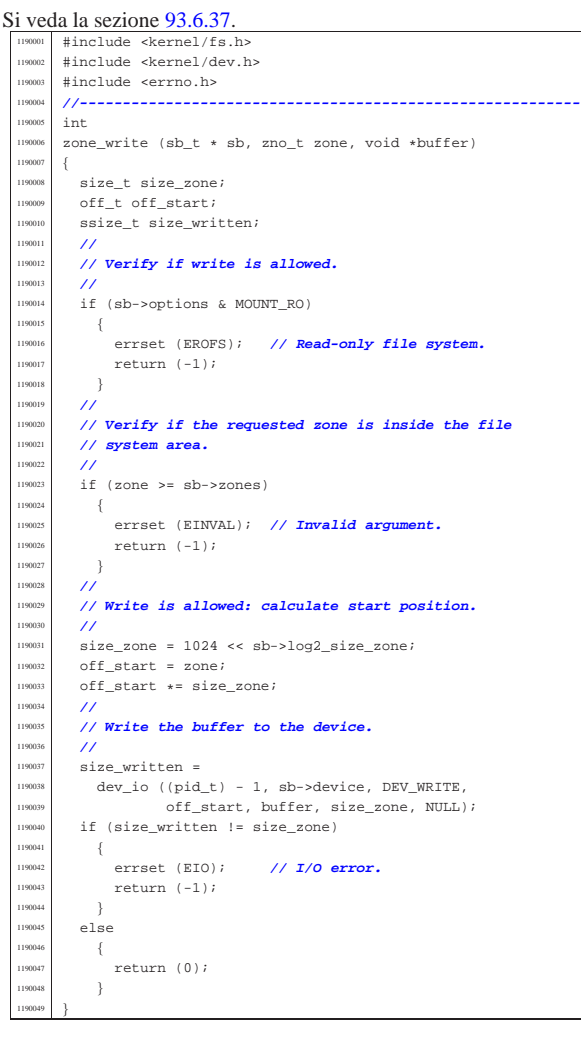

94.6 os32: «kernel/ibm\_i386.h»

«

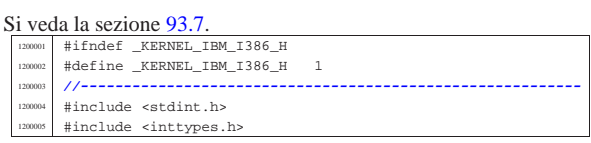

Script e sorgenti del kernel **531** 

#include <stdbool.h> |#include <stdarg.h> |**//----------------------------------------------------------** |**// GDT** |**//----------------------------------------------------------** |#define GDT\_ITEMS 256 **// Max is 8192 items.**  $/$ typedef struct  $\{$ 1200015 | uint32\_t limit\_a:16, base\_a:16;  $\texttt{uint32\_t}$  base\_b:8,  $accessed:1$ , write\_execute:1, expansion\_conforming:1, | code\_or\_data:1, | code\_data\_or\_system:1,  $dpl:2$ . present:1, limit\_b:4. available:1, reserved:1, big:1, granularity:1, base\_c:8;  $3 qdt$  t; |**//** extern gdt\_t gdt\_table[GDT\_ITEMS]; |**//---------------------------------------------------------** typedef struct |{ uint16 t limit; uint32\_t base; |} \_\_attribute\_\_ ((packed)) gdtr\_t; **// [1]** |**//** extern gdtr\_t gdt\_register;  $\frac{1}{2}$  |**// [1] It is necessary that the structure be compact,** |**// so that it uses exactly 48 bits. That is why the** |**// attribute 'packed' for the GNU C compiler is**  $1/$  used. |**//---------------------------------------------------------** int gdt\_segment (int segment, uint32\_t base, uint32\_t limit, bool present,  $\texttt{bool code}, \texttt{unsigned char dpl};$  |**//** void gdt\_print (void \*gdtr, unsigned int first, unsigned int last); void gdt\_load (void \*gdtr); void gdt (void);  $\lambda$  |**// Segment 0 is not used,** |**// segment 1 is for kernel code,** |**// segment 2 is for kernel data,** |**// segment 3 is for process 1 code,** |**// segment 4 is for process 1 data,** |**// ...**  $\frac{1}{2}$  |#define gdt\_pid\_to\_segment\_text(p) (p\*2+1) #define gdt\_pid\_to\_segment\_data(p) (p\*2+2) #define gdt segment text to pid(s) (s/2) |#define gdt\_segment\_data\_to\_pid(s) (s/2-1) |**//----------------------------------------------------------** |**// IDT** |**//----------------------------------------------------------** |#define IDT\_ITEMS 129 **// 0-128 0x00-0x80** |**//---------------------------------------------------------** typedef struct  $\{$  $uint32_t$  offset\_a:16, selector:16;  $uint32_t$  filler:8,  $type:4$ , system:1, dpl:2, present:1, offset\_b:16;  $\}$  idt\_t;  $\prime$ extern idt\_t\_idt\_table[IDT\_ITEMS]; |**//---------------------------------------------------------** typedef struct |{ uint16 t limit; uint32 t base;  $\}$  \_attribute\_ ((packed)) idtr\_t;  $\lambda$ extern idtr t idt register; |**//---------------------------------------------------------** void idt\_descriptor (int desc, void \*isr,  $\texttt{uint16\_t}$  selector, bool present, char type, char  $dp1$ ; void idt\_load (void \*idtr); void idt (void); void  $idt_irrq_r$ emap (unsigned int offset\_1, unsigned int offset\_2); void idt\_print (void \*idtr, unsigned int first,

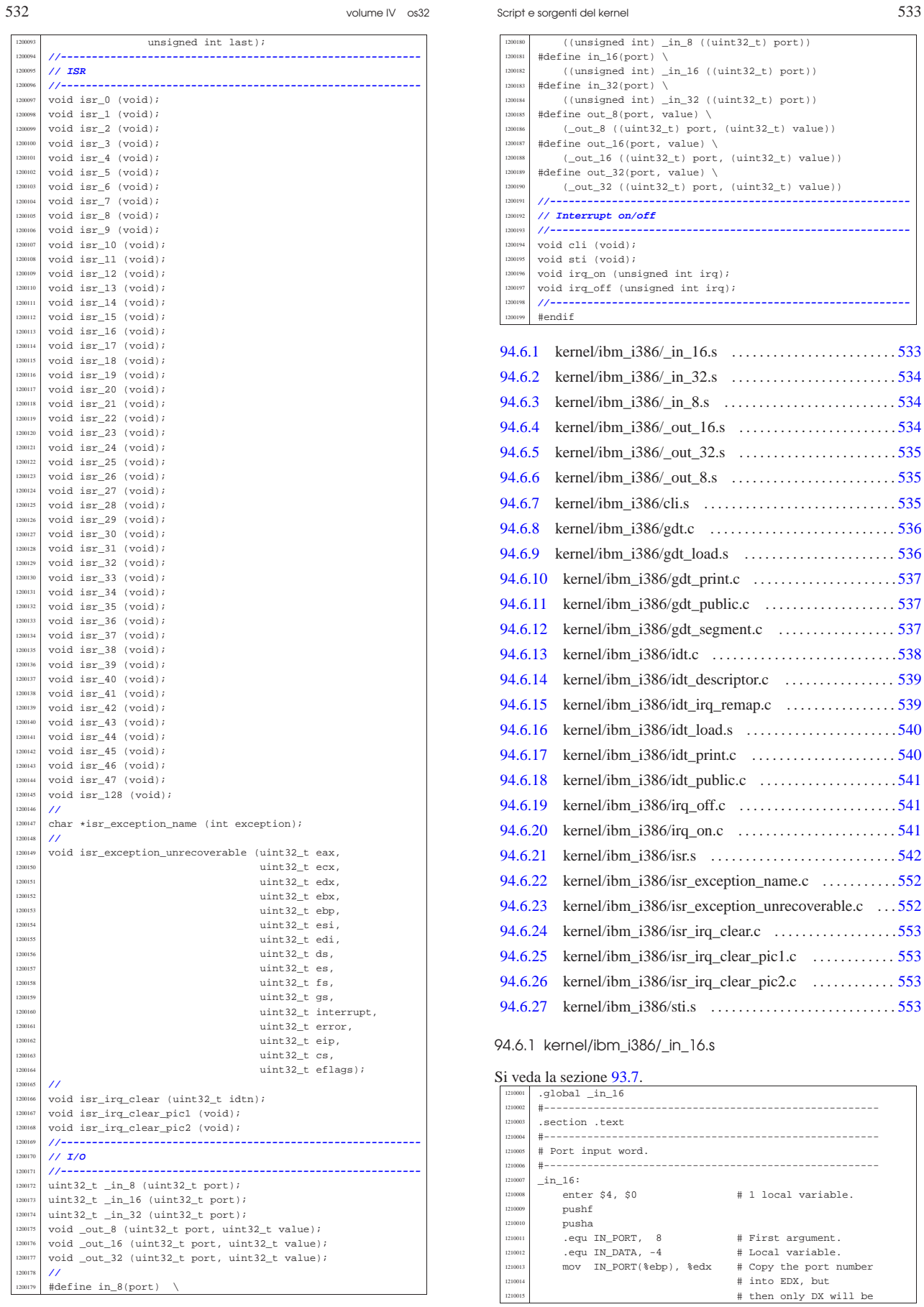

volume IV os32

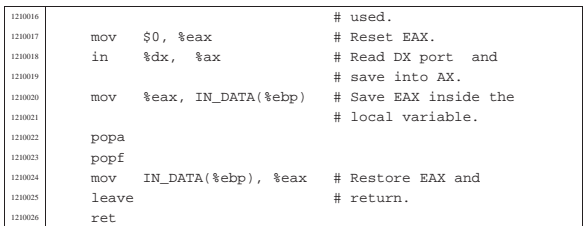

# 94.6.2 kernel/ibm\_i386/\_in\_32.s

## Si veda la sezione 93.7.

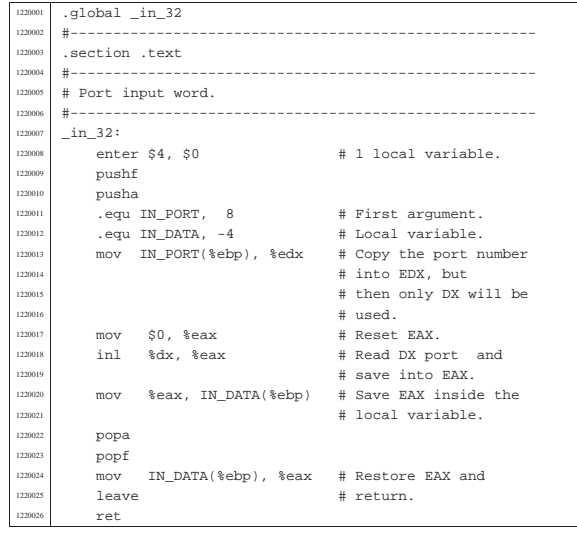

# 94.6.3 kernel/ibm\_i386/\_in\_8.s

#### « Si veda la sezione 93.7.

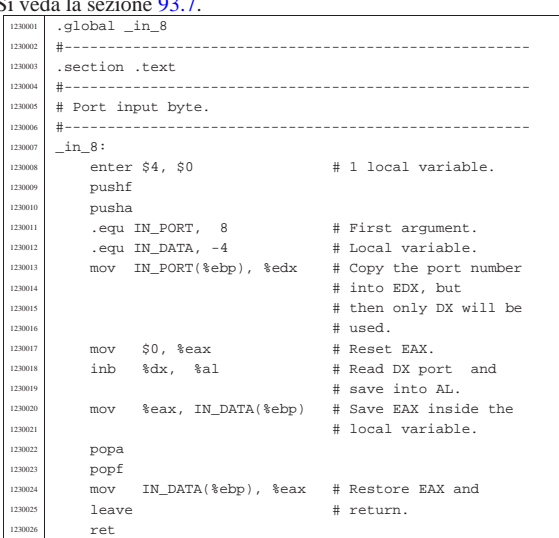

# 94.6.4 kernel/ibm\_i386/\_out\_16.s

# Si veda la sezione 93.7.

«

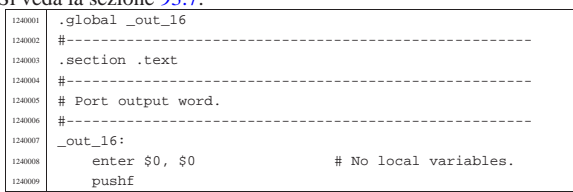

## Script e sorgenti del kernel

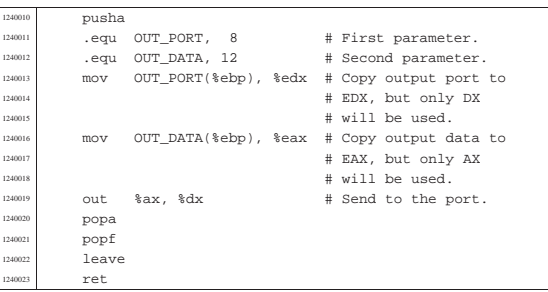

## 94.6.5 kernel/ibm\_i386/\_out\_32.s

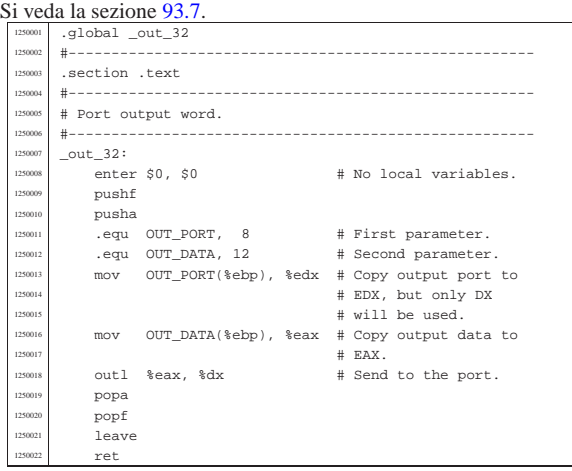

# 94.6.6 kernel/ibm\_i386/\_out\_8.s

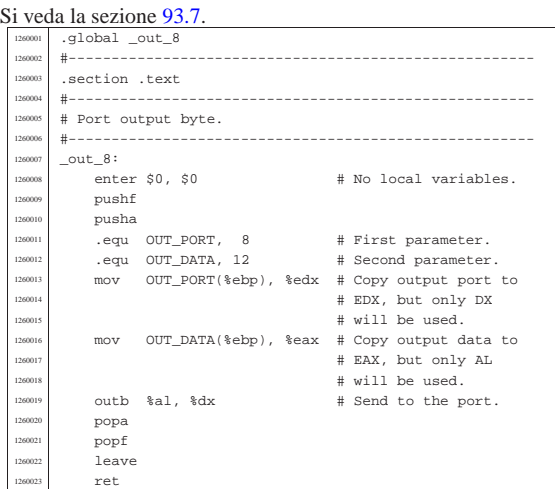

## 94.6.7 kernel/ibm\_i386/cli.s

## Si veda la sezione 93.7.

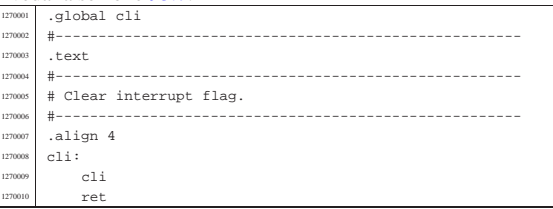

«

«

volume IV os32

94.6.8 kernel/ibm\_i386/gdt.c

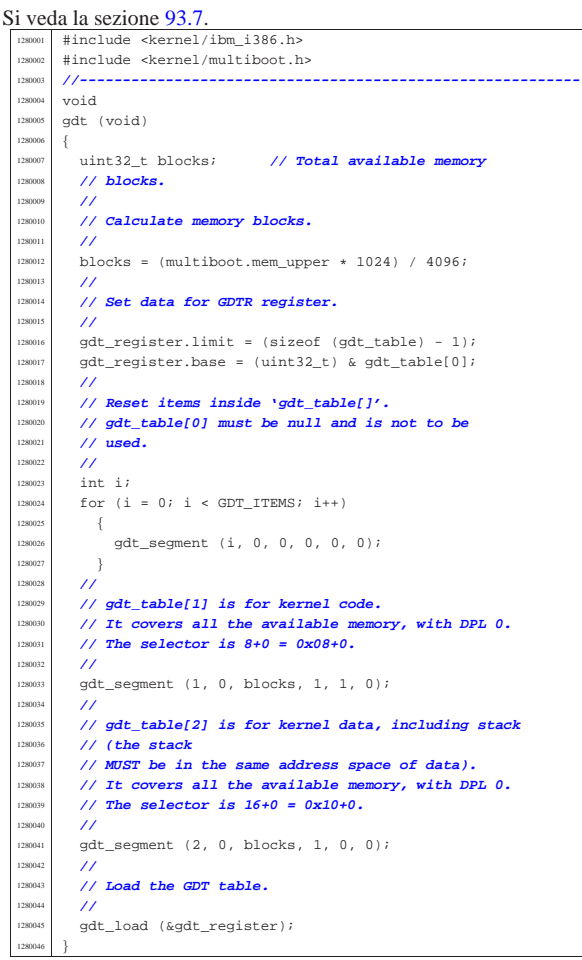

## 94.6.9 kernel/ibm\_i386/gdt\_load.s

«

Si veda la sezione 93.7. .globl gdt load  $\#$  $gdt\_load:$  | enter \$0, \$0 1290005 .equ gdtr\_pointer, 8 # Primo argomento. | mov gdtr\_pointer(%ebp), %eax # Copia il # puntatore in EAX. leave **#**  | lgdt (%eax) # Carica il registro GDTR  $\text{1290011}$  # dall'indirizzo in EAX. 129001: | # 2 kernel data, included stack, DPL 0, covering  $\begin{array}{c|c}\n 1290014 \quad & \# \quad \text{all the available} \\
 + \quad & \text{memory: account} \\
 + \quad & \text{memory: account} \\
 \end{array}$ # memory: segment selector 0x10+0. **#** mov \$16, %ax | mov %ax, %ds | mov %ax, %es  $\text{mov } % \leftarrow \text{mov } % \leftarrow \text{mov } % \leftarrow \text{ro} \leftarrow \text{ro} \leftarrow \$  | mov %ax, %gs | mov %ax, %ss # The stack MUST be in the same # address space of the other | # data, to allow pointers to 290025 | # # work correctly. | # 2 kernel code, DPL 0, covering all the available # memory: # segment selector 0x08+0. **#**  | jmp \$8, \$flush  $f$ lush: ret<sup>t</sup>

Script e sorgenti del kernel **537** 

## 94.6.10 kernel/ibm\_i386/gdt\_print.c

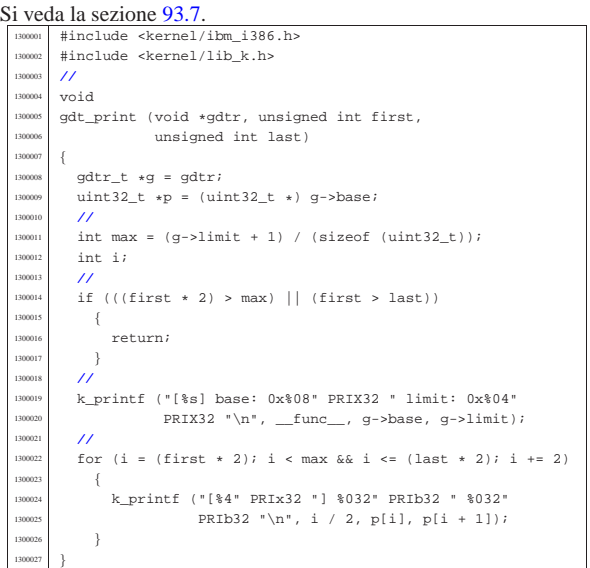

## 94.6.11 kernel/ibm\_i386/gdt\_public.c

#### Si veda la sezione 93.7.

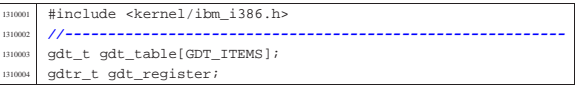

## 94.6.12 kernel/ibm\_i386/gdt\_segment.c

Si veda la sezione 93.7.

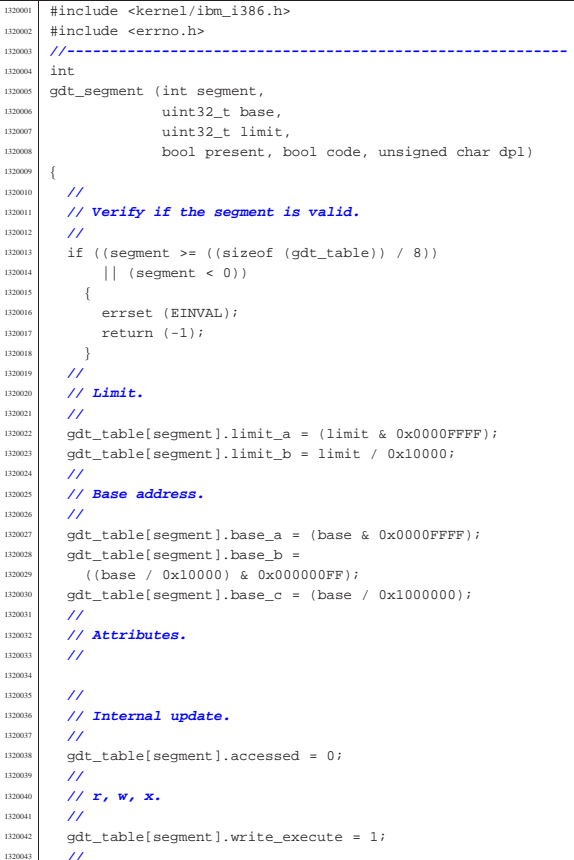

«

«

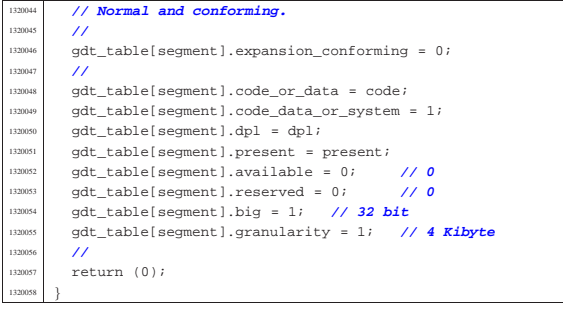

# 94.6.13 kernel/ibm\_i386/idt.c

# Si veda la sezione 93.7.

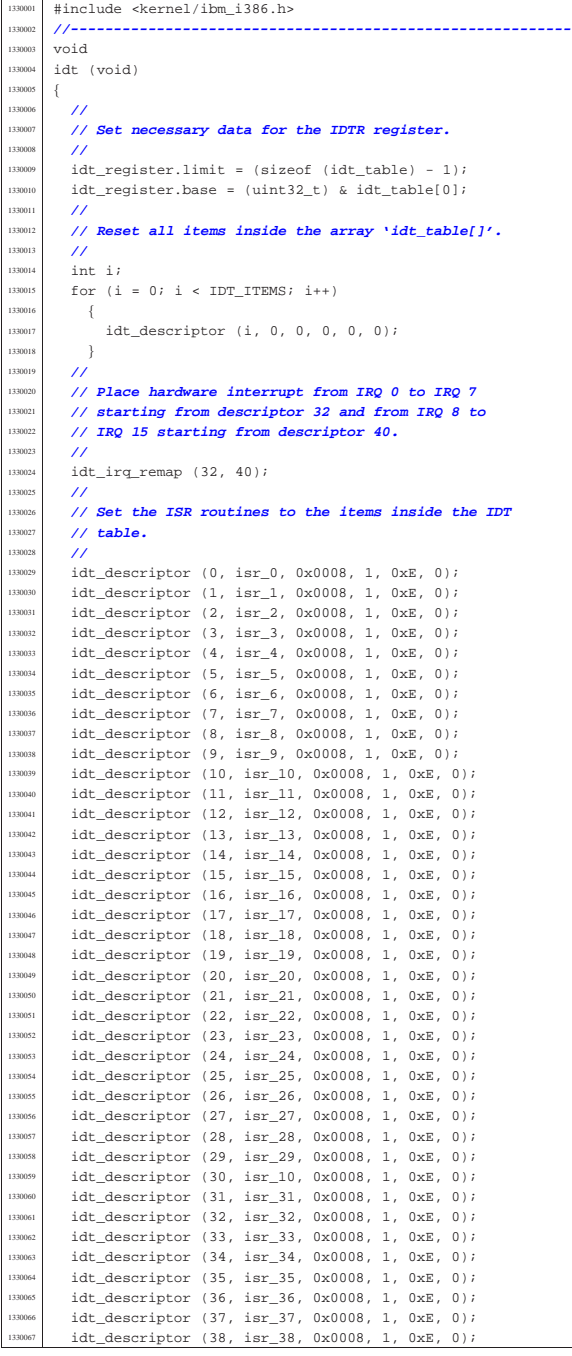

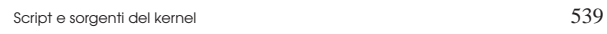

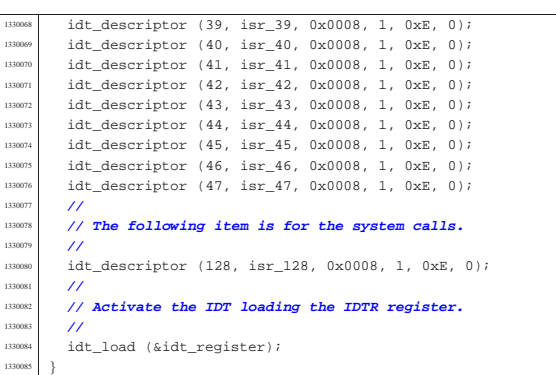

# 94.6.14 kernel/ibm\_i386/idt\_descriptor.c

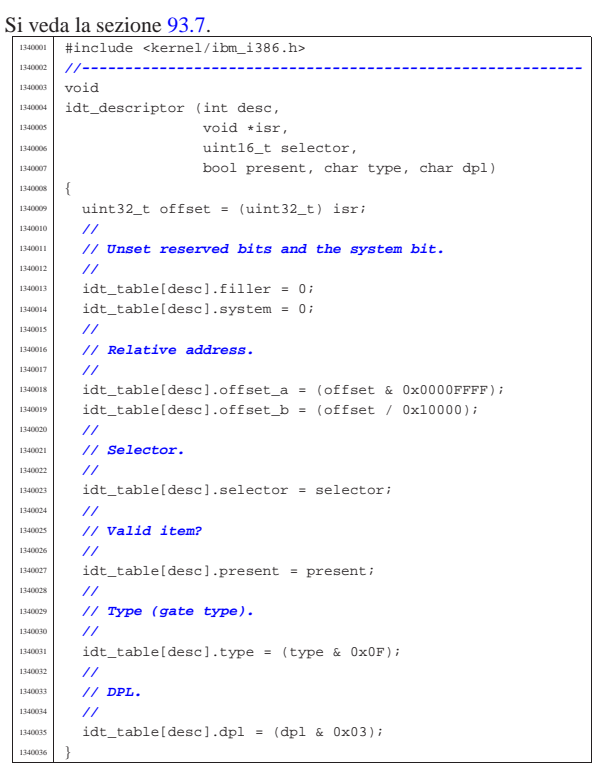

# 94.6.15 kernel/ibm\_i386/idt\_irq\_remap.c

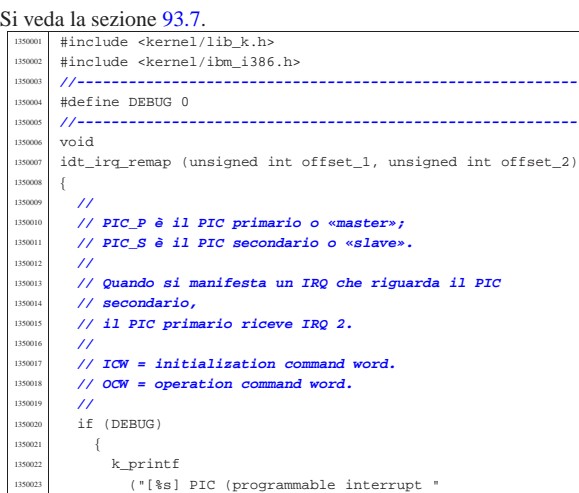

«

Script e sorgenti del kernel

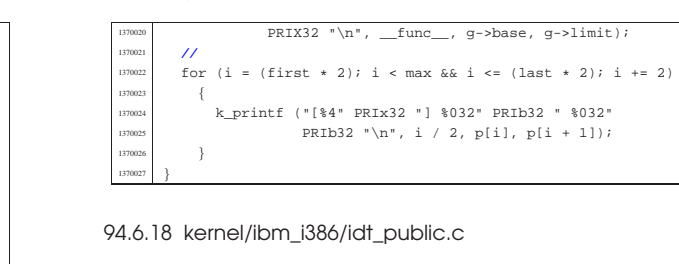

## Si veda la sezione 93.7.

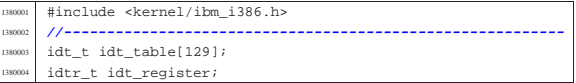

## 94.6.19 kernel/ibm\_i386/irq\_off.c

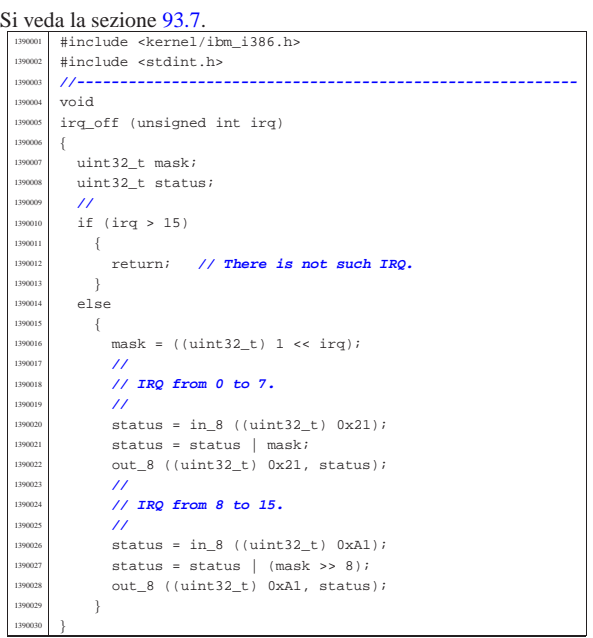

# 94.6.20 kernel/ibm\_i386/irq\_on.c

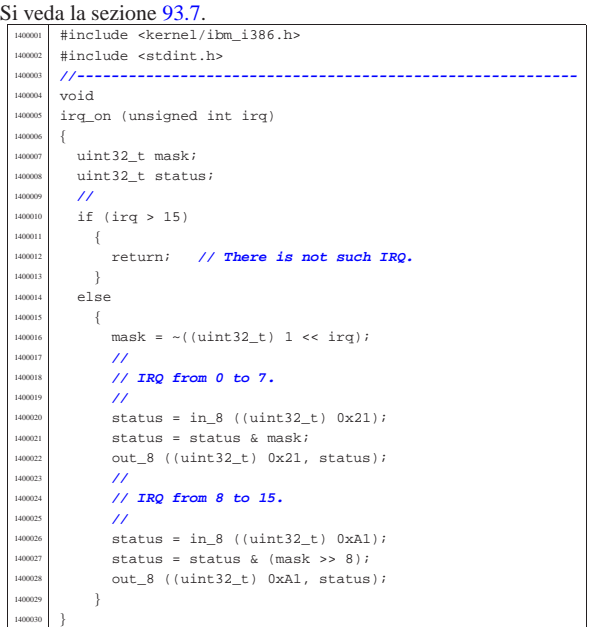

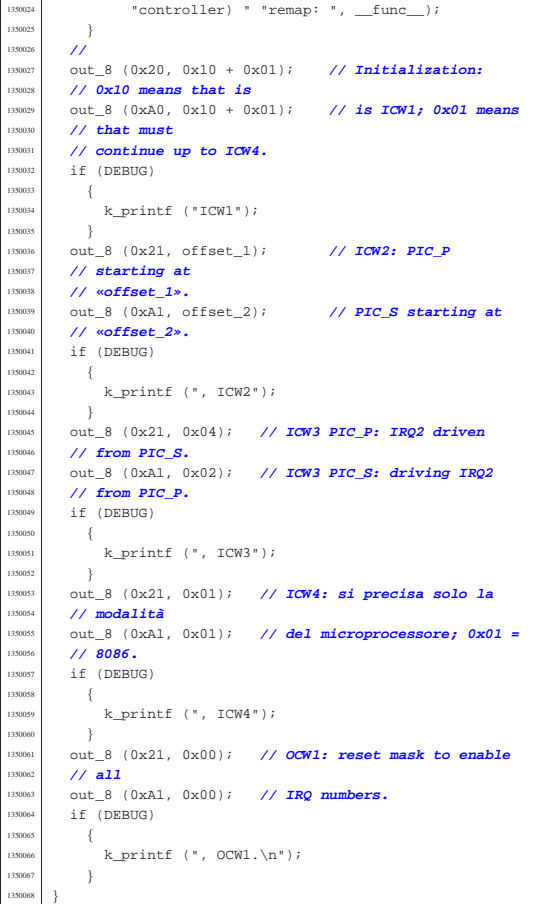

## 94.6.16 kernel/ibm\_i386/idt\_load.s

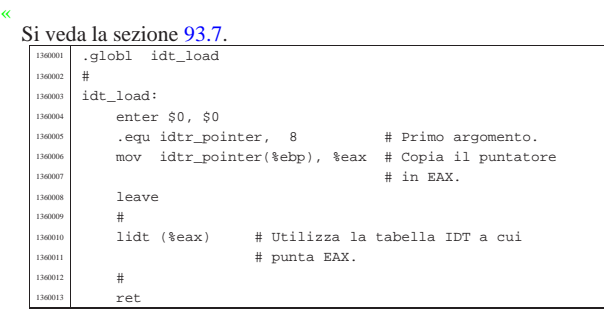

## 94.6.17 kernel/ibm\_i386/idt\_print.c

#### Si veda la sezione 93.7.

«

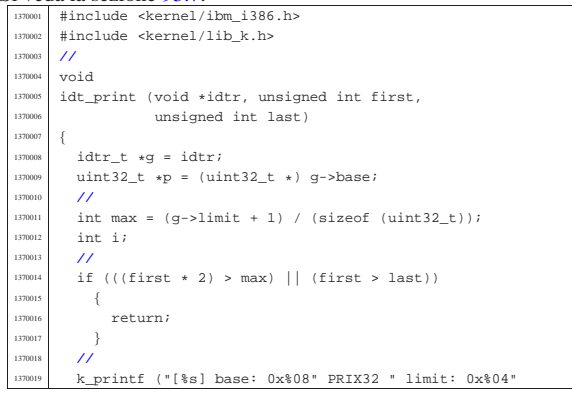

«

«
«

# 94.6.21 kernel/ibm\_i386/isr.s

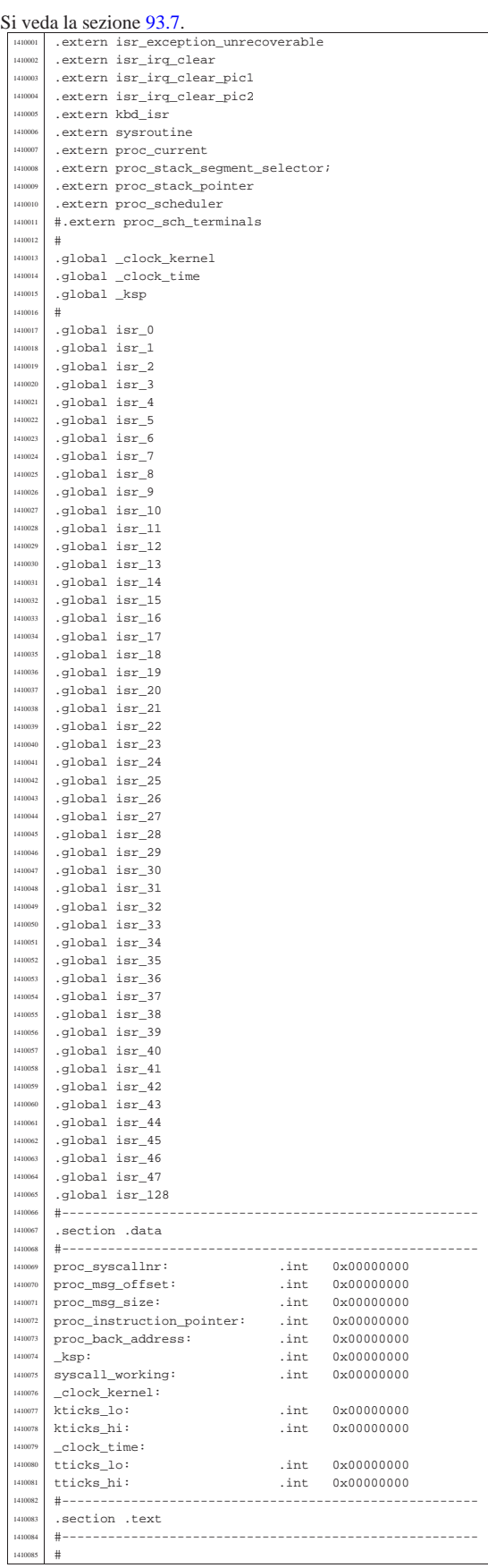

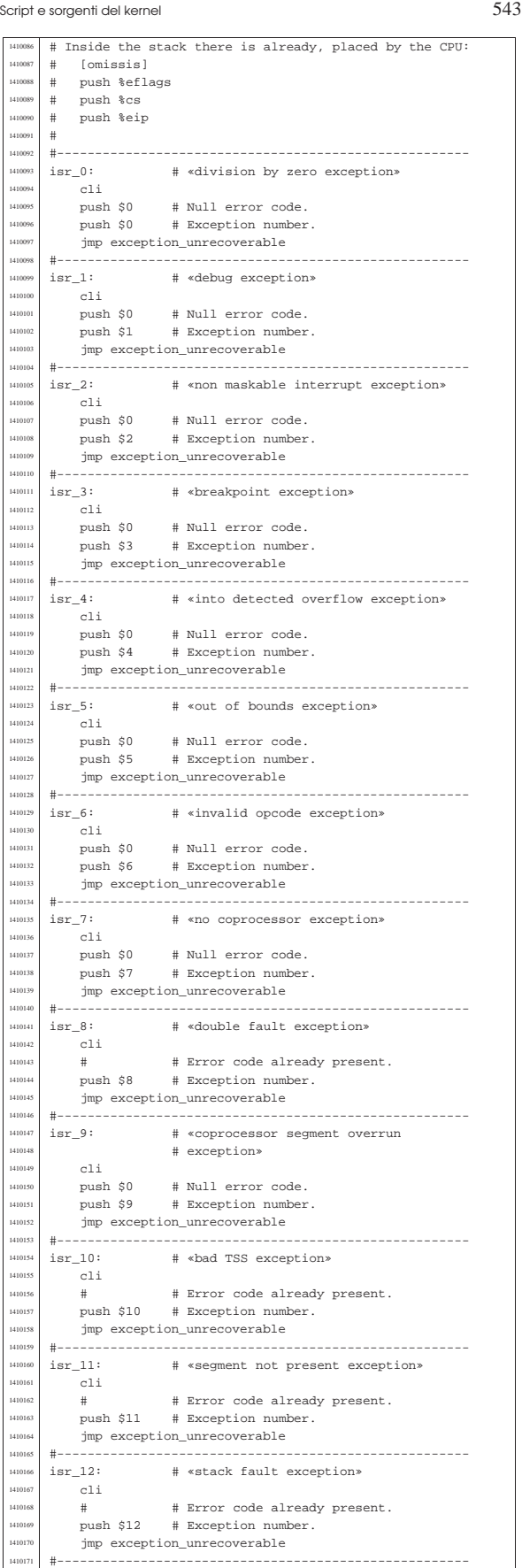

| 1410172 | isr\_13: # «general protection fault exception»

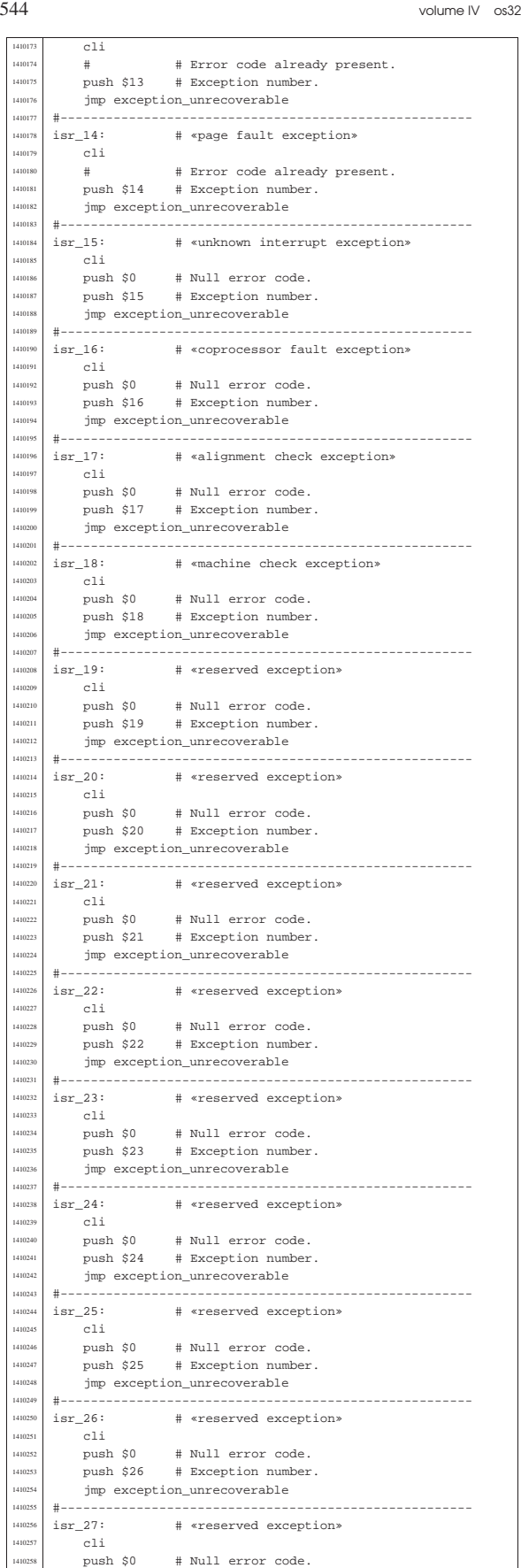

| push \$0 # Null error code. <sup>1410259</sup> | push \$27 # Exception number.

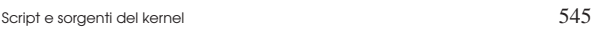

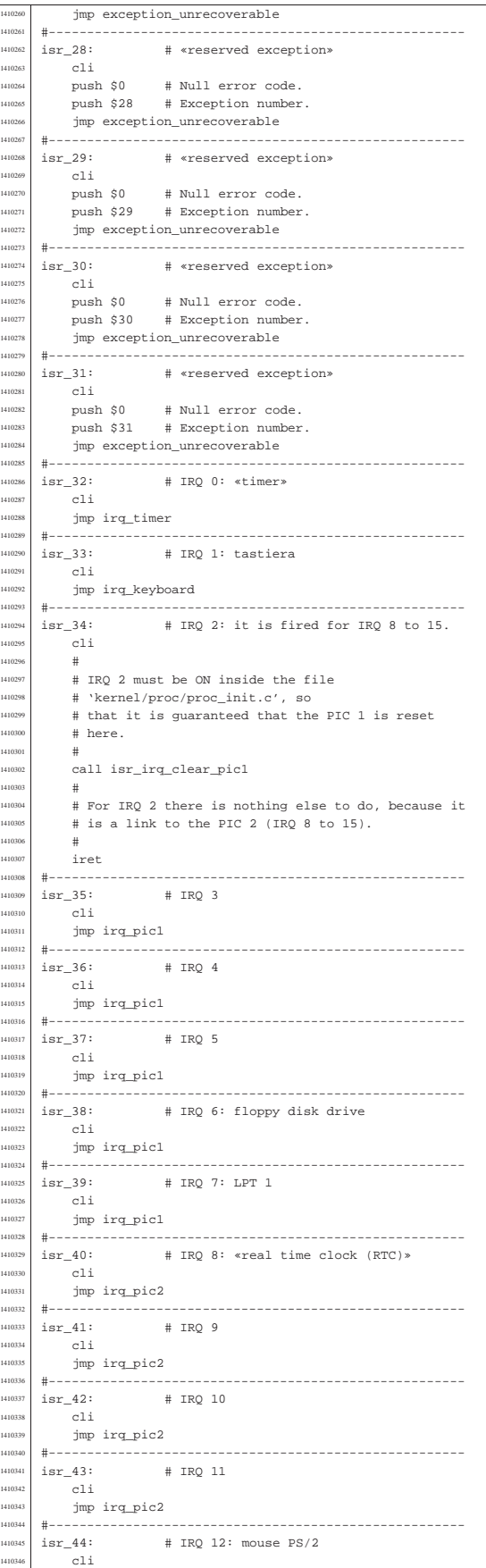

volume IV os32

 $\frac{1}{10434}$  iret |#------------------------------------------------------

|#

 $\begin{array}{ccc} 1410440 & & & \end{array}$   $\begin{array}{ccc} \text{1410440} & & & \end{array}$ 

| #

1410458<br>1410459

141046<br>141046

1410470<br>التاماك

<br> $141047$ 

|#

**#** |irq\_pic1:

141049.<br>اغذا 141049

141050<br>141050

1<sub>105</sub>

 $\pm$ 

 | mov %ax, %es  $mov$   $*ax$ 

cmpl  $\$1$  , | je L1  $\text{H}$ 

.<br>call kbd\_isr

| jmp irq\_pic1\_pop\_iret

1410487 # Previous pushes:

| # [omissis] <sup>1410489</sup> | # push %eflags <sup>1410490</sup> | # push %cs <sup>1410491</sup> | # push %eip

|| 1410493<br>|-<br>|1410494 | pushl %fs pushl %fs | pushl %es | pushl %ds pushl %edi |<br>|110498 | pushl %esi<br>|110498 | pushl %ebp 1410499 | pushl %ebp<br>1410499 | pushl %eby pushl %ebx | pushl %edx | pushl %ecx | pushl %eax 1410504 | #

 | mov %ax, %ds | mov %ax, %es | mov %ax, %fs | mov %ax, %gs

| # just leave (go to L2).

 | cmpl \$1, syscall\_working je L2  $\#$ 

# Generic IRQ from PIC 1

 $\begin{array}{r} \n\text{1410474} \\
\text{# Call the keyboard handler.}\n\end{array}$ 

 $L1:$  # Restore original registers and return.

|#------------------------------------------------------

141005 | # Set the data segments to the kernel data segment, # so that the following variables can be accessed.<br>#

| # Check if a system call is already working: if so,

# If we are here, no system call is working and a

 $mov$  \$16,  $kax$  # DS, ES, FS and GS.

**#** 

 $\frac{1410475}{2}$  #

  $\#$  push  $1410444$   $\#$  push || 1410444 | # push<br>|1410445 | # push  $#$  push

|#

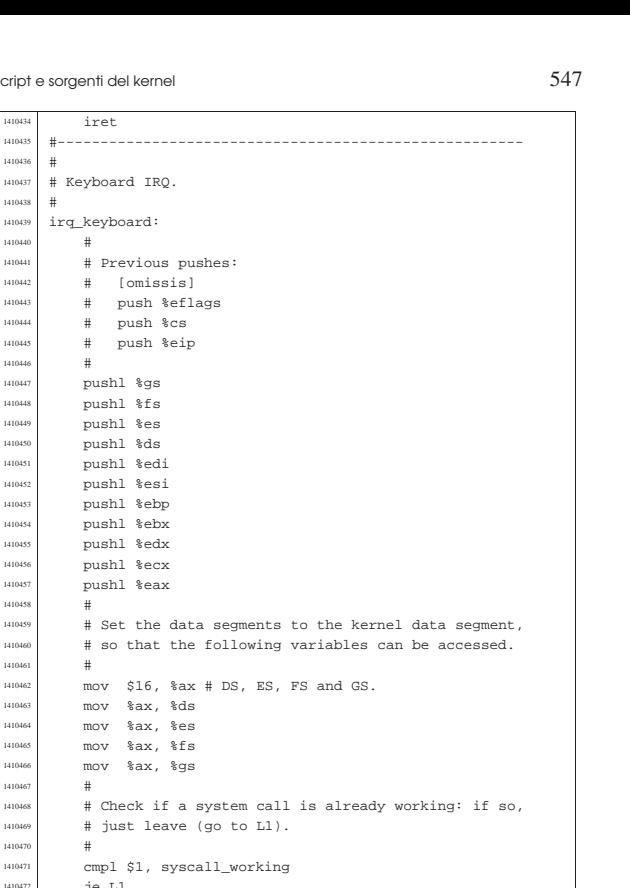

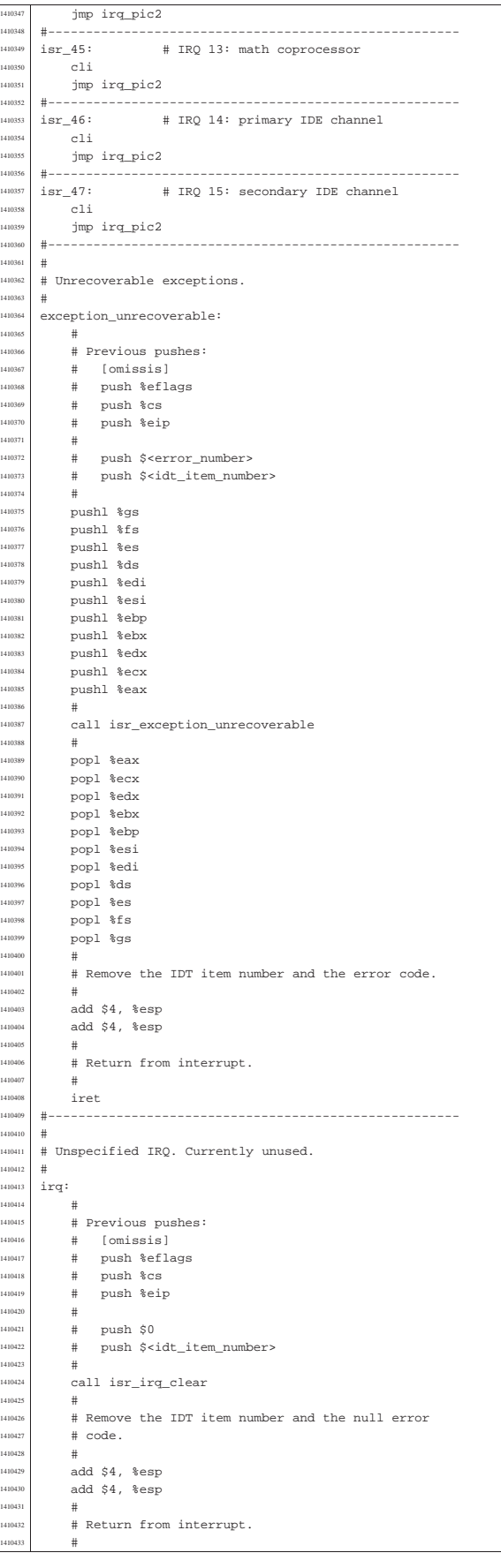

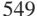

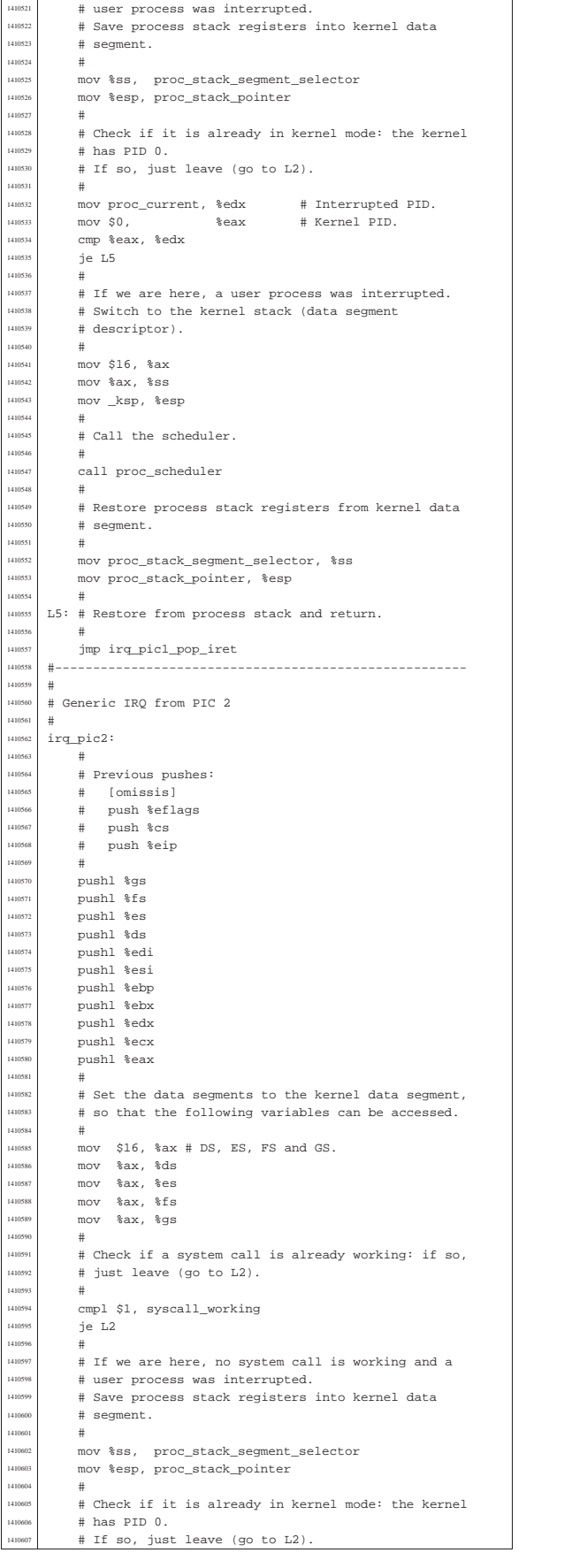

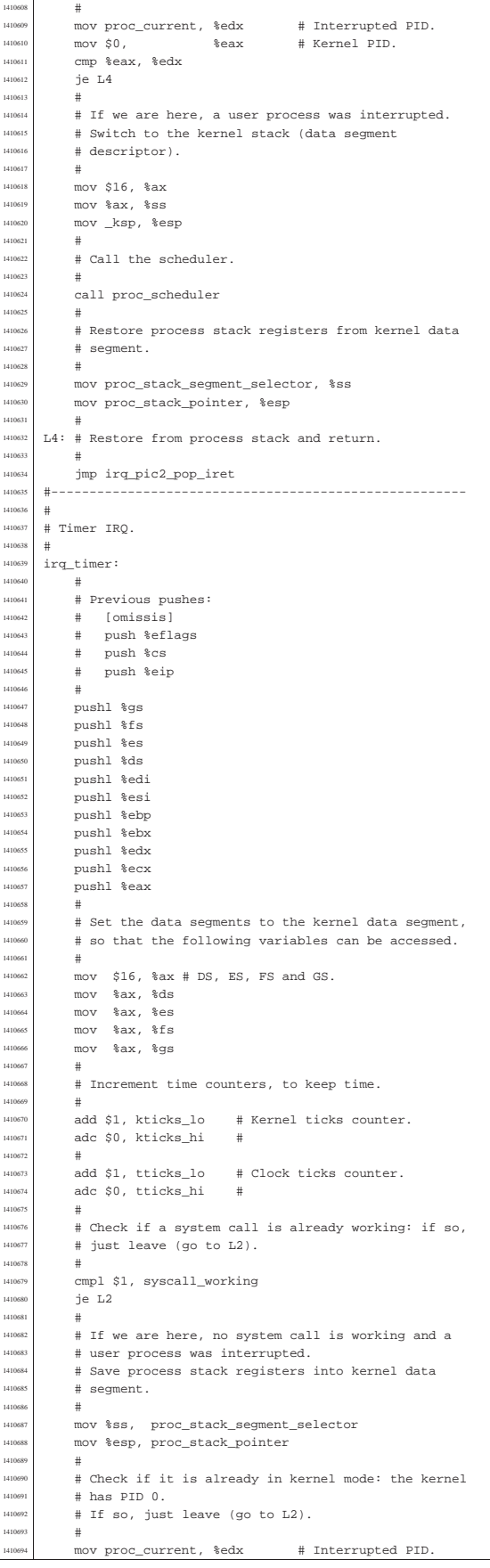

Script e sorgenti del kernel

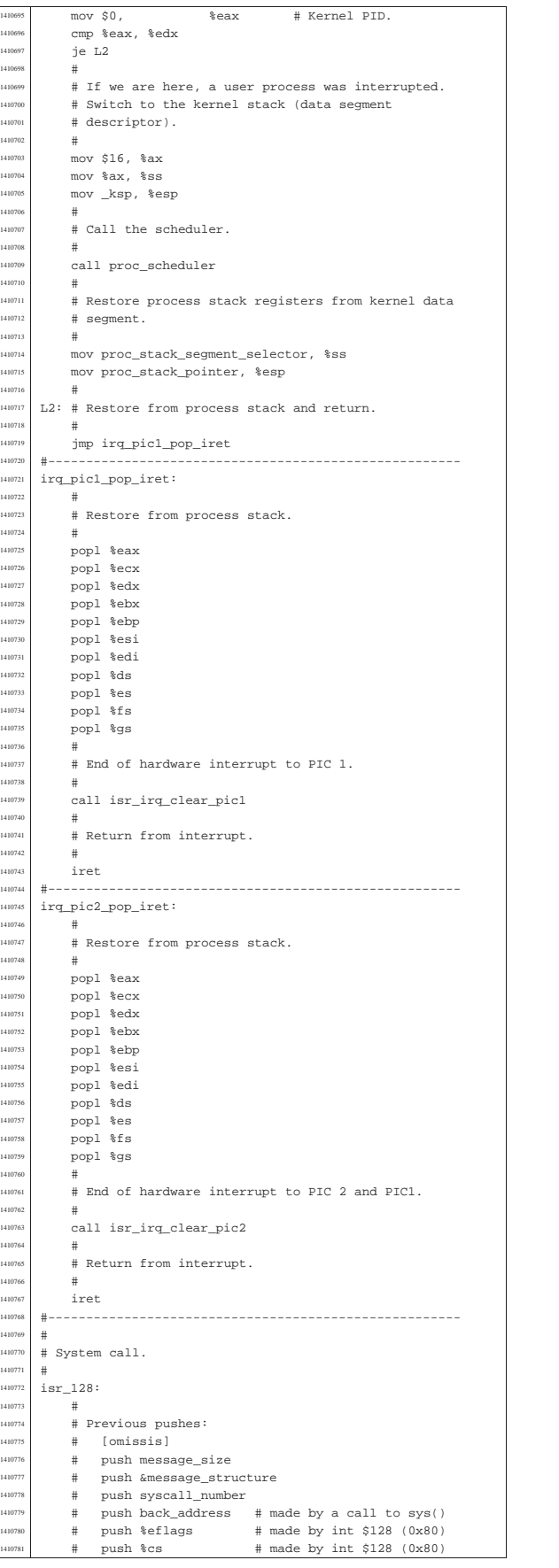

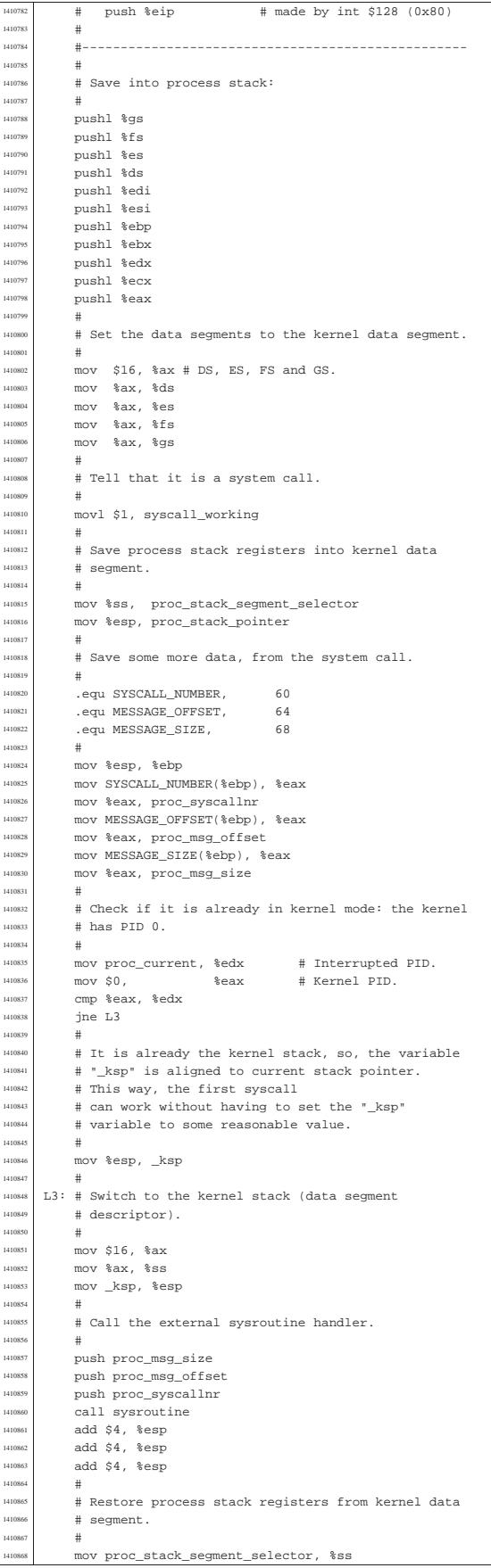

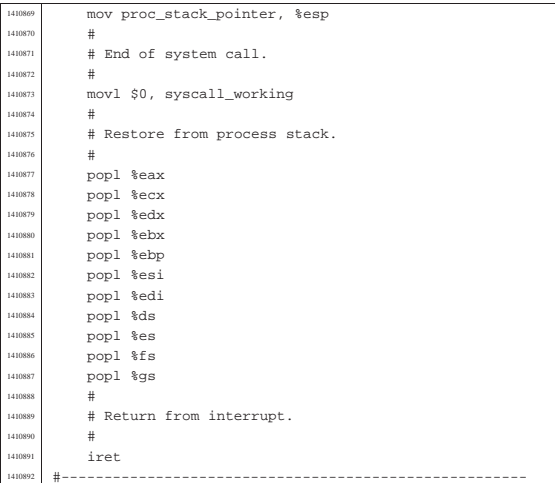

94.6.22 kernel/ibm\_i386/isr\_exception\_name.c

# Si veda la sezione 93.7.

«

«

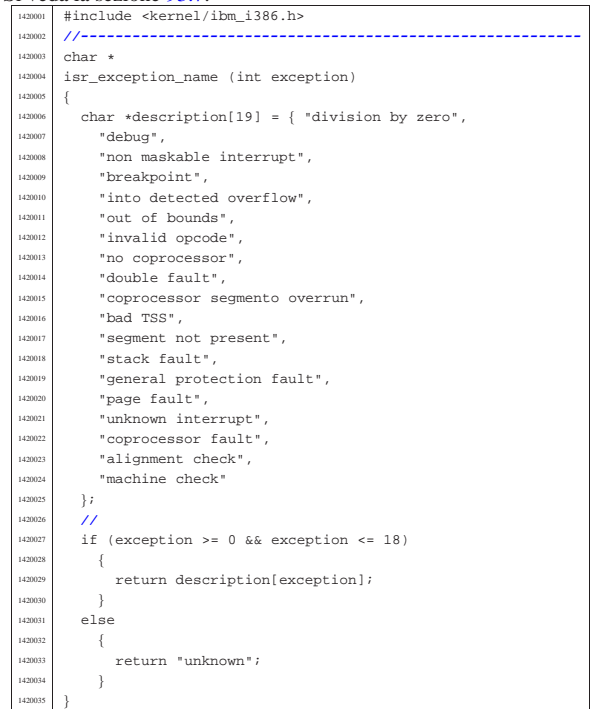

94.6.23 kernel/ibm\_i386/isr\_exception\_unrecoverable.c

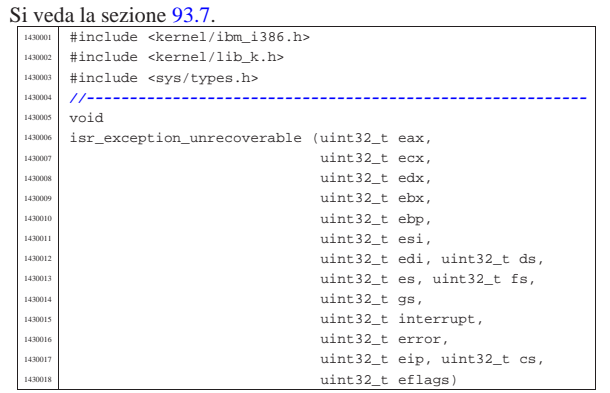

Script e sorgenti del kernel

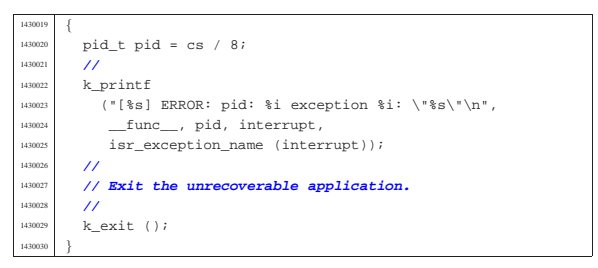

### 94.6.24 kernel/ibm i386/isr irq clear.c

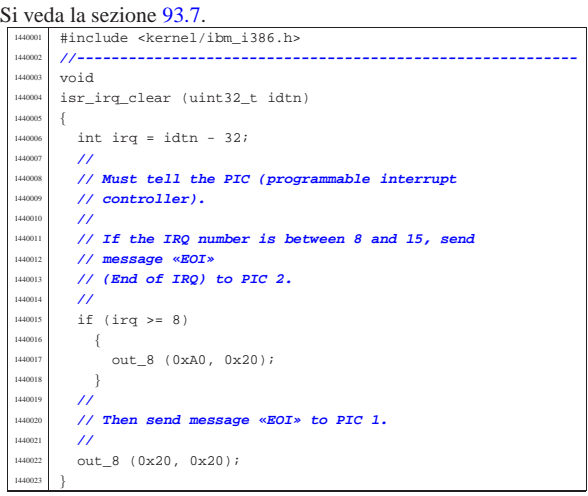

94.6.25 kernel/ibm\_i386/isr\_irq\_clear\_pic1.c

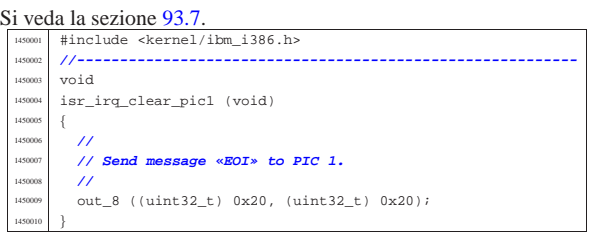

94.6.26 kernel/ibm\_i386/isr\_irq\_clear\_pic2.c

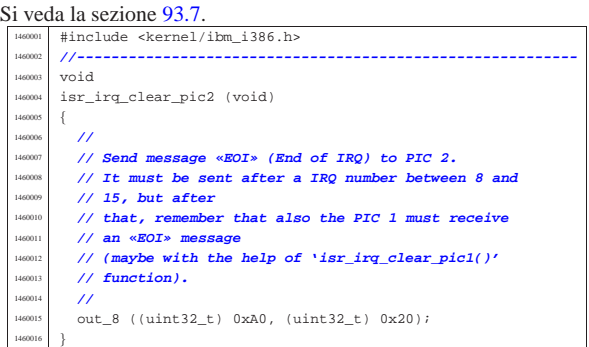

## 94.6.27 kernel/ibm\_i386/sti.s

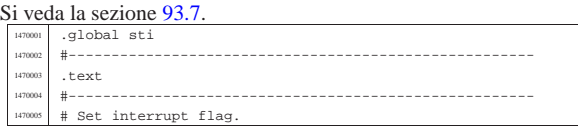

«

«

«

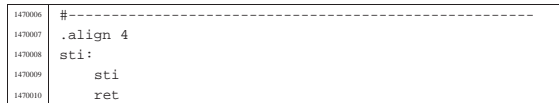

# 94.7 os32: «kernel/lib\_k.h»

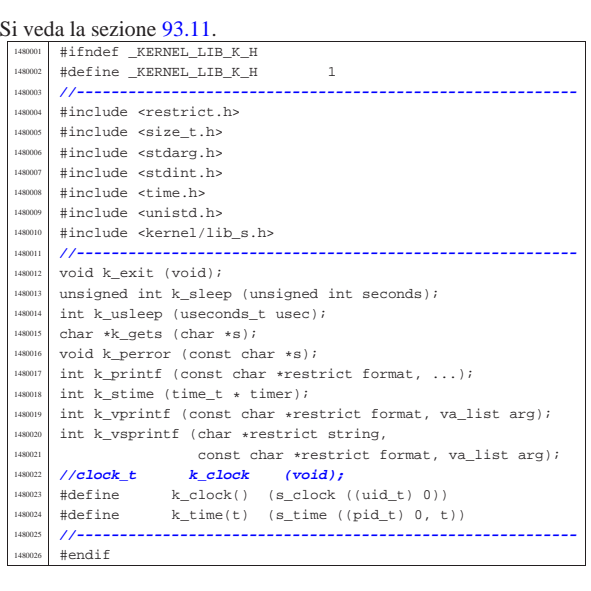

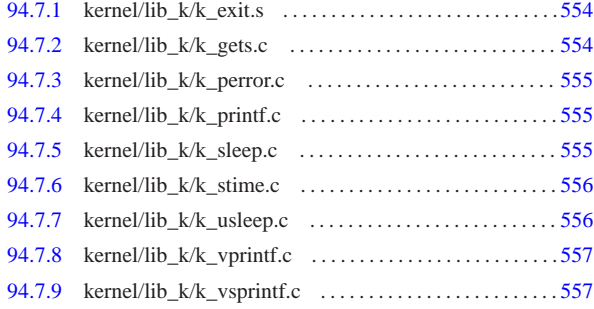

94.7.1 kernel/lib\_k/k\_exit.s

Si veda la sezione 93.11.

«

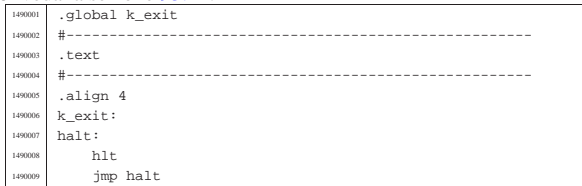

## 94.7.2 kernel/lib\_k/k\_gets.c

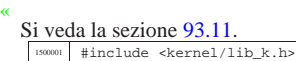

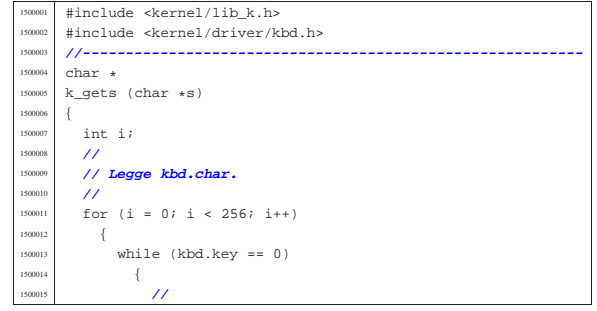

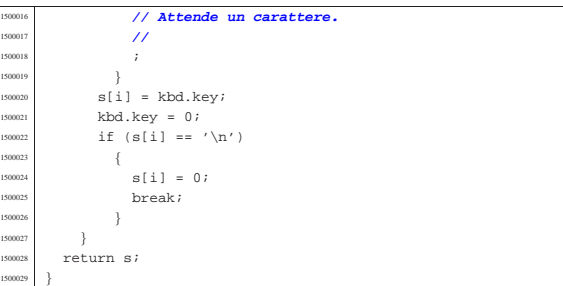

## 94.7.3 kernel/lib\_k/k\_perror.c

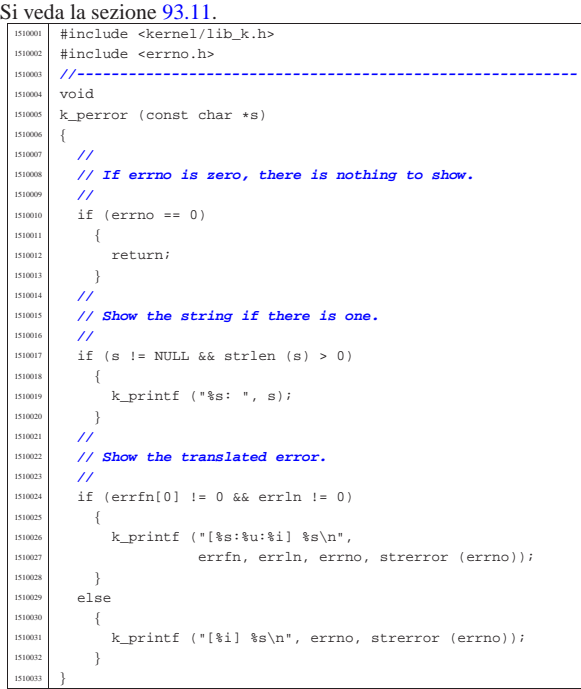

# 94.7.4 kernel/lib\_k/k\_printf.c

Si veda la sezione 93.11. #include <stdarg.h> #include <kernel/lib\_k.h> |**//----------------------------------------------------------**  $_{\rm int}$  $k\_print$  (const char \*restrict format, ...)  $\{$  $va\_list ap$ ;  $va\_start$  (ap, format);  $return k\_vprintf (format, ap);$ 

## 94.7.5 kernel/lib\_k/k\_sleep.c

|}

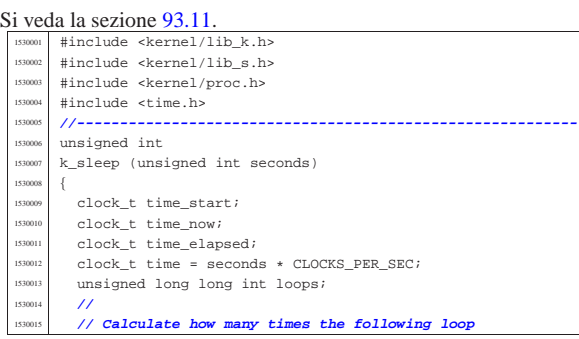

«

«

«

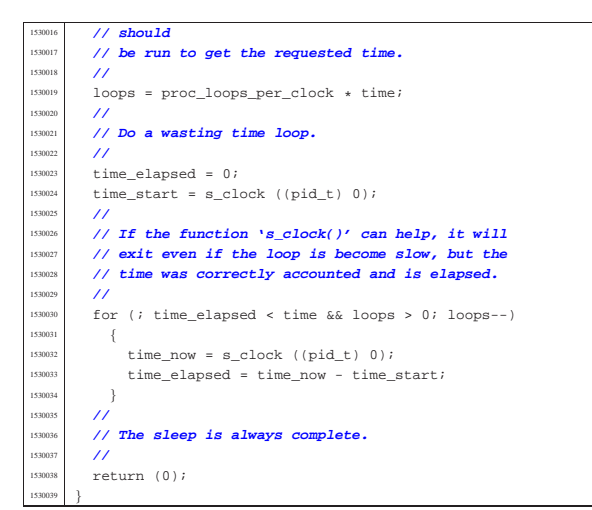

94.7.6 kernel/lib k/k stime.c

### « Si veda la sezione 93.11. #include <kernel/lib\_k.h> |**//----------------------------------------------------------** |extern clock\_t \_clock\_time; **// uint64\_t** <sup>1540004</sup> |**//----------------------------------------------------------** int  $k\_stim$ e (time\_t \* timer)  $\left\{$   $\text{clock_time} = (*\text{timer} * \text{CLOCKS\_PER\_SEC});$ <br> $1540009$   $\text{return } (0);$ return  $(0);$ |}

### 94.7.7 kernel/lib\_k/k\_usleep.c

«

#### Si veda la sezione 93.11. #include <kernel/lib k.h> #include <kernel/lib\_s.h> #include <kernel/proc.h> |#include <time.h> #include <unistd.h> |<br>|158000<br>| int int |k\_usleep (useconds\_t usec) clock t time start; clock\_t time\_now; | clock\_t time\_elapsed; | clock\_t time; | unsigned long long int loops; | **//** | **// Calculate time, in terms of internal clocks** | **//**  $\frac{150018}{15}$  if (usec < 10000000)  $-$ { time = (usec \* CLOCKS\_PER\_SEC) / 1000000; <sub>55002</sub> | else | { time = (usec / 1000000) \* CLOCKS PER SEC;  $\}$  $/$ // | **// Fix time: if it is zero, it means that it was** | **// requested a sleep** | **// shorter than the internal clock timer impulse.** | **// So, if it is zero,** | **// correct to at least a one.** | **//** if (time == 0 && usec != 0)  $\times 17$   $\times 17$  $\overline{11}$  | **// Calculate how many times the following loop** | **// should** | **// be run to get the requested time.**  $/$ //  $loops = proc\_loops\_per\_clock * time;$  | **//** | **// Do a wasting time loop.** | **//**

Script e sorgenti del kernel **557** 

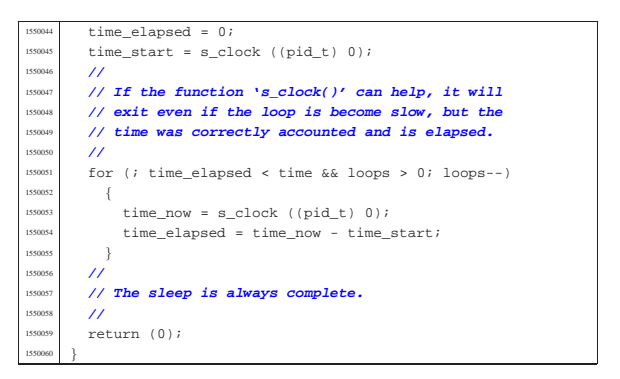

## 94.7.8 kernel/lib\_k/k\_vprintf.c

#### Si veda la sezione 93.11.

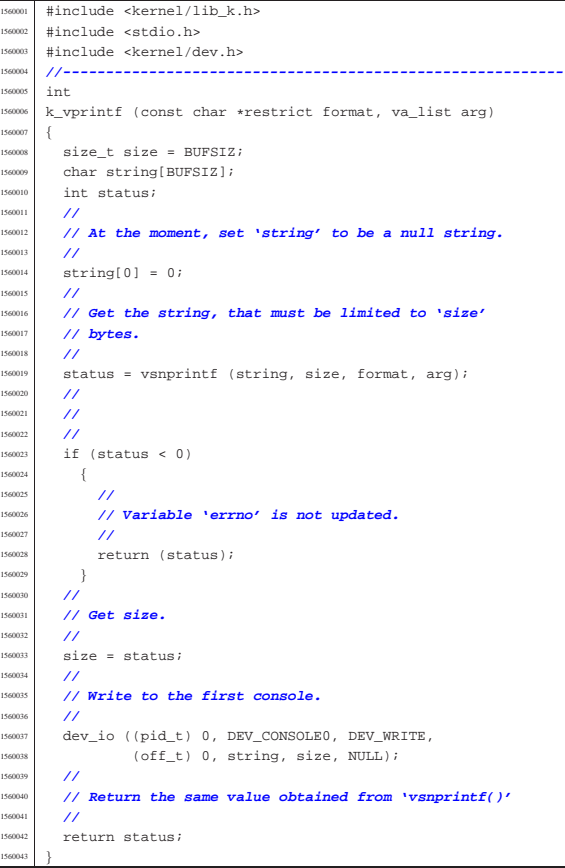

## 94.7.9 kernel/lib\_k/k\_vsprintf.c

 $15<sub>6</sub>$ 

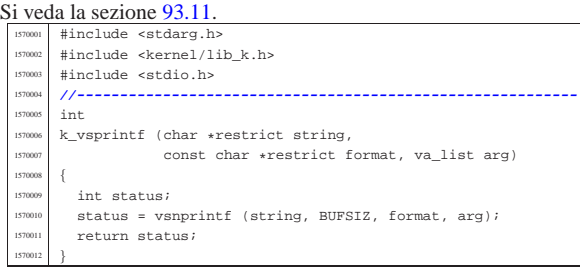

«

«

### 94.8 os32: «kernel/lib\_s.h»

Si veda la sezione 93.12. 1580001 | #ifndef \_KERNEL\_LIB\_S\_H<br>1580002 | #define \_KERNEL\_LIB\_S\_H 1

volume IV os32

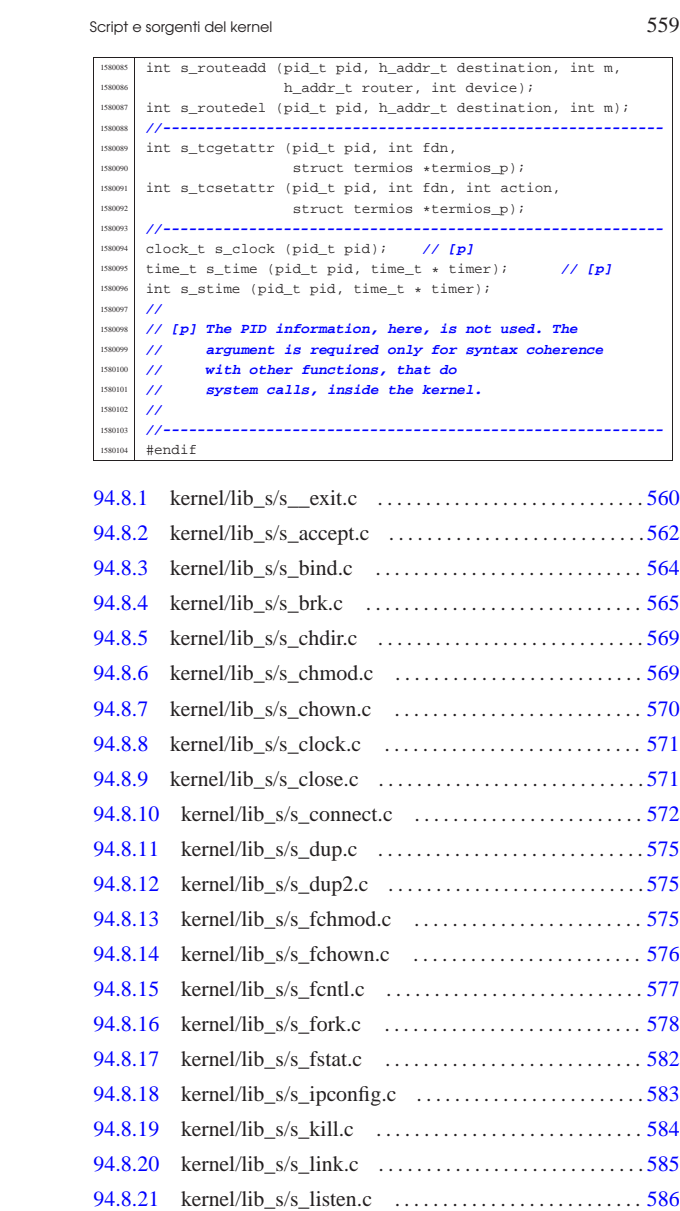

94.8.22 kernel/lib\_s/s\_longjmp.c . . . . . . . . . . . . . . . . . . . . . . . . 587 94.8.23 kernel/lib\_s/s\_lseek.c . . . . . . . . . . . . . . . . . . . . . . . . . . .588 94.8.24 kernel/lib\_s/s\_mkdir.c . . . . . . . . . . . . . . . . . . . . . . . . . . 589 94.8.25 kernel/lib\_s/s\_mknod.c . . . . . . . . . . . . . . . . . . . . . . . . . 591 94.8.26 kernel/lib\_s/s\_mount.c . . . . . . . . . . . . . . . . . . . . . . . . . 592 94.8.27 kernel/lib\_s/s\_open.c . . . . . . . . . . . . . . . . . . . . . . . . . . . 592 94.8.28 kernel/lib\_s/s\_pipe.c . . . . . . . . . . . . . . . . . . . . . . . . . . . 596 94.8.29 kernel/lib\_s/s\_read.c . . . . . . . . . . . . . . . . . . . . . . . . . . . 598 94.8.30 kernel/lib\_s/s\_recvfrom.c . . . . . . . . . . . . . . . . . . . . . . . 600 94.8.31 kernel/lib\_s/s\_routeadd.c . . . . . . . . . . . . . . . . . . . . . . . 606 94.8.32 kernel/lib\_s/s\_routedel.c . . . . . . . . . . . . . . . . . . . . . . . . 607 94.8.33 kernel/lib\_s/s\_sbrk.c . . . . . . . . . . . . . . . . . . . . . . . . . . . 608 94.8.34 kernel/lib\_s/s\_send.c . . . . . . . . . . . . . . . . . . . . . . . . . . . 609 94.8.35 kernel/lib\_s/s\_setegid.c . . . . . . . . . . . . . . . . . . . . . . . . . 612 94.8.36 kernel/lib\_s/s\_seteuid.c . . . . . . . . . . . . . . . . . . . . . . . . . 612 94.8.37 kernel/lib\_s/s\_setgid.c . . . . . . . . . . . . . . . . . . . . . . . . . . 613 94.8.38 kernel/lib\_s/s\_setjmp.c . . . . . . . . . . . . . . . . . . . . . . . . . 613

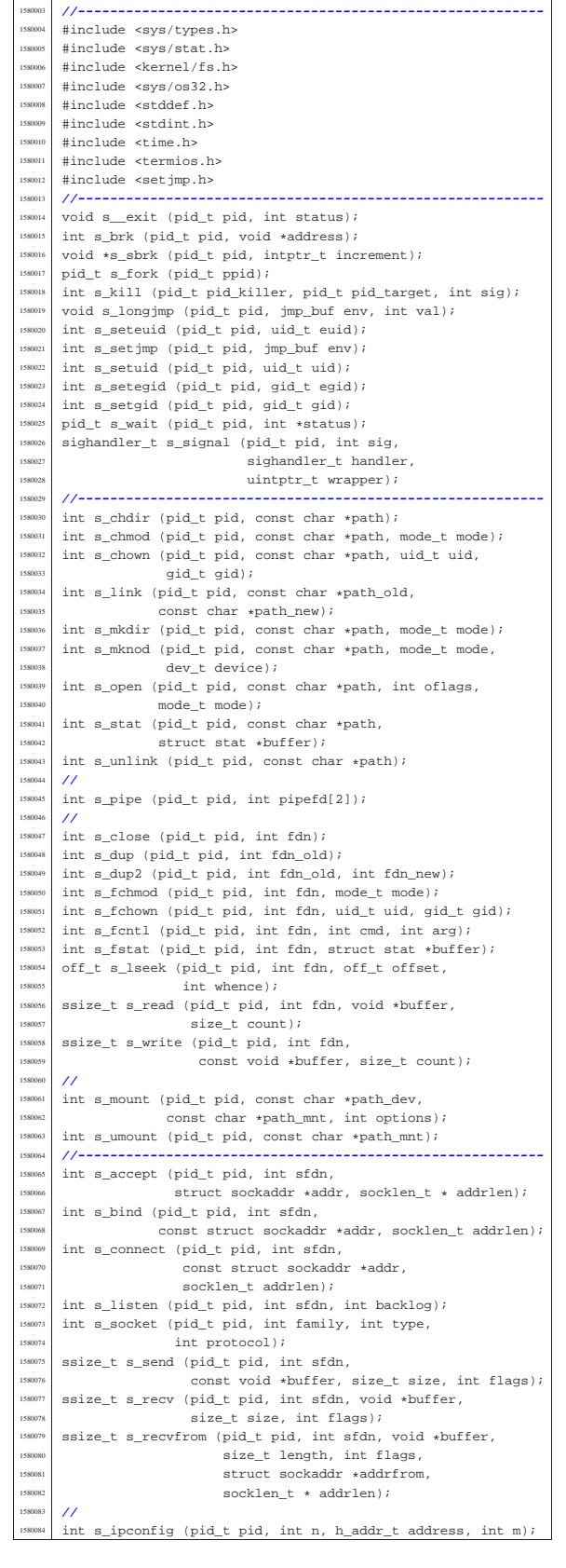

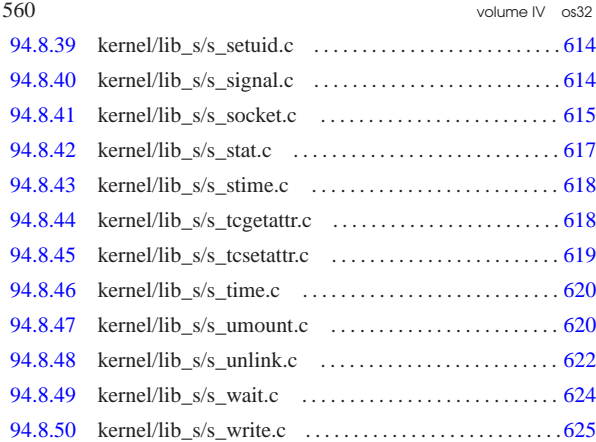

94.8.1 kernel/lib s/s exit.c

### Si veda la sezione 87.2.

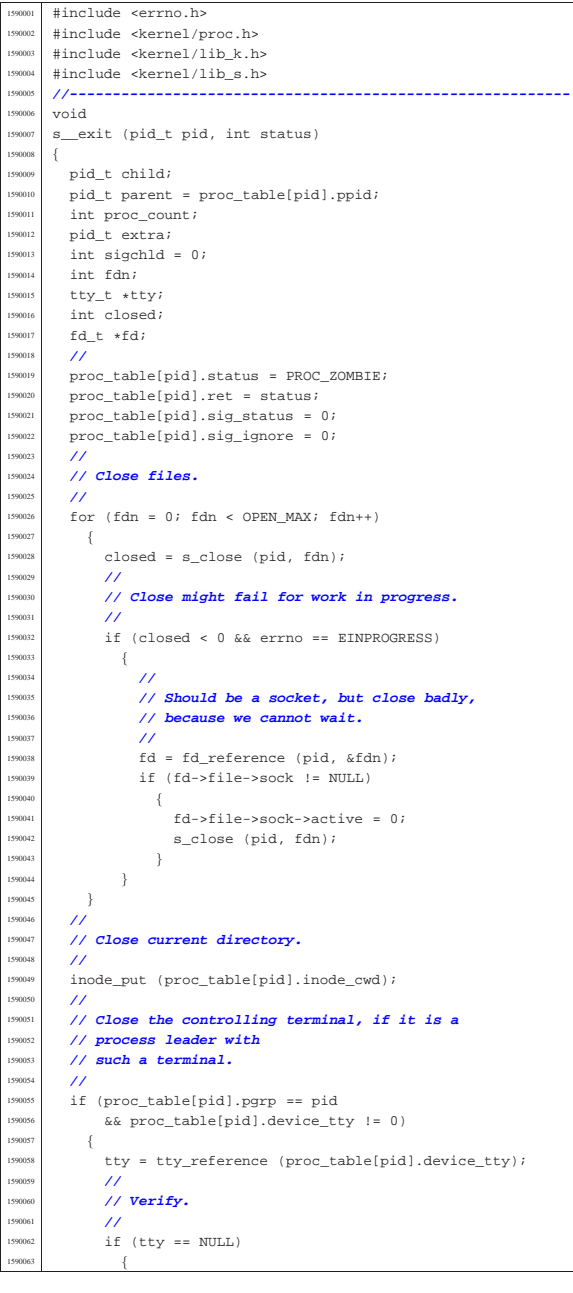

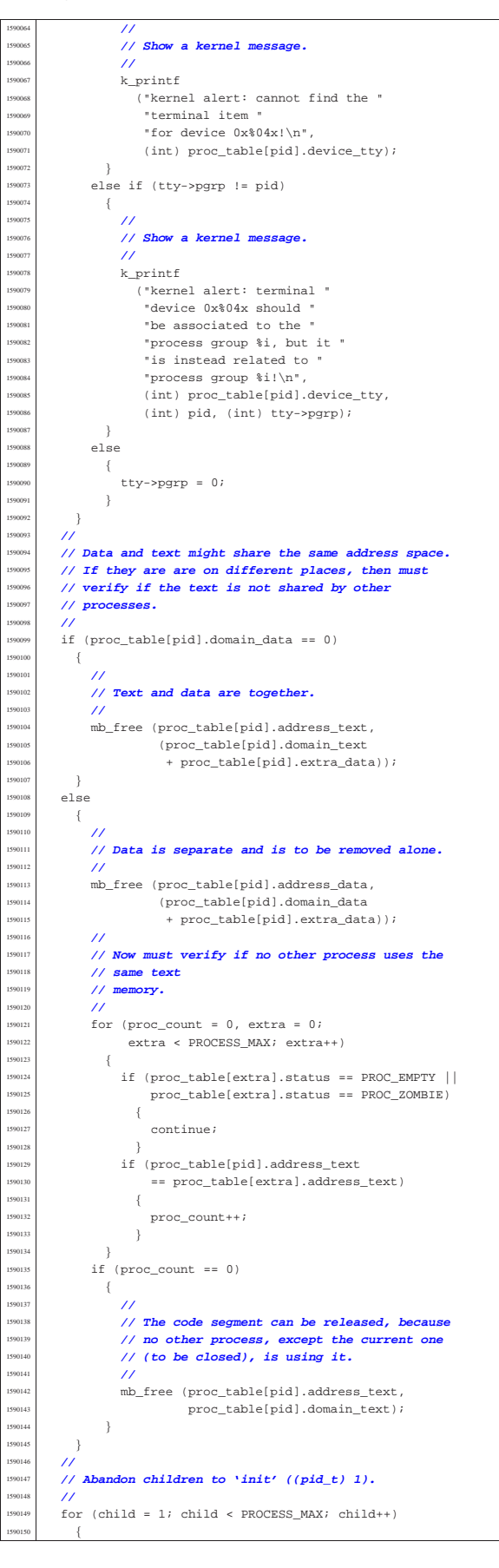

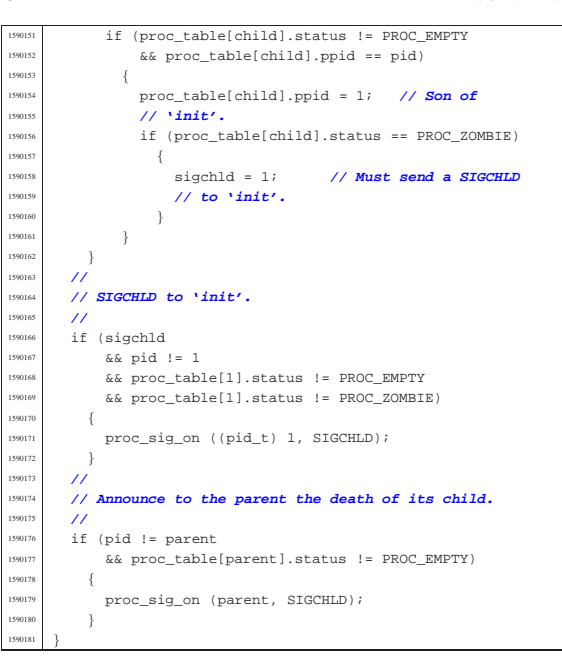

# 94.8.2 kernel/lib\_s/s\_accept.c

«

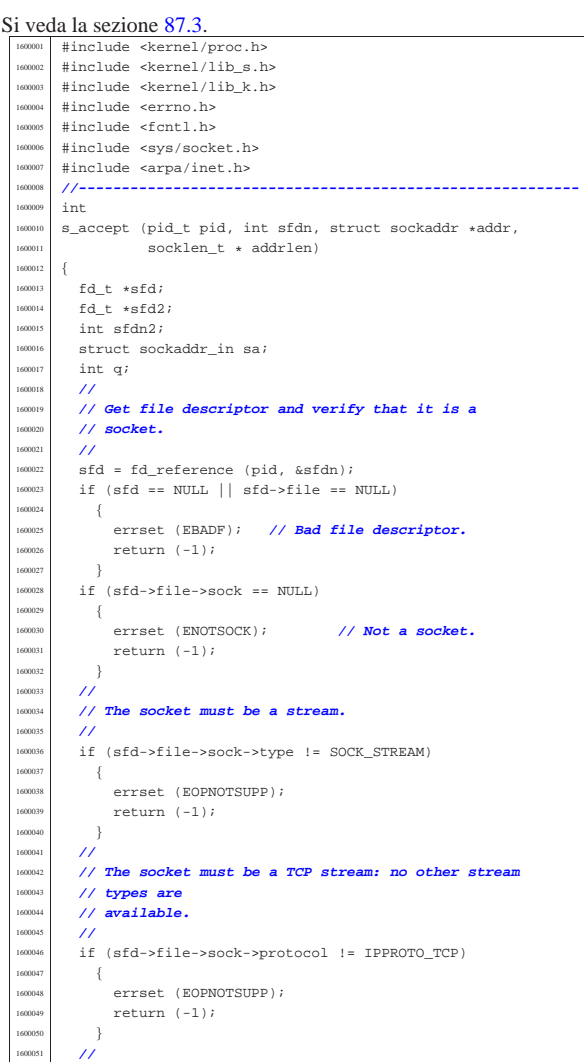

Script e sorgenti del kernel **563** 

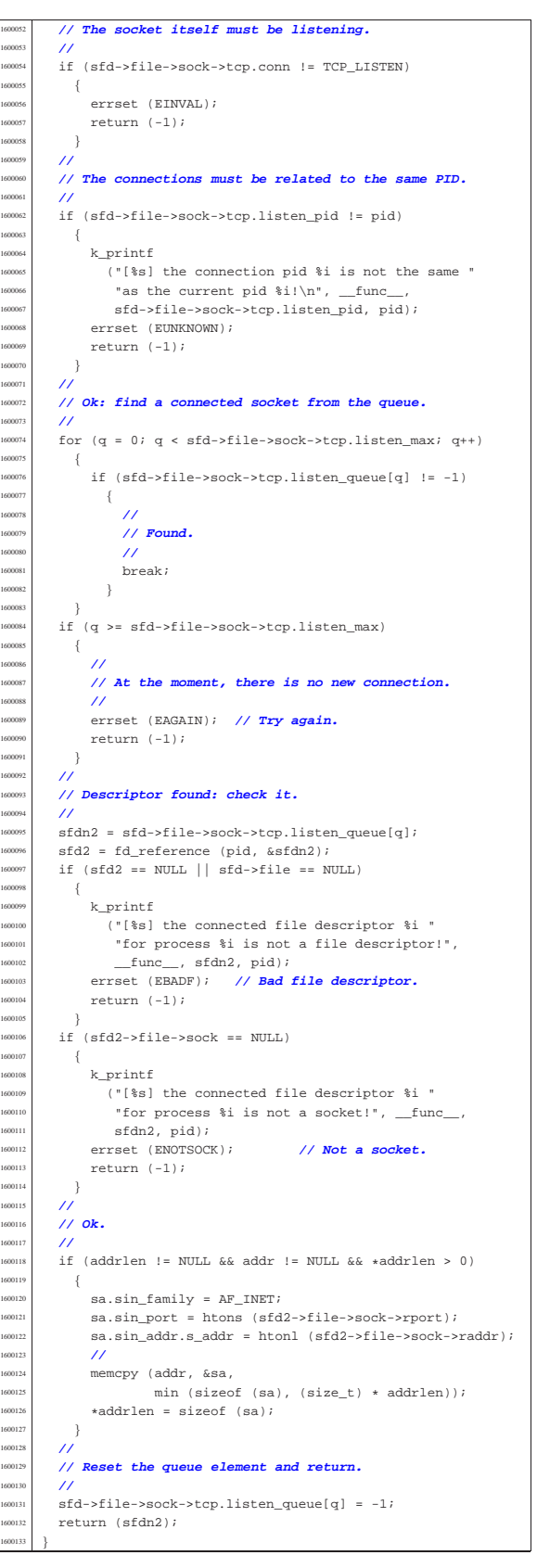

«

94.8.3 kernel/lib\_s/s\_bind.c

volume IV os32

«

Si veda la sezione 87.4. #include <kernel/proc.h> |#include <kernel/lib\_s.h> #include <kernel/lib\_k.h> |#include <errno.h> #include <fcntl.h> |#include <sys/socket.h> |#include <arpa/inet.h> |**//----------------------------------------------------------** |int <sup>610010</sup> s\_bind (pid\_t pid, int sfdn,<br><sup>610011</sup> const struct sockaddı const struct sockaddr \*addr, socklen\_t addrlen) |{  $\begin{array}{|c|c|c|}\n\hline\n\text{1610013} & \text{fd\_t & *sfd}i \\
\hline\n\text{1610014} & \text{struct } \text{socl}\n\end{array}$ struct sockaddr\_in \*sin; | proc\_t \*ps = proc\_reference (pid); int i;  $\begin{array}{c|c}\n\text{10017} & \text{clock}\text{100k}\n\end{array}$  | **//** 1610019 // Get file descriptor and verify that it is a<br>161000 // socket. 1610020 // **socket.**  $/$  sfd = fd reference (pid, &sfdn); if (sfd == NULL || sfd->file == NULL)  $\vert$ errset (EBADF); // **Bad file descriptor.** return  $(-1)$ ; | } | if (sfd->file->sock == NULL) | { errset (ENOTSOCK); // **Not a socket.** <sup>610031</sup>  $1$   $2^{10031}$   $1$  $\bar{1}$  | **//** | **// Verify to have a valid address pointer.** | **//** if  $(addr == \text{NULL})$  | { errset (EINVAL);  $return (-1);$ 1610040 } | **//** | **// Check minimal address size.** | **//** | if (addrlen < sizeof (struct sockaddr))  $\left\{ \right.$ errset (EINVAL); | return (-1);  $\frac{610048}{610049}$  // | **//** | **//** | **//** if  $(addr->sa_family == AF_INET)$  $\left\{ \right.$  $sin = (struct \; sockaddr_in * ) \;addr;$  | **//** // The source address might be zero, to tell | **// that any local** | **// address is valid.**  $/$  | **// If it is a TCP/UDP protocol, must have valid** | **// ports.** | **//** | if (sfd->file->sock->protocol == IPPROTO\_TCP  $| \verb| sfd->file->sock->protocol == IPPROTO_UDP)|$  | {  $/$  | **// Local port.** | **//**  $if (ntohs (sin->sin\_port) == 0)$  $\{$  | **// // Missing the local port.** errset (EADDRNOTAVAIL); return  $(-1);$  | } | **//** | **// If the local port is privileged, must** | **// have EUID == 0.** | **//** | if (ntohs (sin->sin\_port) < 1024) | { if  $(ps-\text{seuid} |= 0)$   $\{$ | **//**

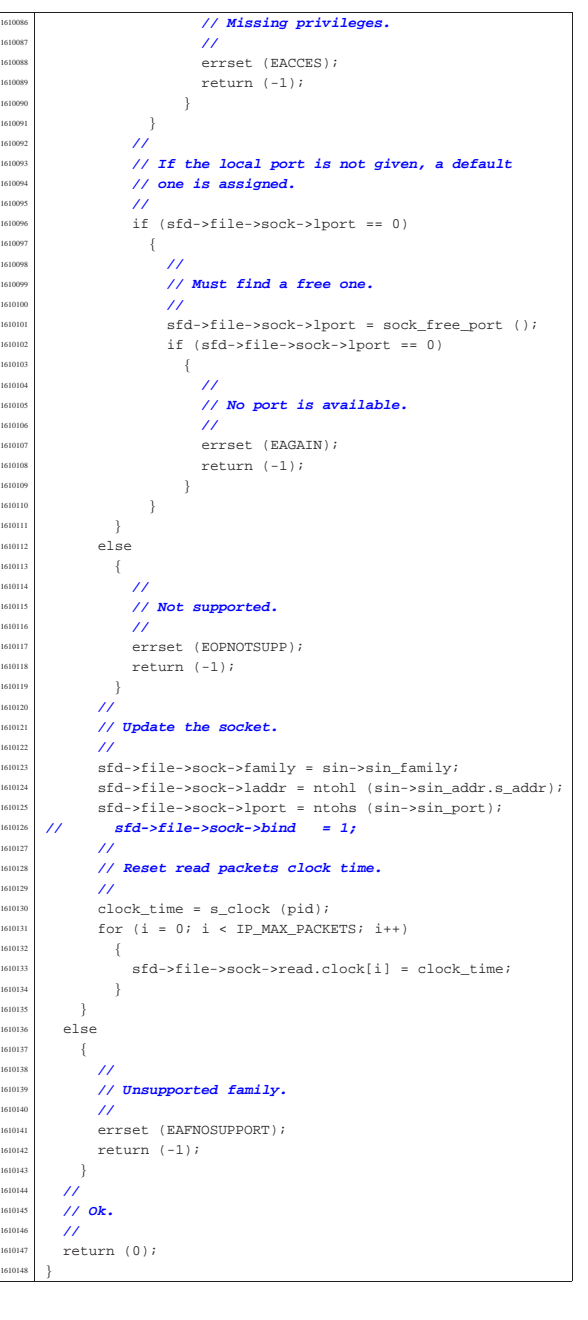

### 94.8.4 kernel/lib\_s/s\_brk.c

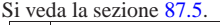

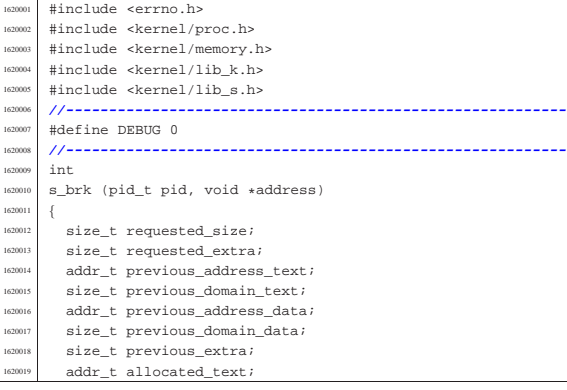

volume IV os32

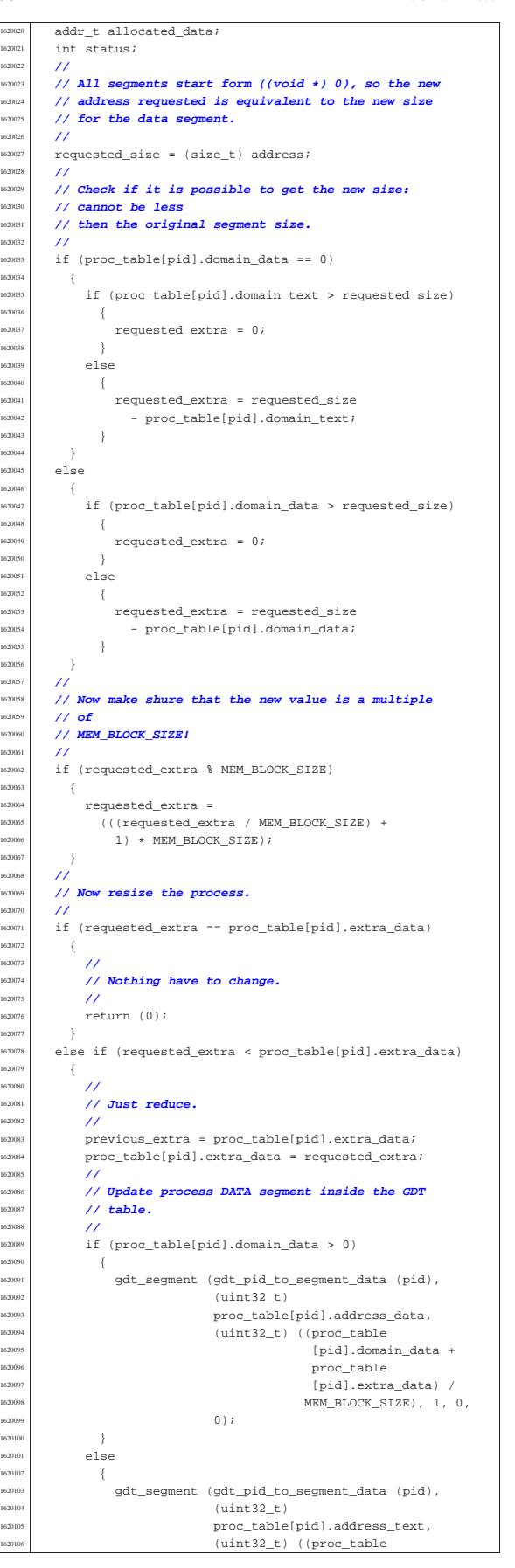

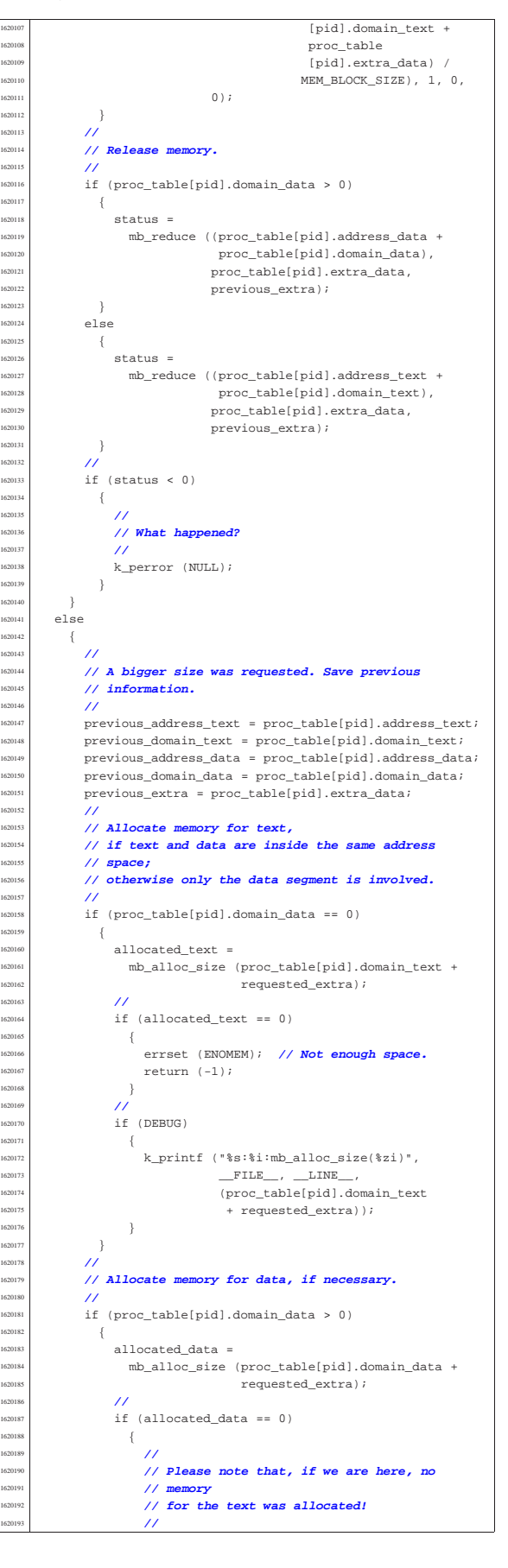

```
errset (ENOMEM); // Not enough space.
                return (-1);1620196 | }
1620197 | //
1620198 | if (DEBUG)
1620199 | {
                  1620200 | k_printf ("%s:%i:mb_alloc_size(%zi)",
                            _F =FILE__, __LINE__,
1620202 | (proc_table[pid].domain_data
{1620203} \atop{1620204} + \hbox{ requested\_extra}) \; ;1620204 }
1620205 | }
           \overline{^{\prime}}1620207 | // Copy the process text and, data in memory: if
1620208 // size is zero, no copy is made. But the text \frac{1}{16}1620209 | // is
          1620210 | // copied only if text and data live together.
1620211 | //
1620212 <br> if (\text{proc\_table[pid].domain\_data == 0})memcpy ((void *) allocated_text,
<sup>62015</sup> (void *) proc_table[pid].address_text,
                      (size_t) (proc_table[pid].domain_text +
\texttt{proc\_table[pid].extra\_data)} \text{;}1620218 }
1620219 | else
1620220 \left\{memcpy ((void *) allocated_data,
                      (void *) proc_table[pid].address_data,
                      1620223 | (size_t) (proc_table[pid].domain_data +
                                proc_table[pid].extra_data));
1620225 }
1620226 | //
1620227 // Update process information.
1620228 | //
\int_{f}^{620229} if (proc_table[pid].domain_data == 0)
1620230 | {
              \texttt{proc\_table[pid].address\_text = allocated\_text}1620232 }
1620233 | else
1620234 \left\{\frac{1}{2} proc_table[pid].address_data = allocated_data;
1620236 }
\frac{1600277}{1600237} proc_table[pid].extra_data = requested_extra;
1620238 | //
          1620239 | // Update process TEXT segment inside the GDT
1620240 | // table.
1620241 | //
1620242 gdt_segment (gdt_pid_to_segment_text (pid),
                       (uint32_t) proc_table[pid].address_text,
                       1620244 | (uint32_t) (proc_table[pid].domain_text /
                                    \verb+MEM_BLOCK_SIZE+, 1, 1, 0);1620246 | //
1620247 | // Update process DATA segment inside the GDT
1620248 | // table.
           1620249 | //
\int if (proc_table[pid].domain_data > 0)
1620251 | {
              gdt_segment (gdt_pid_to_segment_data (pid),
                           (uint32_t)proc_table[pid].address_data,
<sup>620255</sup> (uint32 t) ((proc_table
1620256 | [pid].domain_data +
                                        proc_table
                                        [pid].\texttt{extra\_data}) /
                                        \verb+MEM_BLOCK_SIZE+, 1, 0,\,0 ) \, ;
1620261 }
1620262 | else
1620263 \left\{gdt_segment (gdt_pid_to_segment_data (pid),
                           (uint32_t)proc_table[pid].address_text,
                            (uint32_t) ((proc_table
                                        [pid].domain text +
<sup>620269</sup> | proc_table
\frac{1}{2} \frac{1}{2} \frac{1}{2}.extra_data) /
                                        MEM_BLOCK_SIZE), 1, 0,
                           \,0 ) \, ;
1620273 }
1620274 | //
1620275 | // Now release the old memory!
1620277 | if (proc_table[pid].domain_data == 0)
1620278 \{mb_free (previous_address_text,
                       previous_domain_text + previous_extra);
```

```
1620281 }
            else
1620283 \left\{mb_free (previous_address_data,
1620285 | previous_domain_data + previous_extra);
1620286 }
         \}1620288 | //
       1620289 | // Ok.
       1620290 | //
       return (0);
1620292 |}
```
### 94.8.5 kernel/lib s/s chdir.c

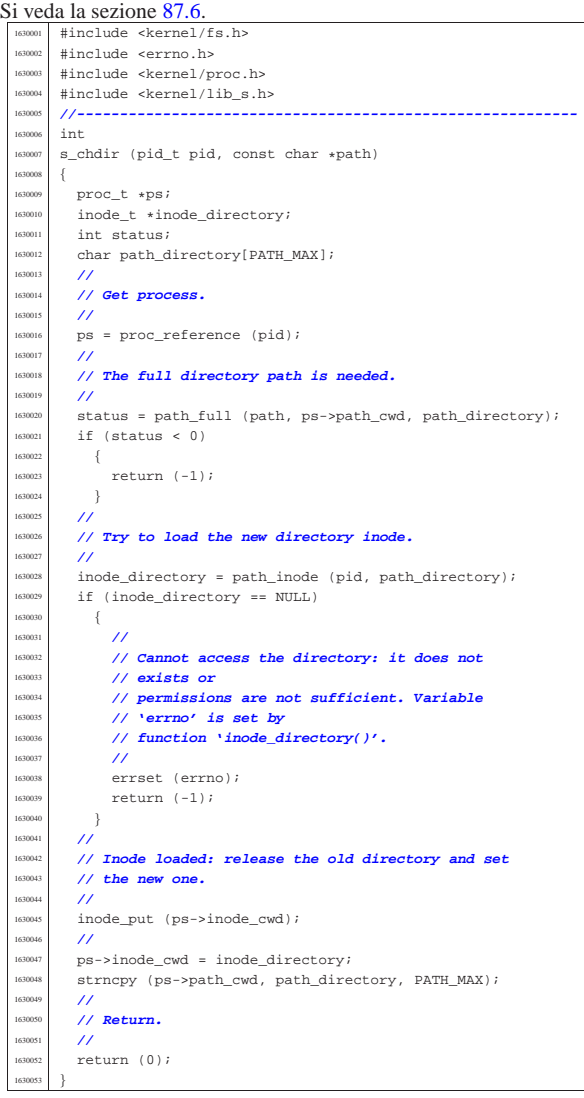

## 94.8.6 kernel/lib\_s/s\_chmod.c

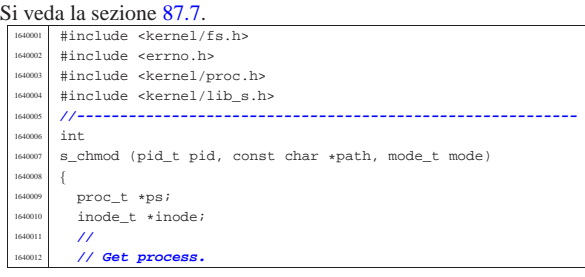

16202<sup>\*</sup>

«

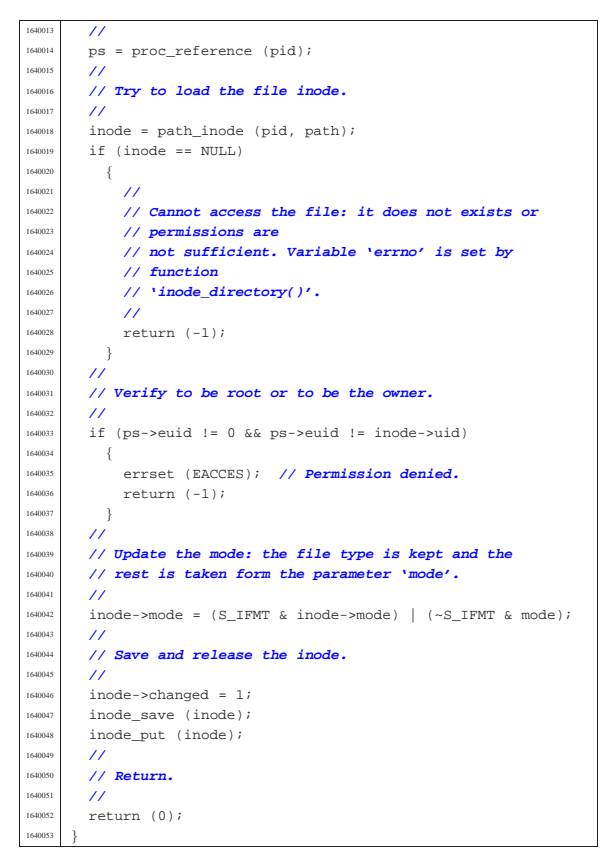

94.8.7 kernel/lib\_s/s\_chown.c

«

#### Si veda la sezione 87.8. #include <kernel/fs.h> .<br>#include <errno.h> |#include <kernel/proc.h> #include <kernel/lib\_s.h> |**//---------------------------------------------------------** int |s\_chown (pid\_t pid, const char \*path, uid\_t uid, gid\_t gid) |{ proc t \*ps;  $\frac{1}{10000}$   $\frac{1}{1000}$   $\frac{1}{1000}$   $\frac{1}{1000}$  | **//** | **// Get process.** | **//**  $ps = proc$  reference (pid);  $/$ // | **// Must be root, as the ability to change group is** | **// not considered.** | **//** if (ps->euid != 0)  $\{$  | errset (EPERM); **// Operation not permitted.** | return (-1); | } | **//** | **// Try to load the file inode.** | **//** | inode = path\_inode (pid, path); if (inode == NULL)  $\{$  | **//** | **// Cannot access the file: it does not exists or** | **// permissions are** | **// not sufficient. Variable 'errno' is set by** | **// function** | **// 'inode\_directory()'.** | **//** 1650037 return (-1);  $\left.\right.$ } | **//** | **// Update the owner and group.** | **//**

Script e sorgenti del kernel **571** 

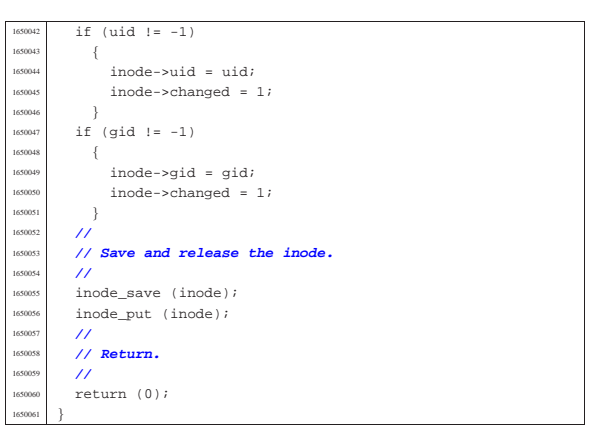

### 94.8.8 kernel/lib\_s/s\_clock.c

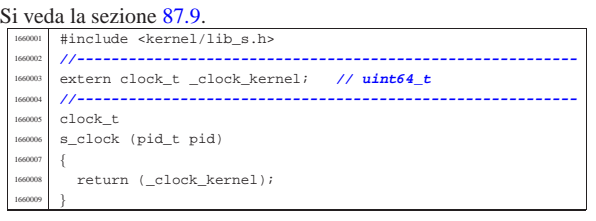

### 94.8.9 kernel/lib\_s/s\_close.c

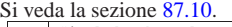

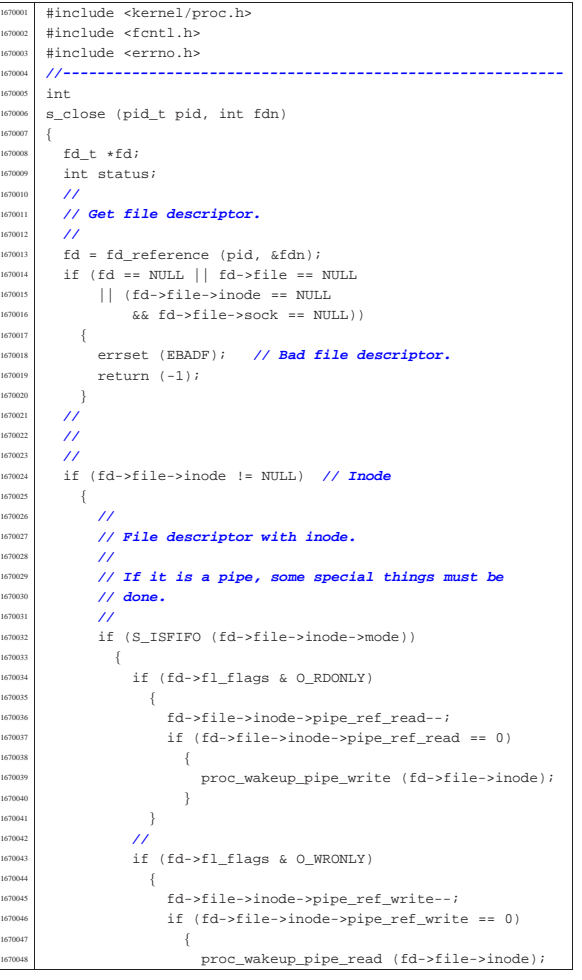

«

«

 | **// socket.**  $/$ / $/$ 

 $-$ {

errset (EBADF); // Bad file descriptor.

Script e sorgenti del kernel **573** 

 $return (-1);$ 

 $if (efd<sup>-</sup>efil<sup>-</sup>seock = NIII.I.)$ 

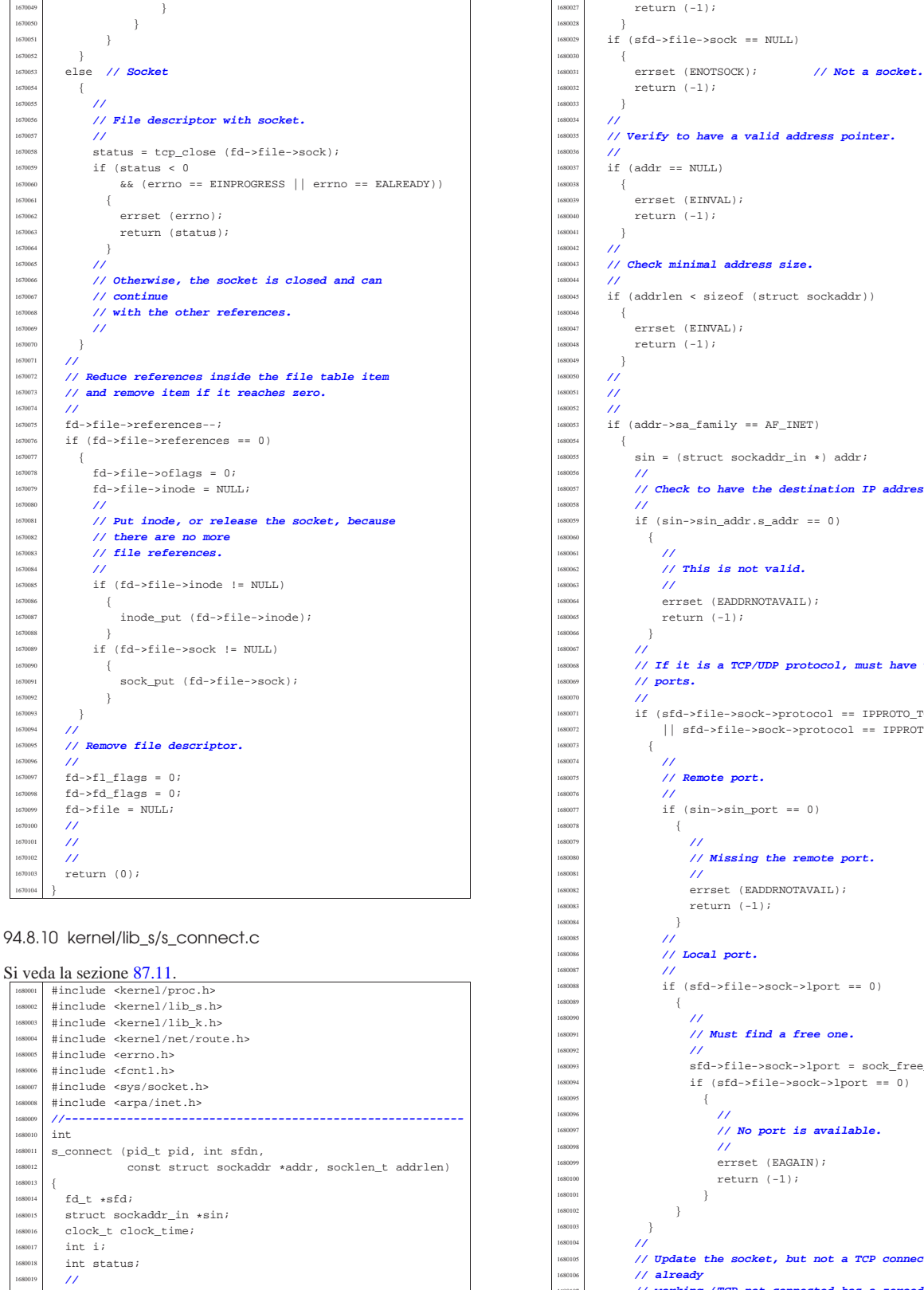

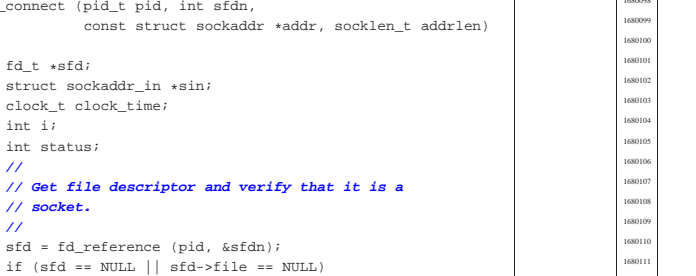

 $\rightarrow$  $/$ / $/$ 

| **//**

 | { | **//**

| **// already**

| **// 'tcp.conn' filled).**

 $return (-1);$  $\rightarrow$  | **// Verify to have a valid address pointer.**  $if (addr == NULL)$  $\{$ errset (EINVAL);  $return (-1);$  $\overline{^{\prime}}$  | **// Check minimal address size.** | **//** 680045 | if (addrlen < sizeof (struct sockaddr))  $\{$ errset (EINVAL); return  $(-1);$  | **//**  $/$  $/$  $if (addr->sa-family == AF INFT)$  $sin = (struct \, sockaddr_in * ) addr$ ; | **// Check to have the destination IP address.**  $\overline{\text{if}}$  (sin->sin\_addr.s\_addr == 0)  $\{$  | **//** | **// This is not valid.** | **//** errset (EADDRNOTAVAIL);  $return (-1);$  | }  $/$ // | **// If it is a TCP/UDP protocol, must have valid** | **// ports.** | if (sfd->file->sock->protocol == IPPROTO\_TCP  $||$  sfd->file->sock->protocol == IPPROTO\_UDP) | { | **//** | **// Remote port.** | **//**  $if (sin->sin\_port == 0)$  $\begin{minipage}{.4\linewidth} \begin{tabular}{l} \multicolumn{2}{c}{} & \multicolumn{2}{c}{} & \multicolumn{2}{c}{} \\ \multicolumn{2}{c}{} & \multicolumn{2}{c}{} & \multicolumn{2}{c}{} \\ \multicolumn{2}{c}{} & \multicolumn{2}{c}{} & \multicolumn{2}{c}{} \\ \multicolumn{2}{c}{} & \multicolumn{2}{c}{} & \multicolumn{2}{c}{} \\ \multicolumn{2}{c}{} & \multicolumn{2}{c}{} & \multicolumn{2}{c}{} \\ \multicolumn{2}{c}{} & \multicolumn{2}{c}{} & \multicolumn{2}{c}{} \\ \mult$  | **//** | **// Missing the remote port.** | **//** errset (EADDRNOTAVAIL); return  $(-1);$  | } | **//** | **// Local port.** | **//** | if (sfd->file->sock->lport == 0)  $\left\{ \begin{array}{ccc} 1680089 & & \\ & & 1 & \\ & & & 1 & \\ \end{array} \right.$  | **//** | **// Must find a free one.** | **//**  ${\tt sfd->file->sock->lport = sock\_free\_port} \ \ (\ ) \; i$  $if (sfd->file->sock->lport == 0)$  $\left\{ \begin{array}{ccc} 1680095 & & \\ & 1680095 & & \\ & 1680095 & & \\ & 1680095 & & \\ & 1680095 & & \\ & 1680095 & & \\ & 1680095 & & \\ & 1680095 & & \\ & 1680095 & & \\ & 1680095 & & \\ & 1680095 & & \\ & 1680095 & & \\ & 1680095 & & \\ & 1680095 & & \\ & 1680095 & & \\ & 1680095 & & \\ & 1680095 & & \\ & 1680$  | **//** | **// No port is available.** | **//** errset (EAGAIN); return  $(-1)$ ; | }  $\rightarrow$ 

| **// Update the socket, but not a TCP connection**

 $\begin{array}{rcl} & & \texttt{if } d\texttt{-} \texttt{file} \texttt{-} \texttt{sock} \texttt{-} \texttt{step} \texttt{.conn} \texttt{ == TCP\_CLOSE} \\ \{ \end{array}$ 

| **// working (TCP not connected has a zeroed**

 $if (sfd->file->sock->top.com == 0$ 

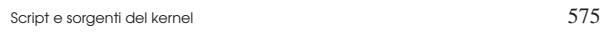

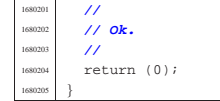

# 94.8.11 kernel/lib\_s/s\_dup.c

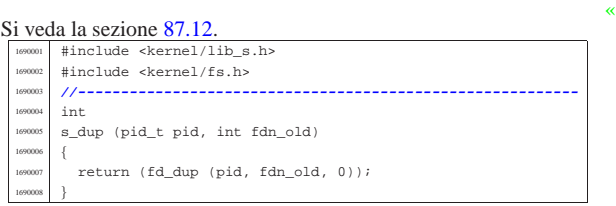

# 94.8.12 kernel/lib\_s/s\_dup2.c

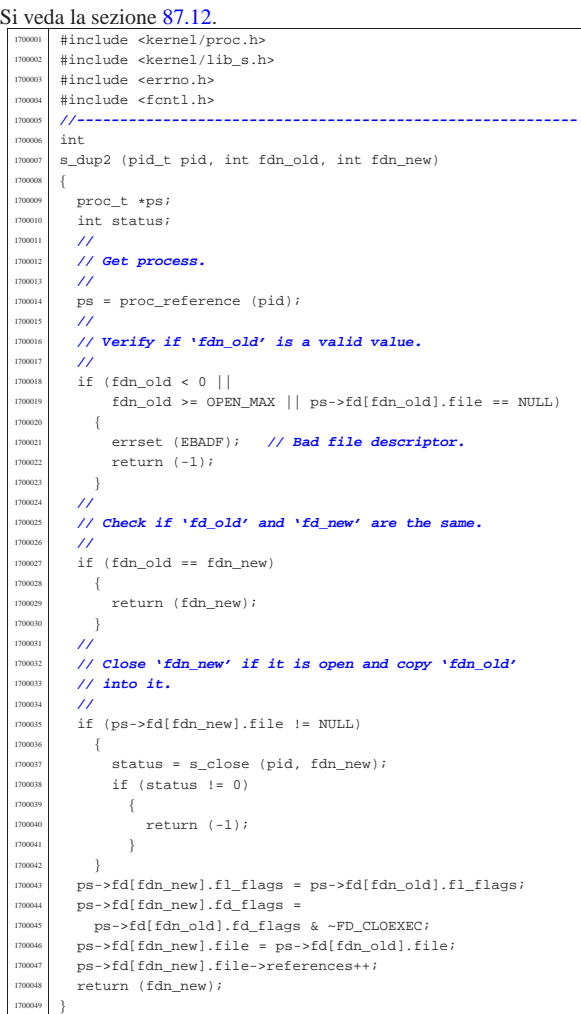

# 94.8.13 kernel/lib\_s/s\_fchmod.c

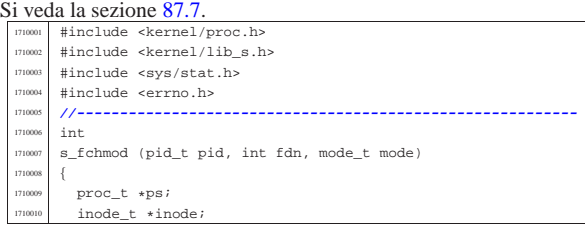

«

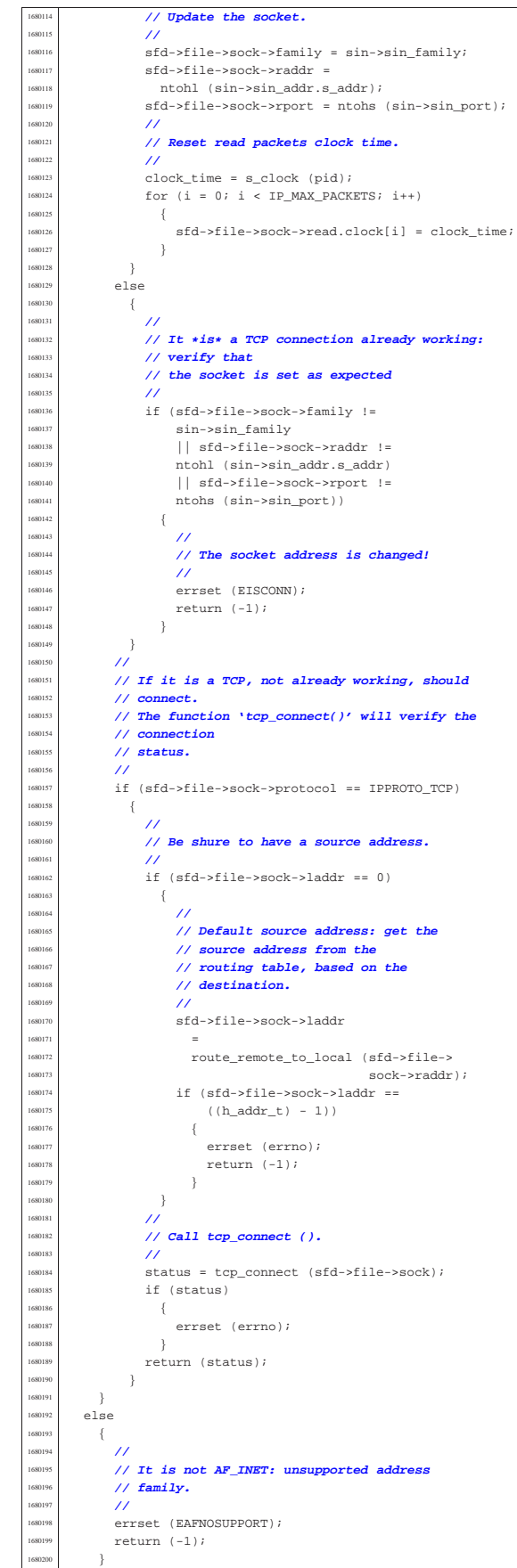

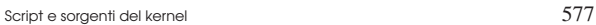

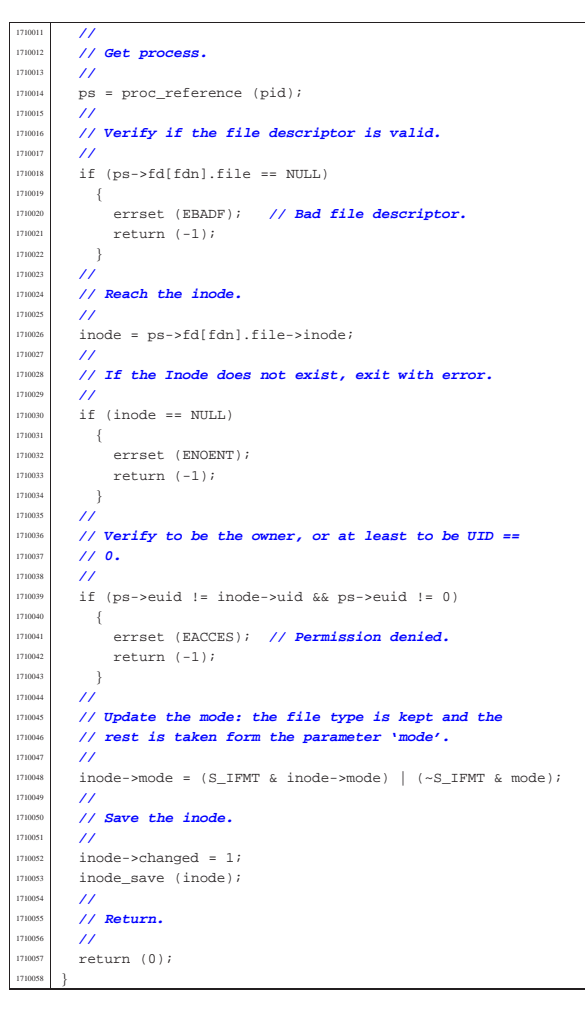

# 94.8.14 kernel/lib\_s/s\_fchown.c

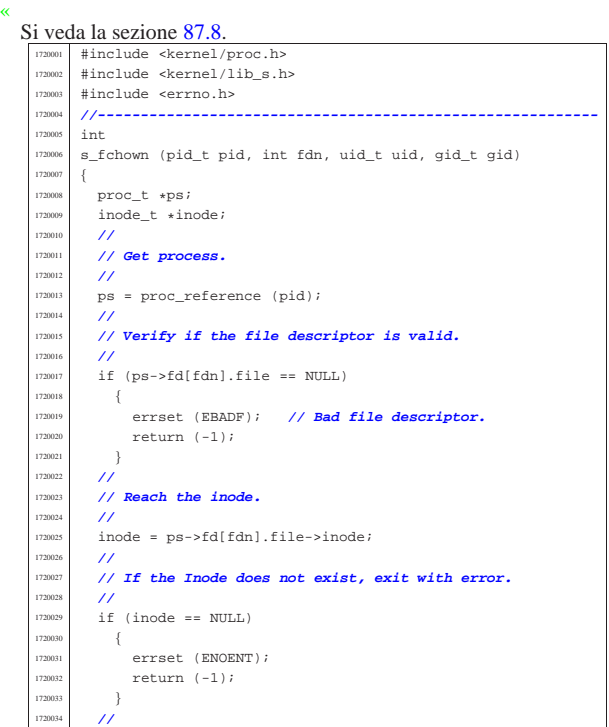

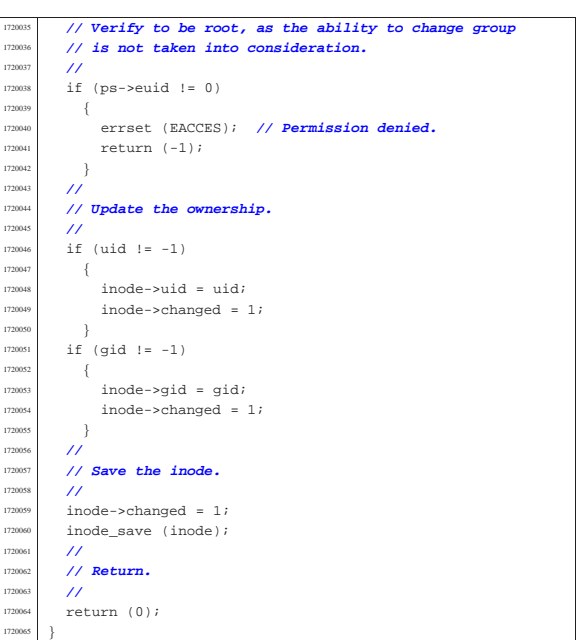

## 94.8.15 kernel/lib\_s/s\_fcntl.c

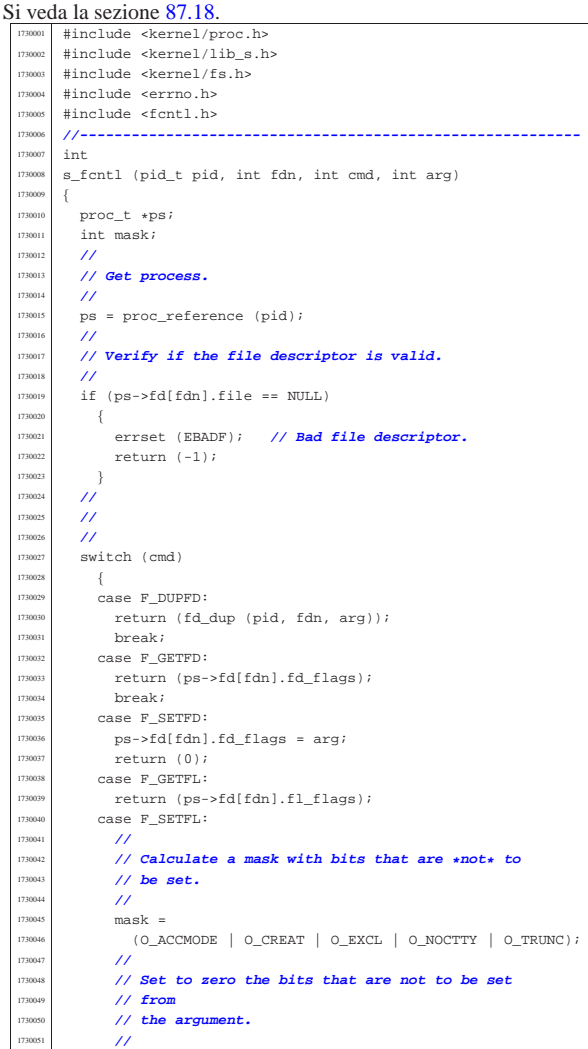

| **//**

| **//**

| }

```
arg = (arg \& \sim mask);
1730053 | //
            1730054 | // Set to zero the bit that *are* to be set.
1730055 | //
1730056 ps \rightarrow fd[fdn].fl flags &= mask;
1730057 | //
            1730058 | // Set the bits, already filtered inside the
            1730059 | // argument.
1730060 | //
1730061   ps \rightarrow fd[fdn].fl_fflags |= arg;
1730062 | //
1730063 | return (0);
         default:
            errset (EINVAL); // Not implemented.
          return (-1);1730067 }
1730068 |}
```
94.8.16 kernel/lib\_s/s\_fork.c

```
«
  Si veda la sezione 87.19.
           1740001 |#include <kernel/proc.h>
            1740002 |#include <errno.h>
     1740003 |#include <fcntl.h>
           1740004 |#include <kernel/lib_k.h>
           #include <kernel/lib_s.h>
     1740006 |//----------------------------------------------------------
     1740007 |#define DEBUG 0
     1740008 |//----------------------------------------------------------
           extern uint32 t proc_stack_pointer;
     1740010 |//----------------------------------------------------------
     1740011 pid t
     1740012 \overline{\phantom{a}} s_fork (pid_t ppid)
     1740013 |{
     1740014    pid_t    pid;
     1740015    pid_t zombie;
     1740016 addr_t allocated_text = 0;
     1740017 addr_t allocated_data = 0;
     1740018 addr_t addr_stack_pointer = 0;
              int fdn;
              uint16_t segment_descriptor;
     \frac{1740021}{1740022} int sig;
     1740022 //<br>1740023 //
              1740023 | // Find a free PID.
     1740024 | //
     1740025 for (pid = 1; pid < PROCESS MAX; pid++)
     1740026 | {
                   if (proc_table[pid].status == PROC_EMPTY)
     740028 \left\{ \begin{array}{ccc} 1 & 0 & 0 \\ 0 & 0 & 0 \\ 0 & 0 & 0 \\ 0 & 0 & 0 \\ 0 & 0 & 0 \\ 0 & 0 & 0 \\ 0 & 0 & 0 \\ 0 & 0 & 0 \\ 0 & 0 & 0 \\ 0 & 0 & 0 \\ 0 & 0 & 0 \\ 0 & 0 & 0 \\ 0 & 0 & 0 \\ 0 & 0 & 0 & 0 \\ 0 & 0 & 0 & 0 \\ 0 & 0 & 0 & 0 \\ 0 & 0 & 0 & 0 & 0 \\ 0 & 0 & 0 & 0 & 0 \\ 0 & 0 & 0 & 0 & 0 \\ 01740029 | break;
     1740030 }
     174003
     1740032 if (pid >= PROCESS MAX)
     1740033 | {
     1740034 | //
     1740035 | // There is no free pid.
     1740036 | //
     1740037 | errset (ENOMEM); // Not enough space.
                   return (-1);1740039 | }
     1740040 | //
     1740041 | // Before allocating a new process, must check if
              1740042 | // there are some
              1740043 | // zombie slots, still with original segment data:
     1740044 | // should reset
     1740045 | // them now!
     1740046 | //
     1740047 for (zombie = 1; zombie < PROCESS MAX; zombie++)
     1740048 \{<br>17400491740049 | if (proc_table[zombie].status == PROC_ZOMBIE
     1740050 | && (proc_table[zombie].address_text != 0
     1740051 | || proc_table[zombie].domain_text != 0))
     1740052 {
     \begin{bmatrix} 1740053 \end{bmatrix} proc_table[zombie].address_text = (addr_t) 0;
                        proc_table[zombie].domain_text = (size_t) 0;
                        proc_table[zombie].address_data = (addr_t) 0;
                        17400 proc_table[zombie].domain_data = (size_t) 0;
                        proc_table[zombie].domain_stack = (size_t) 0;
     \frac{1}{740058} proc_table[zombie].extra_data = (size_t) 0;
     1740059 | proc_table[zombie].sp = 0;
     1740060 }
     1740061 | }
     1740062 | //
              1740063 | // Allocate memory for text, if text and data are
              1740064 | // inside
               1740065 | // the same address space.
```

```
if (proc_table[ppid].domain_data == 0)
1740068 | {
             allocated text =
1740070 | mb_alloc_size (proc_table[ppid].domain_text +
                                proc_table[ppid].extra_data);
1740072 | //
            if (allocated text == 0)
1740074 | {
                 errset (ENOMEM); // Not enough space.
                 return ((pid_t) - 1);1740077 }
1740078 | //
            if (DEBUG)
1740080 {
                 k_printf ("%s:%i:mb_alloc_size(%zi)",
                             _File_, __LINE_,
                             1740083 | (proc_table[ppid].domain_text
                              1740084 | + proc_table[ppid].extra_data));
1740085 }
          \rightarrow1740087 | //
        1740088 | // Allocate memory for data, if necessary.
1740089 | //
        if (proc_table[ppid].domain_data > 0)
1740091 \{allocated data =
              1740093 | mb_alloc_size (proc_table[ppid].domain_data +
                                proc_table[ppid].extra_data);
1740095 | //
             if (allocated data == 0)
1740097 | {
                 1740098 | //
                 1740099 | // Please note that, if we are here, no
                 1740100 | // memory
                 1740101 | // for the text was allocated!
                 //<br>errset (ENOMEM);
                                           1740103 | errset (ENOMEM); // Not enough space.
                 return ((pid_t) - 1);1740105 | }
             1740106 | //
            if (DEBUG)
1740108 | {
                 1740109 | k_printf ("%s:%i:mb_alloc_size(%zi)",
                             _FILE__, __LINE__,
                             1740111 | (proc_table[ppid].domain_data
140112 + proc_table[ppid].extra_data));
1740113 | }
1740114 | }
        1740115 | //
        1740116 | // Copy the process text and, data in memory: if
        1740117 | // size is zero, no copy is made. But the text is
        1740118 | // copied only if text and data live together.
1740120 | if (proc_table[ppid].domain_data == 0)
1740121 \{\begin{array}{c|c}\n\text{memory} & (\text{void } \star) & \text{allocated\_text}, \\
\text{memory} & (\text{void } \star) & \text{prog\_table(mrid)}\n\end{array}\frac{740123}{(1201)} (void *) proc_table[ppid].address_text,
                      1740124 | (size_t) (proc_table[ppid].domain_text
                                  + proc_table[ppid].extra_data));
1740126 | }
1740127 | else
\begin{cases} \end{cases}memcpy ((void *) allocated_data,
                      (void *) proc_table[ppid].address_data,
                      1740131 | (size_t) (proc_table[ppid].domain_data
                                   1740132 | + proc_table[ppid].extra_data));
        1740134 | //
        1740135 | // Allocate the new PID inside the 'proc_table[]'.
        1740136 | //
1740137 \text{proc\_table[pid].ppid = ppid};proc\_table[pid].pgrp = proc\_table[ppid].pgrp;proc_table[pid].uid = proc_table[ppid].uid;
        proc_table[pid].euid = proc_table[ppid].euid;
       1700 \text{ rad} | proc_table[ppid].suid = proc_table[ppid].suid;
740142 proc_table[pid].gid = proc_table[ppid].gid;
       proc_table[pid].eqid = proc_table[ppid].eqid;
       proc\_table[pid].sgid = proc\_table[pid].sgid;1740145 | proc_table[pid].device_tty = proc_table[ppid].device_tty;
       \texttt{proc\_table[pid].sig\_status = 0};proc_table[pid].sig_ignore = 0;
1740148 | //
        for (sig = 0; sig < \text{MAX SIGNALS}; sig++)1740150 | {
            1740151 | proc_table[pid].sig_handler[sig]
               = \texttt{proc\_table[ppid].sig\_handler[sig];}
```
174016<br>174016

174019<br>174019

| }

| **//**

| **//**

| **//**

```
1740153 | }
1740154 | //
       proc table[pid].usage = 0;
1740156 | proc_table[pid].status = PROC_CREATED;
1740157    proc_table[pid].wakeup_events = 0;
1740158 | proc_table[pid].wakeup_signal = 0;
       proc_table[pid].wakeup_timer = 0;
1740160 | //
1740161 | if (proc_table[ppid].domain_data != 0)
           proc_table[pid].address text =
1740164 | proc_table[ppid].address_text;
1740165 }
       e<sup>1</sup>se
740167 \{<br>740168
           proc_table[pid].address_text = allocated_text;
1740170 | proc_table[pid].domain_text =
1740171 proc_table[ppid].domain_text;
1740172 proc_table[pid].address_data = allocated_data;
       proc table[pid].domain data =1740174 | proc_table[ppid].domain_data;
1740175 | proc_table[pid].domain_stack =
1740176 | proc_table[ppid].domain_stack;
174017 174017 174017 174018 174018 174018 174018 174018 174018 174018 174018 174018 174018 174018 174018 174018 174018 174018 174018 174018 174018 174018 174018 174018 17401740178 | proc_table[pid].sp = proc_stack_pointer;
1740179 | proc_table[pid].ret = 0;
       proc_table[pid].inode_cwd = proc_table[ppid].inode_cwd;
       proc_table[pid].umask = proc_table[ppid].umask;
       1740182 | strncpy (proc_table[pid].name, proc_table[ppid].name,
                 PATH_MAX);
1740184 strncpy (proc_table[pid].path_cwd,
1740185 | proc_table[ppid].path_cwd, PATH_MAX);
1740187 | // Update process TEXT segment inside the GDT table.
1740188 | //
       1740189 | gdt_segment (gdt_pid_to_segment_text (pid),
1740190 | (uint32_t) proc_table[pid].address_text,
1740191 | (uint32_t) (proc_table[pid].domain_text /
1740192 4096, 1, 1, 0);
1740194 | // Update process DATA segment inside the GDT table.
1740195 | //
1740196 | if (proc_table[pid].domain_data > 0)
           gdt_segment (gdt_pid_to_segment_data (pid),
1740199 | (uint32_t) proc_table[pid].address_data,
1740200 | (uint32_t) ((proc_table[pid].domain_data
1740201 +
                                       proc_table[pid].extra_data)
                                      / 4096), 1, 0, 0);
1740205 | else
1740207 | gdt_segment (gdt_pid_to_segment_data (pid),
                         (uint32_t) proc_table[pid].address_text,
\frac{1740209}{14010} (uint32_t) ((proc_table[pid].domain_text
1740210 +
\texttt{proc\_table[pid].extra\_data)}(740212<br>(740213)<br>(740213)\begin{bmatrix} 1740213 & 740214 \end{bmatrix}1740215 | // -------------------------------------------------
       1740216 | // Might reload the GDT table, but it is not
       1740217 | // necessarily.
       1740218 | // Anyway, if you do it, nothing change. :-)
1740220 | // gdt_load (&gdt_register);
1740221 | // -------------------------------------------------
1740222 | //
1740223 | // Increase inode references for the working
       1740224 | // directory.
1740226 | proc_table[pid].inode_cwd->references++;
1740228 | // Duplicate valid file descriptors.
1740229 | //
1740230 for (fdn = 0; fdn < OPEN MAX; fdn++)
1740231 \{1740232 | if (proc_table[ppid].fd[fdn].file != NULL
1740233 | && (proc_table[ppid].fd[fdn].file->inode !=
740234 NTIT.T.
1740235 | || proc_table[ppid].fd[fdn].file->sock !=
1740236 NULL))
1740237 \left\{/1740239 | // Copy to the forked process.
                                                                                     1740240 | //
                                                                                                     1740241 | proc_table[pid].fd[fdn].fl_flags
                                                                                                       = proc_table[ppid].fd[fdn].fl_flags;
                                                                                     1740243 | proc_table[pid].fd[fdn].fd_flags
                                                                                     140244 = proc_table[ppid].fd[fdn].fd_flags140245 140245 140245 140245proc_table[ppid].fd[fdn].file;
                                                                                     1740247 | //
                                                                                     1740248 | // Increment file reference.
                                                                                     1740249 | //
                                                                                     1740250 | proc_table[ppid].fd[fdn].file->references++;
                                                                                     1740251 | //
                                                                                                     1740252 | // Check if it is a pipe and increment
                                                                                                     1740253 | // specific
                                                                                                     1740254 | // read/write reference counters inside the
                                                                                                     1740255 | // inode.
                                                                                     1740256 | //
                                                                                                     if (proc_table[ppid].fd[fdn].file->inode !=
                                                                                                         NULL<sub>1</sub>
                                                                                                         && S_ISFIFO (proc_table[ppid].fd[fdn].
                                                                                                                       file->inode->mode))
                                                                                     1740261 \left\{if (proc_table[ppid].fd[fdn].
                                                                                                             1740263 | fl_flags & O_RDONLY)
                                                                                     1740264 \{proc_table[ppid].fd[fdn].file->
                                                                                                               inode->pipe ref read++;
                                                                                     1740267 }1740268 | //
                                                                                                         if (proc_table[ppid].fd[fdn].
                                                                                                             fl flags & O_WRONLY)
                                                                                     1740271 \{proc_table[ppid].fd[fdn].file->
                                                                                                               inode->pipe ref write++;
                                                                                     1740274 }1740275 }
                                                                                                  \}\left\{ \right\}1740278 | //
                                                                                     1740279 | // Change segment descriptor values inside the
                                                                                            1740280 | // stack,
                                                                                            1740281 | // for: DS==ES==FS==GS.
                                                                                            1740282 | //
                                                                                            1740283 | // First calculate the absolute stack section
                                                                                            1740284 | // address, from the
                                                                                            1740285 | // kernel point of view.
                                                                                            1740286 | //
                                                                                            if (allocated data > 0)
                                                                                     1740288 | {
                                                                                                addr_stack_pointer = allocated_data;
                                                                                     1740290 }
                                                                                            else
                                                                                     1740292 | {
                                                                                     1740293 addr_stack_pointer = allocated_text;
                                                                                     1740294 | }
                                                                                            1740295 | //
                                                                                            1740296 | // Then calculate the effective new stack pointer.
                                                                                     1740297 | //
                                                                                            addr_stack_pointer += proc_table[pid].sp;
                                                                                     1740299 | //
                                                                                            1740300 | // Then calculate the segment descriptor, to be
                                                                                            1740301 | // written
                                                                                            1740302 | // inside the new process stack.
                                                                                            /\verb|segment_descriptor = (gdt_pid_to_segment_data (pid) * 8)|;1740305 | //
                                                                                            1740306 | // Then copy inside the stack the new values for
                                                                                            1740307 | // data segments.
                                                                                     1740308 | //
                                                                                            dev io ((pid_t) 0, DEV_MEM, DEV_WRITE,
                                                                                                    (addr_stack_pointer + 28),
                                                                                                     1740311 | &segment_descriptor,
                                                                                                     (sizeof segment\_descriptor), NULL);
                                                                                            1740313 | dev_io ((pid_t) 0, DEV_MEM, DEV_WRITE,
                                                                                                     (addr_stack_pointer + 32).
                                                                                                     1740315 | &segment_descriptor,
                                                                                                     (sizeof segment descriptor), NULL);
                                                                                            dev io ((pid t) 0, DEV MEM, DEV WRITE,
                                                                                                     (addr_stack_pointer + 36),
                                                                                                     1740319 | &segment_descriptor,
                                                                                                     \left(size of segment_descriptor), NULL);
                                                                                            1740321 | dev_io ((pid_t) 0, DEV_MEM, DEV_WRITE,
                                                                                                     (addr stack pointer + 40).
                                                                                                     &segment_descriptor,
                                                                                                     (sizeof segment_descriptor), NULL);
                                                                                            1740325 | //
                                                                                            1740326 | // Change segment descriptor value inside the stack
```
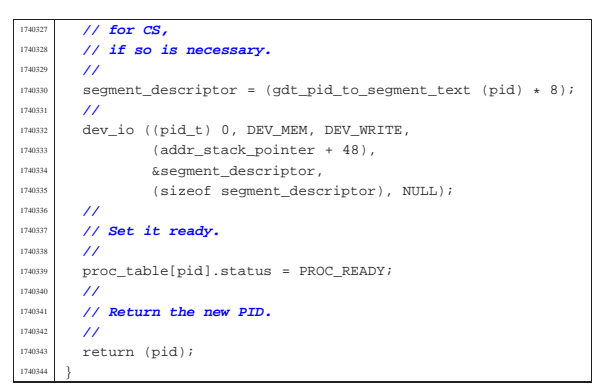

# 94.8.17 kernel/lib\_s/s\_fstat.c

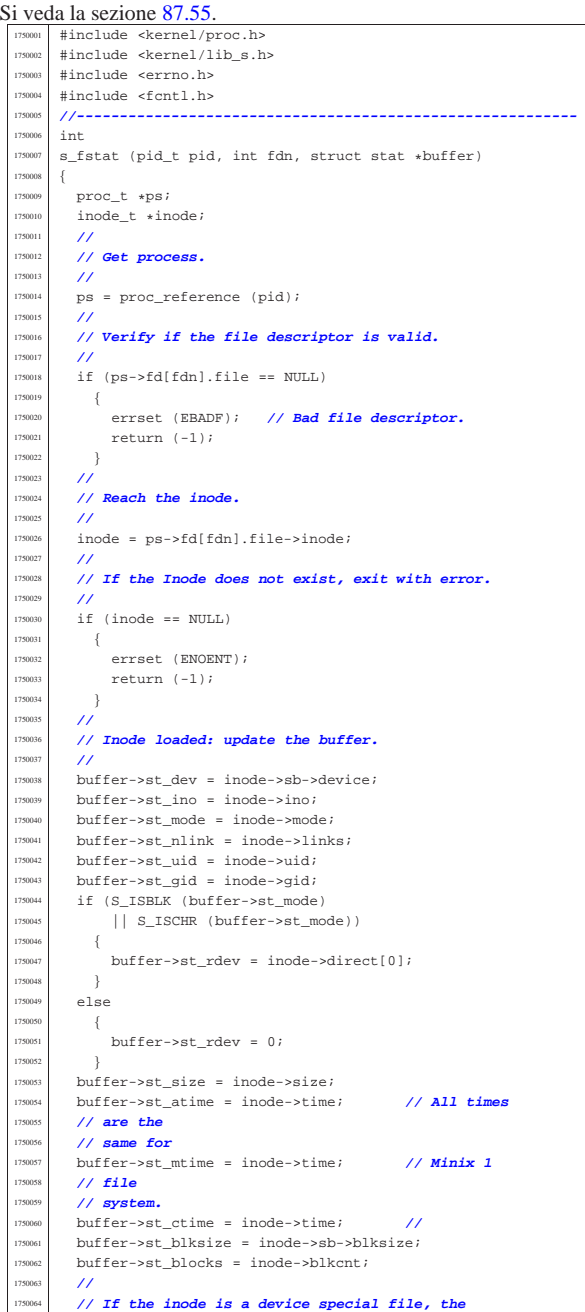

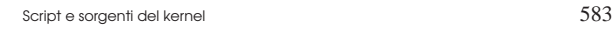

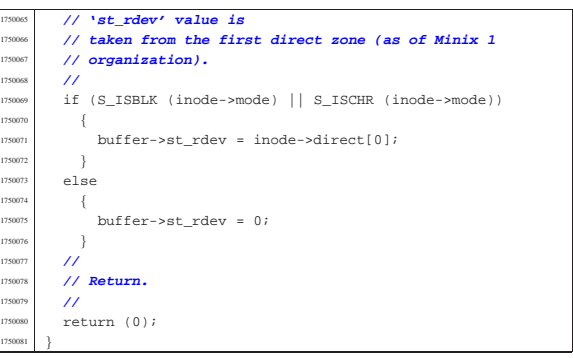

# 94.8.18 kernel/lib\_s/s\_ipconfig.c

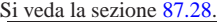

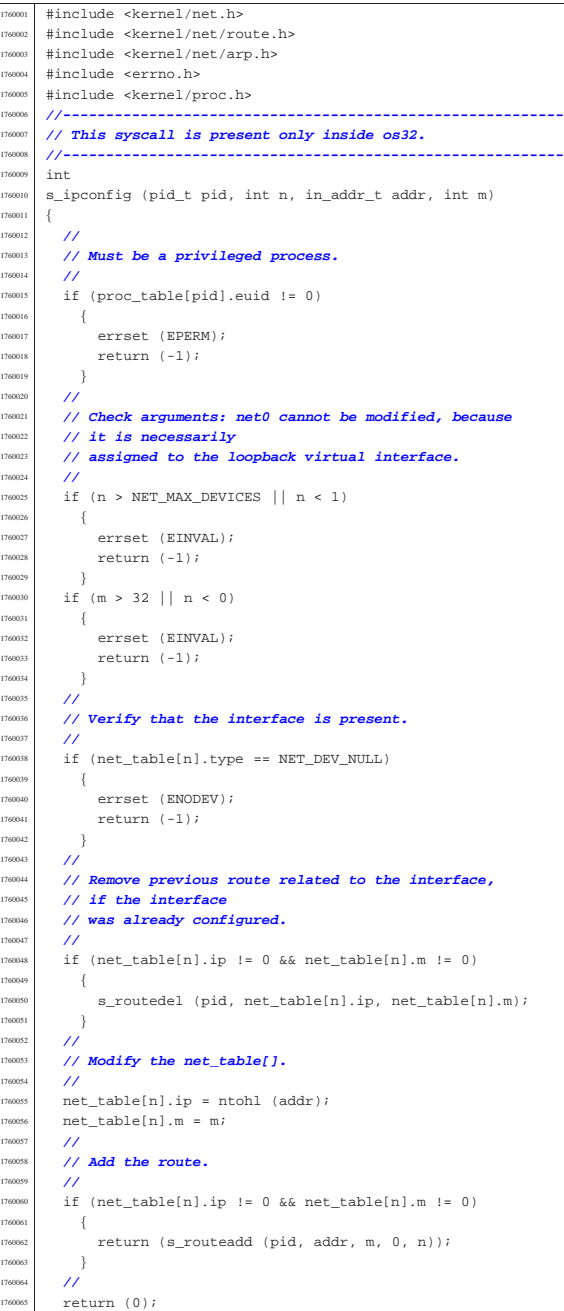

«

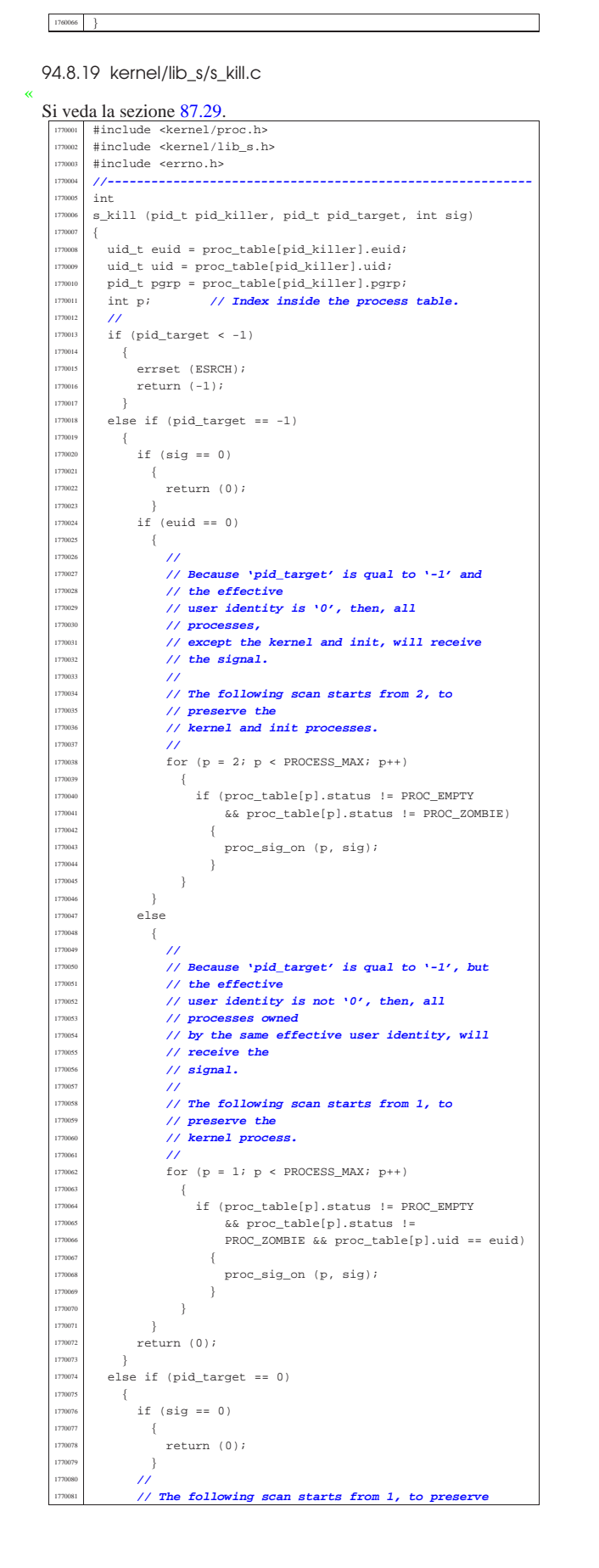

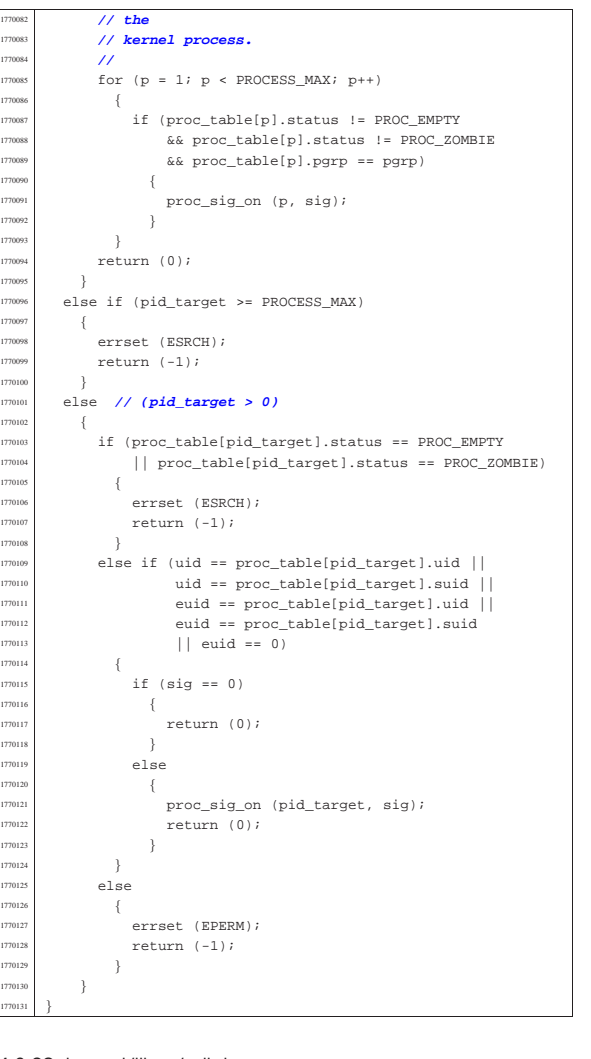

### 94.8.20 kernel/lib\_s/s\_link.c

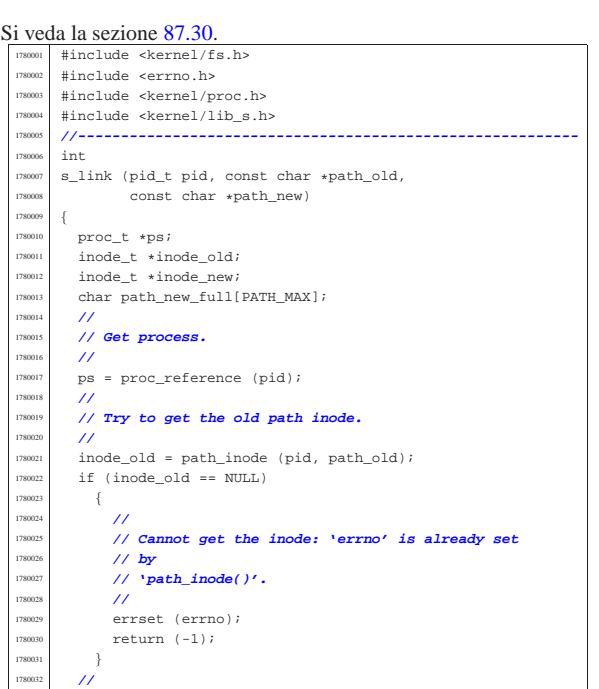

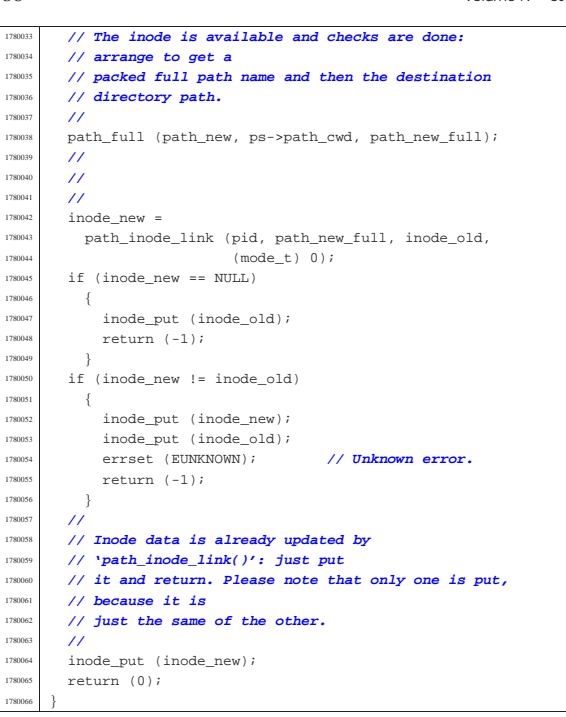

### 94.8.21 kernel/lib\_s/s\_listen.c

«

Si veda la sezione 87.31. #include <kernel/proc.h> #include <kernel/lib\_s.h> #include <kernel/lib\_k.h> |#include <errno.h> #include <fcntl.h> |#include <sys/socket.h> 1790007 #include <arpa/inet.h><br>1790008 //--------------------- |**//----------------------------------------------------------**  $\operatorname{\textsf{int}}$ s\_listen (pid\_t pid, int sfdn, int backlog) |{  $\text{fd}_t * \text{sfd}$ <br> $1790013$   $\text{int}_s$ ; int s; | **//** | **// Get file descriptor and verify that it is a** | **// socket.** | **//**  $sfd = fd_reference (pid, &sfdn);$  $if (sfd == NULL || sfd->file == NULL)$   $\left\{ \begin{array}{c} 1 \end{array} \right.$ errset (EBADF); // **Bad file descriptor.**  $return (-1);$  | }  $\inf_{t \in [0,1]}$  if (sfd->file->sock == NULL)  $\{$  | errset (ENOTSOCK); **// Not a socket.** | return (-1); | } | if (sfd->file->sock->type != SOCK\_STREAM) | { 1790031 **errset (EOPNOTSUPP); // Not a stream**<br>1790032 // socket. | **// socket.** | return (-1); | if (sfd->file->sock->raddr != 0 | || sfd->file->sock->rport != 0)  $\{$  | **//** | **// The socket is connected, and cannot be good**  $1/$  for | **// listening.** | **//** | errset (EISCONN); | return (-1);  $\rightarrow$  | **//** | **// Scan the other sockets to find if there is** | **// another one listening.**

 | **//**  $for (s = 0; s <$  SOCK MAX SLOTS;  $s++$ ) | { if (sock\_table[s].tcp.conn == TCP\_LISTEN  $&\&$  sock\_table[s].lport == sfd->file->sock->lport) | { | **//** | **// Yes, there is one: sorry.** | **//** errset (EADDRINUSE); return (-1);  $\bar{1}$  $\rightarrow$  | **//** | **// Check the current TCP state.** | **//**  $if (sfd->file->sock->ten.com != 0)$  | && sfd->file->sock->tcp.conn != TCP\_LISTEN) | { | **//** | **// Cannot change the socket stream state.** | **//** errset (EISCONN);  $return (-1);$  $\rightarrow$  | **//** | **// The socket might be already listening, but the** | **// newly requested** | **// queue should be greater or equal to the previous** | **// one.** | **//** | if (sfd->file->sock->tcp.conn == TCP\_LISTEN 1790081 179008 | & backlog < sfd->file->sock->tcp.listen | { | **//** | **// Cannot reduce the listen queue: just ignore.** | **//** return (0);  $\left\{ \right\}$  | **//**  $1/$  Ok. | **//** ..<br>sfd->file->sock->tcp.conn = TCP\_LISTEN; | sfd->file->sock->tcp.listen\_max = min (backlog, SOCK\_MAX\_QUEUE); sfd->file->sock->tcp.listen pid = pid;

### 94.8.22 kernel/lib\_s/s\_longjmp.c

return (0);

|}

Si veda la sezione 87.49. #include <kernel/lib s.h> |#include <kernel/proc.h> #include <errno.h> #include <sys/os32.h> |**//---------------------------------------------------------** extern uint32\_t proc\_stack\_pointer; |**//---------------------------------------------------------** void s longjmp (pid t pid, jmp\_buf env, int val) |{ imp\_stack\_t \*sp; jmp\_env\_t \*jmpenv; | **//** | **// Translate the pointer 'env', to the kernel point** // of view.  $\prime$  $j$ mpenv = ptr (pid, env); | **//** | **// Find where \*was\* the process stack in memory,** | **// from the kernel point** | **// of view. Please notice that the current stack at** | **// 'proc\_stack\_pointer' will be saved from the** | **// scheduler inside** | **// the process table. So, the replacement is made at** | **// the current** // stack position, and not inside the process table. | **//**  $sp = ptr$  (pid, (void \*) jmpenv->esp0); | **//** | **// Restore the process stack.** | **//**  $sp -$  > eax $0 = jmpenv$  - > eax $0$ ;  $sp - secx0 = jmpenv - secx0;$  $sp - >edx0 = jmpenv - >edx0;$ 

«

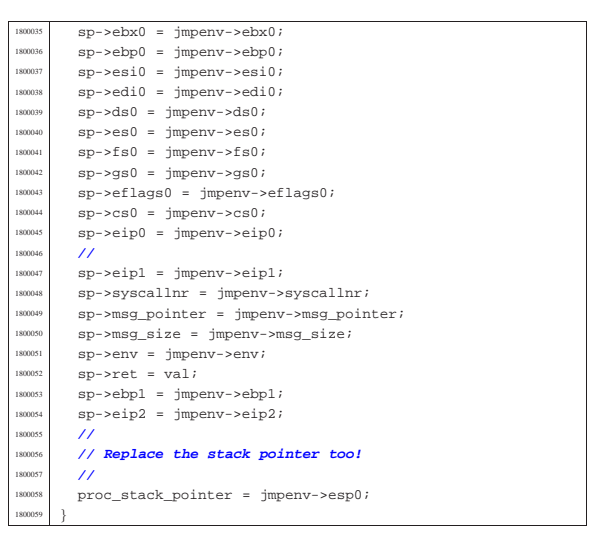

## 94.8.23 kernel/lib\_s/s\_lseek.c

Si veda la sezione 87.33. #include <kernel/proc.h> |#include <kernel/lib\_s.h> #include <errno.h><br>//------------------ |**//----------------------------------------------------------**  $\begin{array}{c|c}\n 1810005 & \text{off\_t} \\
 1810006 & \text{s} \quad 1 \text{see}\n\end{array}$  $s$ \_lseek (pid\_t pid, int fdn, off\_t offset, int whence) |{  $10000 = t *inode;$ <br> $1810009$   $11e t *i1e;$ file\_t \*file;  $\qquad$   $fd$   $\qquad$   $\star$   $fd$ ;  $off_t test_offset;$  | **//** | **// Get file descriptor. //**<br>1810015 **fd**  | fd = fd\_reference (pid, &fdn); <sup>1810016</sup> | if (fd == NULL || fd->file == NULL  $||$  fd->file->inode == NULL)  $\left\{\right.$   $\left.\right.$   $\left.\right\}$  | errset (EBADF); **// Bad file descriptor.**  $return (-1);$   $1810022$   $11$  | **//** | **// Get file table item.** | **//**  $\text{file} = \text{fd->file}$  | **//** | **// Get inode.** | **//** | inode = file->inode; | **//** | **// Change position depending on the 'whence'** | **// parameter.** | **//**  $if (whence == SEEK_SET)$   $\{$  $if (offset < 0)$   $\left\{$ 1810038 | errset (EINVAL); // **Invalid argument.**<br>
1810039 | return ((off\_t) - 1); 1810040 } else  $\{$  | fd->file->offset = offset;  $\Big\}$  $\begin{array}{ccc} 1810045 & & & \ 1810046 & & & \ e & & \ e & & \end{array}$  else if (whence  $==$  SEEK\_CUR)  $\left\{$   $test\_offset = fd->file->offset;$ <br> $test\_offset = offset;$  $test_offest$  +=  $offset$ ; | if (test\_offset < 0) | { | errset (EINVAL); **// Invalid argument.** <sup>1810053</sup> | return ((off\_t) - 1); 1810054 } | else  $\{$  $fd \rightarrow file \rightarrow offset = test_offest;$ 

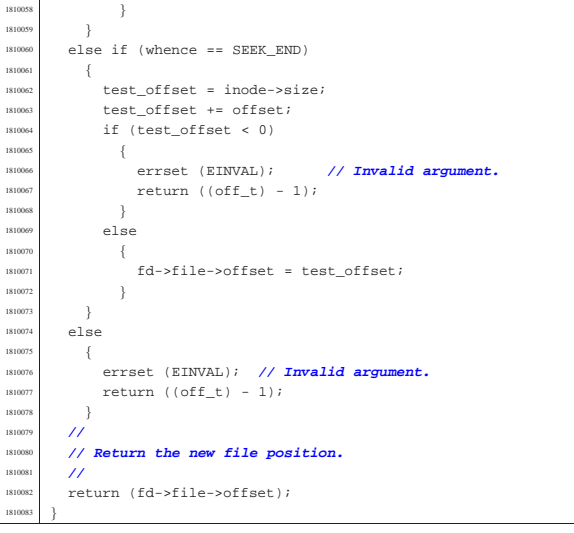

### 94.8.24 kernel/lib s/s mkdir.c

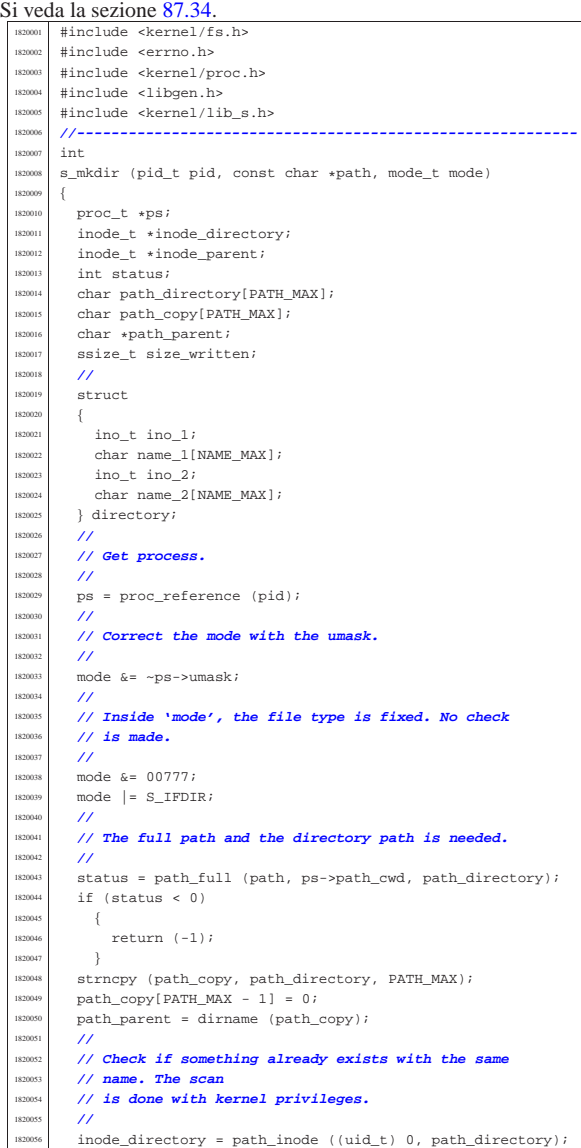

#### 590 volume IV os32 if (inode\_directory != NULL)  $\{$  $\overline{11}$ 1820060 // The file already exists. Put inode and return <sup>1820061</sup> | **// an error.**  $/$ inode\_put (inode\_directory); errset (EEXIST); // **File exists.** <sup>1820065</sup> | return (-1);  $\begin{array}{c} 1820066 \ \hline 1820067 \end{array}$  $182006$ 1820068 /**/ Try to locate the directory that should contain** <sup>1820069</sup> | **// this one.** <sup>1820070</sup> | **//**  $\frac{1}{1820071}$  inode\_parent = path\_inode (pid, path\_parent);<br> $\frac{1}{15}$  (inode parent = NILL)  $if (inode\_parent == NULL)$ <sup>1820073</sup> | { <sup>1820074</sup> | **//** 1820075 // Cannot locate the directory: return an error. <sup>1820076</sup> | **// The variable** <sup>1820077</sup> | **// 'errno' should already be set by** <sup>1820078</sup> | **// 'path\_inode()'.** <sup>1820079</sup> | **//** <sup>1820080</sup> | errset (errno);  $1820081$   $20082$   $1820082$   $1$ 182008; <sup>1820083</sup> | **//**  $\frac{1}{16}$  // Try to create the node: should fail if the user <sup>1820085</sup> | **// does not have** <sup>1820086</sup> | **// enough permissions.** <sup>1820087</sup> | **//** <sup>1820088</sup> | inode\_directory = 1820089 | path\_inode\_link (pid, path\_directory, NULL, mode); <sup>1820090</sup> | if (inode\_directory == NULL)  $\{$ <sup>1820092</sup> | **//** <sup>1820093</sup> | **// Sorry: cannot create the inode! The variable** <sup>1820094</sup> | **// 'errno' should** 1820095 // already be set by 'path\_inode\_link()'. <sup>1820096</sup> | **//** <sup>1820097</sup> | errset (errno);  $\begin{array}{c|c}\n\text{1} & \text{return } (-1);\n\end{array}$ <sup>1820099</sup> | } 1820100 **//**<br>1820101 **//** <sup>1820101</sup> | **// Fill records for '.' and '..'.** <sup>1820102</sup> | **//** 1820103 directory.ino 1 = inode directory->ino; <sup>1820104</sup> | strncpy (directory.name\_1, ".", (size\_t) 3); <sup>1820105</sup> | directory.ino\_2 = inode\_parent->ino; strncpy (directory.name\_2, "..", (size\_t) 3); <sup>1820107</sup> | **//** <sup>1820108</sup> | **// Write data.** <sup>1820109</sup> | **//**  $1820110$   $\qquad$  size written  $=$  $\begin{array}{c|c} \text{sum} & \text{index\_filter (inode\_directory, (off_t) 0,)} \\ \text{matrix (inote\_directory) (sized direction)} \end{array}$  $\texttt{adirectory}, \texttt{(sizeof directory)}$ ;  $\int$  if (size\_written != (sizeof directory))  $1820114$   $\left\{ \right.$  $return (-1);$  $1820116$  }<br> $1820117$  // <sup>1820117</sup> | **//** <sup>1820118</sup> | **// Fix directory inode links.** <sup>1820119</sup> | **//** inode directory->links =  $2i$

 $inode\_directory->time = s_time (pid, NULL);$ 

<sup>1820122</sup> | inode\_directory->changed = 1;

<sup>1820126</sup> | inode\_parent->links++;

<sup>1820132</sup> | inode\_save (inode\_parent);  $\vert$ <sup>1820133</sup> inode save (inode directory); inode put (inode parent); inode\_put (inode\_directory);

return (0);

<sup>1820124</sup> | **// Fix parent directory inode links.**

<sup>1820130</sup> | **// Save and put the inodes.**

 $\frac{1820127}{1820127}$  inode\_parent->time = s\_time (pid, NULL);  $inode\_parent\rightarrow changed = 1;$ 

<sup>1820123</sup> | **//**

182012<br>|<br>| 82013

<sup>1820125</sup> | **//**

<sup>1820131</sup> | **//**

<sup>1820136</sup> | **//** <sup>1820137</sup> | **// Return.** <sup>1820138</sup> | **//**

<sup>1820140</sup> |}

Script e sorgenti del kernel **591** 

«

Si veda la sezione 87.35. #include <kernel/fs.h> <sup>1830002</sup> |#include <errno.h> #include <kernel/proc.h> #include <kernel/lib\_s.h> <sup>1830005</sup> |**//----------------------------------------------------------**  $1n+$  $1830007$  s mknod (pid t pid, const char \*path, mode t mode, <sup>1830008</sup> | dev\_t device) <sup>1830009</sup> |{ proc t \*ps;  $inode_t *inode;$ char full\_path[PATH\_MAX]; <sup>1830013</sup> | **//** <sup>1830014</sup> | **// Get process.** <sup>1830015</sup> | **//**  $ps = proc$  reference (pid); <sup>1830017</sup> | **//** <sup>1830018</sup> | **// Correct the mode with the umask.** <sup>1830019</sup> | **//**  $mode & = -ps$ ->umask; <sup>1830021</sup> | **//** <sup>1830022</sup> | **// Currently must be root, unless the type is a** <sup>1830023</sup> | **// regular file,** <sup>1830024</sup> | **// or a FIFO file.** <sup>1830025</sup> | **//**  $if (!(S_IISFIFO (mode) || S_IISREG (mode)))$  $\pm$ if  $(ps-*uid* != 0)$ <sup>1830029</sup> | { errset (EPERM); // Operation not <sup>1830031</sup> | **// permitted.**  $return (-1);$ <sup>1830033</sup> | } 1830034 | } <sup>1830035</sup> | **//** <sup>1830036</sup> | **// Check the type of node requested.** <sup>1830037</sup> | **//**  $if (!(S_IISBLK (mode) )$  $S_I \text{SCHR} \text{ (mode)}$ <sup>1830040</sup> | S\_ISREG (mode) || S\_ISFIFO (mode)  $|| S_ISDIR (mode))$ 1830<br>1830 1940<br>1830 1940 <sup>1830043</sup> | errset (EINVAL); **// Invalid argument.** <sup>1830044</sup> | return (-1); <sup>1830045</sup> | } <sup>1830046</sup> | **//** <sup>1830047</sup> | **// Check if something already exists with the same** // name.  $\prime$  $183000 = path\_inode$  (pid, path);  $150051$  if (inode  $1 = \text{NULL}$ )  $\left| \right|$ <sup>1830053</sup> | **//** <sup>1830054</sup> | **// The file already exists. Put inode and return** // an error.  $\prime$  $inode\_put$  (inode); errset (EEXIST); // **File exists.**  $return (-1);$  $\rightarrow$ <sup>1830061</sup> | **//** <sup>1830062</sup> | **// Try to creat the node.** <sup>1830063</sup> | **//**  $\verb|path_full (path, ps->path_cwd, full_path)|;$  $\begin{minipage}{0.9\linewidth} \textbf{index} = \texttt{path\_inode\_link} \textbf{ (pid, full\_path, NULL, mode)} \textbf{ ;} \end{minipage}$  $if (inode == NULL)$  $\left\{ \right.$ <sup>1830068</sup> | **//** <sup>1830069</sup> | **// Sorry: cannot create the inode!** <sup>1830070</sup> | **//** return  $(-1);$ <sup>1830072</sup> | }  $/$ // <sup>1830074</sup> | **// Set the device number if necessary.** <sup>1830075</sup> | **//**  $if (S_ISBLK (mode) || S_ISCHR (mode))$ <sup>1830077</sup> | { inode->direct[0] = device;  $inode$ ->changed = 1; 1830080 } <sup>1830081</sup> | **//** <sup>1830082</sup> | **// Put the inode.** <sup>1830083</sup> | **//** inode put (inode); <sup>1830085</sup> | **//**

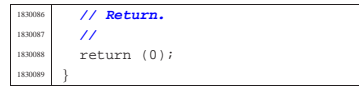

94.8.26 kernel/lib\_s/s\_mount.c

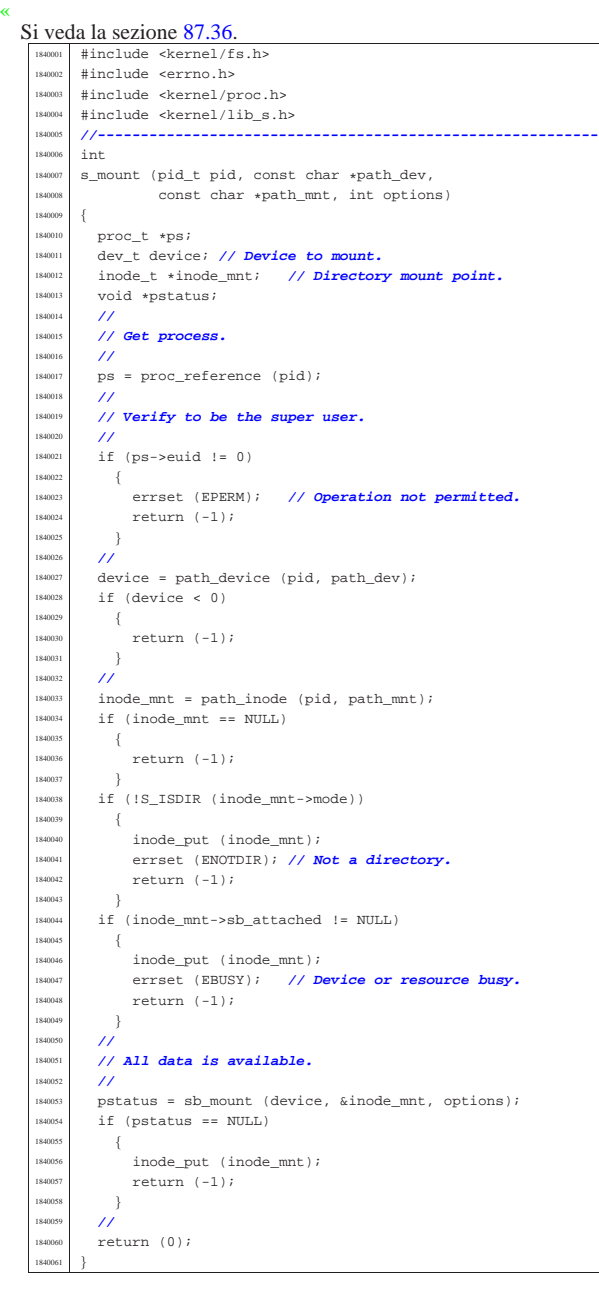

94.8.27 kernel/lib\_s/s\_open.c

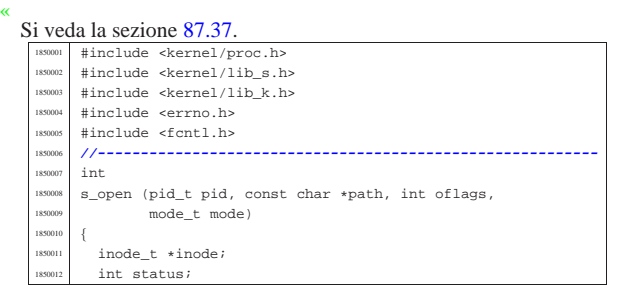

file\_t \*file; fd t \*fd; int fdn; | char full\_path[PATH\_MAX]; 1850017 int perm; tty t \*tty; mode\_t umask; int errno\_save; | **//** // k\_printf ("\\$8(\\$i, \\$8, \\$x, \\$05o)\n", \_func\_, | **// (int) pid,** 1850024 // path, oflags, (int) mode); | **//** | **// Check path argument.** | **//**  $if (path == NULL || string (path) == 0)$  $\{$  | errset (EINVAL); **// Invalid argument.** 1850031 | return (-1);  $\rightarrow$  $/$ // | **// Correct the mode with the umask. As it is not a** | **// directory, to the** | **// mode are removed execution and sticky // permissions.**<br>1850038 //  $/$ //  $umask = proc_table[pid].umask | 01111;$ mode  $\&=$  ~umask; | **//** | **// Check open options.** | **//** if (oflags & O\_WRONLY)  $\left\{ \begin{array}{ccc} 1850045 & & \text{if } & \text{if } & \$  | **//** | **// The file is to be opened for write, or for** | **// read/write.** | **// Try to get inode.**  $\prime$  $\texttt{inode} = \texttt{path\_inode} \ \left(\texttt{pid}, \ \texttt{path}\right);$   $15$   $(inode == NULL)$  $$\mathbb{R}^2$$  | **//** | **// Cannot get the inode. See if there is the** | **// creation** // **option.**  | **//** if (oflags & O\_CREAT)  $\begin{cases} \end{cases}$  $\frac{1}{10}$  | **// Try to create the missing inode: the** | **// file must be a** | **// regular one, so add the mode.** | **//**  $\verb|path-full (path, \verb|$ proc\_table[pid].path\_cwd,  $full path$ ; inode =<br>path\_inode\_link (pid, full\_path, NULL, 185000<br>
1850071 | path\_inode\_link (pid, full\_path, NULL,<br>
1850072<br>
1850072<br>
1850072<br>
1850072<br>
1850072<br>
1850072<br>
1850072<br>
1850072<br>
1850072<br>
1850072<br>
1850072<br>
1850072<br>
1850072<br>
1850072<br>
1850072<br>
1850072<br>
1850072<br>
1850072<br>
18  $\frac{1}{\sqrt{2}}$ 1850075 | *// Sorry: cannot create the inode!***<br>
1850076 | // Variable 'errno'** 1850077 | **// is already set by**<br>
1850078 **| // 'path\_inode\_link()'.**  $\prime\prime$ errset (errno); | return (-1);  $\rightarrow$ 1850083 $\hspace{2cm} \Big\}$  $e$ <sup>1</sup>se  $$\mathbb{R}^2$$  | **//** | **// Cannot open the inode. Variable** | **// 'errno'** | **// should be already set by**  $\mathcal{U}$   $\mathsf{'path\_inode}(\mathcal{V})$  . | **//** errset (errno); return  $(-1);$   $\}$  $\}$  $/$ // | **// The inode was read or created: check if it** | **// must be** | **// truncated. It can be truncated only if it is**

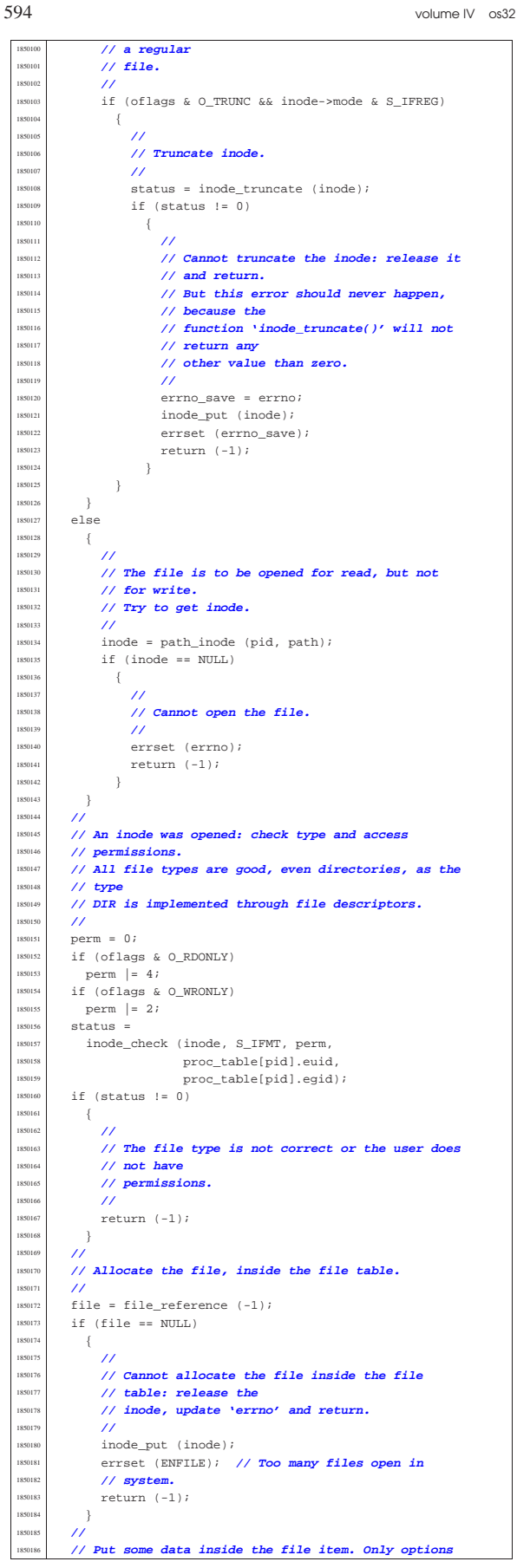

Script e sorgenti del kernel **595** 

 | **// O\_RDONLY and O\_WRONLY are kept here, because the** | **// O\_APPEND** | **// is saved inside the file descriptor table.**  $/$   $11e-$ >references = 1; | file->oflags = (oflags & (O\_RDONLY | O\_WRONLY));  $file\rightarrow \text{inode} = \text{inode};$  $file->sock = NULL;$  | **//** // Allocate the file descriptor: variable 'fdn' will | **// be modified** | **// by the call to 'fd\_reference()'.**  $/$ fdn =  $-1$ ;  $fd = fd_reference (pid, & fdn);$  $if (fd == NUL)$  $\{$  | **//** | **// Cannot allocate the file descriptor: remove** | **// the item from** | **// file table.**  $/$ / $/$  $file-$ >references = 0;  $file->oflaqs = 0;$  $fill:$  $file\rightarrow sock = NULL;$  $/$  | **// Release the inode.** | **//** inode\_put (inode); | **//** | **// Return an error.**  $/$ errset (EMFILE); // Too many open files.  $return (-1);$ 1850222 }  $/$  | **// File descriptor allocated: put some data inside** the | **// file descriptor item.** | **//**  $fd$ -> $f1_f$ lags =  $($ oflags &  $($ O\_RDONLY | O\_WRONLY | O\_APPEND) $);$  $fd$ -> $fd$  $flags = 0;$  $fd - fil = fil$ e;  $f_{d-N}f_{d-N}f_{e^{at}} = 0$ ; | **//** | **// Check for particular types and situations.**  $/$ if ((S\_ISCHR (inode->mode)) | && (oflags & O\_RDONLY) && (oflags & O\_WRONLY))  $\{$  $/$  | **// The inode is a character special file** | **// (related to a character** | **// device), opened for read and write!** | **//** if  $((inode-)direct[0] & 0xFF00) ==$  $(DEV_CONSOLE\_MAJOR << 8))$  | {  $\overline{U}$  | **// It is a terminal (currently only consoles** | **// are possible).** | **// Get the tty reference.**  $/$ // tty = tty\_reference ((dev\_t) inode->direct[0]);  $/$  | **// Verify that the terminal is not already** | **// the controlling** | **// terminal of some process group.** | **//**  $if (ty-spgrp == 0)$   $\{$  $/$ // | **// The terminal is free: verify if the** | **// current process** | **// needs a controlling terminal.** | **//** if (proc\_table[pid].device\_tty == 0 | && proc\_table[pid].pgrp == pid)  $\{$  | **//** | **// It is a group leader with no** | **// controlling** | **// terminal: set the controlling** | **// terminal.** | **//**

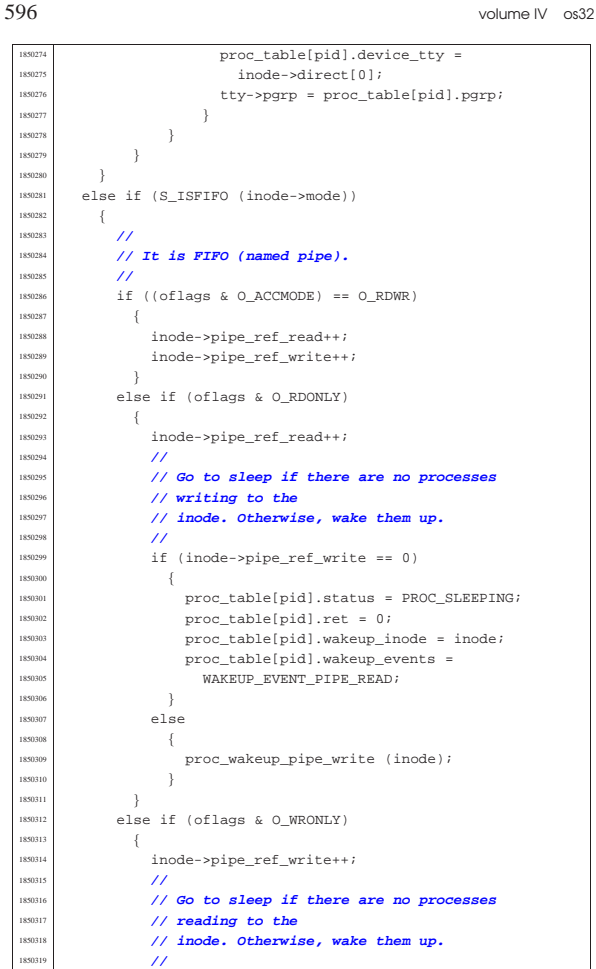

```
1650320 if (inode->pipe ref_read == 0)
1850321 \left\{890322 | proc_table[pid].status = PROC_SLEEPING;
                   proc_table[pid].ret = 0;
                   proc\_table[pid].\text{wakeup\_inode} = \text{inode};proc_table[pid].\text{wakeup_events} =\verb+WAKEUP_EVENT_PIPE_WRITE\!1850327 }
1850328 | else
1850329 \left\{\texttt{180330}\qquad \qquad \texttt{proc\_wakeup\_pipe\_read}\ \ (\texttt{inode}):1850331 | }
1850332 }
1850333 | }
1850334 | //
1850335 | // Return the file descriptor.
       1850336 | //
      return (fdn);
1850338 |}
```
### 94.8.28 kernel/lib\_s/s\_pipe.c « Si veda la sezione 87.38. #include <kernel/proc.h> #include <kernel/lib\_s.h> #include <kernel/lib k.h> |#include <errno.h> #include <fcntl.h> |**//---------------------------------------------------------** int s\_pipe (pid\_t pid, int pipefd[2]) |{ file t \*file; fd t \*fd read; fd\_t\_\*fd\_write; int fdn read; int fdn write; | **//** | **// Allocate the file inside the file table and the** | **// inode inside**

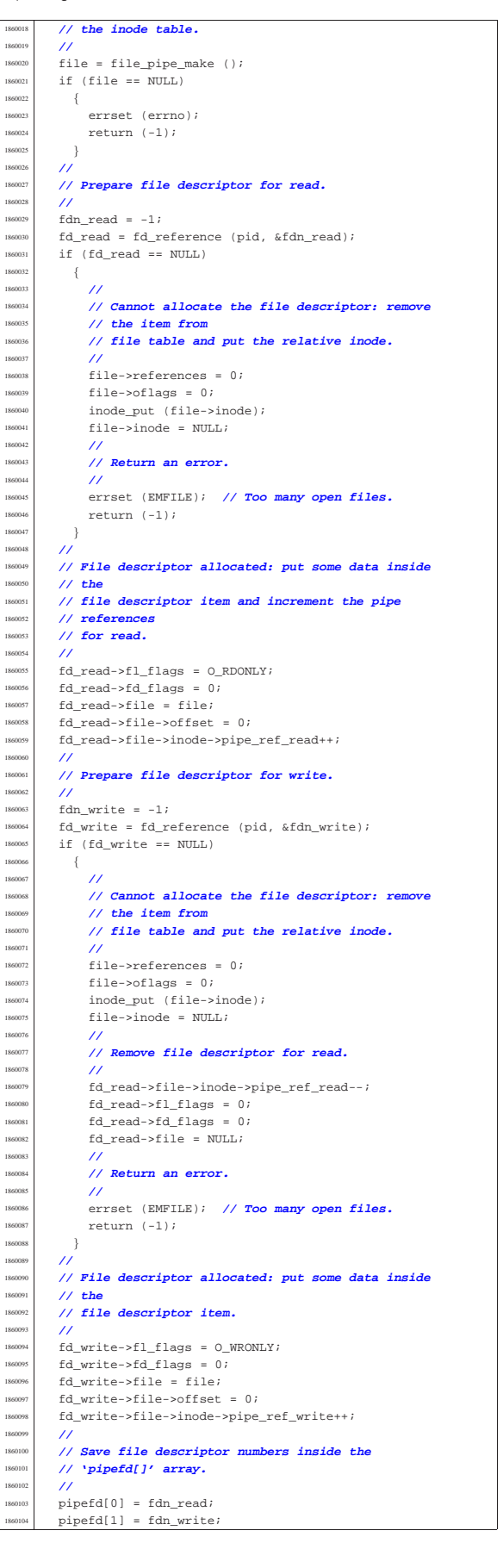

«

<sup>1860109</sup> |}

<sup>1860105</sup> | **//**  $1/$  Ok.  $\prime$ return (0);

Si veda la sezione 87.39.

 $1870008$  ssize t

<sup>1870013</sup> | int eof = 0;

<sup>1870016</sup> | **//**

<sup>1870021</sup> | {

<sup>1870029</sup> | { <sup>1870030</sup> | **//**

<sup>1870032</sup> | **//**

<sup>1870010</sup> |{  $\begin{array}{|c|c|c|c|}\n\hline\n & \text{if d_t t *fd}i \\
\hline\n\text{is} & \text{is} & \text{if a_t t *fd}i \\
\hline\n\end{array}$ 

<sup>1870014</sup> | **//**

187002 1870025 **//**<br>1870026 //

<sup>1870027</sup> | **//**

<sup>1870035</sup> | } <sup>1870036</sup> | **//**

<sup>1870038</sup> | **//**

 $\{$ <sup>1870041</sup> | **//**

<sup>1870044</sup> | return (s\_recvfrom

 $size$  read = dev\_io (pid,

1870058 if (size read < 0

 $\frac{else}{1}$ 

<sup>1870043</sup> | **//**

1870046  $\Big\}$ 

<sup>1870049</sup> | { <sup>1870050</sup> | **//**

<sup>1870052</sup> | **//**

<sup>1870060</sup> | {

 $1870062$   $\left\{$ <sup>1870063</sup> | **//**

 $1870069$   $\left\{$ <sup>1870070</sup> | **//**

<sup>1870072</sup> | **//**

<sup>1870065</sup> | **//** <sup>1870066</sup> | ; <sup>1870067</sup> | }

#include <kernel/proc.h> #include <kernel/lib\_s.h> <sup>1870003</sup> |#include <errno.h> <sup>1870004</sup> |#include <fcntl.h> <sup>1870005</sup> |**//----------------------------------------------------------** 1870006 #define DEBUG 0

ssize\_t size\_read;

<sup>1870015</sup> | **// Get file descriptor.**

598 volume IV os32

```
94.8.29 kernel/lib_s/s_read.c
         1870007 |//----------------------------------------------------------
   1870009 |s_read (pid_t pid, int fdn, void *buffer, size_t count)
   1870017 \text{fd} = \text{fd\_reference (pid, &fdn);}<br>\text{if } \text{fd} = \text{NHT} \text{ if } \text{fd} \text{ if } \text{fd} = 75 \text{ if } \text{if } \text{df} = 75 \text{ if } \text{if } \text{df} = 75 \text{ if } \text{if } \text{df} = 75 \text{ if } \text{if } \text{df} = 75 \text{ if } \text{if } \text{df} = 75 \text{ if } \text{if } \text{df} = 75 \text{ if } \text{if } \text{df} = 75 \text{ if } \text{if } \\begin{array}{c|c|c|c|c|c} \text{is} & \text{if (fd == NULL} & \text{if d->file == NULL} \\ & & \text{if (fd->file->mode == MIT)} \end{array}|| (fd->file->inode == NULL
   866 fd->file->sock == NULL)1870022 | errset (EBADF); // Bad file descriptor.
   1870023 return ((ssize t) - 1);1870026 | // Check if it is opened for read.
   1870028 | if (!(fd->file->oflags & O_RDONLY))
   1870031 // The file is not opened for read.
   1870033 | errset (EINVAL); // Invalid argument.
                return ((ssize_t) - 1);\frac{1870037}{1870037} // Check the kind of file to be read and read it.
   \frac{15}{15} (fd->file->sock != NULL)
   1870042 | // Read from the socket and return.
   *70045 | (pid, fdn, buffer, count, 0, NULL, NULL));
   1870047 else if (S_ISBLK (fd->file->inode->mode)<br>11 \text{ erg}|| S_ISCHR (fd->file->inode->mode))
   1870051 | // A device is to be read.
                              (dev_t) fd->file->inode->direct[0],
                             DEV_READ, fd->file->offset, buffer,
   {\tt1870057}\qquad \qquad {\tt1870057}\qquad \qquad {\tt20unt}\;,\quad \mbox{\tt\&eoff}\; \} \; i1870059 | && (errno == EAGAIN || errno == EWOULDBLOCK))
                      if (fd->f1_flags & 0_NONBLOCK)1870064 // Non blocking null read.
   1870071 // Null read: put the process to sleep.
   1870073 | proc_table[pid].status = PROC_SLEEPING;
   1870074 1870075 1870075 1870075 1870075 1870075 1870075 1870075 1870075 1870075 1870075 1870075 1870075 1870075 1870075 1870075 1870075 1870075 1870075 1870075 1870075 1870075 proc_table[pid].wakeup_events =
                              WAKEUP\_EVENT\_DEV\_READ;proc_table[pid].wakeup_dev
                                                                                                                                      1870078 | fd->file->inode->direct[0];
                                                                                                                                   if (DEBUG)
                                                                                                           {\scriptstyle \begin{array}{l} 1870080 \end{array}} \hspace{1.5cm} \Big\{k\_print1870082 | ("[%s] PID %i goes to sleep "
                                                                                                                                             "waiting to read from a '
                                                                                                                                             "device.\n \nu, _FILE_, pid);
                                                                                                           1870085 | }
                                                                                                           1870086 }
                                                                                                                           \rightarrow1870088 }
                                                                                                                    else if (S_ISREG (fd->file->inode->mode))
                                                                                                                      \{1870091 | //
                                                                                                                         1870092 | // A regular file is to be read.
                                                                                                           1870093 | //
                                                                                                                         size read =
                                                                                                                           inode file read (fd->file->inode,
                                                                                                                                                  fd->file->offset, buffer,
                                                                                                                                                  count, &eof);
                                                                                                           1870098 | }
                                                                                                                    \overline{\text{else}} if (S_ISDIR (fd->file->inode->mode))
                                                                                                                      \{1870101 | //
                                                                                                                         // A directory, is to be read.
                                                                                                                         /size read =
                                                                                                                           inode_file_read (fd->file->inode,
                                                                                                                                                  .<br>
fd->file->offset, buffer,
                                                                                                                                                  count, %eof);1870108 }
                                                                                                                    \overline{\text{else}} if (S_ISFIFO (fd->file->inode->mode))
                                                                                                           1870110 | {
                                                                                                                         1870111 | //
                                                                                                                         // A pipe, is to be read.
                                                                                                                         1870113 | //
                                                                                                                         size\_read =inode_pipe_read (fd->file->inode, buffer,
                                                                                                                                                  count, &eof);
                                                                                                           1870117 | //
                                                                                                                         if (size\_read == 0)1870119 | {
                                                                                                                              1870120 | //
                                                                                                                              // Check what to do.
                                                                                                           1870122 | //
                                                                                                                              if (fd\text{-}file\text{-}sinode\text{-}pipe ref write == 0)
                                                                                                           1870124 \left\{1870125 | //
                                                                                                                                   1870126 | // EOF, if it is a valid pointer, is
                                                                                                                                   1870127 | // already
                                                                                                                                   1870128 | // set by 'inode_pipe_read()', if is
                                                                                                                                    1870129 | // time to
                                                                                                                                    1870130 | // set it.
                                                                                                           1870131 | //
                                                                                                                                    1870132 | // Wake up processes waiting to write.
                                                                                                           1870133 | //
                                                                                                                                   proc_wakeup_pipe_write (fd->file->inode);
                                                                                                           1870135 | //
                                                                                                                                    return (size_read);
                                                                                                           1870137 | }
                                                                                                                              else
                                                                                                           1870139 \left\{1870140 | //
                                                                                                                                   1870141 | // Go to sleep.
                                                                                                                                   1870142 | //
                                                                                                                                   1870143 | proc_table[pid].status = PROC_SLEEPING;
                                                                                                                                    proc\_table[pid].ret = 0;\verb|proc_table[pid].\text{wakeup\_inode}=|1870146 | fd->file->inode;
                                                                                                                                   proc table[pid].wakeup events =
                                                                                                                                      \begin{minipage}{0.9\linewidth} \textbf{WAKEUP\_EVENT\_PIPP\_READ} \end{minipage} \vspace{-0.1cm}if (DEBUG)
                                                                                                           1870150 \{k_printf
                                                                                                                                           1870152 | ("[%s] PID %i goes to sleep "
                                                                                                                                             "waiting to read from a pipe.\n",
                                                                                                                                             FILE , pid);
                                                                                                           1870155 | }
                                                                                                           1870156 }
                                                                                                           1870157 }
                                                                                                                         else
                                                                                                                           \vert1870160 | //
                                                                                                                              1870161 | // Wake up processes waiting to write.
                                                                                                                              1870162 | //
                                                                                                                              proc_wakeup_pipe_write (fd->file->inode);
                                                                                                           1870164 }
```
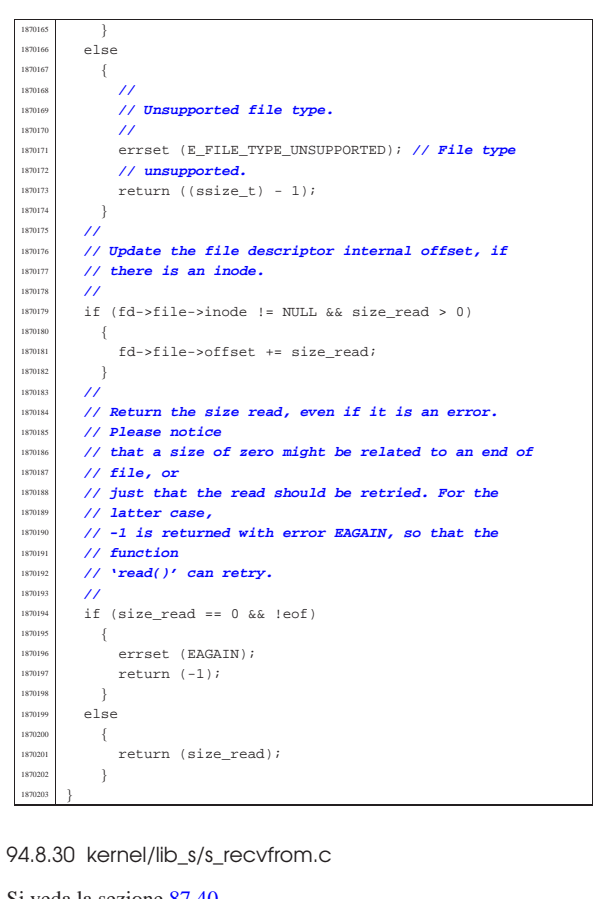

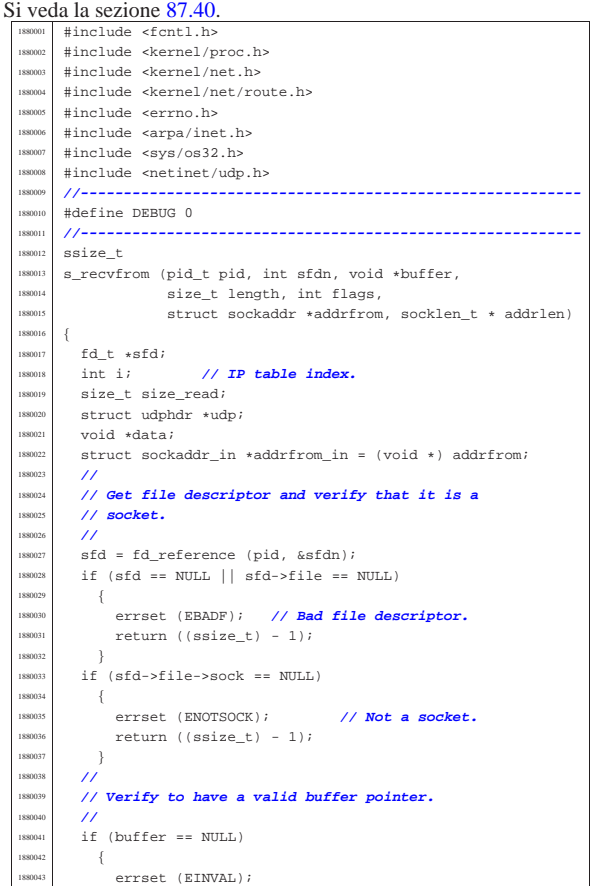

```
return ((ssize_t) - 1);1880045 }
        \lambda1880047 | //
1880048 | //
       if (sfd->file->sock->family == AF INF)\{1880051 | //
            1880052 | // INET
            /1880054 | // Should do some check here...
            /1880056 | if (sfd->file->sock->type == SOCK_RAW)
1880057 | {
                /1880059 | // RAW
                \overline{U}1880061 | if (sfd->file->sock->protocol == IPPROTO_ICMP)
\begin{cases} \end{cases}1880063 | //
                     1880064 | // ICMP
                     1880065 | //
                     \prime\prime1880067 | // Scan the ip_table[] to find an ICMP
                     1880068 | // packet
                     1880069 | // that was not already seen by the
                     1880070 | // socket.
1880071 | //
                     for (i = 0; i < IP\_MAX\_PACKETS; i++)\begin{array}{c} 1880073 \end{array}1880074 | //
                          1880075 | // Check the protocol.
1880076 | //
                         if (ip table[i].packet.header.protocol !=
                              1880078 | IPPROTO_ICMP)
1880079 \qquad \qquad \left\{1880080 | //
                              1880081 | // It is not ICMP.
1880082 | //
                              1880083 | continue;
\hspace{1.6cm} \left. \rule{0cm}{.3cm} \right\}1880085 | //
                          ...<br>// Is the packet new for the socket?<br>//
1880087 | //
                          1880088 | // Please notice that the kernel
                          1880089 | // might be interrupted
                          1880090 | // also between clock tics; so,
                          1880091 | // during a single clock
1880092 // time, a new packet might be \frac{1}{2} // reached.
1880094 | //
                          if ip\_table[i].clock1880096 | < sfd->file->sock->read.clock[i])
\begin{array}{c} \textbf{1880097} \end{array}1880098 | //
                              1880099 | // Already seen or packet too
                              \frac{1}{16} old.
1880101 | //
                              \text{continue } i1880103 | }
1880104 | //
                          1880105 | // Verify the IP addresses.
1880106 | //
                          1880107 | if (ip_table[i].packet.header.daddr
                              != htonl (sfd->file->sock->laddr)
                              &\& sfd->file->sock->laddr != 0)
1880110 \left\{1880111 | //
                              1880112 | // The local address does not
                              1880113 | // match, and it is
                              1880114 | // not zero.
1880115 | //
                              \text{continue } i1880117 | }
1880118 | //
                          1880119 | if (ip_table[i].packet.header.saddr
11 (1) 11 (1) 11 (1) 11 (1) 11 (1) 12 (1) 12 (1) 12 (1) 12 (1) 12 (1) 12 (1) 12 (1) 12 (1) 12 (1) 12 (1) 12 (1) 12 (1) 12 (1) 12 (1) 12 (1) 12 (1) 12 (1) 12 (1) 12 (1) 12 (1) 12 (1) 12 (1) 12 (1) 12 (1) 12 (1) 12 (1) 12 (1
1880121 \{1880122 | //
                              1880123 | // The remote address does not
                              1880124 | // match, but
                               // if it is zero, we accept all.
1880126 | //
                              1880127 | if (sfd->file->sock->raddr == 0)
\label{eq:1880128}1880129 | //
                                   1880130 | // Can accept the packet.
```
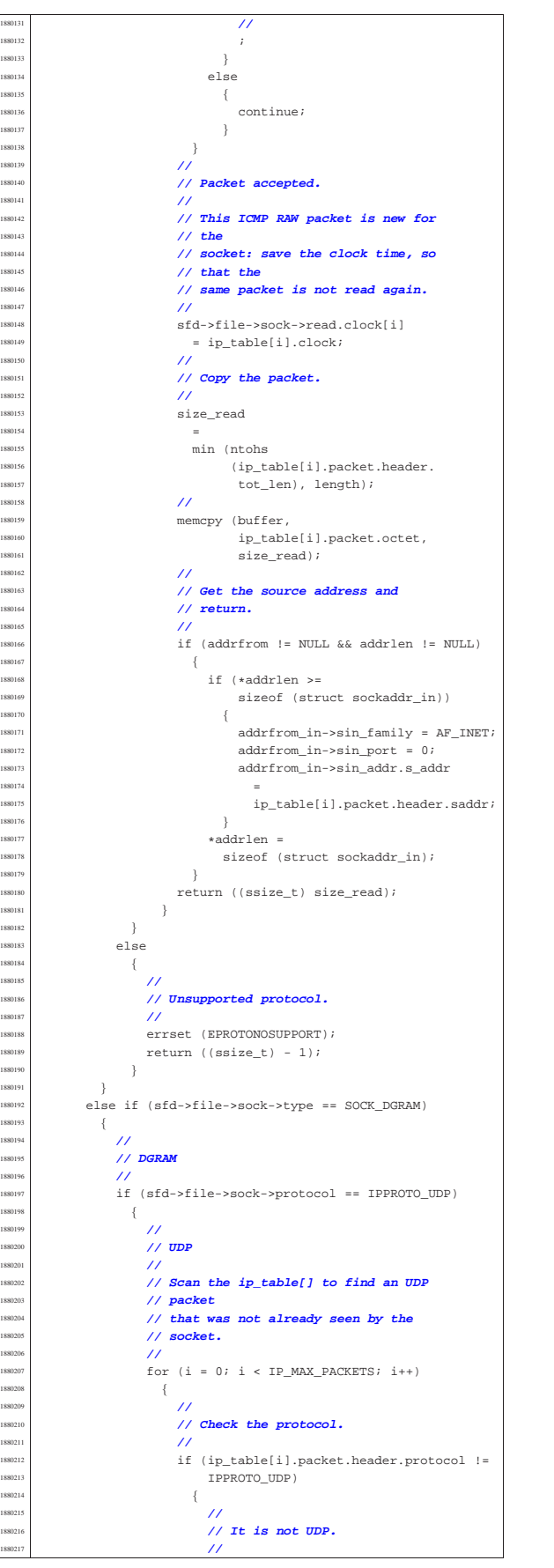

```
continue;
1880219 | }
1880220 | //
                      1880221 | // Is the packet new for the socket?
1880222 | //
                      1880223 | // Please notice that the kernel
                      1880224 | // might be interrupted
                      1880225 | // also between clock tics; so,
                      1880226 | // during a single clock
1880227 // time, a new packet might be \frac{1}{2} // reached.
1880229 | //
                      if (ip_table[i].clock
                          1880231 | < sfd->file->sock->read.clock[i])
1880232 \left\{1880233 | //
                          1880234 | // Already seen or packet too
                          1/ old.
1880236 | //
                        continue;<br>}
1880238 | }
1880239 | //
                      1880240 | // Verify the ports.
1880241 | //
                      udp = (struct \ udphdr * )1880243 | &ip_table[i].packet.octet
                        [sizeof (struct iphdr)];
1880245 | //
                      if (udp{-}cdest == 0)1880247 \left\{1880248 | //
                          1880249 | // Cannot accept packets for the
                          1880250 | // port zero!
1880251 | //
                          continue;
1880253 | }
1880254 | //
                      if (udp - >dest  !=htons (sfd->file->sock->lport))
1880257 \{1880258 | //
                          1880259 | // The local port does not
                          // match!<br>//
1880261 | //
                          1880262 | continue;
1880263 | }
1880264 | //
                      if (udp->source !=
                          ntons (sfd->file->sock->rport)
                          1880267 | && sfd->file->sock->rport != 0)
\begin{minipage}{.4\linewidth} \begin{tabular}{l} \hline 1880268 \end{tabular} \end{minipage}1880269 | //
                          1880270 | // The remote port does not
                          1880271 | // match, and is not
                          1880272 | // zero.
1880273 | //
                          continue;
1880275 | }
1880276 | //
                      1880277 | // Verify the IP addresses.
1880278 | //
                      ..<br>if (ip table[i].packet.header.daddr
                          : = htonl (sfd->file->sock->laddr)
                          &\& sfd->file->sock->laddr != 0)
\begin{cases} \end{cases}1880283 | //
                          1880284 | // The local address does not
                          1880285 | // match, and is
                          1880286 | // not zero.
1880287 | //
                        continue;<br>}
1880289 \hspace{25mm} \Big\}1880290 | //
                      if (ip_table[i].packet.header.saddr
                          1880292 | != htonl (sfd->file->sock->raddr)
                        \hfill \mbox{\texttt{\&\&}\;}\; \hfill \mbox{\texttt{sfd-}>>} \; \hfill \mbox{\texttt{mod}} \; \mbox{\texttt{1}}\; = \; 0)1880294 \qquad \qquad \left\{1880295 | //
                          1880296 | // The remote address does not
                          1880297 | // match, and is
                          1880298 | // not zero.
1880299 | //
                          1880300 | continue;
1880301 | }
1880302 | //
                      1880303 | // The packet is accepted.
1880304 | //
```
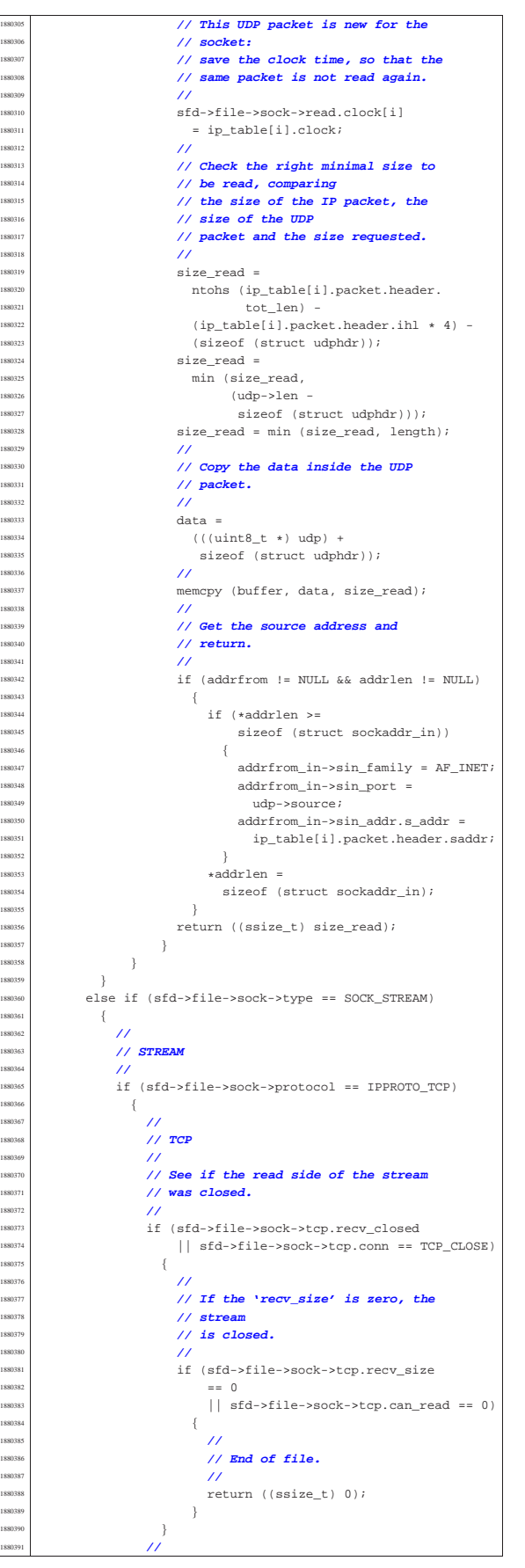

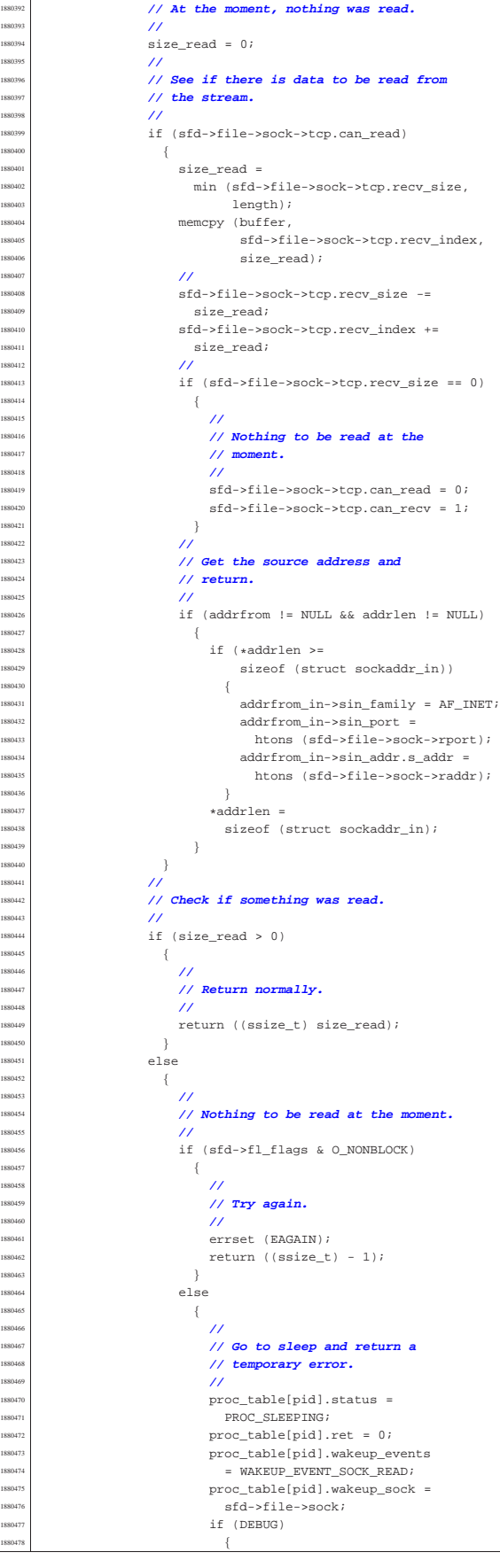

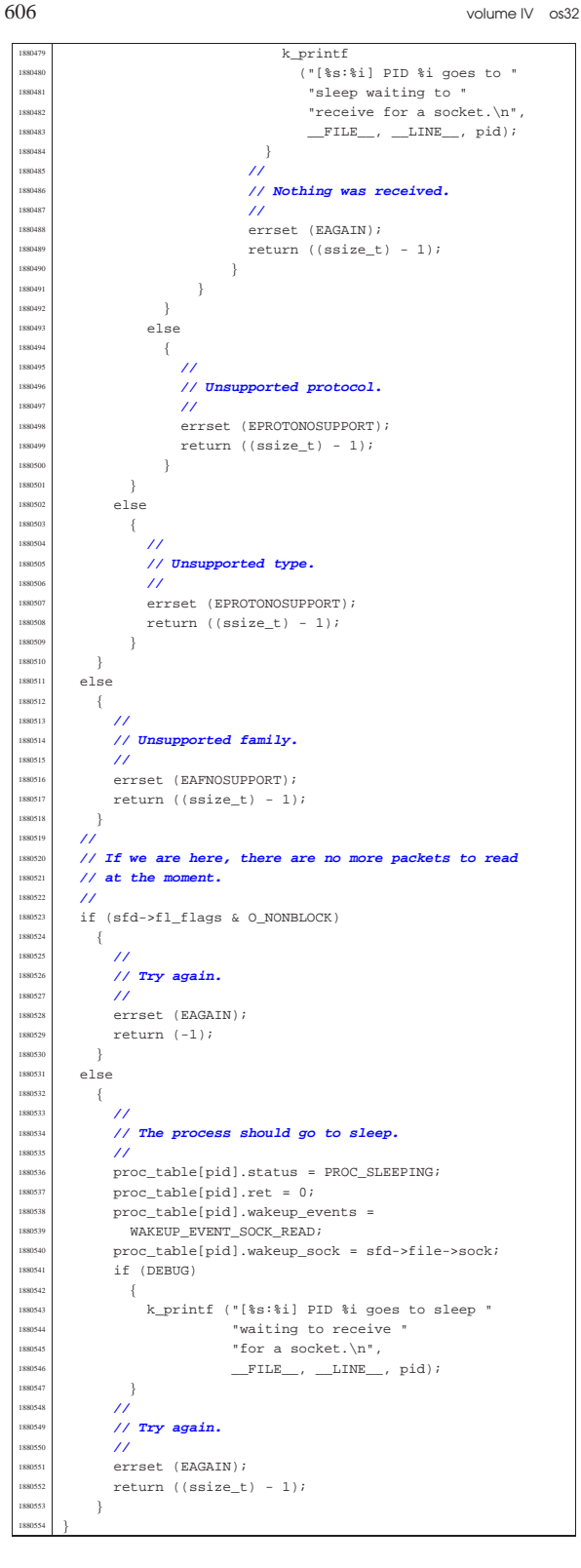

94.8.31 kernel/lib\_s/s\_routeadd.c

«

#### Si veda la sezione 87.42. #include <arpa/inet.h> #include <sys/os32.h> #include <kernel/net/route.h> #include <kernel/lib\_k.h> #include <errno.h> #include <netinet/in.h>

Script e sorgenti del kernel 607

#include <kernel/proc.h> |**//----------------------------------------------------------** |**// This syscall is present only inside os32.** |**//---------------------------------------------------------** int. s routeadd (pid t pid, in addr t dest, int m, in\_addr\_t router, int device)  $\{$ int r;  $h\_addr\_t$  netmask; h\_addr\_t network;  $/$  | **// Must be a privileged process.** | **//**  $if (proc_table[pid].euid != 0)$  $\{$ errset (EPERM);  $return (-1);$  $\rightarrow$  | **//**  $/$ // | **//**  $if (m > 32 || m < 0)$  $\left| \right|$ errset (EINVAL);  $return (-1);$  | } | **//** | **// Calculate the netmask.** | **//**  $netmask = ip\_mask$  (m); | **//** ...<br>// Fix the destination address, with the mask. | **//**  $network = ntohl$  (dest) & netmask; | **//** | **// Check if there is already. If there is: update** | **// it.**  $\frac{1}{2}$ for  $(r = 0; r <$  ROUTE MAX ROUTES;  $r++$ )  $\{$  $if$  (network == route\_table[r].network  $\&\&\ m\ ==\ route\_table[r]\ .\ m)$ **{**  $\prime$  | **// Update.**  $/$  $route_table[r].route = ntohl (router);$  $route_table[r].netmask = netmask;$  $route_table[r].interface = device;$ return  $(0);$ 1890058 | }  $\overline{ }$  $\overline{U}$  | **// The item is new. Find an empty place.** | **//** for  $(r = 0; r <$  ROUTE\_MAX\_ROUTES;  $r++$ ) | {  $if$  (route\_table[r].network == 0xFFFFFFFFF}  $\{$  | **//** | **// Empty.** | **//**  $route_table[r].network = network;$  $route_table[r].netmask = netmask;$  $route\_table[r].m = m;$  $\verb|route_table[r].route = ntohl (router);$  $\verb|route_table[r].interface = device;$  $/$ // route\_sort (); | **//**  $return (0);$ 1890079 | }  $\}$  $\lambda$  | **// No free space found.**  $/$ errset (ENOMEM); return (-1); |}

## 94.8.32 kernel/lib\_s/s\_routedel.c

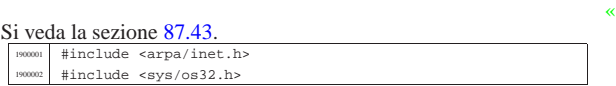

 volume IV os32 #include <kernel/net/route.h> |#include <kernel/lib\_k.h> |#include <errno.h> #include <netinet/in.h> #include <kernel/proc.h> |**//----------------------------------------------------------** |**// This syscall is present only inside os32.** |**//----------------------------------------------------------** int |s\_routedel (pid\_t pid, in\_addr\_t dest, int m) |{ | int r; h\_addr\_t network;  $/$  | **// Must be a privileged process.** | **//**  $if (proc_table[pid].euid != 0)$  $\{$  | errset (EPERM);  $return (-1);$  $^{3}$  | **//**  $\frac{1}{2}$  | **//**  $\left| \begin{array}{l} 1900027 \\ 1900028 \end{array} \right|$  if  $(m > 32 || m < 0)$  $\{$ errset (EINVAL);  $return (-1);$  | } | **//** | **// Calculate the destination network with the mask.** | **//** network = ntohl (dest) & ip\_mask (m);  $/$ // | **// Check if there is already. If there is: remove** | **// it.** | **//**  $for (r = 0; r < \texttt{ROUTE\_MAX\_ROUTES}; r++)$   $\left\{$  if (network == route table[r].network  $&x \in m == route table[r], m)$  $\left\{ \right.$  $\prime$  | **// Remove.**  $\frac{1}{2}$  | memset (&route\_table[m], 0xFF, sizeof (route\_table[m])); | return (0); | }  $\}$  $/$ // Not found.  $\prime$ errset (EINVAL);  $return (-1);$ |}

94.8.33 kernel/lib\_s/s\_sbrk.c

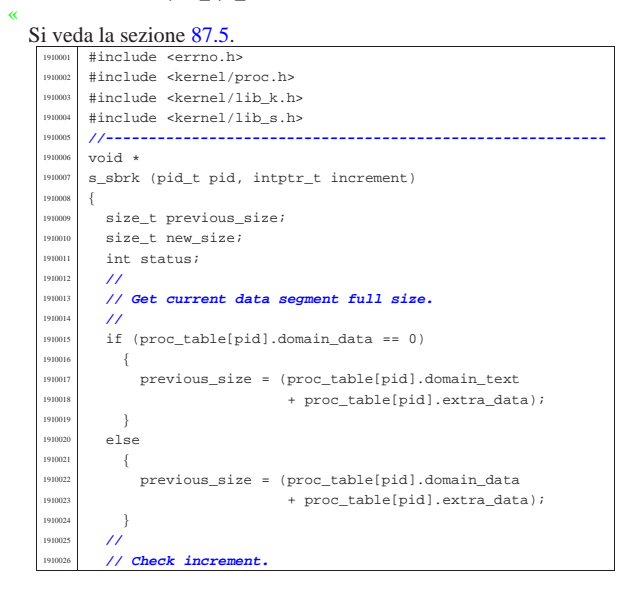

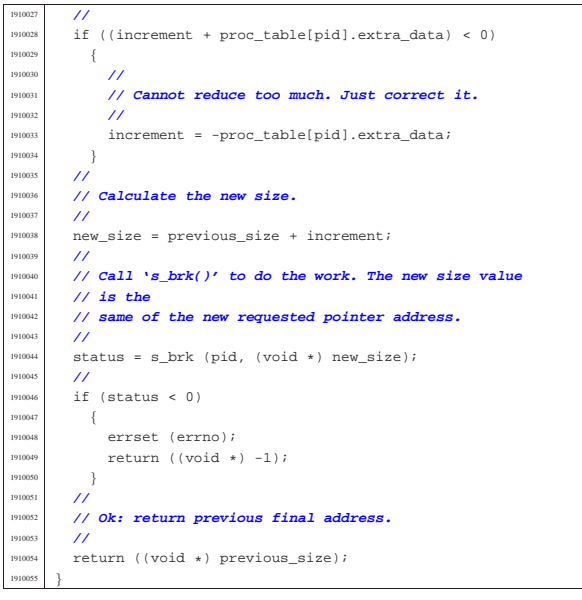

# 94.8.34 kernel/lib\_s/s\_send.c

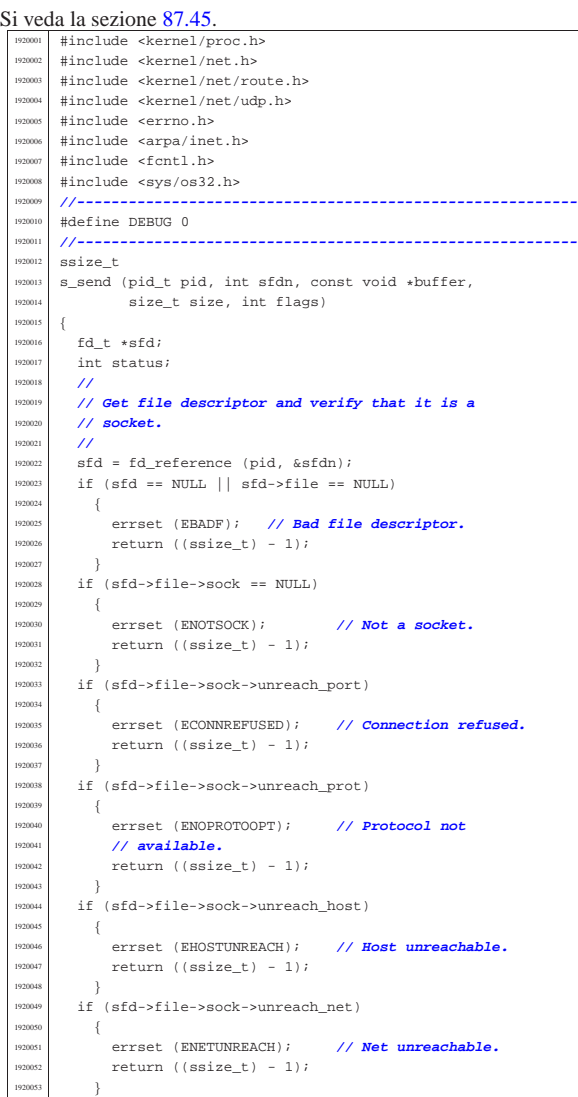

<sup>1920054</sup> | **//** <sup>1920055</sup> | **// Verify to have a valid buffer pointer.**  $\lambda$ <sup>1920057</sup> | if (buffer == NULL) <sup>1920058</sup> | { errset (EINVAL);  $return ((ssize_t) - 1);$ 1920061 } <sup>1920062</sup> | **//** <sup>1920063</sup> | **//**  $19200$ <sup>1920065</sup> | if (sfd->file->sock->family == AF\_INET)  $\{$  $\prime$ <sup>1920068</sup> | **// INET** <sup>1920069</sup> | **//** <sup>1920070</sup> | **// AF\_INET requires at least the remote address.** <sup>1920071</sup> | **//**  $1$  if (sfd->file->sock->raddr == 0)  $\begin{array}{l} 920073 \end{array}$ errset (EDESTADDRREQ);  $return ((ssize_t) - 1);$ <sup>1920076</sup> | } <sup>1920077</sup> | **//** 920078 | if (sfd->file->sock->type == SOCK\_RAW) <sup>1920079</sup> | {  $\overline{U}$ <sup>1920081</sup> | **// RAW** <sup>1920082</sup> | **//** %%%88 <br>if (sfd->file->sock->protocol == IPPROTO\_ICMP)  $1920084$   $\left\{$ <sup>1920085</sup> | **//** <sup>1920086</sup> | **// ICMP** <sup>1920087</sup> | **//** status = ip\_tx (sfd->file->sock->laddr,  ${\tt sfd}\mbox{-} {\tt sfile}\mbox{-} {\tt sock}\mbox{-} {\tt raddr}$  , sfd->file->sock->protocol,  $buffer, size);$ <sup>1920092</sup> | if (status)  $1920093$   $\{$ errset (errno);  $return ((ssize_t) - 1);$ <sup>1920096</sup> | } <sup>920097</sup> else  $1920098$   $\{$ <sup>1920099</sup> | return ((ssize\_t) size); <sup>1920100</sup> | } <sup>1920101</sup> | } <sup>1920102</sup> | else  $1920103$   $\left\{$ <sup>1920104</sup> | **//** <sup>1920105</sup> | **// Unsupported protocol.** <sup>1920106</sup> | **//** <sup>1920107</sup> | errset (EPROTONOSUPPORT); <sup>1920108</sup> | return ((ssize\_t) - 1); 1920109  $\Big\}$ 1920110 }  $1920111$  else if (sfd->file->sock->type == SOCK\_DGRAM) 920112  $\left\{$ <br>920113  $\frac{1}{2}$ <sup>1920114</sup> | **// DGRAM** <sup>1920115</sup> | **//** <sup>1920116</sup> | if (sfd->file->sock->protocol == IPPROTO\_UDP)  $1920117$   $\left\{$ <sup>1920118</sup> | **//** <sup>1920119</sup> | **// UDP** <sup>1920120</sup> | **//**  $\texttt{status = udp\_tx (sfd->file->sock->lport,}$ <sup>920122</sup> sfd->file->sock->rport,  $1920123$   $\text{sfd}\rightarrow\text{file}\rightarrow\text{sock}\rightarrow\text{laddr}$ , <sup>920124</sup> | sfd->file->sock->raddr, stated and stated the stated stated to the stated the stated stated to the stated the stated term in the stated term in the stated term in the stated term in the stated term in the stated buffer, size);  $\frac{1}{15}$  (status)  $1920127$   $\left\{$ <sup>1920128</sup> | errset (errno);  $1920129$   $return (ssize t) - 1$ ; <sup>1920130</sup> | } <sup>1920131</sup> | else  $1920132$   $\{$ return ((ssize\_t) size); <sup>1920134</sup> | } <sup>1920135</sup> | } 1920136 else <sup>1920137</sup> | {  $/$ <sup>1920139</sup> | **// Unsupported protocol.** <sup>1920140</sup> | **//**

```
errset (EPROTONOSUPPORT);
                return ((ssize_t) - 1);<br>\frac{1}{2}{\bf 1920143} \hspace{25mm} \Big\} \\1920144 | }
1920145 | else if (sfd->file->sock->type == SOCK_STREAM)
1920146 | {
              1920147 | //
              1920148 | // STREAM
1920149 | //
              if (sfd->file->sock->protocol == IPPROTO_TCP)1920151 \left\{/1920153 | // TCP
                  /1920155 | // See if the send side of the stream
                  1920156 | // was closed.
1920157 | //
                  if (sfd->file->sock->tcp.send_closed
                      | \verb| | sfd->file->sock->top.com == TCP_CLOSE )1920160 \left\{1920161 | //
                      1920162 | // End of file.
1920163 | //
                      if (DEBUG)
1920165 | {
                          k_printf ("end of socket write\n");
1920167 | }
                      s_kill ((pid_t) 0, pid, SIGPIPE);
                      errset (EPIPE);
                   return ((ssize_t) - 1);1920171 | }
1920172 | //
                  1920173 | // Put data to the send buffer, if it is
                  1920174 | // possible.
1920175 | //
                  if (sfd->file->sock->tcp.can_write)
1920177 \{size =min (size,
                             17CP MSS -
                             sizeof (struct tcphdr)));
                      memcpy (sfd->file->sock->tcp.send_data,
                             buffer, size);
                      1920184 | sfd->file->sock->tcp.send_size = size;
                      sfd->file->sock->tcp.can_write = 0;
                      {\tt sfd->file->sock->top.cam\_send = 1;}1920187 | //
                      1920188 | sfd->file->sock->tcp.lsq[++sfd->
                                               file->sock->tcp.
                                               lsqi] =1920191 | sfd->file->sock->tcp.lsq_ack;
                      sfd->file->sock->tcp.send_flags =
                        TCP_FLAG_PSH | TCP_FLAG_ACK;
                      tcp_tx_sock (sfd->file->sock);
1920195 | //
                      return ((ssize_t) size);
1920197 \}\begin{bmatrix} 1 & 1 \\ 1 & 1 \end{bmatrix}1920199 \left\{1920200 | //
                      1920201 | // At the moment, nothing can be
                      1920202 | // written.
1920203 | //
                      if (sfd->fl_flags & O_NONBLOCK)
1920205 \left\{1920206 | //
                          1920207 | // Cannot block.
1920208 | //
                          errset (EAGAIN);
                          return ((ssize t) - 1);
1920211 }\frac{1}{1}1920213 \left\{1920214 | //
                          1920215 | // Go to sleep and return zero.
1920216 | //
                          proc table[pid].status =
                           PROC_SLEEPING;
                          proc_table[pid].ret = 0;
                          1920220 | proc_table[pid].wakeup_events
                            = \texttt{WAKEUP\_EVENT\_SOCK\_WRITE} \, ;proc_table[pid].wakeup_scorek =1920223 | sfd->file->sock;
                          if (DEBUG)
1920225 \{k\_printf["[%s] PID %i goes to "
```
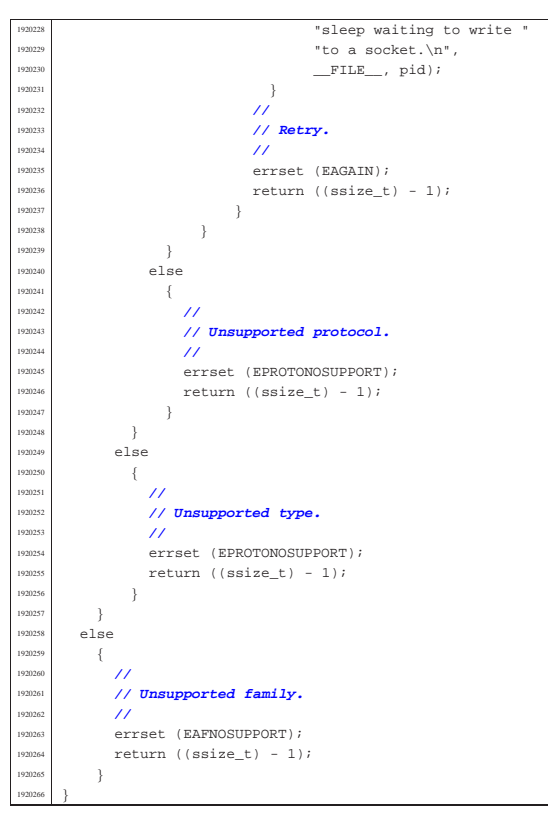

94.8.35 kernel/lib\_s/s\_setegid.c

« Si veda la sezione 87.48.

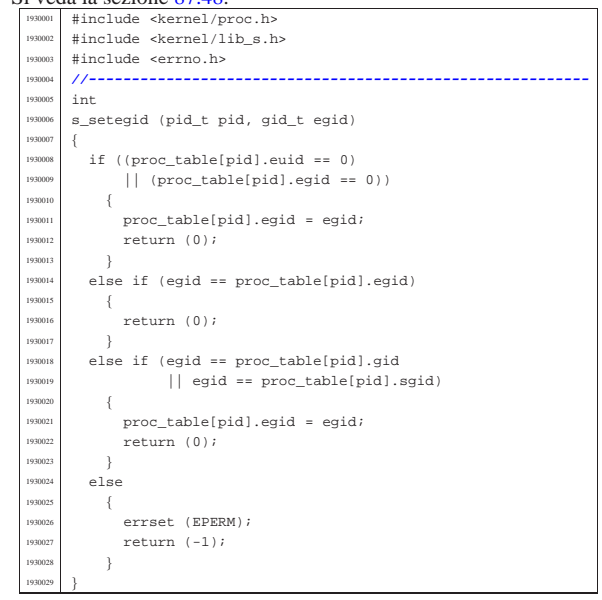

94.8.36 kernel/lib s/s seteuid.c

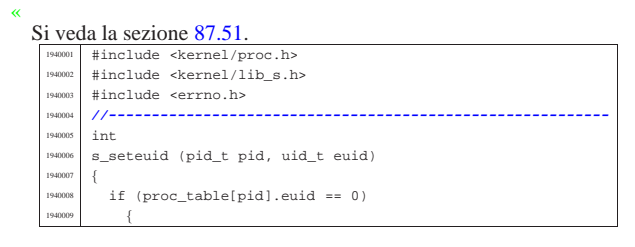

Script e sorgenti del kernel 613

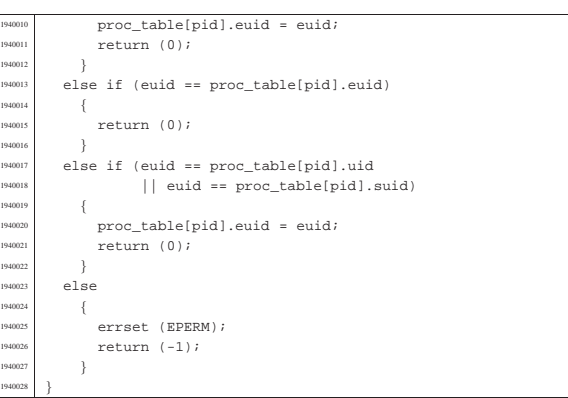

# 94.8.37 kernel/lib\_s/s\_setgid.c

# Si veda la sezione 87.48.

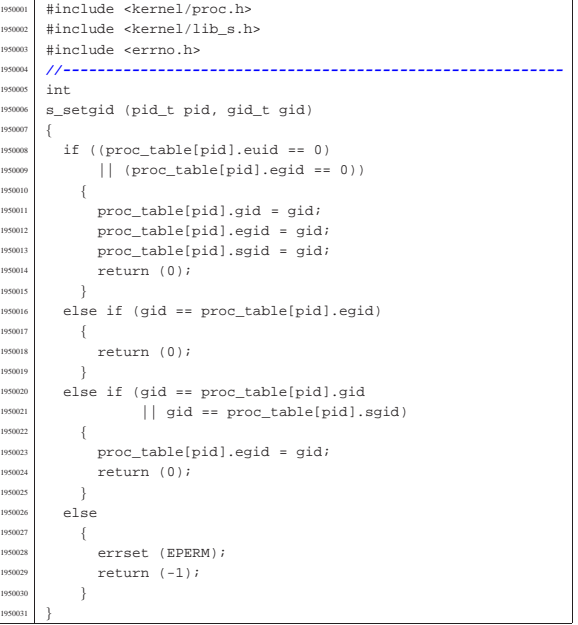

## 94.8.38 kernel/lib\_s/s\_setjmp.c

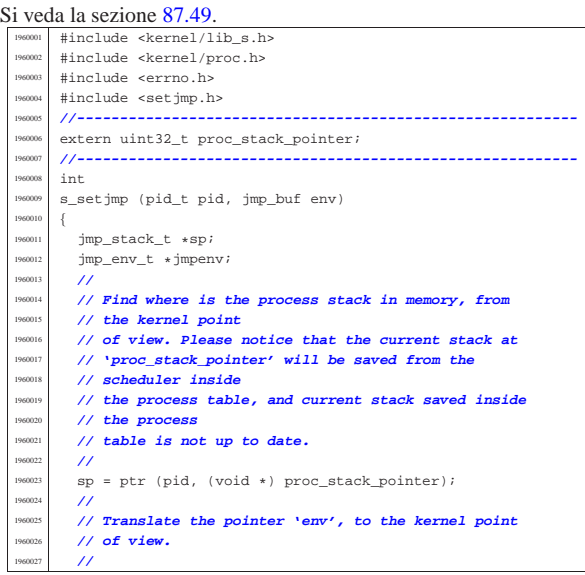

«
$\rightarrow$ | **//**

 $\{$ 

errset (EINVAL); return (SIG\_ERR);

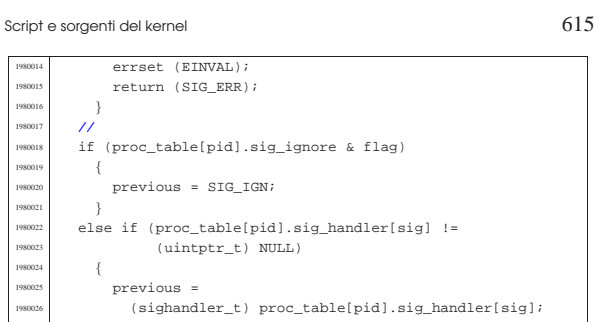

«

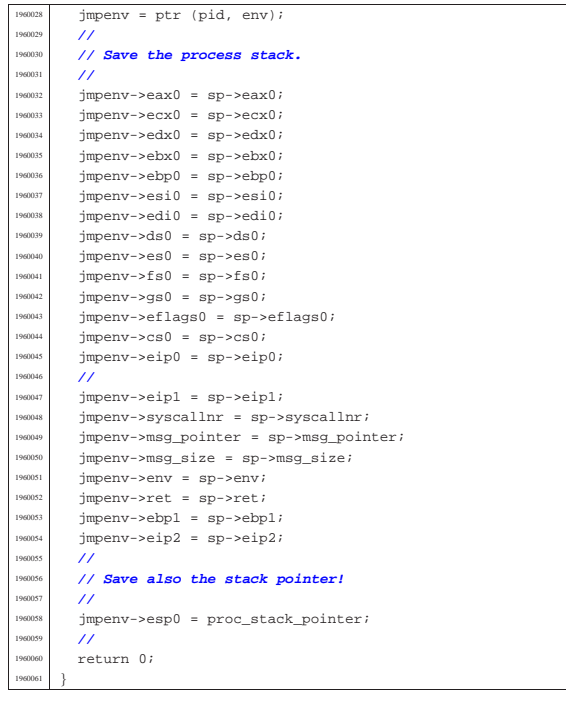

## 94.8.39 kernel/lib\_s/s\_setuid.c

«

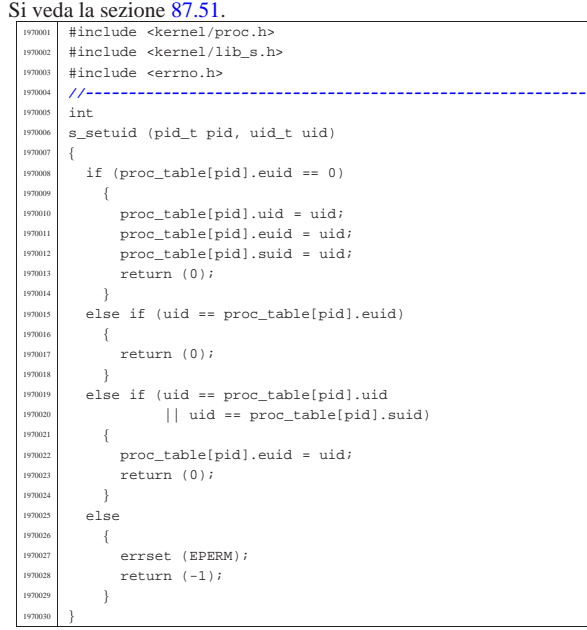

## 94.8.40 kernel/lib\_s/s\_signal.c

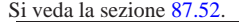

«

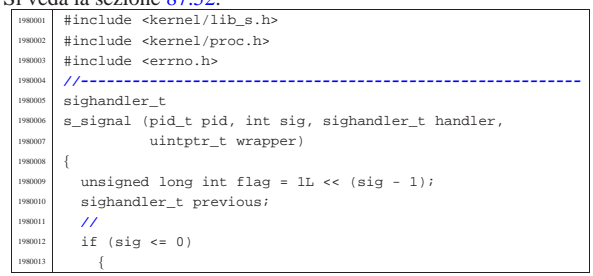

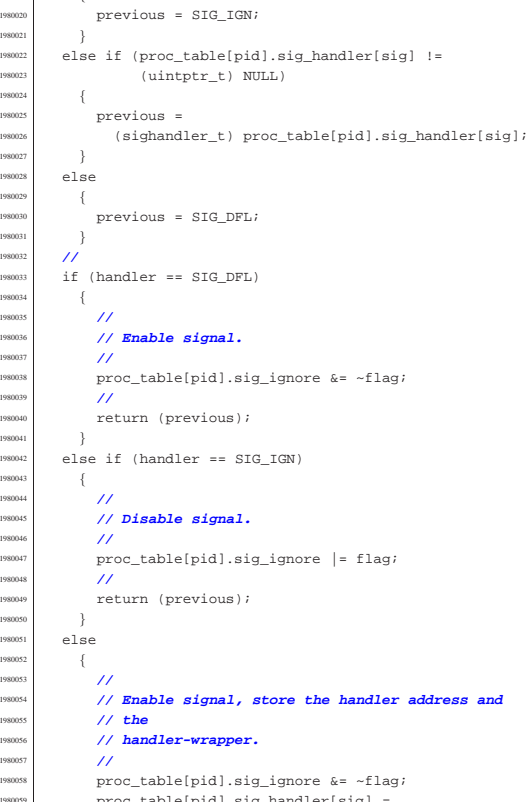

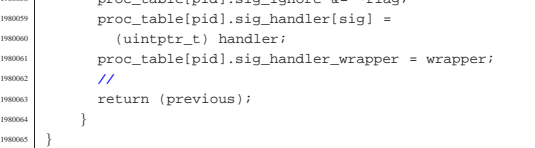

## 94.8.41 kernel/lib\_s/s\_socket.c

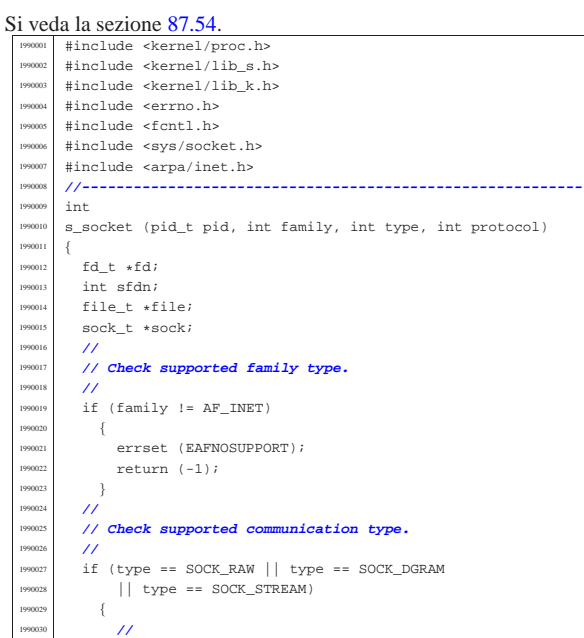

1990<br>1990

<sub>1990</sub> <sub>1990</sub>

1990<br>1990

 | **//** <sub>1990</sub>

1990<br>1990

1990<br>1990

| **//**

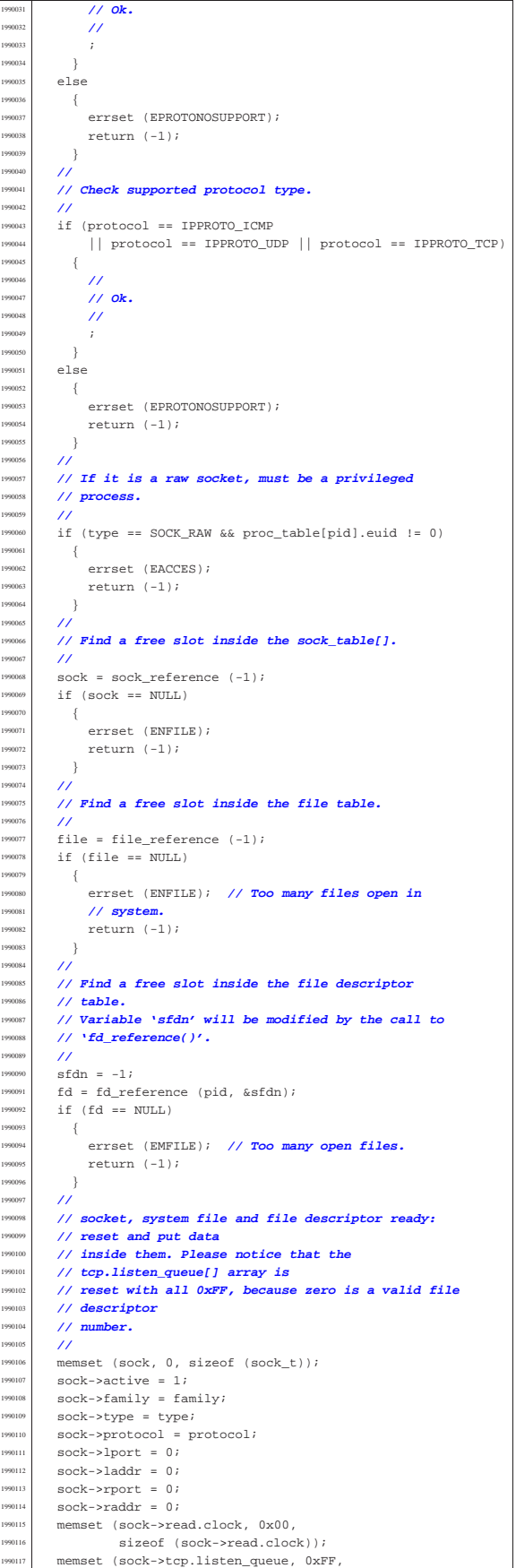

Script e sorgenti del kernel 617 sizeof (sock->tcp.listen\_queue)); | **//**  $file-$ >references = 1; | file->oflags = O\_RDWR;  $\text{file}\rightarrow \text{inde}$  = NULL;  $file->sock = sock;$  $file->offset = 0;$  | **//**  $\label{eq:1} \texttt{fd}\texttt{->f1\_flags} \ = \ \left( \texttt{O\_RDWR} \ \middle| \ \texttt{O\_APPEND} \right) \texttt{;}$  $\verb|fd->fd_flags| = 0;$  $fd$ ->file = file; | **//** | **// Return the file descriptor.** | **//**

# 94.8.42 kernel/lib\_s/s\_stat.c

return (sfdn);

|}

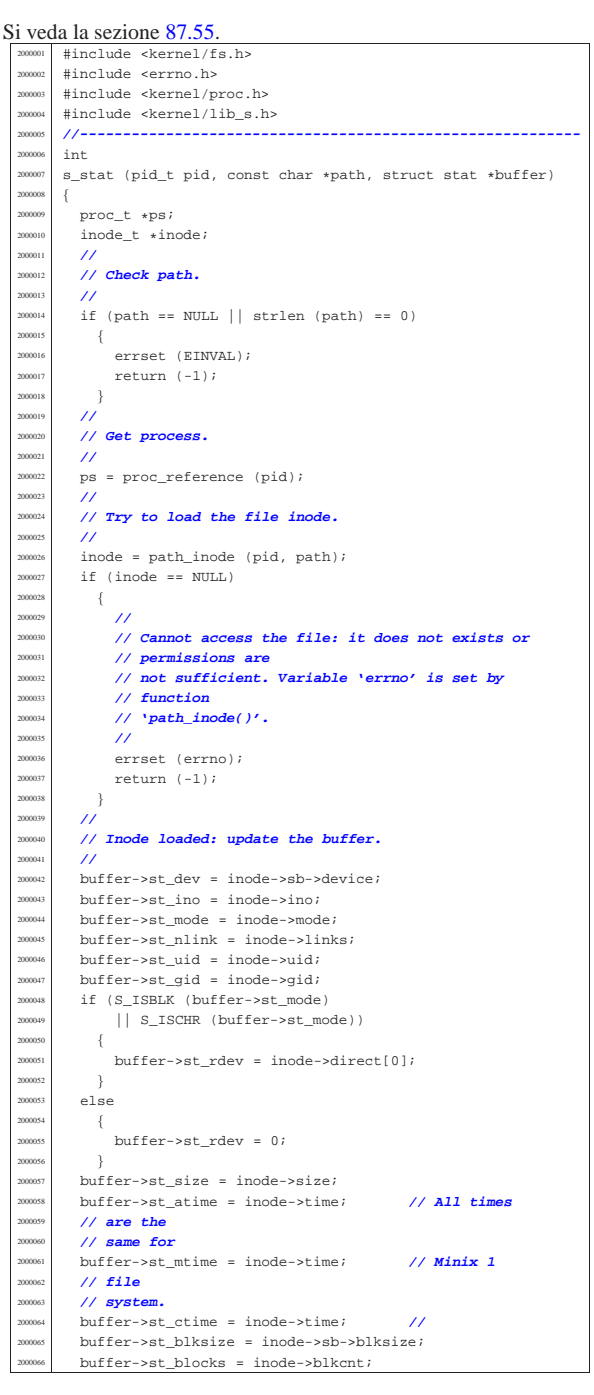

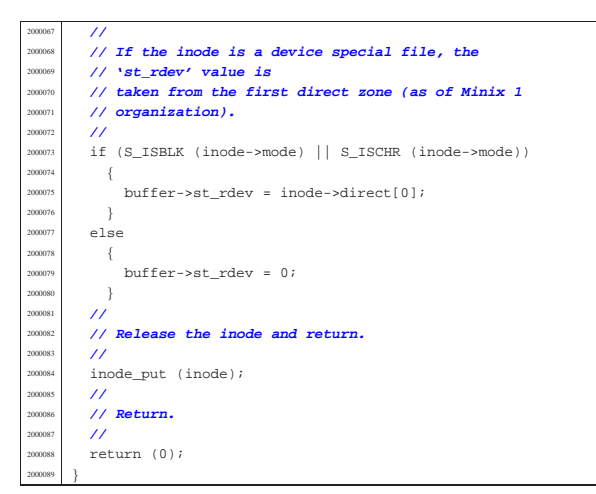

# 94.8.43 kernel/lib\_s/s\_stime.c

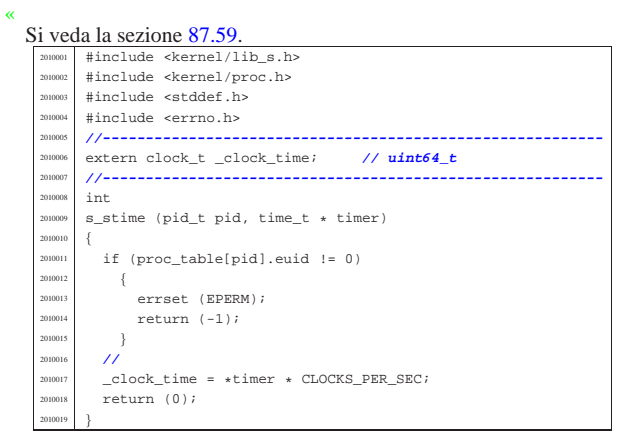

## 94.8.44 kernel/lib\_s/s\_tcgetattr.c

# Si veda la sezione 87.58.

«

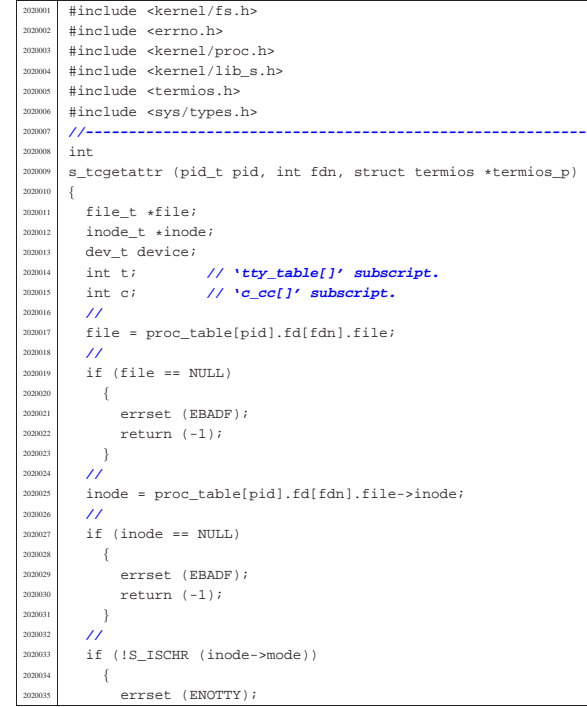

#### Script e sorgenti del kernel 619

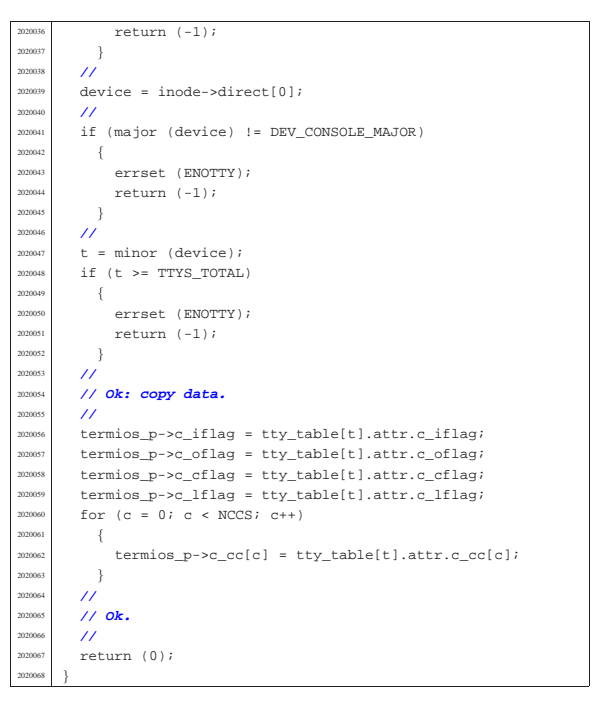

# 94.8.45 kernel/lib\_s/s\_tcsetattr.c

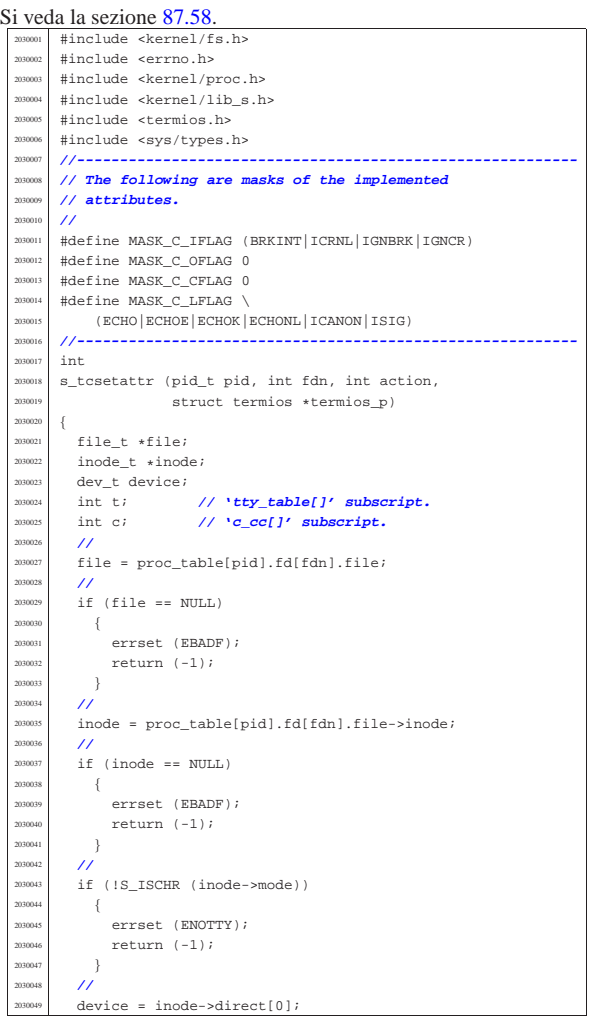

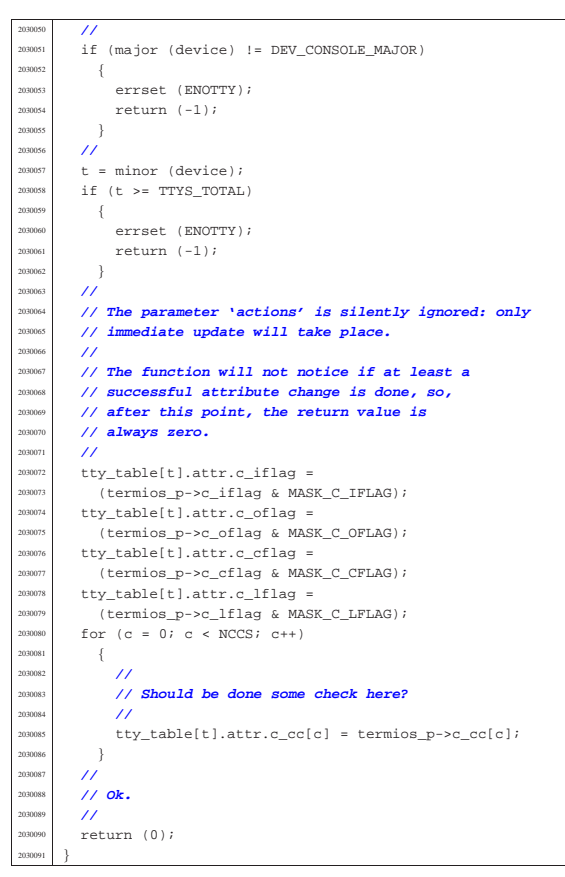

94.8.46 kernel/lib s/s time.c

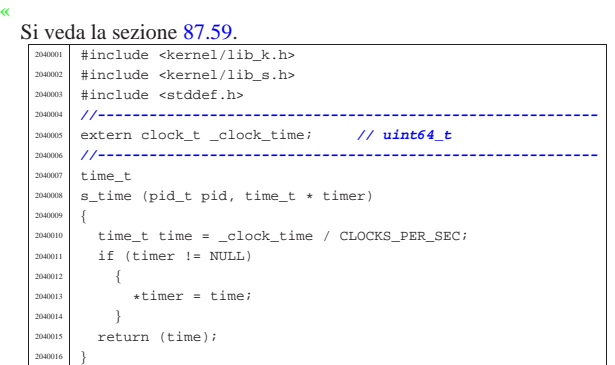

#### 94.8.47 kernel/lib\_s/s\_umount.c

«

#### Si veda la sezione 87.36. #include <kernel/fs.h |#include <errno.h> #include <kernel/proc.h> #include <kernel/lib\_s.h> |**//---------------------------------------------------------** int s\_umount (pid\_t pid, const char \*path\_mnt) |{ proc\_t \*ps; dev\_t device; // Device to mount. | inode\_t \*inode\_mount\_point; **// Original mount** // *point***.**<br>inode t \*inode; inode\_t \*inode;<br>int i; // **Inode table index.**  | int i; **// Inode table index.** | **//** | **// Get process.** | **//**  $ps = proc_reference (pid);$ | **//**

Script e sorgenti del kernel

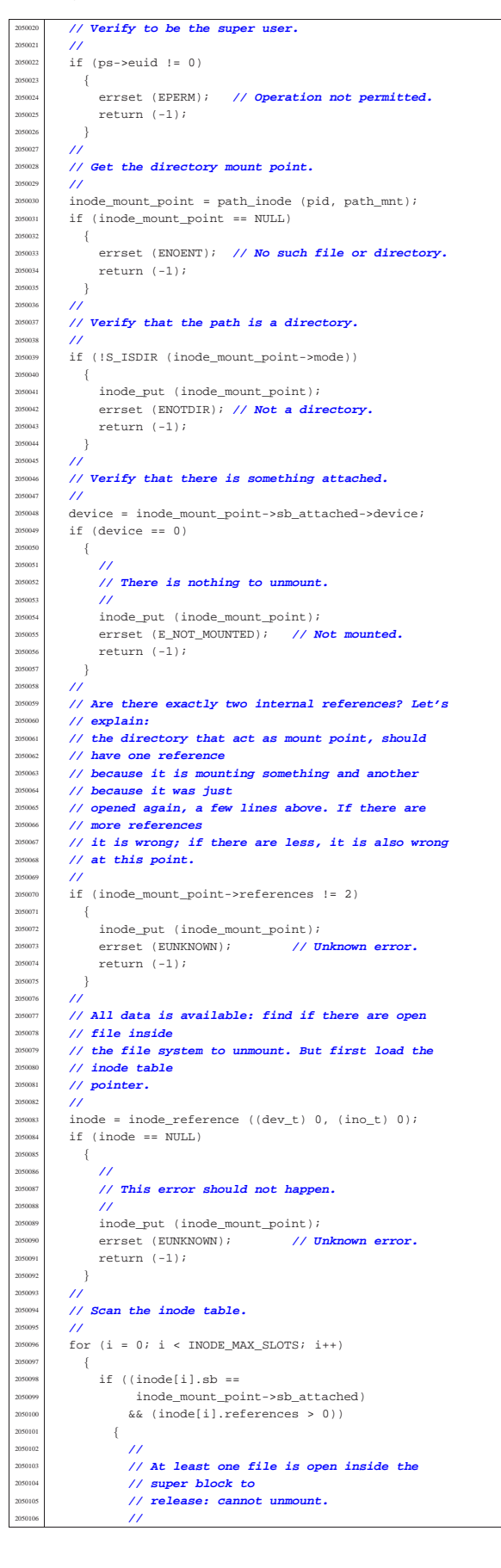

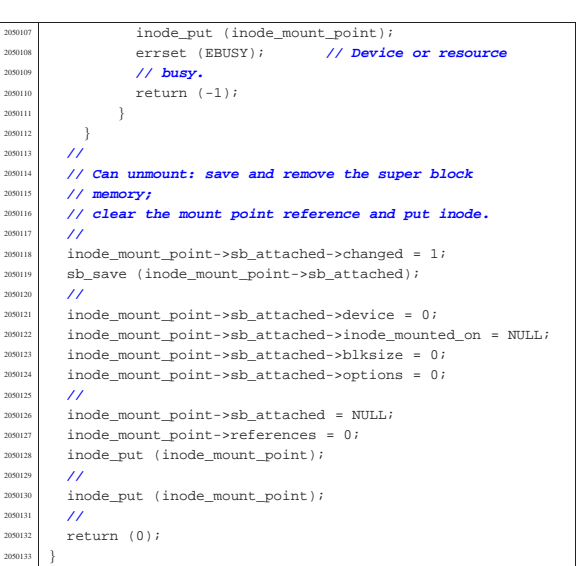

94.8.48 kernel/lib\_s/s\_unlink.c

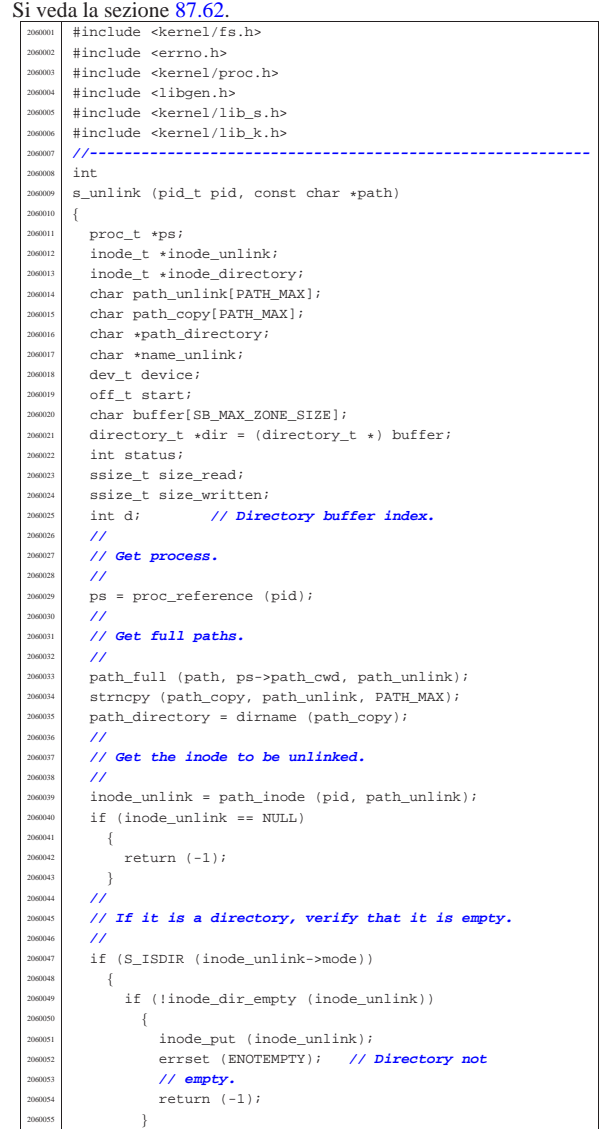

 | } | **//** | **// Get the inode of the directory containing it.**  $/$ inode\_directory = path\_inode (pid, path\_directory);  $if (inode directory == NULL)$  | { inode\_put (inode\_unlink); return  $(-1);$  $\rightarrow$  $\overline{U}$  | **// Check if something is mounted on the directory.** | **//** | if (inode\_directory->sb\_attached != NULL)  $\{$  | **//** | **// Must select the right directory.**  $/$ device = inode\_directory->sb\_attached->device; inode\_put (inode\_directory);  $inode\_directory = inode\_get (device, 1);$  $if (inode\_directory == NULL)$  $\overline{\phantom{a}}$ inode\_put (inode\_unlink);  $return (-1);$  | } | } | **//** | **// Check if write is allowed for the file system.** | **//** if (inode\_directory->sb->options & MOUNT\_RO) | { | errset (EROFS); **// Read-only file system.** return  $(-1)$ ;  $\rightarrow$  | **//** | **// Verify access permissions for the directory. The** | **// number "3" means** // that the user must have access permission and | **// write permission:**  $2+1 == 3.$  $/$ status = inode\_check (inode\_directory, S\_IFDIR, 3, ps->euid, ps->egid);  $if (status != 0)$  $\{$ errset (EPERM); // Operation not permitted. inode put (inode unlink); inode\_put (inode\_directory); return  $(-1);$  | } | **//** | **// Get the base name to be unlinked: this will alter** the | **// original path.**  $/$  $name\_unlink = basename (path\_unlink);$  | **//** | **// Read the directory content and try to locate the** | **// item to unlink.**  $\frac{1}{2}$ for  $(\text{start} = 0)$ start < inode directory->size; start += inode\_directory->sb->blksize)  $\{$ size\_read =  $inode\_file\_read$  (inode\_directory, start, buffer, inode\_directory->sb->blksize, NULL); if (size\_read < sizeof (directory\_t))  $\overline{\phantom{a}}$  $\emph{break}$  ; | } | **//** | **// Scan the directory portion just read, for the** | **// item to unlink.**  $/$ //  $dir = (directory_t *) buffer;$  | **//** for  $(d = 0; d < size\_read;$  $d$  += (sizeof (directory\_t)), dir++)  $\{$ if  $(dir->ino != 0)$  $\&\&$ (strncmp)  $(dir-\texttt{name}, name\_unlink, NAME\_MAX) == 0)$ 

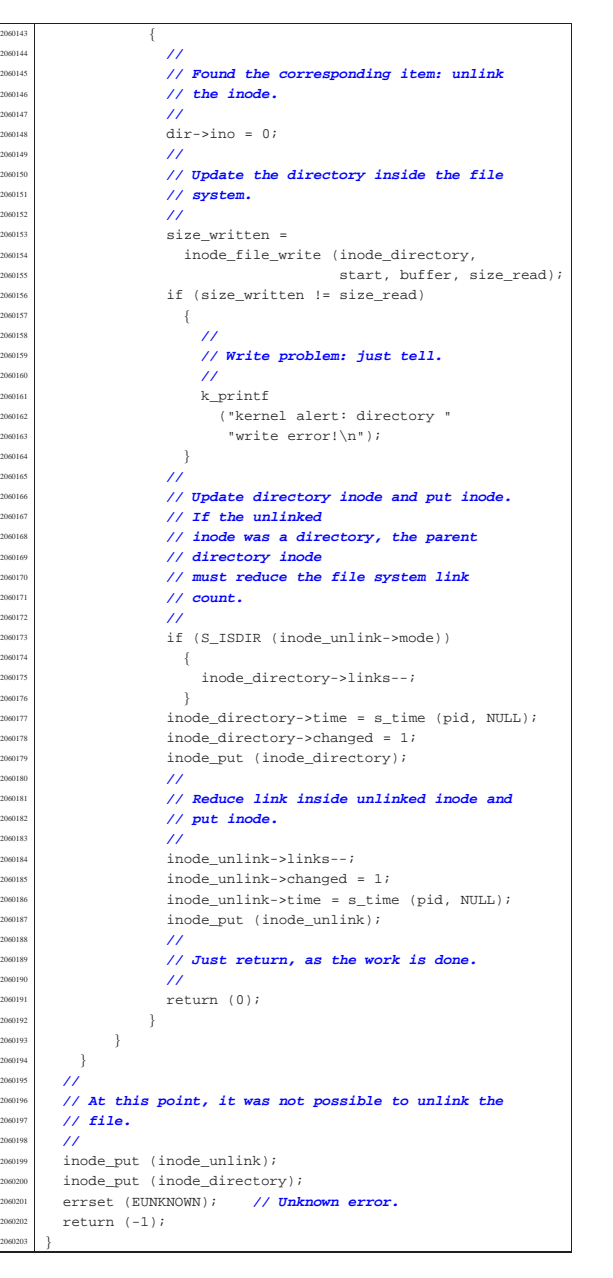

94.8.49 kernel/lib\_s/s\_wait.c

#### Si veda la sezione 87.63.

«

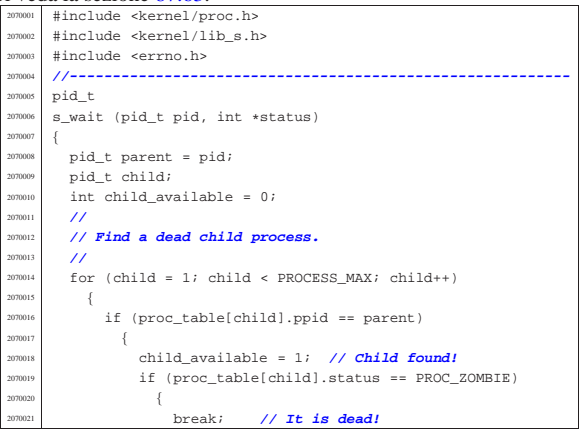

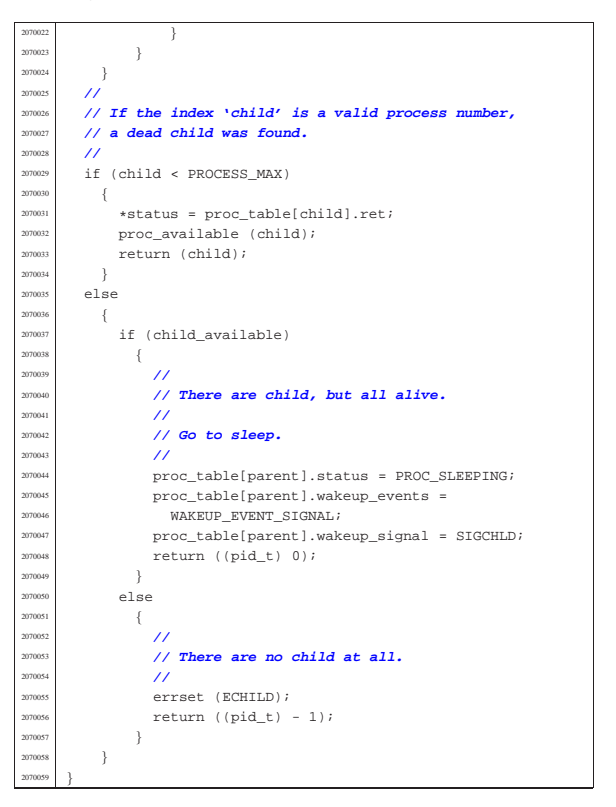

#### 94.8.50 kernel/lib\_s/s\_write.c

Si veda la sezione 87.64. #include <kernel/proc.h> #include <kernel/lib s.h> #include <errno.h> #include <fcntl.h> |**//----------------------------------------------------------** |#define DEBUG 0 |**//----------------------------------------------------------**  $20800 +$ s\_write (pid\_t pid, int fdn, const void \*buffer, size\_t count)  $\{$ proc t \*ps;  $\texttt{fd}\_\texttt{t}$  \*fd; ssize\_t size\_written;  $int$  status; | **//** | **// Get process.** | **//**  $ps = proc_reference (pid);$  | **//** | **// Get file descriptor.**  $\lambda$  $fd = fd$  reference (pid, &fdn);  $if (fd == NULL || fd->file == NULL$  $||$  (fd->file->inode == NULL  $&\&fd\rightarrow file\rightarrow sock == NULL)$ ) | {  $/$  | **// The file descriptor pointer is not valid.**  $/$  | errset (EBADF); **// Bad file descriptor.**  $return ( (ssize t) - 1);$  $\rightarrow$  $\prime$  | **// Check if it is opened for write.**  $\overline{\prime}$ if (!(fd->file->oflags & O\_WRONLY))  $\{$  | **//** | **// The file is not opened for write.**  $/$ // errset (EINVAL); // Invalid argument.  $return ((ssize_t) - 1);$ | }

Script e sorgenti del kernel **627** 

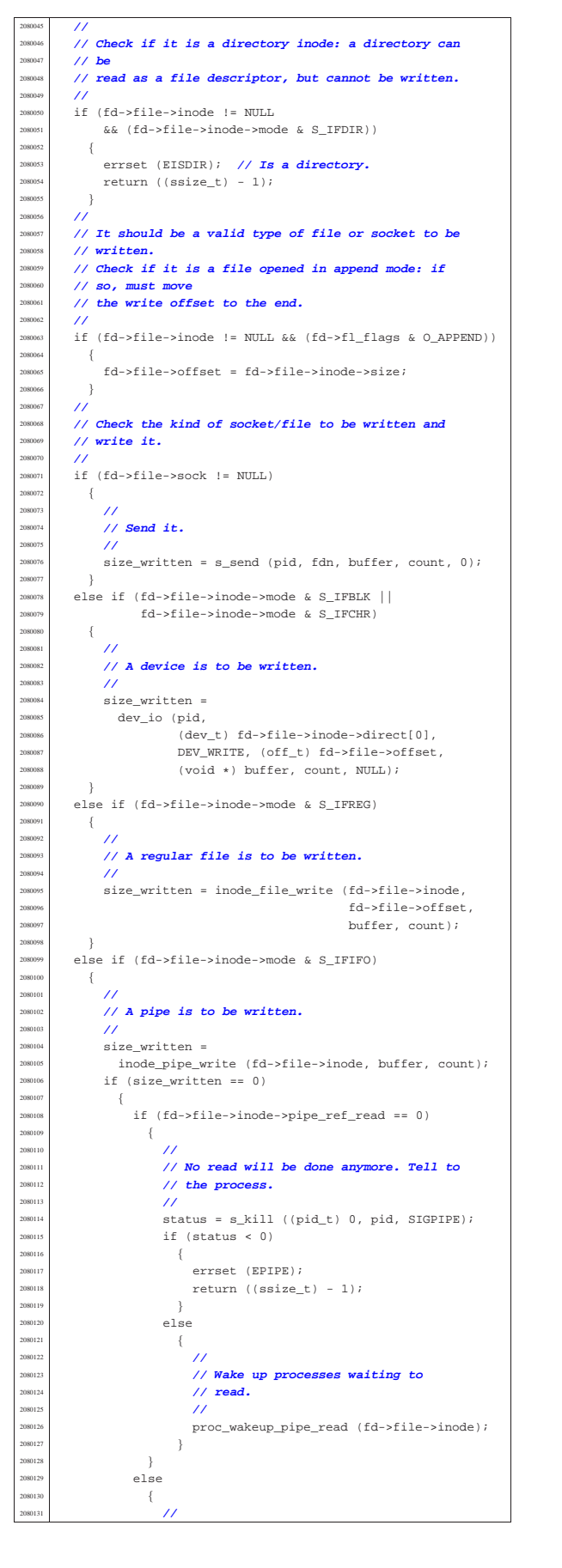

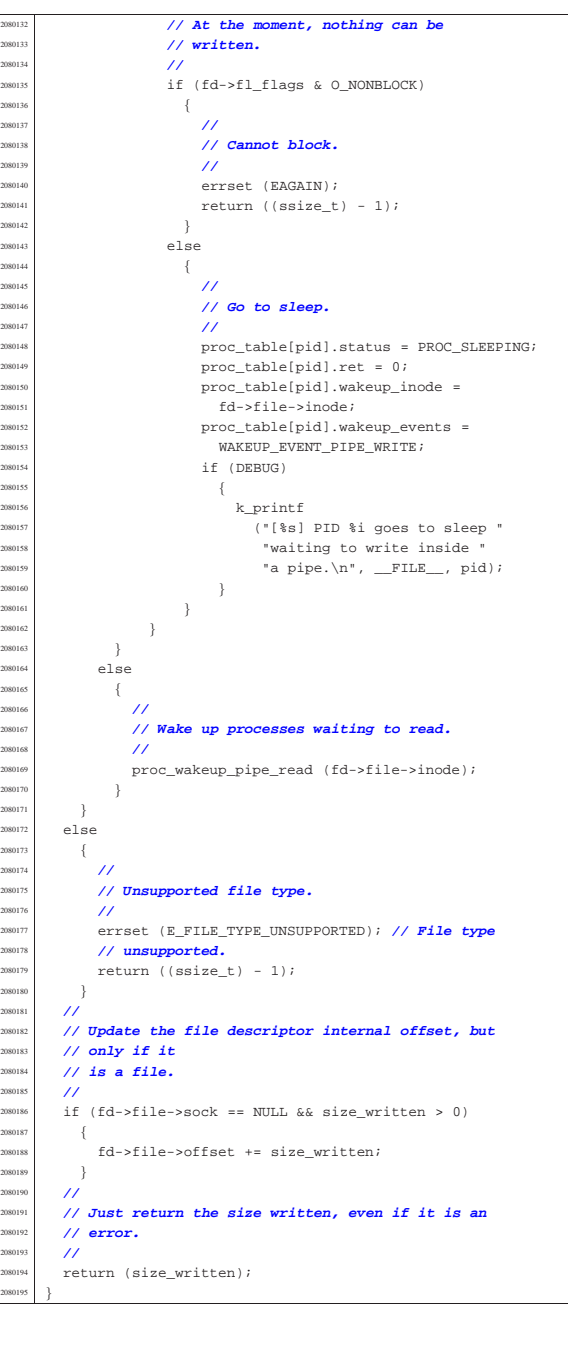

# 94.9 os32: «kernel/main.h»

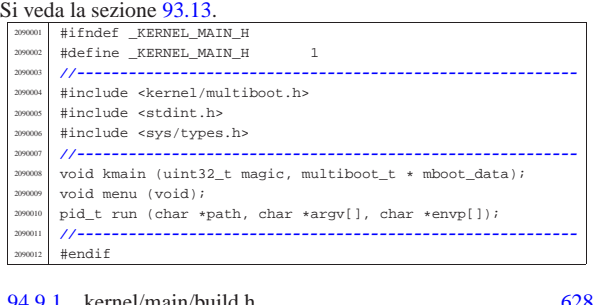

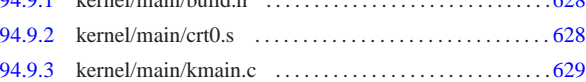

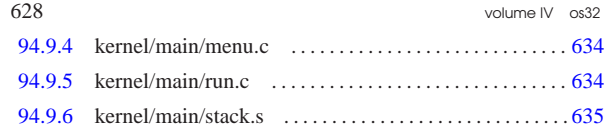

94.9.1 kernel/main/build.h

Si veda la sezione 93.13.

«

«

<sup>2100001</sup> |#define BUILD\_DATE "201108311936"

.section .bss

94.9.2 kernel/main/crt0.s Si veda la sezione 84.2.2. .extern kmain .extern \_k\_stack\_top <sup>2110003</sup> |.extern \_k\_stack\_bottom <sup>2110004</sup> |.global kstartup <sup>2110005</sup> |####################################################### <sup>2110006</sup> |# <sup>2110007</sup> |# The kernel must be compiled as ELF, so that the # bootloader (GRUB or SYSLINUX) can recognize it. 211000 <sup>2110010</sup> |#------------------------------------------------------ <sup>2110011</sup> |.section .text <sup>2110012</sup> |#------------------------------------------------------  $2110013$  # # At the beginning there is the code, but inside the 2110015 # code there is also the multiboot header. <sup>2110016</sup> |# This is why we start with a jump. 211001  $\frac{2110018}{2110019}$  kstartup: jmp start  $2110020$  #  $2110021$  # Here is the multiboot header, that must be placed # near the beginning of the image-file, but aligned at <sup>2110023</sup> |# a multiple of four bytes. 211002 <sup>2110025</sup> |.align 4 2110026 multiboot header:  $2110027$  .int  $0x1BADB002$  # magic <sup>2110028</sup> | .int 0x00000007 # flags  $1int -(0x1BADB002 + 0x00000007)$  $211003$ <sup>2110031</sup> |# Here starts really the code. 211003 2110033 start:  $2110034$  # <sup>2110035</sup> | # Set ESP at the stack bottom. 211003<br>211003 movl \$ k\_stack\_bottom, \$esp 21100<sup>3</sup> <sup>2110039</sup> | # Reset flags inside EFLAGS, but must use the stack  $2110040$   $\text{# to make it.}$ 211004  $2110042$   $push1 50$ popf 211004<br>211004 # Call function 'kmain()'. It is not the usual <sup>2110046</sup> | # 'main()' because we need to pass some data, but <sup>2110047</sup> | # it is not compatible with the # standard 'main()' prototype.  $2110049$  # <sup>2110050</sup> | # void kmain (uint32\_t magic, multiboot\_t \*info); 211005<br>211005  $\frac{21100052}{2110005}$  pushl  $\text{kebx}$  # Pointer to the structure containing  $\text{He}$  data from the boot system. # data from the boot system. <sup>2110054</sup> | pushl %eax # Boot system signature. 211005 <sup>2110056</sup> | call kmain # Do the call.  $2110057$  # <sup>2110058</sup> |# Halt procedure. <sub>21100</sub> <sup>2110060</sup> |halt: <sup>2110061</sup> | hlt # If the function 'kmain()' return, this <sup>2110062</sup> | # instruction will halt the CPU. jmp halt # If the CPU will resume working, the 2110064 | # HLT instruction will be repeated. <sup>2110065</sup> |#------------------------------------------------------ <sup>2110066</sup> |.align 4 <sup>2110067</sup> |.section .data <sup>2110068</sup> |#------------------------------------------------------ <sup>2110069</sup> |.align 4

<sup>2110071</sup> |#------------------------------------------------------

Script e sorgenti del kernel 629

<sup>2120042</sup> | **//**

<sup>2120044</sup> | **//**

<sup>2120085</sup> | **//**

#### 94.9.3 kernel/main/kmain.c

Si veda la sezione 93.13. #include <kernel/main.h> #include <kernel/main/build.h> #include <kernel/lib\_k.h> #include <kernel/driver/tty.h> <sup>2120005</sup> |#include <kernel/memory.h> <sup>2120006</sup> |#include <stdlib.h> <sup>2120007</sup> |#include <stdint.h> <sup>2120008</sup> |#include <kernel/driver/screen.h> #include <kernel/proc.h> #include <kernel/lib s.h> #include <kernel/fs.h> #include <unistd.h> <sup>2120013</sup> |#include <stdint.h> <sup>2120014</sup> |#include <kernel/driver/kbd.h> #include <kernel/driver/ata.h> #include <kernel/dev.h> #include <kernel/blk.h> 2120018 #include <fcntl.h> ..<br>#include <string.h> <sup>2120020</sup> |#include <limits.h> <sup>2120021</sup> |#include <kernel/driver/pci.h> <sup>2120022</sup> |#include <kernel/net/icmp.h> <sup>2120023</sup> |#include <kernel/net/arp.h> #include <kernel/net/route.h> #include <kernel/net/tcp.h> #include <kernel/driver/nic/ne2k.h> <sup>2120027</sup> |#include <errno.h> <sup>2120028</sup> |**//---------------------------------------------------------** static char command[MAX\_CANON]; <sup>2120030</sup> |**//---------------------------------------------------------**  $void$ kmain (uint32\_t magic, multiboot\_t \* mboot\_data)  $2120033$   $\frac{2120033}{2120034}$  $int$   $avit$ ;  $20035$   $pid$  t pid; <sup>2120036</sup> | int counter;  $2120037$  char \*exec\_argv[2]; int status; ssize\_t count;  $/$ <sup>2120041</sup> | **// 0xAC15FEFE == 172.21.254.254**  $h\_addr_t$  ip to be found =  $0xAC15FERF$ ; <sup>2120045</sup> | **// Reset video and select the initial console.** <sup>2120046</sup> | **//**  $120047$   $\tt t y_init()$ ; <sup>2120048</sup> | **//** <sup>2120049</sup> | **// Verify 'multiboot' data.** <sup>2120050</sup> | **//**  $2120051$  if (magic == 0x2BADB002) <sup>2120052</sup> | { <sup>2120053</sup> | **//** <sup>2120054</sup> | **// Save multiboot data.** <sup>2120055</sup> | **//** mboot\_save (mboot\_data);  $/$ <sup>2120058</sup> | **// Show compilation date and time, plus upper** <sup>2120059</sup> | **// memory limit.** <sup>2120060</sup> | **//** k\_printf ("os32 build %s ram %i Kibyte\n",  ${\tt BULD\_DATE, (int) \; multiboot.mem\_upper)};$ <sup>2120063</sup> | **//** <sup>2120064</sup> | **// Show also the command line.**  $\overline{11}$ k printf (" $s\n$ ", multiboot.cmdline); <sup>2120067</sup> | **//** <sup>2120068</sup> | **// Set 'mb\_max', for memory allocation.** <sup>2120069</sup> | **//** mb\_size (multiboot.mem\_upper \* 1024); <sup>2120071</sup> | **//** <sup>2120072</sup> | **// keyboard initialization.** <sup>2120073</sup> | **//** kbd\_load (); <sup>2120075</sup> | **//** <sup>2120076</sup> | **// Block cache initialization.** <sup>2120077</sup> | **//** blk cache init  $()$ ; <sup>2120079</sup> | **//** <sup>2120080</sup> | **// PCI bus initialization.** <sup>2120081</sup> | **//**  $pci\_init$  (); <sup>2120083</sup> | **//**

<sup>2120084</sup> | **// File system management initialization.**

| **//**

 $fs\_init()$ ; | **//** | **// Set up processes.** | **//** | proc\_init (); | **//** | **// Set up network.** | **//** net\_init (); 212009:<br>212009 2120097  $\{$ <br>2120098 | **//** | **// If it is not a multiboot loader, it is an // error.**<br>// 212010<br>212010 k printf | ("os32 build %s. ERROR. no "  $\mathbb{P}^1$  | "\"multiboot\" header!\n", BUILD DATE);  $\frac{2120105}{k}$  k\_printf ("[\\$s] system halted\n", \_\_func\_\_);<br> $\frac{2120106}{k}$  k exit ();  $k$ <sup>2</sup> 212010<br>212010 **//**<br>2120109 // | **// The kernel will run interactively.** 212011<br>212011 k\_printf | (".---------------------------------------------------."  $\frac{2120113}{\mathbf{m}^2}$  $\begin{array}{lll}\n\text{if} & \text{if} & \$  $\sum_{n=1}^{\infty}$  | "'---------------------------------------------------'" | **// menu ();** | **//** | **// //**<br>2120122 **f**o: for (exit = ; exit ==  $0$ ;)  $\left\{$  | **//** | **// While in kernel code, timer interrupt don't // start the** <br>2120127 **// scheduler**. **// scheduler. The kernel must leave control to // the scheduler**<br>2120129 **// yie a null system // via a null system call.** 2120130 | **//**<br>2120131 | **//**  $sys (SYS 0, NULL, 0);$  | **//** | **// Back to work: read the keyboard from the TTY** | **// device.** | **//**  $20011 =$   $20137$   $20137$  $\begin{array}{l} {\tt dev\_io} \end{array} \left(\; {\tt pid\_t}\; \right) \;\; {\tt 0} \; , \;\; \begin{array}{l} {\tt dev\_t}\; \end{array} \; {\tt DEV\_TTY} \; , \;\; {\tt DEV\_READ} \, , \end{array}$  | (off\_t) 0, command, (size\_t) MAX\_CANON, 2120139 | NULL, 1, 1 2120139 | NULL, 1, 1 2120139 | NULL, 1 2120139 | NULL, 1 2120139 | NULL, 1 2120141 | NULL 212014<br>?<sup>12014</sup> <sup>212041</sup> // Check if there is a command: the kernel does | **// not** | **// go to sleep.** 212014<br>212014 if (count  $< 0$ ) if (errno == EAGAIN)  $\left\{$  | **//** | **// No command is ready in the buffer** <sup>2120151</sup> | **// keyboard.** | **//** | continue; | } | else  $\{$  $k\_perror$  (NULL);<br>  $S = \frac{1}{2}$  $\frac{2120158}{1120159}$  continue;  $\rightarrow$  if (count == 0)  $\left\{$  | **//** *// No command is ready in the buffer*<br> *// reviveard* **// keyboard.**  $/$ / $/$  | continue; if (count == 1)  $\left\{$  | **//** | **// Just [Enter] was pressed.**

 | continue; | if (count > MAX\_CANON)  $\{$  | **//** | **// Something impossible!** | **//** | continue; } | **// The last character is the "line delimiter"**  $//$  (new line et al.), | **// or zero in case of EOF. The last character is** | **// replaced with** | **// zero, so that the command becomes a** | **// terminated string.** | **//**  $command[count - 1] = 0;$  $/$  | **// A command was typed: start to check what it** | **// was.** | **//**  $\text{if } (\text{stromed}, "1", \text{MAX\_CANON}) == 0)$   $\left\{$  | **//** | **// Kill init.** | **//**  $s_k$ ill ((pid\_t) 0, (pid\_t) 1, SIGKILL); | } | else if (strncmp (command, "2", MAX\_CANON) == 0)  $\{$  | **//** | **// Kill proc. 2** | **//**  $\sum_{n=120008}$  s\_kill ((pid\_t) 0, (pid\_t) 2, SIGTERM); | } | else if (strncmp (command, "3", MAX\_CANON) == 0)  $\left\{$  | **//** | **// Kill proc. 3** | **//** ..<br>s\_kill ((pid\_t) 0, (pid\_t) 3, SIGTERM); | } else if (strncmp (command, "4", MAX CANON) == 0)  $\{$  | **//** | **// Kill proc. 4** | **//**  $s_k$ ill ((pid\_t) 0, (pid\_t) 4, SIGTERM); | } | else if (strncmp (command, "5", MAX\_CANON) == 0)  $\left\{$  | **//** | **// Kill proc. 5** | **//**  $s_k$ ill ((pid\_t) 0, (pid\_t) 5, SIGTERM); 2120230 } | else if (strncmp (command, "6", MAX\_CANON) == 0)  $\{$  | **//** | **// Kill proc. 6** | **//**  $s_k$ ill ((pid\_t) 0, (pid\_t) 6, SIGTERM); 2120237 } | else if (strncmp (command, "7", MAX\_CANON) == 0)  $\left\{$  | **//** | **// Kill proc. 7** | **//**  $s_k$ ill ((pid\_t) 0, (pid\_t) 7, SIGTERM); | } | else if (strncmp (command, "8", MAX\_CANON) == 0)  $\{$  | **//** | **// Kill proc. 8** | **//**  $s$  kill ((pid t) 0, (pid t) 8, SIGTERM); | } | else if (strncmp (command, "9", MAX\_CANON) == 0)  $\Big\{$  | **//** | **// Kill proc. 9** | **//**  $s_k$ ill ((pid\_t) 0, (pid\_t) 9, SIGTERM); | } else if (strncmp (command, "A",  $MAX_CANON$ ) == 0)

| {

| {

| }

 | { | **//** | **// Kill proc. 10** | **//** | s\_kill ((pid\_t) 0, (pid\_t) 10, SIGTERM); else if (strncmp (command, "B",  $MAX\_CANON$ ) == 0)  $\left\{$  | **// | // Kill proc. 11**<br>2120270 **| //**  | **//** 2120271 | s\_kill ((pid\_t) 0, (pid\_t) 11, SIGTERM); 212027<br>212027 else if (strncmp (command, "C",  $MAX_CANON$ ) == 0)  $\left\{$  | **//** | **// Kill proc. 12** | **//** | s\_kill ((pid\_t) 0, (pid\_t) 12, SIGTERM); | else if (strncmp (command, "D", MAX\_CANON) == 0) | { | **//** | **// Kill proc. 13** | **//** | s\_kill ((pid\_t) 0, (pid\_t) 13, SIGTERM); 212028<br>212028 else if (strncmp (command, "E", MAX\_CANON) == 0) | { | **// // Kill proc. 14**  | **//**  $\begin{array}{|c|c|c|c|c|}\n \hline\n \text{sub} & \text{s} & \text{kill} & \text{(pid t)} & \text{0}, & \text{(pid t)} & \text{14}, & \text{STGTERM)}\n \end{array}$  else if (strncmp (command, "F", MAX CANON) == 0) | { | **//** | **// Kill proc. 15** | **//** | s\_kill ((pid\_t) 0, (pid\_t) 15, SIGTERM); 212030<br>212030  $\begin{array}{ccc} \text{if } \text{else if } (\text{strncmp } (\text{command, "a", MAX\_CANON}) == 0) \\ & & \text{if } (\text{strncmp } (\text{command, "a", MAX\_CANON}) == 0) \end{array}$   $\left\{$  $\begin{array}{c|c|c|c|c|c} \text{2120303} & \text{run (}''\text{/bin/aaa''}, & \text{NULL}, & \text{NULL};\\ & & & & \\ \text{2120303} & & & \\ \text{2120303} & & & \\ \text{2120303} & & & \\ \text{2120303} & & & \\ \text{2120303} & & & \\ \text{2120303} & & & \\ \text{2120303} & & & \\ \text{2120303} & & & \\ \text{2120303} & & & \\ \text{2120303} & & & \\ \text{21203$  | } | else if (strncmp (command, "b", MAX\_CANON) == 0) <sub>212030</sub> <sup>2120307</sup> run ("/bin/bbb", NULL, NULL); else if (strncmp (command, "c",  $MAX_CANON$ ) == 0)  $\text{run } (\text{"/bin/ccc", \text{NULL}, \text{NULL}};$  | } | else if (strncmp (command, "f", MAX\_CANON) == 0) 212031<br>212031  $pid = fork ()$ ;  $\int_{r}^{2120316}$  if (pid == -1)  $\{$  $k$  perror (NULL);<br> $k$  perror (NULL); | }  $_{2120320}$   $_{2120320}$   $_{2120320}$   $_{2120320}$  | **//** | **// Get child real pid.** | **//** | pid = getpid (); | **//** | **// Please note that the child is no more** | **// a kernel, and can access to process** | **// system calls.** | **//**  $\text{for (counter = 0; counter < 60; counter++)}$   $\{$  $\sum_{z \in \text{parent}} z \cdot z = \text{limit} \left( \text{``$1x", (int) pid}$;$ sleep (1); | } | } | else 212033<br>212033 z\_printf ("io sono il genitore di %i\n", pid); } else if (strncmp (command, "g",  $MAX_CANON$ ) == 0) 212034: 200344 | gdt\_print (&gdt\_register, 0, 20); | } | else if (strncmp (command, "G", MAX\_CANON) == 0)

 | { gdt\_print (&gdt\_register, 21, 41);  $}$  | else if (strncmp (command, "h", MAX\_CANON) == 0) menu (); | }  $\overrightarrow{e}$  if (strncmp (command, "i", MAX\_CANON) == 0) | { idt\_print (&idt\_register, 0, 20); | } | else if (strncmp (command, "I", MAX\_CANON) == 0) | { idt\_print (&idt\_register, 21, 41); | }  $\text{else if } (\text{strncmp } (\text{command}, \text{ "m", MAX_CANON}) == 0)$  | { mb print  $()$ ; else if (strncmp (command, "n", MAX\_CANON) == 0) | {  $inode\_print$  (); | } | else if (strncmp (command, "p", MAX\_CANON) == 0)  $\{$  | proc\_print (); | } else if (strncmp (command, "s", MAX\_CANON) == 0) | { sb\_print (); | } else if (strncmp (command, "t",  $MAX_CANON$ ) == 0) k\_printf ("clock: %lli time: %i\n", (long long int) k\_clock (),  $(int)$   $k_time$   $(NULL)$ ); | } | else if (strncmp (command, "T", MAX\_CANON) == 0) | { | while (1)  $\{$ k\_printf ("clock: %lli time: %i\n",  $\frac{1}{2}$  (long long int) k\_clock (), | (int) k\_time (NULL)); | } | } | else if (strncmp (command, "w", MAX\_CANON) == 0)  $\left\{$  $\begin{array}{lcl} \texttt{2120395} & \texttt{status = s\_open} & (\texttt{pid\_t}) \enspace 0 \enspace , \enspace "/\texttt{tmp}/\texttt{test"} \enspace , \texttt{0\_VRORLY} & \texttt{0\_CREAP} \enspace | \end{array}$ \_TRUNC,  $0644$ ); | **//** if (status  $>= 0$ ) | {  $status = s\_close$  ((pid\_t) 0, status); if (status  $!= 0$ )  $\{$  $\begin{array}{c|c|c|c|c} \multicolumn{3}{c|}{\textbf{k\_perror (NULL)}:} \end{array}$  | } | } | else if (strncmp (command, "x", MAX\_CANON) == 0)  $\left\{$  | **//** | **// Load init.** | **//**  ${\tt exec\_argv[0]} \ = \ "/{\tt bin} / {\tt init}";$  $\texttt{exec\_argv[1]} = \texttt{NULL};$   $pid = run('')bin/init"$ , exec argv, NULL); | **//** *// Just sleep.*  | **//** while (1)  $\left\{$  | sys (SYS\_0, NULL, 0); | } else if (strncmp (command, "q",  $MAX_CANON$ ) == 0)  $\left\{$  | k\_printf ("System halted!\n"); 120427 | return; | } | else if (strncmp (command, "y", MAX\_CANON) == 0) | { | **// icmp\_test3 ();** | **// icmp\_test2 ();** | **// ip\_test2 ();**

«

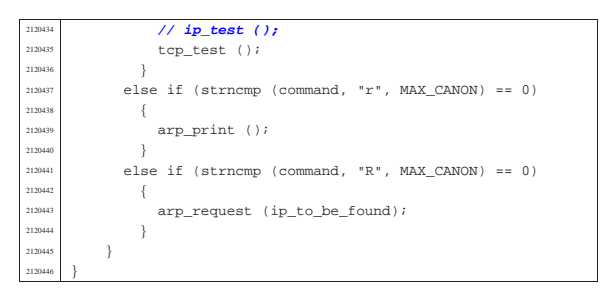

## 94.9.4 kernel/main/menu.c

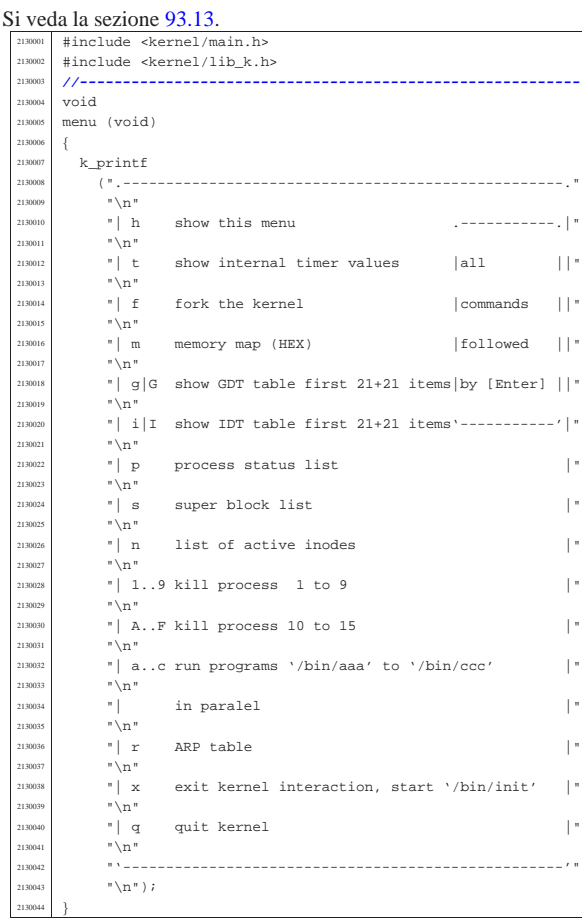

## 94.9.5 kernel/main/run.c

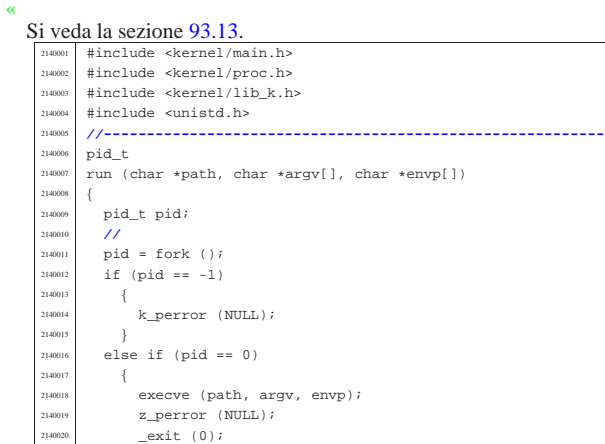

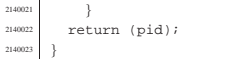

# 94.9.6 kernel/main/stack.s

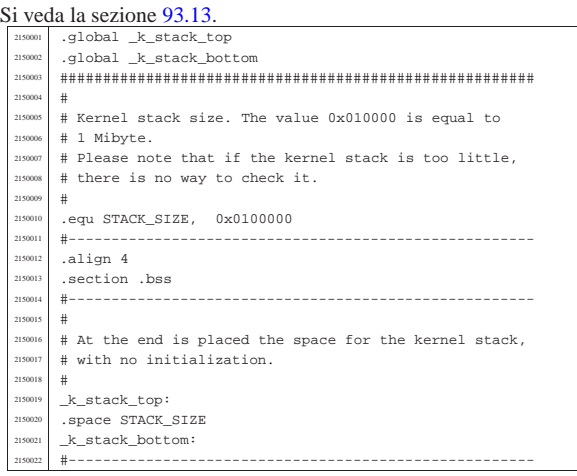

# 94.10 os32: «kernel/memory.h»

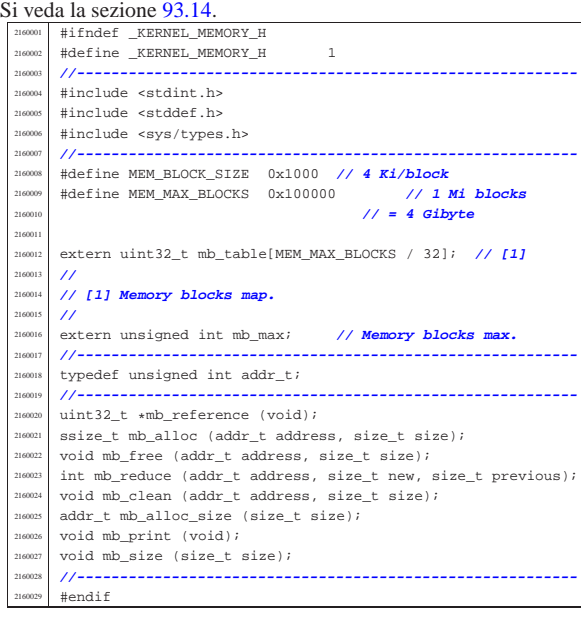

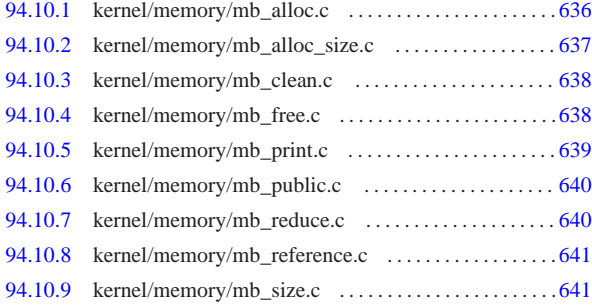

«

«

94.10.1 kernel/memory/mb\_alloc.c

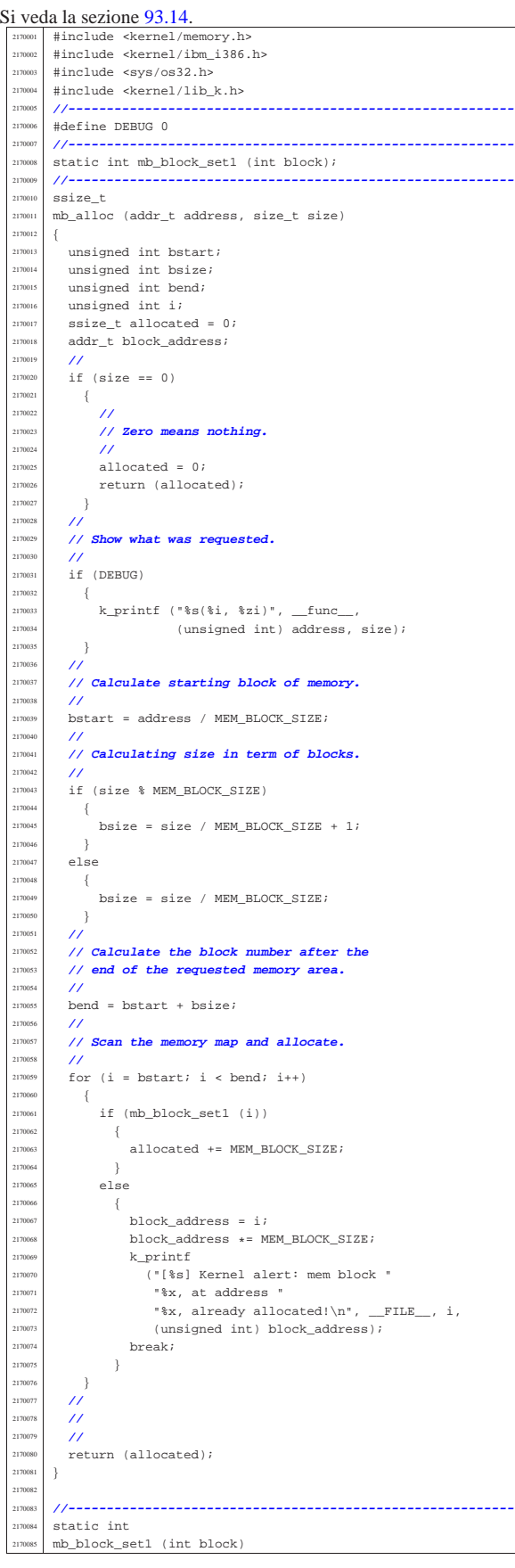

Script e sorgenti del kernel 637

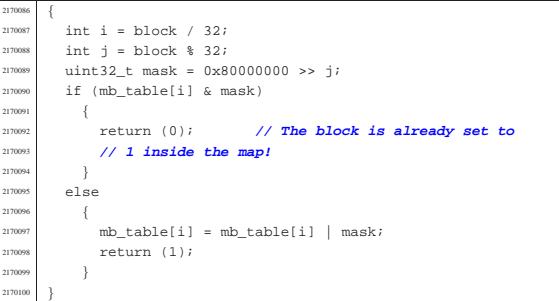

# 94.10.2 kernel/memory/mb\_alloc\_size.c

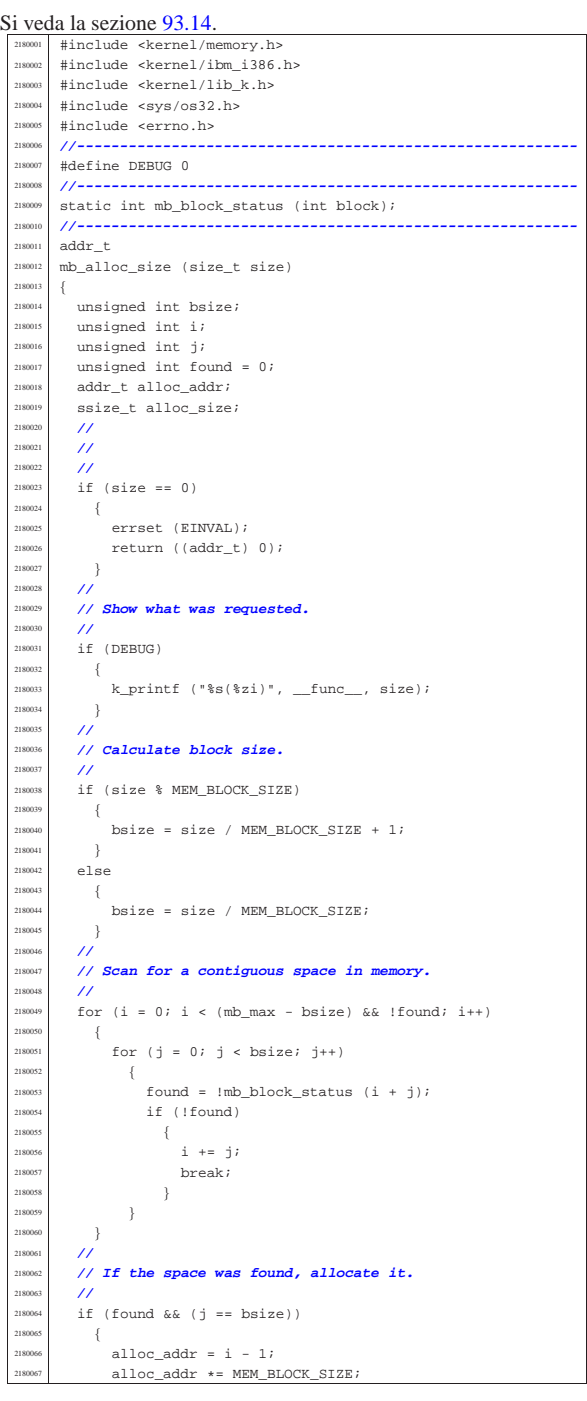

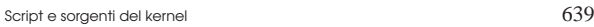

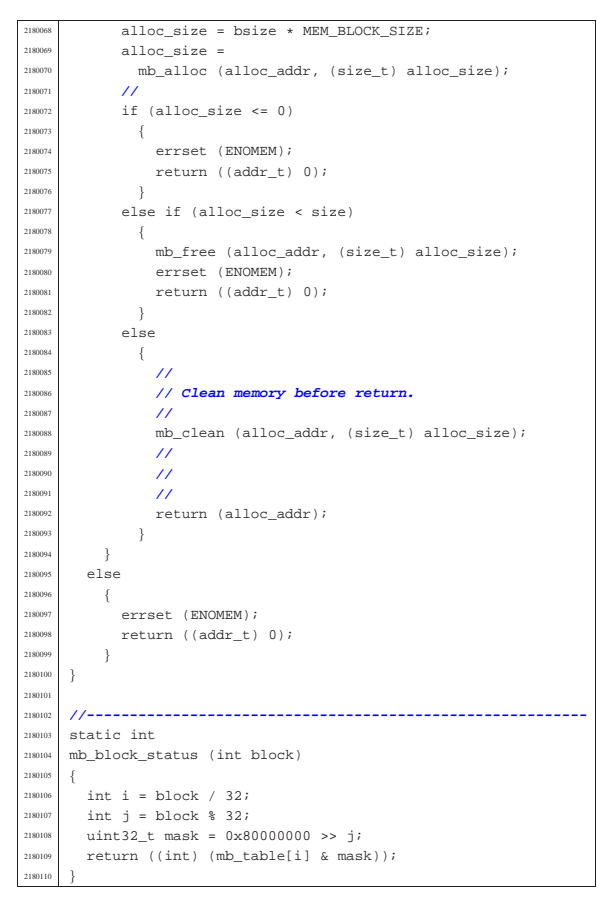

# 94.10.3 kernel/memory/mb\_clean.c

#### « Si veda la sezione 93.14.

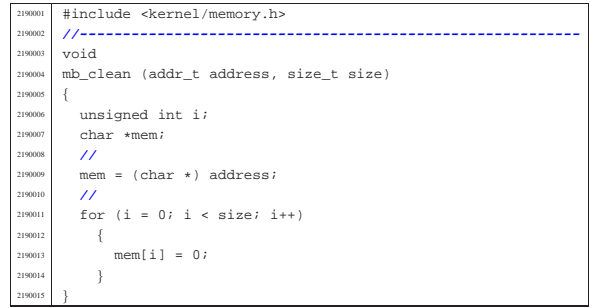

## 94.10.4 kernel/memory/mb\_free.c

«

#### Si veda la sezione 93.14. #include <kernel/memory.h> |#include <kernel/ibm\_i386.h> #include <sys/os32.h> #include <kernel/lib\_k.h> |**//----------------------------------------------------------** |#define DEBUG 0 |**//----------------------------------------------------------** :.<br>static int mb\_block\_set0 (int block); |**//----------------------------------------------------------**  $void$ <br> $2200011$   $mb$   $fr$  $mb\_free$  (addr\_t address, size\_t size) { | unsigned int bstart; ansigned int bsize; unsigned int bend;  $unsigned int i;$  $addr_t$  block\_address;  $\prime\prime$ | **// k\_printf ("releasing 0x%x, size 0x%x\n", (int)**

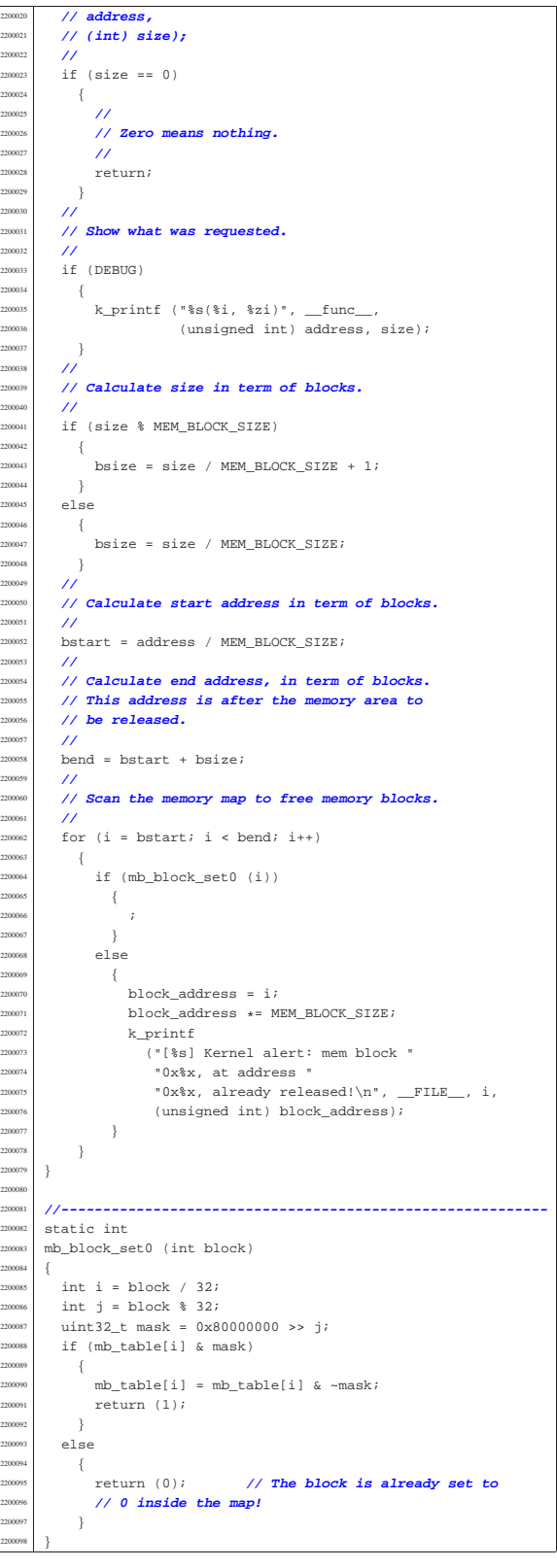

## 94.10.5 kernel/memory/mb\_print.c

#### Si veda la sezione 93.14.

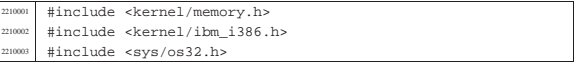

volume IV os32

Script e sorgenti del kernel

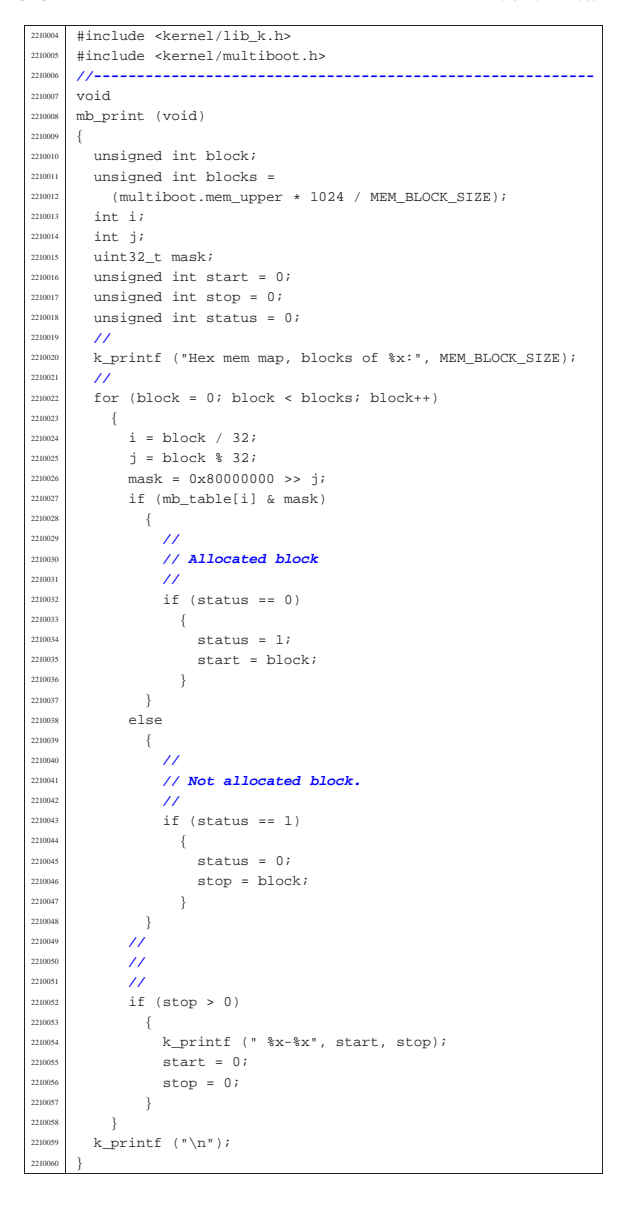

94.10.6 kernel/memory/mb\_public.c

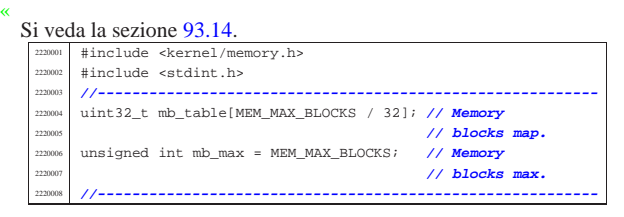

94.10.7 kernel/memory/mb\_reduce.c

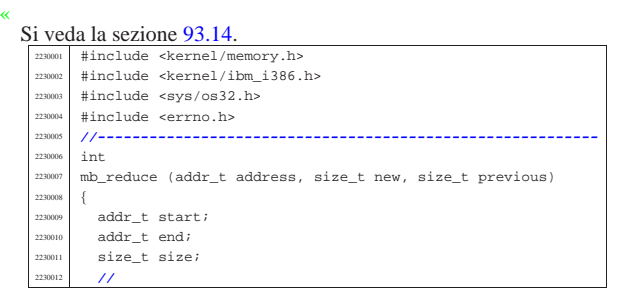

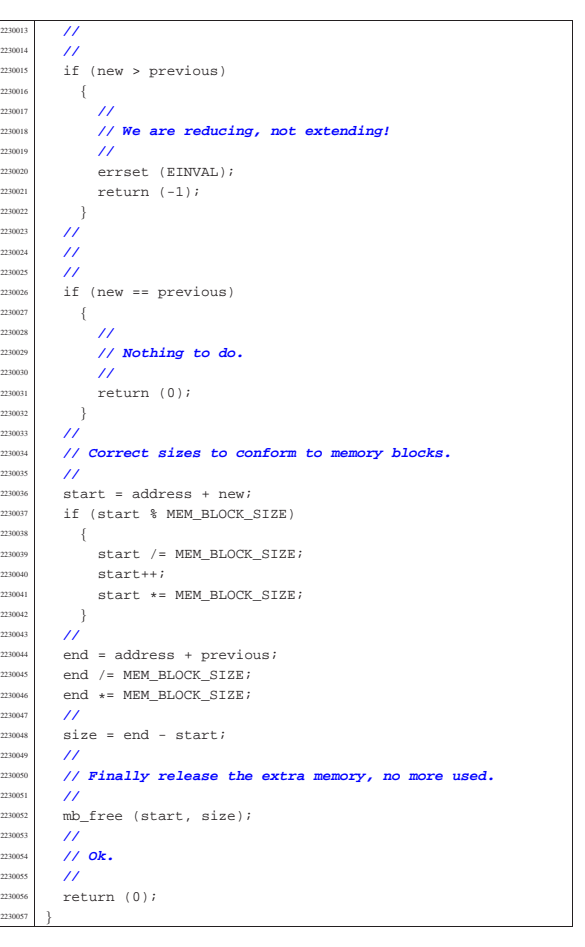

## 94.10.8 kernel/memory/mb\_reference.c

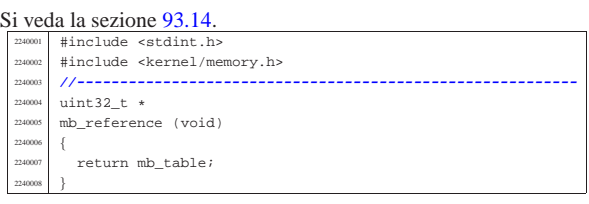

# 94.10.9 kernel/memory/mb\_size.c

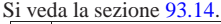

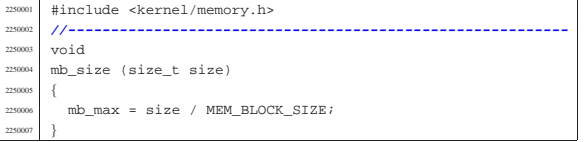

# 94.11 os32: «kernel/multiboot.h»

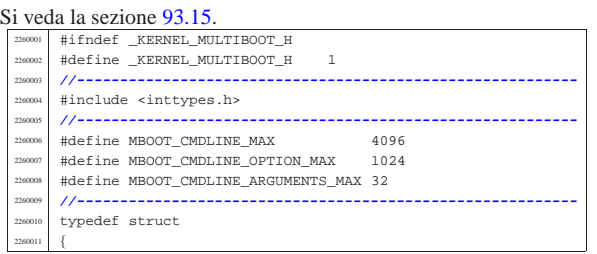

«

«

«

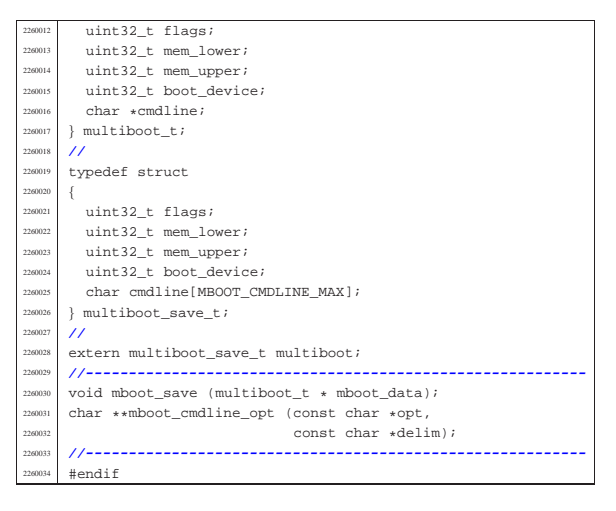

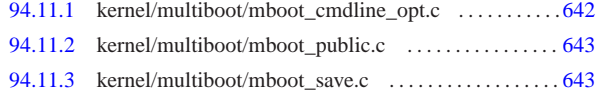

94.11.1 kernel/multiboot/mboot cmdline opt.c

Si veda la sezione 93.15. #include <stddef.h> #include <kernel/multiboot.h> |#include <kernel/lib\_k.h> |#include <string.h> |#include <errno.h> |**//----------------------------------------------------------** char  $**$  $\texttt{mboot\_cmdline\_opt} \hspace{0.2cm} \text{(const \hspace{0.2cm}char \hspace{0.2cm} \star opt, \hspace{0.2cm} const \hspace{0.2cm} char \hspace{0.2cm} \star delim)}$  | static char option[MBOOT\_CMDLINE\_OPTION\_MAX]; | static char \*argument[MBOOT\_CMDLINE\_ARGUMENTS\_MAX];  $char *a;$  $char *z;$  $\begin{array}{c|c|c}\n\text{2270014} & \text{char } *t; \\
\text{max } & \text{int } i \end{array}$  $\frac{2270015}{2270016}$  int i;  $\frac{\text{size}_\text{t}}{11}$  size; | **//** | **// Check input.** | **//** if (opt == NULL)  $-$  errset (EINVAL);<br> $270022$  errset (EINVAL);  $return (NULL);$  $\Big\}$  | **//** | **// Find the option.** | **//** a = strstr (multiboot.cmdline, opt);  $if (a == NULL)$   $\{$ return (NULL); | } | **//** | **// Find the end of the option: might be a space or** | **// the end of the** | **// string.** | **//**  $2270038 \t z = \text{strphrk} (a, " \t \t \t^n);$  | **//** | **// Copy the option inside the static array** | **// 'option[]'.** | **//**  $\frac{2270043}{2770044}$  if (z == NULL)  $\left\{$ strncpy (option, a, MBOOT\_CMDLINE\_OPTION\_MAX - 1); | option[MBOOT\_CMDLINE\_OPTION\_MAX - 1] = 0; | } | else  $\frac{2}{3}$  $size = (uintptr_t) z - (uintptr_t) ai$  | strncpy (option, a, size); | option[size] = 0;  $\rightarrow$ | **//**

Script e sorgenti del kernel 643

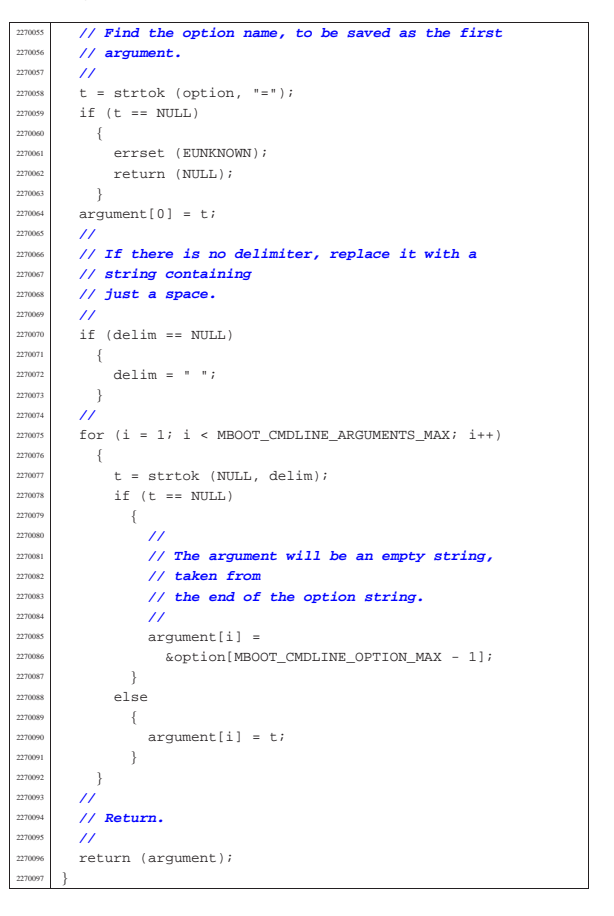

## 94.11.2 kernel/multiboot/mboot\_public.c

#### Si veda la sezione 93.15.

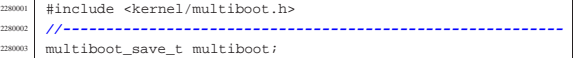

#### 94.11.3 kernel/multiboot/mboot\_save.c

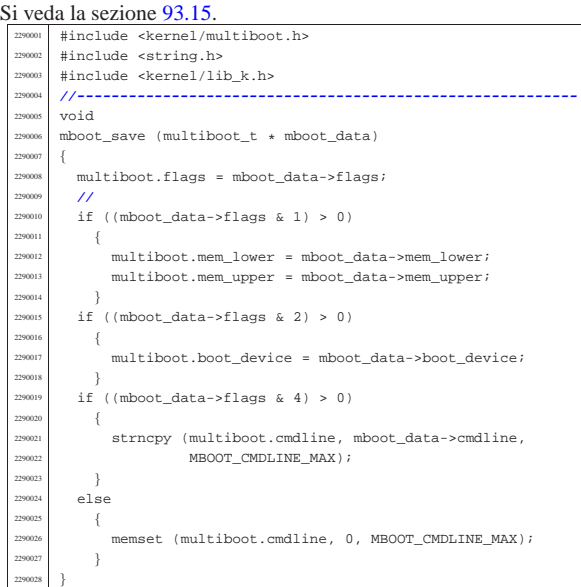

«

«

# 94.12 os32: «kernel/net.h»

Si veda la sezione 93.17.

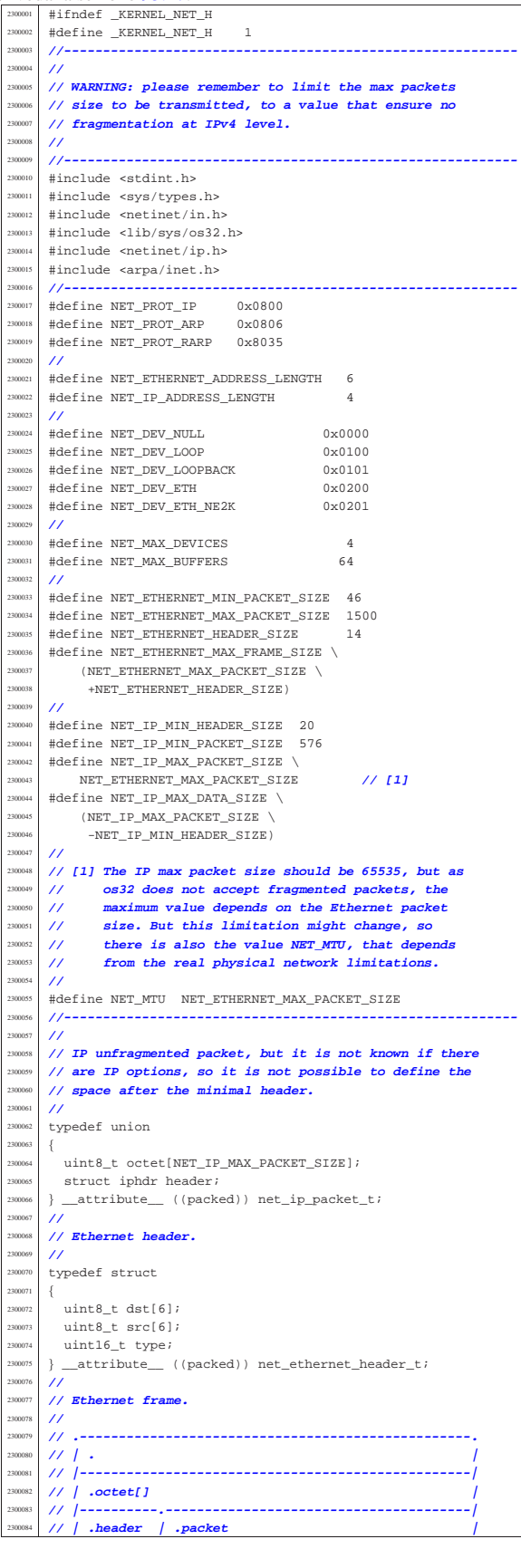

 $/$ //

|{

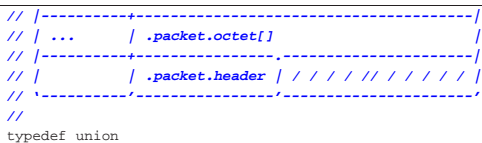

 | **//** uint8\_t octet[NET\_ETHERNET\_MAX\_FRAME\_SIZE];  $/$ struct  $\overline{3}$  $net{\_}ethernet{\_}header{\_}t$  header; union  $\overline{3}$  | **//** 00102 | uint8\_t octet[NET\_IP\_MAX\_PACKET\_SIZE]; | **//** struct iphdr header; | **//**  $\}$  \_attribute\_ ((packed)) packet;  $}$   $\frac{1}{2}$   $\frac{1}{2$  | **//**  $\}$  \_attribute\_ ((packed)) net\_ethernet\_frame\_t; |**//----------------------------------------------------------**  $/$  |**// Ethernet buffer.** |**//** typedef struct |{ clock t clock; size t size;  ${\tt net\_ethernet\_frame\_t \ frame} ;$  $\}$  \_attribute\_ ((packed)) net\_buffer\_eth\_t; |**//** |**// Loopback buffer.** |**//** typedef struct |{ clock t clock; size\_t size;  $\,$  union  $\left\{$ uint8\_t octet[NET\_MTU];  $\texttt{struct } \texttt{iphdr}$  header; | } packet; |} \_\_attribute\_\_ ((packed)) net\_buffer\_lo\_t; **// [2]** |**//** 2300114 // [2] The structure net\_ip\_packet\_t is not used here,<br>  $2/$  because it refers to unfragmented packets, where 2300136 // because it refers to unfragmented packets, where<br>  $2/$  bere the max size might be less. here the max size might be less.  $/$  |**//----------------------------------------------------------**  $/$  |**// Network interfaces table structure** |**//** typedef struct |{ unsigned int type; | h\_addr\_t ip; **// IPv4 address in host byte order.** <sup>2300146</sup> | uint8\_t m; **// Short netmask.** | union  $\{$  | **//** | **// Ethernet type data:**  $\prime\prime$ <sup>300152</sup> struct  $\{$ uint8  $t$  mac[6]; uintptr\_t base\_io; unsigned char irq;  $\label{eq:1} \begin{aligned} &\text{net\_buffer\_eth\_t} \text{ buffer}[\text{NET\_MAX\_BUFFERS}]\text{;} \end{aligned}$ } ethernet; | **//** | **// Loopback type data:** | **//** struct  $\{$  ${\tt net\_buffer\_lo\_t \ buffer\_NET\_MAX\_BUFFERS};$  $}$  loopback;  $\}$ ; }  $\texttt{net\_t}$  ;  $/$ // 2300169 // [2] The structure net\_ip\_packet\_t is not used here,<br>  $2/$  because it refers to unfragmented packets, where **2300170 Photosophers is the used nete,**<br>because it refers to unfragmented packets, where here the max size might be less.

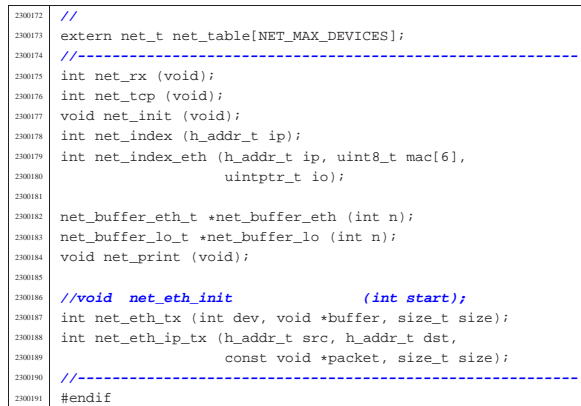

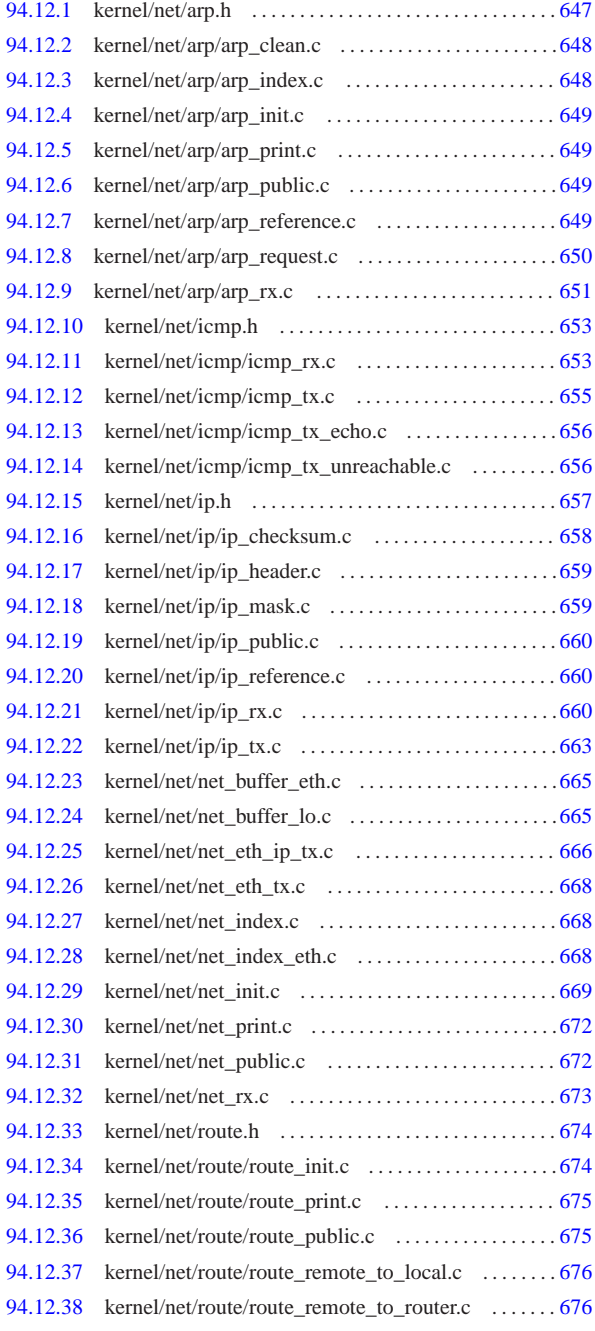

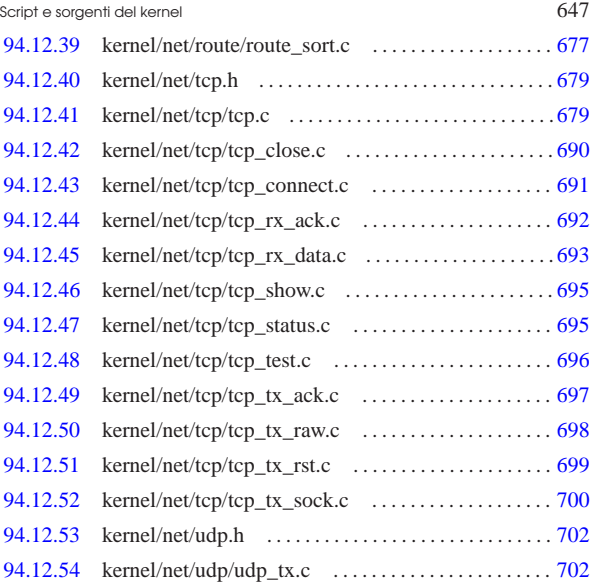

«

94.12.1 kernel/net/arp.h

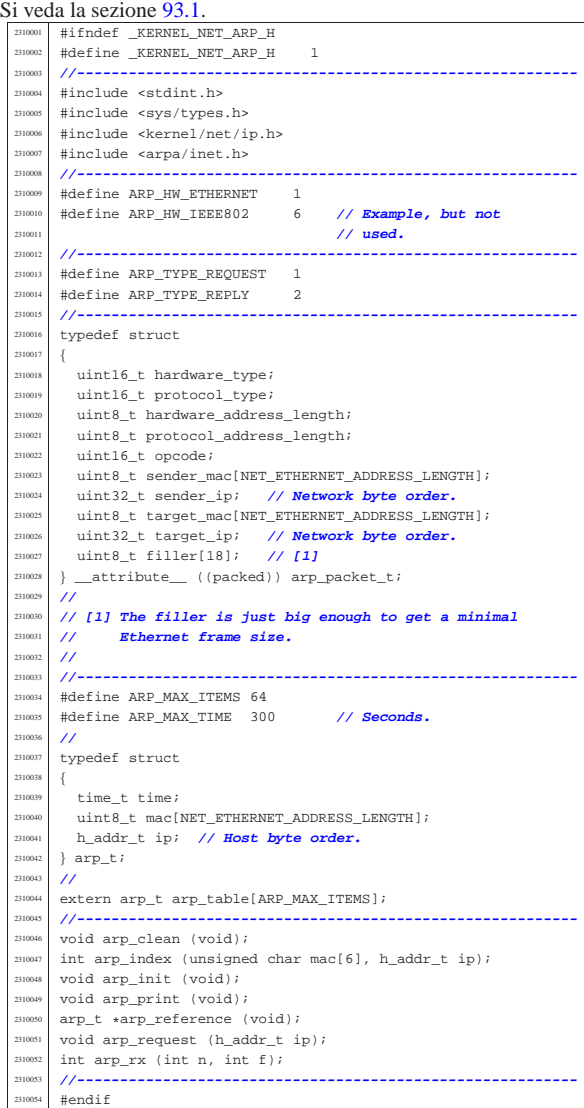

#### 94.12.2 kernel/net/arp/arp\_clean.c

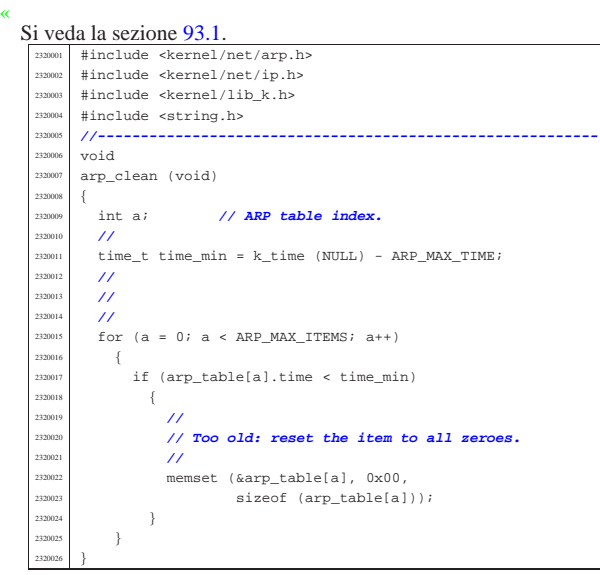

#### 94.12.3 kernel/net/arp/arp\_index.c

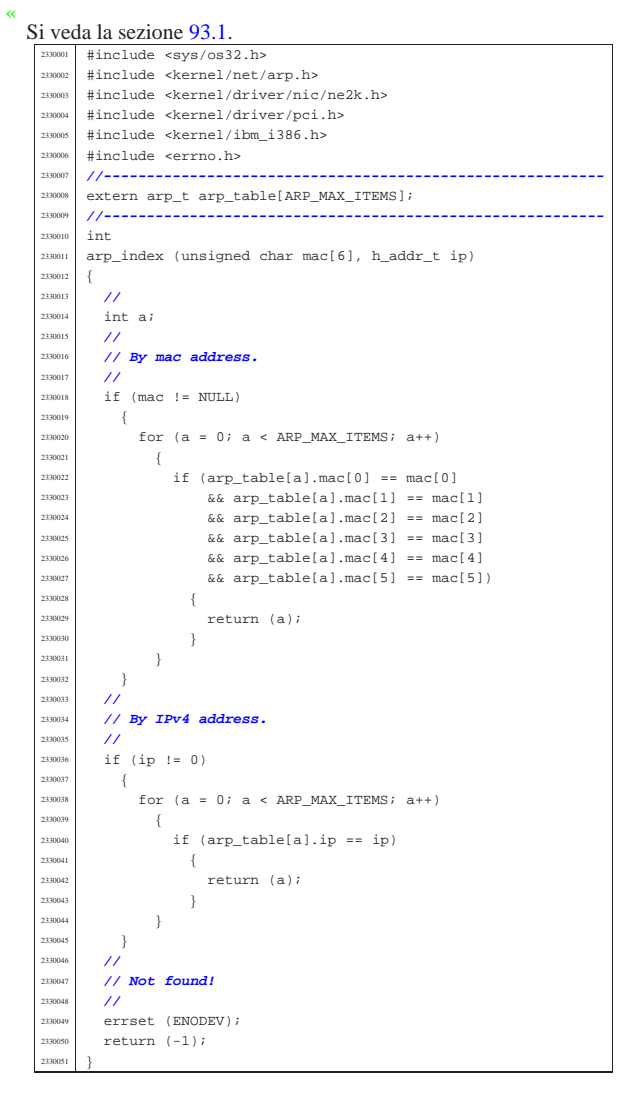

Script e sorgenti del kernel 649

#### 94.12.4 kernel/net/arp/arp\_init.c

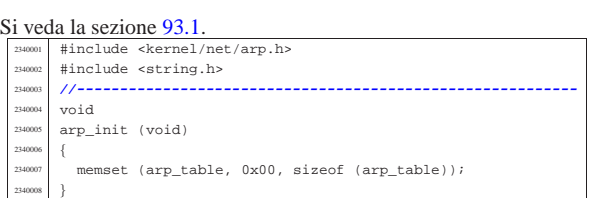

## 94.12.5 kernel/net/arp/arp\_print.c

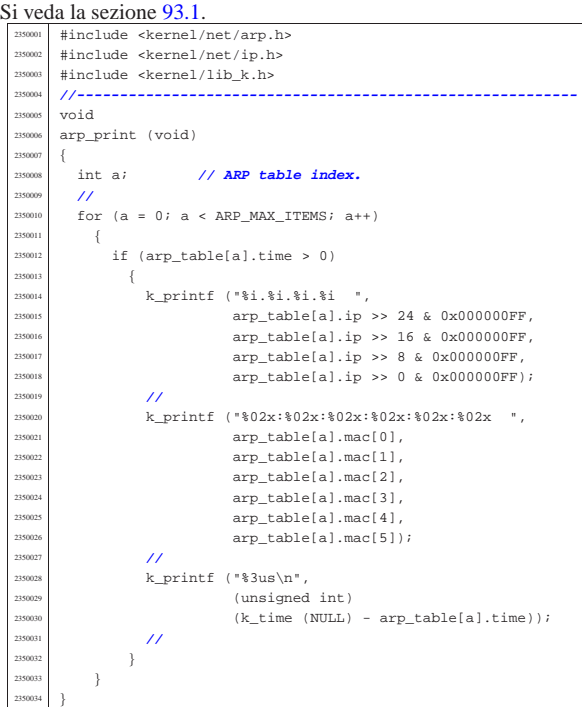

## 94.12.6 kernel/net/arp/arp\_public.c

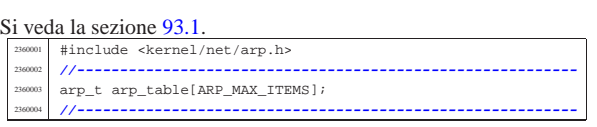

#### 94.12.7 kernel/net/arp/arp\_reference.c

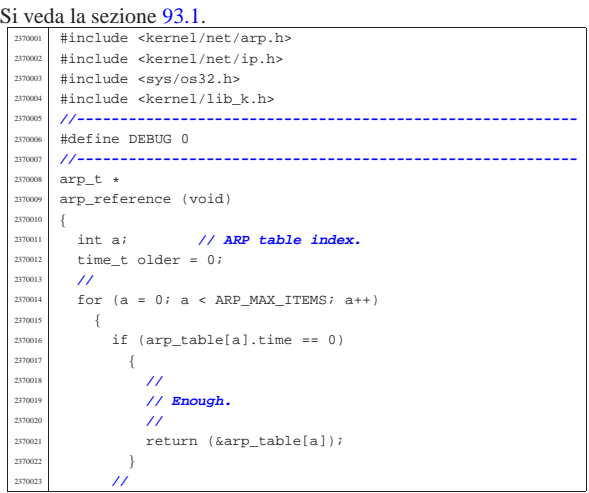

«

«

«

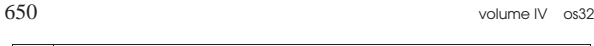

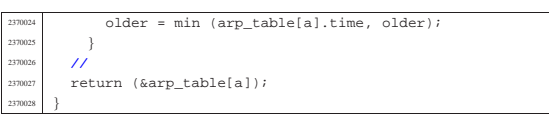

# 94.12.8 kernel/net/arp/arp\_request.c

```
Si veda la sezione 93.1.
        #include <kernel/net.h>
        #include <kernel/net/arp.h>
        #include <kernel/net/ip.h>
        #include <sys/os32.h>
        .<br>#include <kernel/lib_k.h>
        #include <errno.h>
        2380007 |#include <arpa/inet.h>
        2380008 |//----------------------------------------------------------
        #define DEBUG 0<br>//--------------
  2380010 |//----------------------------------------------------------
        voidarp\_request (h\_addr_t ip)
  2380013 |{
   2380014 const uint8 t
   <sup>380015</sup> ethernet_broadcast[NET_ETHERNET_ADDRESS_LENGTH] =
            2380016 | { 0xFF, 0xFF, 0xFF, 0xFF, 0xFF, 0xFF };
          const uint8_t
             \texttt{ethernet\_null}[NET_ETHERNET_ADDRESS_LENGTH] =
             {0x00, 0x00, 0x00, 0x00, 0x00, 0x00}2380020 | //
          net_ethernet_frame_t frame;
          \begin{array}{lll} \texttt{app packet_t *arp = (arp packet_t *) & frame.packet;} \\ \texttt{int n:} & // \texttt{NET table index.} \end{array}2380023 int n; 1/NET table index.
          int i;
          2380025 | //
          2380026 | // Send the ARP request to all Ethernet interfaces.
  2380027 | //
   2380028 | for (n = 0; n < NET_MAX_DEVICES; n++)
   2380029 | {
               if (net table[n].type & NET_DEV_ETH)
  2380031 | {
  2380032 | //
                   2380033 | // Build the ARP request packet, starting
                    2380034 | // from Ethernet
   2380035 | // MAC addresses and protocol type.
                    /memcpy (frame.header.src,
                             net_table[n].ethernet.mac,
                             (size_t) NET_ETHERNET_ADDRESS_LENGTH);
                    memcpy (frame.header.dst, ethernet_broadcast,
                             {\tt (size\_t)} \begin{array}{ll} \tt{NET\_ETHERNET\_ADDRESS\_LENGTH} \end{array};frame.header.type = <b>htons</b> (NET_PROT_ARP);2380043 | //
                   2380044 | // Now the ARP packet inside.
  2380045 | //
                   arp-shardware_type = <b>htons</b> (ARP_HW_ETHERNET);arp \rightarrow protocol\_type = htons (NET\_PROT\_IP);arp->hardware_address_length
                      = NET_ETHERNET_ADDRESS_LENGTH;
                   arp->protocol_address_length
                      = NET IP ADDRESS LENGTH;
                   arp->opcode = htons (ARP TYPE REQUEST);memcpy (arp->sender_mac,
                             net_table[n].ethernet.mac,
                             (size_t) NET_ETHERNET_ADDRESS_LENGTH);
                    arp-sender\_ip = htonl (net_table[n].ip);memcpy (arp->target_mac, ethernet_null,
                             (size t) NET ETHERNET ADDRESS LENGTH);
                   ///
                   arp->target_ip = htonl (ip);
  2380061 | //
                    for (i = 0; i < (sizeof\_array (arp-&gt;filter)); i++)2380063 \{arp->filler[i] = 0;
  2380065 | }
                   2380066 | //
                    2380067 | // Send it.
  2380068 | //
                    net_eth_tx (n, &frame,
                                  sizeof (arp\_packet_t) + 14);2380071 | }
            \}2380073 |}
```
#### Script e sorgenti del kernel  $651$

## 94.12.9 kernel/net/arp/arp\_rx.c

Si veda la sezione 93.1. #include <kernel/net.h> #include <kernel/net/arp.h> #include <kernel/net/ip.h> <sup>2390004</sup> |#include <sys/os32.h> .<br>#include <kernel/lib\_k.h> <sup>2390006</sup> |#include <errno.h> <sup>2390007</sup> |#include <arpa/inet.h> <sup>2390008</sup> |**//----------------------------------------------------------** <sup>2390009</sup> |#define DEBUG 0 <sup>2390010</sup> |**//---------------------------------------------------------** int  $arp\_rx$  (int n, int f) <sup>2390013</sup> |{ net ethernet frame t \*frame = &net\_table[n].ethernet.buffer[f].frame;  $arp\_packet_t *arp = (arp\_packet_t *) & frame-> packet;$  $\begin{array}{cc}\n\text{int} & \text{i}; \\
\text{int} & \text{a};\n\end{array}$ <sup>2390018</sup> | int a; **// ARP table index.** arp\_t \*arp\_table\_new\_item; <sup>2390020</sup> | **//** net\_ethernet\_frame\_t\_ans\_frame; arp\_packet\_t\_\*ans\_arp =  $23$  |  $23$  |  $23$  |  $24$  |  $25$  |  $26$  |  $27$  |  $28$  |  $28$  |  $28$  |  $29$  |  $20$  |  $20$  |  $20$  |  $20$  |  $20$  |  $20$  |  $20$  |  $20$  |  $20$  |  $20$  |  $20$  |  $20$  |  $20$  |  $20$  |  $20$  |  $20$  |  $20$  |  $20$  |  $20$  |  $20$  |  $20$ <sup>2390024</sup> | **//** <sup>2390025</sup> | **//**  $/$  $if (n >= NET_MAX_DEVICES || n < 0)$ <sup>2390028</sup> | { errset (EINVAL); // Invalid argument.  $return (-1);$ <sup>2390031</sup> | } <sup>2390032</sup> | **//** if (!(net\_table[n].type & NET\_DEV\_ETH)) <sup>2390034</sup> | { errset (EINVAL); // Invalid argument.  $return (-1);$  $\rightarrow$ <sup>2390038</sup> | **//** if (ntohs (frame->header.type) != NET\_PROT\_ARP) <sup>2390040</sup> | { errset (EINVAL); // Invalid argument. return  $(-1);$ <sup>2390043</sup> | }  $/$ <sup>2390045</sup> | **//** <sup>2390046</sup> | **//** if (ntohs (arp->opcode) == ARP\_TYPE\_REQUEST) <sup>2390048</sup> | { <sup>2390049</sup> | **//** <sup>2390050</sup> | **// This is an ARP request: we try to answare if**  $11$  the <sup>2390052</sup> | **// the IP address is owned.** <sup>2390053</sup> | **//**  $if (arp->target\_ip == htonl (net_table[n].ip))$ <sup>2390055</sup> | { <sup>2390056</sup> | **//** <sup>2390057</sup> | **// Found IPv4 address. Prepare an answare.**  $/$ // memcpy (ans frame.header.dst, arp->sender\_mac,  $(size_t)$  NET\_ETHERNET\_ADDRESS\_LENGTH); memcpy (ans\_frame.header.src, net\_table[n].ethernet.mac, (size t) NET ETHERNET ADDRESS LENGTH); ans frame.header.type = htons (NET PROT ARP); ans arp->hardware type = htons (ARP HW ETHERNET); ans arp->protocol type = htons (NET PROT IP); ans\_arp->hardware\_address\_length  $= \begin{array}{lcl} \texttt{NET\_ETHERNET\_ADDRESS\_LENGTH} \end{array}$ ans\_arp->protocol\_address\_length  $= \begin{array}{ll} \texttt{NET\_IP\_ADDRESS\_LENGTH} \, ; \end{array}$  $ans\_arp\text{-}opcode = \text{htons}$  (ARP\_TYPE\_REPLY); memcpy (ans\_arp->sender\_mac, net\_table[n].ethernet.mac,  $(\texttt{size}\_\texttt{t})\ \texttt{NET}\_\texttt{ETHERNET}\_\texttt{ADDRESS}\_\texttt{LENGTH})\texttt{;}$  $\mathtt{ans\_arp\text{-}sender\_ip = htonl (net\_table[n].ip)};$ memcpy (ans\_arp->target\_mac, arp->sender\_mac (size\_t) NET\_ETHERNET\_ADDRESS\_LENGTH);  $ans\_arp\text{-}target\_ip = arp\text{-}sender\_ip;$ for  $(i = 0;$ .<br>i < (sizeof\_array (ans\_arp->filler)); i++)  $2390082$   $\left\{$  $ans\_arp->filter[i] = 0;$ <sup>2390084</sup> | } <sup>2390085</sup> | **//**

«

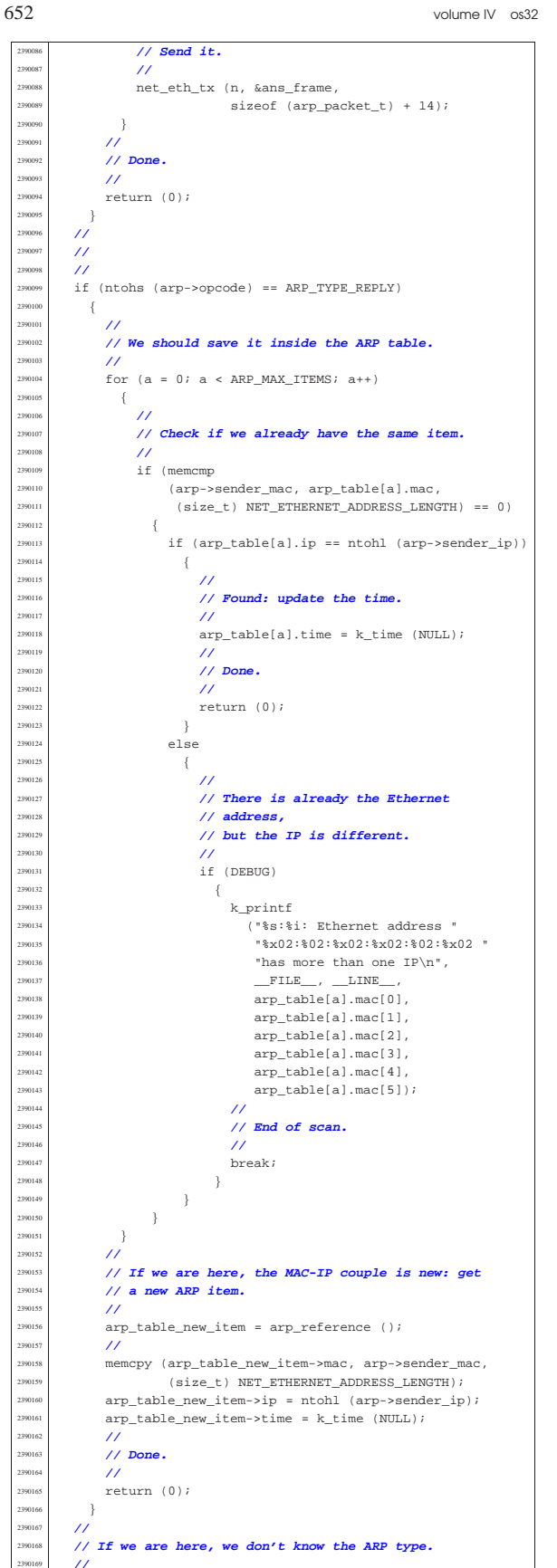

if (DEBUG)  $\overline{\ }$ 

k\_printf ("%s:%i: unknown ARP type: %i\n",

Script e sorgenti del kernel anno 1982 a 1983. Il serve del serve del control del kernel anno 1983. Il serve del terme del control del terme del control del terme del control del control del control del control del control

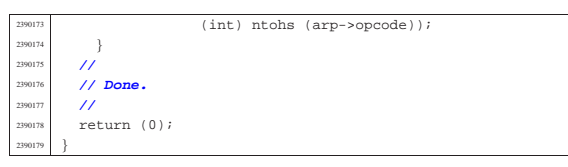

#### 94.12.10 kernel/net/icmp.h

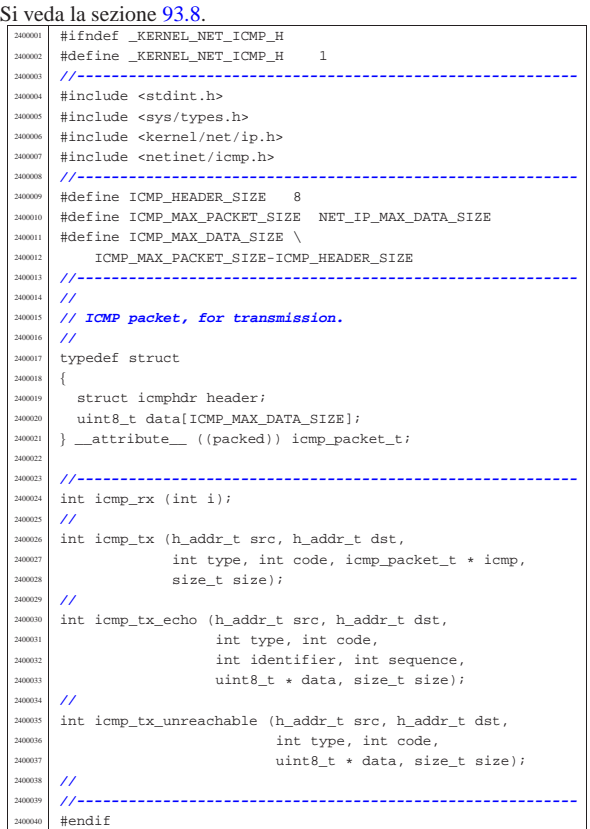

## 94.12.11 kernel/net/icmp/icmp\_rx.c

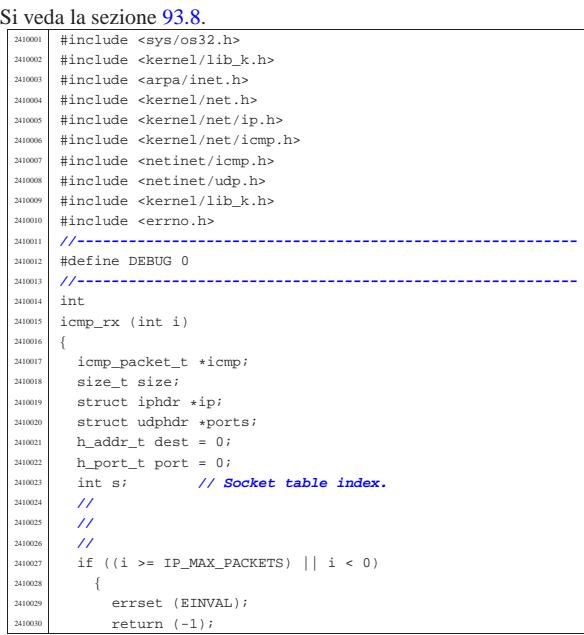

«

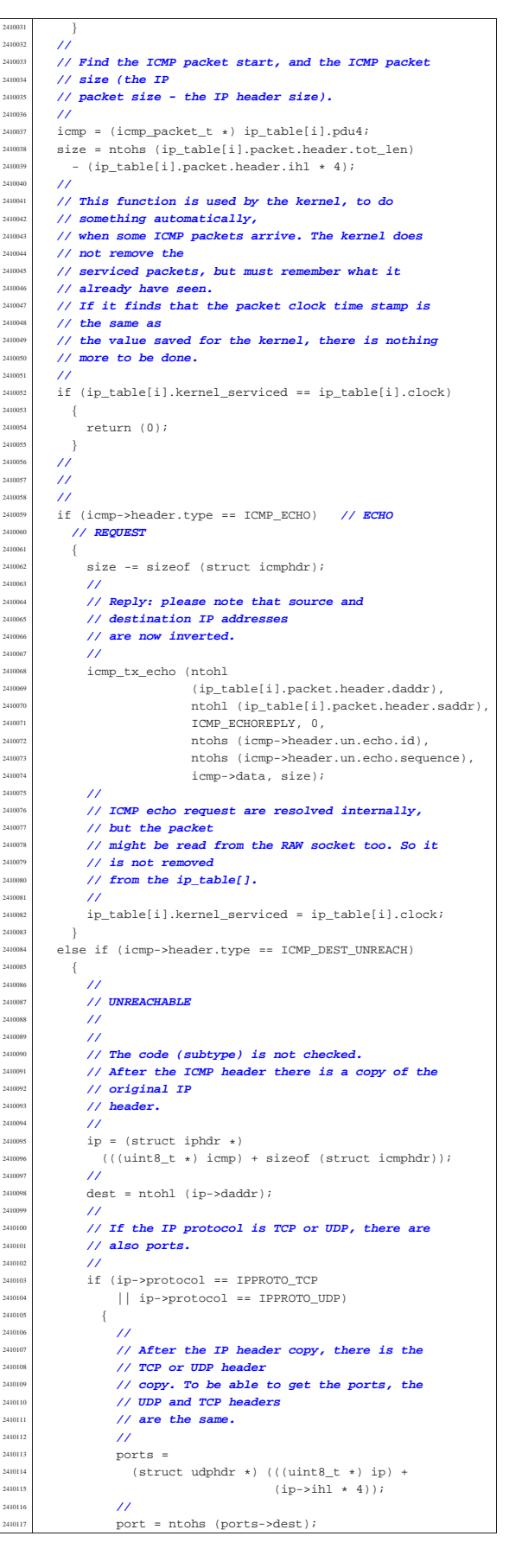

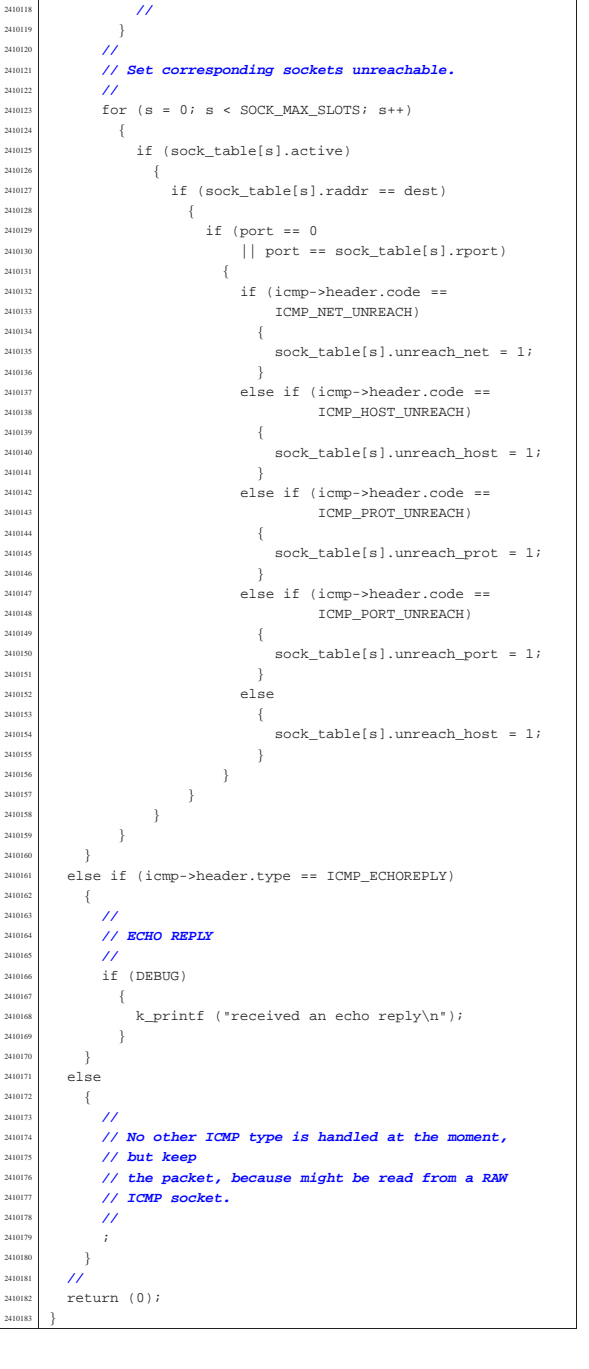

#### 94.12.12 kernel/net/icmp/icmp\_tx.c

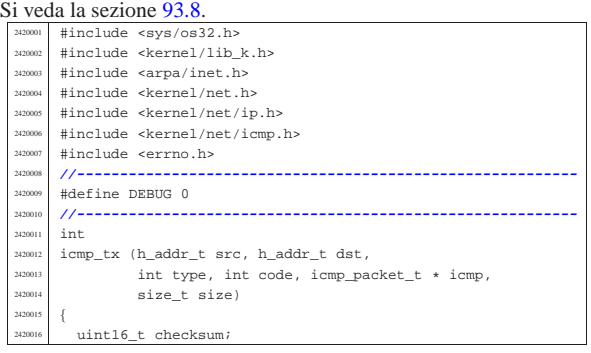

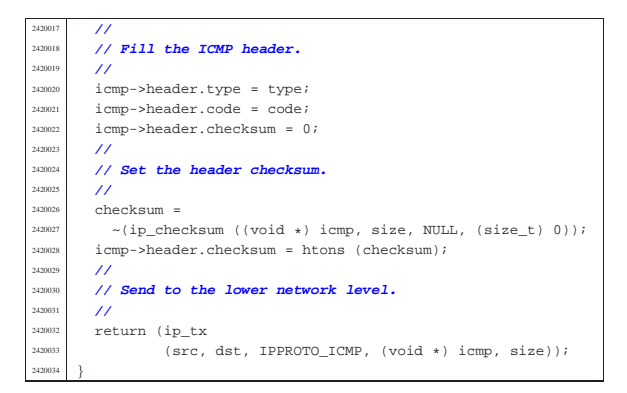

# 94.12.13 kernel/net/icmp/icmp\_tx\_echo.c

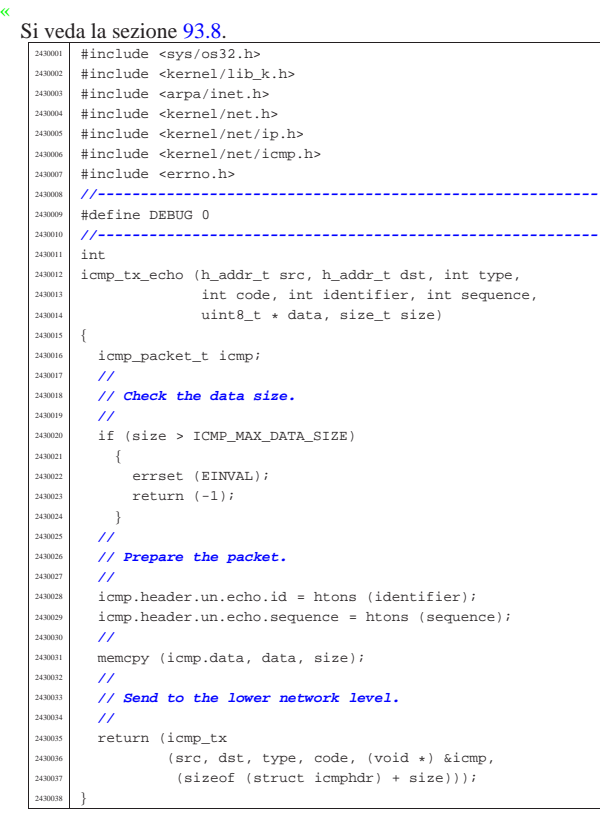

94.12.14 kernel/net/icmp/icmp\_tx\_unreachable.c

«

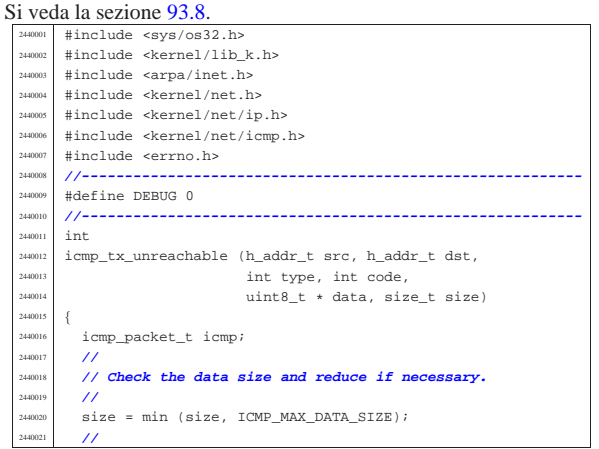

Script e sorgenti del kernel 657

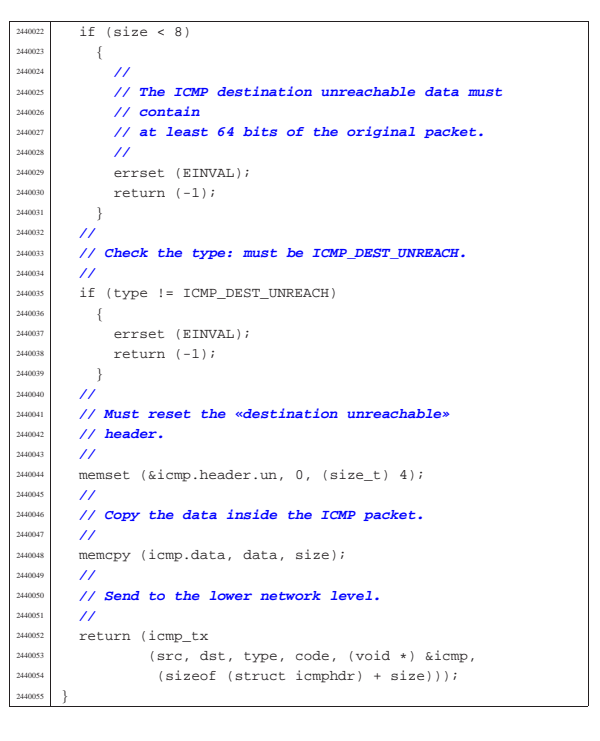

#### 94.12.15 kernel/net/ip.h

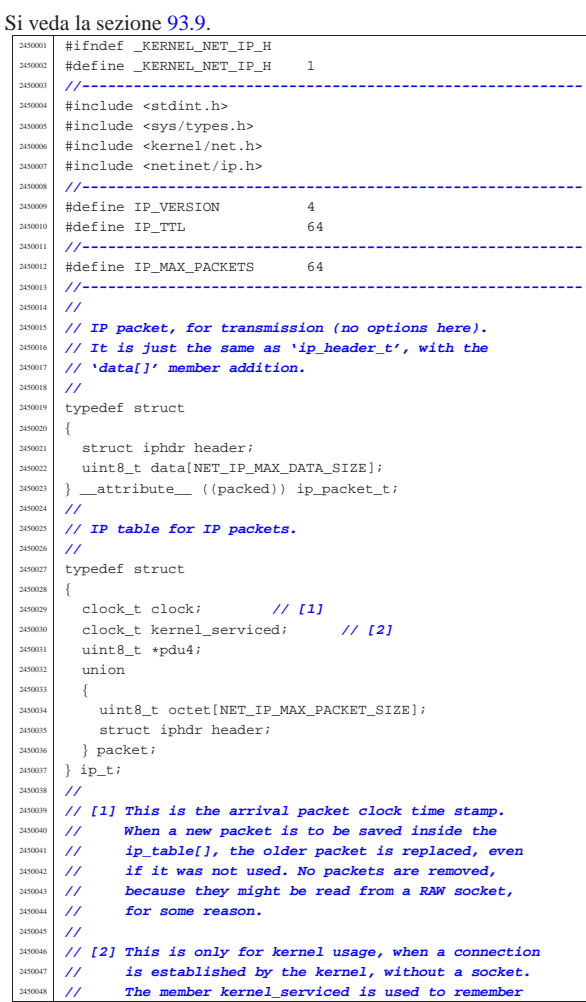

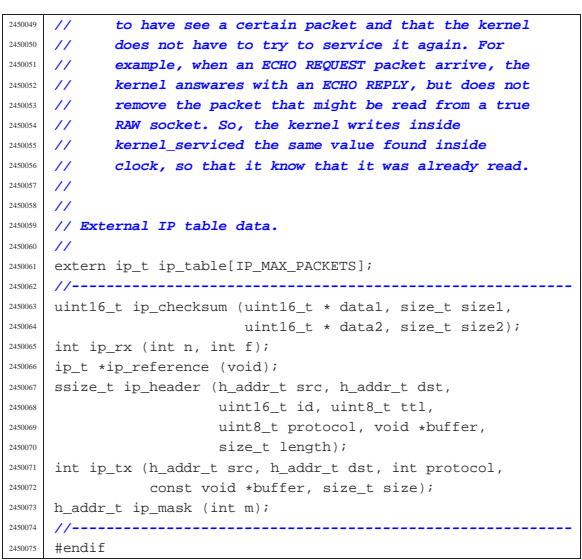

## 94.12.16 kernel/net/ip/ip\_checksum.c

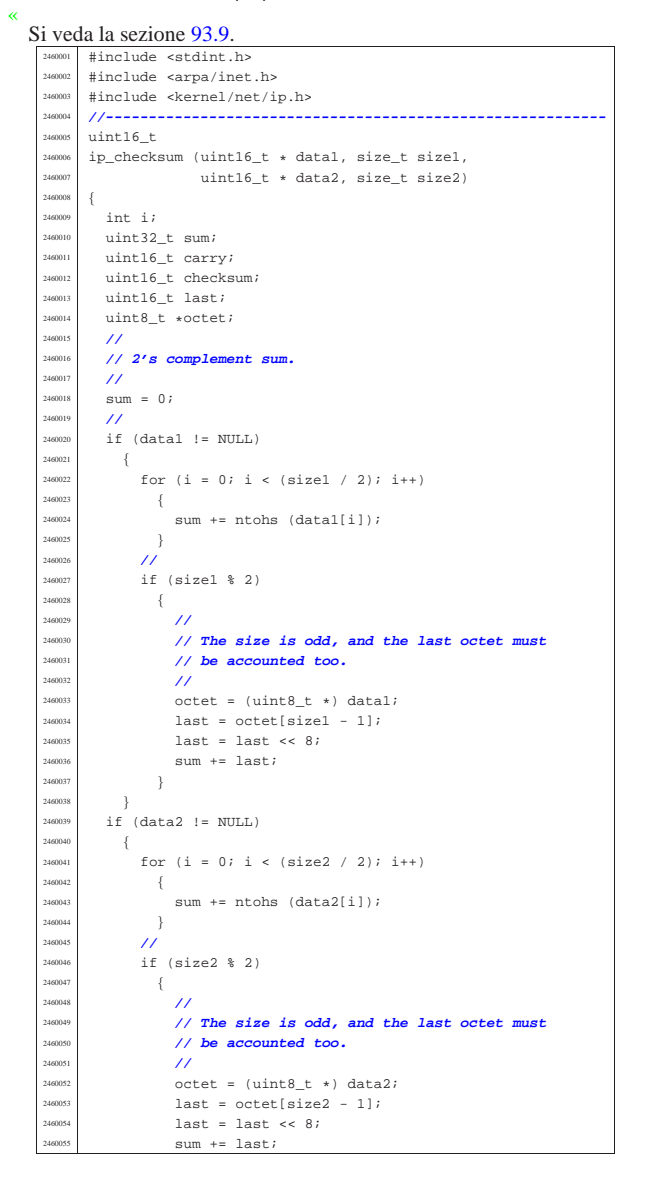

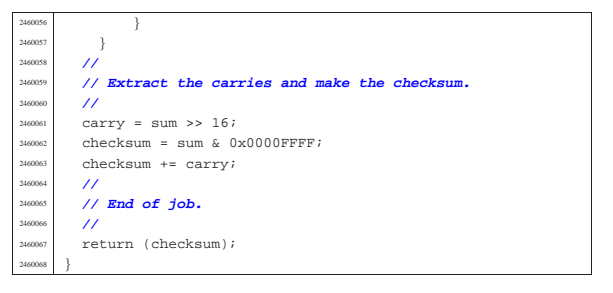

#### 94.12.17 kernel/net/ip/ip\_header.c

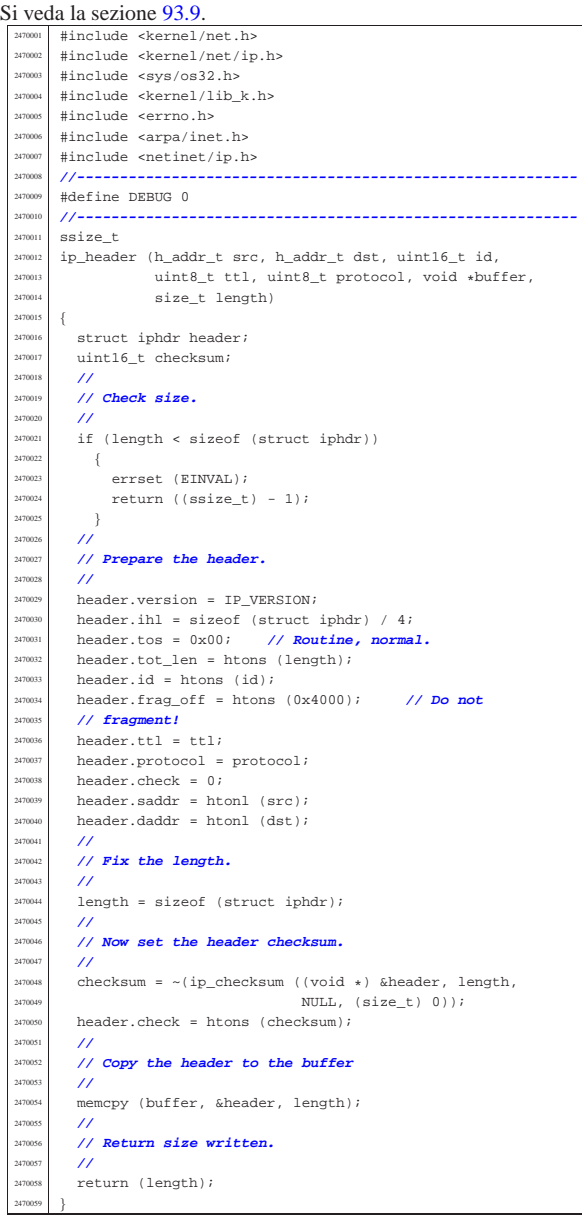

## 94.12.18 kernel/net/ip/ip\_mask.c

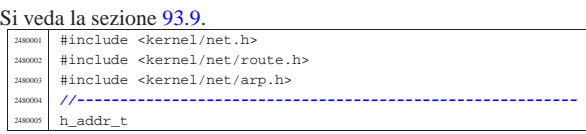

«

|{

|}

«

«

 $ip\_mask$  (int m)

 $h\_addr_t$  mask = 0;

2480 int in

| **//**

 $\left\{ \right.$  $massk$  |=  $mm;$   $\text{mm} = \text{mm} >> 1;$  $\rightarrow$ | **//**

return mask;

Si veda la sezione 93.9.

Si veda la sezione 93.9.

 $ip_t *$ 

 $/$ //

 $\{$ 

 $\{$ 

| }

|}

«

| **//**

| **//**

  $Q = i;$  | }  $\rightarrow$ | **//**

 $\{$ 

  $\qquad \qquad Q = Q_i$ | **//**

|{

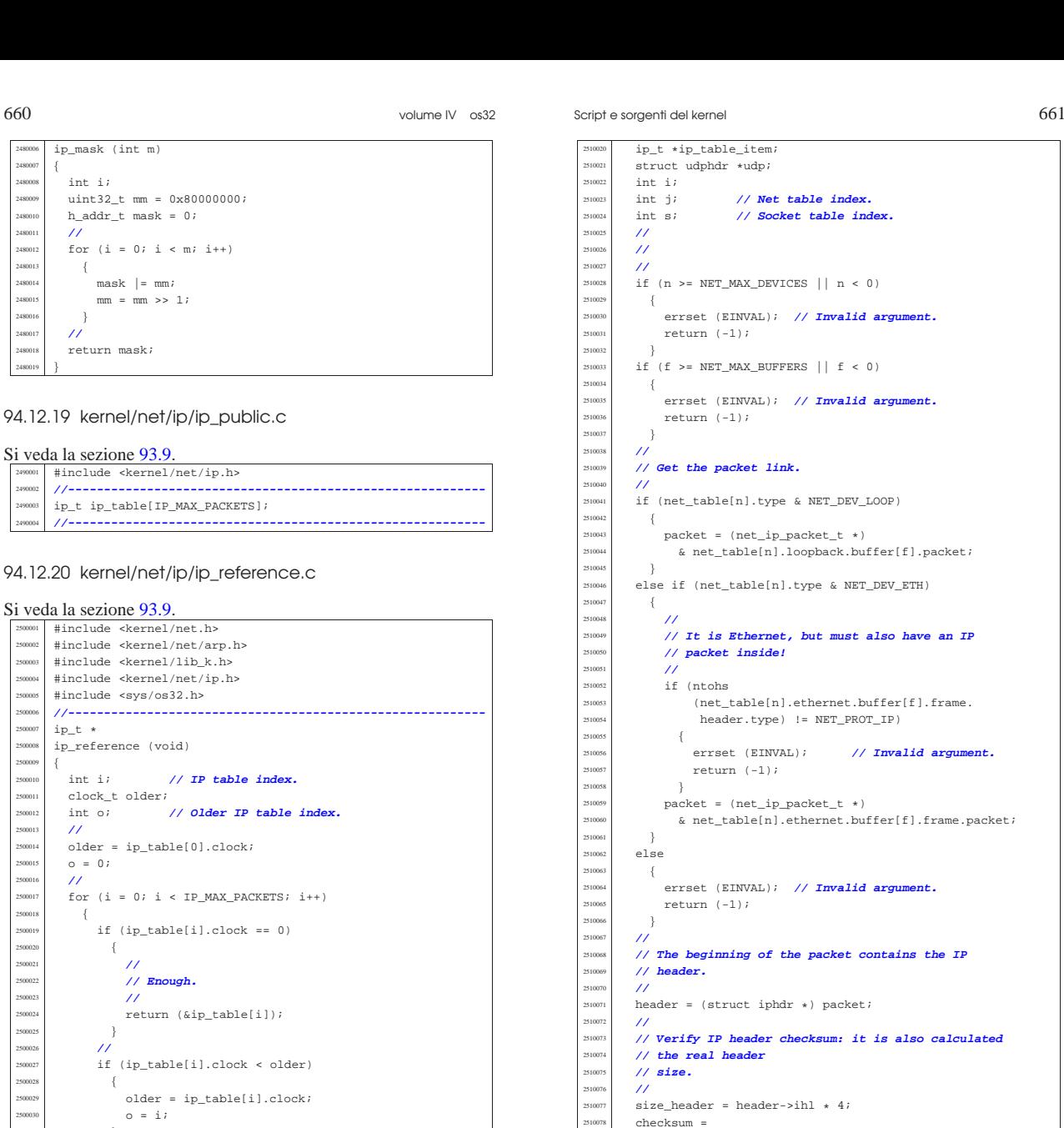

# 94.12.20 kernel/net/ip/ip\_reference.c

#include <sys/os32.h>

ip\_reference (void)

 $\overline{\prime}$ | **// Enough.**

| clock\_t older;

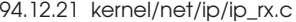

return (&ip\_table[o]);

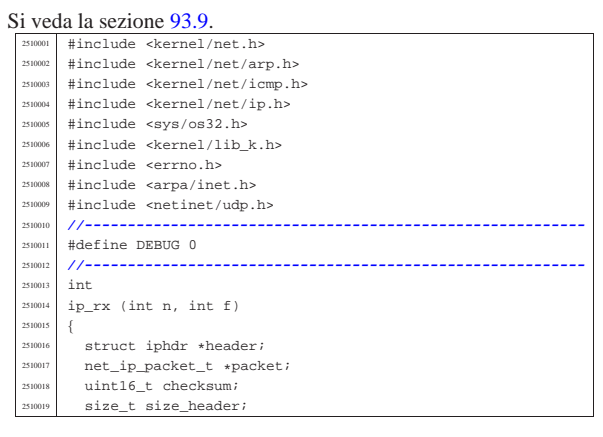

struct udphdr \*udp; | int j; **// Net table index.** | int s; **// Socket table index.**  $if (n >= NET_MAX_DEVICES || n < 0)$ errset (EINVAL); // Invalid argument.  $return (-1);$  $if (f \geq) \text{NET\_MAX\_BUFFERS} | f < 0)$ errset (EINVAL); // Invalid argument.  $return (-1);$  | **// Get the packet link.** if (net\_table[n].type & NET\_DEV\_LOOP)  $\texttt{packet} = (\texttt{net\_ip\_packet\_t *})$  $\&$ net\_table[n].loopback.buffer[f].packet; else if (net\_table[n].type & NET\_DEV\_ETH) | **// It is Ethernet, but must also have an IP** | **// packet inside!** if (ntohs) (net table[n].ethernet.buffer[f].frame. header.type) != NET PROT IP) errset (EINVAL); // Invalid argument. return  $(-1);$  | packet = (net\_ip\_packet\_t \*) & net table[n].ethernet.buffer[f].frame.packet; errset (EINVAL); // Invalid argument.  $return (-1);$  | **// The beginning of the packet contains the IP**  $\texttt{header = (struct } \texttt{iphdr } \star) \texttt{ packet};$  | **// Verify IP header checksum: it is also calculated** | **// the real header**  $size\_header = header->in1 + 4;$ ip\_checksum ((uint16\_t \*) header, size\_header, NULL, (size  $t)$  0);  $if (checksum == 0xFFFF 1 | checksum == 0x0000)$  $\{$  | ; **// k\_printf ("checksum ok\n");**  $\}$ else | { | k\_printf ("BAD CHECKSUM: %04x\n", checksum); return (0);  $\rightarrow$  | **//** // Is it a fragment? As we are not able to manage | **// fragments,** | **// we just check that it is all zero, ignoring the** | **// bit 'DF'.** | **// That is why we use a mask 0xBFFF.** | **//** if ((ntohs (header->frag off) &  $0xBFFF$ ) != 0)  $\{$  | **//** | **// Sorry, we don't manage fragments.** k printf | ("Sorry: we don't manage IP fragments: %04x\n",  $(intobs (header->frag_of)))$ ; return  $(0)$ ; 2510106 }

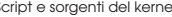

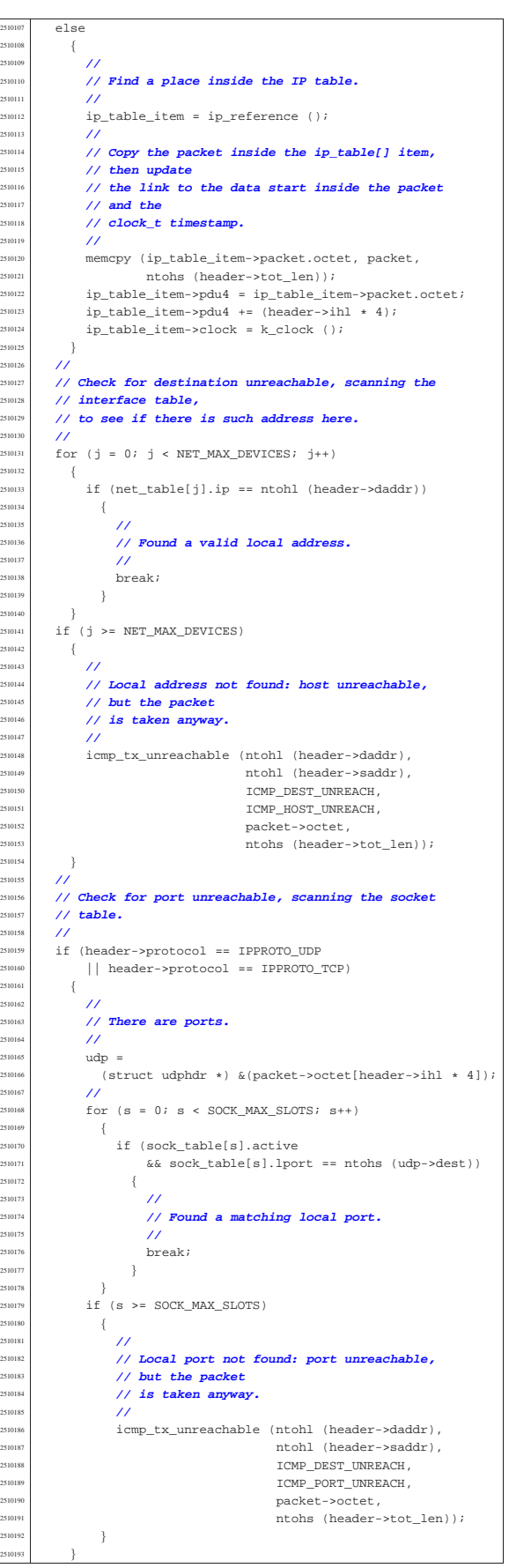

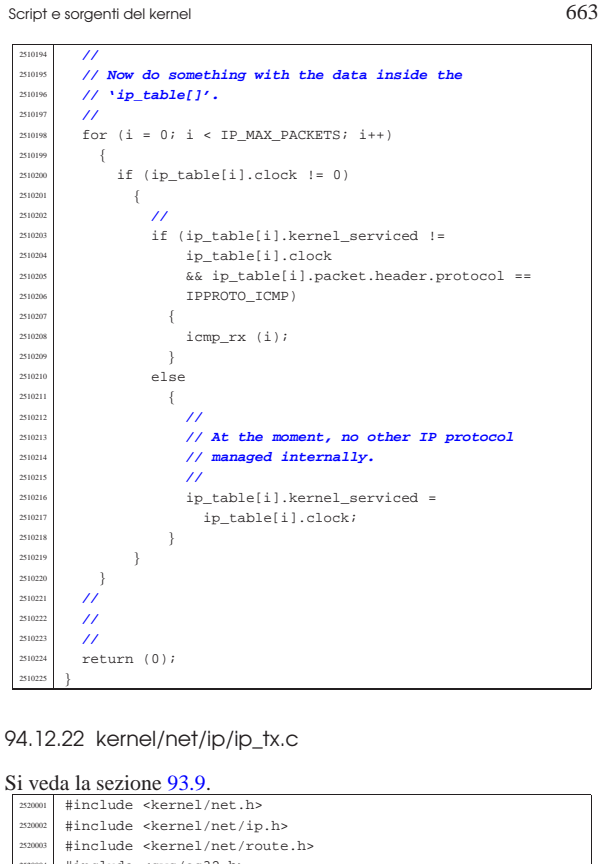

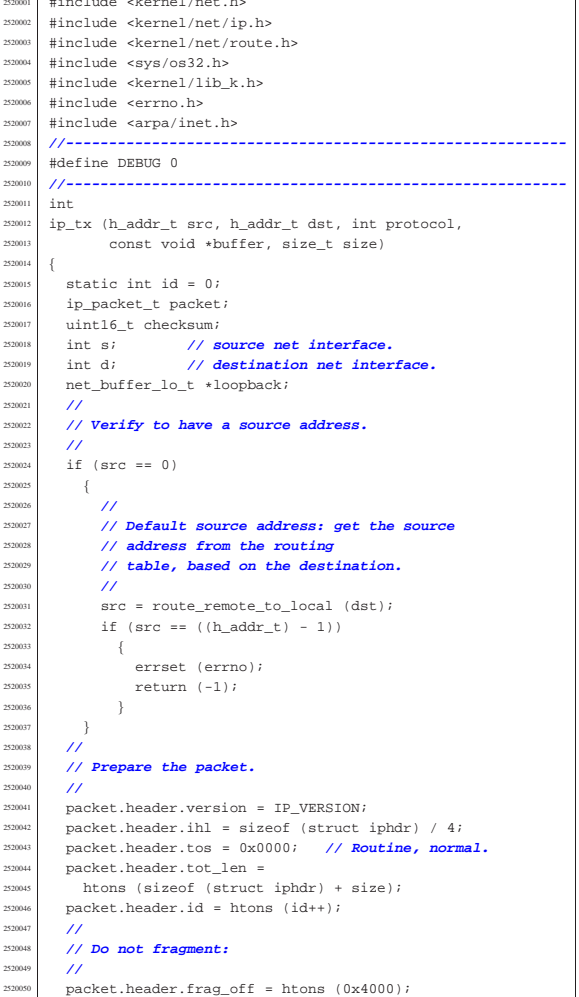

2520<br>2520

«

«

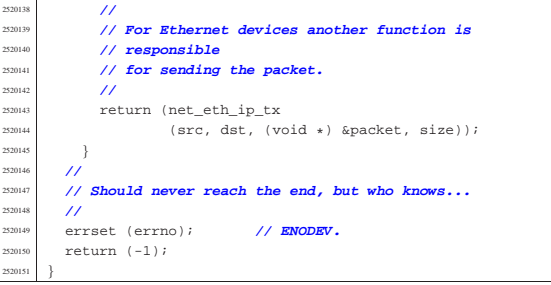

## 94.12.23 kernel/net/net\_buffer\_eth.c

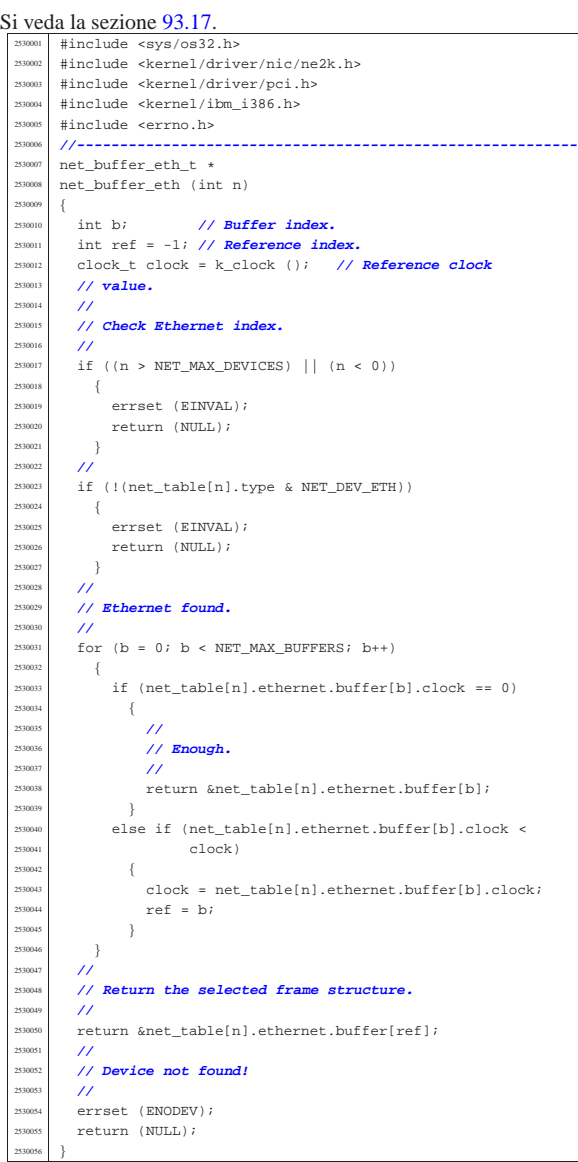

#### 94.12.24 kernel/net/net\_buffer\_lo.c

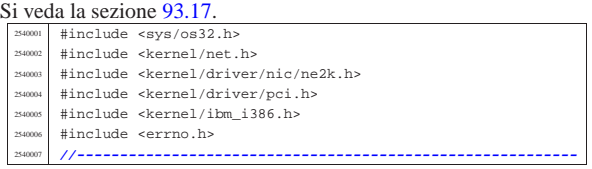

 | **//** packet.header.ttl = IP\_TTL; | packet.header.protocol = protocol; | packet.header.check = 0; | packet.header.saddr = htonl (src);  $package$   $package$   $package$   $package$   $package$   $exists$ ; | **//** <sup>2520058</sup> // **Now set the header checksum.**  $/$ // checksum =  $\sim$  (in che  $~\sim$ (ip\_checksum | ((void \*) &packet, sizeof (struct iphdr), NULL,  $(size_t) 0)$ ;<br> $2520063$   $package_t$  | packet.header.check = htons (checksum); | **//**  $\sum_{n=10006}^{\text{2520066}}$  memcpy (packet.data, buffer, size); | **//** | **// //////////////////////////////////////////////////** | **// Enter here the lower network level.** | **// //////////////////////////////////////////////////** | **//** 2530072 // **The new size includes now the IPv4 header**  | **//**  $size = (size of (struct iphdr) + size);$  | **//** | **// Check for PDU size.** | **//**  $\frac{1520078}{1}$  if (size > NET\_MTU)  $\frac{1}{2}$  errset (E\_PDU\_TOO\_BIG);<br> $2520081$  return  $(-1)$ ; return  $(-1);$  | } | **//** | **// Find the sender interface.** | **//**  $\begin{array}{c|c|c|c|c} \text{2520086} & \text{s = net\_index (src);} \\ \text{2520087} & \text{if (s < 0)} \end{array}$  if  $(s < 0)$  $\frac{1}{2}$  | errset (errno); **// ENODEV.** | return (-1); }<br> $2520092$  // | **//** 2520093 // Check if the destination is a local interface. | **//**  $d = net\_index (dst)i$ <br> $if (d >= 0)$ if  $(d \geq 0)$  | { | **//** | **// It is a local interface, so must change the // destination**<br>2520101 **// to the looph**  $\frac{252001}{100}$  // to the loopback device: it must be 'net0'.  $\prime\prime$  $d = 0;$  | } | else  $\left\{$  | **//** <sup>2520108</sup> // Should not be necessary, but for coherence <sup>2520109</sup> // **with the rest**<br>2520110 // of the code... **// of the code...**<br>2520111 **//**  | **//**  $d = s;$  | } **//**<br>2520115 // 250015 // Check if the destination is the loopback<br>250016 // interface. | **// interface.** | **//** | if (net\_table[d].type & NET\_DEV\_LOOP) | {  $logback = net\_buffer\_lo (d);$ <br> $2520121$   $if (loopback == NULL)$  $\begin{array}{c|c}\n\text{if (loopback == NULL)} \\
\text{if (loopback == NULL)}\n\end{array}$   $\left\{$  $\begin{array}{c|c}\n 2520123 \\
 2520124\n\end{array}$  errset (errno);  $return (-1);$  | }  $100pback-2clock = k_clock$  (); loopback->size = size; 253023 memcpy (&loopback->packet, (void \*) &packet, size);<br>
return (0);  $return (0);$ 252013<br>252013 | **//** | **// The destination wasn't the loopback interface, so** | **// check if the** | **// source is an Ethernet device.** | **//** ..<br>if (net\_table[s].type & NET\_DEV\_ETH)

| {

Script e sorgenti del kernel 667

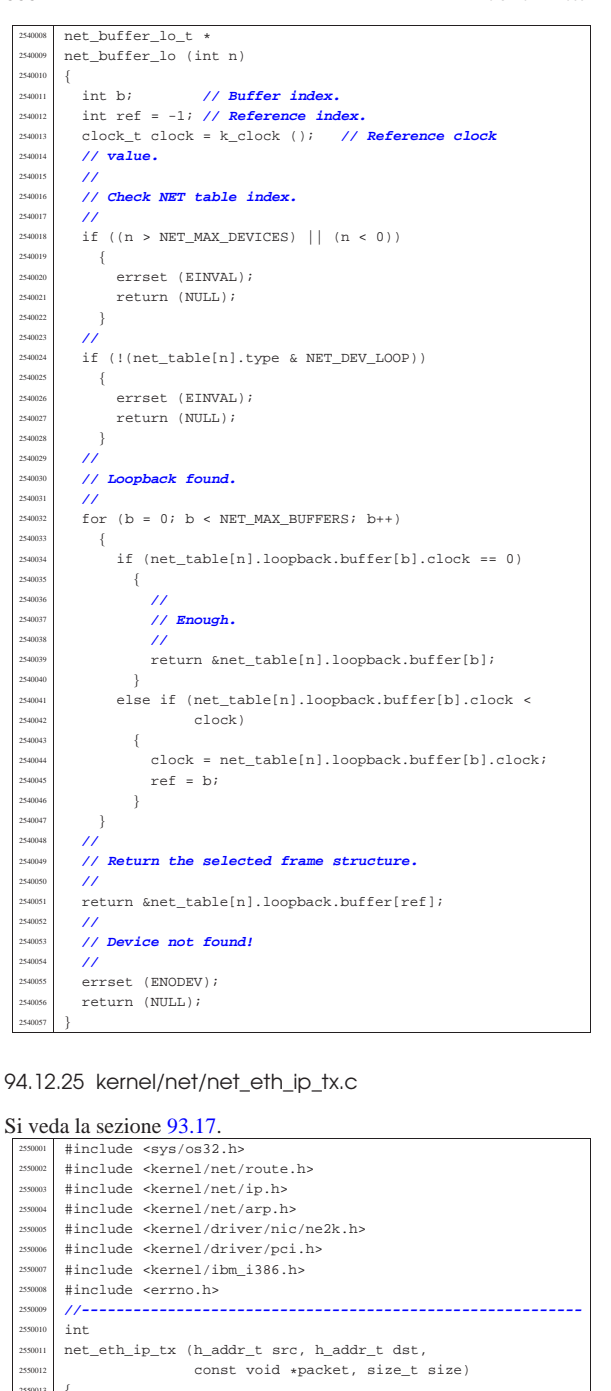

 | net\_ethernet\_frame\_t frame; int n; <br>
2550015 // **NET table index.**<br>
255015 index. | int a; **// ARP table index.**  $int \; i$ ;  $rac{2550018}{2550019}$  h\_addr\_t router;  $/$  | **// Check for PDU size.**  $/$ // | if (size > NET\_ETHERNET\_MAX\_PACKET\_SIZE)  $\{$  $\text{errest (E-PDU TOO-BIG)}$ ;  $return (-1);$  | } | **//** | **// Find the sender interface address.**  $/$ //  $n = net_index{}_eth (src, NULL, (uintptr_t) 0);$ if  $(n < 0)$ 

errset (errno); // **ENODEV.** return  $(-1)$ ; | }  $/$  | **// Copy the Ethernet source address into the** | **// Ethernet frame** | **// header.**  $/$ // memcpy (frame.header.src, net\_table[n].ethernet.mac, NET ETHERNET ADDRESS LENGTH);  $\overline{11}$  | **// Find if we need a router.**  $/$ //  $\text{counter} = \text{route\_remote\_to\_counter}$  (dst); | **//** if (router  $!= 0$  && router  $!=$  ((h\_addr\_t) - 1))  $\{$  $/$ // | **// We need to find the router destination MAC** | **// address.**  $/$ //  $a = \text{arp\_index}$  (NULL, router); if  $(a < 0)$  $\{$  | **//** | **// There is not the item inside the ARP** | **// table. Send a request** // and return. | **//** arp\_request (router); errset (E\_ARP\_MISSING);  $return (-1);$ **|** } | } else  $\{$  | **//** | **// The destination is inside the local network.** | **// Find the destination Ethernet address.**  $/$  $a = arp$  index (NULL, dst); if  $(a < 0)$  | { | **//** | **// There is not the item inside the ARP** | **// table. Send a request** | **// and return.**  $/$ // arp request (dst); errset (E\_ARP\_MISSING); return  $(-1);$  $\frac{1}{2}$  $\overline{ }$  | **//** | **// Copy the Ethernet destination address into the** | **// Ethernet frame** | **// header: might be the real destination interface,** | **// or the** | **// router.**  $\overline{11}$ memcpy (frame.header.dst, arp\_table[a].mac, NET\_ETHERNET\_ADDRESS\_LENGTH);  $/$ / | **// Set the frame type.** | **//**  $\small \texttt{frame}.header.\texttt{type = htons} \texttt{(NET\_PROT\_IP)} \texttt{;}$  | **//** | **// Copy the IP packet.**  $/$ memcpy (&frame.packet, packet, size); | **//** | **// Fill if the size is too little.** | **//** for (i = size;  $i$  < NET ETHERNET MIN PACKET SIZE;  $i$ ++) | {  $frame.packet.octet[i] = 0;$  $\rightarrow$  $/$ / $/$ size = max (size, NET\_ETHERNET\_MIN\_PACKET\_SIZE); | **//** | **// Now, send the Ethernet frame. Index 'n' is the** | **// network** | **// device number.**  $/$ return (net\_eth\_tx  $(n, \delta)$ frame, size + NET\_ETHERNET\_HEADER\_SIZE)); |}

«

{

«

volume IV os32

94.12.26 kernel/net/net\_eth\_tx.c

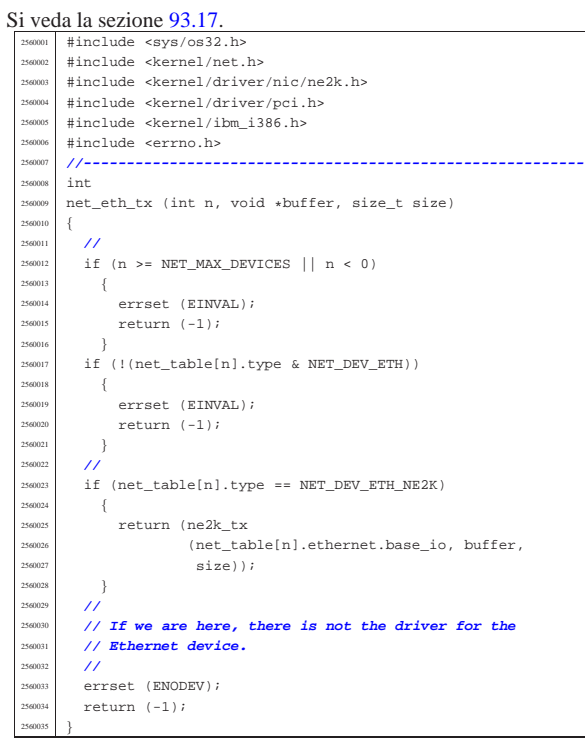

94.12.27 kernel/net/net\_index.c

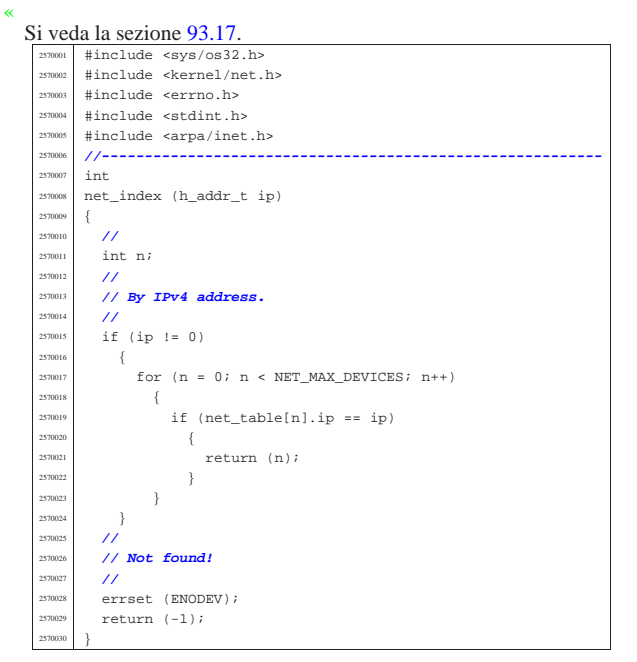

#### 94.12.28 kernel/net/net\_index\_eth.c

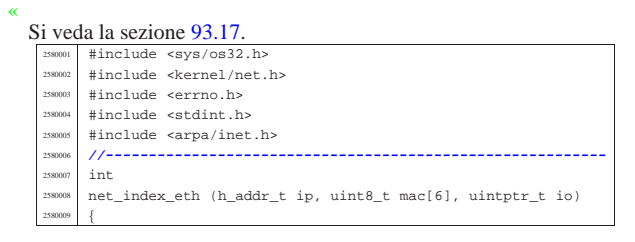

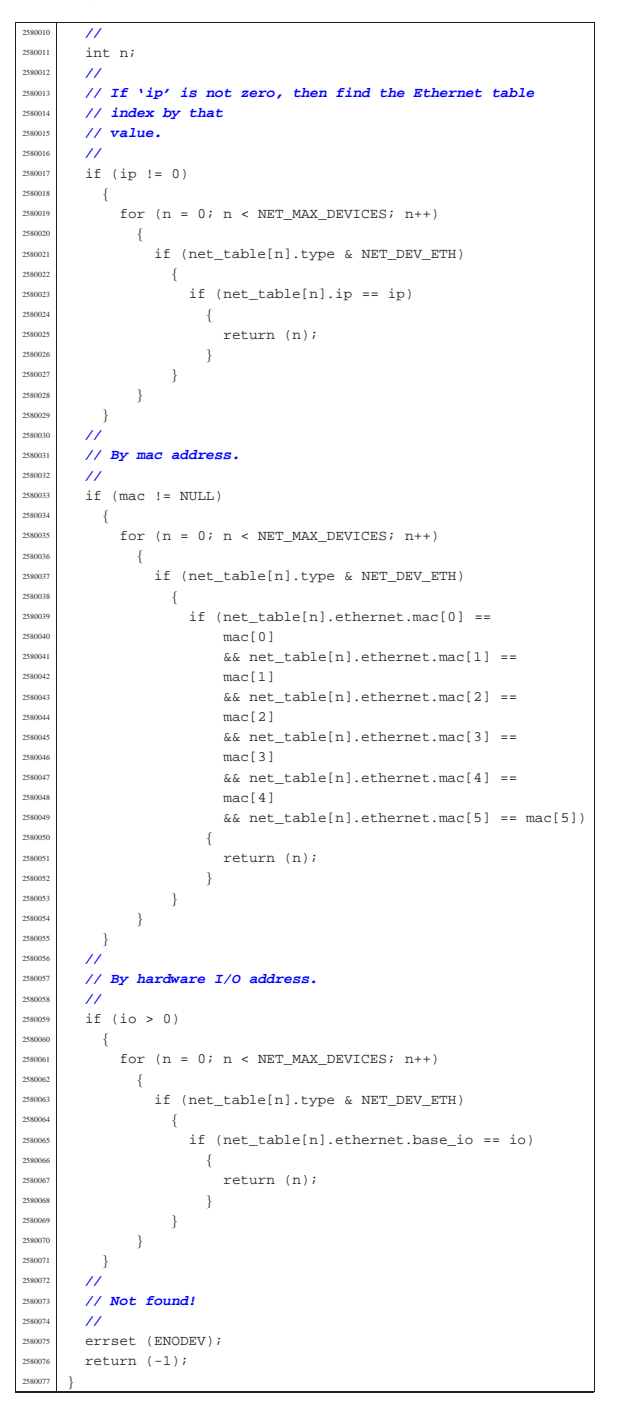

# 94.12.29 kernel/net/net\_init.c

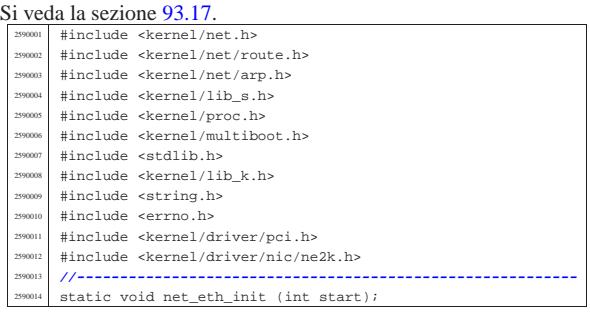

<sup>2590111</sup> |}

```
2590015 |//----------------------------------------------------------
      2590016 |void
     net_init (void)
2590018 |{
2590019 | int n; // NET device table index.
2590020 | int b; // Buffer NET device index.
       int i;
       char *net = "net0";
       char *route = "route0";
       char **argument;
2590025 \text{in\_addr\_t } \text{ip\_a};in addr t ip b;
       int status;
       2590028 | //
       2590029 | // Reset the NET device table.
2590030 | //
       for (n = 0; n < \text{NET MAX DEVICES}; n++)2590032 | {
2590033 | net_table[n].type = NET_DEV_NULL;
2590034 | }
       ///
       2590036 | // Set up the loopback interface.
2590037 | //
       net_table[0].type = NET_DEV_LOOPBACK;
       net_table[0].ip = \texttt{INADDR}\_\texttt{LOOPBACK};250040 net table[0].m = 8;
2590041 | //
       for (b = 0; b < NET_MAX_BUFFERS; b++)
2590043 \left\{net_table[0].loopback.buffer[b].clock = 0;
2590045 | }
        2590046 | //
2590047 | // Prepare ARP table
2590048 | //
       arp init ();
       2590050 | //
       2590051 | // Add Ethernet devices, but starting from the
       2590052 | // second interface
        2590053 | // inside the net_table[].
        /net eth init (1);
       2590056 | //
       2590057 | // Prepare routes.
2590058 | //
       route_init ();
       route_sort ();
       /2590062 | // Command line options: counter 'i' is scanned like
       2590063 | // a character.
        ///for (i = '0'; i <= '9'; i++)
2590066 | {
            net[3] = i;argument = mboot\_cmdline\_opt (net, ",");if (argument != NULL)
              -{
                2590071 | //
                 status = inet_pton (AF_INET, argument[2], &ip_a);
                 if (status != 1)2590074 \{continue;
2590076 | }
2590077 | //
                 s_ipconfig ((pid_t) 0, atoi (argument[1]),
                               ip_a, atoi (argument[3]));
              \}2590081 | }
2590082 | //
2590083 250083 for (i = '0' ; i < = '9' ; i++)2590084 \{route[5] = i;argument = mboot\_cmdline\_opt (route, ", ");2590087 | if (argument != NULL)
2590088 \left\{ \right.2590089 | //
                 status = int\_pton (AF\_INET, argument[1], kip_a);259091 if (status != 1)
                  -{
                     continue;
2590094 | }
                 {\tt status \ = \ int\_pton \ (AF\_INET, \ argument[3], \ \&ip\_b);\ }if (status != 1)2590097 | {
                     continue;
2590099 | }
                 2590100 | //
                 s_routeadd ((pid_t) 0,
```

```
ip_a, atoi (argument[2]),
                             ip b, atoi (\text{argument}[4]));
2590104 }
         {}_{\text{}}2590106 | //
       2590107 | //
       2590108 | //
       net_print ();
      \text{route\_print} ();
2590112 |
2590113 |//----------------------------------------------------------
     static void
     net\_eth\_init (int start)
2590116 |{
2590117 | int p; // PCI table index.
2590118 | int n; // NET devices table index.
       int i;
       int j;
       2590121 | //
       static const struct
2590123 | {
         unsigned short vendor;
         unsigned short device;
       \} type_ne2k[] =
2590127 | {
2590128 | {
         2590129 | 0x10ec, 0x8029}, // RealTek_RTL_8029
2590130 | {
         0x1050, 0x0940}, // Winbond_89C940
2590132 | {
         \<br>0x11f6, 0x1401}, // Compex_RL2000
2590134 \{0x8e2e, 0x3000}, // KTI ET32P2
2590136 | {
         2590137 | 0x4a14, 0x5000}, // NetVin_NV5000SC
2590138 | {
         2590139 | 0x1106, 0x0926}, // Via_86C926
2590140 | {
         2590141 | 0x10bd, 0x0e34}, // SureCom_NE34
2590142 \{2590143 | 0x1050, 0x5a5a}, // Winbond_W89C940F
2590144 \left\{0x12c3, 0x0058}, // Holtek_HT80232
2590146 | {
         2590147 | 0x12c3, 0x5598}, // Holtek_HT80229
2590148 | {
         2590149 | 0x8c4a, 0x1980}, // Winbond_89C940_8c4a
       \};
       2590151 | //
       2590152 | //
       2590153 | //
       n = start;/2590156 | // Scan the PCI table and find NE2K Ethernet
       2590157 | // devices.
       2590158 | //
       for (p = 0;-<br>p < PCI_MAX_DEVICES && n < NET_MAX_DEVICES; p++)
         \{for (i = 0; i < sizeof array (type ne2k); i++)
2590163 | {
               if (pci table[p].vendor id ==type_ne2k[i].vendor
                    &pci_table[p].device_id ==type_ne2k[i].device)
2590168 | {
2590169 | //
                    2590170 | // Verify if the NIC is really a NE2K.
2590171 | //
                    if (ne2k\_check (pci\_table[p].base\_io) == 0)2590173 \{2590174 | //
                         2590175 | // Reset the NIC and get the
                         2590176 | // physical address.
2590177 | //
                         if (ne2k reset (pci_table[p].base_io,
                                         net_table[n].
                                          ethernet.mac) == 0)2590181 \left\{2590182 | //
                             // New.
2590184 | //
                             net table[n].type = NET DEV ETH NE2K;
                             net_table[n].ethernet.base_io =
                              pci_table[p].base_io;
                             net\_table[n].ethernet.irq =
```
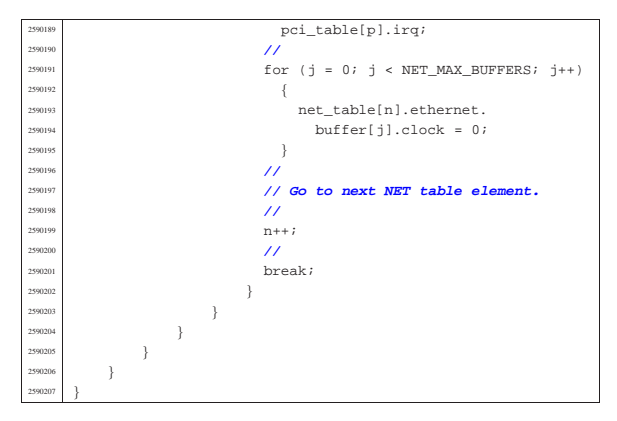

94.12.30 kernel/net/net\_print.c

#### « Si veda la sezione 93.17.

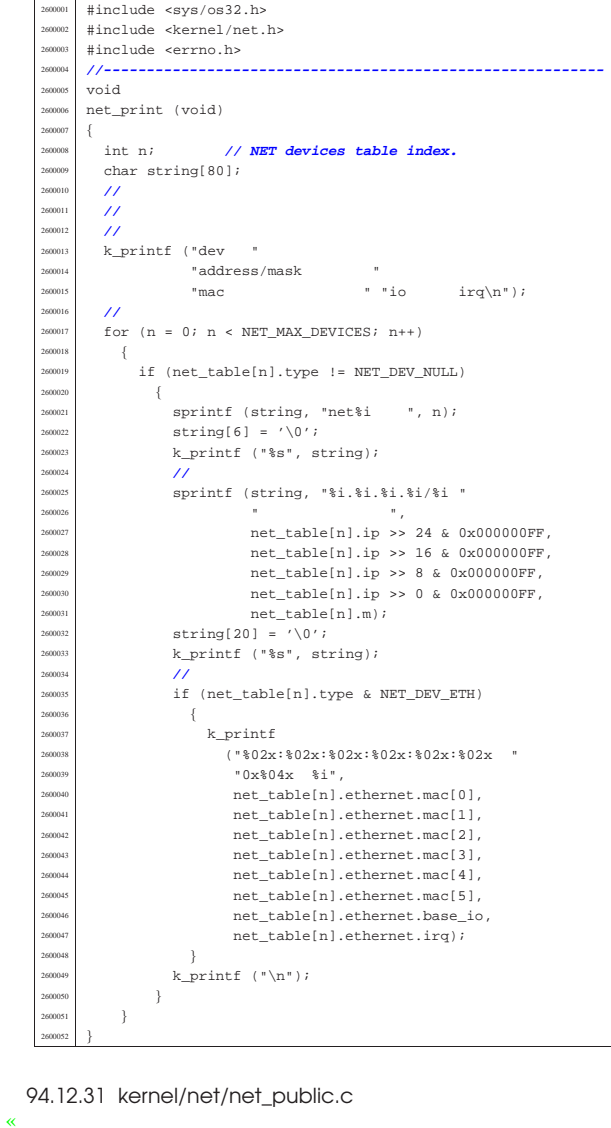

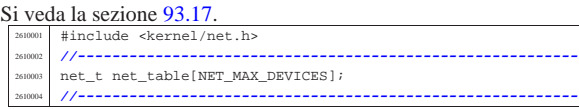

Script e sorgenti del kernel and the sorgenti del kernel and the sorgenti del kernel and the sorgenti del kerne

| **//**

| **//**

#### 94.12.32 kernel/net/net\_rx.c

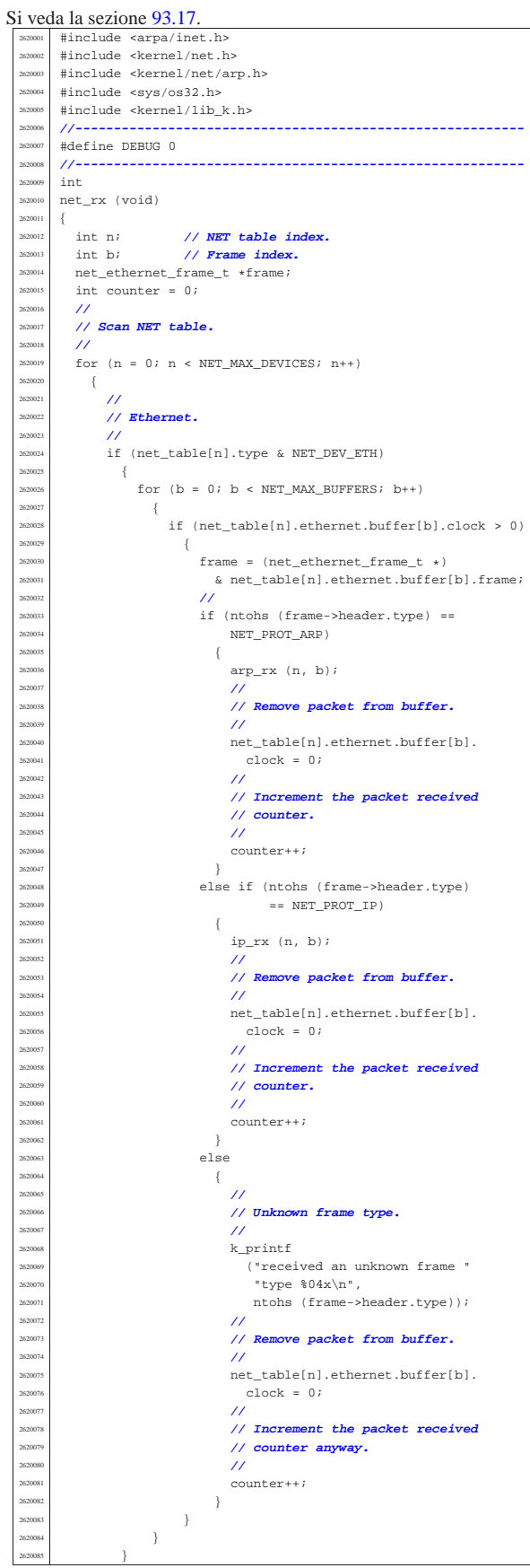

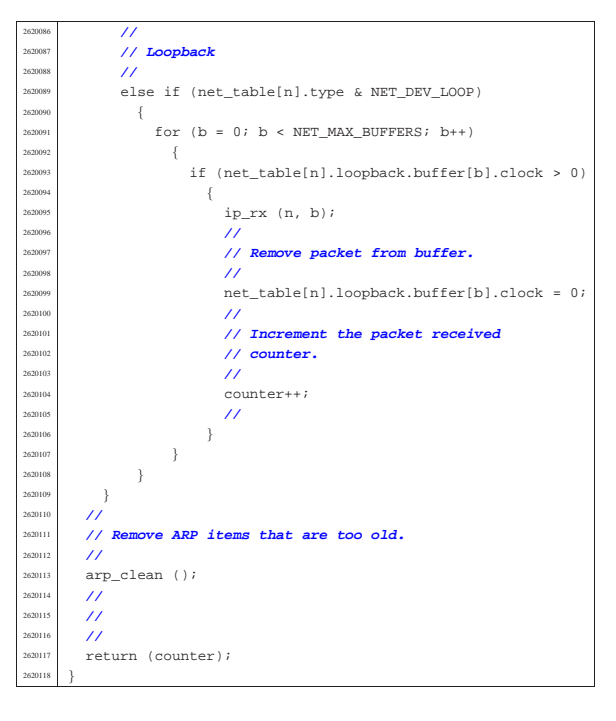

# 94.12.33 kernel/net/route.h

«

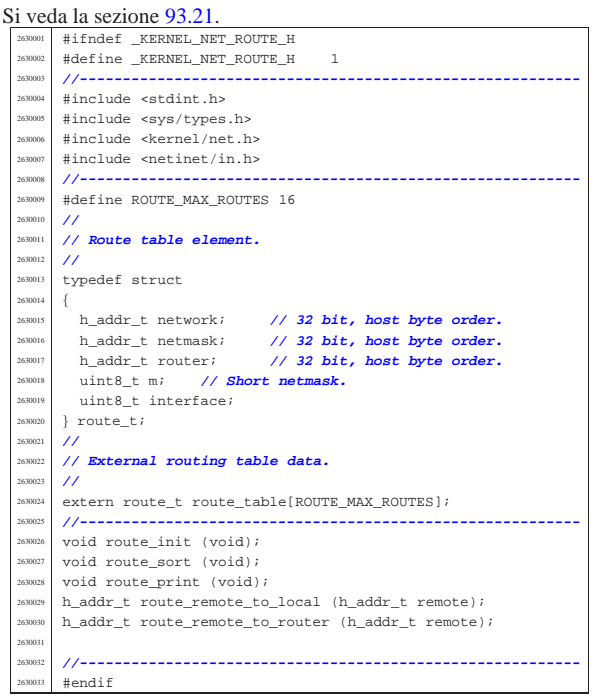

# 94.12.34 kernel/net/route/route\_init.c

#### « Si veda la sezione 93.21.

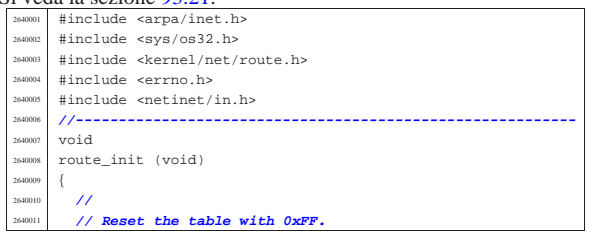

## Script e sorgenti del kernel anno 1982 a 1983. Il serve del serve del 1975 del serve del 1975 del 1975 del 198

265<br>265

265<br>265

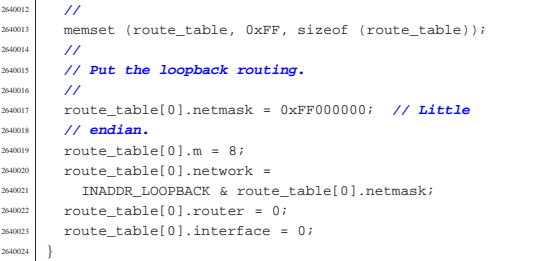

#### 94.12.35 kernel/net/route/route\_print.c

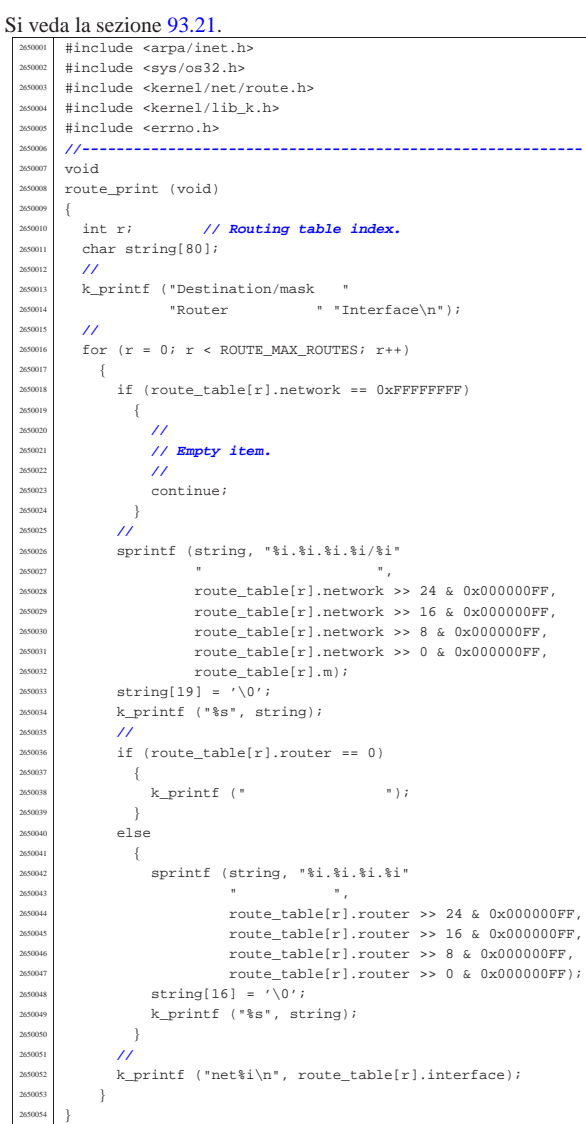

# 94.12.36 kernel/net/route/route\_public.c

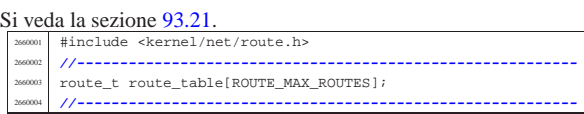

«

«

«

volume IV os32

94.12.37 kernel/net/route/route\_remote\_to\_local.c

Si veda la sezione 93.21. #include <arpa/inet.h> |#include <sys/os32.h> #include <kernel/net/route.h> |#include <kernel/lib\_k.h> |#include <errno.h> |**//----------------------------------------------------------** h\_addr t |route\_remote\_to\_local (h\_addr\_t remote) |{ | int r; **// Routing table index.** <sup>2670011</sup> | int d; **// Network interface number.** h\_addr\_t network; | **//** for  $(r = 0; r <$  ROUTE\_MAX\_ROUTES;  $r++$ )  $\{$  | **//** <sup>267001</sup> // Calculate the remote network address based on | **// the current** | **// router item netmask.**  $\overline{U}$  network = remote & route\_table[r].netmask; | **//** | **// Compare the calculated network address with** | **// the remote** | **// network. //**<br>2670027 **i** f  $if$  (route\_table[r].network == network)  $\{$  | **//** | **// Found. //**<br>2670032 **d** =  $\frac{2670032}{d}$  = route\_table[r].interface; | **//** <sup>2670034</sup> // Check inside the network interfaces. | **//** if (net\_table[d].ip == 0) | { | errset (ENODEV); | return ((h\_addr\_t) - 1); | } | else  $\left\{$  $r = r \cdot \text{mean} \left( \text{net\_table[d].ip} \right);$ <br> $r = r \cdot \text{mean} \left( \text{net\_table[d].ip} \right);$  }  $\begin{array}{c} 2670046 \ \hline \end{array}$  | **//**  $\frac{2670048}{7}$  // Sorry: destination not found. | **//** | errset (EADDRNOTAVAIL); return ((h\_addr\_t) - 1); |}

94.12.38 kernel/net/route/route\_remote\_to\_router.c

Si veda la sezione 93.21. #include <arpa/inet.h> #include <sys/os32.h> #include <kernel/net/route.h> |#include <kernel/lib\_k.h> |#include <errno.h> |**//----------------------------------------------------------** h addr t route\_remote\_to\_router (h\_addr\_t remote) |{ <sup>288000</sup> int r; // **Routing table index.**<br>  $\frac{1}{2}$  h addr t natuork: h\_addr\_t network; | **//**  $for (r = 0; r < ROUTE_MAX_ROUTES; r++)$  $\Big\{$  | **//** | **// Calculate the remote network address based on** | **// the current** | **// router item netmask.** | **//** network = remote & route\_table[r].netmask; | **//** | **// Compare the calculated network address with** | **// the remote** <sup>268024</sup> // **network: routes are sorted, from the most**<br>
(*l* detailed to the | **// detailed to the** | **// less one.**  $/$ 

Script e sorgenti del kernel 677

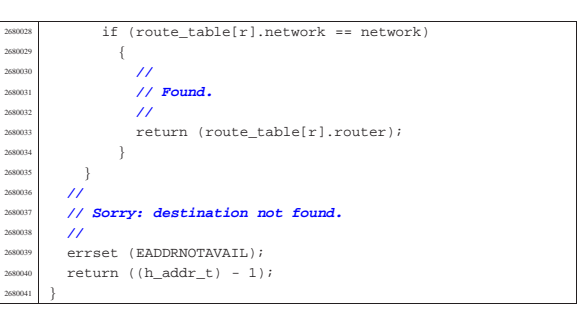

#### 94.12.39 kernel/net/route/route\_sort.c

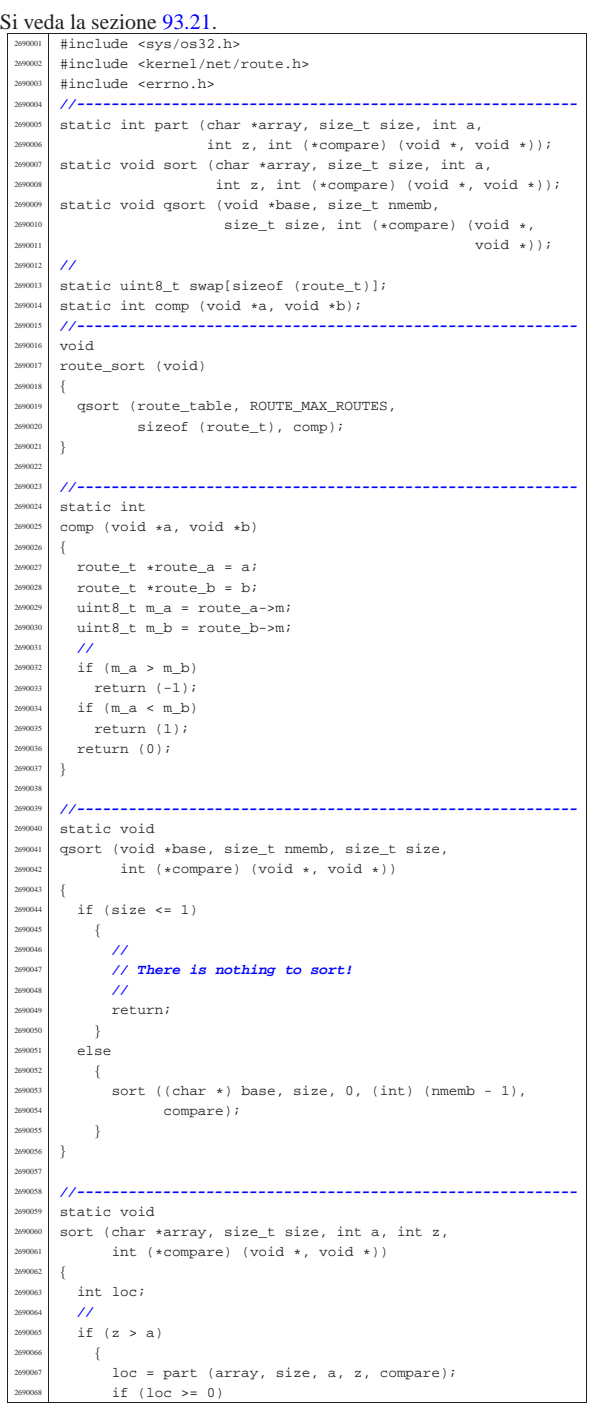

 | { sort (array, size, a, loc - 1, compare); sort (array, size, loc + 1, z, compare); | } | } |} | |**//---------------------------------------------------------** static int part (char \*array, size\_t size, int a, int z,  $250078$  int (+compare) (void + void +)) int (\*compare) (void \*, void \*)) |{ | int i;  $\frac{2690082}{1000}$  int loc; | **//** if  $(z \le a)$  $-\{$  | errset (EUNKNOWN); **// Should never** | **// happen.** | return (-1);  $\rightarrow$  | **//** 269091 // Index 'i' after the first element; index 'loc' at<br>269092 // the last | **// the last** | **// position.** | **//**  $i = a + 1;$  $loc = zi$  | **//** | **// Loop as long as index 'loc' is higher than index** | **// 'i'.** | **// When index 'loc' is less or equal to index 'i',** | **// then, index 'loc' is the right position for the** | **// first element of the current piece of array.**  $/$  $\frac{2690104}{f}$  for  $(i; i)$ 2690105 {<br>2690106 | **//** | **// Index 'i' goes up...** | **//** for  $(i \ i < log i \ i++)$  $\left\{ \right.$ if (compare  $(\&array[i \; * \; size], \; \&array[a \; * \; size]) > 0)$   $\left\{$ break; 2690115 } 2690116 } | **//** | **// Index 'loc' gose down...**  $/$  $\texttt{for} \ (i \ i \ \texttt{loc--})$   $\left\{$  | if (compare  $(0.880123)$  (&array[loc \* size], &array[a \* size]) <= 0)  $\left\{ \begin{array}{c} 2690124 & 2690124 \\ 269012 & 2690124 \end{array} \right.$  break;  $\begin{matrix} 1 \\ 1 \end{matrix}$ 269012<br>269012 | **//** | **// Swap elements related to index 'i' and 'loc'.** | **//** if  $(\text{loc} \leq i)$  $\{$  | **//** <sup>2690134</sup> // **The array is completely scanned.**<br>// // | **//** | break; | else  $\left\{ \begin{array}{c} 2690139 \end{array} \right.$  $\sum_{n=1}^{\infty}$  memcpy (swap,  $\frac{5}{2}$  array[loc \* size], size);  $\sum_{n=1}^{\text{269041}}$  memcpy (&array[loc \* size], &array[i \* size],  $\begin{array}{c|c}\n & \text{size}\n\end{array}$ ;<br>  $\begin{array}{c}\n\text{sum}\n\end{array}$ ;  $\sum_{2690143}$  memcpy ( $\&array[i \; * \; size], \; swap, \; size);$ <br> $\}$  $\}$  | } | **//** 269047 | // **Swap the first element with the one related to**  | **// the** | **// index 'loc'.** | **//** | memcpy (swap, &array[loc \* size], size); | memcpy (&array[loc \* size], &array[a \* size], size); <sup>2690153</sup> | memcpy (&array[a \* size], swap, size);  $\overline{\prime}$ | **// Return the index 'loc'.**

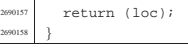

# 94.12.40 kernel/net/tcp.h

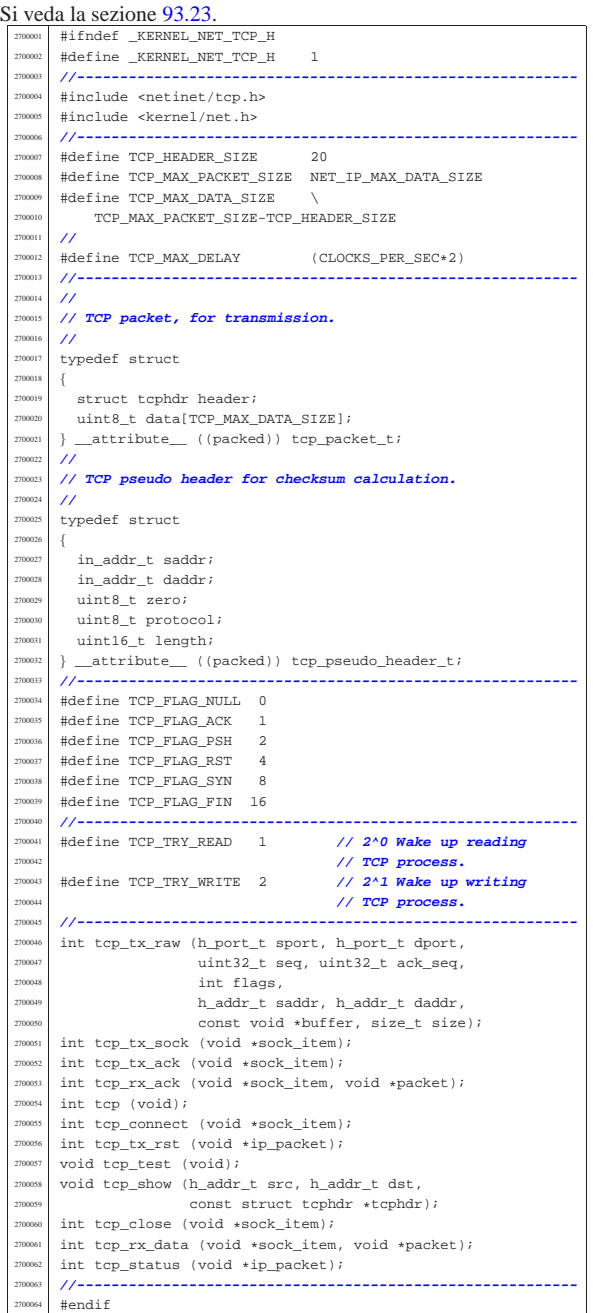

# 94.12.41 kernel/net/tcp/tcp.c

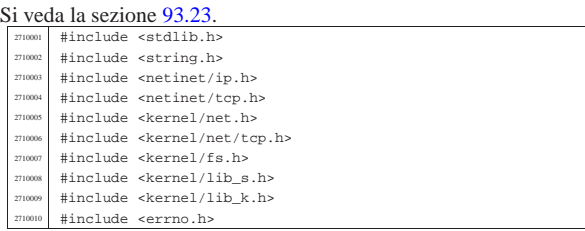

«

Script e sorgenti del kernel **681** 

| }

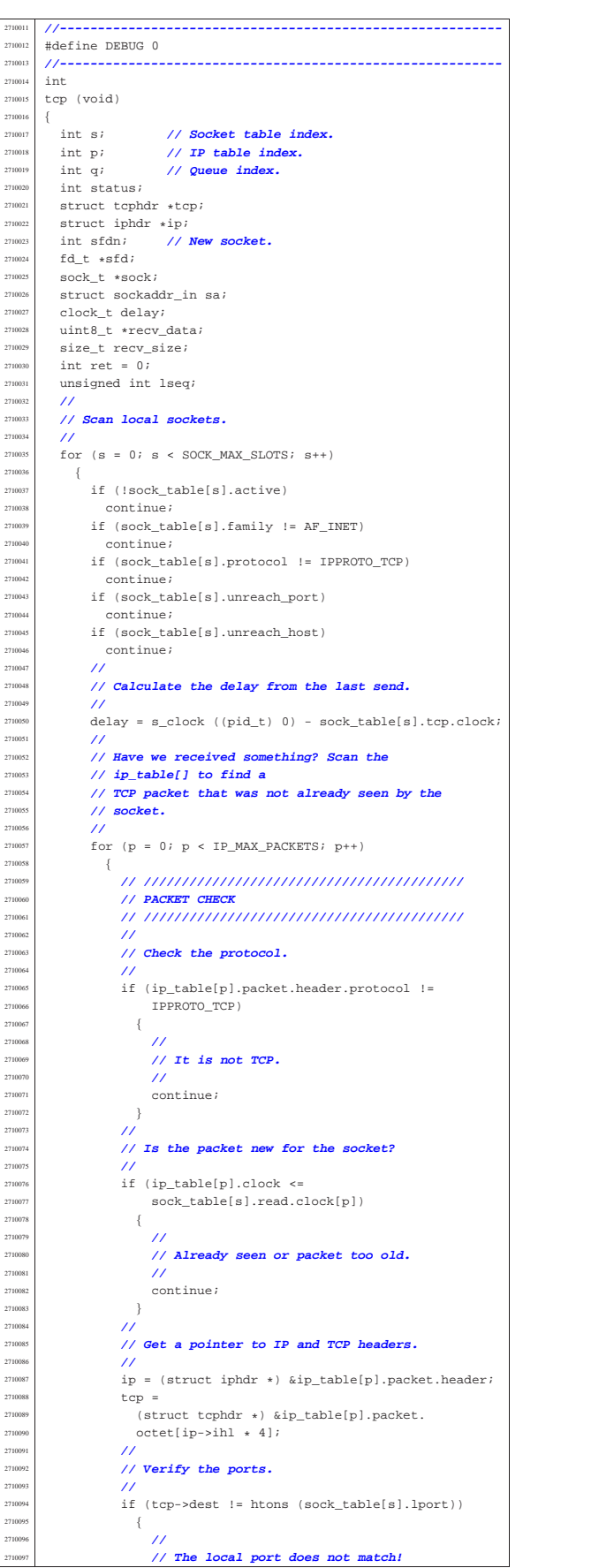

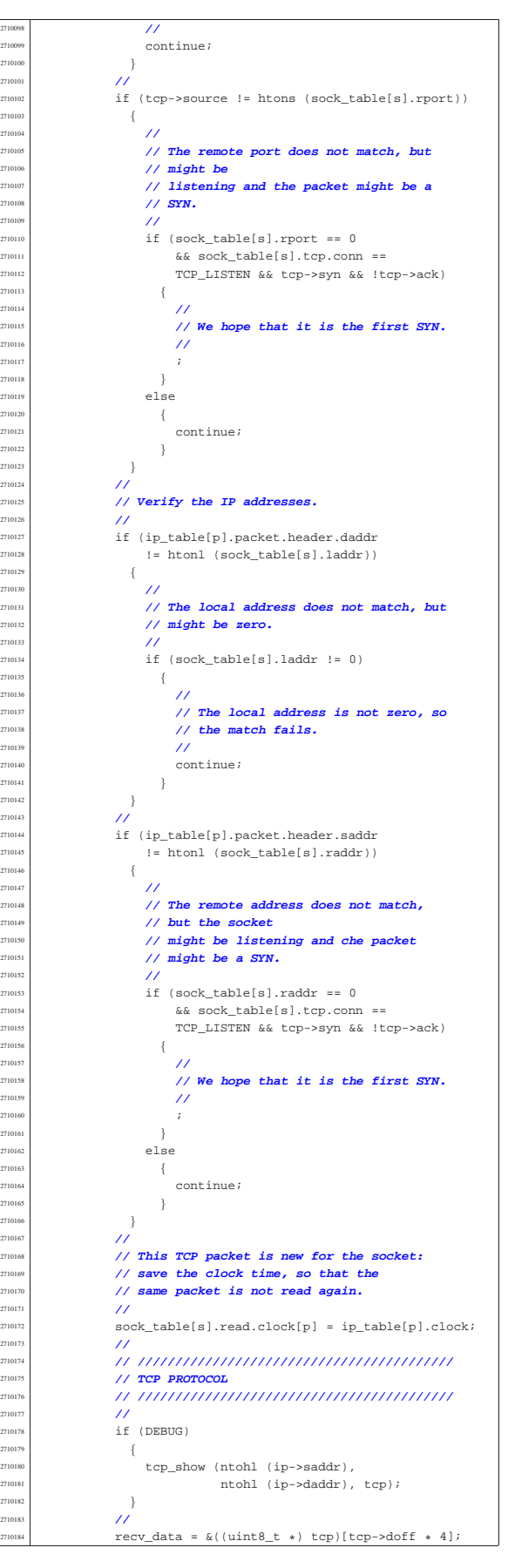

recv\_size = ntohs  $(ip-*tot*_{len}) - (ip-*inh* * 4) (t_{CD}>d$ off  $*$  4); | **//** | **// Now we have received a TCP packet for the** | **// current** | **// socket, and we should do something with** | **// it...** | **//**  $if (top->rst)$   $\left\{$  | **//** | **// We have received a reset... What is** | **// resetting?** | **//** if ((sock\_table[s].tcp.  $\verb|rsg[sock_table[s].top.rsgi] ==$  | ntohl (tcp->seq)) || (tcp->ack | && | (sock\_table[s].tcp.  $lsq$  ack == ntohl (tcp->  $\frac{1}{2} \frac{1}{2} \left( \frac{1}{2} \left( \frac{1}{2} \left( \frac{1}{2} \left( \frac{1}{2} \left( \frac{1}{2} \left( \frac{1}{2} \left( \frac{1}{2} \left( \frac{1}{2} \left( \frac{1}{2} \left( \frac{1}{2} \left( \frac{1}{2} \right) \right) \right) \right) \right) \right) \right) \right)$   $\{$ 2710209 | sock\_table[s].tcp.recv\_closed = 1;<br>2710210 | sock table[s].tcp.send closed = 1; sock\_table[s].tcp.send\_closed = 1; 2710211  $\text{sock\_table[s].top.com = TCP\_RESET;}$ <br> $\text{if (DBUG)}$  $if (DEBUG)$   $\{$  $\verb|k_printf ("|\$  [|\  $\frac{1}{2}$   $\frac{1}{2}$  | } | } | else  $\{$  $\sum_{n=10220}^{710220}$  k\_printf ("lsq\_ack=%3, rsq=%3\n",<br>sock table[s].tcp.lsq a sock\_table[s].tcp.lsq\_ack,  ${\tt sock\_table[s].top.}$  | rsq[sock\_table[s].tcp.rsqi]); | } | }  $\begin{array}{c|c|c|c|c|c} \hline \text{710226} & \text{else if (sock_table[s].top.com == 0)} \ \hline \end{array}$  $\begin{array}{c|c|c|c|c|c} \hline \text{710227} & & & & \text{Sock\_table[s].top.com =} \ \hline \text{71023} & & & \text{STOR} & \text{TQCD} & \text{71027} \ \hline \end{array}$  | TCP\_CLOSE  $\begin{array}{rcl} & & \\ \mid & & \\ \end{array} \begin{array}{rcl} \texttt{sock\_table[s].top.com} \texttt{ == TCP\_RESET)} \end{array}$   $\{$  | **//** | **// The connection is not yet ready or it** <sup>2710233</sup> | **// is closed.** | **// We are not waiting any packet, so we** | **// just reject it.** | **//**  $\text{top\_tx\_rst}$  (ip); | else if (sock\_table[s].tcp.conn == TCP\_LISTEN)  $\left\{$  | **//**  $\frac{710242}{\sqrt{2}}$  *// It should be a first SYN packet.*  | **//** | if (tcp->syn && !tcp->ack)  $\left\{$  | **//** | **// Should be a new connection** | **// attempt. Can we queue** | **// it?** | **//**  $\text{for} \ \ (\text{q = 0};$   $q <$  sock table[s].tcp.listen max;  $q++$ )  $\{$  $\frac{1}{2710255}$  if (sock\_table[s].tcp.<br> $\frac{1}{2710256}$  is ten musual strain in the strain of the strain is the strain in the strain in the strain in the strain in the strain in the strain in the strain in the strain in th | listen\_queue[q] == -1)  $\{$  break;<br>} | } | }  $\text{if } (\text{q} \geq \text{sock table[s].top.}$   $\{$  | **//** // The queue is full. | **//**  $\texttt{top\_tx\_rst (ip)} \texttt{;}$  | **//** | **// Next packet.** | **//**  $\text{continue } i$ | }

```
2710272 | //
                   2710273 | // Is this connection attempt
                   2710274 | // already done?
2710275 | //
710276 status = tcp_status (ip);
2710277 | //
                   if (status \langle 0 \rangle2710279 \{2710280 | //
                       // Should not happen.
2710282 | //
                       errset (errno);
                       perror (NULL);
2710285 | //
                       2710286 | // Ignore the packet?!
2710287 | //
                       2710288 | continue;
2710289 | }
                   else if (status == TCP SYN SENT)
2710291 \left\{2710292 | //
                       2710293 | // The same SYN was already
                       2710294 | // received and serviced:
                       2710295 | // just ignore the packet.
2710296 | //
                      continue;
2710298 {}else if (status > 0)2710300 \{2710301 | //
                       2710302 | // There is already a connection
                       2710303 | // with the same
                       2710304 | // addresses: ignore the SYN.
2710305 | //
                      continue;
2710307 | }
2710308 | //
                   2710309 | // The SYN is new!
                   2710310 | // Can we open a new socket?
2710311 | //
                   sfdn =s_socket (sock_table[s].tcp.listen_pid,
                            AF_INET, SOCK_STREAM,
                             2710315 | IPPROTO_TCP);
                   if (sfdn < 0)2710317 \{2710318 | //
                      2710319 | // No, sorry.
2710320 | //
                      tcp_tx_rst (ip);
2710322 | //
                       2710323 | // Next packet.
2710324 | //
                      continue;
2710326 | }
2710327 | //
                   2710328 | // Can we bind it to the same
                   2710329 | // destination of the
                   2710330 | // received packet?
2710331 | //
                   sa.sin family = AF_INET;
                   27 - 7 = 1\verb|sa.sin\_addr.s\_addr = ip\verb| > daddr|;status =
                     s_bind (sock_table[s].tcp.listen_pid,
                           sfdn, (struct sockaddr *) &sa,
                            sizeof (sa);if (status < 0)
2710340 \left\{2710341 | //
                      2710342 | // No, sorry.
2710343 | //
                       tcp_tx_rst (ip);
                       close (sfdn);
2710346 | //
                       2710347 | // Next packet.
2710348 | //
                      continue;
2710350 | }
2710351 | //
                   2710352 | // Ok. Save the new socket number in
                   2710353 | // queue.
2710354 | //
                   sock_table[s].tcp.listen_queue[q] = sfdn;
2710356 | //
                   2710357 | // Prepare some pointers to reach
                   2710358 | // the new socket
```
271048<br>771048

271052<br>271052

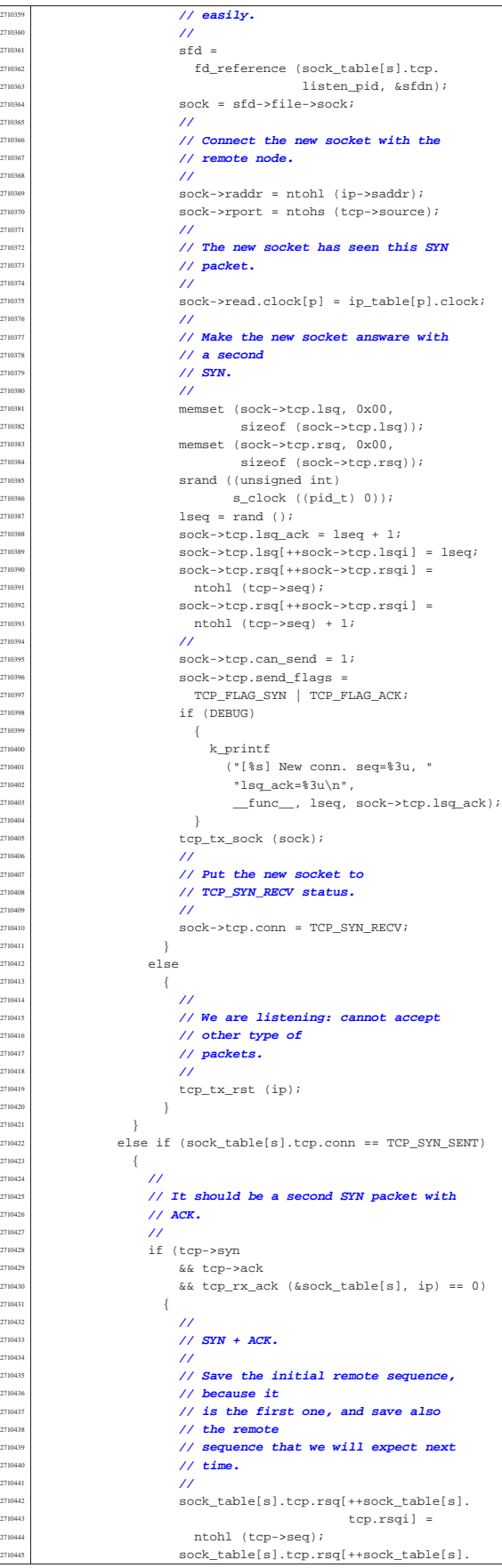

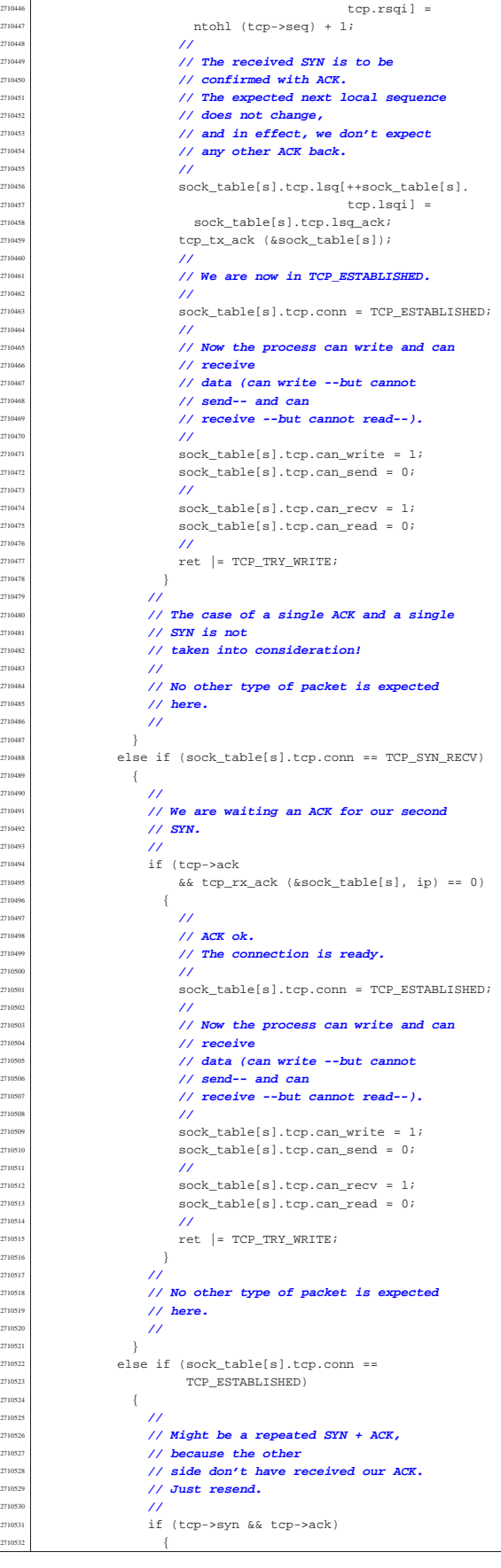

271037<br>271037

271040<br>271041

271041<br>271041

271041<br>271041

271042<br>271042
| **//**

tcp\_tx\_ack (&sock\_table[s]);

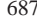

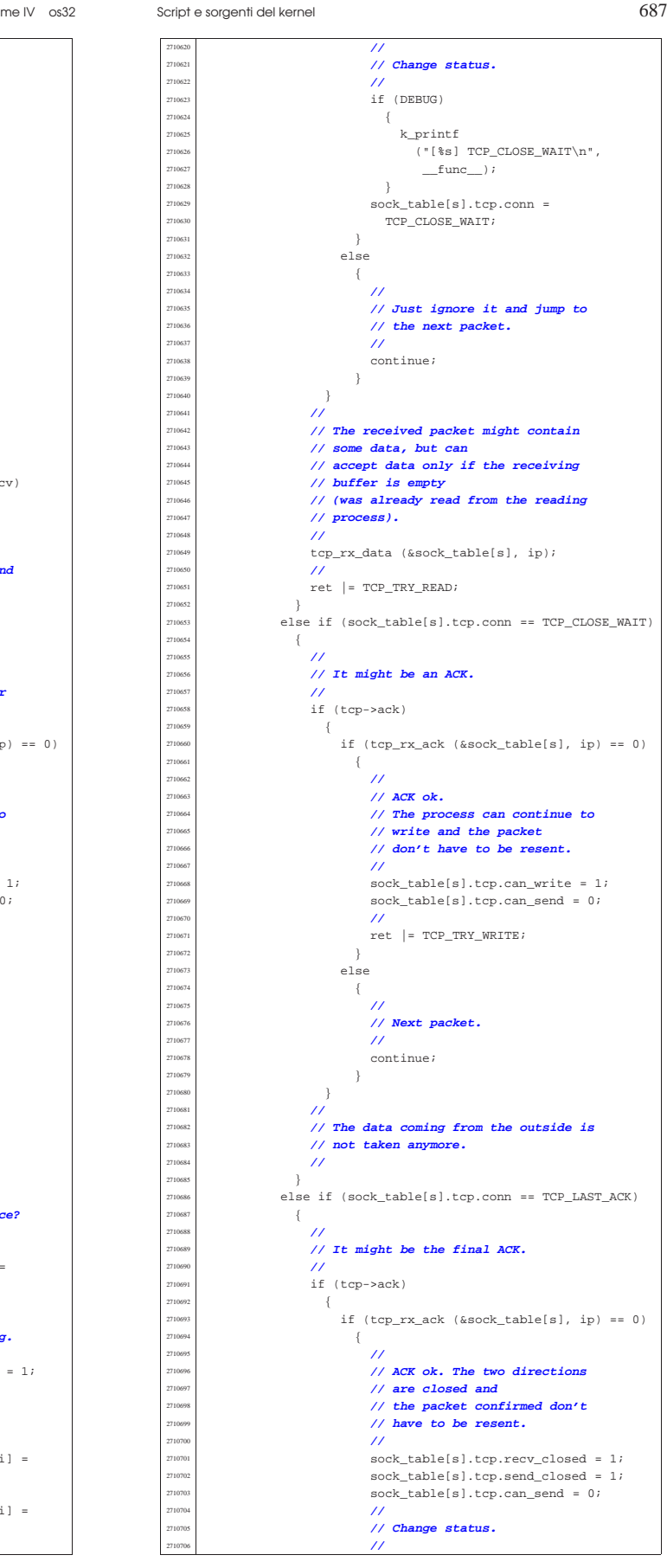

 | **// Next packet.** | **//** | continue; | } | **//** | **// It might be a normal ACK.** | **//**  $\text{if (top->ack)}$   $\{$  | **//** | **// Verify if the packet contains** | **// data: if there is**  $\frac{710547}{710543}$  // data, before sending the ACK, | **// must verify to be** | **// able to receive such data.** | **//** | if (recv\_size > 0)  $\{$  | **// k\_printf ("[%i]", (int)** | **// recv\_size);** | **//** | **// There is data.** | **//** | if (!sock\_table[s].tcp.can\_recv)  $\{$  | **//** | **// At the moment, cannot** | **// receive: the packet** | **// is currently ignored and** | **// no ACK is sent.** | **//**  $\begin{array}{c} \text{const} \\ \text{10566} \end{array}$  | } | } | **//** | **// The received packet is empty or** | **// it can be received.** | **//** if  $(tcp\_rx\_ack$  (&sock\_table[s], ip) == 0)  $\{$  | **//** | **// ACK ok.** | **// The process can continue to** | **// write and the packet** | **// don't have to be resent.** | **//** sock table[s].tcp.can write = 1; sock\_table[s].tcp.can\_send = 0; | **//**  $ret$  |=  $TCP_TRY_WRITE;$  | } 2710586 else  $\{$  | **//** *// Next packet.*<br>// *Next packet.*  | **//** continue;<br> $2710592$  } | } | } | **//** | **// It might be a FIN.** | **//**  $if (tcp->\nifin)$   $\{$  | **//** | **// Is the FIN in the right sequence?** | **//** | if (sock\_table[s].tcp.  $T10603$   $T8q[sock\_table[s].top.rsqi] =$  $\begin{array}{c}\n\text{rtohl (top-sseq))}\n\end{array}$   $\{$  | **//** | **// Yes, it is: close receiving.** | **//** sock table[s].tcp.recv\_closed = 1; | **//** | **// ACK.** | **//**  $\text{sock\_table[s].top.}$  $rsq[++sock\_table[s].top.rsqi] =$  | ntohl (tcp->seq) + 1; | sock\_table[s].tcp. | lsq[++sock\_table[s].tcp.lsqi] =  $280c$   $\frac{1}{2}$   $\frac{1}{2}$   $\frac{$ | tcp\_tx\_ack (&sock\_table[s]);

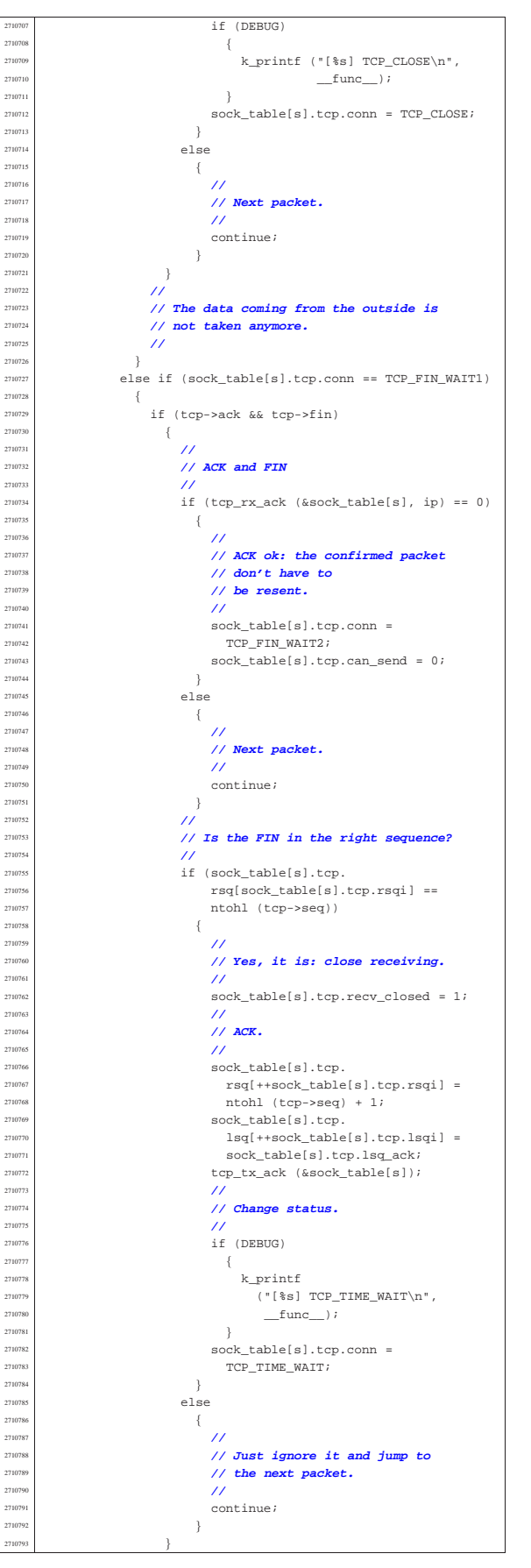

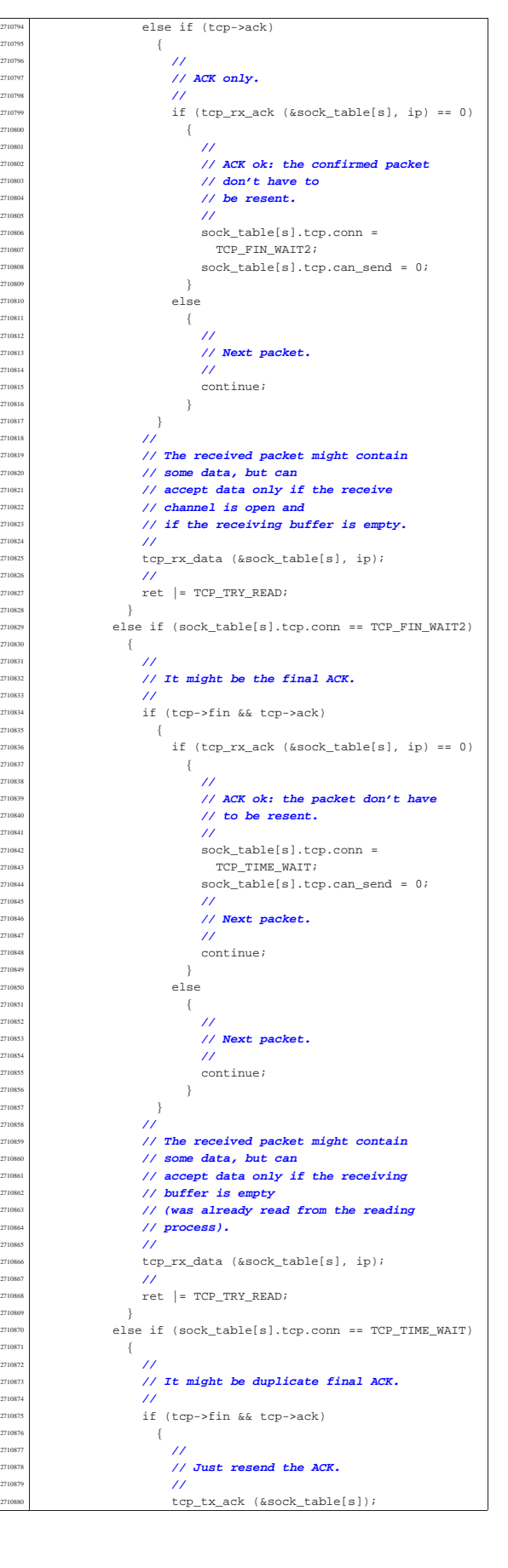

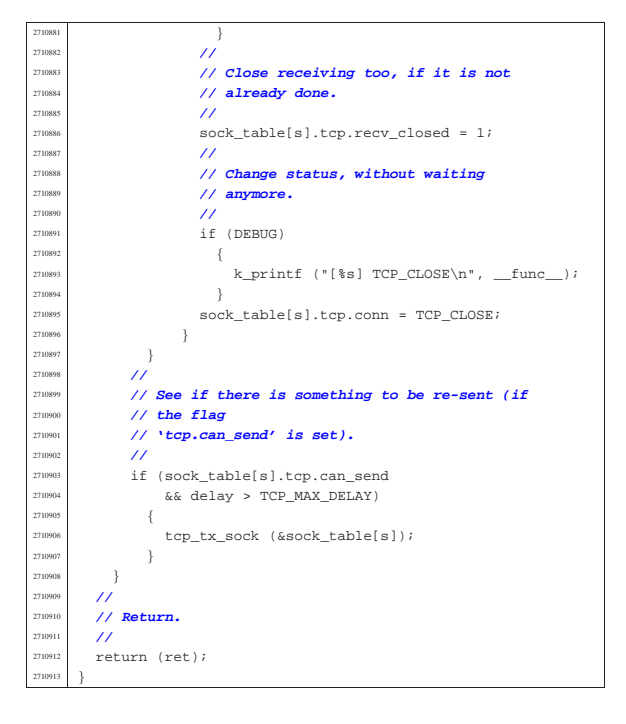

94.12.42 kernel/net/tcp/tcp\_close.c

«

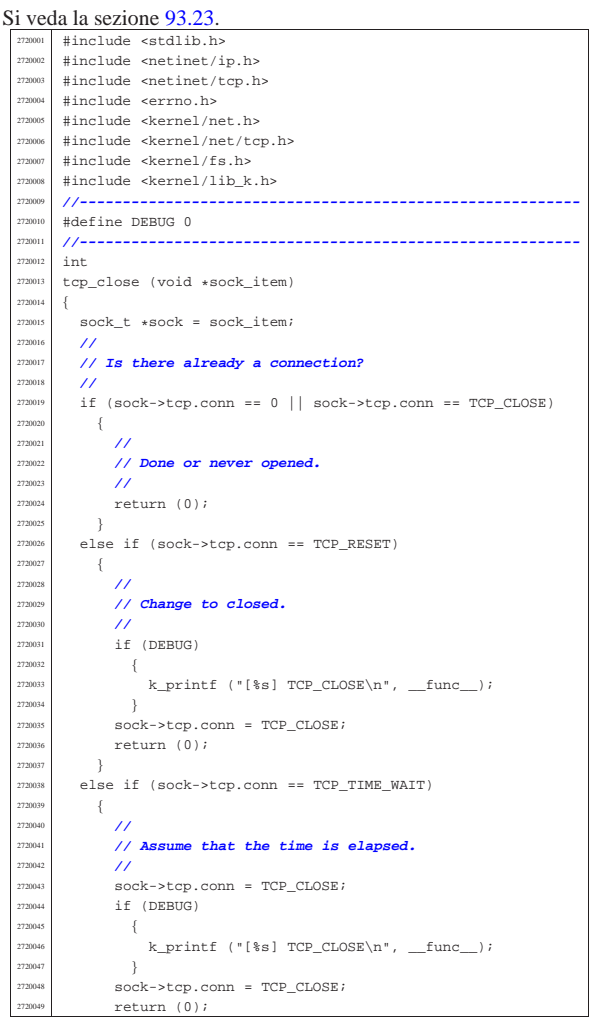

Script e sorgenti del kernel  $\}$ 

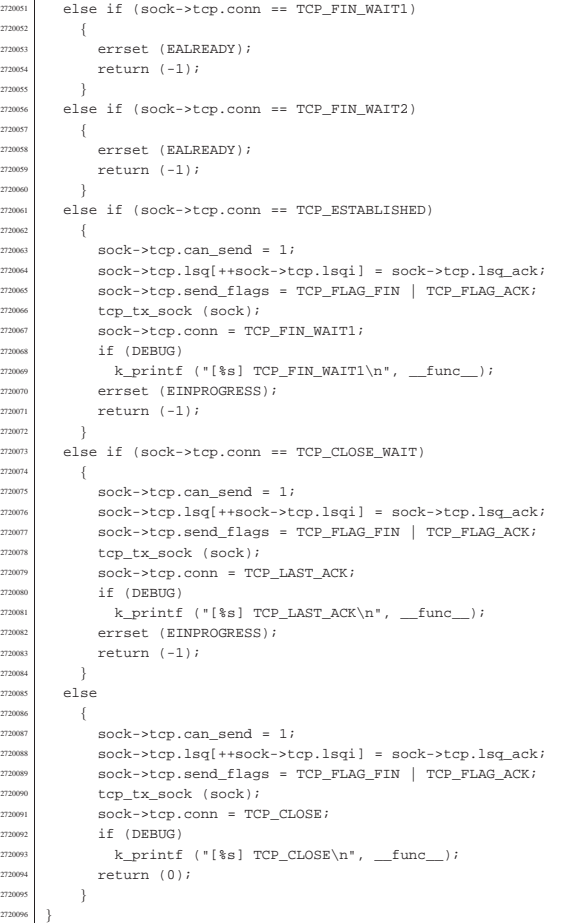

94.12.43 kernel/net/tcp/tcp\_connect.c

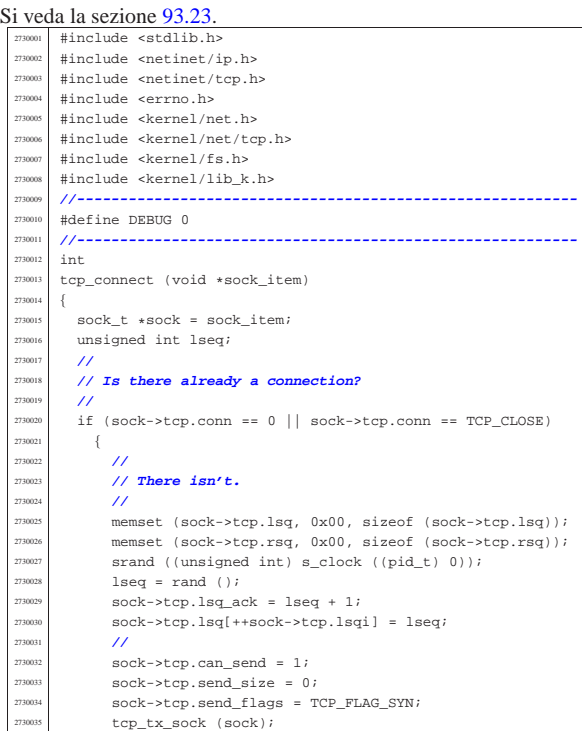

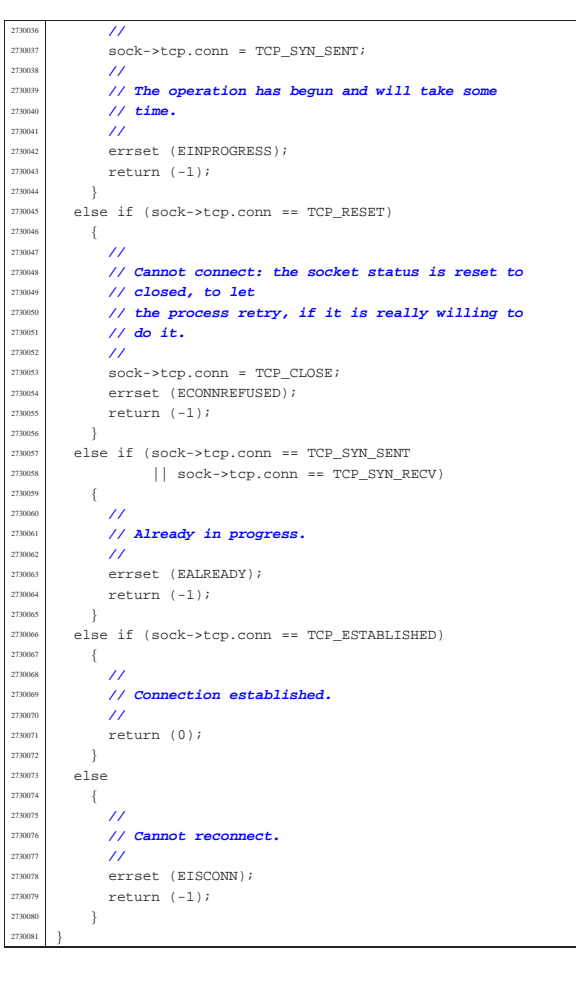

# 94.12.44 kernel/net/tcp/tcp\_rx\_ack.c

«

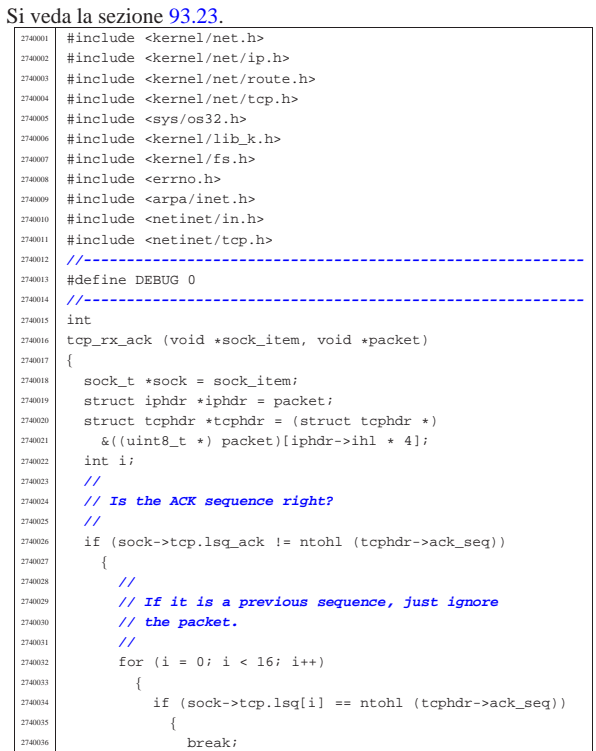

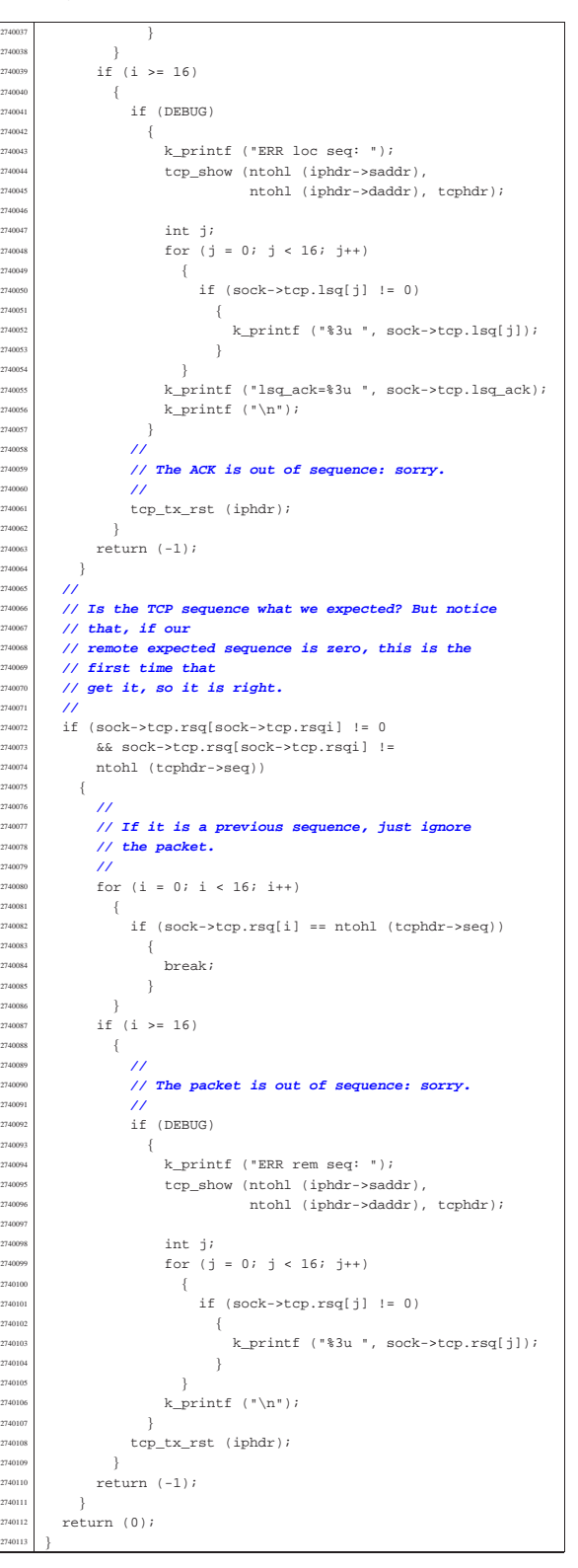

#### 94.12.45 kernel/net/tcp/tcp\_rx\_data.c

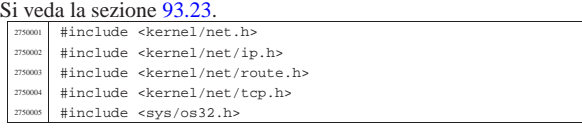

| **//**

|#include <kernel/lib\_k.h>

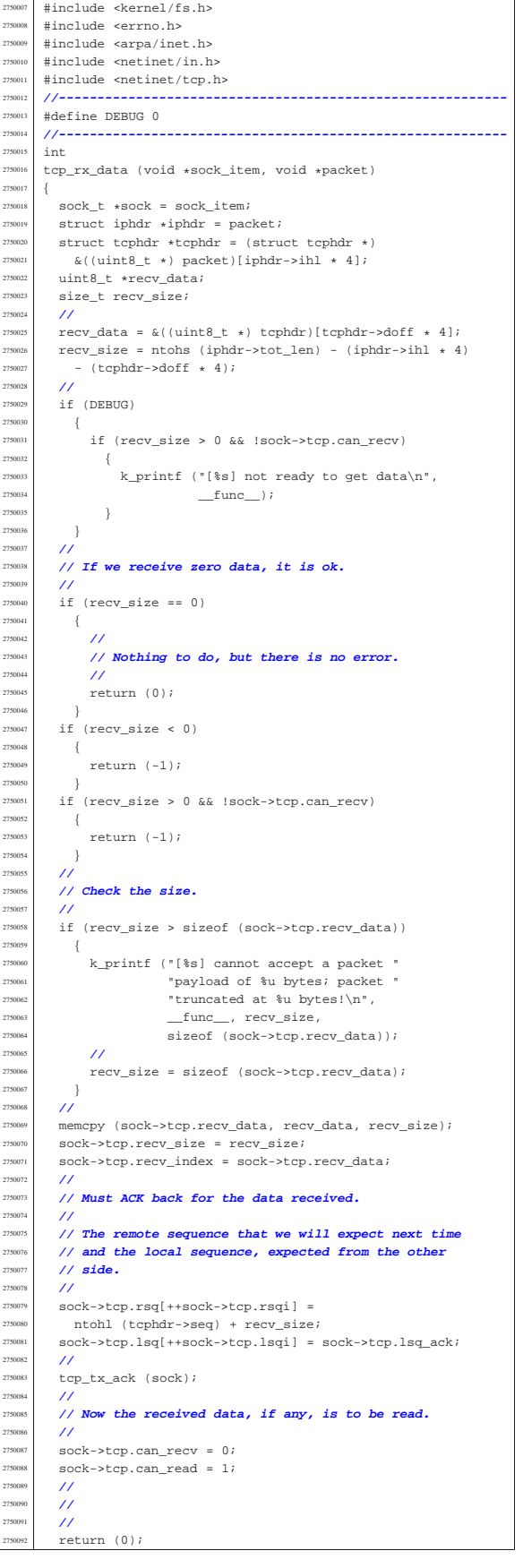

## 94.12.46 kernel/net/tcp/tcp\_show.c

Si veda la sezione 93.23. #include <kernel/net.h #include <kernel/net/ip.h> #include <kernel/net/route.h> #include <kernel/net/tcp.h> #include <sys/os32.h> #include <kernel/lib\_k.h> #include <kernel/fs.h> #include <errno.h> #include <arpa/inet.h> #include <netinet/in.h> #include <netinet/tcp.h> |**//---------------------------------------------------------**  $vold$ tcp\_show (h\_addr\_t src, h\_addr\_t dst,  $\texttt{const} \texttt{ struct} \texttt{tcphdr} \texttt{ \star tcphdr} )$  $\{$  $\texttt{struct in\_addr}$   $\texttt{addr\_l}$  ;  $\tt struct in\_addr$   $addr\_2$  ;  $char\_addr\_string\_l[$   $INET\_ADDRSTRLEN$  ]  $i$ char addr\_string\_2[INET\_ADDRSTRLEN]; | **//**  $if (tcphdr == NULL)$  $\{$  | return;  $\}$  | **//**  $addr 1.s addr = htonl (src);$  $addr_2.s\_addr = htonl (dst);$ inet\_ntop (AF\_INET, &addr\_1, addr\_string\_1,  $(socklen_t)$  sizeof  $(addr_string_1)$ ;  $\begin{aligned} &\text{int\_ntop (AF\_INET, \&addr\_2, \;addr\_string\_2,} \end{aligned}$  $\left( \texttt{socklen\_t} \right)$  size<br>of  $\left( \texttt{addr\_string\_2} \right)$  ;  $\frac{1}{27}$   $\frac{1}{27}$  (unsigned int) ntohs (tcphdr->source), addr\_string\_2,  $($ unsigned int) ntohs  $(tcphdr -$ dest));  $k\_print$  ("s=%3u ", ntohl (tcphdr->seq));  $k\_print$  ("k=%3u ", ntohl (tcphdr->ack\_seq)); | if (tcphdr->ack)  $k$  printf ("ack "); | if (tcphdr->psh)  $k\_print$  ("psh ");  $if (tephdr->rst)$ k\_printf ("rst ");  $if$   $(tcphdr\rightarrow syn)$ k\_printf $('syn'');$ if (tcphdr->fin) k printf ("fin "); | k\_printf  $(\sqrt[n]{n})$ ; |}

## 94.12.47 kernel/net/tcp/tcp\_status.c

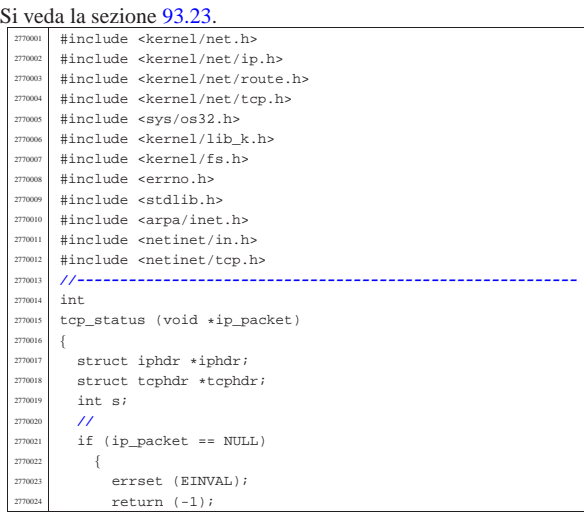

«

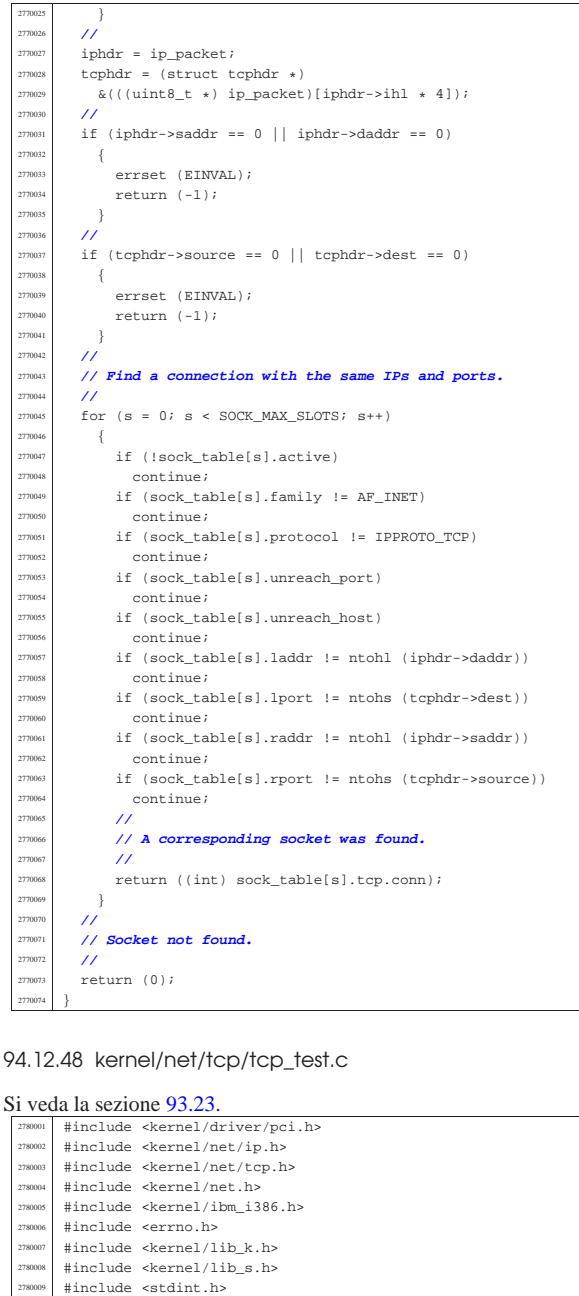

|**//----------------------------------------------------------**

| h\_addr\_t src = 0xAC150B10; **// 172, 21, 11, 16** <sup>2780016</sup> | h\_addr\_t dst = 0xAC150B0F; **// 172, 21, 11, 15**

 status = tcp\_tx\_raw (12345, 1234, 100000, 0,  $278002$  TCP\_FLAG\_SYN, | TCP\_FLAG\_SYN, <sup>2780024</sup> | src, dst, "SYN", (size\_t) 4);

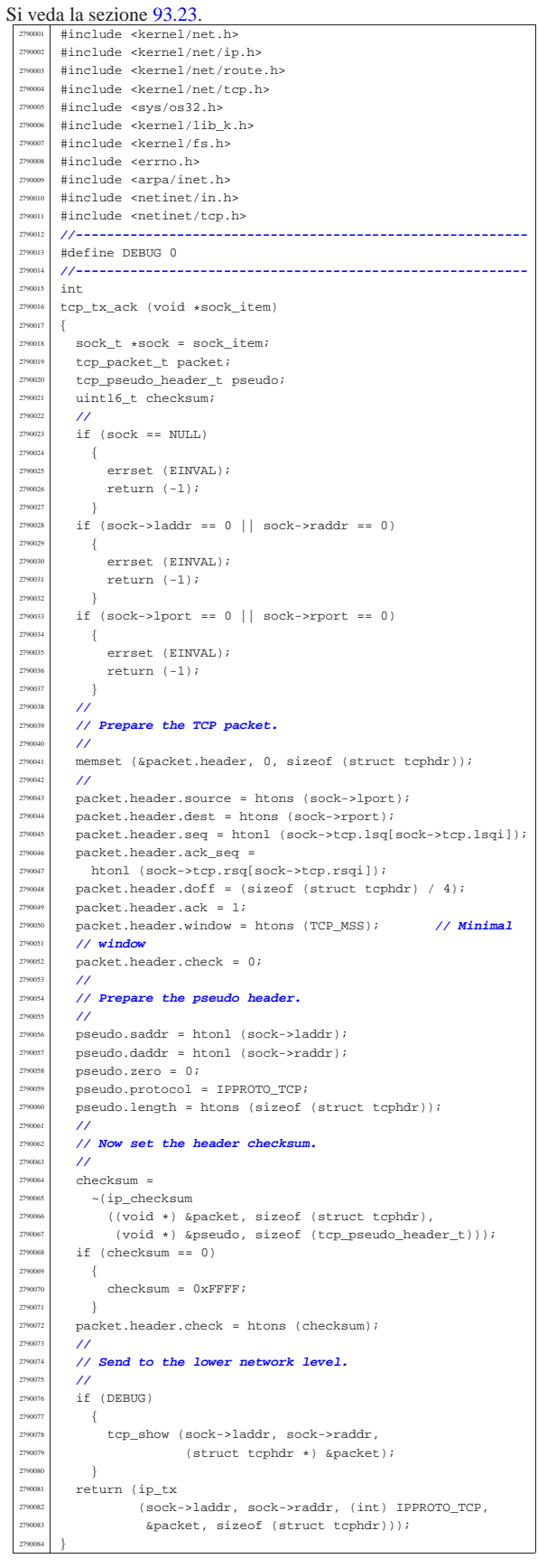

«

 $void$ |tcp\_test (void)

 int status; | **//** <sup>2780020</sup> | **//** | **//**

 if (status)  $\{$  $\verb|k\_perror (NULL)|;$  $\}$ 

 |{ 278001<br>278001:

|}

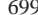

«

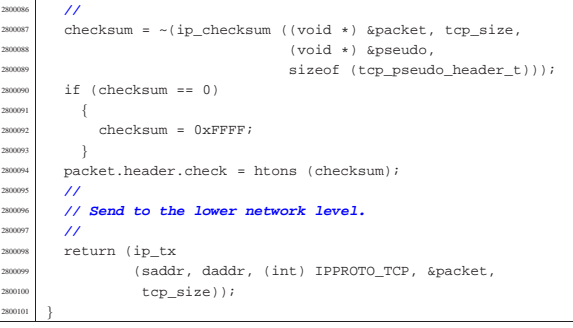

# 94.12.51 kernel/net/tcp/tcp\_tx\_rst.c

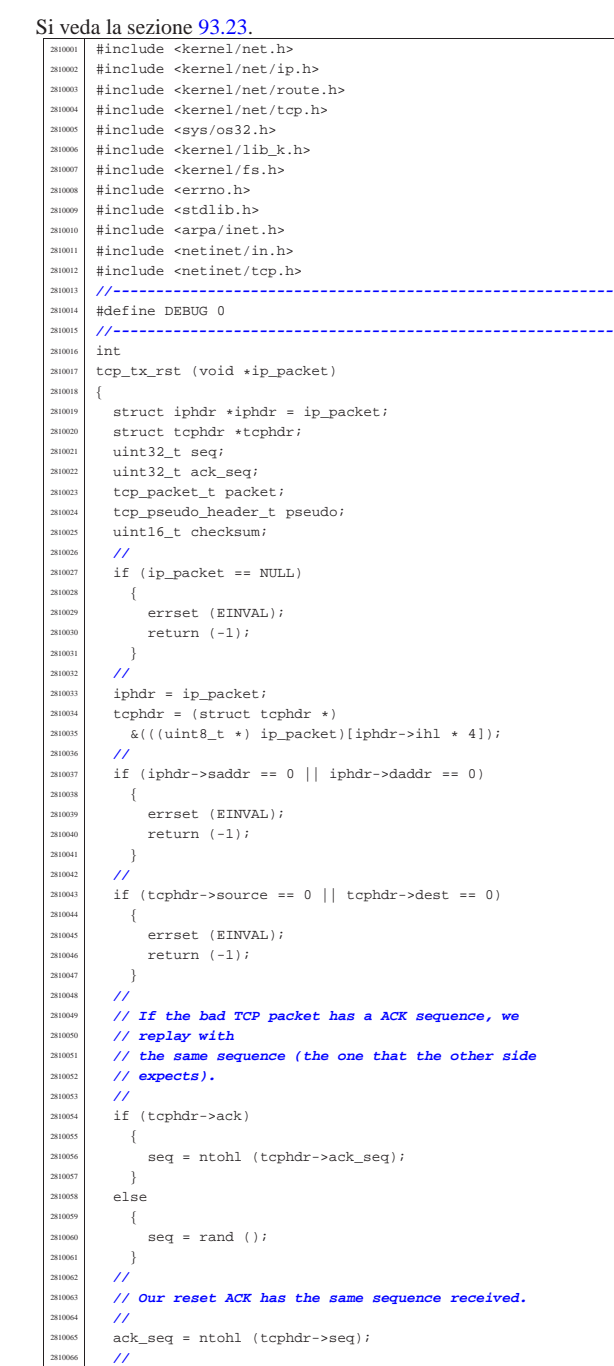

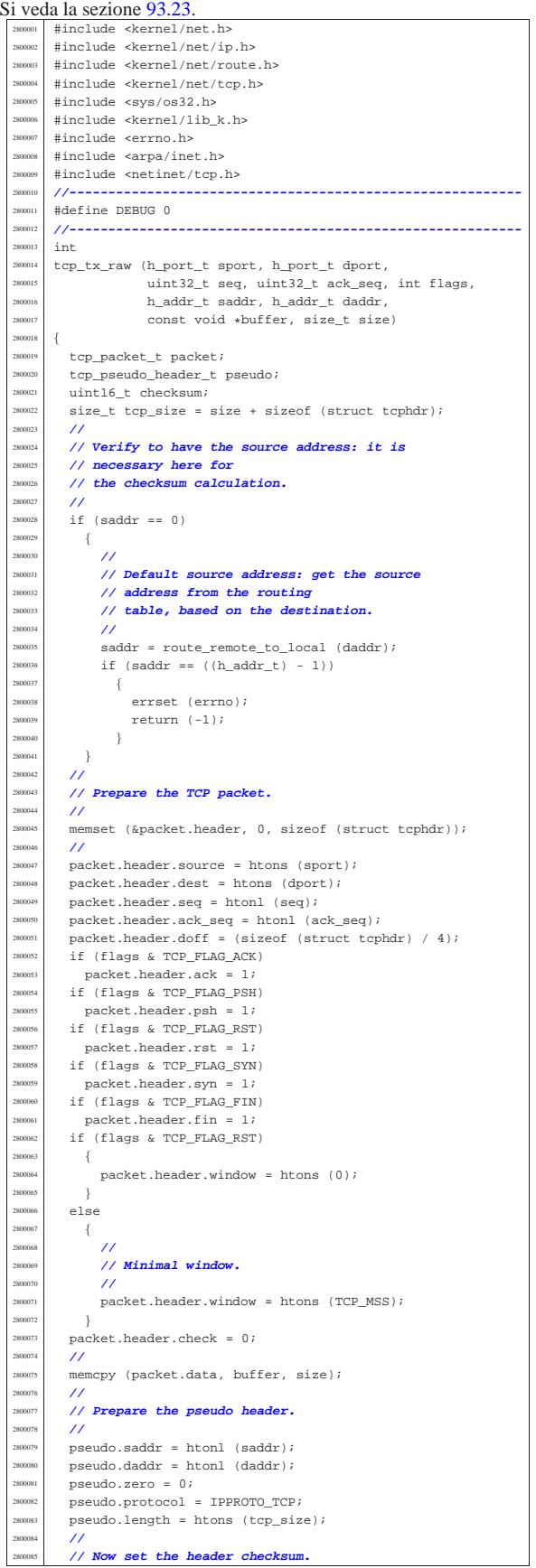

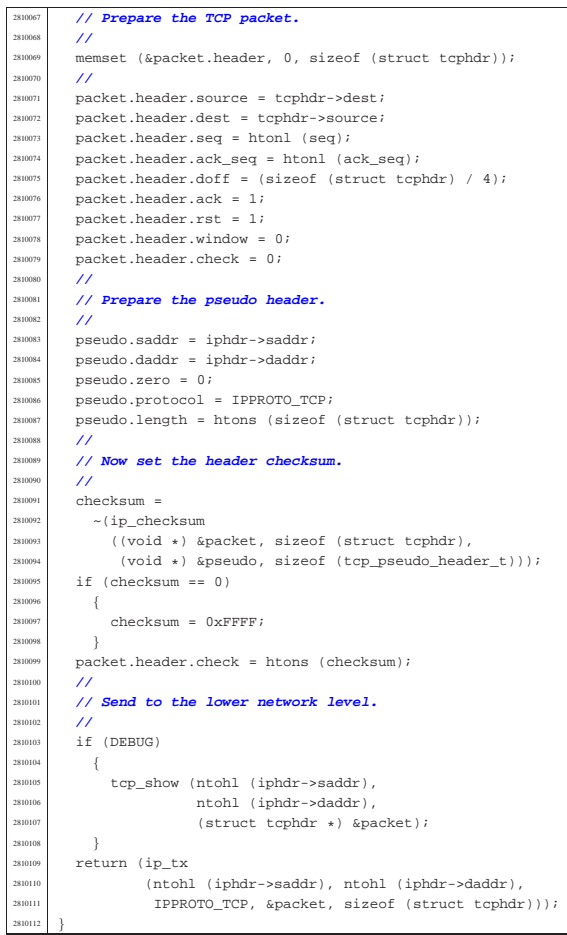

## 94.12.52 kernel/net/tcp/tcp\_tx\_sock.c

«

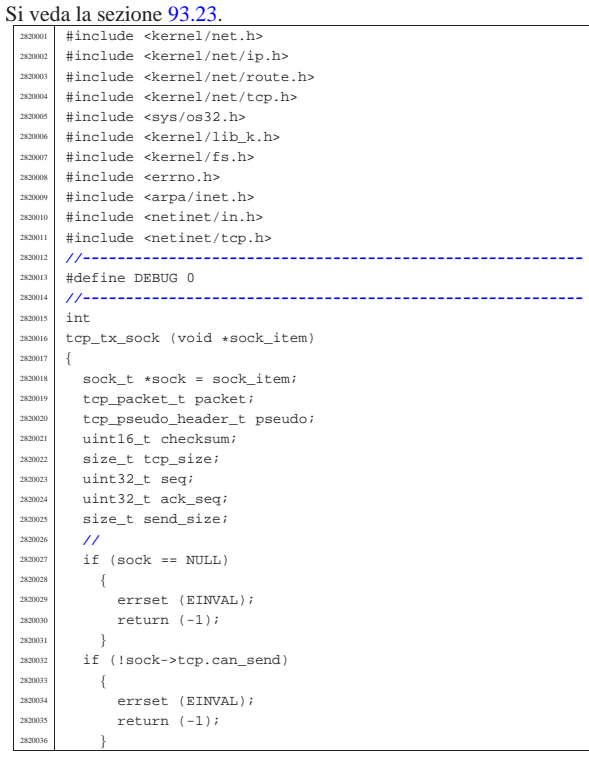

 $if (sock->laddr == 0 || sock->raddr == 0)$  | { | errset (EINVAL); | return (-1); | } if (sock->lport == 0 || sock->rport == 0) | { errset (EINVAL); | return (-1); }<br> $2820047$  // | **//** | **// Sequences and size.**  $/$  | seq = sock->tcp.lsq[sock->tcp.lsqi]; 282081 if ((sock->tcp.send\_flags & TCP\_FLAG\_SYN)<br>282002 | (sock->tcp.send\_flags & TCP\_FLAG\_SYN)  $||$  (sock->tcp.send\_flags & TCP\_FLAG\_FIN))  $\frac{28200}{5}$  | **//** | **// A SYN or FIN packet cannot load data.**  $/$ // send size =  $0;$  | **//** | **// The next expected ACK from the other side is** | **// just** | **// +1.** | **//**  $sock-step.lsqack = seq + 1;$  }<br> $\frac{1}{2820064}$  }  $e$ <sup>2</sup>  $\{$  | send\_size = sock->tcp.send\_size; | **//** | **// The next expected ACK from the other side is** | **// + size of the sent data.** | **//**  $sock-step.lsq\_ack = seq + send\_size;$  $\rightarrow$  | **//** | if (sock->tcp.send\_flags & TCP\_FLAG\_ACK) | { ack\_seq = sock->tcp.rsq[sock->tcp.rsqi];  $\rightarrow$  $e$ lse | {  $ack\_seq = 0;$  | } | **//** | **// Prepare the TCP packet.** | **//** memset (&packet.header, 0, sizeof (struct tcphdr)); | **//**  ${\tt packet.header.source = htons~(sock->lport)}\,;$ packet.header.dest = htons (sock->rport); | packet.header.seq = htonl (seq);  $\verb|packet.header.ack_seq = htonl (ack\_seq);$  $\frac{282}{200}$  packet.header.doff = (sizeof (struct tcphdr) / 4); if (sock->tcp.send\_flags & TCP\_FLAG\_ACK)  $packet.header.ack = 1;$ if (sock->tcp.send\_flags & TCP\_FLAG\_PSH)  $packet.header.psh = 1;$ if (sock->tcp.send\_flags & TCP\_FLAG\_RST) | packet.header.rst = 1; | if (sock->tcp.send\_flags & TCP\_FLAG\_SYN) packet.header.syn = 1; if (sock->tcp.send\_flags & TCP\_FLAG\_FIN)  $packet.header.fin = 1;$  $if$   $(sock\mbox{-}step.send\_flags$  &  $TCP\_FLAG\_RST)$  | { | packet.header.window = htons (0); | }  $e$ <sup>2</sup> | { | **//** | **// Minimal window.** | **//** 2820112 | packet.header.window = htons (TCP\_MSS); | } packet.header.check = 0;  $/$ / memcpy (packet.data, sock->tcp.send\_data, send\_size); | **//** | tcp\_size = sizeof (struct tcphdr) + send\_size; | **//** | **// Prepare the pseudo header.** | **//**  $pseudo.addr = htonl (sock->laddr);$  $\begin{array}{lcl} \texttt{pseudo.daddr} & = \texttt{htonl} & (\texttt{sock}\texttt{-}\texttt{raddr})\texttt{;} \end{array}$ 

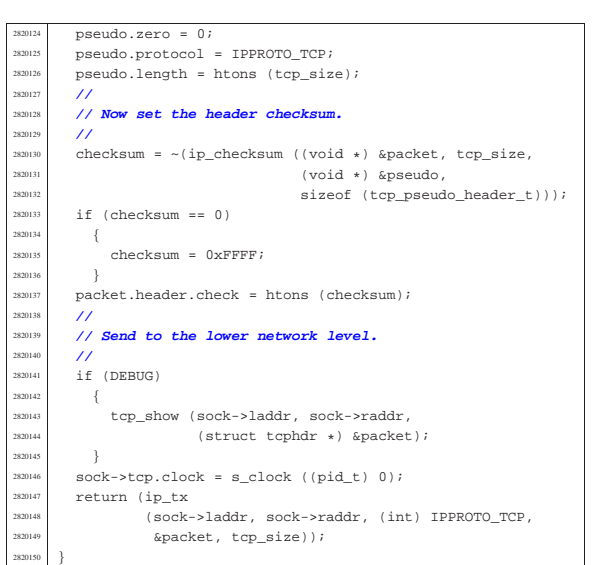

## 94.12.53 kernel/net/udp.h

«

«

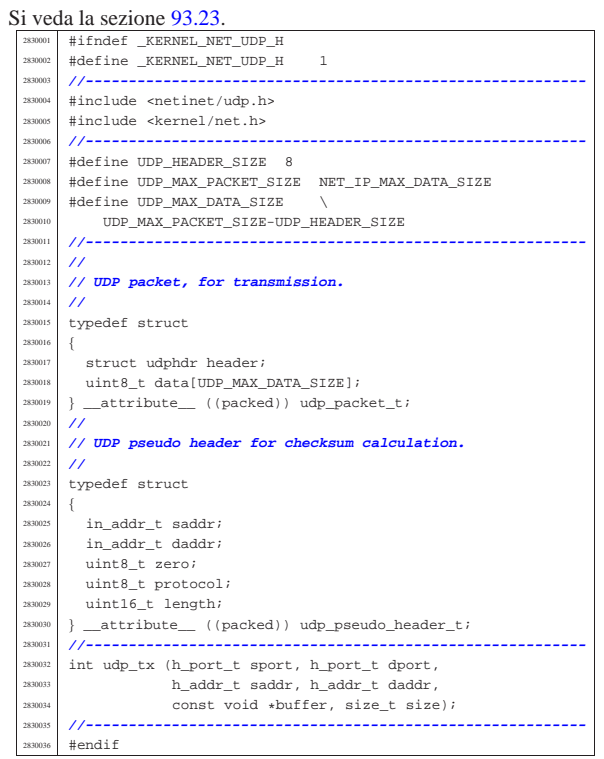

## 94.12.54 kernel/net/udp/udp\_tx.c

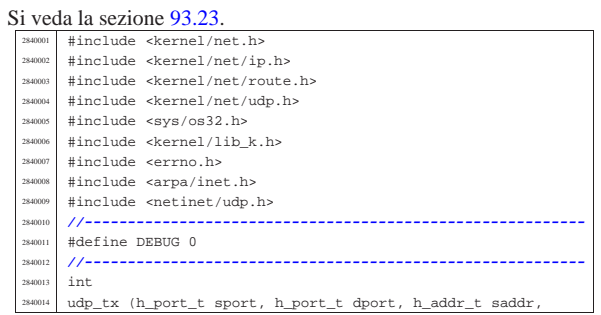

## Script e sorgenti del kernel

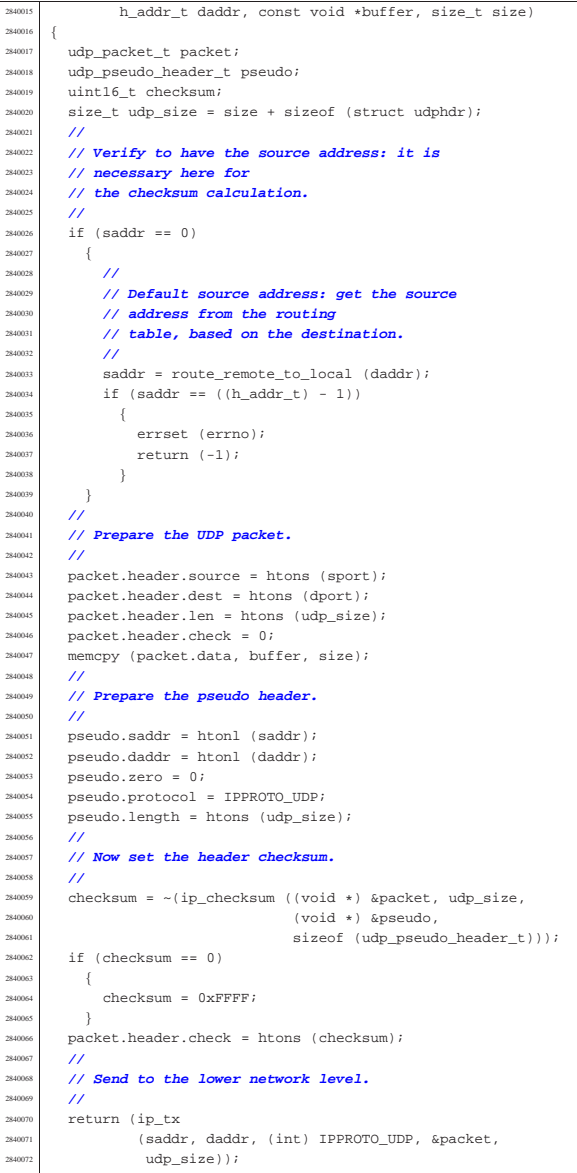

# 94.13 os32: «kernel/part.h»

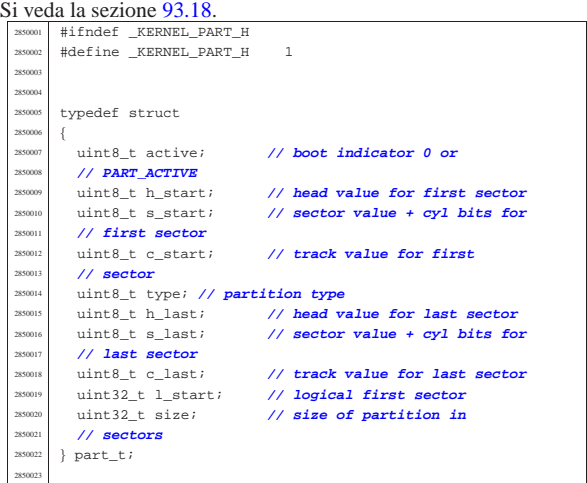

volume IV os32

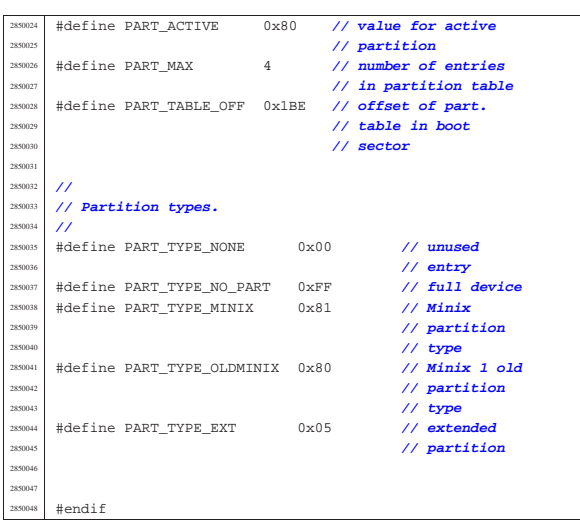

# 94.14 os32: «kernel/proc.h»

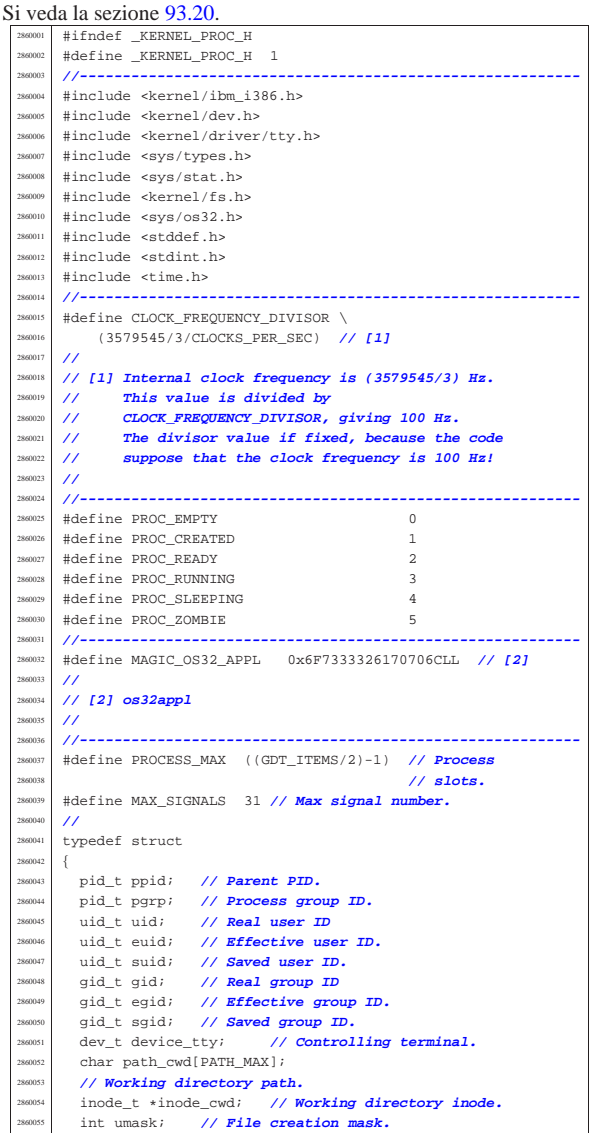

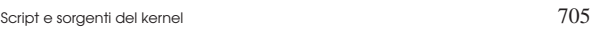

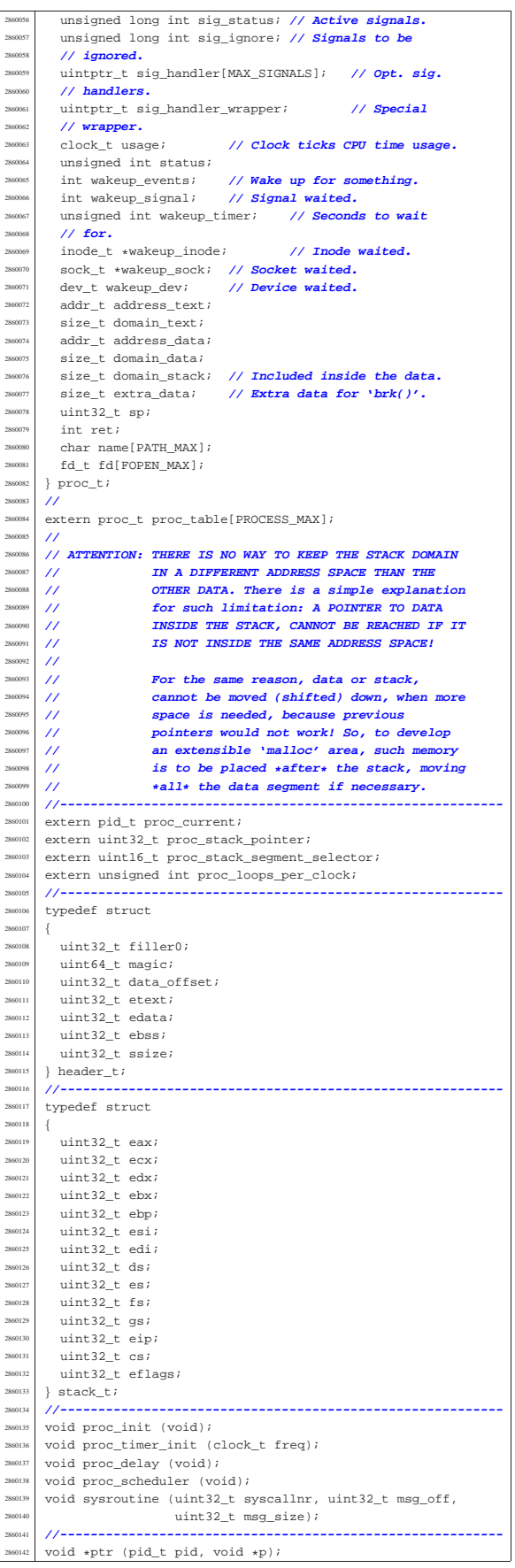

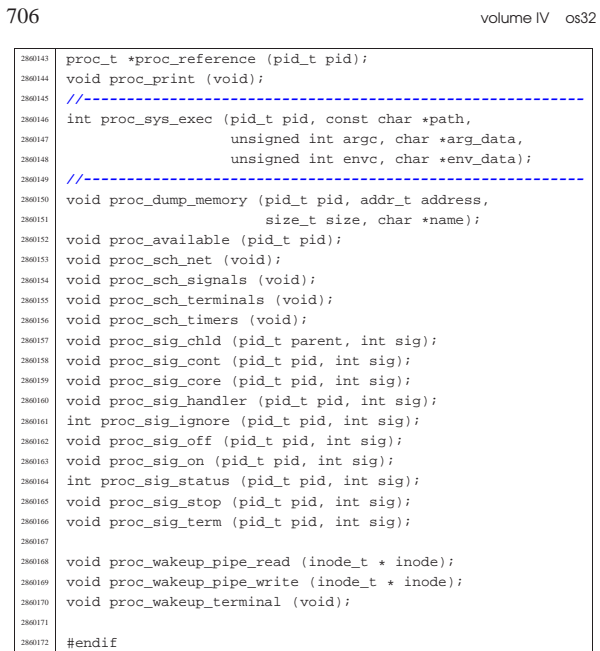

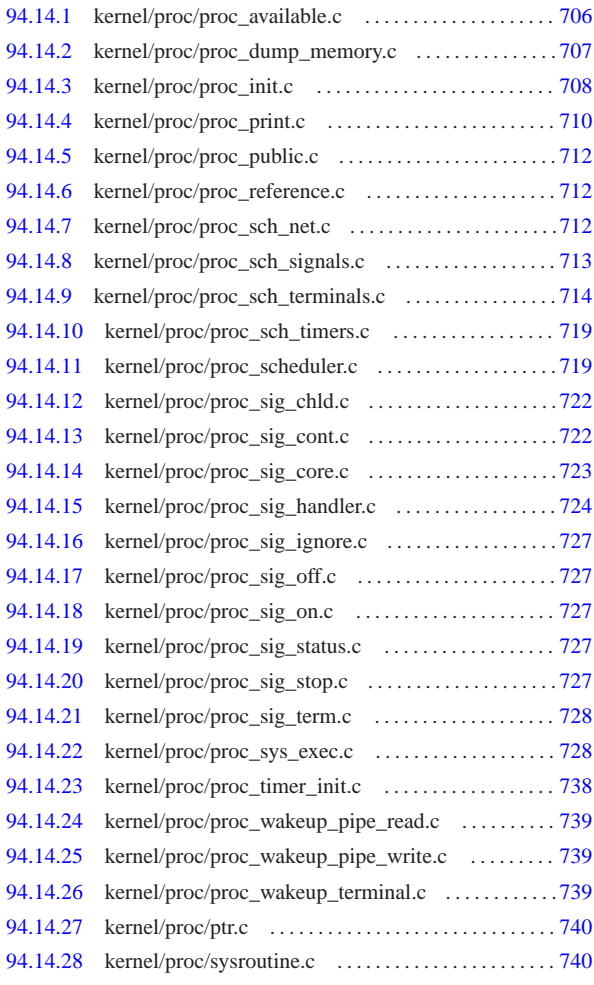

94.14.1 kernel/proc/proc\_available.c

«

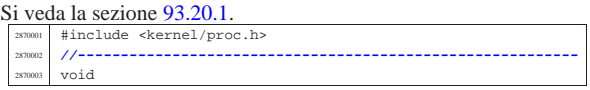

Script e sorgenti del kernel

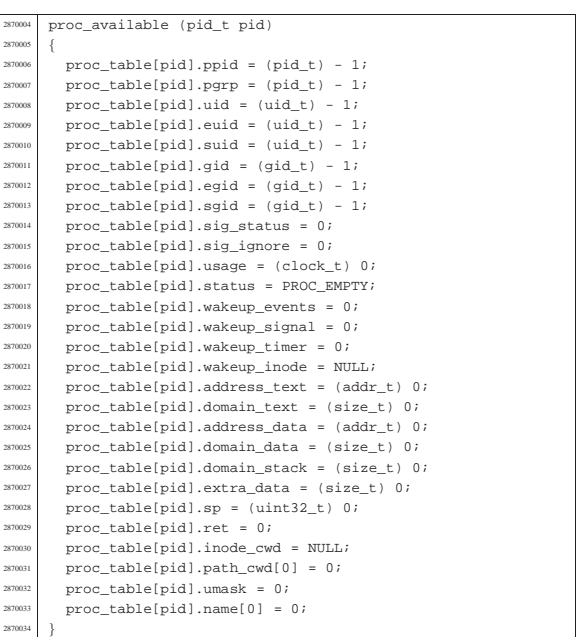

94.14.2 kernel/proc/proc\_dump\_memory.c

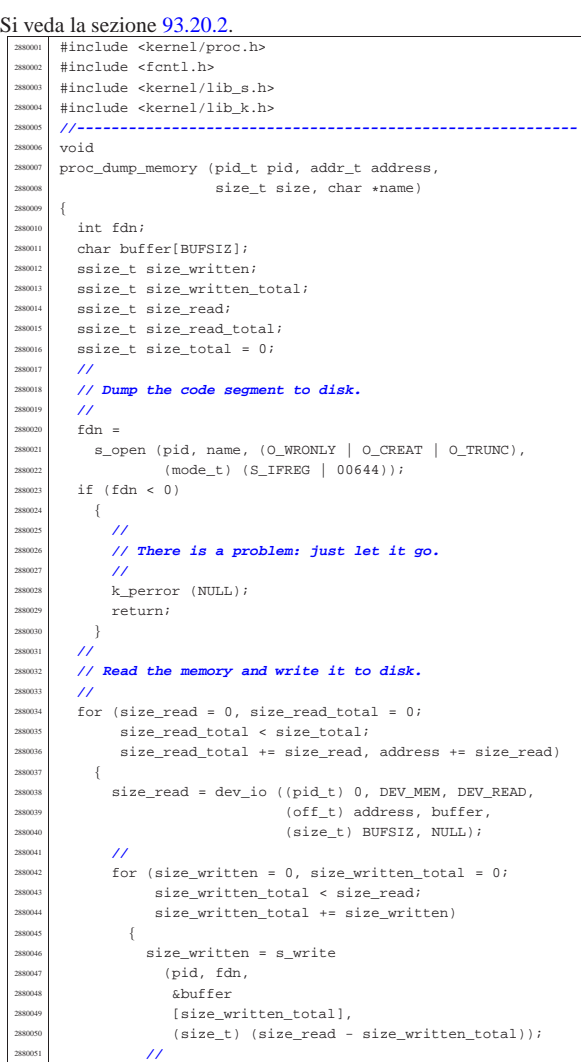

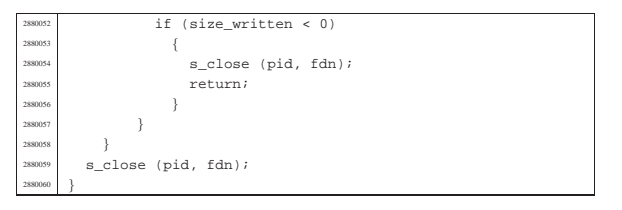

## 94.14.3 kernel/proc/proc\_init.c

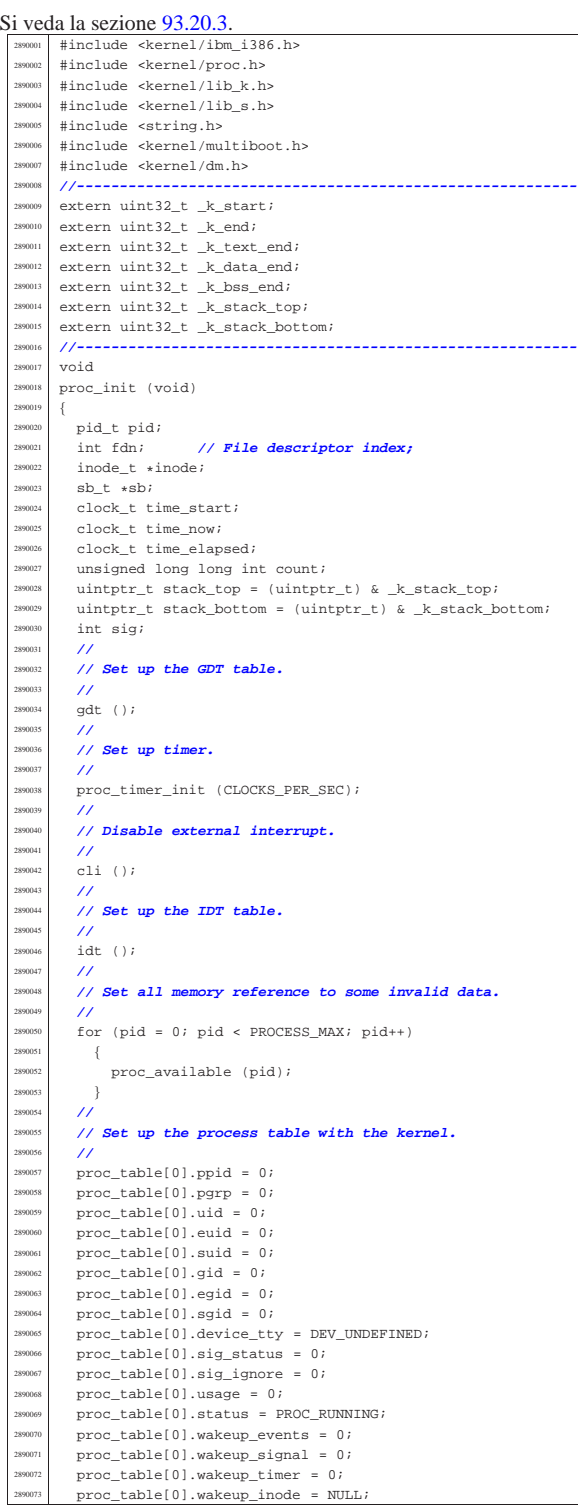

#### Script e sorgenti del kernel

 $\text{proc\_table[0].address\_text = 0;}$  // [1]<br> $\text{proc\_table[0].domain\_text = (size_t) (& k\_end);$  // [2]  $\text{proc\_table[0].domain\_text = (size_t) (& k\_end);$ <br> $\frac{1}{2}$ <br> $\frac{1}{2}$ <br> $\frac{1}{2}$ proc\_table[0].address\_data = 0; proc\_table[0].domain\_data = (size\_t) 0; // [2] | proc\_table[0].domain\_stack = (size\_t) (stack\_bottom - stack\_top);  $proc_table[0].extra_data = (size_t) 0;$  | proc\_table[0].sp = 0; **// [3]**  $proc\_table[0].ret = 0;$  | proc\_table[0].umask = 0022; **// Default umask.** strncpy (proc\_table[0].path\_cwd, "/", PATH\_MAX); strncpy (proc\_table[0].name, "os32 kernel", PATH\_MAX); | **//** | **// [1] The kernel text starts at 0x100000, that is,** | **// 1 Mibyte,** | **// but the code expect to start at that address,** | **// just like** | **// the space from address 0 to 0xFFFFF is anyway** | **// part** | **// of the kernel. If the kernel is forked, as it** | **// happens** | **// when the 'init' process is to be run, it is** | **// necessary** | **// to consider part of the kernel all the addresses** | **// starting** | **// from zero.** | **//** | **// [2] The kernel is a unique block, where text and** | **// data live** | **// together.** | **//** | **// [3] The saved stack pointer location will be set**  $1/$  at the | **// next interrupt, or system call. That is why the** | **// kernel** | **// must send a null system call at the beginning of** | **// its** | **// work.** | **// ---------------------------------------------------** | **//** | **// Ensure to have a terminated string.** | **//**  $proc\_table[0].name[PATH\_MAX - 1] = 0;$  | **//** | **// Reset file descriptors.** | **//** for (fdn = 0; fdn < OPEN\_MAX; fdn++) proc\_table[0].fd[fdn].fl\_flags = 0;  $proc_table[0].fd[fdn].fd_flags = 0;$ proc\_table[0].fd[fdn].file = NULL; | } | **//** | **// Reset 'sig\_handler[]'.** | **//**  $for (sig = 0; sig < MAX SIGNALS; sig++)$  | {  $2890131$   $2890131$   $210131$   $210131$   $210131$   $210131$   $210131$   $210131$   $210131$   $210131$   $210131$   $210131$   $210131$   $210131$   $210131$   $210131$   $210131$   $210131$   $210131$   $210131$   $210131$   $210131$   $210131$   $2$  $\overline{3}$  | **//** | **// Allocate memory for the kernel.** | **//** | **// The BIOS data area (BDA) and extra BIOS at the** | **// bottom** | **// of 640 Kibyte, is already, formally, included** | **// inside the** | **// kernel.** | **//** | **// The allocation for data has no effect here,** | **// because it is** | **// the same as the text.** | **//** mb\_alloc (proc\_table[0].address\_text, 289047 proc\_table[0].domain\_text);<br>mh allog (prog\_table[0] address data mb\_alloc (proc\_table[0].address\_data, proc\_table[0].domain\_data); | **//** | **// Enable and disable hardware interrupts (IRQ).** | **//**  $\begin{array}{lll} \text{irq\_on (0):} & \text{ // timer.} \\ \text{irq\_on (1):} & \text{ // keyboard} \end{array}$  $irq\_on (1);$ irq\_on (2); // **PIC2: keep it ON! [4]**  $\frac{1}{2}$  irq on (3); //  $\text{irr } \text{on} (4); /$  $irq_{on} (5);$  //<br> $irq_{on} (6);$  //  $irq_0n(6);$  //<br> $irq_0n(7);$  // | irq\_on (7); **//**

irq\_on (8); //<br>irq on (9); // <sup>2890162</sup> | irq\_on (9); **//**  $irq$  on  $(10);$  // <sup>2890164</sup> | irq\_on (11); **//** <sup>2890165</sup> | irq\_on (12); **//**  $irq$  on  $(13)$ ; // <sup>2890167</sup> | irq\_on (14); **//**

for (pid =  $0$ ; pid < PROCESS MAX; pid+

<sup>2900022</sup> | **//**

<sup>2900024</sup> | {

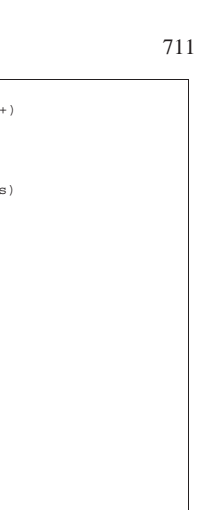

<sup>2890168</sup> | irq\_on (15); **//** <sup>2890169</sup> | **//** <sup>2890170</sup> | **// [4] IRQ 2 must be let working, because inside the** <sup>2890171</sup> | **// file** <sup>2890172</sup> | **// 'kernel/ibm\_i386/isr\_s', the IRQ 2 is used to** <sup>2890173</sup> | **// reset** <sup>2890174</sup> | **// properly PIC 1, so that, the IRQ from 8 to 15** 2890175 **// will**<br>2890176 // **will** <sup>2890176</sup> | **// reset only PIC 2.** // The problem is that any PIC must be reset exactly <sup>2890178</sup> | **// once, otherwise the system will lock.** <sup>2890179</sup> | **//** <sup>2890180</sup> | **//** <sup>2890181</sup> | **// External interrupts activation.** <sup>2890182</sup> | **//** sti (); <sup>2890184</sup> | **//** <sup>2890185</sup> // Calculate how many times can be executed the<br><sup>2890186</sup> // following loon. This data will be used by <sup>2890186</sup> | **// following loop. This data will be used by** <sup>2890187</sup> | **// 'k\_sleep()', if the clock pulse does not work** <sup>2890188</sup> | **// for some reason.** <sup>2890189</sup> | **//**  $time\_elapsed = 0;$  $count = 0$ ; time\_start = s\_clock ((pid\_t) 0);  $2890193$  for (; time\_elapsed < 10; count++) 289019 time now = s clock ((pid t) 0);  $time\_elapsed = time\_now - time\_start;$ 2891 i proc\_loops\_per\_clock = count / 10; <sup>2890199</sup> | **//** <sup>2890200</sup> | **// Set up data-memory devices:** <sup>2890201</sup> | **// it works only after enabling interrupts.**  $/$ // dm\_init (); <sup>2890204</sup> | **//** <sup>2890205</sup> | **// Mount root file system.** <sup>2890206</sup> | **//**  $inode = NULL;$  $\begin{array}{rcl} \texttt{2890208} & \texttt{s} \texttt{b = sb\_mount (DEV\_DM02, \; \& \texttt{inode,} \; \texttt{MOUNT\_DEFAULT}) \texttt{;} \end{array}$  $if (sb == NULL || indeed == NULL)$  $\{$ k perror ("Kernel panic: cannot mount " "root file system:");  $x_{280213}$   $k_{\text{axis}}$  (); <sup>2890214</sup> | } <sup>2890215</sup> | **//** <sup>2890216</sup> | **// Add the inode to the process table item for the** <sup>2890217</sup> | **// kernel.** <sup>2890218</sup> | **//** <sup>2890219</sup> | proc\_table[0].inode\_cwd = inode; **// Root fs** <sup>2890220</sup> | **// inode.** <sup>2890221</sup> |}

94.14.4 kernel/proc/proc\_print.c

#### « Si veda la sezione 93.20.4.

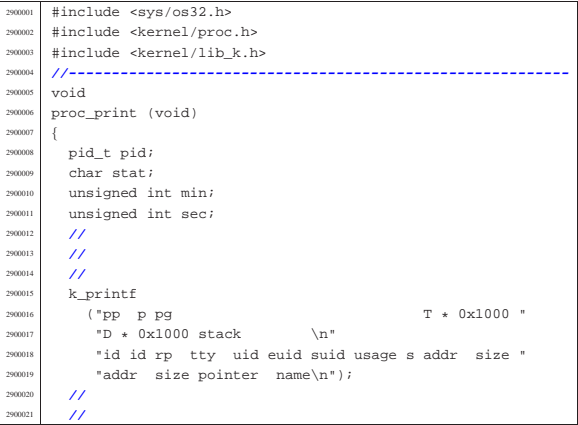

if (proc\_table[pid].status > 0) <sup>2900026</sup> | { switch (proc\_table[pid].statu <sup>2900028</sup> | { case PROC\_EMPTY:  $stat = '-'$ ; break; case PROC CREATED:  $stat = 'c';$ break; case PROC\_READY:  $stat = 'r';$ hreak: case PROC\_RUNNING:  $stat = 'R';$ break; case PROC SLEEPING:  $stat = 's'i$  $\emph{break}$  ; case PROC\_ZOMBIE:  $stat = 'z'i$ hreak; default: stat =  $'$ ?'; break; <sup>2900050</sup> | } <sup>2900051</sup> | **//**  $min =$ <sup>2900053</sup> | ((proc\_table[pid].usage / CLOCKS\_PER\_SEC) / 60);  $sec =$ <sup>2900055</sup> | ((proc\_table[pid].usage / CLOCKS\_PER\_SEC) % 60);  $/$ // <sup>2900057</sup> | **// Addresses and sizes are multiple of 4096** <sup>2900058</sup> | **// (0x1000);** <sup>2900059</sup> | **// for the stack pointer is shown only the** <sup>2900060</sup> | **// last five** <sup>2900061</sup> | **// hexadecimal digits.** <sup>2900062</sup> | **//** if (proc\_table[pid].domain\_data > 0) <sup>2900064</sup> | { k printf <sup>2900066</sup> | ("%2i %2i %2i %04x %4i %4i "  $184i$   $802i$   $802i$   $8e$  " <sup>2900068</sup> | "%05x %04x %05x %04x %07x %12s\n",  $(unsigned int) proc_table[pid].ppid,$ (unsigned int) pid, (unsigned int) proc\_table[pid].pgrp,  $(unsigned int) proc_table[pid].device\_tty,$  $\left($  unsigned  $\left.\mathrm{int}\right)\right.$  proc\_table[pid].uid, (unsigned int) proc\_table[pid].euid,  $(unsigned int) proc_table[pid].suid,$ min, sec, stat, (unsigned int) proc\_table[pid].address\_text  $/$  MEM\_BLOCK\_SIZE, (unsigned int) proc\_table[pid].domain\_text / MEM\_BLOCK\_SIZE, (unsigned int) proc\_table[pid].address\_data / MEM\_BLOCK\_SIZE, <sup>2900083</sup> | (unsigned int) (proc\_table[pid].domain\_data  $2900084$   $+$ proc\_table[pid].extra\_data) /  $\,$  MEM\_BLOCK\_SIZE , (unsigned int) proc\_table[pid].sp, proc\_table[pid].name); <sup>2900089</sup> | } else  $2900091$   $\left\{$  $k\_print$ <sup>2900093</sup> | ("%2i %2i %2i %04x %4i %4i %4i " <sup>2900094</sup> | "%02i.%02i %c " <sup>2900095</sup> | "%05x %04x %05x %04x %07x %12s\n", (unsigned int) proc\_table[pid].ppid, (unsigned int) pid, (unsigned int) proc\_table[pid].pgrp, (unsigned int) proc\_table[pid].device\_tty,  $(unsigned int) proc_table[pid].uid,$ (unsigned int) proc\_table[pid].euid,  $(unsigned int) proc_table[pid].suid,$ min, sec, stat, (unsigned int) proc\_table[pid].address\_text / MEM BLOCK SIZE, (unsigned int) (proc\_table[pid].domain\_text  $2900107$  + <sup>2900108</sup> | proc\_table[pid].extra\_data)

«

## 94.14.5 kernel/proc/proc\_public.c

#### Si veda la sezione 93.20.5.

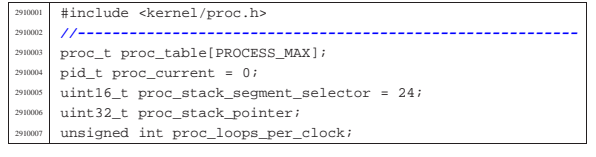

94.14.6 kernel/proc/proc\_reference.c

## Si veda la sezione 93.20.5.

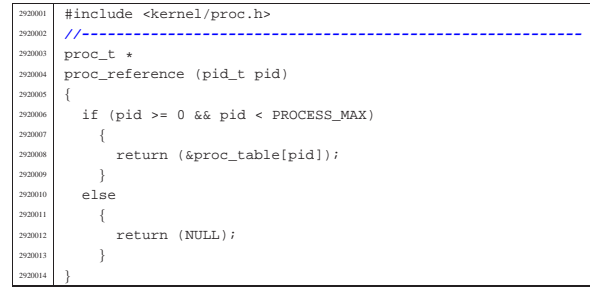

## 94.14.7 kernel/proc/proc\_sch\_net.c

#### « Si veda la sezione 93.20.6.

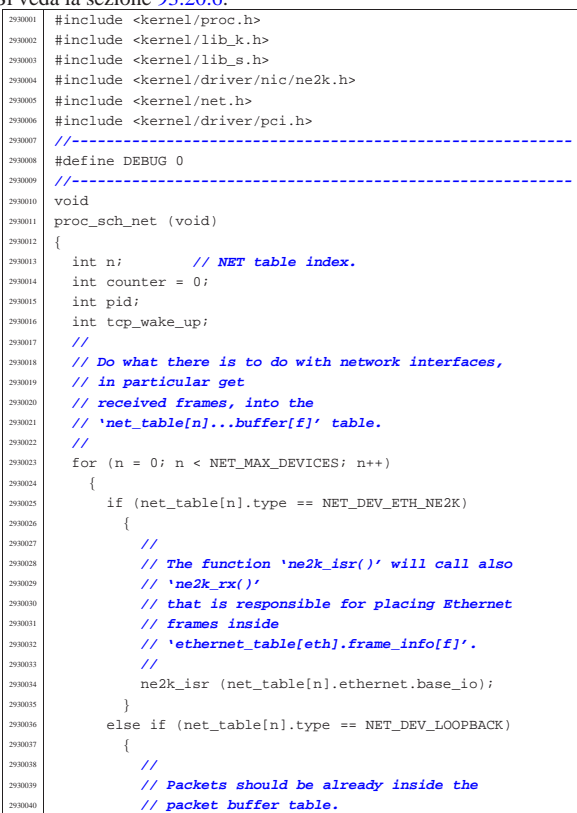

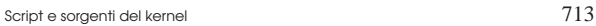

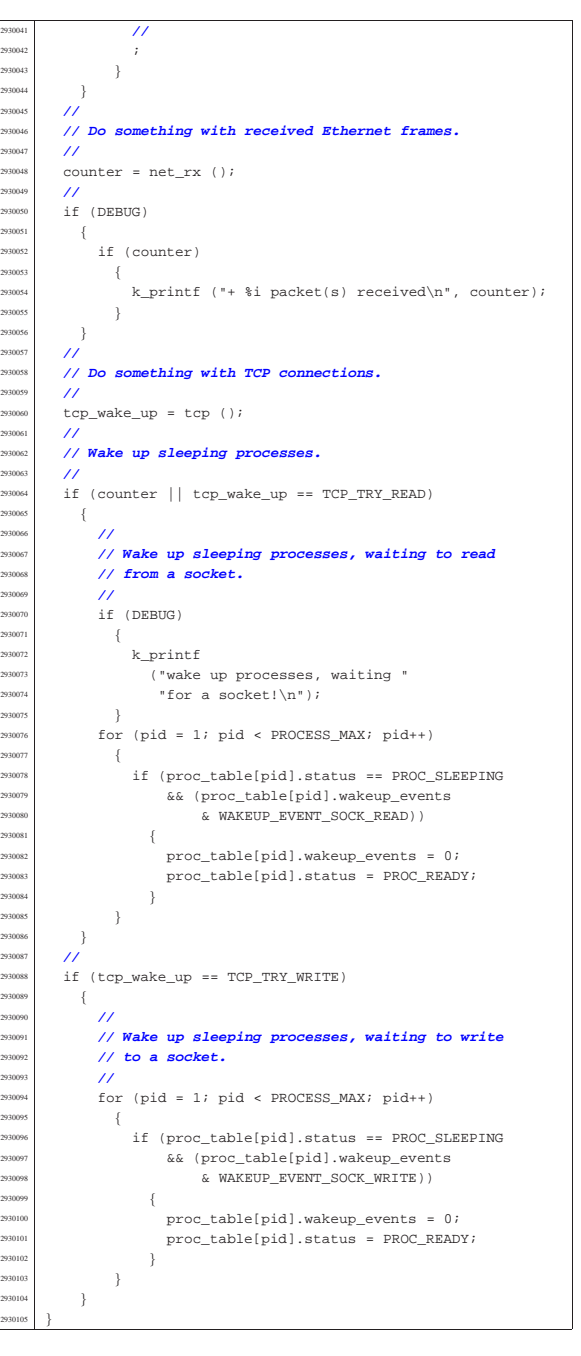

## 94.14.8 kernel/proc/proc\_sch\_signals.c

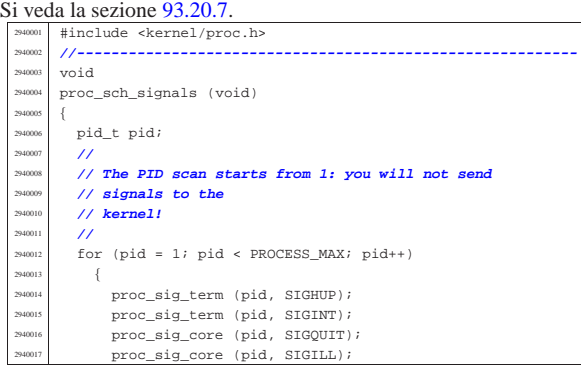

 | } |}

Si veda la sezione 93.20.8.

<sup>2950008</sup> void

| **//**

| **//**

 | **//**  $r$ eturn;<br>  $r$ eturn;<br>  $r$  $\begin{array}{c} 950033 \ \hline 950033 \end{array}$  else  $\left\{ \right.$ | **//**

 $\begin{array}{c|c}\n 950041 & & & \n\end{array}$ **//**<br>2950043 **//** 

| **//**

 $\left\{ \begin{array}{c} 2950049 \end{array} \right.$ 

| **//**

| **//**

 $\rightarrow$ | **//**

 $\overline{\prime}$ 

| **//**

 pid t pid; | pid\_t pid\_sub; unsigned char key;<br> $2950014$  tty t \*tty;  $\tt try_t * tty_i$ <br>dev t device  $\texttt{dev}\_\texttt{t}$  device;

**// COMES from**<br>2950023 **//** *\kernel/kh***d** | **// 'kernel/kbd.h'.**

 $key = kbd.key;$  | if (key == 0)  $\left\{ \right.$ 

| **// return.**

<sup>2950037</sup> // **A key was pres**<br>2950038 // **Currently, jus** 

<sup>2950043</sup> // **A key is available** | **// console.**

device =  $\tt{ty\_console}$ 

 $\mathbf{k\_printf}$ 2950051 | ("kernel alert:<br>console = console = console = console = console = console = console = console = console = console = console =

<sup>2950054</sup> // **Will send the** | **// terminal!**

 $1/$  entering the canon

| **// Check for a console switch key combination.**

"0x%04x not fo

 $kbd.key = 0;$ 

 $\overline{\mathcal{U}}$ 

|{

%#include <kernel/driver |#include <termios.h>  $\#\text{include } <\text{limits$ , h> |**//----------------------------------------------------------**

*...*<br>// Try to read a key | **// (only consoles**

«

Script e sorgenti del kernel

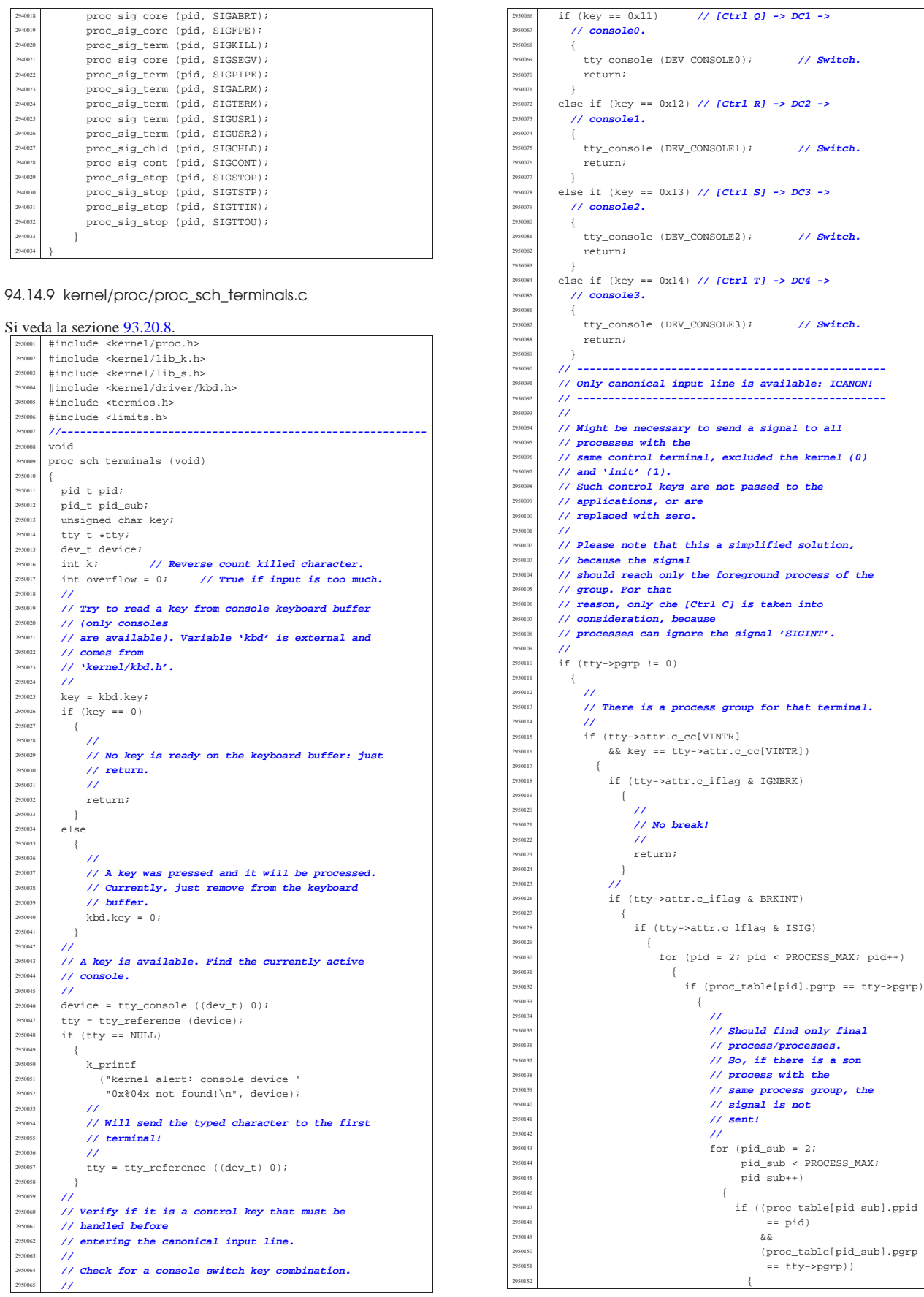

 ${\bf 2950324} \qquad \qquad {\bf}$ 

| **//**

| **// Reset input line.**

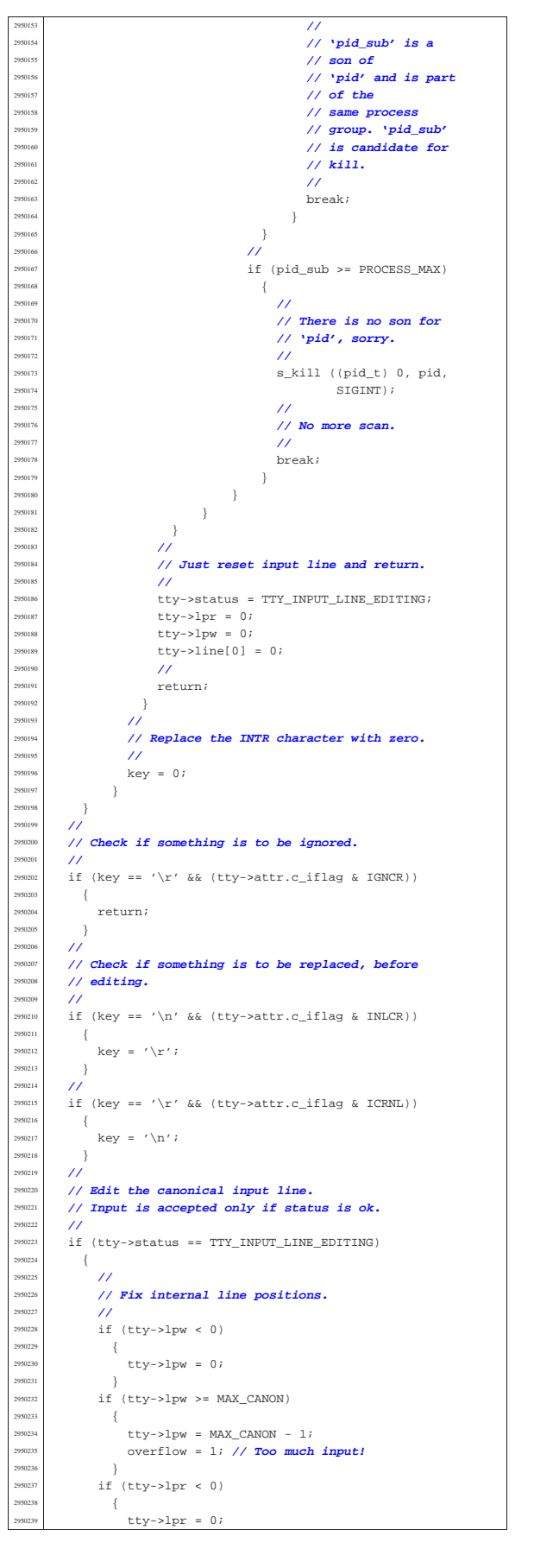

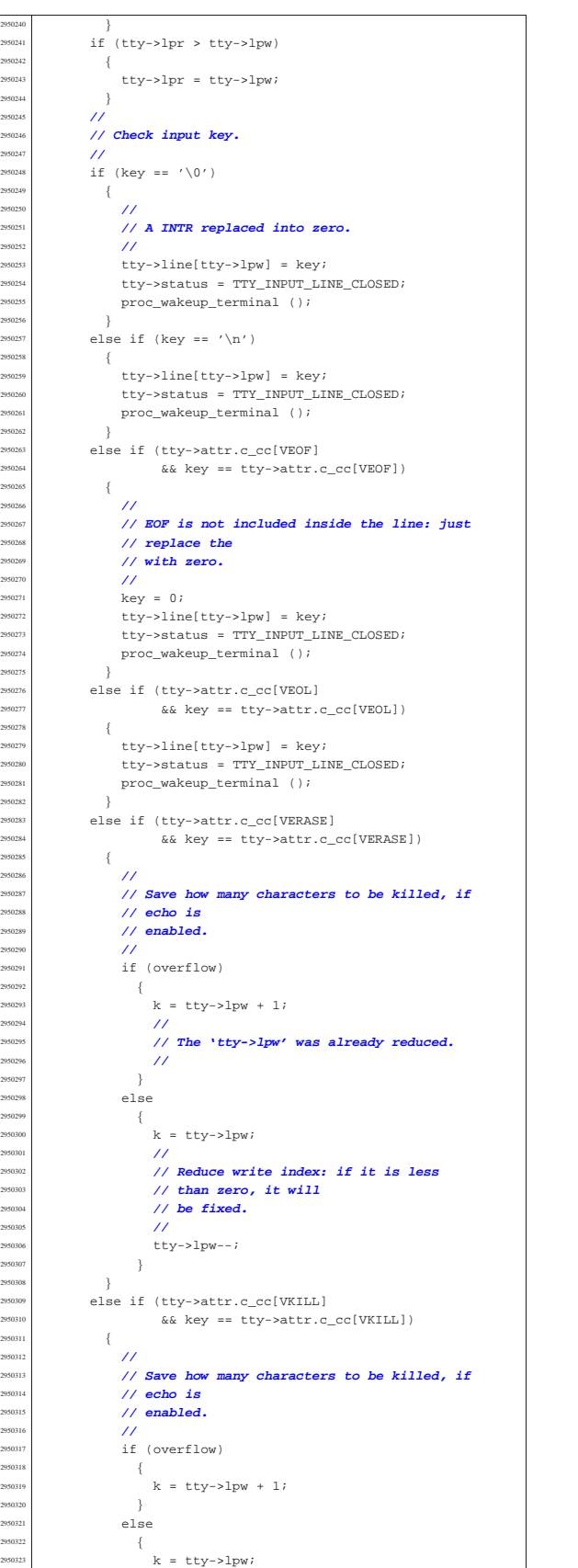

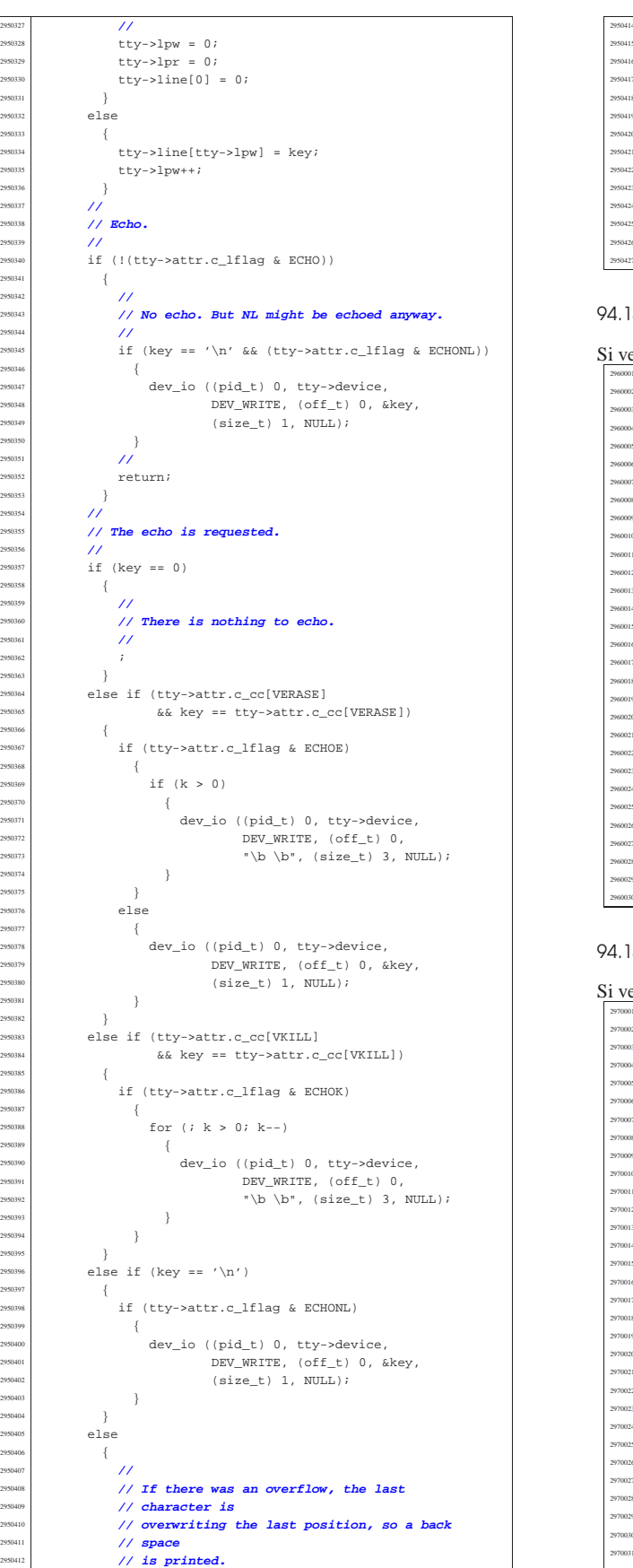

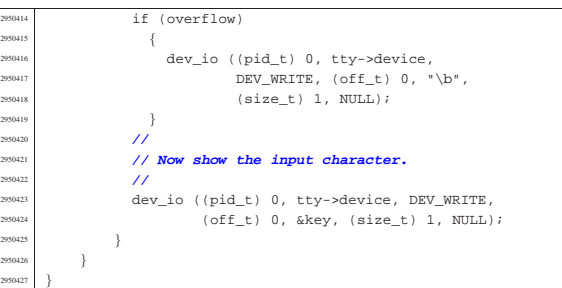

#### 94.14.10 kernel/proc/proc\_sch\_timers.c

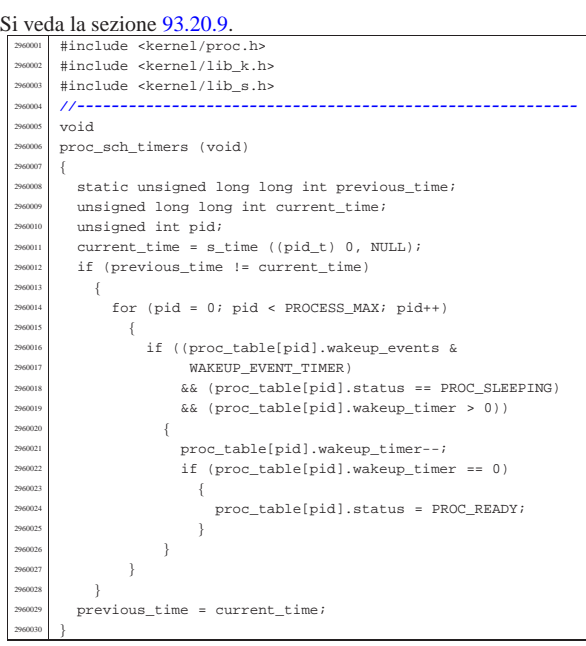

#### 94.14.11 kernel/proc/proc\_scheduler.c

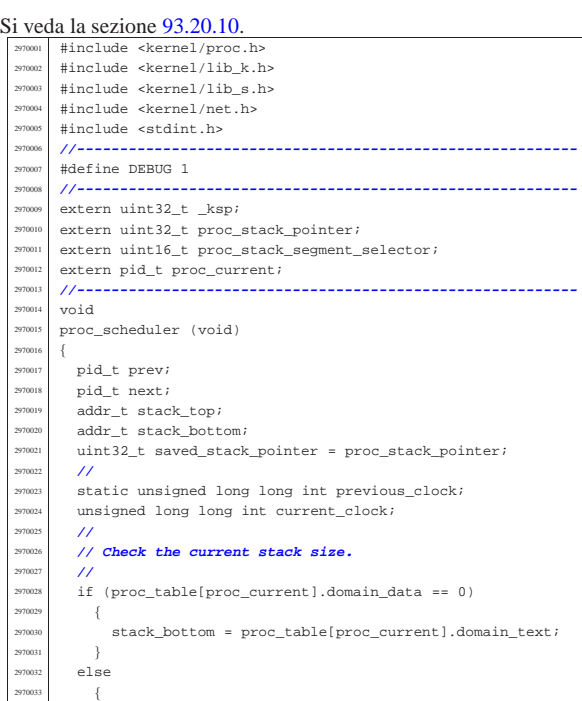

| **//**

 $/$ / $/$ 

«

Script e sorgenti del kernel **721** 

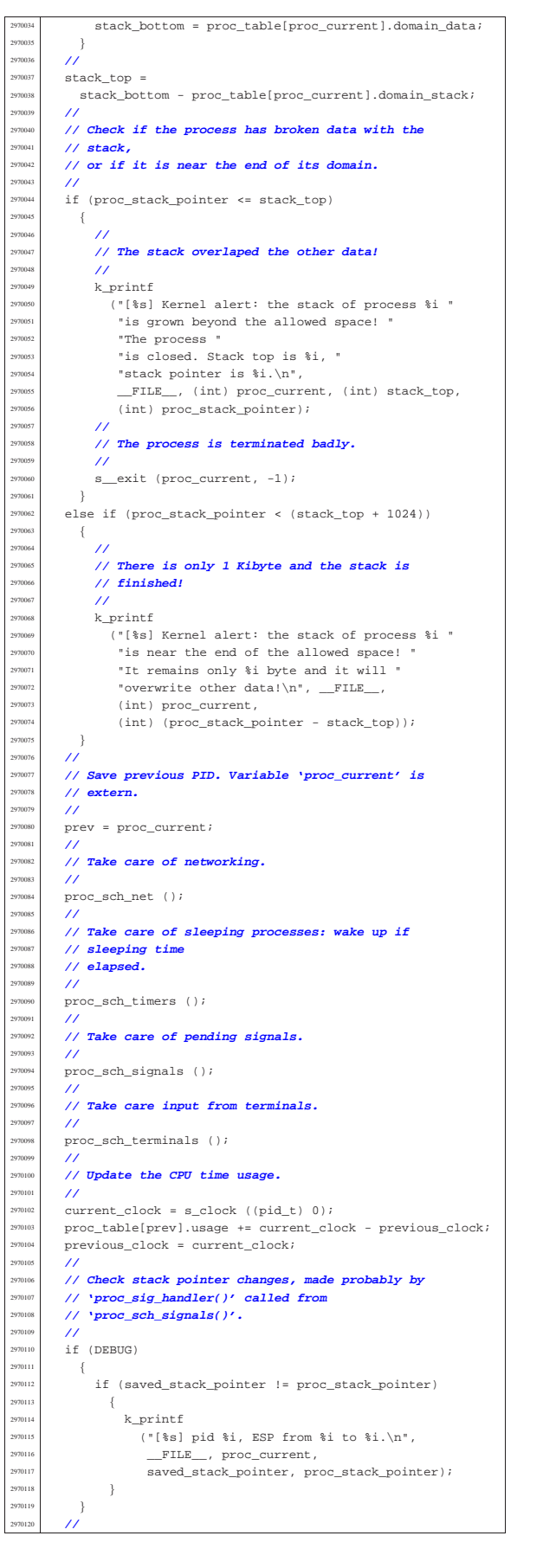

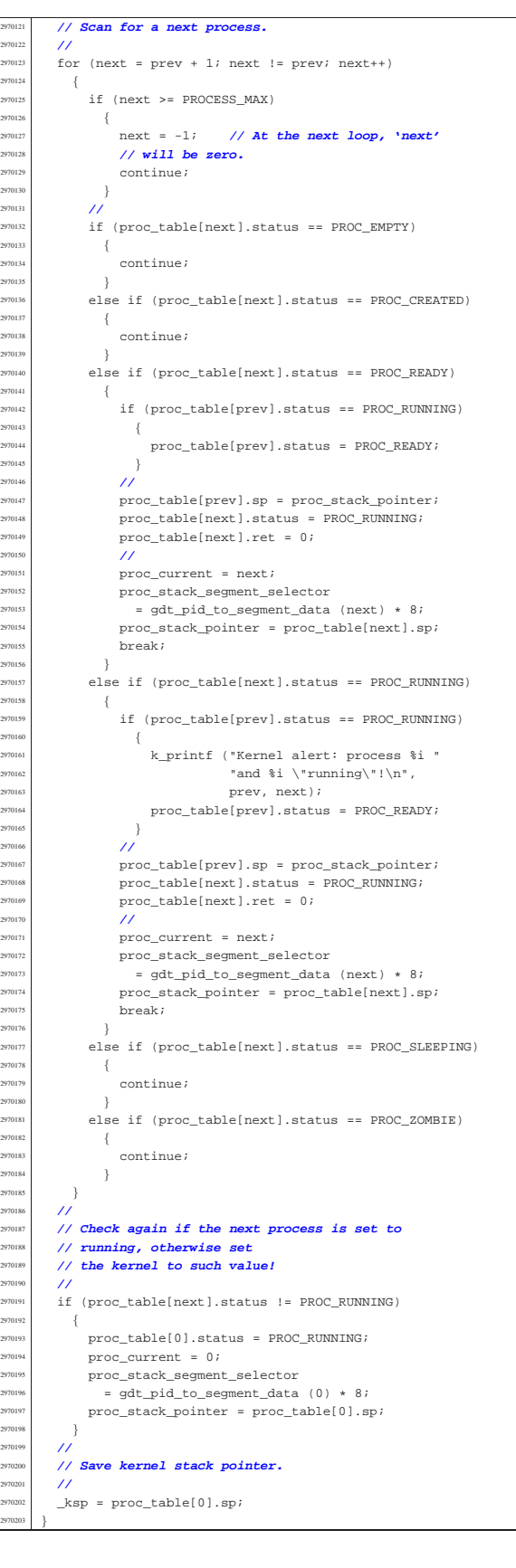

«

94.14.12 kernel/proc/proc\_sig\_chld.c

Si veda la sezione 93.20.11.

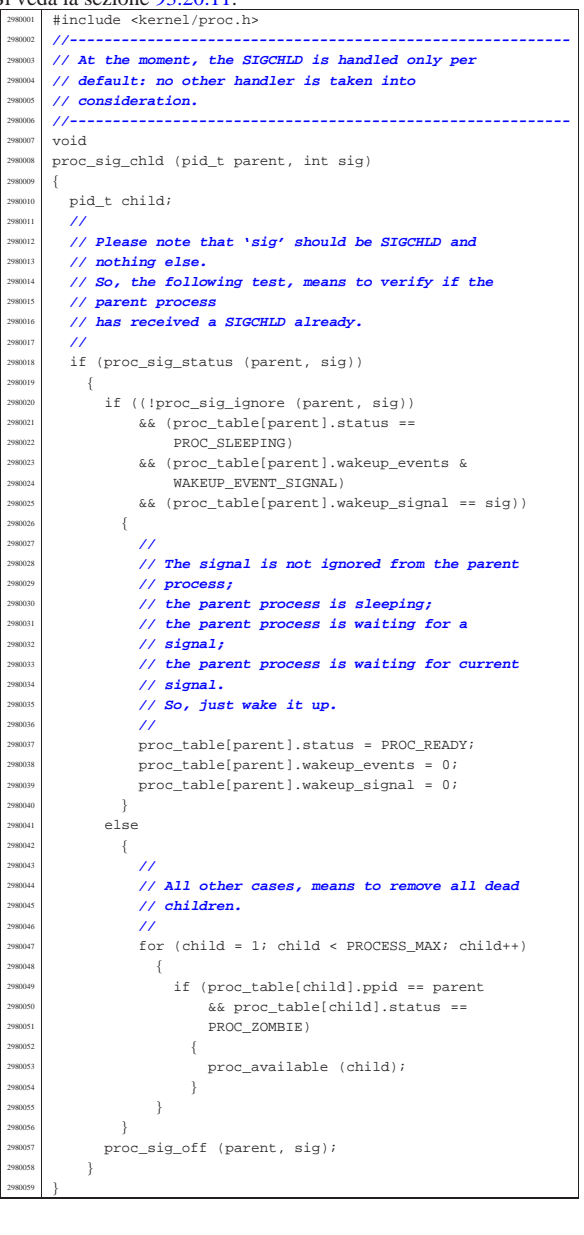

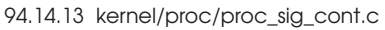

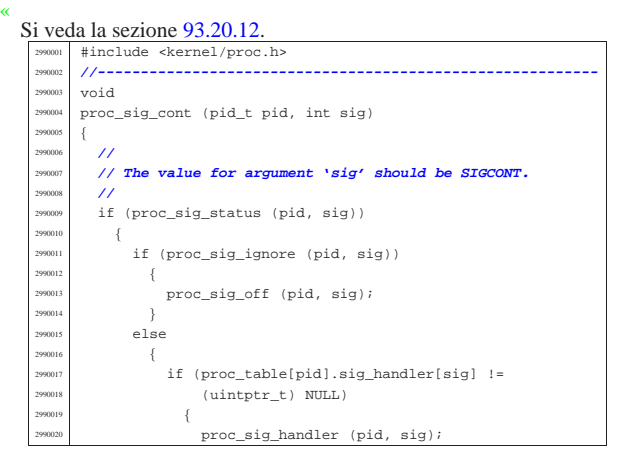

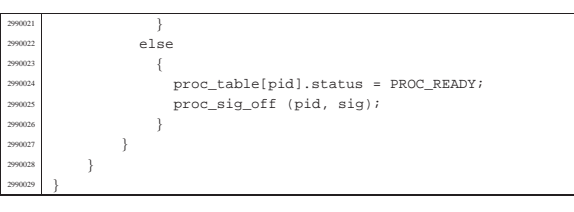

## 94.14.14 kernel/proc/proc\_sig\_core.c

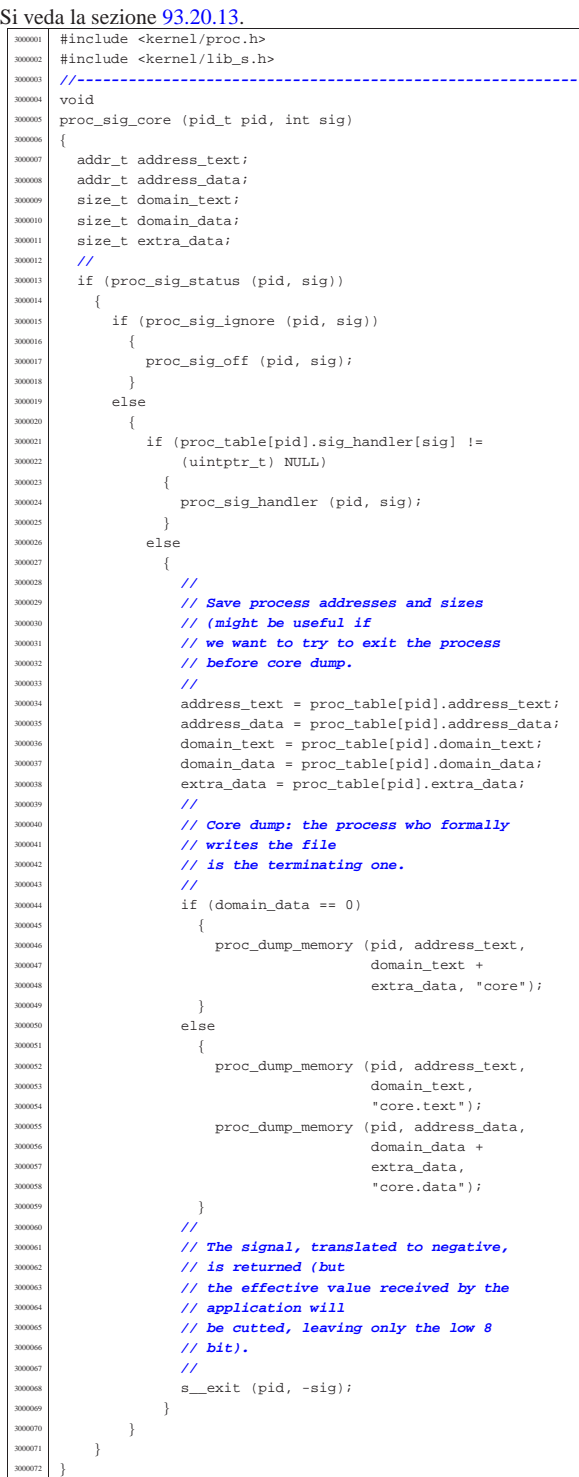

volume IV os32

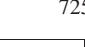

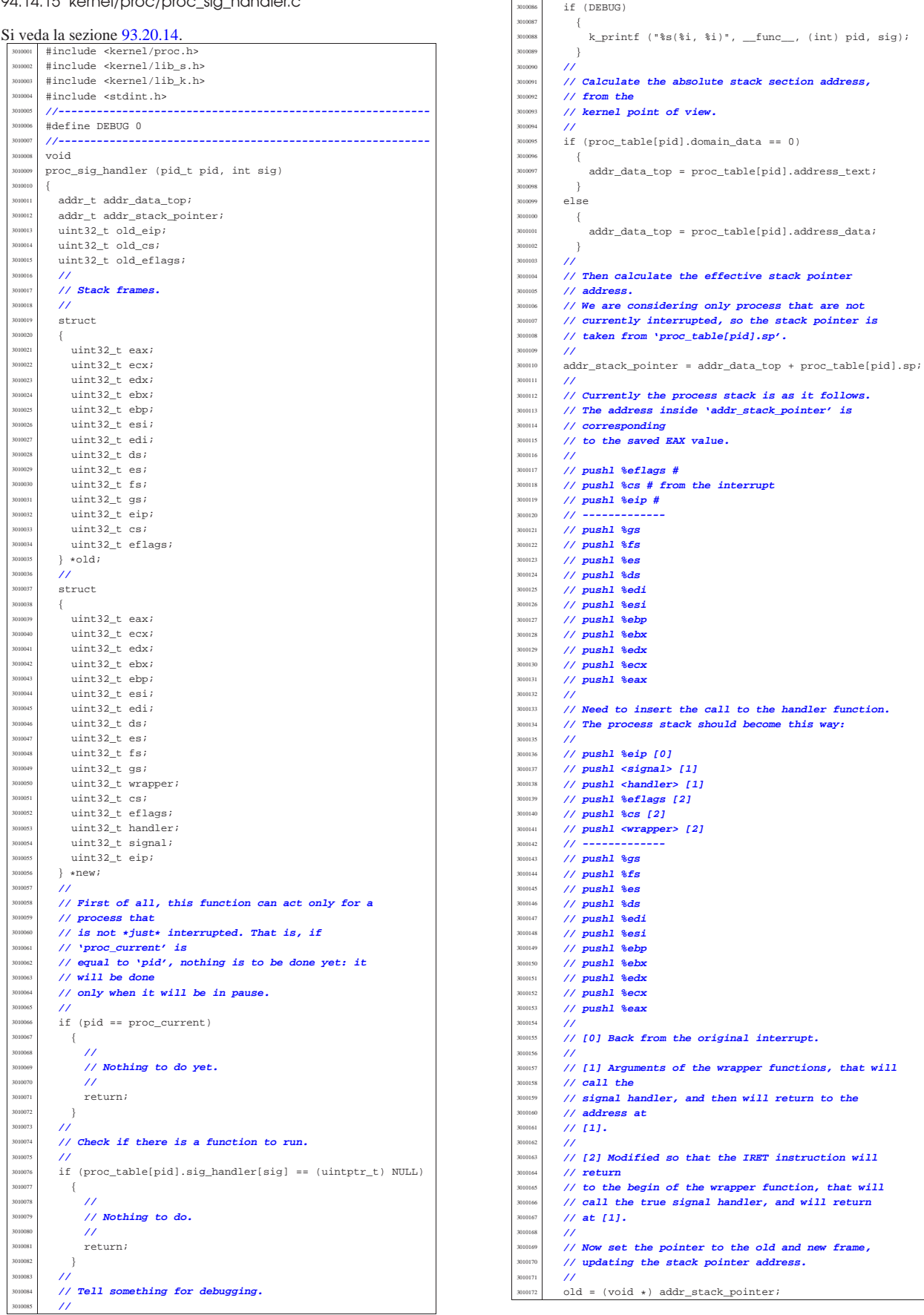

 $proc_table[pid].status = PROC\_READY;$ |}

«

«

«

«

«

## 94.14.16 kernel/proc/proc\_sig\_ignore.c

## Si veda la sezione 93.20.15.

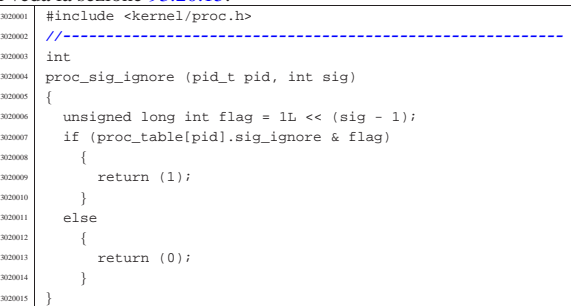

#### 94.14.17 kernel/proc/proc\_sig\_off.c

# Si veda la sezione 93.20.17.

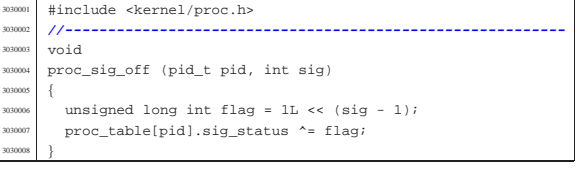

## 94.14.18 kernel/proc/proc\_sig\_on.c

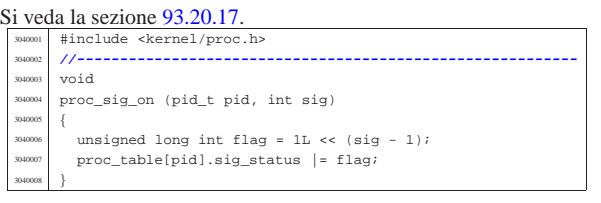

#### 94.14.19 kernel/proc/proc\_sig\_status.c

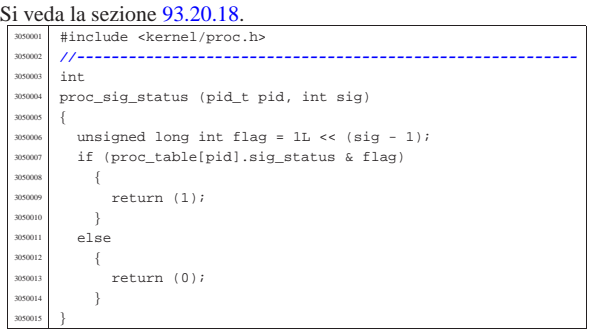

## 94.14.20 kernel/proc/proc\_sig\_stop.c

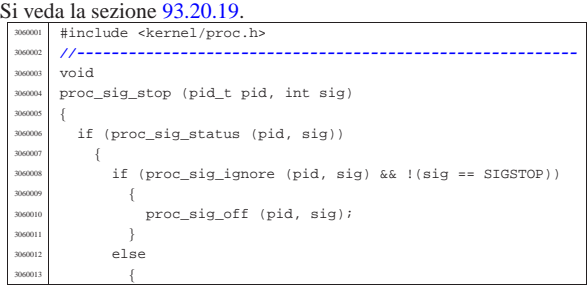

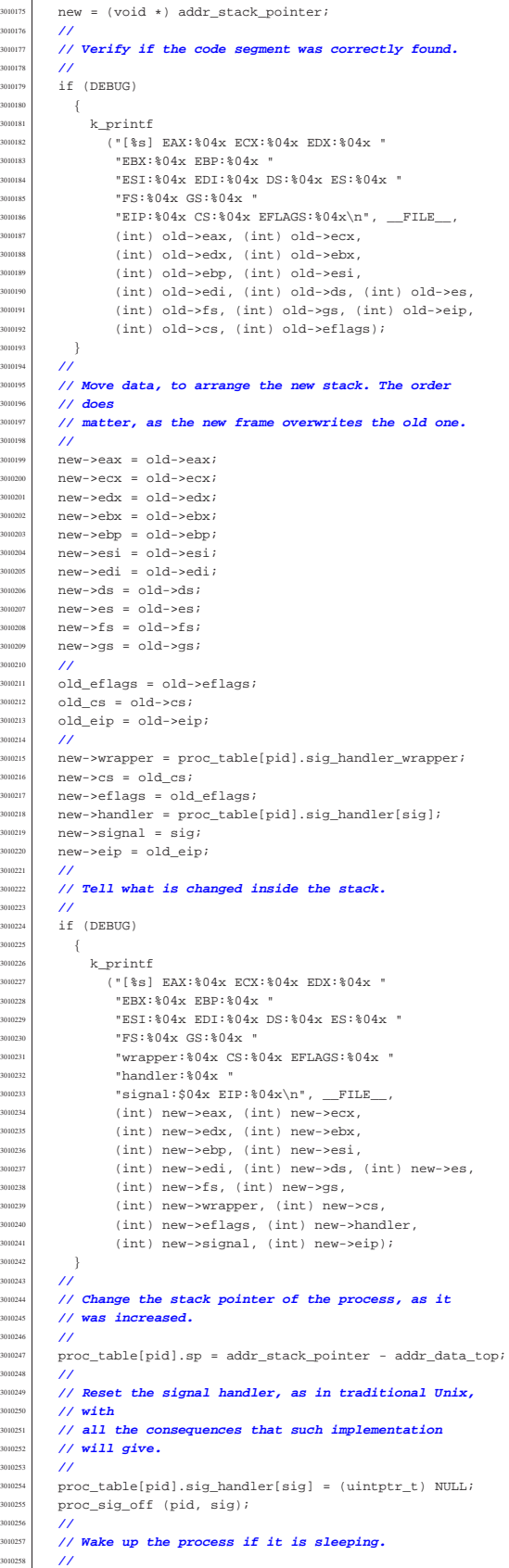

addr\_stack\_pointer -= 12; // Three more

proc\_table[pid].wakeup\_events = 0;

| **// elements.**

if ((proc\_table[pid].sig\_handler[sig] !=  $(uintptr$  t) NULL) && (sig  $!=$  SIGSTOP))  $3060016$   $\{$ 300017 | proc\_sig\_handler (pid, sig); <sup>3060018</sup> | } else <sup>3060020</sup> | { <sup>3060021</sup> | proc\_table[pid].status = PROC\_SLEEPING;  $proc\_table[pid].ret = -sig;$ <sup>3060023</sup> | proc\_sig\_off (pid, sig);  $3060024$  } 060025 **}**  $\overline{3}$ 

#### <sup>3060027</sup> |} 94.14.21 kernel/proc/proc\_sig\_term.c « Si veda la sezione 93.20.20. skernel/proc.h #include <kernel/lib\_s.h> #include <kernel/lib\_k.h> <sup>3070004</sup> |**//----------------------------------------------------------** <sup>3070005</sup> |void <sup>3070006</sup> |proc\_sig\_term (pid\_t pid, int sig) <sup>3070007</sup> |{ if (proc\_sig\_status (pid, sig))  $\overline{3}$  $if (proc_sig\_ignore (pid, sig) & & |(sig == SIGKILL))$ <sup>3070011</sup> | { 3070012 | proc\_sig\_off (pid, sig); <sup>3070013</sup> | } <sup>3070014</sup> | else <sup>3070015</sup> | { 300016  $if$  ((proc\_table[pid].sig\_handler[sig] !=<br>300017 (1111) 1111, 1111, 1111, 1111, 1111, 1111, 1111, 1111, 1111, 1111, 1111, 1111, 1111, 1111, 1111, 1111, 1  $(uintptr_t)$  NULL) &&  $(sig != SIGKILL))$  $3070018$   $\{$ 3070019 | proc\_sig\_handler (pid, sig); <sup>3070020</sup> | } 070021 else  $3070022$   $\{$ <sup>3070023</sup> | **//** 3070024 **| // The signal, translated to negative,** 3070025 *// is returned (but*  $\frac{1}{2}$  // the effective value of  $\frac{1}{2}$  // the effective value of  $\frac{1}{2}$  // the effective value of  $\frac{1}{2}$  // the effective value of  $\frac{1}{2}$  // the effective value of  $\frac{1}{2}$  <sup>3070026</sup> | **// the effective value received by the**  $\frac{300027}{400027}$  // application will <sup>3070028</sup> | **// be cutted, leaving only the low 8** <sup>3070029</sup> | **// bit).** <sup>3070030</sup> | **//** s\_exit (pid, -sig); <sup>3070032</sup> | } <sup>3070033</sup> | } <sup>3070034</sup> | } <sup>3070035</sup> |}

94.14.22 kernel/proc/proc\_sys\_exec.c

#### « Si veda la sezione 93.20.21.

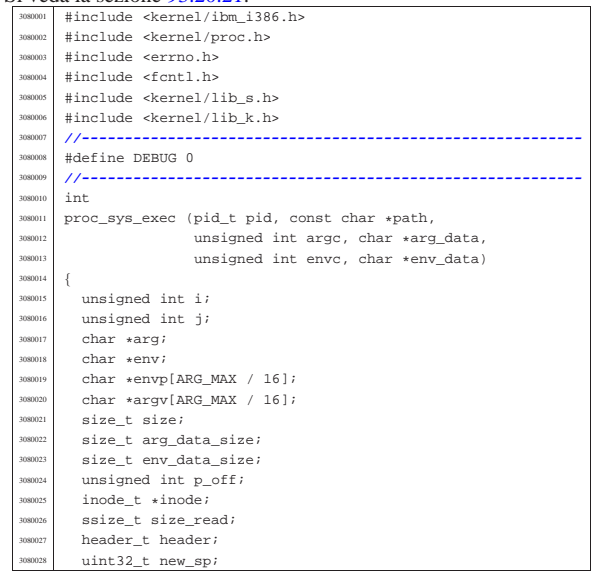

Script e sorgenti del kernel  $729$ 

uint32\_t envp\_address; uint32\_t argv\_address; addr t allocated text; addr\_t allocated\_data; <sup>3080033</sup> | addr\_t stack\_location; **// real stack** <sup>3080034</sup> | **// location.** size\_t process\_domain\_text; size\_t process\_domain\_data;  $size_t$  process\_domain\_stack; addr\_t previous\_address\_text; addr\_t previous\_address\_data; size t previous domain text;  $size$  t previous domain data; size\_t previous\_domain\_stack; size\_t previous\_extra\_data; wint32\_t segment\_text; // **Segment descriptors**<br>uint32\_t segment data; // **inside 32 bit int.**  $//$  inside 32 bit int. char buffer[MEM\_BLOCK\_SIZE]; uint32 t stack element; off t off inode; addr t memory start;  $\,$  int  $\,$  status; pid\_t extra;  $int$   $proc\_count;$ file t \*file; int fdn; dev t device; int eof; int sig; <sup>3080058</sup> | **//** <sup>3080059</sup> | **// Check for limits.** <sup>3080060</sup> | **//**  $\text{if}$  (argc > (ARG\_MAX / 16) || envc > (ARG\_MAX / 16)) <sup>3080062</sup> | { errset (ENOMEM); return  $(-1);$ <sup>3080065</sup> | } <sup>3080066</sup> | **//** <sup>3080067</sup> | **// Scan arguments to calculate the full size and the** <sup>3080068</sup> | **// relative** <sup>3080069</sup> | **// pointers. The final size is rounded to 4, for the** <sup>3080070</sup> | **// stack.** <sup>3080071</sup> | **//**  $arg = arg_data;$  $for (i = 0, j = 0; i < argc; i++)$  $\{$  $\arg\inf_{\alpha} f(x) = \sin\left(\frac{x}{\alpha}\right) + \sin\left(\frac{x}{\alpha}\right)$  **Relative pointer** <sup>3080076</sup> | **// inside the** <sup>3080077</sup> | **// 'arg\_data'.**  $size = strlen (arg);$  $arg$  +=  $size$  + 1;  $j$  +=  $size + 1$ ; <sup>3080081</sup> | }  $arg_data_size = j;$ if (arg\_data\_size % 2) <sup>3080084</sup> | { arg\_data\_size++; <sup>3080086</sup> | }  $if (arg_data_size * 4)$  $\{$ arg\_data\_size +=  $2$ ; <sup>3080090</sup> | } <sup>3080091</sup> | **//** <sup>3080092</sup> | **// Scan environment variables to calculate the full** <sup>3080093</sup> | **// size and the** <sup>3080094</sup> | **// relative pointers. The final size is rounded to** <sup>3080095</sup> | **// 4, for the stack.**  $\prime$  $env = env data;$ for (i = 0, j = 0; i < envc; i++) <sup>3080099</sup> | { <sup>3080100</sup> | envp[i] = (char \*) j; **// Relative pointer** <sup>3080101</sup> | **// inside the** <sup>3080102</sup> | **// 'env\_data'.**  $size = strain (env):$  $env$  += size + 1;  $j$  += size + 1;  $\rightarrow$ env\_data\_size = j; if (env\_data\_size % 2) <sup>3080109</sup> | { env\_data\_size++; <sup>3080111</sup> | } if (env data size  $%$  4) <sup>3080113</sup> | {  $env\_data\_size += 2;$ <sup>3080115</sup> | }

| **//**

| **//**

| **//**

308018<br>308019

 | } | **//**

| **// stay alone!**

```
3080116 | //
         3080117 | // Read the inode related to the executable file
         3080118 | // name.
3080119 | // Function path_inode() includes the inode get
3080120 | // procedure.
         3080121 | //
\frac{3080122}{1000122} inode = path_inode (pid, path);
        if (inode == NULL)3080124 \left\{ \begin{array}{ccc} 1 & 0 & 0 \\ 0 & 0 & 0 \\ 0 & 0 & 0 \\ 0 & 0 & 0 \\ 0 & 0 & 0 \\ 0 & 0 & 0 \\ 0 & 0 & 0 \\ 0 & 0 & 0 \\ 0 & 0 & 0 \\ 0 & 0 & 0 \\ 0 & 0 & 0 \\ 0 & 0 & 0 \\ 0 & 0 & 0 \\ 0 & 0 & 0 & 0 \\ 0 & 0 & 0 & 0 \\ 0 & 0 & 0 & 0 \\ 0 & 0 & 0 & 0 & 0 \\ 0 & 0 & 0 & 0 & 0 \\ 0 & 0 & 0 & 0 & 0 \\ 3080125 | errset (ENOENT); // No such file or directory.<br>xx80126 | return (-1);
             return (-1);3080127 | }
3080128 | //
        3080129 | // Check for permissions.
3080130 | //
        status =3080132 | inode_check (inode, S_IFREG, 5,
3080133 | proc_table[pid].euid,
3080134 | proc_table[pid].egid);
3080135 | if (status != 0)
3080136 | {
             3080137 | //
3080138 | // File is not of a valid type or permission are
3080139 | // not
3080140 | // sufficient: release the executable file inode
              3080141 | // and return with an error.
              3080142 | //
3080143 inode\_put (inode);<br>sum(1000e);
3080144 | errset (EACCES); // Permission denied.
           return (-1);\frac{3080146}{1080147} \frac{1}{10}3080148 | // Read the header from the executable file.
3080149 | //
        size read =
\frac{3080151}{10000} inode_file_read (inode, (off_t) 0, &header,
                                  (sizeof header), &eof);
3080153 | if (size_read != (sizeof header))
3080154 | {
3080155 | //
             3080156 | // The file is shorter than the executable
             3080157 | // header, so, it isn't
380158 // an executable: release the file inode and
              3080159 | // return with an
              3080160 | // error.
              3080161 | //
3080162 | inode_put (inode);
3080163 | errset (ENOEXEC);
3080164 | return (-1);
           \overline{ }3080166 | //
        3080167 | // Size read is ok.
3080169 | if (header.magic != MAGIC_OS32_APPL)
3080170 | {
3080171 | //
3080172 // The header does not have the expected magic
3080173 // numbers, so,<br>3080174 // it isn/t a v
              3080174 | // it isn't a valid executable: release the file
              3080175 | // inode and
3080176 | // return with an error.
3080177 | //
3080178 inode put (inode);
             errset (ENOEXEC);<br>return (-1);
                                     3080180 | return (-1); // This is not a valid
3080181 | // executable!
3080182 | }
3080183 | //
3080184 | // Calculate code size.
        if (header.data_offset == 0)3080187 | {
             process_domain_text = header.ebss + header.ssize;
        30803080191 | {
3080192 process domain text = header.data offset;
3080193 | }
3080194 | //
3080195 | if (process_domain_text % 4096)
3080196 | {
3080197 | process_domain_text =
```
| (((process\_domain\_text / 4096) + 1) \* 4096);

| **// Calculate data size, including stack, that cannot**

Script e sorgenti del kernel **731** 

 | **//** process domain stack = header.ssize; | **//**  $if (header.data_offest == 0)$  | { process domain data = ; | } else | { | process\_domain\_data = (header.ebss + header.ssize); | } | **//** if (process domain data % 4096) | { process\_domain\_data =  $($  ((process\_domain\_data / 4096) + 1) \* 4096); | } | **//** | **// Place the new stack pointer to the bottom of the** | **// data area:** | **// the stack pointer is relative to the data area,** | **// so the last** | **// relative position is equal to the size.** | **//**  $if (header.data_offest == 0)$  | { new  $sp =$  process domain text; | } else | {  $new_sp = process\_domain\_data;$  | } | **//** | **// Allocate memory: code and data.** | **//**  $allocated\_text = mb\_alloc\_size$  (process\_domain\_text); | **//**  $if (allocated_test == 0)$  $\{$  | **//** | **// The program instructions (code segment)** | **// cannot be loaded** | **// into memory: release the executable file** | **// inode and return** | **// with an error.** | **//** inode put (inode); errset (ENOMEM); // **Not enough space.**  $return (-1);$  | } else if (DEBUG) | { k\_printf ("%s:%i:mb\_alloc\_size(%zi)", \_\_FILE\_\_,  $LINE$  $(unsigned int)$  process domain text);  $\rightarrow$  $\frac{1}{2}$  | **//** | **//** if (header.data offset  $== 0$ )  $\{$  | **//** | **// Code and data segments are the same: no need** <sup>3080266</sup> | **// to allocate more memory for the data segment.** | **//** allocated\_data =  $0;$  $process\_domain\_data = 0;$  | } else  $\{$  | **//** | **// Code and data segments are different: the** | **// data** | **// segment memory is allocated.** | **//**  $allocated_data = mb_alloc\_size$  (process\_domain\_data);  $\overline{\text{if (allocated data = 0)}}$  $\{$  | **//** | **// The separated program data (data segment)** | **// cannot be** | **// loaded into memory: free the already** | **// allocated memory** | **// for the program instructions, release the** | **// executable** | **// file inode and return with an error.** | **//**

308040<br>308040

308041<br>308041

308044<br>418044

 | } | } | **//**

308045<br>308045

| **//**

| **//**

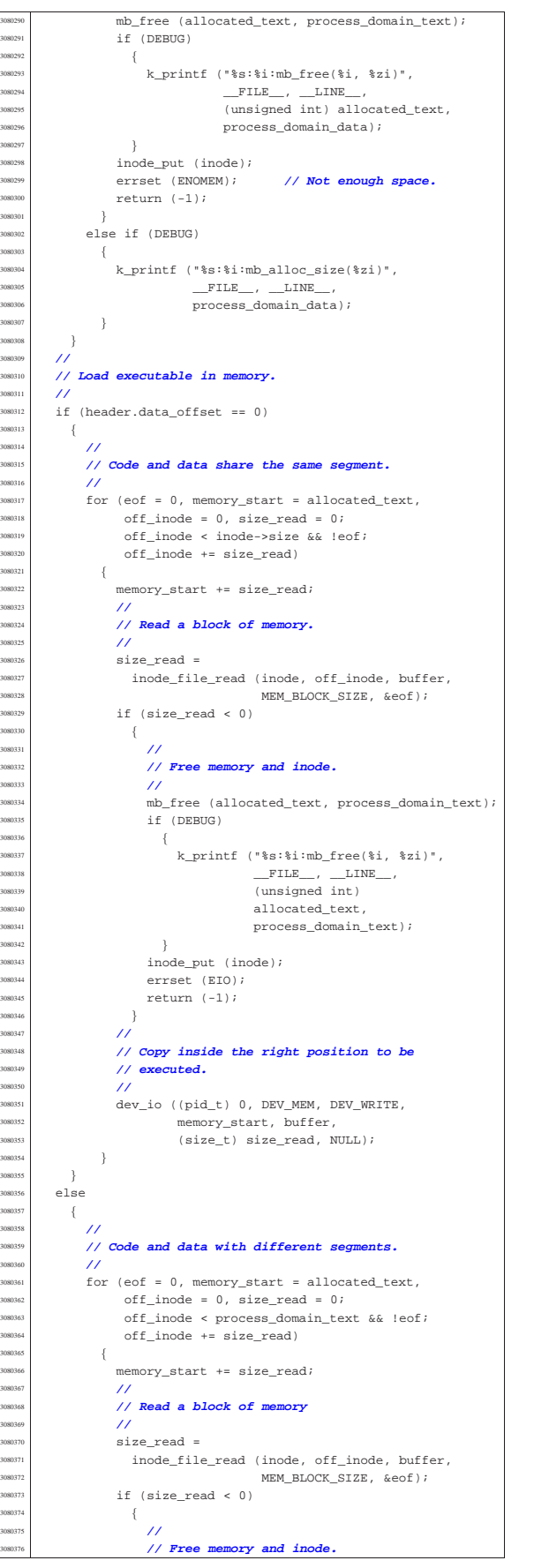

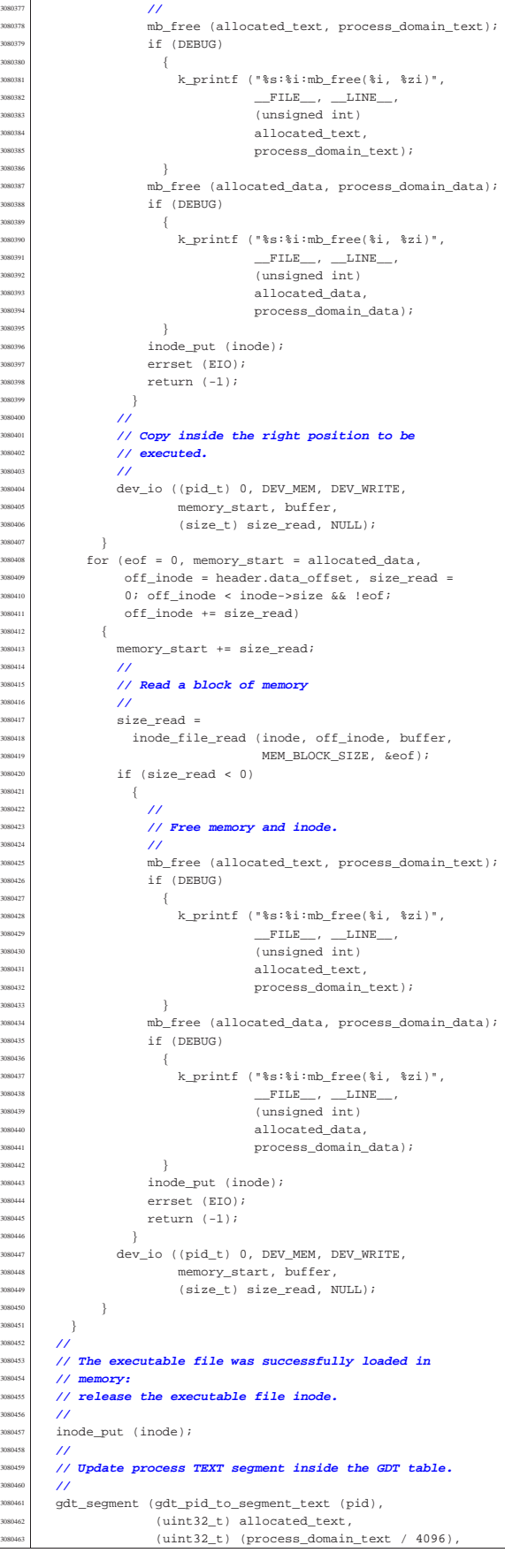

Script e sorgenti del kernel  $735$ 

```
1, 1, 0);
3080465 | //
        3080466 | // Update process DATA segment inside the GDT table.
3080467 | //
3080468 if (process domain data > 0)
3080469 | {
\text{3080470} gdt_segment (gdt_pid_to_segment_data (pid),
                          (uint32_t) allocated_data,
(\mathtt{uint32\_t}) \quad (\mathtt{process\_domain\_data} \ \ /3080473 | 4096), 1, 0, 0);
3080474 | }
3080475 | else
         \{gdt_segment (gdt_pid_to_segment_data (pid),
\frac{1}{2} (uint32_t) allocated_text,<br>\frac{1}{2} (uint32_t) (process domain)
                           3080479 | (uint32_t) (process_domain_text /
                                         4096), 1, 0, 0);
3080481 | }
3080482 | //
3080483 | // Calculate segment descriptors.
       /\verb|segment_test = (gdt_pid_to_segment_text (pid) << 3) + 0;segment_data = (gdt_pid_to_segment_data (pid) << 3) + 0;3080487 | //
3080488 | // Where is the stack?
3080489 | //
       if (process domain data > 0)
         \overline{3}stack_location = allocated_data;
3080493 | }
.<br>1080494 | else
3080495 | {
3080496 stack location = allocated text;
3080497 | }
       3080498 | //
       3080499 | // Put environment data inside the stack.
       3080500 | //
       new_sp -= env_data_size; // --------------
       3080502 | // ENVIRONMENT
3080503 dev_io ((pid_t) 0, DEV_MEM, DEV_WRITE,
                (off t) (stack location + new sp),
                env_data, env_data_size, NULL);
3080506 | //
       3080507 | // Put arguments data inside the stack.
3080508 | //
<sup>30809</sup> new sp -= arg_data_size; // ---------------
       3080510 | // ARGUMENTS
3080511 | dev_io ((pid_t) 0, DEV_MEM, DEV_WRITE,
30812 (off t) (stack location + new sp),
                arg_data, arg_data_size, NULL);
3080514 | //
       3080515 | // Put envp[] inside the stack, updating all the
3080516 | // pointers.
3080517 | //
       3080518 | new_sp -= 4; // --------------------------------- NULL
       stack element = (uint32 t) NULL;
       3080520 | dev_io ((pid_t) 0, DEV_MEM, DEV_WRITE,
                (off_t) (stack_location + new_sp),
                &stack_element, (sizeof stack_element), NULL);
       3080523 | //
3080524 | // Calculate memory pointers from original relative
3080525 | // pointers, inside the environment array of
3080526 | // pointers.
       3080527 | //
       p\_off = new\_sp;p\_off += 4;
3080 p_off += arg_data_size;3080531 for (i = 0; i < envc; i++)
08053
            envp[i] += p off;
         \overline{ }3080535 | //
3080536 | new_sp -= (envc * (sizeof (char *))); // ----- *envp[]
       3080537 | dev_io ((pid_t) 0, DEV_MEM, DEV_WRITE,
                (off t) (stack location + new sp).
3080539 \qquad \qquad \text{envp, (envc * (size of (char *)))}, \text{NULL};3080540 | //
       3080541 | // Save the envp[] location, needed in the
       3080542 | // following.
       3080543 | //
        envp\_address = new_sp;3080545 | //
3080546 | // Put argv[] inside the stack, updating all the
3080547 | // pointers.
       3080548 | //
       3080549 | new_sp -= 4; // -------------------------------- NULL
       stack\_element = (uint32_t) NULL;
```

```
3080551 | dev_io ((pid_t) 0, DEV_MEM, DEV_WRITE,
                 (off_t) (stack_location + new_sp),
                 &stack\_element, (size of stack\_element), NULL);3080554 | //
3080555 | // Calculate memory pointers from original relative
       3080556 | // pointers, inside the arguments array of pointers.
       3080557 | //
       p_{off} = new_sp;
       p_{off} += 4;
       p_{0}ff += (envc * (sizeof (char *)));n off += 4;
       for (i = 0; i < arac; i++)3080563 | {
            argv[i] += p_off;\overline{3}3080566 | //
       3080567 | new_sp -= (argc * (sizeof (char *))); // ----- *argv[]
       dev io ((pid_t) 0, DEV_MEM, DEV_WRITE,
                (off_t) (stack_location + new_sp),
                \arg v, (argc * (sizeof (char *))), NULL);
       3080571 | //
       3080572 | // Save the argv[] location, needed in the
       3080573 | // following.
3080574 | //
        argv\_address = new_sp;3080576 | //
       3080577 | // Put the pointer to the array envp[].
       3080578 | //
       3080579 | new_sp -= 4; // ------------------------------- argc
       stack element = envp address;
       3080581 | dev_io ((pid_t) 0, DEV_MEM, DEV_WRITE,
                 (off t) (stack location + new sp).
                 &stack element, (sizeof stack element), NULL);
3080584 | //
       3080585 | // Put the pointer to the array argv[].
       3080586 | //
       3080587 | new_sp -= 4; // ------------------------------- argc
        \verb|stack_clement = argv\_address|;3080589 | dev_io ((pid_t) 0, DEV_MEM, DEV_WRITE,
                 3080590 | (off_t) (stack_location + new_sp),
                 &stack element, (sizeof stack element), NULL);
       3080592 | //
       3080593 | // Put argc inside the stack.
3080594 | //
        new sp -= 4; // ------------------------------- argc
       dev io ((pid t) 0, DEV MEM, DEV WRITE,
                (off t) (stack location + new sp),
                &argc, (sizeof argc), NULL);
       3080599 | //
       3080600 | // Set the rest of the stack.
       3080601 | //
       3080602 | new_sp -= 4; // ----------------------------- EFLAGS
       \texttt{stack\_element} = 0 \times 0200 \text{;}3080604 | dev_io ((pid_t) 0, DEV_MEM, DEV_WRITE,
                (off_t) (stack_location + new_sp),
                &stack element, (sizeof stack element), NULL);
       3080607 | new_sp -= 4; // --------------------------------- CS
       3080608 | dev_io ((pid_t) 0, DEV_MEM, DEV_WRITE,
                 (off_t) (stack_location + new_sp),
                \&segment_text, (sizeof segment_text), NULL);
       new sp -= 4; // -------------------------------- EIP
       stackelement = 0;
       dev io ((pid t) 0, DEV MEM, DEV WRITE,
                (off t) (stack location + new sp),&stack\_element, (size of stack\_element), NULL);3080616 | new_sp -= 4; // --------------------------------- GS
       3080617 | dev_io ((pid_t) 0, DEV_MEM, DEV_WRITE,
                 (off_t) (stack_location + new_sp),
                &segment data, (sizeof segment data), NULL);
       3080620 | new_sp -= 4; // --------------------------------- FS
       3080621 | dev_io ((pid_t) 0, DEV_MEM, DEV_WRITE,
                 (off_t) (stack_location + new_sp),
                 \&\texttt{segment\_data} , (size<br>of segment_data), NULL);
       3080624 | new_sp -= 4; // --------------------------------- ES
       dev io ((pid t) 0, DEV MEM, DEV WRITE,
                (off t) (stack location + new sp),
                &segment data, (sizeof segment data), NULL);
       3080628 | new_sp -= 4; // --------------------------------- DS
       dev_io ((pid_t) 0, DEV_MEM, DEV_WRITE,
                (off_t) (stack_location + new_sp),
                 \&\, segment_data, (size<br>of segment_data), NULL);
       3080632 | new_sp -= 4; // -------------------------------- EDI
       stacked and element = 0;
       dev io ((pid_t) 0, DEV_MEM, DEV_WRITE,
                (off_t) (stack_location + new_sp),
                 \&stack_element, (sizeof stack_element), NULL);
        3080637 | new_sp -= 4; // -------------------------------- ESI
```

```
stack element = 0;3080639 | dev_io ((pid_t) 0, DEV_MEM, DEV_WRITE,
                (off t) (stack location + new sp),3080641 | &stack_element, (sizeof stack_element), NULL);
3080642 | new_sp -= 4; // -------------------------------- EBP
       stack element = 0;
       dev_io ((pid_t) 0, DEV_MEM, DEV_WRITE,
                (off_t) (stack_location + new_sp),
                \&\, stack_element, (size<br>of stack_element), NULL);
       3080647 | new_sp -= 4; // -------------------------------- EBX
380648 stack element = 0;
3080649 | dev_io ((pid_t) 0, DEV_MEM, DEV_WRITE,
                (off t) (stack location + new sp),
                3080651 | &stack_element, (sizeof stack_element), NULL);
       new_sp -= 4; // -----
       stack\_elements = 0;3080654 | dev_io ((pid_t) 0, DEV_MEM, DEV_WRITE,
                (off t) (stack location + new sp),
                \&stack_element, (sizeof stack_element), NULL);
3080657 | new_sp -= 4; // -------------------------------- ECX
       stack element = 0;3080659 | dev_io ((pid_t) 0, DEV_MEM, DEV_WRITE,
                (off_t) (stack_location + new_sp),
                \&stack_element, (sizeof stack_element), NULL);
       3080662 | new_sp -= 4; // -------------------------------- EAX
       stack element = 0;3080664 | dev_io ((pid_t) 0, DEV_MEM, DEV_WRITE,
                3080665 | (off_t) (stack_location + new_sp),
                &stack_element, (sizeof stack_element), NULL);
3080667 | //
       3080668 | // Close process file descriptors, if the
       3080669 | // 'FD_CLOEXEC' flag
       \frac{1}{\sqrt{2}} is present.
3080671 | //
       for (fdn = 0; fdn < OPEN MAX; fdn++)
3080673 | {
            if (proc table[pid].fd[0].file != NULL)3080675 | {
                3080676 | if (proc_table[pid].fd[0].fd_flags & FD_CLOEXEC)
3080677 \{s_close (pid, fdn);
3080679 | }
             \rightarrow\overline{ }3080682 | //
       3080683 | // Select device for standard I/O, if a standard I/O
       3080684 | // stream must be
       3080685 | // opened.
3080686 | //
       if (proc_table[pid].device_tty != 0)
         \{device = proc_table[pid].device_tty;
3080690 | }
3080691 | else
3080692 | {
           device = DEV TTY;\bar{ }3080695 | //
       3080696 | // Prepare missing standard file descriptors. The
3080697 | // function
       3080698 | // 'file_stdio_dev_make()' arranges the value for
       3080699 | // 'errno' if
       3080700 | // necessary. If a standard file descriptor cannot
       3080701 | // be allocated,
       3080702 | // the program is left without it.
3080703 | //
       if (proc_table[pid].fd[0].file == NULL)3080705 | {
<sup>080706</sup> file =
              file_stdio_dev_make (device, S_IFCHR, O_RDONLY);
            3080708 | if (file != NULL) // stdin
3080709 | {
               3080710 | proc_table[pid].fd[0].fl_flags = O_RDONLY;
3080711 \text{proc\_table[pid].fd[0].fd\_flags = 0};proc_table[pid].fd[0].file = file;
\sum_{3080714} proc_table[pid].fd[0].file->offset = 0;
3080714 | }
3080715 | }
       if (proc_table[pid].fd[1].file == NULL)\{file =file_stdio_dev_make (device, S_IFCHR, O_WRONLY);
3080720 | if (file != NULL) // stdout
3080721 | {
                3080722 | proc_table[pid].fd[1].fl_flags = O_WRONLY;
                proc_table[pid].fd[1].fd_flags = 0;proc_table[pid].fd[1].file = file;
```

```
3080725 | proc_table[pid].fd[1].file->offset = 0;
3080726 | }
3080727 | }
3080728 | if (proc_table[pid].fd[2].file == NULL)
3080729 | {
            file =3080731 | file_stdio_dev_make (device, S_IFCHR, O_WRONLY);
            3080732 | if (file != NULL) // stderr
3080733 | {
                3080734 | proc_table[pid].fd[2].fl_flags = O_WRONLY;
                3080735 | proc_table[pid].fd[2].fd_flags = 0;
                proc table[pid].fd[2].file = file;proc\_table[pid].fd[2].file->offset = 0;}
3080738 | }
         \overline{3}3080740 | //
        3080741 | // Prepare to switch
       3080742 | //
       previous_address_text = proc_table[pid].address_text;
       previous_domain_text = proc_table[pid].domain_text;
       previous address data = proc_table[pid].address_data;
       3080746 | previous_domain_data = proc_table[pid].domain_data;
       previous_domain_stack = proc_table[pid].domain_stack;
       previous_extra_data = proc_table[pid].extra_data;
        3080749 | //
       1000 table[pid].address text = allocated text;
       proc_table[pid].domain_text = process_domain_text;
       proc_table[pid].address_data = allocated_data;
       proc_table[pid].domain_data = process_domain_data;
       proc_table[pid].domain_stack = process_domain_stack;
        3080755 | proc_table[pid].extra_data = (size_t) 0;
       proc table[pid].sp = new sp;strncpy (proc_table[pid].name, path, PATH_MAX);
3080758 | //
        3080759 | // Ensure to have a terminated string.
       3080760 | //
       proc_table[pid].name[PATH_MAX - 1] = 0;
3080762 | //
        3080763 | // Reset 'sig_handler[]'.
3080764 | //
       for (sig = 0; sig < \text{MAX SIGNALS}; sig++)3080766 | {
            proc_table[pid].sig_handler[sig] = (uintptr_t) NULL;
3080768 | }
3080769 | //
        3080770 | // Free previous data memory (included stack).
        3080771 | //
       if (previous_domain_data > 0)
3080773 | {
            mb_free (previous_address_data,
                      previous_domain_data + previous_extra_data);
            if (DEBUG)3080777 | {
                \verb|k_printf('*_s:ii:mb_free('ii,' %zi)";3080779 | __FILE__, __LINE__,
3080780 | (unsigned int)
                            previous_address_data,
                            previous_domain_data +
                           previous_extra_data);
3080784 | }
         \rightarrow3080786 | //
       3080787 | // Free code memory if not shared.
       3080788 | //
       for (proc_count = 0, extra = 0; extra < PROCESS_MAX;extra++)\{3080792 | if (proc_table[extra].status == PROC_EMPTY ||
                3080793 | proc_table[extra].status == PROC_ZOMBIE)
3080794 | {
                continue;
3080796 | }
            if (previous_address_text ==
                3080798 | proc_table[extra].address_text)
3080799 | {
                proc_count++;
3080801 | }
3080802 | }
       if (proc_count == 0)\{3080805 | //
            3080806 | // The code segment can be released, because no
            3080807 | // other
            3080808 | // process is using it.
            3080809 | //
            if (previous_domain_data > 0)
3080811 | {
```
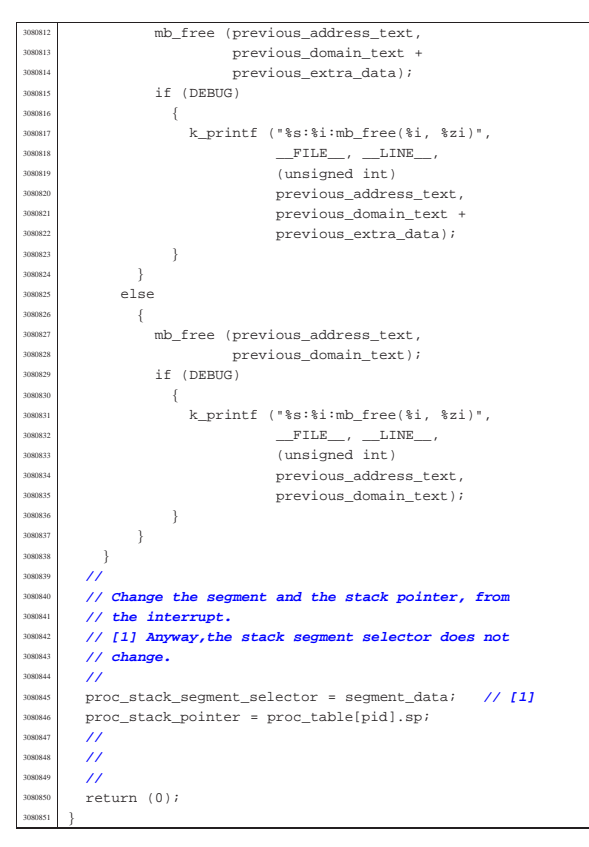

94.14.23 kernel/proc/proc\_timer\_init.c

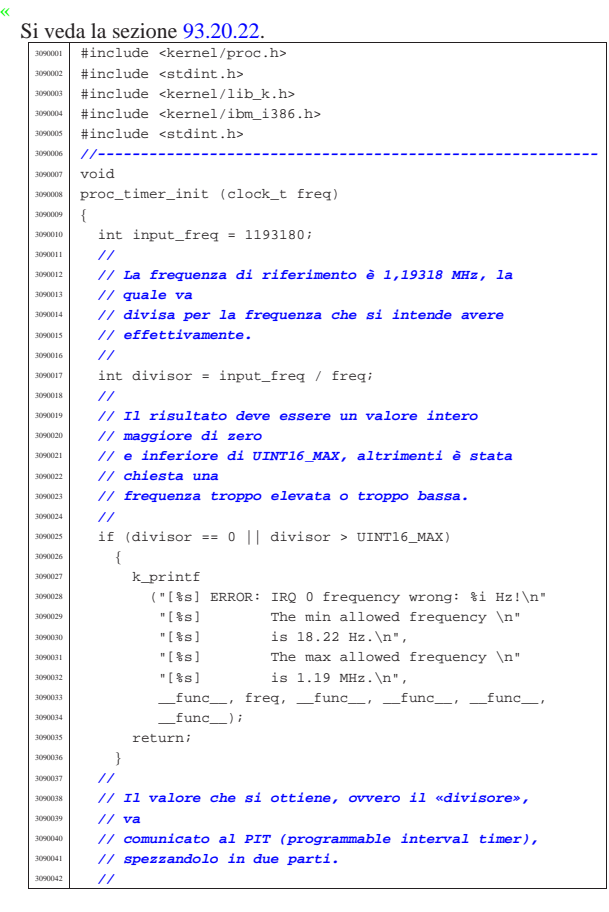

Script e sorgenti del kernel 739

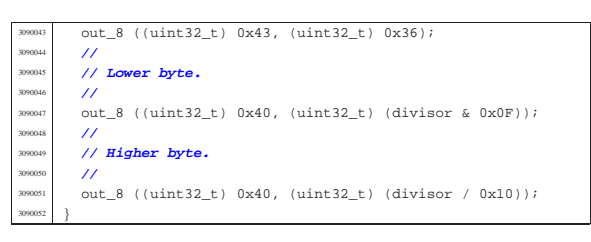

## 94.14.24 kernel/proc/proc\_wakeup\_pipe\_read.c

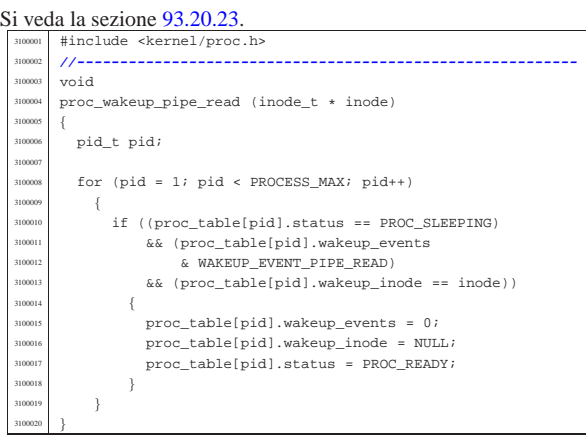

#### 94.14.25 kernel/proc/proc\_wakeup\_pipe\_write.c

#### Si veda la sezione 93.20.23.

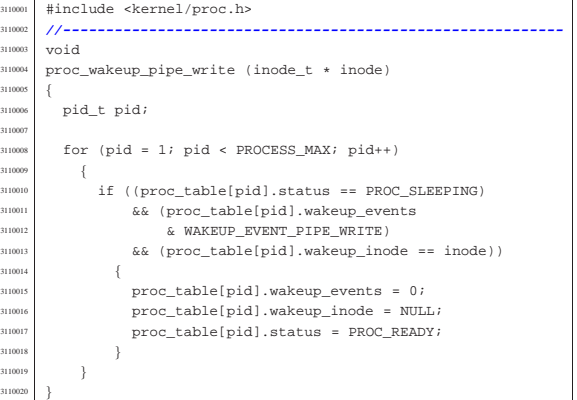

#### 94.14.26 kernel/proc/proc\_wakeup\_terminal.c

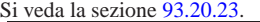

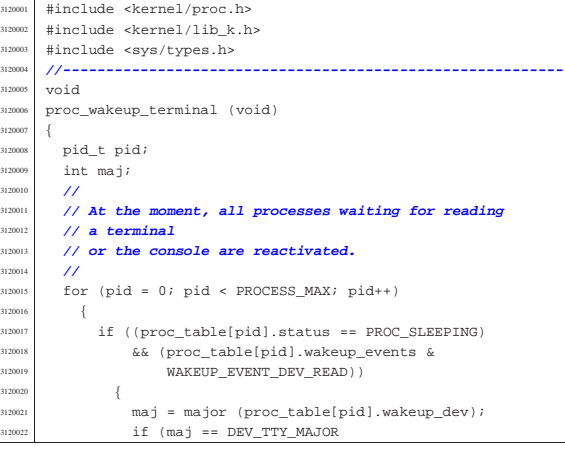

«

«

Script e sorgenti del kernel

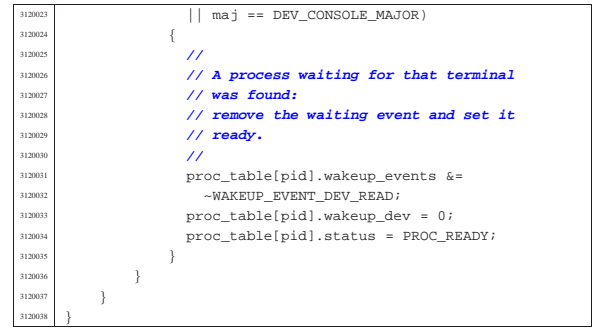

# 94.14.27 kernel/proc/ptr.c

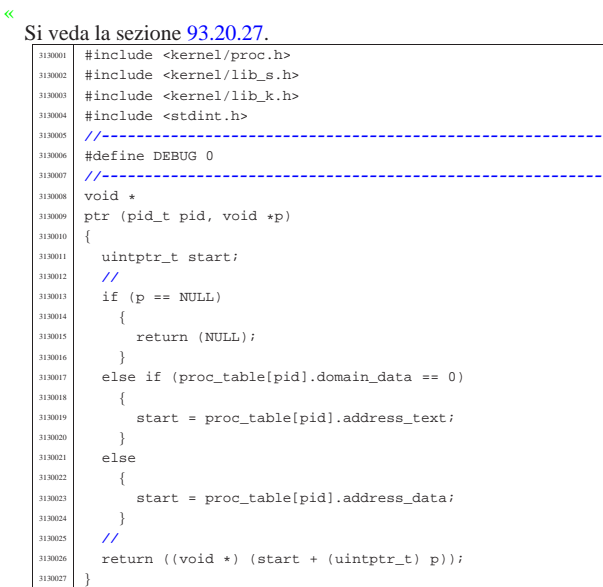

# 94.14.28 kernel/proc/sysroutine.c

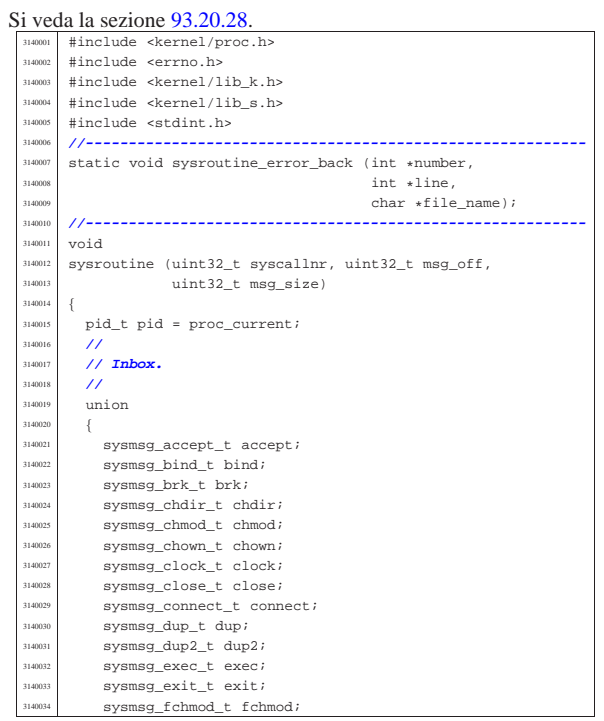

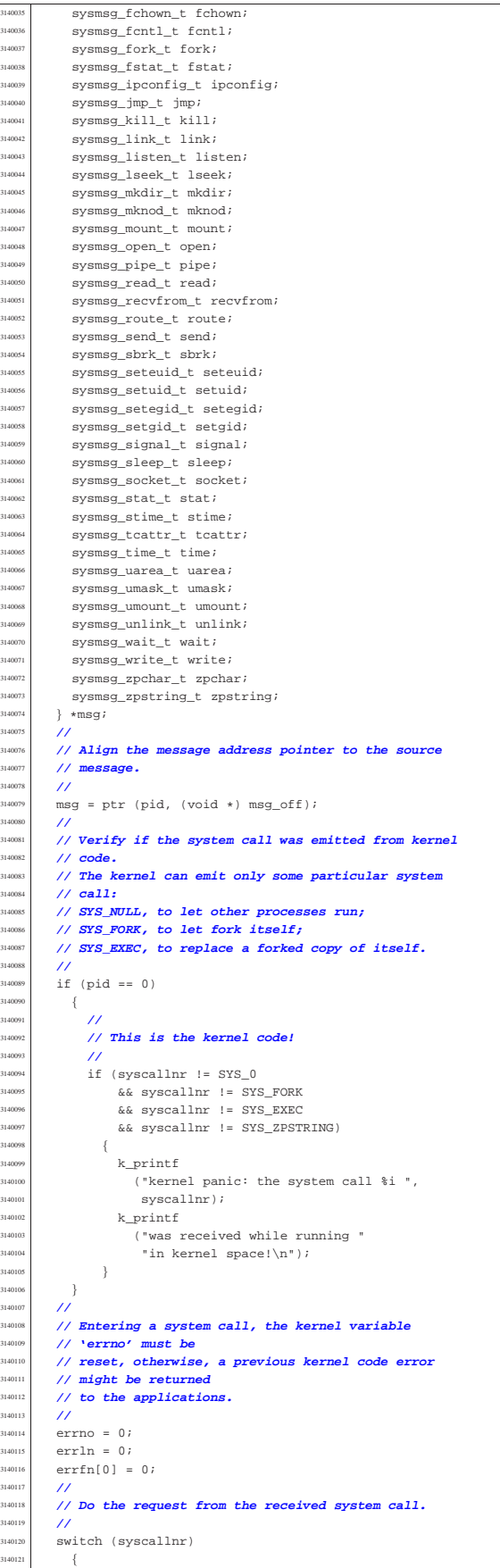

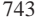

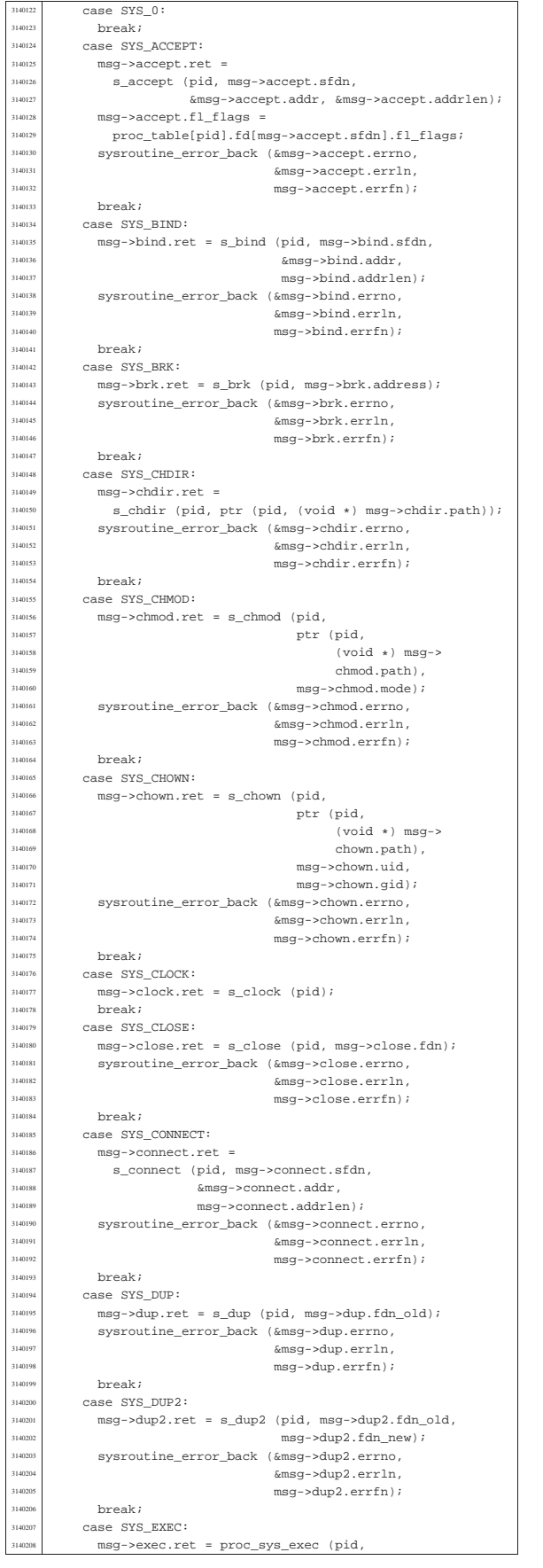

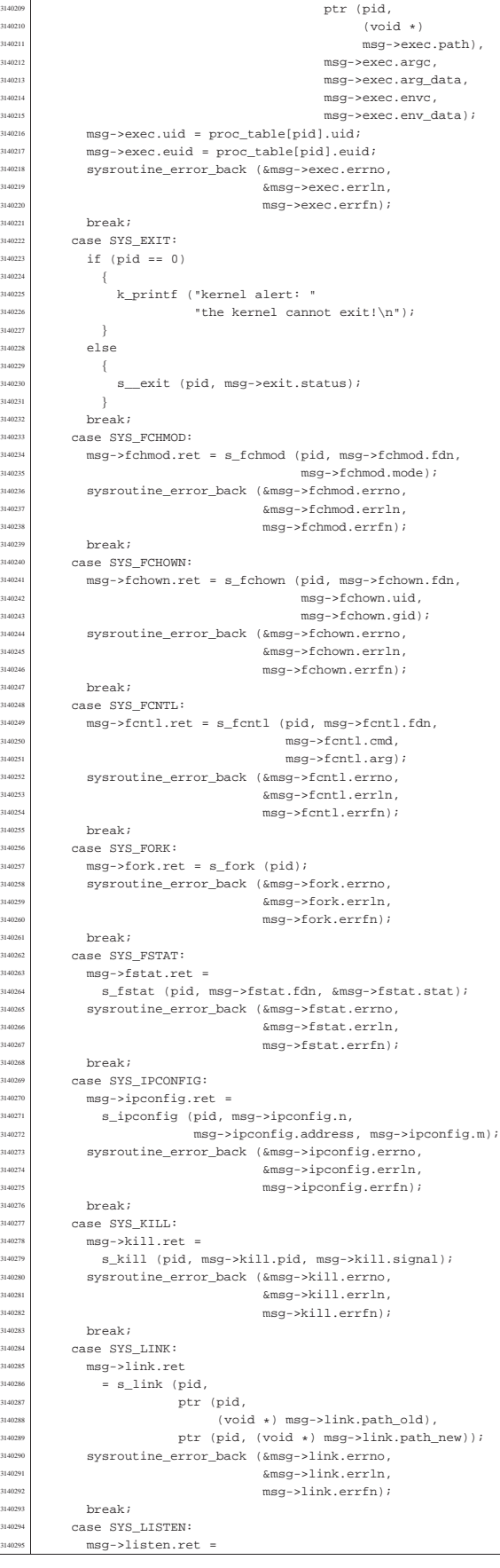

s\_listen (pid, msg->listen.sfdn,

<sup>3140297</sup> | msg->listen.backlog); <sup>3140298</sup> | sysroutine\_error\_back (&msg->listen.errno, 3140299 **EXECUTE:**  $\&$ msg->listen.errln, <sup>3140300</sup> | msg->listen.errfn); <sup>3140301</sup> | break;  $\begin{array}{ccc}\n\text{3140302} & \text{case } \text{SYS\_LONGJMP:} \\
\text{3140202} & \text{0.1} \text{OPT} & \text{0.1} \text{OPT}\n\end{array}$ s\_longjmp (pid, msg->jmp.env, msg->jmp.ret); 3140304 break; 3140305 | case SYS\_LSEEK:<br>3140306 | msg->lseek ret  $\mathtt{msg-}\mathtt{!seek.ret = s\_lseek~(pid,~msg\text{-} \mathtt{!seek.fdn},}$  $\frac{3140307}{3140307}$  msq->lseek.offset, <sup>140308</sup> msg->lseek.whence);<br><sup>140308</sup> systematine error back (Amsg->lseek errno sysroutine\_error\_back (&msg->lseek.errno, 140310<br>3140310<br>3140311 mer-yleaek.errln, mer-yleaek.errln, <sup>3140311</sup> | msg->lseek.errfn); <sup>3140312</sup> | break; <sup>3140313</sup> | case SYS\_MKDIR:  ${\tt msg-{}{m}kdir.ret = s\_mkdir (pid,}$ <sup>3140315</sup> | ptr (pid,  $(void *) msq->$ mkdir.path),  $\verb+msg->mkdir.mode);$ <sup>3140319</sup> | sysroutine\_error\_back (&msg->mkdir.errno, <sup>3140320</sup> | &msg->mkdir.errln, <sup>3140321</sup> | msg->mkdir.errfn);  $\begin{array}{c|c}\n 3140322 \\
 \hline\n 140323\n \end{array}$  break; <sup>3140323</sup> case SYS\_MKNOD: <sup>3140324</sup> | msg->mknod.ret = s\_mknod (pid, ptr (pid,  $\frac{3140326}{1140325}$  (void \*) msg-><br>mknod path) mknod.path).  $\frac{3140328}{8140328}$  msg->mknod.mode. 3140329 msq->mknod.device); 3140330 | sysroutine error back (&msg->mknod.errno, <sup>14031</sup>  $\text{kmsg}-\text{mknod}.\text{errln},$ <br>  $\text{mcg}-\text{mknod}.\text{errfn}:$  $\mathtt{msg}\mathtt{-}\mathtt{mknod}.\mathtt{errfn})$  ; <sup>3140333</sup> | break; <sup>3140334</sup> | case SYS\_MOUNT:  $msg-$ >mount.ret = s\_mount (pid, <sup>3140336</sup> | ptr (pid,  $(void *)$  msg->  $\frac{3140338}{2140338}$  mount.path\_dev),<br>ntr (nid  $\text{ptr}$  (pid,  $\text{ptr}$ )  $\text{ptr}$  (pid,  $\text{rr}$ )  $\begin{array}{c} \text{3140340} \\ \text{3140340} \end{array}$  (void \*) msg-> mount.path mnt),  $\text{msg}-\text{small}$ ;  $\text{msg}-\text{small}$ ,  $\text{small}$ ,  $\text{in}$ ); <sup>3140343</sup> | sysroutine\_error\_back (&msg->mount.errno,  $3140344$   $\&$  msq->mount.errln, <sup>3140345</sup> | msg->mount.errfn); break; <sup>3140347</sup> | case SYS\_OPEN: <sup>3140348</sup> | msg->open.ret = s\_open (pid,  $ptr (pid,$  $(void * )$  msg->open.path), msg->open.flags, <sup>3140352</sup> msg->open.mode);<br><sup>3140352</sup> systematine error back (&msg->open.errno <sup>3140353</sup> | sysroutine\_error\_back (&msg->open.errno, <sup>3140354</sup> | &msg->open.errln,  $\text{msg}\rightarrow \text{open}.\text{errfn}$ ; <sup>3140356</sup> | break; <sup>3140357</sup> | case SYS\_PIPE: 3140358 | msg->pipe.ret = s\_pipe (pid, msg->pipe.pipefd); sysroutine error back (&msg->pipe.errno, <sup>3140360</sup> | &msg->pipe.errln, <sup>3140361</sup> | msg->pipe.errfn); <sup>3140362</sup> | break; <sup>3140363</sup> | case SYS\_PGRP: <sup>3140364</sup> | proc\_table[pid].pgrp = pid; 3140365 **break**; 3140366 | case SYS\_READ:<br>3140367 | msg->read re  $\begin{array}{c|c|c|c|c} \text{3140367} & \text{msg->read.ret = s_read (pid, msg->read.fdn, \\ \text{msg->read.ref = s_read (pid, msg->read.fdn, \\ \text{msg->read.ref = s_read (pid, msg->read.fdn, \\ \text{msg->read.ref = s_read (pid, msg->read.fdn, \\ \text{msg->read.ref = s_read (pid, msg->read.fdn, \\ \text{msg->read.ref = s_read (pid, msg->read.fdn, \\ \text{msg->read.ref = s_read (pid, msg->read.fdn, \\ \text{msg->read.ref =$ ptr (pid,  $\mathfrak{msg}\text{-}\texttt{read.buffer}\texttt{)},$  $\frac{1}{3}$  $3140371$  msg->read.fl flags = 3140372 | proc\_table[pid].fd[msg->read.fdn].fl\_flags; <sup>3140373</sup> | sysroutine\_error\_back (&msg->read.errno, 3140374<br>3140374<br>3140374 | mega-yaad.errfn); <sup>3140375</sup> | msg->read.errfn); <sup>3140376</sup> | break; 3140377 case SYS\_RECVFROM: <sup>3140378</sup> | msg->recvfrom.ret = 3140379 s recvfrom (pid, msg->recvfrom.sfdn,

ptr (pid, msg->recvfrom.buffer),

msg->recvfrom.count,

 $\begin{tabular}{ll} \bf {msg-} \bf {setuid}.uid = proc\_table[pid].uid \end{tabular}$ 140435 | msg->setuid.euid = proc\_table[pid].euid; 3140436 | msg->setuid.suid = proc\_table[pid].suid;

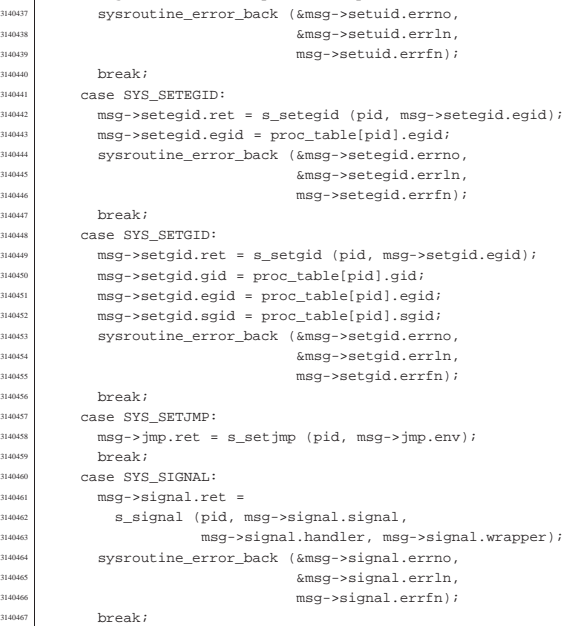

 $proc\_table[pid].status = PROC\_SLEEPING;$ 

<sup>3140389</sup> | &msg->recvfrom.errln, msg->recvfrom.errfn);

msg->route.m, msg->route.router,

.<br>&msg->route.errln, <sup>3140399</sup> | msg->route.errfn);

<sup>3140412</sup> | &msg->sbrk.errln,

buffer), msg->send.count,

<sup>3140384</sup> | msg->recvfrom.addrfrom),

msg->recvfrom.flags, ptr (pid,

3140387 | proc\_table[pid].fd[msg->recvfrom.sfdn].fl\_flags; <sup>3140388</sup> | sysroutine\_error\_back (&msg->recvfrom.errno,

sysroutine\_error\_back (&msg->route.errno,

s routedel (pid, msg->route.destination, msg->route.m); <sup>3140405</sup> | sysroutine\_error\_back (&msg->route.errno, 3140406 RMSG->route.errln,  $\begin{array}{c|c} \mathfrak{su}(444407) & \mathfrak{mgg}{\small -\texttt{Youte}}.\texttt{errfn}; \end{array}$ 

 $\text{msg->sbrk.ret = s\_sbrk (pid, msg->sbrk.increment);}$ sysroutine\_error\_back (&msg->sbrk.errno,

<sup>3140413</sup> | msg->sbrk.errfn);

140416 | msg->send.ret = s\_send (pid, msg->send.sfdn, <sup>3140417</sup> | ptr (pid,

 ${\tt msg-send, flags);}$ <sup>3140421</sup> | sysroutine\_error\_back (&msg->send.errno, <sup>3140422</sup> | &msg->send.errln, 140423 msq->send.errfn);

 $\begin{array}{c} \text{140418} \\ \text{140418} \end{array}$  (void  $\star$ ) msg->send.

 $\text{msg}\rightarrow\text{seteuid.ret = s_setuid (pid, msg}\rightarrow\text{seteuid).}$  | msg->seteuid.euid = proc\_table[pid].euid; | sysroutine\_error\_back (&msg->seteuid.errno, | &msg->seteuid.errln, | msg->seteuid.errfn);

msg->setuid.ret = s\_setuid (pid, msg->setuid.euid);

140385 | ptr (pid, msg->recvfrom.addrsize));

<sup>3140394</sup> | s\_routeadd (pid, msg->route.destination,

3140396 msg->route.device);<br>suggesting one hade (fines youth)

140386 | msg->recvfrom.fl\_flags =

140391 break; <sup>3140392</sup> | case SYS\_ROUTEADD: <sup>3140393</sup> | msg->route.ret =

<sup>3140400</sup> | break; 3140401 | case SYS ROUTEDEL:  $msg\rightarrow route.ret =$ 

<sup>3140414</sup> | break; <sup>3140415</sup> | case SYS\_SEND:

 $\frac{1140424}{1100424}$  break; <sup>140425</sup> case SYS\_SETEUID:

140431 **break**;  $\begin{array}{c|c}\n 140432 \quad \text{case } \text{SYS\_SETUID:} \\
 140432 \quad \text{mean\_setuid} \quad \text{real} \\
 \end{array}$ 

case SYS SLEEP:

break; case SYS SBRK:

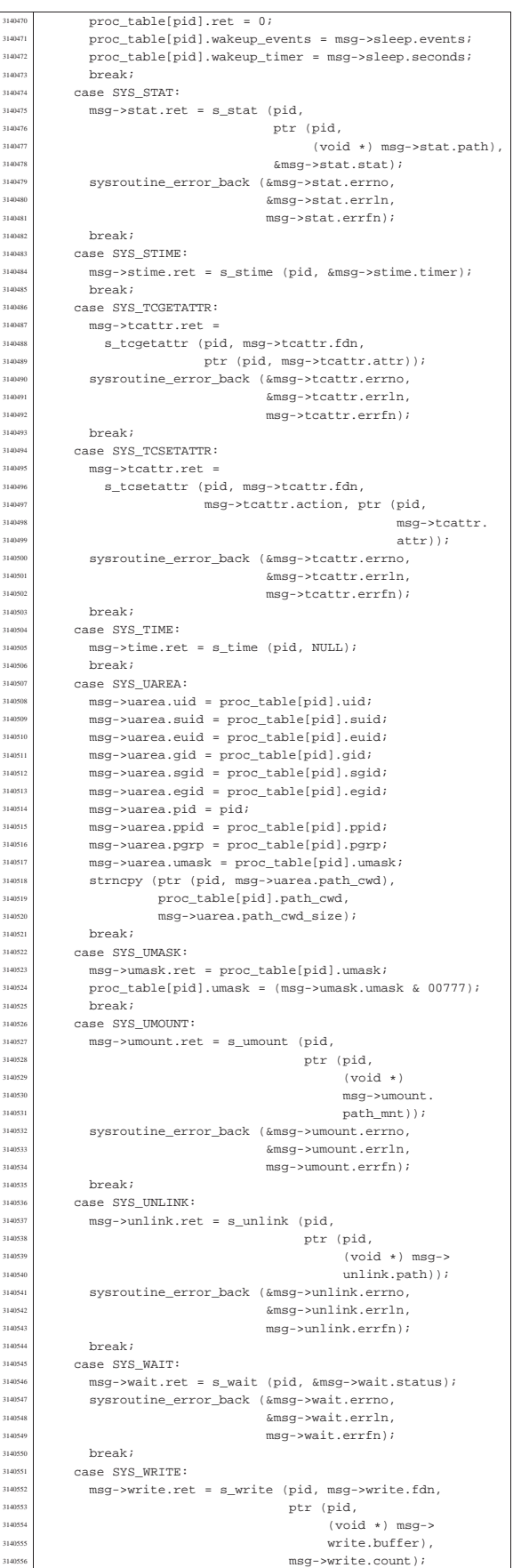

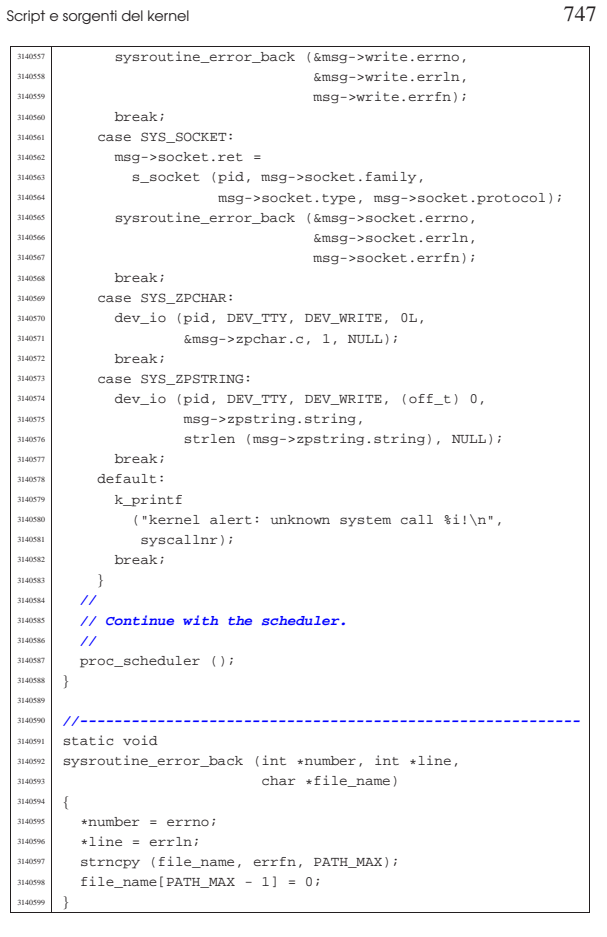